# **SYBASE®**

## リファレンス:文とオプション

# **Sybase® IQ**

15.1

ドキュメント ID: DC01143-01-1510-01

改訂: 2009 年 7 月

#### Copyright © 2009 by Sybase, Inc. All rights reserved.

このマニュアルは Sybase ソフトウェアの付属マニュアルであり、新しいエディションまたはテクニカル・ノートで特に示 されない限り、後続のリリースにも付属します。このマニュアルの内容は予告なしに変更されることがあります。このマ ニュアルに記載されているソフトウェアはライセンス契約に基づいて提供され、使用や複製はこの契約に従って行う場合 にのみ許可されます。

追加ドキュメントを注文する場合は、米国、カナダのお客様は、カスタマ・フルフィルメント事業部 (電話 800-685-8225、 ファックス 617-229-9845) までご連絡ください。

米国のライセンス契約が適用されるその他の国のお客様は、上記のファックス番号でカスタマ・フルフィルメント事業部 までご連絡ください。上記以外の国のお客様は、Sybase の関連会社または最寄りの販売代理店にお問い合わせください。 アップグレードは定期ソフトウェア リリース日にのみ提供されます。このマニュアルの内容を弊社の書面による事前許可 を得ずに電子的、機械的、手作業、光学的、またはその他のいかなる手段によっても複製、転載、翻訳することを禁じます。

Sybase の商標は、Sybase の商標ページ (http://www.sybase.com/detail?id=1011207) で確認できます。Sybase および上記ペー ジに記載されている商標は、Sybase, Inc の商標です。® は、米国で登録されていることを示します。

Java および Java 関連の商標は、Sun Microsystems, Inc. の米国およびその他の国における商標または登録商標です。

Unicode と Unicode のロゴは Unicode, Inc. の登録商標です。

このマニュアルに記載されているその他の社名および製品名は、当該各社の商標または登録商標である可能性があります。

Use, duplication, or disclosure by the government is subject to the restrictions set forth in subparagraph (c)(1)(ii) of DFARS 52.227-7013 for the DOD and as set forth in FAR 52.227-19(a)-(d) for civilian agencies.

Sybase, Inc., One Sybase Drive, Dublin, CA 94568.

## 目次

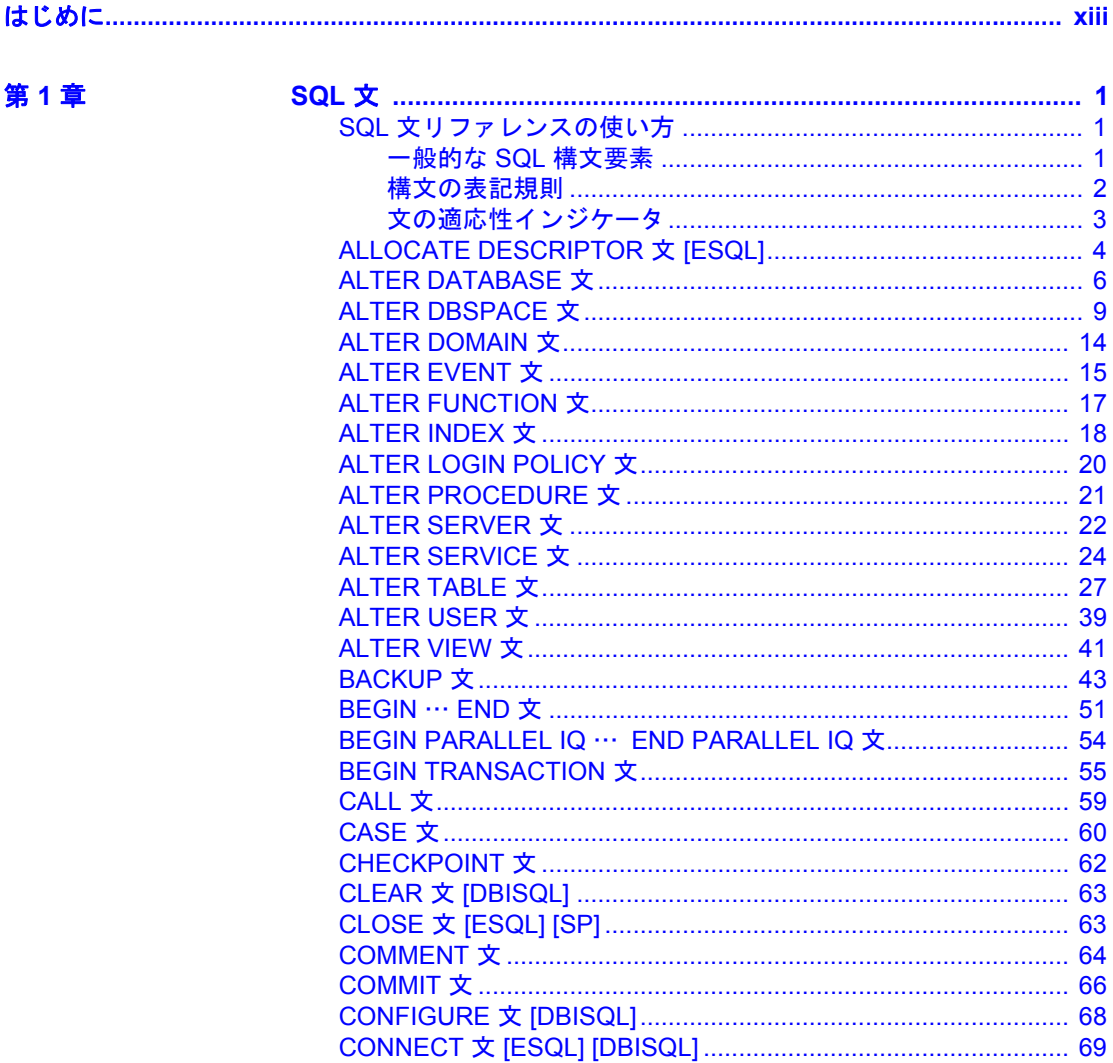

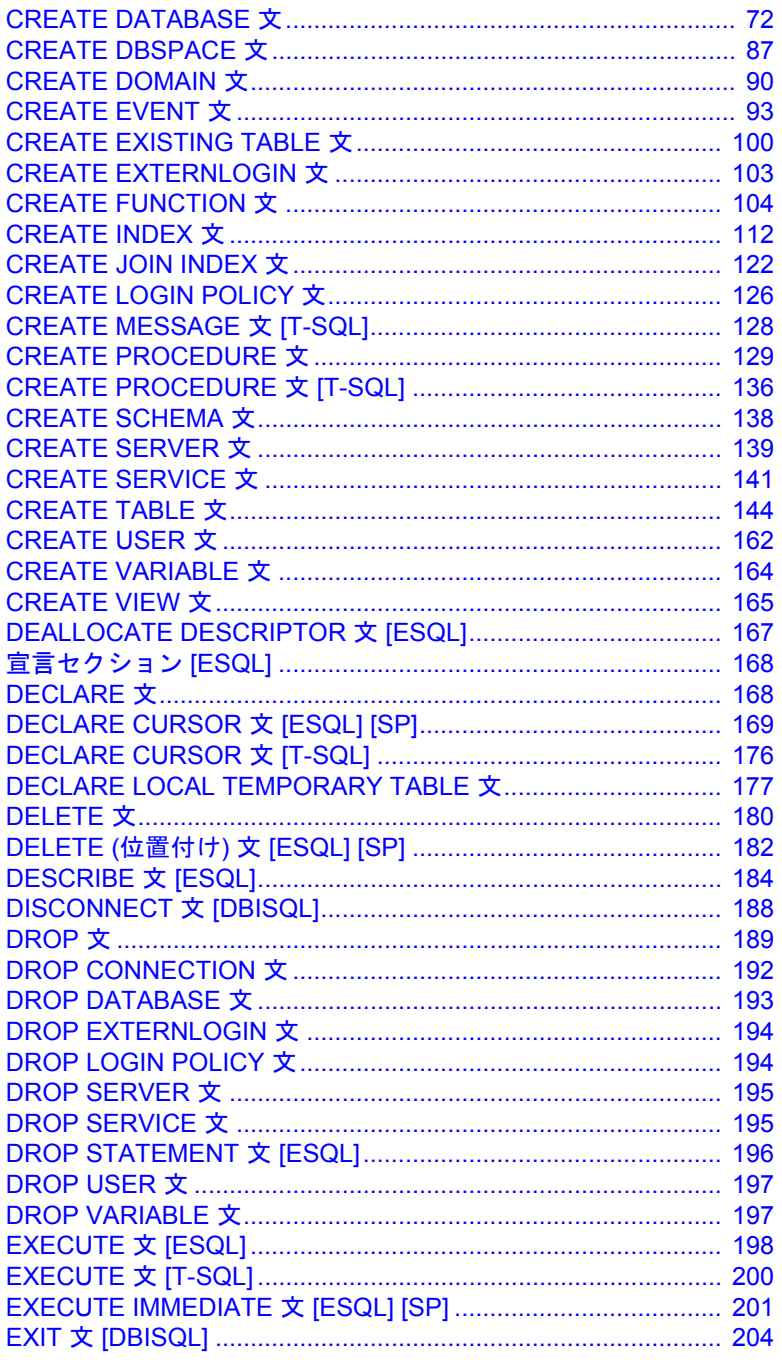

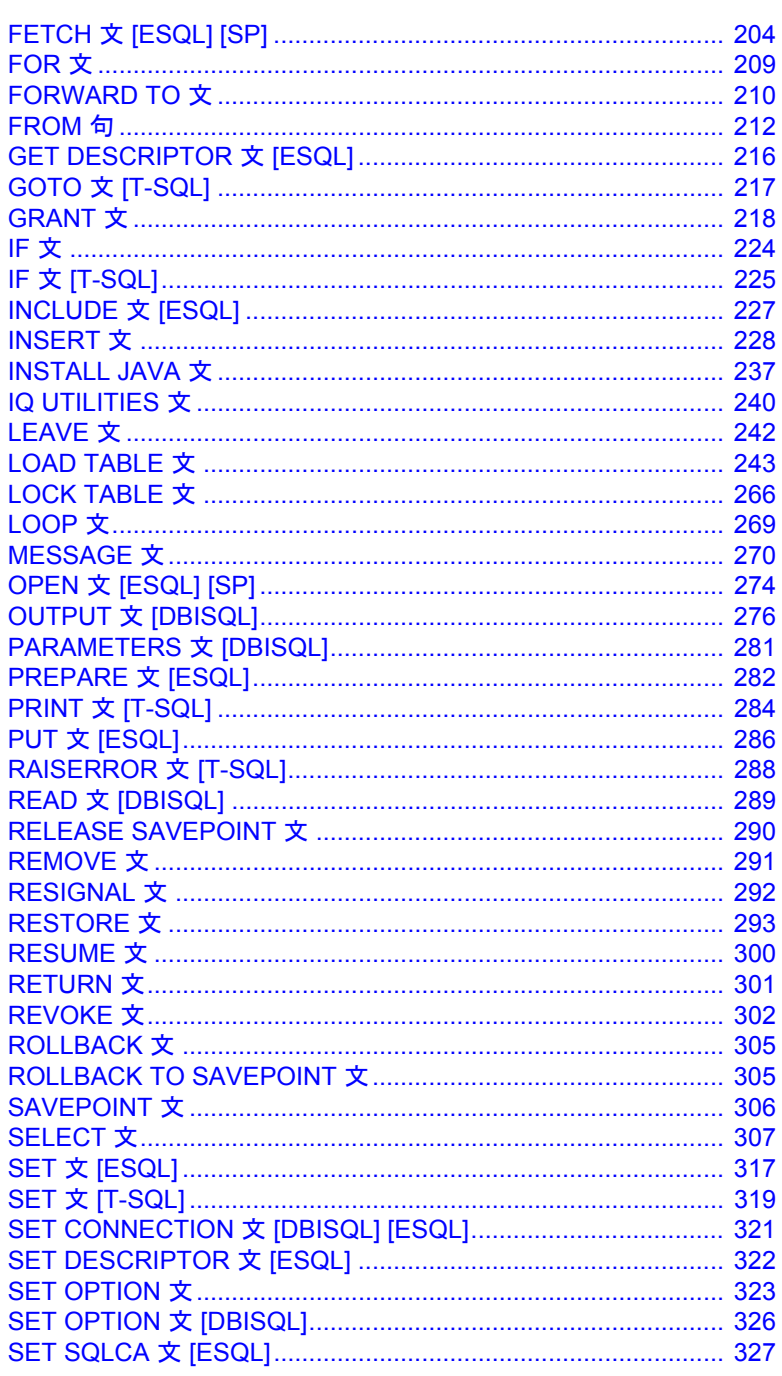

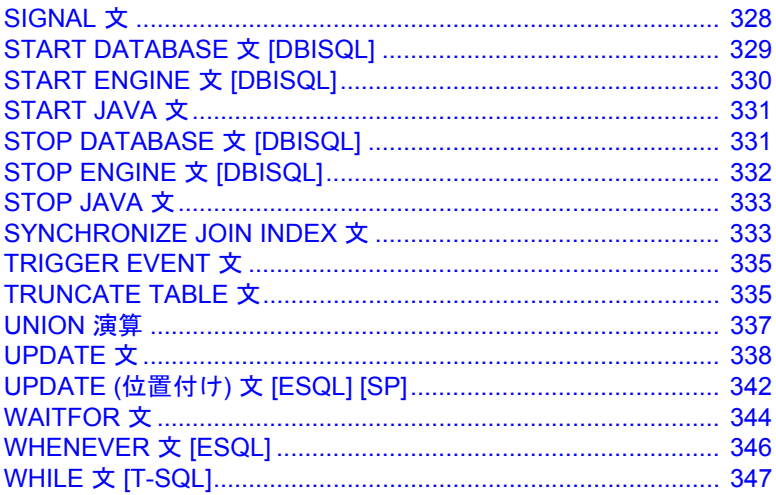

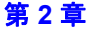

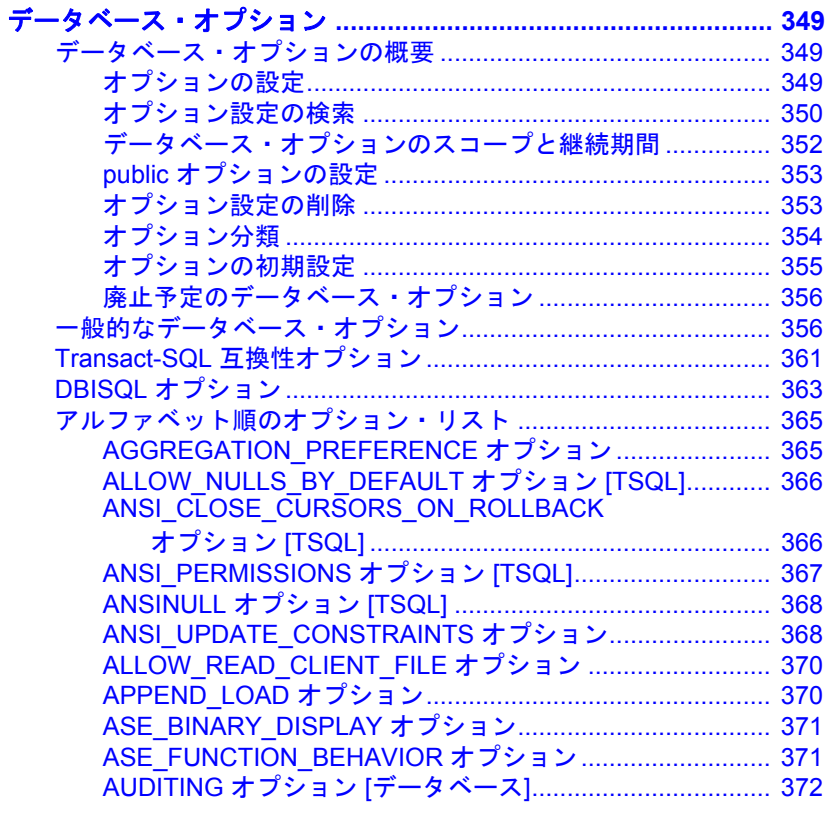

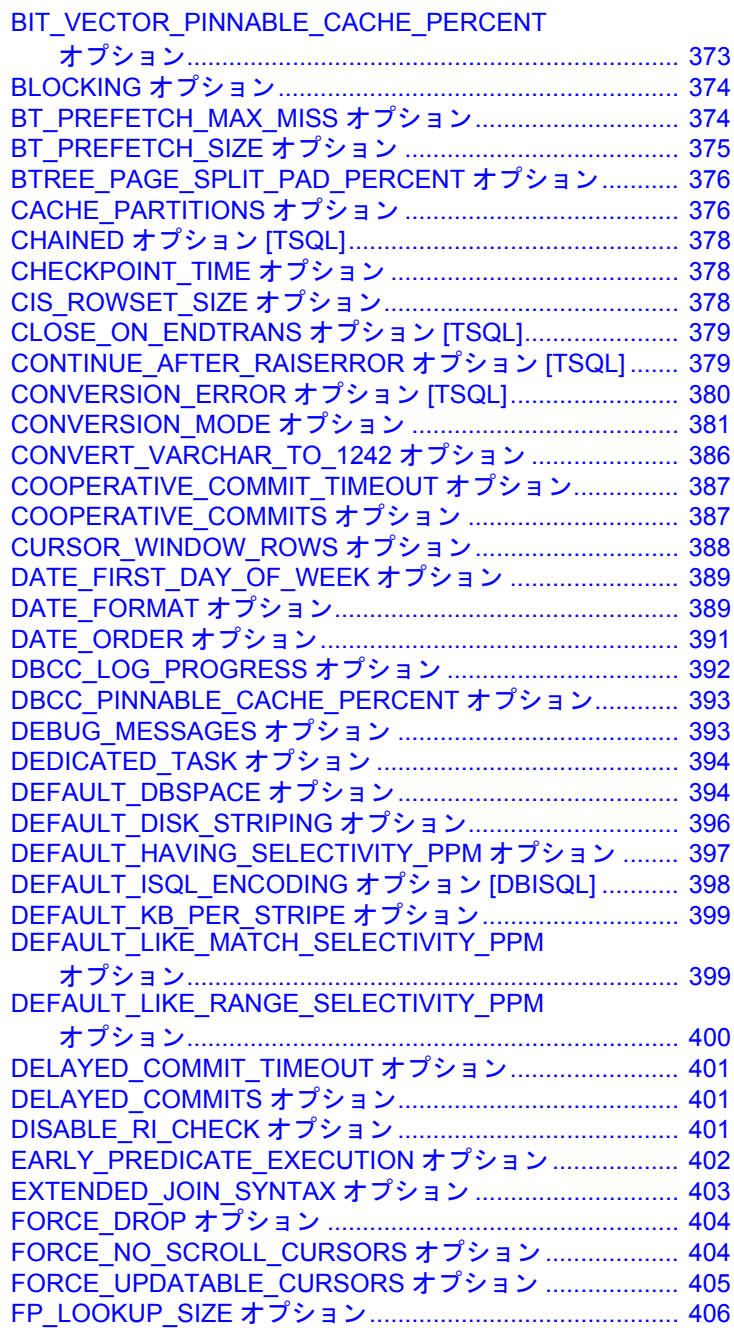

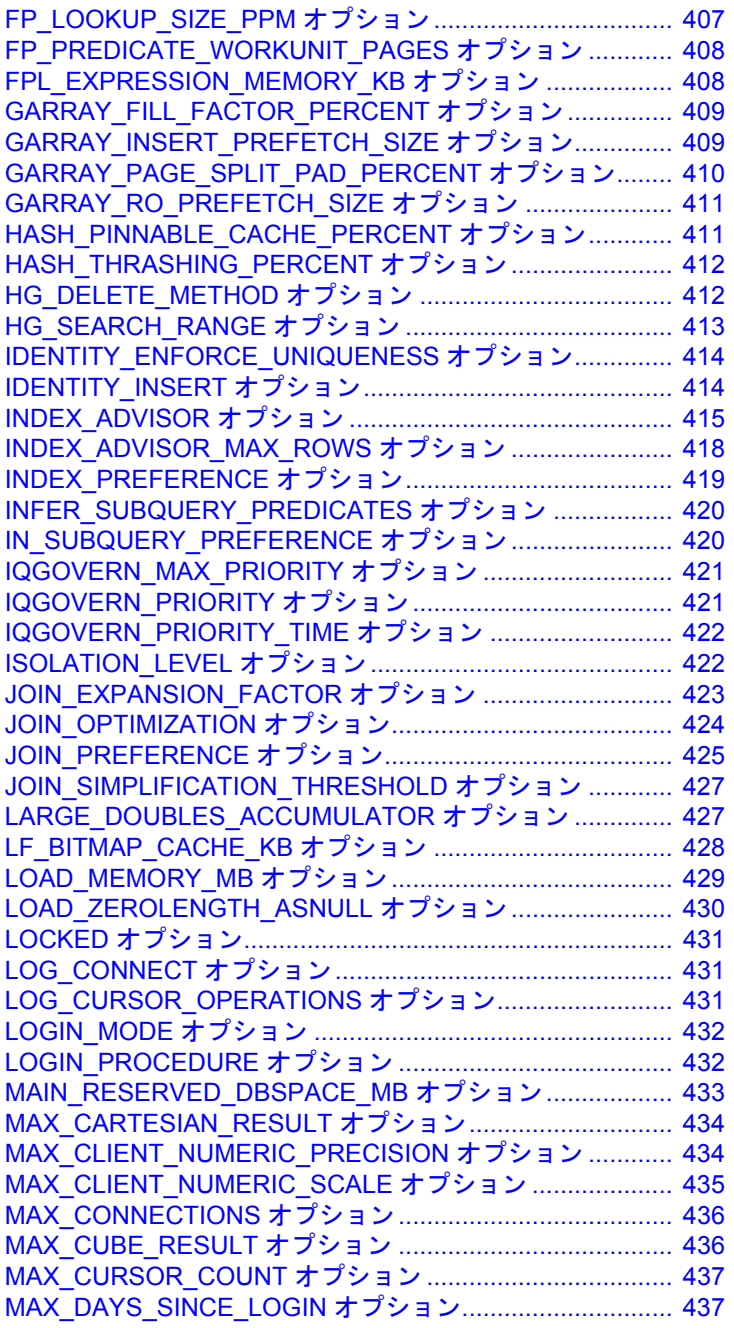

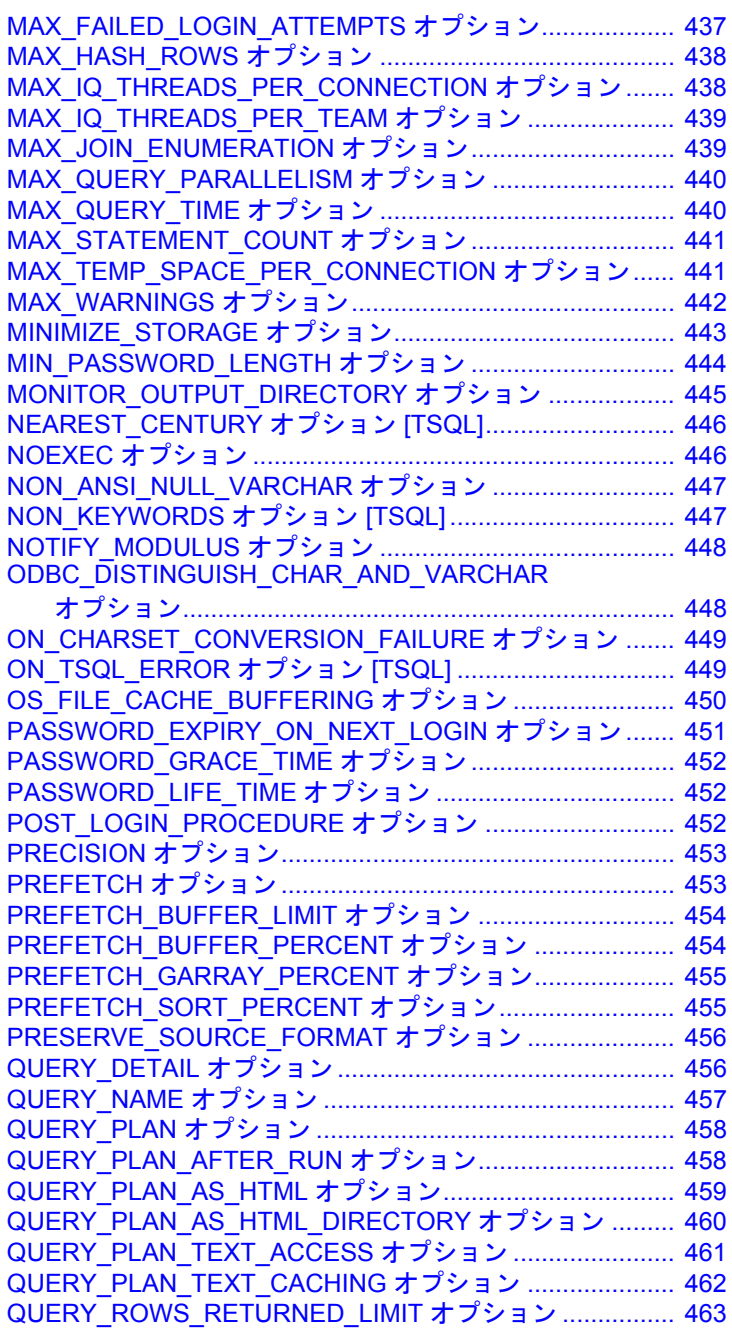

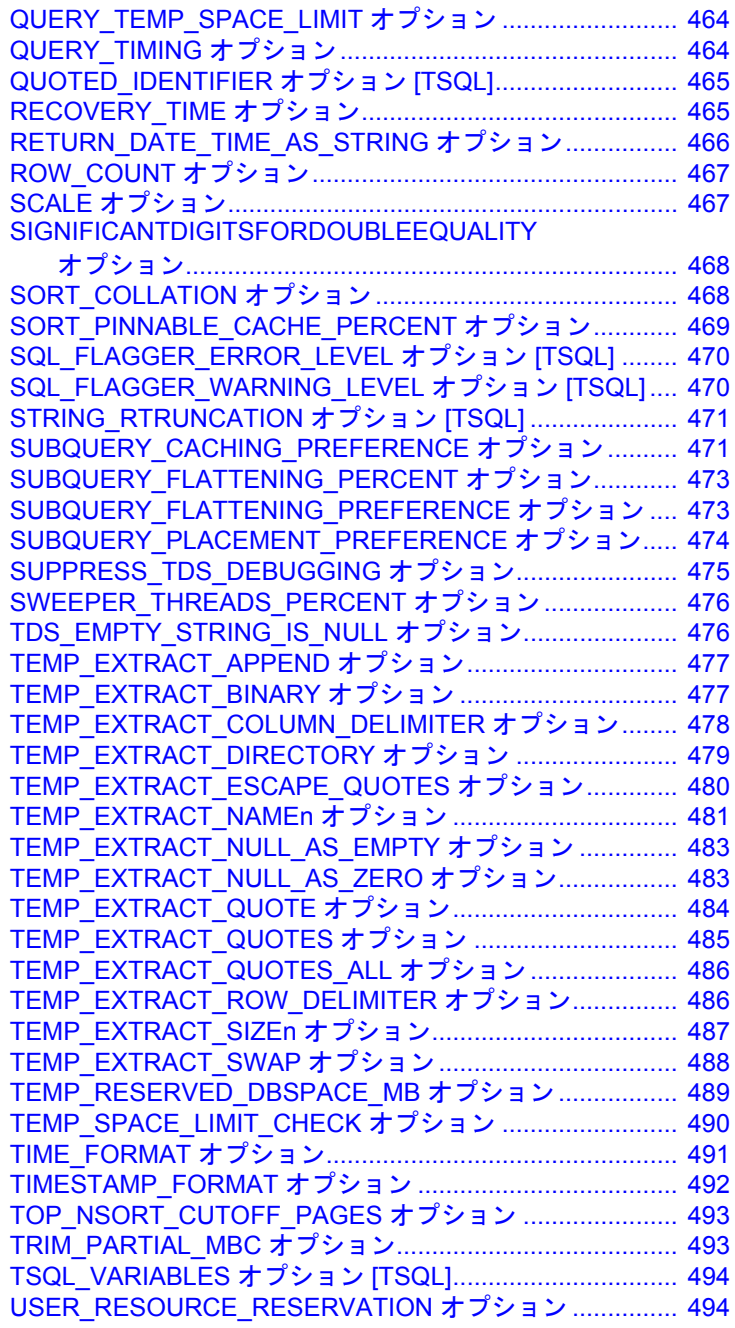

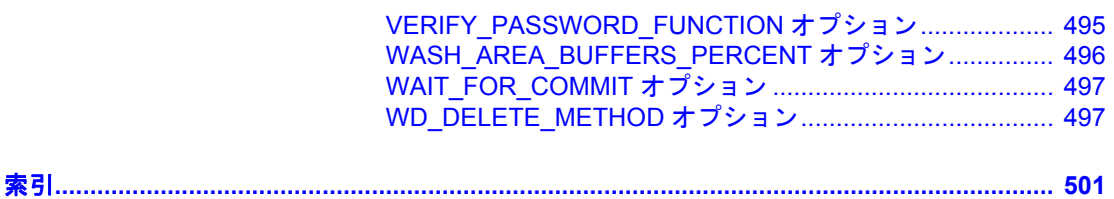

### <span id="page-12-0"></span>はじめに

### このマニュアルの内容 このマニュアルでは、Sybase IQ SQL 文およびデータベース・オプ ションに関するリファレンス資料を提供します。言語要素、デー タ型、関数、システム・プロシージャ、システム・テーブルなど Sybase IQ の他の側面に関するリファレンス資料は、『リファレン ス:ビルディング・ブロック、テーブル、およびプロシージャ』に 提供されます。他のマニュアルでは、特定のタスクを実行する方 法を詳しく説明します。このリファレンス・マニュアルは、使用 可能な SQL 構文、パラメータ、オプションなどの情報を参照する ためのものです。コマンドライン・ユーティリティの起動パラメー タについては、『ユーティリティ・ガイド』を参照してください。

### 対象読者 このマニュアルは、すべての Sybase IQ ユーザを対象読者とする リファレンスです。

このマニュアルの使用方法 このマニュアルは、Sybase IQ の文やオプションを包括的に説明し ていますが、これらの機能を使用する理由は説明していません。 Sybase IQ マニュアル・セットの他のマニュアルと一緒にリファレ ンスとして使用してください。

### **Windows** プラットフォーム

このマニュアルに記載の Windows 情報は、別途記載のない限り、 サポートされているすべての Windows プラットフォームに適用さ れるものとします。サポートされている Windows プラットフォー ムについては、『Sybase IQ リリース・ノート Windows 版』を参照 してください。

**関連マニュアル Sybase IQ 15.1 には次のマニュアルが用意されています。** 

- 『リリース・ノート』では、製品およびマニュアルに加えられ た最新の変更内容について説明しています。
- 『インストールおよび設定ガイド』では、プラットフォーム固 有のインストール手順、新バージョンへのマイグレート、特 定のプラットフォームでの Sybase IQ の設定について説明して います。
- 『Sybase IQ による高度なセキュリティ』では、Sybase IQ データ・ レポジトリ内でのユーザによるカラムの暗号化の使用について説 明しています。このオプションの製品をインストールするには、 別のライセンスが必要です。
- 『エラー・メッセージ』では、Sybase IQ エラー・メッセージ (Sybase エラー・コード、SQLCode、SQLState によって参照)、および SQL プリプロセッサのエラーと警告を示します。
- 『IMSL 数値関数ライブラリ・ユーザ・ガイド:第 2/2 巻 C 統計ラ イブラリ』には、IMSL C 統計ライブラリの時系列 C 関数の簡潔な 説明が記載されています。このマニュアルは、RAP ─ The Trading Edition™ Enterprise ユーザにのみ提供されています。
- Sybase IQ または Sybase Central™ データベース管理ツールの操作 に慣れていない場合、『Sybase IQ の概要』を参照してください。実 際に操作の練習ができます。
- 『Sybase IQ によるラージ・オブジェクト管理』では、Sybase IQ デー タ・リポジトリ内での BLOB (バイナリ・ラージ・オブジェクト) お よび CLOB (キャラクタ・ラージ・オブジェクト) の格納と取得につ いて説明しています。このオプションの製品をインストールする には、別のライセンスが必要です。
- 『Sybase IQ 15.0 の新機能』には、バージョン 15.0 の新しい機能お よび動作変更が記載されています。
- 『新機能の概要 Sybase IQ 15.1』には、最新バージョンの新機能と 動作変更の概要がまとめられています。
- 『パフォーマンス&チューニング・ガイド』では、巨大なデータ ベースのクエリ最適化、設計、チューニングについて説明してい ます。
- 『クイック・スタート』には、Sybase IQ ソフトウェアのインストー ルの確認用に、Sybase IQ に付随するデモ・データベースの作成お よびクエリのステップが示されます。デモ・データベースをマル チプレックスに変換するための情報も記載されています。
- 『リファレンス・マニュアル』─ Sybase IQ の 2 冊のリファレンス・ ガイドで構成されています。
	- 『リファレンス:ビルディング・ブロック、テーブル、および プロシージャ』では、Sybase IQ がサポートする SQL、ストア ド・プロシージャ、データ型、システム・テーブルについて 説明しています。
- 『リファレンス:文とオプション』では、Sybase IQ がサポート する SQL 文およびオプションについて説明しています。
- 『システム管理ガイド』─ 2 巻構成です。
	- 『システム管理ガイド:第 1 巻』では、起動、接続、データベー ス作成、自動入力とインデックス作成、バージョン管理、照 合、システムのバックアップとリカバリ、トラブルシューティ ング、およびデータベースの修復について説明しています。
	- 『システム管理ガイド:第 2 巻』では、プロシージャとバッチ の書き込みと実行、OLAP でのプログラミング、リモート・ データへのアクセス、Open Server として使用するための IQ の 設定、スケジューリングとイベント処理、XML でのプログラ ミング、およびデバッグについて説明しています。
- 『ユーザ定義関数ガイド』には、ユーザ定義関数、パラメータ、考 えられる使用事例が記載されています。
- 『Sybase IQ マルチプレックスの使用』では、複数のノードにまた がって発生する大きなクエリの負荷を管理するために設計されて いるマルチプレックス機能の使用方法について説明しています。
- 『ユーティリティ・ガイド』では、Sybase IQ ユーティリティ・プ ログラムのリファレンス項目 (使用可能な構文、パラメータ、オプ ションなど) について説明しています。

#### **Sybase IQ** および **SQL Anywhere**

Sybase IQ は、SQL Anywhere サーバの拡張機能であり、SQL Anywhere® パッケージのコンポーネントです。このため、Sybase IQ は、SQL Anywhere サーバと同じ多くの機能をサポートしています。 IQ のマニュアル・セットは、SQL Anywhere のマニュアルの該当する 箇所を参照しています。

SQL Anywhere には、次のマニュアルがあります。

• 『SOL Anvwhere サーバ – データベース管理』では、 SQL Anywhere データベースの実行、管理、構成方法について説明 しています。データベース接続、データベース・サーバ、データ ベース・ファイル、バックアップ手順、セキュリティ、高可用性、 Replication Server® での複写、管理ユーティリティおよびオプショ ンについても説明します。

- 『SOL Anvwhere サーバ プログラミング』では、C、C++、Java、 PHP、Perl、Python、および Visual Basic や Visual C# などの .NET プログラミング言語を使用したデータベース・アプリケーション の構築および展開方法について説明します。このマニュアルでは、 ADO.NET や ODBC などの各種プログラミング・インタフェース についても説明します。
- 『SQL Anywhere サーバ ─ SQL リファレンス』には、システム・プ ロシージャおよびカタログ (システム・テーブルおよびビュー) に 関する参照情報が記載されています。また、SQL 言語の SQL Anywhere の実装 (検索条件、構文、データ型、関数) についても説 明します。
- 『SQL Anywhere サーバ ─ SQL の使用法』では、データベースの設 計と作成、データのインポート、エクスポート、変更方法、デー タの検索、ストアド・プロシージャとトリガの作成について説明 しています。

Product Manuals (http://sybooks.sybase.com) および DocCommentXchange (http://dcx.sybase.com/dcx\_home.php) の SQL Anywhere 11.0.1 コレクショ ンの SQL Anywhere マニュアルも参照してください。

Sybase ソフトウェア資産管理 (SySAM) には、次のマニュアルがあり ます。

- 『Sybase ソフトウェア資産管理 (SySAM) 2』では資産管理の概念を 紹介し、SySAM 2 ライセンスの設定および管理方法について説明 します。
- 『SySAM 2 クイック・スタート・ガイド』は、SySAM 対応の Sybase 製品を実行する方法について説明します。
- 『FLEXnet ライセンス・エンド・ユーザ・ガイド』では、管理者お よびエンド・ユーザ向けに FLEXnet ライセンスについて説明し、 Sybase から販売される標準的な FLEXnet ライセンス配布キットに 含まれているツールの使用方法について説明しています。
- その他の情報ソース Sybase Getting Started CD、SyBooks™ CD、Sybase Product Manuals Web サイトを利用すると、製品について詳しく知ることができます。
	- Getting Started CD には、PDF 形式のリリース・ノートとインストー ル・ガイド、および SyBooks CD に含まれていないその他のマ ニュアルや更新情報が収録されています。この CD は製品のソフ トウェアに同梱されています。Getting Started CD に収録されてい るマニュアルを参照または印刷するには、Adobe Acrobat Reader が 必要です (CD 内のリンクを使用して Adobe の Web サイトから無料 でダウンロードできます)。

• SyBooks CD には製品マニュアルが収録されています。この CD は 製品のソフトウェアに同梱されています。Eclipse ベースの SyBooks ブラウザでは、使いやすい HTML 形式のマニュアルにアクセスで きます。

一部のマニュアルは PDF 形式で提供されています。それらのマ ニュアルは SyBooks CD の PDF ディレクトリに収録されていま す。PDF ファイルを開いたり印刷したりするには、Adobe Acrobat Reader が必要です。

SyBooks をインストールして起動するまでの手順については、 Getting Started CD の『SyBooks インストール・ガイド』、または SyBooks CD の *README.txt* ファイルを参照してください。

• Sybase Product Manuals Web サイトは、SyBooks CD のオンライン版 であり、標準の Web ブラウザを使ってアクセスできます。また、 製品マニュアルのほか、EBFs/Maintenance、Technical Documents、 Case Management、Solved Cases、ニュース・グループ、Sybase Developer Network へのリンクもあります。

Sybase Product Manuals Web サイトは、Product Manuals (http:// sybooks.sybase.com) にあります。

Sybase Web サイトの技術的な資料は頻繁に更新されます。

### **Web** 上の **Sybase**  製品の動作確認情報

### ❖ 製品動作確認の最新情報にアクセスする

- 1 Web ブラウザで Technical Documents (http://certification.sybase.com/ucr/ search.do) を指定します。
- 2 [Search By Base Product] で製品ファミリとベース製品を選択する か、[Search by Platform] でプラットフォームとベース製品を選択 します。
- 3 [Search] をクリックして、入手状況と動作確認レポートを表示し ます。

### ❖ コンポーネント動作確認の最新情報にアクセスする

- 1 Web ブラウザで Availability and Certification Reports (http:// certification.sybase.com/) を指定します。
- 2 [Search By Base Product] で製品ファミリとベース製品を選択する か、[Search by Platform] でプラットフォームとベース製品を選択 します。
- 3 [Search] をクリックして、入手状況と動作確認レポートを表示し ます。

### ❖ **Sybase Web** サイト **(**サポート・ページを含む**)** の自分専用のビューを作成する

MySybase プロファイルを設定します。MySybase は無料サービスです。 このサービスを使用すると、Sybase Web ページの表示方法を自分専用 にカスタマイズできます。

- 1 Web ブラウザで Technical Documents (http://www.sybase.com/support/ techdocs/) を指定します。
- 2 [MySybase] をクリックし、MySybase プロファイルを作成します。

#### **Sybase EBF** とソフト ウェア・メンテナンス

### ❖ **EBF** とソフトウェア・メンテナンスの最新情報にアクセスする

- 1 Web ブラウザで Sybase Support Page (http://www.sybase.com/support) を指定します。
- 2 [EBFs/Maintenance] を選択します。ユーザ名とパスワードの入力が 求められたら、MySybase のユーザ名とパスワードを入力します。
- 3 製品を選択します。
- 4 時間枠を指定して [Go] をクリックします。EBF/Maintenance リリー スのリストが表示されます。

鍵のアイコンは、自分が Technical Support Contact として登録され ていないため、一部の EBF/Maintenance リリースをダウンロード する権限がないことを示しています。未登録ではあるが、Sybase 担当者またはサポート・コンタクトから有効な情報を得ている場 合は、[Edit Roles] をクリックして、「Technical Support Contact」役 割を MySybase プロファイルに追加します。

5 EBF/Maintenance レポートを表示するには [Info] アイコンをクリッ クします。ソフトウェアをダウンロードするには製品の説明をク リックします。

### **SQL** 構文の表記規則 このマニュアルで、構文の説明に使用する表記規則は次のとおりです。

- **•** キーワード SQL キーワードは大文字で示します。ただし、SQL キーワードは大文字と小文字を区別しないので、入力するときは どちらで入力してもかまいません。たとえば、SELECT は Select でも select でも同じです。
- **プレースホルダ** 適切な識別子または式で置き換えられる項目 は、斜体で表記します。
- **•** 継続 省略記号 (...) で始まる行は、前の行から文が続いている ことを表します。
- **•** 繰り返し項目 繰り返し項目のリストは、リストの要素の後ろに 省略記号 (...) を付けて表します。複数の要素を指定できます。複 数の要素を指定する場合は、各要素間はカンマで区切る必要があ ります。
- **•** オプション部分 文のオプション指定部分は、角カッコで囲みま す。次に例を示します。

RELEASE SAVEPOINT [ savepoint-name ]

この例では、*savepoint-name* がオプション部分です。角カッコは入 力しないでください。

**•** オプション 項目リストから 1 つだけ選択しなければならない場 合、また何も選択する必要のない場合は、項目間を縦線で区切り、 リスト全体を角カッコで囲みます。例:

[ ASC | DESC ]

この例では、ASC と DESC のどちらか 1 つを選択しても、何も選 択しなくてもかまいません。角カッコは入力しないでください。

**•** 選択肢 オプションの中の 1 つを必ず選択しなければならない 場合は、選択肢を中カッコ{}で囲みます。例:

QUOTES { ON | OFF }

中カッコは、ON か OFF のいずれかを含めなければいけないこと を示します。中カッコは入力しないでください。

### 書体の[表](#page-18-0)記規則 表 1に、このマニュアルで使用している書体の表記規則を示します。

<span id="page-18-0"></span>表 **1**:書体の表記規則

| 項目               | 説明                           |
|------------------|------------------------------|
| Code             | SQL およびプログラム・コードは等幅 (固定幅) 文字 |
|                  | フォントで表記します。                  |
| User entry       | ユーザが入力するテキストには等幅 (固定幅) 文字    |
|                  | フォントを使用します。                  |
| 「強調」             | 強調する言葉は「」で囲みます。              |
| file names       | ファイル名は斜体で表記します。              |
| database objects | テーブル、プロシージャなどのデータベース・オブ      |
|                  | ジェクトの名前は、印刷物ではゴシック体フォント      |
|                  | で、オンラインでは斜体で表記します。           |

デモ・データベース Sybase IQ には、デモ・データベース (*iqdemo.db*) を作成するためのス クリプトが用意されています。このマニュアルで紹介している多くの クエリおよびコード例は、このデモ・データベースをデータ・ソース に使用しています。

デモ・データベースは、小規模会社の内部情報 (従業員、部署、財務 データ) に加えて、製品と販売情報 (注文、顧客、担当者) で構成され ています。

デモ・データベースの詳細については、使用しているプラットフォー ムの『Sybase IQ インストール・ガイド』を参照するか、システム管理 者に相談してください。

アクセシビリティ機能 このマニュアルには、アクセシビリティを重視した HTML 版もありま す。この HTML 版マニュアルは、スクリーン・リーダで読み上げる、 または画面を拡大表示するなどの方法により、その内容を理解できる よう配慮されています。

> Sybase IQ 15.1 と HTML マニュアルは、連邦リハビリテーション法第 508 条のアクセシビリティ規定に準拠していることがテストにより確 認されています。第 508 条に準拠しているマニュアルは通常、World Wide Web Consortium (W3C) の Web サイト用ガイドラインなど、米国 以外のアクセシビリティ・ガイドラインにも準拠しています。

#### アクセシビリティ・ツールの設定

アクセシビリティ・ツールを効率的に使用するには、設定が必要な場 合もあります。一部のスクリーン・リーダは、テキストの大文字と小 文字を区別して発音します。たとえば、すべて大文字のテキスト (ALL UPPERCASE TEXT など) はイニシャルで発音し、大文字と小文字の混 在したテキスト (MixedCase Text など) は単語として発音します。構文 規則を発音するようにツールを設定することをおすすめします。スク リーン・リーダの使用方法については、使用しているツールのマニュ アルを参照してください。

Sybase のアクセシビリティに対する取り組みについては、Sybase Accessibility (http://www.sybase.com/accessibility) を参照してください。 Sybase Accessibility サイトには、第 508 条と W3C 標準に関する情報の リンクもあります。

Sybase IQ の第 508 条準拠の声明については、Sybase Accessibility (http:// www.sybase.com/products/accessibility) を参照してください。

不明な点があるときは サポート契約を購入済みの Sybase 製品のインストールには、定めら れた 1 人以上のユーザに対して、Sybase 製品の保守契約を結んでいる サポート・センタを利用する権利が付属します。マニュアルやオンラ イン・ヘルプで解決できない問題がある場合は、この担当者を通して 最寄りの Sybase のサポート・センタまでご連絡ください。

### <span id="page-20-0"></span>**第 1 章 SQL 文**

この章について この章には3、Embedded SQL や DBISQL だけで使用されるものも 含めて、Sybase IQ で使用できる SQL 文のアルファベット順のリ ストがあります。

### <span id="page-20-1"></span>**SQL** 文リファレンスの使い方

この項では、SQL 文の説明に使用する表記規則を説明します。

### <span id="page-20-2"></span>一般的な **SQL** 構文要素

この項では、多くの SQL 構文で使われる言語要素をリストします。 ここで説明する要素の詳細については、『リファレンス:ビルディ ング・ブロック、テーブル、およびプロシージャ』の「第 2 章 SQL 言語の要素」にある「識別子」、「検索条件」、「式」、および「文字 列」を参照してください。

- column-name ─ カラム名を表す識別子。
- condition 評価によって、TRUE、FALSE、UNKNOWN を判 断する式。
- connection-name ─ アクティブな接続の名前を表す文字列。
- data-type ─ 記憶データ型。
- expression  $-\vec{\pi}_{\circ}$
- filename ファイル名を指定した文字列。
- host-variable ─ 先頭にコロンがあるホスト変数として宣言され る C 言語変数の 1 つ。
- indicator-variable 通常のホスト変数の直後に置かれた short int 型 の二次的なホスト変数。インジケータ変数の前にはコロンを付け てください。インジケータ変数は、データベースとの NULL 値の 引き渡しに使用されます。
- number ─ 後に小数位が続いたり、前に負の記号が置かれる、任意 のシーケンスに並べられた数字。また、数字の後に 'e' と指数を 置くこともできます。次に例を示します。

```
42
-4.038
.001
3.4e10
1e-10
```
- owner ─ データベース・オブジェクトを所有するユーザ ID を表す 識別子。
- role-name ─ 外部キーの役割名を表す識別子。
- savepoint-name ─ セーブポイント名を表す識別子。
- search-condition ─ TRUE、FALSE、UNKNOWN を評価する条件。
- special-value 『リファレンス : ビルディング・ブロック、テーブ ル、およびプロシージャ』の「第 2 章 SQL 言語の要素」にある 「特別値」に説明され─ている特殊値の一つ。
- statement-label ループまたは複合文のラベルを表す識別子。
- table-list ─ テーブル名のリスト。相関名が含まれることもあります。 詳細については、「[FROM](#page-231-1) 句」(212 ページ) を参照してください。
- table-name ─ テーブル名を表す識別子。
- userid ユーザ名を表す識別子。ユーザ ID は大文字小文字を区別 しません。また、これはデータベースの CASE RESPECT プロパ ティの設定に影響されません。
- variable-name 変数名を表す識別子。

### <span id="page-21-0"></span>構文の表記規則

SQL 構文の表記には、次の規則が適用されます。

- キーワード ─ SQL キーワードはすべて大文字で表記します。ただ し、SQL キーワードは大文字と小文字を区別しないため、入力す るときはどちらで入力してもかまいません。たとえば、SELECT は Select でも select でも同じです。
- プレースホルダ ─ 適切な識別子または式で置き換えられる項目は、 斜体で表記します。
- 継続 ─ 省略記号 ( ... ) で始まる行は、直前の行から文が継続して いることを示します。
- オプション部分 ─ 文のオプション指定部分は、角カッコで囲みま す。次に例を示します。

RELEASE SAVEPOINT [ savepoint-name ]

この例では、*savepoint-name* がオプション部分です。角カッコは入 力しないでください。

• 繰り返し項目 — 繰り返し項目のリストは、リストの要素の後ろに 省略記号を付けて表します。1 つまたは複数の要素を指定できま す。複数の要素を指定する場合、各要素間はカンマで区切る必要 があります。次に例を示します。

UNIQUE ( column-name [ , ... ] )

この例では、カンマで区切って複数回 *column-name* を指定できる ことを示します。角カッコは入力しないでください。

• 選択肢 ─ オプションのうち 1 つを選択する必要がある場合は、そ の選択肢を大カッコで囲みます。次に例を示します。

[ QUOTES { ON | OFF } ]

この場合、ON または OFF のどちらかを選択する必要があります。 大カッコは入力しないでください。

• 1 つまたは複数のオプション ─ 1 つまたは複数のオプションを選 択する場合は、それぞれをカンマで区切ります。次に例を示し ます。

#### { **CONNECT**, **DBA**, **RESOURCE** }

### <span id="page-22-0"></span>文の適応性インジケータ

一部の文は、どの場合に文を使用できるかを示すインジケータが角 カッコで囲まれてタイトルの後ろに付きます。このインジケータは以 下のとおりです。

- [ESQL] Embedded SQL 用に使用される文です。
- [DBISQL] この文は、DBISQL でのみ使用できます。
- [SP] ─ この文はストアド・プロシージャまたはバッチで使用され ます。
- [TSQL] この文は、Adaptive Server Enterprise との互換性を持た せるために実装されています。Transact-SQL フォーマットではな いストアド・プロシージャでは、この文を使用できない場合があ ります。また、Transact-SQL の互換性が問題にならないかぎり、 SQL92 規格に近い代わりの文が推奨される場合もあります。

カッコが 2 組ある場合、その文はどちらの環境でも使用できます。た とえば、[ESQL] [SP] は Embedded SQL でもストアド・プロシージャで も使用できる文であることを意味します。

### <span id="page-23-0"></span>**ALLOCATE DESCRIPTOR** 文 **[ESQL]**

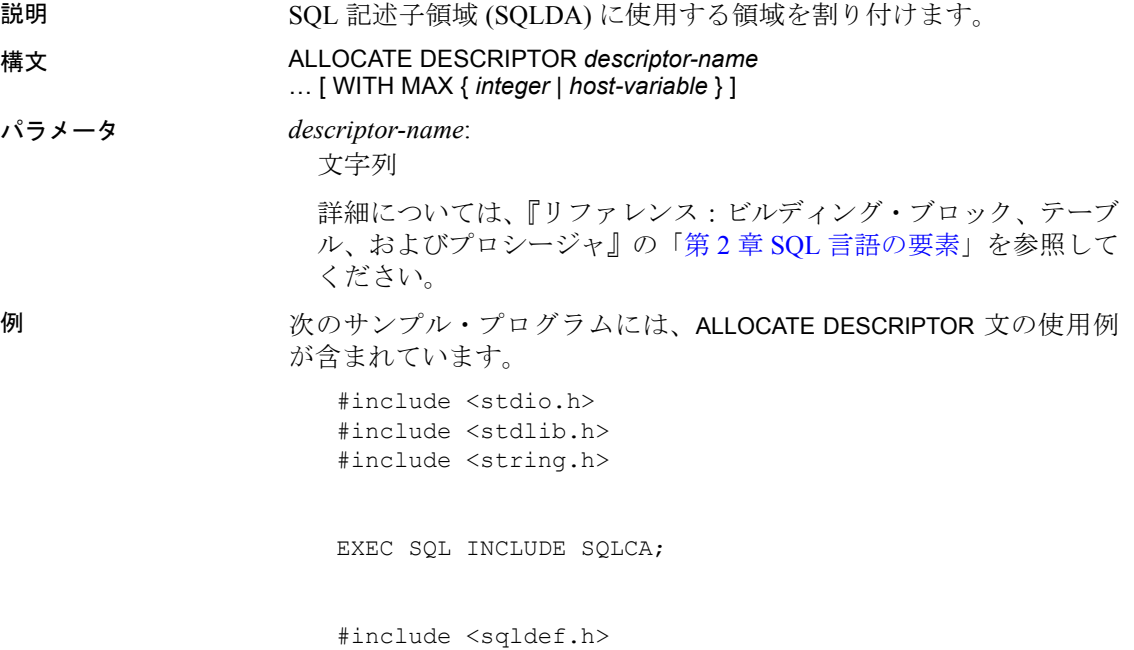

```
EXEC SQL BEGIN DECLARE SECTION;
int x;
short type;
int numcols;
char string[100];
a sql statement number stmt = 0;EXEC SQL END DECLARE SECTION; 
int main(int argc, char * argv[])
{
   struct sqlda * sqlda1;
   if( !db_init( &sqlca ) ) {
       return 1;
   }
   db_string_connect(&sqlca, 
"UID=dba;PWD=sql;DBF=d:¥¥IQ-15_1¥¥sample.db");
   EXEC SQL ALLOCATE DESCRIPTOR sqlda1 WITH MAX 25;
   EXEC SQL PREPARE :stmt FROM 
        'select * from Employees';
   EXEC SQL DECLARE curs CURSOR FOR :stmt;
   EXEC SQL OPEN curs;
   EXEC SQL DESCRIBE :stmt into sqlda1; 
   EXEC SQL GET DESCRIPTOR sqlda1 :numcols=COUNT; 
       // how many columns?
   if( numcols > 25 ) {
       // reallocate if necessary
       EXEC SQL DEALLOCATE DESCRIPTOR sqlda1;
       EXEC SQL ALLOCATE DESCRIPTOR sqlda1 
           WITH MAX :numcols;
   }
   type = DT STRING; // change the type to string
   EXEC SQL SET DESCRIPTOR sqlda1 VALUE 2 TYPE = :type;
   fill sqlda( sqlda1 ); // allocate space for the
variables
   EXEC SQL FETCH ABSOLUTE 1 curs USING DESCRIPTOR 
sqlda1; 
   EXEC SQL GET DESCRIPTOR sqlda1 VALUE 2 :string = 
DATA;
   printf("name = 8s", string );
```

```
EXEC SQL DEALLOCATE DESCRIPTOR sqlda1;
   EXEC SQL CLOSE curs;
   EXEC SQL DROP STATEMENT :stmt;
   db string disconnect( &sqlca, "" );
   db fini( &sqlca );
   return 0;
}
```
使用法 この文を使用する前に、C 言語のコードの中で次の宣言を行う必要が あります。

struct sqlda \* descriptor\_name

WITH MAX 句を使用すると、記述子領域の変数の数を指定することが できます。デフォルトのサイズは 1 です。

さらに、フェッチを行う前や、記述子領域内のデータにアクセスする 文を実行する前には、fill\_sqlda を呼び出して、実際のデータ項目用の 領域を割り付ける必要があります。

### 規格 **• SQL92** 初級レベル機能。

**• Sybase** Open Client/Open Server でサポートされています。

参照 「[DEALLOCATE DESCRIPTOR](#page-186-1) 文 [ESQL]」(167 ページ)

SQL Anywhere のマニュアル『SQL Anywhere サーバ ─ プログラミン グ > SQL Anywhere データ・アクセス API > SQL Anywhere Embedded SQL』の「SQLDA (SQL descriptor area)」を参照してください。

### <span id="page-25-0"></span>**ALTER DATABASE** 文

説明 以前のバージョンのソフトウェアで作成されたデータベースをアップ グレードしたり、Java や jConnect のサポートを追加または削除します。 この文は Interactive SQL Java とともに実行します。

構文 **ALTER DATABASE UPGRADE** [ **JAVA** { **ON** | **OFF** | **JDK** { **' 1.1.8 '** | **' 1.3 '** } } ] [ **JCONNECT** { **ON** | **OFF** } ] | **REMOVE JAVA**

例 次の例では、Java オプションをオフにして作成されたデータベースを アップグレードします。

ALTER DATABASE UPGRADE JAVA OFF JCONNECT OFF

使用法 インパン ALTER DATABASE 文は、以前のバージョンのソフトウェアで作成され たデータベースをアップグレードします。これは、メジャー・リリー スと同様にメンテナンス・リリースにも適用されます。たとえば、バー ジョン 15.0 で作成されたデータベースを 15.1 にアップグレードでき ます。

> 注意アップグレード前のバックアップの推奨については、『インス トールおよび設定ガイド』を参照してください。

> データベースをアップグレードすると、Sybase IQ によって次の変更 が行われます。

- 現在のバージョンのシステム・テーブルのアップグレード。
- 新規のデータベース・オプションの追加。

また、そのデータベースが現在のバージョンのソフトウェアで作成さ れている場合、ALTER DATABASE UPGRADE は単純に Java や jConnect の機能を追加します。

警告! ALTER DATABASE UPGRADE を実行する前に、サーバを起動する ときにユーザ接続を制限する方法で起動したことを確認してくださ い。手順およびその他のアップグレードに関する注意事項については、 プラットフォームに対応した『インストールおよび設定ガイド』の 「データの移行」の章を参照してください。

ALTER DATABASE UPGRADE を使用したら、データベースを停止します。

注意iqunload ユーティリティを使用して、15.0 バージョンの前に作成 されたデータベースをアップグレードします。詳細については、プラッ トフォームに対応した『インストールおよび設定ガイド』の「第 6 章 データの移行」を参照してください。

JAVA 句 アップグレードされたデータベースでの Java のサポートを 制御します。

- JAVA ON を指定すると、システム・テーブルにデフォルトの Sybase ランタイム Java クラスのエントリを追加することによって、デー タベースでの Java のサポートが有効になります。データベースに すでに Java がインストールされていても、デフォルトより前の バージョンのクラスの場合は、この句によって現在のデフォルト のクラスにアップグレードされます。デフォルトのクラスは、JDK 1.3 クラスです。
- JAVA OFF を指定すると、Java がインストールされていないデータ ベースには Java が追加されません。すでに Java がインストールさ れているデータベースの場合は、JAVA OFF を指定しても、Java の サポートは削除されず、Java のバージョンは現在のバージョンの ままになります。データベースから Java を削除するには、REMOVE JAVA 句を使用します。
- JAVA JDK '1.1.8' または JAVA JDK '1.3' を指定すると、指定したバー ジョンの JDK に対するサポートがインストールされます。

ALTER DATABASE UPGRADE 文は、使用しているデータベースをよ り新しいバージョンの JDK にアップグレードするだけです。ダウ ングレードするには、最初にデータベースから Java を削除してか ら、以前のバージョンの JDK とともに Java をもう一度追加しま す。次に、JDK 1.3 から JDK 1.1.8 にダウングレードする場合の例 を示します。

ALTER DATABASE REMOVE JAVA ALTER DATABASE UPGRADE JAVA JDK '1.1.8'

JDK 1.1.8 のクラスは、Sybase IQ インストール・ディレクトリの下 の *java/1.1/classes.zip* に格納されます。JDK 1.3 のクラスは、 *java/1.3/rt.jar* に格納されます。

デフォルトの動作は、JAVA OFF です。

データベースに Java を追加した後でその Java を使用するには、デー タベースを再起動する必要があります。

JCONNECT 句 Sybase jConnect JDBC ドライバを使用してシステム・ カタログ情報にアクセスできるようにするには、JCONNECT ON を指 定する必要があります。これによって、jConnect システム・テーブル およびプロシージャがインストールされます。jConnect システム・オ ブジェクトを除外するには、JCONNECT OFF を指定します。その場合 でも、システム・カタログ情報にアクセスしないかぎり、JDBC を使 用できます。デフォルトでは、jConnect のサポートが含まれています (JCONNECT ON)。

REMOVE JAVA 句 Java をデータベースから削除します。これを実 行すると、データベースは JAVA OFF を指定して作成されたものと同 じになります。この文を発行する場合、データベース内の Java は使用 しないでください。この文を実行する前に、データベースからすべて の Java クラスを削除します。この文は Java オブジェクトを参照する ストアド・プロシージャとトリガを無視するため、そのようなオブ ジェクトが存在しても ALTER DATABASE 文のエラーはトリガされま せん。

#### 関連する動作

- オートコミット
- 規格  **SQL92** ベンダの拡張機能。
	- **Sybase** Adaptive Server Enterprise ではサポートされていません。

パーミッション DBA 権限が必要です。

参照 「[CREATE DATABASE](#page-91-1) 文」(72 ページ)

プラットフォームに対応した『インストールおよび設定ガイド』の 「データの移行」

『SQL Anywhere サーバ ─ プログラミング > データベースにおける Java > SQL Anywhere での Java サポート』の「Java サポートの概要」

### <span id="page-28-0"></span>**ALTER DBSPACE** 文

説明 まちには エストロ BB 領域に対し、読み書きのモードの変更、サイズの変更、ま たは領域の拡張を行います。 構文 **ALTER DBSPACE** *dbspace-name* { **ADD** *new-file-spec* [, new-file-spec ... ] | **DROP FILE** *logical-file-name* [, **FILE** *logical-file-name* ... ] | **RENAME TO** *newname* | **RENAME** '*new-file-pathname*' | **READONLY** | **READWRITE** | **ONLINE** | **OFFLINE** | **STRIPING**{ **ON** | **OFF** } | **STRIPESIZEKB** *size-in-KB* **ALTER FILE** *file-name* { **READONLY** | **READWRITE** } | **SIZE** *file-size* [ KB | MB | GB | TB | PAGES ] | **ADD** *file-size* [ KB | MB | GB | TB | PAGES ] } **SERVER** "*server-name*" ] **RENAME PATH** '*new-file-pathname*' **RENAME TO** *newname*

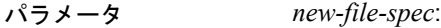

**FILE** *logical-file-name 'file-path' iq-file-opts*

*iq-file-opts*:

```
[ [ SIZE ] file-size ]
…[ KB | MB | GB | TB ] ]
 [ RESERVE reserve-size [ KB | MB | GB | TB ] ]
```
例 例 **1** *DspHist* という名前の DB 領域のモードを、READONLY に変更し ます。

ALTER DBSPACE DspHist READONLY

例 **2** DB 領域 FileHist3 に、500MB というサイズを追加します。

ALTER DBSPACE DspHist ALTER FILE FileHist3 ADD 500MB

例 **3** Solaris で、2 つの 500MB ファイルを DB 領域 DspHist に追加し ます。

ALTER DBSPACE DspHist ADD FILE FileHist3 '/History1/data/file3' SIZE 500MB FILE FileHist3 '/History1/data/file4' SIZE 500

例 **4** DB 領域 IQ\_SYSTEM\_TEMP のサイズを、2GB だけ増加します。

ALTER DBSPACE IQ\_SYSTEM\_TEMP ADD 2 GB

例 **5** 2 つのファイルを DB 領域 DspHist から削除します。ファイルは両 方とも空である必要があります。

ALTER DBSPACE DspHist DROP FILE FileHist2, FILE FileHist4

例 **6** DB 領域 IQ\_SYSTEM\_MAIN のサイズを、1000 ページだけ増加しま す (ADD のデフォルトはページです)。

ALTER DBSPACE IQ\_SYSTEM\_MAIN ADD 1000

使用法 ALTER DBSPACE 文は、読み書きのモードの変更、オンライン/オフライ ン状態の変更、ファイル・サイズの変更、DB 領域名、ファイルの論理 名、ファイル・パスの名前変更、または DB 領域ストライピング・パ ラメータの設定を行います。既存の DB 領域の詳細については、 sp\_iqdbspace プロシージャ、sp\_iqdbspaceinfo プロシージャ、sp\_iqfile プ ロシージャ、sp\_iqdbspaceobjectinfo、および sp\_iqobjectinfo を実行します。 DB 領域名と dbfile 名は常に、大文字と小文字を区別しません。CASE RESPECT を指定して作成されたデータベースで、オペレーティング・ システムによって大文字と小文字を区別するファイルがサポートされ ている場合、物理ファイル・パスは大文字と小文字を区別します。そ うでない場合、ファイル・パスは大文字と小文字を区別しません。

> ADD FILE 句 指定した DB 領域への 1 つまたは複数のファイルの追 加。各ファイルに対して、dbfile 名と物理ファイル・パスは必要かつ ユニークでなければなりません。ファイルは IQ メイン DB 領域また は IQ テンポラリ DB 領域に追加できます。ファイルを読み込み専用 の DB 領域に追加できますが、DB 領域は読み込み専用のままになり ます。

> カタログ DB 領域には 1 つのファイルしか含むことができないため、 ADD FILE をカタログ DB 領域で使用できない場合があります。

> DROP FILE 句 指定したファイルを IQ DB 領域から削除します。ファ イルは空である必要があります。最後のファイルを指定の DB 領域か ら削除することはできません。DB 領域に 1 つのファイルしか含まれ ていない場合は、DROP DBSPACE を代用します。

> REMOVE TO 句 *dbspace-name* に新しい名前を付けます。新しい名 前はデータベース内でユニークにします。IQ SYSTEM MAIN、 IQ\_SYSTEM\_MSG、IQ\_SYSTEM\_TEMP、または SYSTEM の名前を変更 することはできません。

> RENAME 句 1 つのファイルを含んでいる DB 領域のパス名の名前を 変更します。この句は、実質的には ALTER FILE RENAME PATH 句と同 じです。DB 領域に複数のファイルが含まれている場合はエラーが返 されます。

> READONLY 句 IQ SYSTEM MAIN、IQ SYSTEM TEMP、 IO SYSTEM MSG、および SYSTEM 以外の DB 領域を読み込み専用 に変更します。DB 領域に現在割り当てられたオブジェクトへの DML 変更を禁止します。IQ メイン・ストア内の DB 領域に対してのみ使用 できます。

> READWRITE 句 DB 領域を読み書き用に変更します。DB 領域はオ ンラインである必要があります。IQ メイン・ストア内の DB 領域に対 してのみ使用できます。

ONLINE 句 オフライン DB 領域と関連するすべてのファイルをオン ラインにします。IQ メイン・ストア内の DB 領域に対してのみ使用で きます。

OFFLINE 句 オンライン読み込み専用 DB 領域と関連するすべての ファイルをオフラインにします (DB 領域が読み書き用である、既にオ フラインになっている、または IQ メイン・ストア内にない場合はエ ラーが返されます)。IQ メイン・ストア内の DB 領域に対してのみ使用 できます。

STRIPING 句 DB 領域のディスク・ストライピングを指定どおりに 変更します。ディスク・ストライピングがオンに設定されている場 合、データは DB 領域内の各ファイルからラウンド・ロビン方式で割 り付けられます。たとえば、最初に書き込みがあったデータベース・ ページが最初のファイルへ、2 番目に書き込みがあったページが指定 の DB 領域内の次のファイルへ、というようになります。読み込み専 用の DB 領域はスキップされます。

STRIPESIZEKB 句 ディスク・ストライピング・アルゴリズムが指定 した DB 領域の次のストライプに移動する前に、各ファイルに書き込 むデータ量をキロバイト (KB) で指定します。

*ALTER FILE READONLY* 指定したファイルを読み込み専用に変更し ます。このファイルは、IQ メイン DB 領域に関連付けられている必要 があります。

*ALTER FILE READWRITE* 指定した IQ メインまたはテンポラリ・スト ア dbfile を読み書き用に変更します。このファイルは、IQ メインまた はテンポラリ DB 領域に関連付けられている必要があります。

ALTER FILE SIZE 句 ファイルの新しいサイズを、キロバイト (KB)、 メガバイト (MB)、ギガバイト (GB)、テラバイト (TB) の単位で指定し ます。デフォルトはメガバイトです。DB 領域のサイズは、フリー・リ スト (アロケーション・マップ) に十分な余裕があり、DB 領域に十分 な領域が確保されていなければ増加できません。DB 領域のサイズを 減少できるのは、切り取られる部分が未使用である場合だけです。

ALTER FILE ADD 句 ファイルのサイズを、ページ、キロバイト (KB)、 メガバイト (MB)、ギガバイト (GB)、テラバイト (TB) の単位で拡張し ます。デフォルトは MB です。ファイルのサイズは、フリー・リスト (アロケーション・マップ) に十分な余裕があり、DB 領域に十分な領域 が確保されていなければ追加できません。

DB 領域のモードやサイズは、[Sybase Central Dbspaces] ウィンドウで も表示および変更が可能です。

ALTER FILE RENAME PATH 句 指定したファイルに関連付けられた ファイルのパス名を変更します。この句はファイルを古いパスの代わ りに新しいファイル・パスに関連付けるだけであり、オペレーティン グ・システムのファイル名を実際に変更するわけではありません。 ファイル名を変更するには、オペレーティング・システム経由で実行 する必要があります。ファイルのパス名を変更するには、DB 領域が オフラインである必要があります。新しいパスは、DB 領域をオンラ インで変更するか、データベースを再起動する場合に使用されます。

新しいパスにアクセスできない場合は、データベースを起動すること ができないため、IQ SYSTEM MAIN 内でファイルのパス名を変更する 必要はありません。IQ SYSTEM MAIN 内のファイルのパス名を変更す る必要がある場合は、ファイルを読み込み専用に設定し、ファイルを 空にして削除してから、ファイルに新しいパス名を付けて追加し直し ます。

ALTER FILE RENAME TO 句 指定したファイルの論理名に新しい名 前を付けます。新しい名前はデータベース内でユニークにします。

#### 関連する動作

- オートコミット
- 自動チェックポイント
- モードを READONLY に変更すると、DB 領域上のデータベースの 内部構造が read/write であるいずれかの DB 領域へ直ちに移動され ます。
- 規格  **SQL92** ベンダの拡張機能。
	- **Sybase** Adaptive Server Enterprise ではサポートされていません。

パーミッション DBA 権限が必要です。

**参照 インタン 「[CREATE DBSPACE](#page-106-1) 文」(87 ページ)** 

「[CREATE DATABASE](#page-91-1) 文」(72 ページ)

「DROP 文」(189 [ページ](#page-208-1))

『リファレンス:ビルディング・ブロック、テーブル、およびプロシー ジャ』の「第7章 システム・プロシージャ」にある「sp\_iqdbspace プ ロシージャ」

『システム管理ガイド:第 1 巻』の「第 5 章 データベース・オブジェ クトの使用」の「DB 領域の使用」

### <span id="page-33-0"></span>**ALTER DOMAIN** 文

説明 ユーザ定義のドメインまたはデータ型の名前を変更します。Java デー タ型の名前は変更しません。 構文 **ALTER** { **DOMAIN** | **DATATYPE** } *user-type* **RENAME** *new-name* パラメータ *new-name*: 新しいドメイン名を表す識別子。 *user-type*: 名前が変更されるユーザ定義のドメインのデータ型。 例 次に、Address ドメインの名前を MailingAddress に変更する場合の例 を示します。 ALTER DOMAIN Address RENAME MailingAddress 使用法 ALTER DOMAIN 文は、SYSUSERTYPE システム・テーブルのユーザ定義 のドメインまたはデータ型の名前を更新します。 そのユーザ定義のドメインまたはデータ型を参照するすべてのプロ シージャ、ビュー、またはイベントを再作成する必要があります。そ うしないと、それらは以前の名前を参照します。 関連する動作 オートコミット。 パーミッション DBA 権限を持っているか、そのドメインを作成したデータベース・ ユーザである必要があります。 参照 アンチャンパ アカラ 「[CREATE DOMAIN](#page-109-1) 文」(90 ページ) 『リファレンス:ビルディング・ブロック、テーブル、およびプロシー ジャ』の「第 3 章 SQL データ型」 『リファレンス:ビルディング・ブロック、テーブル、およびプロシー ジャ』の「第 8 章 システム・ビュー」の「SYSUSERTYPE システム・ ビュー」

### <span id="page-34-0"></span>**ALTER EVENT** 文

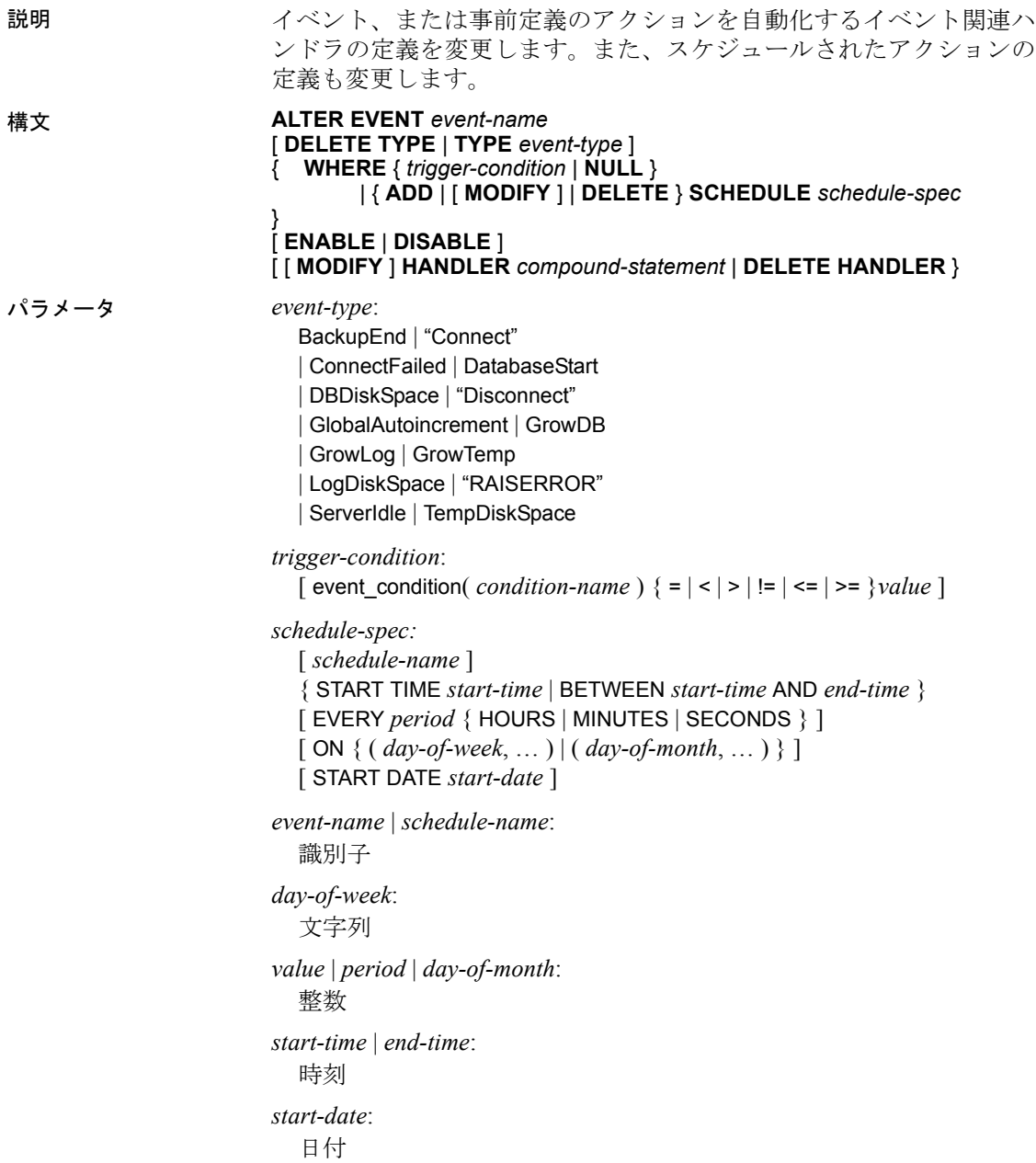

使用法 ALTER EVENT 文では、CREATE EVENT で作成されたイベント定義を変 更することができます。以下の用法が考えられます。

- 開発時に ALTER EVENT を使用してイベント・ハンドラを変更する。
- 開発段階では、イベント・ハンドラをトリガ条件やスケジュール なしで定義およびテストし、イベント・ハンドラが完成した後で、 ALTER EVENT を使用して実行の条件を追加する。
- イベントを無効にすることによって、イベント・ハンドラを一時 的に無効にする。

ALTER EVENT を使用してイベントを変更するときは、イベント名と任 意でスケジュール名を指定します。

イベント名は、システム・テーブル SYSEVENT をクエリして、一覧表 示します。次に例を示します。

SELECT event id, event name FROM SYS.SYSEVENT

スケジュール名のリストは、システム・テーブル SYSSCHEDULE に対 してクエリを実行することにより作成します。次に例を示します。

SELECT event id, sched name FROM SYS.SYSSCHEDULE

イベントはそれぞれ一意なイベント ID を持ちます。イベントを関連 するスケジュールとマッチさせるには、SYSEVENT と SYSSCHEDULE の event\_id カラムを使用します。

DELETE TYPE 句 イベントとイベント・タイプとの関連付けを削除 します。

ADD | MODIFY | DELETE SCHEDULE 句 スケジュールの定義を変更 します。1 つの ALTER EVENT 文で変更できるスケジュールは 1 つだけ です。

WHERE 句 WHERE NULL オプションは条件を削除します。

大半のパラメータの詳細については、「[CREATE EVENT](#page-112-1) 文」(93 ペー [ジ](#page-112-1)) を参照してください。

#### 関連する動作

オートコミット。

### パーミッション DBA 権限が必要です。
**参照 「[BEGIN](#page-70-0) … END 文」(51 ページ)** 

「[CREATE EVENT](#page-112-0) 文」(93 ページ)

『システム管理ガイド:第 2 巻』の「第 6 章 スケジューリングとイベ ント処理によるタスクの自動化」

## **ALTER FUNCTION** 文

説明 既存の関数を変更します。新しい関数全体を ALTER FUNCTION 文にイ ンクルードする必要があります。

構文 1

**ALTER FUNCTION** [ *owner*.]*function-name function-definition*

*function-definition* : **CREATE FUNCTION** syntax

構文 2

**ALTER FUNCTION** [ *owner*.]*function-name*

**SET HIDDEN**

構文 3

**ALTER FUNCTION** [ *owner*.]*function-name* **RECOMPILE**

使用法 構文 1 最初の単語を除き、CREATE FUNCTION 文の構文とまったく同 じです。CREATE FUNCTION 分のいずれかのバージョンを変更できます。

> 関数に対する既存のパーミッションはそのまま維持されます。このた め、パーミッションの再割り当ては必要ありません。DROP FUNCTION と CREATE FUNCTION を実行した場合は、実行パーミッションを再割 り当てする必要があります。

> 構文 2 SET HIDDEN を使用すると、関連付けられた関数が暗号化さ れ、判読不能になります。関数は他のデータベースにアンロードおよ び再ロードできます。

> 警告! SET HIDDEN 設定は、元に戻すことはできません。元のソース を再度必要とする場合は、データベースの外部に保持しておく必要が あります。

SET HIDDEN を使用する場合、ストアド・プロシージャ・デバッガを使 用したデバッグでは、関数の定義は表示されず、プロシージャ・プロ ファイリングでも表示されません。

構文 3 RECOMPILE を使用して、ユーザ定義の関数を再コンパイルし ます。関数を再コンパイルする場合は、カタログ内に格納された関数 が再解析され、構文が検証されます。関数用に保持されているソース は、再コンパイルによって変更されません。関数を再コンパイルする 場合、SET HIDDEN 句によって暗号化された定義はそのままの状態で 判読不能になります。

#### 関連する動作

オートコミット。

規格 **• SQL2003** ベンダの拡張機能。 パーミッション 関数の所有者であるか、DBA 権限を持っている必要があります。

参照 「[ALTER PROCEDURE](#page-40-0) 文」(21 ページ)

「[CREATE FUNCTION](#page-123-0) 文」(104 ページ)

「DROP 文」(189 [ページ](#page-208-0))

『システム管理ガイド:第 2 巻』の「第 1 章 プロシージャとバッチの 使用」の「プロシージャ、関数、ビューの内容の隠蔽」

## **ALTER INDEX** 文

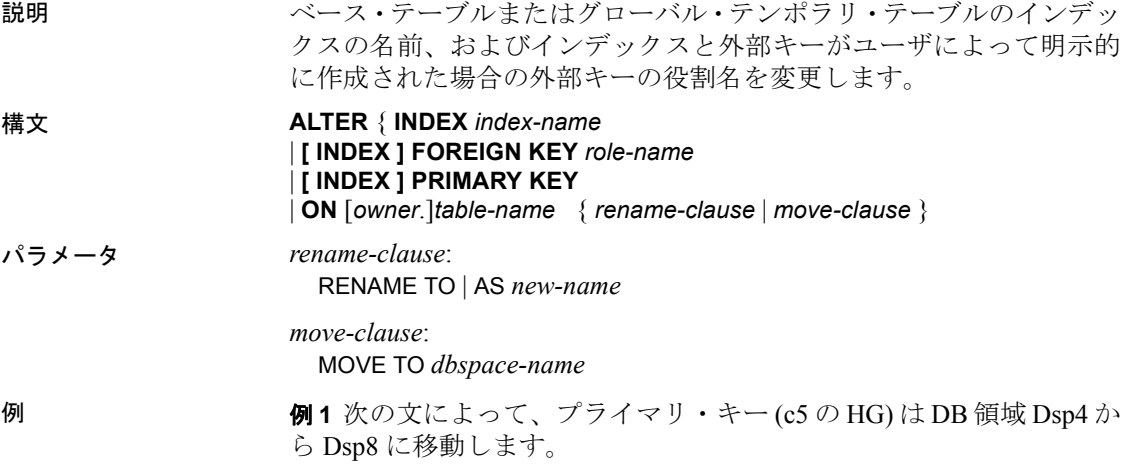

CREATE TABLE foo c1 INT IN Dsp1, c2 VARCHAR(20), c3 CLOB IN Dsp2, c4 DATE, c5 BIGINT, PRIMARY KEY (c5) IN Dsp4) IN Dsp3; CREATE DATE INDEX c4\_date ON foo(c4) IN Dsp5; ALTER INDEX PRIMARY KEY ON foo MOVE TO Dsp8; 例 **2** DATE インデックスを Dsp5 から Dsp9 に移動します。 ALTER INDEX c4\_date ON foo MOVE TO Dsp9 **例3** 次の文は、jal.mytable テーブルのインデックス COL1 HG OLD の名 前を COL1 HG NEW に変更します。 ALTER INDEX COL1 HG OLD ON jal.mytable RENAME AS COL1\_HG\_NEW 例 **4** 次の文は、dba.Employees テーブルの外部キーの役割名を、 ky\_dept\_id から emp\_dept\_id に変更します。 ALTER INDEX FOREIGN KEY ky\_dept\_id ON dba.Employees RENAME TO emp\_dept\_id 使用法 ALTER INDEX 文はインデックスの名前、および、インデックスと外部 キーがユーザによって明示的に作成された場合の外部キーの役割名を 変更します。ベース・テーブルまたはグローバル・テンポラリ・テー ブルのインデックスの名前だけが変更できます。キー制約を適用する ために作成したインデックスの名前は変更できないという点に注意し てください。 ON 句 ON 句には、名前を変更するインデックスや外部キーを含む テーブルの名前を指定します。 RENAME [ AS | TO ] 句 RENAME 句には、インデックスや外部キーの 役割の変更後の名前を指定します。

> MOVE 句 MOVE 句は、指定したインデックス、一意性制約、外部 キー、またはプライマリ・キーを指定した DB 領域に移動します。一 意性制約または外部キーでは、一意なインデックス名を指定する必要 があります。

> 新しい DB 領域では DBA 権限または CREATE 権限が必要かつ、テー ブル所有者である必要があります。

注意ローカル・テンポラリ・テーブルのインデックスを変更しよう とすると、「インデックスが見つかりません」というエラーが返され ます。デフォルト・インデックス (FP) などユーザ作成でないインデッ クスを変更しようとすると、「インデックスを変更できません。所有 者のタイプが USER のベース・テーブルまたはグローバル・テンポラ リ・テーブルのインデックスのみを変更できます。」というエラーが 返されます。

#### 関連する動作

オートコミット。Interactive SQL の、[Results] ペインの [Results] タブ がクリアされます。現在の接続に対するすべてのカーソルがクローズ します。

## 規格 **• SQL92** 初級レベル機能。

- **Sybase** Adaptive Server Enterprise ではサポートされていません。
- パーミッション テーブルを所有するか、テーブルの REFERENCES パーミッションを 持つか、DBA 権限を持つことが必要です。

参照 「[ALTER TABLE](#page-46-0) 文」(27 ページ) 「[CREATE INDEX](#page-131-0) 文」(112 ページ) 「[CREATE TABLE](#page-163-0) 文」(144 ページ)

# <span id="page-39-0"></span>**ALTER LOGIN POLICY** 文

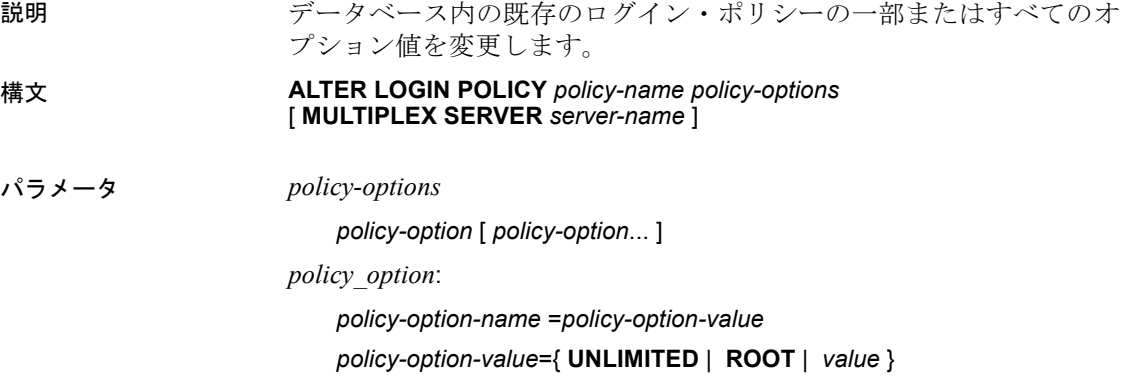

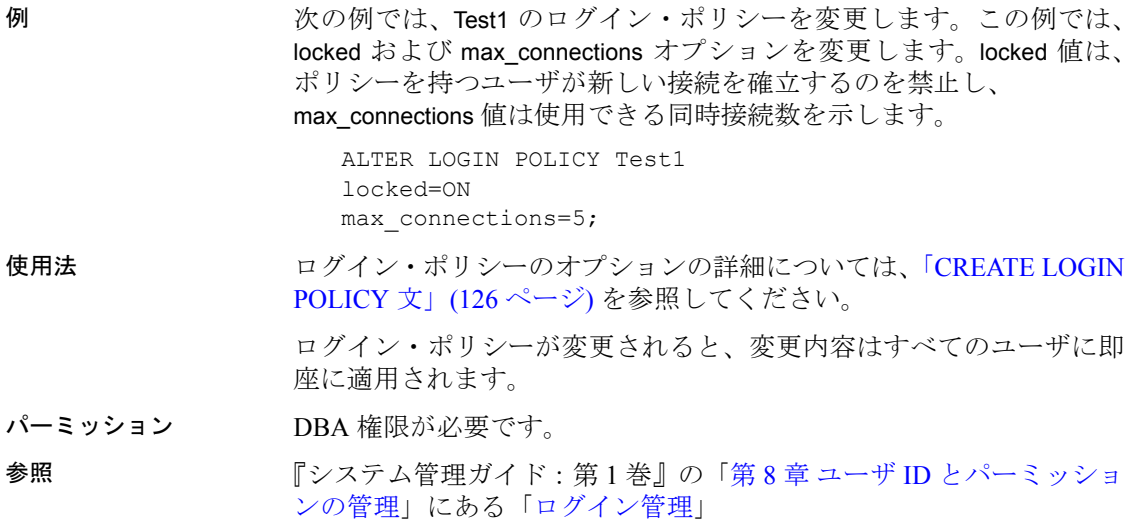

# <span id="page-40-0"></span>**ALTER PROCEDURE** 文

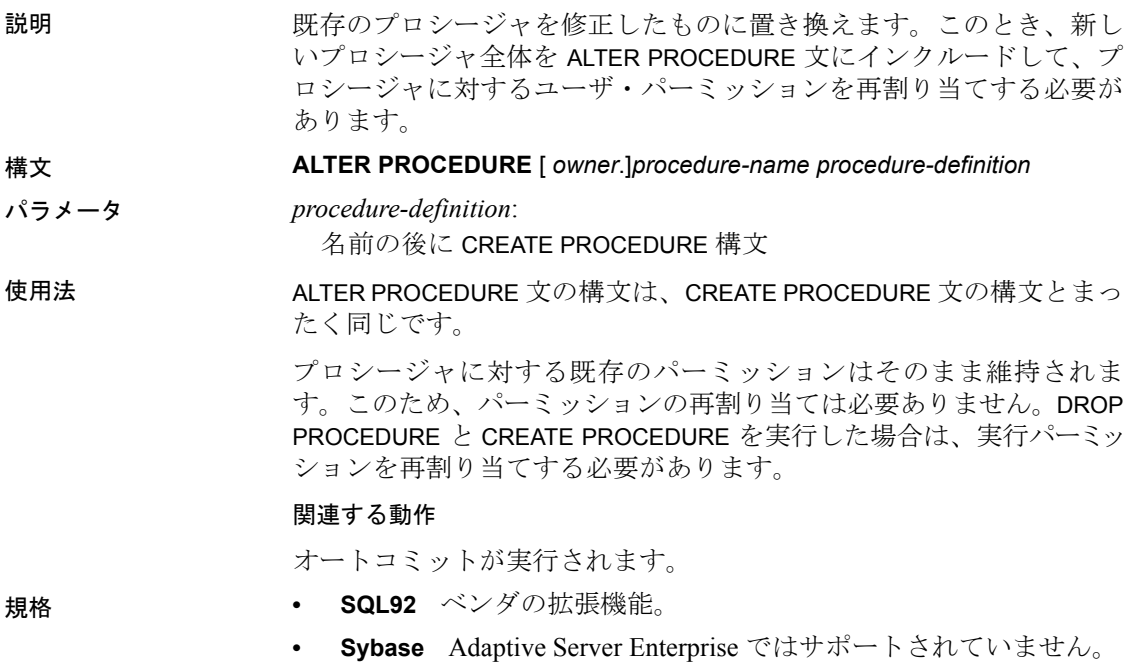

リファレンス:文とオプション **21**

パーミッション プロシージャの所有者であるか、DBA 権限を持っている必要があり ます。オートコミット。

**参照 インター・コントラン 「[CREATE PROCEDURE](#page-148-0) 文」 (129 ページ)** 

## **ALTER SERVER** 文

説明 リモート・サーバ の属性を変更します。

- 構文 **ALTER SERVER** *server-name* [ **CLASS** '*server-class*' ] [ **USING** '*connection-info*' ] [ **CAPABILITY** '*cap-name*' { **ON** | **OFF** } ] [ **CONNECTION CLOSE** [ **CURRENT** | **ALL** | *connection-id* ] ]
- パラメータ *server-class*:

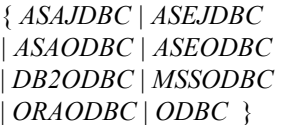

*connection-info*:

{ *machine-name:port-number* [ /*dbname* ] | *data-source-name* }

*cap-name*:

サーバ機能の名前

**例 1** 名前が ase\_prod である Adaptive Server Enterprise サーバのサーバ・ クラスを変更して、Sybase IQ への接続が ODBC ベースになるように します。データ・ソース名は ase\_prod です。

> ALTER SERVER ase\_prod CLASS 'ASEODBC' USING 'ase\_prod'

例 **2** サーバ infodc の機能を変更します。

ALTER SERVER infodc CAPABILITY 'insert select' OFF

**例3** 次の例では、rem\_test というリモート・サーバへのすべての接続 が閉じられます。

ALTER SERVER rem\_test CONNECTION CLOSE ALL

例 **4** 次の例では、接続 ID 142536 を使用する、rem\_test というリモー ト・サーバへの接続が閉じられます。

ALTER SERVER rem\_test CONNECTION CLOSE 142536

使用法 ALTER SERVER による変更は、次にリモート・サーバに接続するまで 有効になりません。

> CLASS 句 CLASS 句は、サーバのクラスを変更するために指定されま す。サーバ・クラスについては、『システム管理ガイド:第 2 巻』の 「第4章 リモート・データへのアクセス」および「第5章 リモート・ データ・アクセス用のサーバ・クラス」を参照してください。

> USING 句 USING 句は、サーバの接続情報を変更します。接続情報に ついては、「[CREATE SERVER](#page-158-0) 文」(139 ページ) を参照してください。

> CAPABILITY 句 CAPABILITY 句は、サーバの機能を ON または OFF に 切り替えます。サーバの機能は、システム・テーブル SYSCAPABILITY に格納されています。これらの機能の名前は、システム・テーブル SYSCAPABILITYNAME に格納されています。サーバへの最初の接続が確 立されるまで、SYSCAPABILITY テーブルには、リモート・サーバのエ ントリは含まれません。最初の接続時に、Sybase IQ はサーバに対して 機能に関する問い合わせを行って、SYSCAPABILITY に結果を格納しま す。後続の接続では、このテーブルからサーバの機能が取得されます。

> 通常、サーバの機能を変更する必要はありません。クラス ODBC の汎 用サーバの機能を変更しなければならない場合はあります。

> CONNECTION CLOSE 句 ユーザがリモート・サーバへの接続を確立 した場合、ユーザがローカル・データベースから接続を切断しない限 り、リモート接続は閉じられません。CONNECTION CLOSE 句を使用 すると、リモート・サーバへの接続を明示的に閉じることができます。 この句は、リモート接続が非アクティブになるか、不要になった場合 に便利です。

> 次の SQL 文は互いに同等であり、リモート・サーバへの現在の接続を 閉じるために使用されます。

ALTER SERVER *server-name* CONNECTION CLOSE

ALTER SERVER *server-name* CONNECTION CLOSE CURRENT

この構文を使用すると、リモート・サーバへの ODBC 接続と JDBC 接 続の両方を閉じることができます。これらのいずれの文を実行する場 合も、DBA 権限は必要となりません。

また、接続 ID を指定して特定のリモート ODBC 接続を切断すること も、ALL キーワードを指定してすべてのリモート ODBC 接続を切断す ることもできます。接続 ID または ALL キーワードを指定して JDBC 接続を閉じようとすると、エラーが発生します。*connection-id* によっ て識別される接続が現在のローカル接続でない場合、ユーザが接続を 閉じるには、DBA 権限が必要となります。

### 関連する動作

オートコミットが実行されます。

- 規格  **SQL92** 初級レベル機能。
	- **Sybase** Open Client/Open Server でサポートされています。

パーミッション このコマンドを実行するには、DBA 権限が必要です。

**参照 インタン 「[CREATE SERVER](#page-158-0) 文」(139 ページ)** 

「[DROP SERVER](#page-214-0) 文」(195 ページ)

『システム管理ガイド:第 2 巻』の「第 4 章 リモート・データへのア クセス」および「第 5 章 リモート・データ・アクセス用のサーバ・ク ラス」

## **ALTER SERVICE** 文

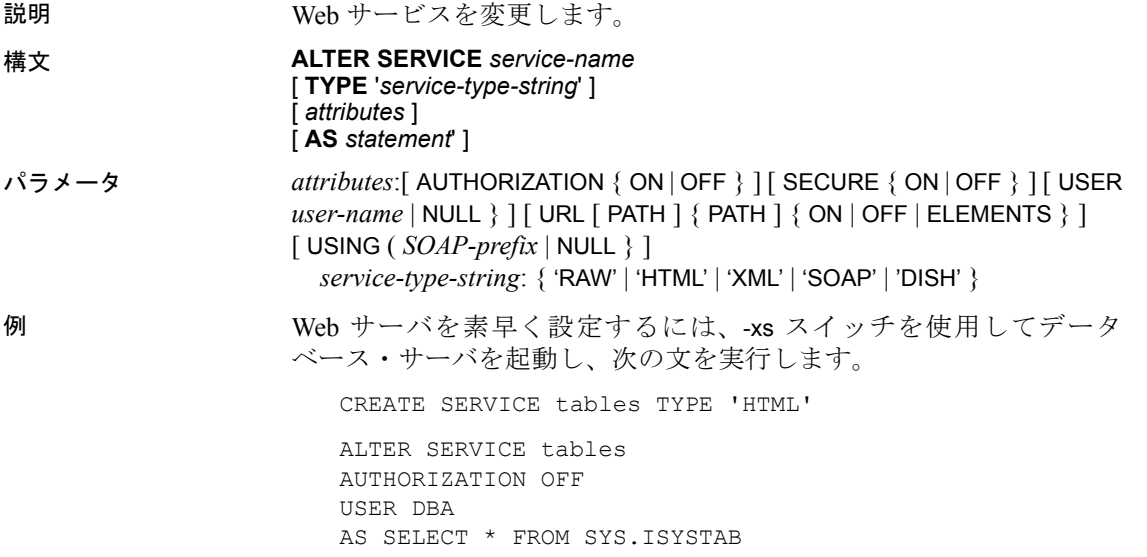

これらの文を実行した後、任意の Web ブラウザを使用して http://localhost/tables の URL を開きます。

使用法 この ALTER SERVICE 文を実行すると、データベース・サーバが Web サーバとして機能するようになります。

*service-name* Web サービスの名前を変更することはできません。

*service-type-string* サービスのタイプを識別します。一覧で示されて いるサービス・タイプのうちいずれかを指定してください。デフォル ト値はありません。

AUTHORIZATION 句 ユーザがサービスに接続する際、ユーザ名と パスワードの指定が必要かどうかを定義します。OFF の場合、AS 句 の指定と、USER 句で1人のユーザを識別することが必要になりま す。要求はすべて、そのユーザのアカウントとパーミッションを使用 して実行されます。

ON の場合は、すべてのユーザにユーザ名とパスワードの入力が必要 になります。オプションで、サービスの使用を許可するユーザを制限 することもできます。それには、USER 句を使用してユーザ名または グループ名を入力します。ユーザ名に NULL が指定された場合、認識 されているすべてのユーザがサービスを使用できます。

デフォルト値は ON です。実稼働システムでは、AUTHORIZATION を ON にし、ユーザをグループに追加してサービスの使用許可を与える ことをおすすめします。

SECURE 句 安全でない接続を受け入れるかどうかを指定します。 ON は、HTTPS 接続のみ受け入れることを意味します。HTTP ポート で受け取ったサービス要求は、HTTPS ポートへ自動的にリダイレク トされます。OFF に設定すると、HTTP と HTTPS の接続をどちらも受 け入れます。デフォルト値は OFF です。

USER 句 AUTHORIZATION が OFF の場合、このパラメータは必須 となり、すべてのサービス要求の実行に使用するユーザ ID が指定さ れます。AUTHORIZATION が ON (デフォルト) であれば、この句はオ プションとなり、サービスへのアクセスを許可するユーザまたはグ ループが識別されます。デフォルト値は NULL で、すべてのユーザに アクセス許可が与えられます。

URL 句 URI パスを受け入れるかどうか、また、受け入れるのであれ ば、どのように処理されるかを定義します。OFF の場合、URI 要求の サービス名の後に何も指定することができません。ON の場合は、URI の残りの部分が、url という名前の変数の値として解釈されます。

ELEMENTS は、URI パスの残りの部分がスラッシュ文字で区切られ て、最大 10 個の要素のリストになるという意味です。値は、url の末 尾に 1 から 10 までの数字を付けた名前を持つ変数に割り当てられま す。たとえば、3 つ目までの変数の名前は url1、url2、url3 です。指定 された値が 10 に満たなければ、残りの変数は NULL に設定されます。 サービス名が/の文字で終わっている場合、URL は OFF に設定する必 要があります。デフォルト値は OFF です。

USING 句 この句は DISH サービスにのみ適用されます。パラメータ には名前のプレフィクスを指定します。このプレフィクスで始まる名 前の SOAP サービスだけが処理されます。

*statement* statement が NULL の場合、実行する文を URI に指定する必 要があります。指定しなければ、指定された SQL 文だけがそのサー ビス内で実行可能になります。SOAP サービスでは文を指定する必要 があります。DISH サービスの場合は指定できません。デフォルト値 は NULL です。

実稼働システムでは、実行するすべてのサービスに必ず文を定義する ことをおすすめします。AUTHORIZATION が ON である場合に限り、 文は NULL でもかまいません。

*RAW* 結果セットは、それ以上一切フォーマットされないまま、クラ イアントへ送信されます。必要なタグをプロシージャ内で明示的に 生成すれば、フォーマットされたドキュメントを作成することができ ます。

*HTML* 文またはプロシージャの結果セットが、テーブルを含む HTML ドキュメントに自動的にフォーマットされます。

*XML* 結果セットは XML フォーマットであると想定されます。XML フォーマットになっていない場合は、自動的に XML RAW フォーマッ トに変換されます。

*SOAP* 要求は、有効な Simple Object Access Protocol (SOAP) 要求であ ることが必要です。結果セットは、自動的に SOAP 応答としてフォー マットされます。SOAP 標準については、www.w3.org/TR/SOAP (http:// www.w3.org/TR/SOAP) を参照してください。

*DISH* SOAP ハンドラ、すなわち DISH を定義します。このサービス は、1 つまたは複数の SOAP サービスのプロキシとして機能します。 使用中は、複数の SOAP サービスへのアクセスを保持し、アクセス可 能にするコンテナとして機能します。DISH に含まれる SOAP サービ スのそれぞれに、Web Services Description Language (WSDL) ファイル が自動的に生成されます。内部の SOAP サービスは、共通のプレフィ クスで識別されます。この識別子は、USING 句で指定する必要があり ます。

- 規格  **SQL92** ベンダの拡張機能
	- **Sybase** Adaptive Server Enterprise ではサポートされていません。
- パーミッション DBA 権限が必要です。

**参照 インタン 「[CREATE SERVICE](#page-160-0) 文」 (141 ページ)** 

「[DROP SERVICE](#page-214-1) 文」(195 ページ)

『SQL Anywhere サーバ ─ データベース管理』の「Using the Built-in Web Server」

# <span id="page-46-0"></span>**ALTER TABLE** 文

説明 フリングルの定義を変更します。 構文 **ALTER TABLE** [ *owner*.]*table-name* { *alter-clause*, ... } パラメータ *alter-clause*: ADD *create-clause* | ALTER *column-name column-alteration* | ALTER [ CONSTRAINT *constraint-name* ] CHECK ( *condition* ) | DROP *drop-object* | RENAME *rename-object* | *move-clause* | SPLIT PARTITION *partition-name* INTO ( *partition-decl-1*, *partitiondecl-2* ) | MERGE PARTITION *partition-name-1* INTO *partition-name-2* | UNPARTITION | PARTITION BY RANGE ( *partition-key* ) *range-partition-decl*

```
create-clause:
   column-name column-definition [ column-constraint ]
   | table-constraint
   | PARTITION BY partitioning-schema
column-alteration:
  { column-data-type | alterable-column-attribute } [ alterable-column-
  attribute… ]
  | ADD [ constraint-name ] CHECK ( condition )
   | DROP { DEFAULT | CHECK | CONSTRAINT constraint-name }
alterable-column-attribute:
  [NOT] NULL
  | DEFAULT default-value
   | [ CONSTRAINT constraint-name ] CHECK { NULL | (condition ) }
column-constraint:
  [ CONSTRAINT constraint-name ] { UNIQUE
   PRIMARY KEY
  | REFERENCES table-name [ ( column-name ) ] [ actions ] 
   | CHECK ( condition ) 
  | IQ UNIQUE ( integer ) }
drop-object:
   { column-name
   | CHECK|
   | CONSTRAINT constraint-name
   | UNIQUE ( index-columns-list )
   | PRIMARY KEY
   | FOREIGN KEY fkey-name
   | PARTITION range-partition-name
  }
move-clause:
  { ALTER column-name MOVE
    { PARTITION ( partition-name TO new-dbspace-name )
    | TO new-dbspace-name } }
   | MOVE PARTITION partition-name TO new-dbspace-name
   | MOVE TO new-dbspace-name
   | MOVE METADATA TO new-dbspace-name
```

```
rename-object:
   new-table-name
   | column-name TO new-column-name
    | CONSTRAINT constraint-name TO new-constraint-name
   | PARTITION partition-name TO new-partition-name
column-definition:
   column-name data-type [ NOT NULL ]
  [ DEFAULT default-value | IDENTITY ]
default-value:
   special-value
   | string
   | global variable
   | [ - ] number
   | ( constant-expression )
   | built-in-function ( constant-expression )
   | AUTOINCREMENT
   | N \cup L|| TIMESTAMP
   | LAST USER
   | USER
special-value:
   CURRENT { DATABASE | DATE | REMOTE USER | TIME
    | TIMESTAMP | USER | PUBLISHER }
table-constraint:
  [ CONSTRAINT constraint-name ]
   { UNIQUE ( column-name [ , … ] ) 
   | PRIMARY KEY ( column-name [ , … ] ) 
   | foreign-key-constraint
   | CHECK ( condition ) }
foreign-key-constraint:
  FOREIGN KEY [ role-name ] [ ( column-name [ , … ] ) ]
   ... REFERENCES table-name [ ( column-name [ , … ] ) ]
   ... [ actions ] [
rename-object:
  new-table-name | column-name TO new-column-name
   | CONSTRAINT constraint-name TO new-constraint-
   name | PARTITION partition-name TO new-partition-name
```

```
range-partitioning-scheme:
  RANGE( partition-key )
  (
  range-partition-decl [,range-partition-decl ...]
  )
partition-key:
```
*column-name*

*range-partition-decl*:

*partition-name* VALUES <= ( {*constant* | MAX } ) [ IN *dbspace-name* ]

*actions*:

[ ON { UPDATE | DELETE } *action* ]

*action*:

{ RESTRICT }

例 例 **1** 従業員が勤めている事務所を示す新しいカラムを、*Employees* テー ブルに追加します。

> ALTER TABLE Employees ADD office CHAR(20)

例 **2** *Employees* テーブルから *office* カラムを削除します。

ALTER TABLE Employees DROP office

例 **3** *Customers* テーブルにカラムを追加して、各顧客の販売担当を指 定します。

ALTER TABLE Customers ADD SalesContact INTEGER REFERENCES Employees (EmployeeID)

例 **4** *Customers* テーブルに新しいカラム *CustomerNum* を追加して、デ フォルト値の 88 を割り当てます。

ALTER TABLE Customers ADD CustomerNum INTEGER DEFAULT 88

例 **5** c2、c4、および c5 の FP インデックスのみが、DB 領域 Dsp3 から Dsp6 に移動されます。c1 の FP インデックスは Dsp1 に残ったままに なります。c3 の FP インデックスは Dsp2 に残ったままになります。c5 のプライマリ・キーは Dsp4 に残ったままになります。DATE インデッ クス c4 date は Dsp5 に残ったままになります。

CREATE TABLE foo ( c1 INT IN Dsp1,

```
c2 VARCHAR(20),
   c3 CLOB IN Dsp2,
   c4 DATE,
   c5 BIGINT,
   PRIMARY KEY (c5) IN Dsp4) IN Dsp3;
CREATE DATE INDEX c4 date ON foo(c4) IN Dsp5;
ALTER TABLE foo
   MOVE TO Dsp6;
```
例 **6** FP インデックス c1 のみを DB 領域 Dsp1 から Dsp7 に移動します。

ALTER TABLE foo ALTER c1 MOVE TO Dsp7

例 **7** この例では、多数の ALTER TABLE 句を使用して、パーティション の移動、分割、名前変更、およびマージ方法を示します。

分割されたテーブルを作成します。

あるとは限りません。

```
CREATE TABLE bar (
         c1 INT,
         c2 DATE,
         c3 VARCHAR(10))
      PARTITION BY RANGE(c2)
      (p1 VALUES <= ('2005-12-31') IN dbsp1,
        p2 VALUES <= ('2006-12-31') IN dbsp2,
       P3 VALUES <= ('2007-12-31') IN dbsp3,
        P4 VALUES <= ('2008-12-31') IN dbsp4);
      INSERT INTO bar VALUES(3, '2007-01-01', 'banana 
   nut');
      INSERT INTO BAR VALUES(4, '2007-09-09', 'grape 
   jam');
      INSERT INTO BAR VALUES(5, '2008-05-05', 'apple 
   cake');
パーティション p2 を dbsp5 に移動します。
   ALTER TABLE bar MOVE PARTITION p2 TO DBSP5;
パーティション p4 を 2 つのパーティションに分割します。
   ALTER TABLE bar SPLIT PARTITION p4 INTO 
         (P41 VALUES <= ('2008-06-30') IN dbsp4,
          P42 VALUES \leq ('2008-12-31') IN dbsp4);
次の SPLIT PARTITION では、データを移動する必要があるため、エラー 
が報告されます。既存のローが分割後にすべて同じパーティションに
```

```
ALTER TABLE bar SPLIT PARTITION p3 INTO 
       (P31 VALUES <= ('2007-06-30') IN dbsp3,
         P32 VALUES <= ('2007-12-31') IN dbsp3);
```
次のエラーが報告されます。

"No data move is allowed, cannot split partition p3."

次の SPLIT PARTITION では、パーティションの境界値が変更されるた め、エラーが報告されます。

ALTER TABLE bar SPLIT PARTITION p2 INTO (p21 VALUES <= ('2006-06-30') IN dbsp2, P22 VALUES  $\leq$  ('2006-12-01') IN dbsp2);

次のエラーが報告されます。

"Boundary value for the partition p2 cannot be changed."

パーティション p3 を p2 にマージします。高い境界値から低い境界値 のパーティションへのマージは使用できないため、エラーが報告され ます。

ALTER TABLE bar MERGE PARTITION p3 into p2;

次のエラーが報告されます。

"Partition 'p2' is not adjacent to or before partition 'p3'."

パーティション p2 を p3 にマージします。

ALTER TABLE bar MERGE PARTITION p2 INTO P3;

パーティション p1 の名前を p1\_new に変更します。

ALTER TABLE bar RENAME PARTITION p1 TO p1 new;

bar テーブルのパーティションを解除します。

ALTER TABLE bar UNPARTITION;

bar テーブルをパーティションします。このコマンドでは、すべての ローが最初のパーティションに含まれている必要があるため、エラー が報告されます。

ALTER TABLE bar PARTITION BY RANGE(c2)

(p1 VALUES <= ('2005-12-31') IN dbsp1, P2 VALUES <= ('2006-12-31') IN DBSP2, P3 VALUES <= ('2007-12-31') IN dbsp3, P4 VALUES  $\leq$  ('2008-12-31') IN dbsp4); 次のエラーが報告されます。

"All rows must be in the first partition."

bar テーブルをパーティションします。

ALTER TABLE bar PARTITION BY RANGE(c2) (p1 VALUES <= ('2008-12-31') IN dbsp1, P2 VALUES <= ('2009-12-31') IN dbsp2, P3 VALUES <= ('2010-12-31') IN dbsp3, P4 VALUES <= ('2011-12-31') IN dbsp4);

使用法 ALTER TABLE 文は、以前作成したテーブルのテーブル属性 (カラム定 義、制約) を変更します。構文では複数の ALTER 句を使用できますが、 1 つの ALTER TABLE 文の中では 1 つの table-constraint または columnconstraint しか追加、修正、削除できないことに注意してください。

> 注意ローカル・テンポラリ・テーブルは変更できませんが、グローバ ル・テンポラリ・テーブルは、テーブルを使用する接続が 1 つだけの 場合には変更できます。

> Sybase IQ では、REFERENCES 制約と CHECK 制約が適用されます。 ALTER TABLE 文で追加されるテーブル、あるいはカラムの検査制約は、 ALTER TABLE の処理の中では評価されません。CHECK 制約について は、「[CREATE TABLE](#page-163-0) 文」(144 ページ) を参照してください。

> ビュー定義に SELECT \* を使用し、その SELECT \* で参照されるテーブ ルを変更する場合は、ALTER VIEW <viewname> RECOMPILE を実行し てビュー定義を訂正して、ビューをクエリしたときに予期しない結果 が返されるのを防ぐ必要があります。

*ADD column-definition [ column-constraint ]* 新しいカラムをテーブル に追加します。NOT NULL を指定するには、テーブルが空であること が必要です。IDENTITY または DEFAULT AUTOINCREMENT のカラムを追 加する場合は、テーブルにデータが含まれていてもかまいません。カ ラムにデフォルトの IDENTITY 値が指定されていれば、新しいカラム のすべてのローに連続する値が入力されます。また、1 つのカラム・ キーに、外部キー制約をカラム制約として追加できます。IDENTITY/ DEFAULT AUTOINCREMENT カラムの値は、テーブル内の各ローをユ ニークに識別します。IDENTITY/DEFAULT AUTOINCREMENT カラムに は、挿入や更新の際に自動的に生成される連続した数値が格納されま す。DEFAULT AUTOINCREMENT カラムは IDENTITY カラムとも呼ばれま す。IDENTITY/DEFAULT AUTOINCREMENT を使用するカラムは、整数 データ型のいずれか、または位取りが 0 の真数値型であることが必要 です。カラム制約と IDENTITY/DEFAULT AUTOINCREMENT カラム の詳細については、「[CREATE TABLE](#page-163-0) 文」(144 ページ) を参照してく ださい。

注意外部キー制約を、12.4.3 またはそれ以前のバージョンの Sybase IQ で作成された強制力のないプライマリ・キーに追加することはできま せん。

*ALTER column-name column-alteration* カラムの定義を変更します。次 のような修正が可能です。

- **SET DEFAULT default-value** テーブルの既存のカラムのデフォル ト値を変更します。この作業では MODIFY 句も使用できますが、 ALTER は SQL92 に準拠しているのに対して MODIFY は準拠してい ません。デフォルト値を変更しても、テーブルの既存の値は変更 されません。
- **DROP DEFAULT** テーブルの既存のカラムのデフォルト値を削除 します。この作業では MODIFY 句も使用できますが、ALTER は SQL92 に準拠しているのに対して MODIFY は準拠していません。 デフォルトを削除しても、テーブルの既存の値は変更されません。
- **ADD** 名前付き制約または CHECK 条件をカラムに追加します。新 しい制約または条件は、それを定義した後でテーブルに対して実 行される処理のみに適用されます。テーブルの既存の値は、新し い制約や条件を満すかどうかの検証を受けません。
- **CONSTRAINT column-constraint-name** オプションのカラム制約名 を指定すると、後で、カラム制約全体を修正するのではなく、制 約を個別に修正または削除できます。
- **[ CONSTRAINT constraint-name ] CHECK ( condition )** この句は、 カラムの CHECK 制約を追加する場合に使用します。
- **SET COMPUTE (expression)** 計算カラムに関連付けられた式を変 更します。この文が実行されると、カラムの値は再計算され、新 しい式が無効な場合は文が失敗します。
- **DROP COMPUTE** 計算カラムから非計算カラムに変更します。こ の文では、テーブルの既存の値は変更されません。

*DROP partition clause* DROP パーティション句は、指定したパーティ ションを削除します。ローおよびパーティション定義が削除されます。 最後のパーティションは削除できません。これは、分割されたテーブ ルが非分割テーブルに変換されるためです (分割されたテーブルをマー ジするには、UNPARTITION 句を代わりに使用します)。次に例を示し ます。

CREATE TABLE foo (c1 INT, c2 INT) PARTITION BY RANGE (c1)  $(P1$  VALUES  $\leq$   $(100)$  IN dbsp1, P2 VALUES  $\leq$  (200) IN dbsp2, P3 VALUES <= (MAX) IN dbsp3 ) IN dbsp4); LOAD TABLE …. ALTER TABLE DROP PARTITION P1;

*ADD table-constraint* テーブルに制約を追加します。シングルカラム またはマルチカラムのキーに、外部キー制約をテーブル制約として追 加することもできます。テーブル制約の詳細については、「[CREATE](#page-163-0) [TABLE](#page-163-0) 文」(144 ページ) を参照してください。

PRIMARY KEY を指定する場合、テーブルは CREATE TABLE 文または別 の ALTER TABLE 文が作成したプライマリ・キーを持っていてはなりま せん。

注意テーブルまたはカラムの制約は MODIFY (変更) できません。制約 を変更するには、古い制約を DELETE (削除) し、新しい制約を ADD (追 加) します。

*DROP column-name* カラムをテーブルから削除します。カラムがマル チカラム・インデックス、一意性制約、外部キー、またはプライマリ・ キーに含まれている場合は、インデックス、制約またはキーを削除し てからカラムを削除してください。この操作を実行しても、カラムを 参照する CHECK 制約は削除されません。IDENTITY/DEFAULT AUTOINCREMENT カラムを削除できるのは、テーブルの IDENTITY\_INSERT が OFF に設定され、かつテーブルがローカル・テン ポラリ・テーブルでない場合だけです。

*DROP CHECK* テーブルのすべての検査制約を削除します。テーブル 検査制約とカラム検査制約の両方が対象となります。

*DROP CONSTRAINT constraint-name* テーブルまたは指定したカラム の名前付き制約を削除します。

*DROP UNIQUE (column-name,…)* 指定したカラムにおいて一意性制 約を削除します。一意性制約を参照する外部キー (プライマリ・キー ではなく) も削除します。関連する外部キー制約がある場合は、エラー が報告されます。ALTER TABLE を使用して、プライマリ・キーを参照 するすべての外部キーを削除した後でなければ、プライマリ・キー制 約を削除することはできません。

*DROP PRIMARY KEY* プライマリ・キーを削除します。このテーブル のプライマリ・キーを参照するすべての外部キーも削除します。関連 する外部キー制約がある場合は、エラーが報告されます。プライマ リ・キーに強制力がない場合、そのプライマリ・キーに強制力のない 外部キー制約が存在すると、DELETE はエラーを返します。

*DROP FOREIGN KEY role-name* 特定の役割名を持った該当テーブル の外部キー制約を削除します。その外部キー制約に対して自動的に作 成された、ユニークでない HG インデックスは削除されません。DROP INDEX 文を使用して HG インデックスを明示的に削除してください。

*DROP PARTITION* DROP PARTITION 要求は、パーティション P1 内の ローおよび P1 のパーティション定義を削除します。カラム c1 に値 99 を含んでいる新しいローが挿入されると、DB 領域 dbsp2 内のパー ティション p2 に配置されます。

*RENAME new-table-name* テーブル名を *new-table-name* に変更します。 古いテーブル名を使用しているアプリケーションがある場合は、修正 が必要になります。また、古いテーブル名と同じ名前を自動的に割り 当てられた外部キーの名前は、変更しません。

*RENAME column-name TO new-column-name* カラム名を *new-columnname* に変更します。古いカラム名を使用しているアプリケーション がある場合は、修正が必要になります。

*RENAME constraint-name TO new-constraint-name* 制約名を *newconstraint-name* に変更します。古い制約名を使用しているアプリケー ションがある場合は、修正が必要になります。

ALTER TABLE は、この文が別の接続によって現在使用中であるテーブ ルに影響を与える場合は、実行できません。ALTER TABLE は処理に時 間がかかり、この文の処理中は、同じテーブルを参照する要求がサー バで処理されません。

*ALTER Column MOVE TO* ALTER Column MOVE TO 句は、指定したカ ラムを非分割テーブルの新しい DB 領域に移動します。ALTER Column MOVE TO 句は分割されたテーブルでは要求できません。ALTER Column MOVE PARTITION 句は、指定したパーティションのカラムを 指定の DB 領域に移動します。

*MOVE PARTITION* MOVE PARTITION 句は、指定のパーティション を新しい DB 領域に移動します。

*MOVE TO* MOVE TO 句は、カラム、インデックス、一意性制約、プ ライマリ・キー、外部キーなどのすべてのテーブル・オブジェクトを 移動し、テーブルと同じ DB 領域にあるメタデータは新しい DB 領域 にマッピングされます。

各テーブル・オブジェクトは 1 つの DB 領域にのみ置くことができま す。ALTER MOVE は、どのタイプでも移動中は、テーブルへの変更 をすべてブロックします。

*MOVE TABLE METADATA* MOVE TABLE METADATA 句は、テーブル の EBM、DeleteBM、InsertBM などのテーブルのメタデータを新しい DB 領域に移動します。分割されたテーブルでは、MOVE TABLE METADATA 句は、パーティション間で共有されるメタデータも移動 します。

新しい DB 領域では DBA 権限または CREATE 権限が必要かつ、テー ブル所有者またはテーブルの alter パーミッションを持つ必要があり ます。

*SPLIT PARTITION* SPLIT PARTITION 句は、指定したパーティション を 2 つのパーティションに分割します。Sybase IQ 15.1 では、パーティ ションはデータを移動しない場合に限り、分割できます。分割される パーティションのすべての既存のローは、分割後に 1 つのパーティ ションに残す必要があります。*partition-decl-1* の境界値は *partitionname* の境界値より小さく、*partition-decl-2* の境界値は *partition-name*  の境界値と同じである必要があります。2 つの新しいパーティション にはそれぞれ異なる名前を指定できます。新しい名前が指定されてい ない場合、古い *partition-name* は 2 番目のパーティションのみに使用 できます。

*MERGE PARTITION* MERGE PARTITION 句は、*partition-name-1* を *partition-name-2* にマージします。Sybase IQ 15.1 では、2 つのパーティ ションが隣接しており、データが同じ DB 領域にある場合は、パーティ ションをマージできます。低いパーティションの値を持つパーティ ションを高いパーティションの値を持つパーティションにマージする 場合にのみ、パーティションをマージできます。サーバは、パーティ ションのマージ先の DB 領域に対する CREATE パーミッションを チェックしないことに注意してください。隣接するパーティションの 作成方法の例については、「[CREATE TABLE](#page-163-0) 文」の例 3 を参照してく ださい。

*UNPARTITION* UNPARTITION キーワードは、分割されたテーブルか らパーティションを削除します。各カラムは 1 つの DB 領域に配置さ れます。サーバは、すべてのパーティションのデータの移動先の DB 領域に対する CREATE パーミッションをチェックしないことに注意し てください。ALTER TABLE UNPARTITION は、データベースのアクティ ビティをすべてブロックします。

*PARTITION BY* PARTITION BY 句は、非分割テーブルを分割します。 Sybase IQ 15.1 では、すべての既存のローが最初のパーティションに属 する場合は、未分割のテーブルを分割できます。最初のパーティショ ンには、カラムまたはテーブルの DB 領域とは別の DB 領域を指定 できます。ただし、既存のローは移動されません。代わりに、カラム/ パーティションに適した DB 領域が、既存のカラム用に

SYS.ISYSIQPARTITIONCOLUMN に保存されます。最初のパーティション 用に指定した DB 領域には、最初のパーティション用に後で追加され るデフォルトまたは最大 identity カラムのみが保存されます。

*RENAME PARTITION* RENAME PARTITION 句は、既存のパーティ ション名を新しいパーティション名に変更します。

関連する動作

- オートコミット。ALTER と DROP オプションは現在の接続に対す るすべてのカーソルをクローズします。DBISQL データ・ウィン ドウもクリアします。
- ALTER TABLE 操作の始めでチェックポイントを実行します。
- カラムまたはテーブルを変更すると、その変更したカラムを参照 するストアド・プロシージャ、ビューなどは機能しなくなります。
- 規格  **SQL92** 中級レベル機能。
	- **Sybase** 一部の句は、Adapdive Server Enterprise でサポートされて います。

パーミッション 新しい DB 領域では DBA 権限または CREATE パーミッションが必要か つ、テーブル所有者またはテーブルの ALTER パーミッションを持つ必 要があります。テーブルへの排他的なアクセスが必要です。

**参照 インタン SE[CREATE TABLE](#page-163-0) 文」 (144 ページ)** 

「DROP 文」(189 [ページ](#page-208-0))

「[IDENTITY\\_INSERT](#page-433-0) オプション」(414 ページ)

『リファレンス:ビルディング・ブロック、テーブル、およびプロシー ジャ』の「第 3 章 SQL データ型」

## **ALTER USER** 文

説明 ユーザ設定を変更します。 構文 またち 横文 1 ALTER USER *user-name* [ IDENTIFIED BY *password* ] [ LOGIN POLICY *policy-name* ] [ FORCE PASSWORD CHANGE { ON | OFF } ] 構文 2 ALTER USER *user-name* [ RESET LOGIN POLICY ] 例 次の構文は、SQLTester というユーザを変更します。パスワードは "welcome" に設定されます。SQLTester ユーザは Test1 ログイン・ポリ シーに割り当てられ、パスワードの有効期限は次回ログイン時に切れ ません。 ALTER USER SQLTester IDENTIFIED BY welcome LOGIN POLICY Test1 FORCE PASSWORD CHANGE off;

使用法 *user-name* ユーザ名。

*IDENTIFIED BY clause* ユーザのパスワードを入力する句。

*policy-name* ユーザに割り当てるログイン・ポリシーの名前。LOGIN POLICY 句が指定されていない場合、変更は行われません。

*FORCE PASSWORD CHANGE clause* ユーザがログイン時に新しいパ スワードを指定する必要があるかどうかを制御します。この設定は、 ポリシー内の password expiry on next login オプション設定を上書き します。

*RESET LOGIN POLICY clause* ユーザのログイン設定をログイン・ポリ シー内の元の値に戻します。これによって、通常は、ユーザのログイ ン失敗回数が最大値を超えている、または前回ログイン以降に経過し た日数が最大値を超えているために、暗示的に設定されたロックがす べてクリアされます。ログイン・ポリシーをリセットすると、ユーザ は max\_failed\_login\_attempts または max\_days\_since\_login などのログイ ン・ポリシー・オプションの limit を超えているためにロックされてい るアカウントにアクセスできます。

マルチプレックスに使用する強化された ALTER LOGIN POLICY 構文は、 『Sybase IQ マルチプレックスの使用』で説明します。

ユーザ ID とパスワードは、次のようにできません。

- 最初の文字をスペース、一重引用符または二重引用符にする
- 最後の文字をスペースにする
- セミコロンを含める

PASSWORD\_EXPIRY\_ON\_NEXT\_LOGIN 値を ON に設定すると、この ログイン・ポリシーに割り当てられたすべてのユーザのパスワードは、 次回ログイン時にすぐに期限切れになります。次回ログイン時にユー ザにパスワードを変更させるようにするには、ALTER USER および LOGIN POLICY 句を使用します。

規格 **• SQL2003** ベンダの拡張機能。

- **Sybase** Adaptive Server Enterprise ではサポートされていません。
- パーミッション ビューの所有者であるか、DBA 権限を持っている必要があります。

参照 ファイン エストランド 「[ALTER LOGIN POLICY](#page-39-0) 文」(20 ページ)

「[COMMENT](#page-83-0) 文」(64 ページ)

「[CREATE LOGIN POLICY](#page-145-0) 文」(126 ページ)

「[CREATE USER](#page-181-0) 文」(162 ページ)

「[DROP LOGIN POLICY](#page-213-0) 文」(194 ページ)

「[DROP USER](#page-216-0) 文」(197 ページ)

「[GRANT](#page-237-0) 文」(218 ページ)

『SQL Anywhere サーバ ─ データベース管理 > データベースの設定 > ユーザ ID、権限、パーミッションの管理』の「ログイン・ポリシーの 管理の概要」

「[REVOKE](#page-321-0) 文」(302 ページ)

## **ALTER VIEW** 文

説明 ビューの定義を修正したものに置き換えます。

構文 ままま 横文 1

#### **ALTER VIEW**

- … [ *owner*.]*view-name* [ ( *column-name* [ , … ] ) ]
- … **AS** *select-statement*
- … [ **WITH CHECK OPTION** ]

構文 2

#### **ALTER VIEW**

- … [ *owner*.]*view-name*
- … { **SET HIDDEN** | **RECOMPILE** | **DISABLE** | **ENABLE** }

使用法 *AS* CREATE VIEW 文と同じ目的と構文。詳細については、「[CREATE](#page-184-0) VIEW 文」(165 [ページ](#page-184-0)) を参照してください。

> *WITH CHECK OPTION* CREATE VIEW 文と同じ目的と構文。詳細につ いては、「[CREATE VIEW](#page-184-0) 文」(165 ページ) を参照してください。

> *SET HIDDEN* SET HIDDEN 句を使用すると、ビューの定義を難読化 し、Sybase Central などでビューが表示されなくなります。ビューを明 示的に参照することは可能です。

警告! SET HIDDEN 操作は、元に戻すことはできません。

*RECOMPILE* ビューのカラム定義を再作成します。機能的には ENABLE 句と同じですが、無効になっていないビューで使用できると いう点で異なります。

*DISABLE* データベース・サーバでビューを使用できなくします。

*ENABLE* 無効になったビューを有効にします。これによって、デー タベース・サーバはビューのカラム定義を再作成します。ビューを有 効にする前は、そのビューが使用するビューをすべて有効にする必要 があります。

ビューを変更すると、ビューに対する既存のパーミッションはそのま ま維持されます。このため、パーミッションの再割り当ては必要あり ません。ALTER VIEW 文を使用する代わりに、DROP VIEW を使用して ビューの削除を行ったり、CREATE VIEW を使用してビューの再作成を 行うこともできます。この操作を実行する場合は、ビューのパーミッ ションを再割り当てする必要があります。

構文 1 を使用してビューの変更を完了したら、データベース・サーバ はビューを再コンパイルします。実行した変更のタイプによっては、 依存するビューがある場合は、データベース・サーバはそれらのビュー を再コンパイルしようとします。依存するビューに影響を与える変更 を行った場合は、依存するビューの定義も変更しなければならない場 合があります。ビューの変更およびビューの依存関係への影響の詳細 については、『SQL Anywhere サーバ ─ SQL の使用法 > データベース の作成 > データベース・オブジェクトの使用 > ビューの操作』の 「ビューの依存性」を参照してください。

警告! ビューを定義する SELECT 文にアスタリスク (\*) が付いており、 カラムが基になるテーブルから追加または削除されている場合は、 ビュー内のカラムの数が変更される可能性があります。ビュー・カラ ムの名前とデータ・タイプも変更される場合があります。

構文 1 ビューの構造を変更します。テーブルを変更する場合、変更 は個々のカラムのみに制限できますが、これとは異なり、ビューの構 造を変更する場合は、ビューを作成する場合と同じように、ビューの 定義全体を新しい定義に置き換える必要があります。ビューの構造を 定義するのに使用するパラメータの説明については、「[CREATE VIEW](#page-184-0)  文」(165 [ページ](#page-184-0)) を参照してください。

構文 2 ビューの定義が非表示になっているかどうかなど、ビューの 属性を変更します。

SET HIDDEN を使用すれば、ビューを別のデータベースにアンロード および再ロードできます。デバッガを使用したデバッグでは、ビュー の定義は表示されず、プロシージャ・プロファイリングでも表示され ません。非表示のビューの定義を変更する必要がある場合は、ビュー を削除し CREATE VIEW 文を使用してビューを再作成する必要があり ます。

DISABLE 句を使用すると、ビューはデータベース・サーバでクエリに 応答するために使用できません。ビューを無効にしても、ビューの定 義はデータベースに残りますが、それ以外の点では、ビューを削除す るようなものです。ビューを無効にすると、依存するビューも無効に なります。したがって、DISABLE 句では、無効になっているビューだ けでなく、(同様に無効になっている) 依存しているビューへの (同様 に無効になっている) 排他的なアクセスが必要です。

関連する動作

オートコミット。

プロシージャとトリガはすべてメモリからアンロードされるため、 ビューを参照するプロシージャとトリガは新しいビューの定義を反映 します。定期的にビューを変更する場合は、プロシージャとトリガを アンロードおよびロードすると、パフォーマンスが低下する可能性が あります。

## 規格 **• SQL92** ベンダの拡張機能。

**• Sybase** Adaptive Server Enterprise ではサポートされていません。

パーミッション ビューの所有者であるか、DBA 権限を持っている必要があります。

**参照 インタントリック あらし 「[CREATE VIEW](#page-184-0) 文」 (165 ページ)** 

### 「DROP 文」(189 [ページ](#page-208-0))

『リファレンス:ビルディング・ブロック、テーブル、およびプロシー ジャ』の「第7章 システム・プロシージャ」にある 「sa\_dependent\_views プロシージャ」

『システム管理ガイド:第 2 巻』の「第 1 章 プロシージャとバッチの 使用」にある「プロシージャ、関数、ビューの内容の隠蔽」

『SQL Anywhere サーバ ─ SQL の使用法 > データベースの作成 > デー タベース・オブジェクトの使用 > ビューの操作』の「ビューの依存性」

# **BACKUP** 文

説明 1 つまたは複数のアーカイブ・デバイスに Sybase IQ データベースを バックアップします。

構文 **BACKUP DATABASE** [ *backup-option*… ] **TO** *archive\_device* [ *archive-option*... ] … [ **WITH COMMENT** *string* ]

パラメータ *backup-option*:

{ **READWRITE FILES ONLY** | **READONLY** *dbspace-or-file* [, … ] } **CRC** { **ON** | **OFF** } **ATTENDED** { **ON** | **OFF** } **BLOCK FACTOR** *integer* { **FULL** | **INCREMENTAL** | **INCREMENTAL SINCE FULL** } **VIRTUAL** { **DECOUPLED | ENCAPSULATED** *'shell\_command'* } **WITH COMMENT** *comment*

*dbspace-or-file*:

{ **DBSPACES** *identifier-list* | **FILES** *identifier-list* }

*identifier-list*: *identifier* [, … ]

*archive-option*: SIZE *integer* STACKER *integer*

例 例 **1** 次の UNIX の例は、Sun Solaris プラットフォームのテープ・デバ イスである */dev/rmt/0* と */dev/rmt/2* に iqdemo データベースをバック アップします。Solaris の場合は、デバイス名に続けて *n* の文字を入力 すると、"no rewind on close" 機能が指定されます。BACKUP では、お使 いの UNIX プラットフォームに適した命名規則を使用して、必ずこの 機能を指定してください (Windows はこの機能をサポートしていませ ん)。次の例では、前回のフル・バックアップ以降にデータベースに加 えられた全変更をバックアップします。

> BACKUP DATABASE INCREMENTAL SINCE FULL TO '/dev/rmt/0n' SIZE 10000000 TO '/dev/rmt/2n' SIZE 15000000

注意SIZE の単位は キロバイト (KB) です。この例では、指定サイズは 10GB と 15GB です。

例 **2** 次の BACKUP コマンドは、読み込み専用ファイルと DB 領域を 指定します。

BACKUP DATABASE READONLY DBSPACES dsp1 TO '/dev/rmt/0' BACKUP DATABASE READONLY FILES dsp1\_f1, dsp1\_f2 TO 'bkp.f1f2' BACKUP DATABASE READONLY DBSPACES dsp2, dsp3 READONLY FILES dsp4\_f1, dsp5\_f2 TO 'bkp.RO'

使用法 BACKUP コマンドの実行時に、多くの読み込みユーザと書き込みユー ザが IQ データベースをオープンして使用している場合があります。 その場合、BACKUP は読み込み専用ユーザとして動作し、Sybase IQ のテーブル・レベルのバージョン管理機能を使用してデータの一貫性 を維持します。BACKUP は開始の前に CHECKPOINT を暗黙的に発行 し、その後、データベースを記述したカタログ・テーブル (およびカタ ログ・ストアに追加したすべてのテーブル) をバックアップします。こ の最初のフェーズ中、Sybase IQ ではデータベースのメタデータの変 更 (カラムやテーブルの追加や削除など) は行えません。したがって、 後でバックアップの RESTORE を行っても、最初の CHECKPOINT まで しかリストアできません。

> BACKUP コマンドでは、フル・バックアップまたはインクリメンタ ル・バックアップの指定が可能です。インクリメンタル・バックアッ プには、2 種類の選択肢があります。INCREMENTAL は最後の BACKUP (インクリメンタルまたはフル) 以降に変更またはコミットしたブロッ クのみをバックアップします。INCREMENTAL SINCE FULL は最後のフ ル・バックアップ以降に変更したブロックをすべてバックアップしま す。最初のタイプのインクリメンタル・バックアップは、BACKUP コ マンドのバックアップ量が小さく実行速度が速くなりますが、 RESTORE コマンドの実行速度が遅く複雑になります。後のタイプの インクリメンタル・バックアップは、その反対になります。その理由 は、最初のタイプからは通常、各フル・バックアップ・アーカイブご とに *N* セットのインクリメンタル・バックアップ・アーカイブが生成 されるからです。リストアが必要な場合は、最初にフル・バックアッ プ・アーカイブを RESTORE してから、各インクリメンタル・アーカ イブを正しい順序でリストアしてください (どの順序で必要になるか は、Sybase IQ に記録されます)。2 番目のタイプでは DBA はフル・ バックアップ・アーカイブと最後のインクリメンタル・アーカイブを リストアするだけで済みます。

> インクリメンタル仮想バックアップは、BACKUP 文の VIRTUAL DECOUPLED パラメータと VIRTUAL ENCAPSULATED パラメータを使用 するとサポートされます。

> 1 つまたは複数の読み込み専用 DB 領域の仮想バックアップを行うに は、テーブルスペースの OS レベル・コピーを実行するだけで済みま すが、IQ システム・テーブル内にバックアップを記録するために は、仮想バックアップ文を使用することをおすすめします。『リファ レンス:ビルディング・ブロック、テーブル、およびプロシージャ』 にある「第 8 章 システム・ビュー」の「SYSIQBACKUPHISTORY シ ステム・ビュー」および「SYSIQBACKUPHISTORYDETAIL システ ム・ビュー」を参照してください。

READWRITE FILES ONLY を FULL、INCREMENTAL、および INCREMENTAL SINCE FULL と一緒に使用すれば、バックアップを データベース内の読み込み/書き込みファイルのセットのみに制限でき ます。読み込み専用の DB 領域/ファイルは IQ DB 領域である必要が あります。

READWRITE FILES ONLY を INCREMENTAL または INCREMENTAL SINCE FULL バックアップに使用する場合、データは依存バックアッ プ以降に変更した読み込み専用の DB 領域または dbfile にはバック アップされません。INCREMENTAL または INCREMENTAL SINCE FULL バックアップに READWRITE FILES ONLY が指定されていない 場合は、依存バックアップ以降に変更したすべてのデータベース・ ページが読み込み/書き込みおよび読み込み専用 DB 領域の両方にバッ クアップされます。

CRC 句 ブロックごとの 32 ビット周期の冗長性検査をアクティブに します ( ハードウェアで使用可能なエラー検出もすべてアクティブにし ます)。この句を指定すると、その後に RESTORE 操作を行った場合に、 バックアップで計算された数字が検証されるため、両方のコマンドの パフォーマンスに影響を及ぼします。デフォルトは ONです。

ATTENDED 句 この句はテープ・デバイスにバックアップする場合に のみ使用します。ATTENDED ON (デフォルト値) を指定した場合、テー プ・ドライブが介入を必要とするときに、BACKUP 文を発行したアプ リケーションにメッセージが送信されます。これは、たとえば、新し いテープが必要になった場合に発生します。OFF を指定すると、 BACKUP は新しいテープを要求するメッセージを表示しません。追加 のテープが必要で、OFF が指定されている場合、Sybase IQ はエラーを 送信し BACKUP コマンドをアボートします。ただし、自動スタッカ・ ドライブがテープを切り替えるための時間を考慮して、短い遅延が含 まれています。

BLOCK FACTOR 句 同時に書き込むブロック数を指定します。値は 0 より大きくしてください。そうしないと、Sybase IQ からエラー・メッ セージが生成されます。デフォルトは (小さいサイズの固定テープ・ブ ロックを使用するため)、UNIX システムの場合は 25、Windows システ ムの場合は 15 です。この句はバッファが使用するメモリを効率よく 制御します。実際のメモリ量は、この値にブロック・サイズを掛けて、 データベースからのデータの抽出に使用するスレッド数を掛けたもの です。Sybase では、BLOCK FACTOR を最低でも 25 に設定することを おすすめします。

FULL 句 フル・バックアップを指定します。データベースで使用中 の全ブロックをアーカイブ・デバイスに保存します。これはデフォル ト動作です。

INCREMENTAL 句 インクリメンタル・バックアップを指定します。 最後のすべての種類のバックアップ以降に変更された全ブロックを アーカイブ・デバイスに保存します。

READONLY FILES ではキーワード INCREMENTAL は使用できません。

INCREMENTAL SINCE FULL 句 インクリメンタル・バックアップを 指定します。最後のフル・バックアップ以降に変更された全ブロック をアーカイブ・デバイスに保存します。

VIRTUAL DECOUPLED 句 分離仮想バックアップを指定します。 バックアップを完了させるには、分離仮想バックアップが終了した後 に IQ の DB 領域をコピーし、非仮想のインクリメンタル・バック アップを実行する必要があります。

VIRTUAL ENCAPSULATED 句 カプセル化仮想バックアップを指定 します。*'shell-command'* 引数には、カプセル化仮想バックアップの中 で実行されるシェル・コマンドを、文字列または文字列を含む変数で 指定します。シェル・コマンドは、バックアップ処理の中で、IQ スト アのシステム・レベルのバックアップを実行します。

TO 句 バックアップで使用する archive device の名前を、一重引用符 で囲んで指定します。archive device はアーカイブ・ファイル用のファ イル名またはテープ・ドライブ・デバイス名です。複数のアーカイブ・ デバイスを使用している場合、それぞれに別々の TO 句を使用して指 定します (カンマで区切ったリストは使用できません)。アーカイブ・ デバイスは異なるものでなければなりません。出力デバイスに関して Sybase IQ が試みる並行処理の量は、TO 句の数によって決まります。

古いファイルを移動するか、*archive\_device* 名やパスに以前と異なる ものを指定しないかぎり、BACKUP は既存のアーカイブ・ファイルを 上書きします。

バックアップ API の DLL 版では、アーカイブ・デバイスのオープン時 に DLL に渡す引数を指定できます。サード・パーティの実装の場合 は、*archive\_device* 文字列は次のフォーマットになります。

'*DLLidentifier*::*vendor\_specific\_information*'

具体例:

'spsc::workorder=12;volname=ASD002'

*archive\_device* 文字列の最大長は 1023 バイトです。*DLLidentifier* 部分は 1 から 30 バイトの長さで、英数字とアンダースコアの文字だけが使用 できます。文字列の *vendor\_specific\_information* 部分は、内容の検査な しでサード・パーティの実装に渡されます。サード・パーティ版を使 用している場合、BACKUP コマンドの SIZE 句または STACKER 句は指 定しないでください。この情報は文字列の *vendor\_specific\_information*  部分にコード化する必要があるためです。

注意この構文を Sybase IQ で使用して動作確認されているサード・ パーティ製品は、ごく一部に限られます。使用上のその他の指示や制 約については、『リリース・ノート』を参照してください。サード・ パーティ製品をこの方法で使用して Sybase IQ データベースをバック アップする場合は、その製品が動作確認されたものであるかどうかを 事前に確認してください。『リリース・ノート』または Technical Documents (http://www.sybase.com/support/techdocs/) の Sybase IQ 製品に対する Sybase Certification Reports を参照してください。

バックアップ API の Sybase 版の場合、テープ・デバイス名またはファ イル名以外の情報を指定する必要があります。ディスク・デバイスの 場合は、SIZE 値も指定してください。指定しなければ、Sybase IQ は 作成される各ディスク・ファイルが 2GB (UNIX の場合) または 1.5GB (Windows の場合) よりも大きくならないものと想定します。特定の UNIX システムのテープ・デバイスを指定する Sybase API DLL 用の アーカイブ・デバイスの例を示します。

'/dev/rmt/0'

SIZE 句 出力デバイスごとのテープまたはファイルの最大容量を指 定します (テープの終了マーカを正確に検出できないプラットフォーム もあります)。対応するデバイスで使用するボリュームは、この値より 小さくしないでください。この値は、テープとディスク・ファイルの 両方に適用されますが、サード・パーティのデバイスには適用されま せん。単位は KB です。たとえば、3.5GB テープの場合は、3500000 を 指定します。デフォルトはプラットフォームおよび媒体によって異な ります。

SIZE パラメータは、出力デバイス単位で指定します。SIZE はデバイ スごとのバイト数を制限するのではなく、ファイル・サイズを制限し ます。出力デバイスごとに異なる SIZE パラメータを指定できます。 バックアップ中、指定されたデバイスに書き込まれる情報量が SIZE パラメータに指定された値に達した場合、BACKUP は次のいずれかの 方法で処理します。

**SIZE** のデフォルト

- ファイル・システム・デバイスの場合、BACKUP は現在のファイル をクローズして別のファイルを同じ名前で作成します。このファ イル名には、たとえば *bkup1.dat1.1*、*bkup1.dat1.2*、*bkup1.dat1.3* の ように、昇順で次の番号が付加されます。
- テープ・ユニット・デバイスの場合、BACKUP は現在のテープをク ローズします。このとき、ユーザは別のテープをマウントする必 要があります。

追加のテープが必要になった場合のマウント処理、あるいは、ディス クにバックアップで必要になる領域が十分にあるかを確認する作業 は、ユーザが自分で行ってください。

複数のデバイスを指定すると、BACKUP は情報をすべてのデバイスに 配布します。

|             | プラットフォーム SIZE のデフォルト (テープ)                               | SIZE のナノオルト<br>(ディスク) |
|-------------|----------------------------------------------------------|-----------------------|
| <b>UNIX</b> | かし                                                       | $2$ GB                |
| Windows     | 1.5GB                                                    | 1.5GB                 |
|             | SIZE には 64 の倍数を指定してく<br>ださい。それ以外の値は、64の倍<br>数まで切り捨てられます。 |                       |

表 **1-1**:**BACKUP** のデフォルト・サイズ

STACKER 句 デバイスの自動的なロードを指定し、ロード時のテー プ数を指定します。この値は、スタッカのテープの位置ではありませ ん。テープの位置は 0 になります。ATTENDED が OFF で STACKER が ON に設定されている場合、Sybase IQ は事前に定義された時間を待機 してから、次のテープの自動的なロードを許可します。SIZE 句を使用 して指定されたテープ数は、バックアップ・データを格納する十分な 領域があるかどうかを判定するために使用されます。この句は、サー ド・パーティのメディア管理デバイスには使用しないでください。

WITH COMMENT 句 アーカイブ・ファイルとバックアップ・ヒスト リ・ファイルに記録するコメント (オプション) を指定します。最大長 は 32KB です。値を指定しなければ、NULL 文字列が格納されます。

BACKUP では、他にも以下の点に注意してください。

• BACKUP ではロー・デバイスをアーカイブ・デバイスとして使用す ることはできません。

• Windows システムがサポートするのは、テープ・デバイスに対す る固定長の I/O 操作のみです (この制限の詳細については、『イン ストールおよび設定ガイド』を参照)。Windows はテープ・パー ティションをサポートしていますが、Sybase IQ はテープ・パー ティションを使用しません。このため、別のアプリケーションを 使用して BACKUP 用のテープをフォーマットしないでください。 Windows のテープ・デバイスの命名方式は非常に簡単です。1 番 目のテープ・デバイスは *¥¥.¥tape0*、2 番目は *¥¥.¥tape1* というよう に命名されます。

警告! バックアップ (およびその他のほとんどの状況) では、文字 列中に出現する n、x またはのうちの最初のは、Sybase IQ により エスケープ文字として処理されます。このためバックアップ用の テープ・デバイスを指定する場合は、Windows の命名規則に従っ て必要な場所にを 2 つずつ使用しなければなりません。たとえば、 バックアップに使用する 1 番目の Windows テープ・デバイスを '*¥¥¥¥.¥¥tape0*'、2 番目を '*¥¥¥¥.¥¥tape1*' とします。追加すべきを省 略したり、テープ・デバイス名の入力を間違えたり、システム上 にないテープ・デバイス名を入力したりすると、Sybase IQ はそれ をディスク・ファイル名と解釈します。

- Sybase IQ は、テープを使用する前にリワインドしません。BACKUP や RESTORE の操作で使用するテープは、テープ・デバイスに挿入 する前に、必ず正しい開始地点まで巻かれていることを確認して ください。ただし、リワインディング・デバイスでテープを使用 している場合は、Sybase IQ がリワインドを実行します。
- BACKUP や RESTORE の操作中にアーカイブ・デバイスをオープン できず (メディアのロードが必要な場合など)、ATTENDED パラメー タが ON の場合、Sybase IQ は 10 秒間待機してから再試行します。 デバイスが正常に挿入されるか、[Ctrl+C] キーを押して操作を終 了しないかぎり、無制限に再試行されます。
- [Ctrl+C] を押すと、BACKUP は失敗し、データベースはバックアッ プ開始前の状態に戻ります。
- RAID デバイスなどでディスク・ストライピングを使用している場 合は、ストライプしたディスクは単一のデバイスとして処理され ます。
- SQL Anywhere データベースをリカバリする場合の、その他のオプ ションについては、『SQL Anywhere サーバ ─ データベース管理 > データベースの保守』の「バックアップとデータ・リカバリ」を 参照してください。

## 関連する動作

オートコミット。

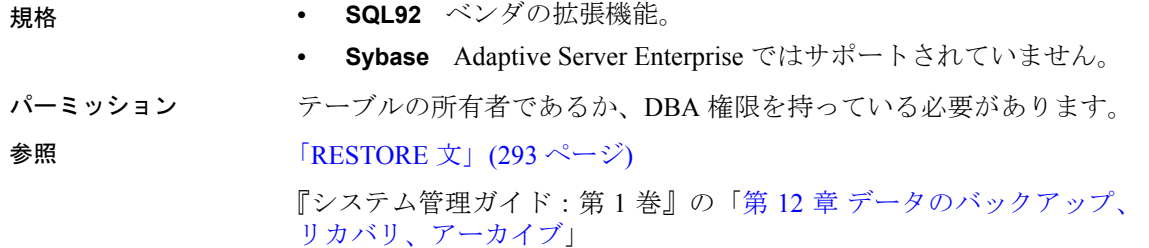

# <span id="page-70-0"></span>**BEGIN** … **END** 文

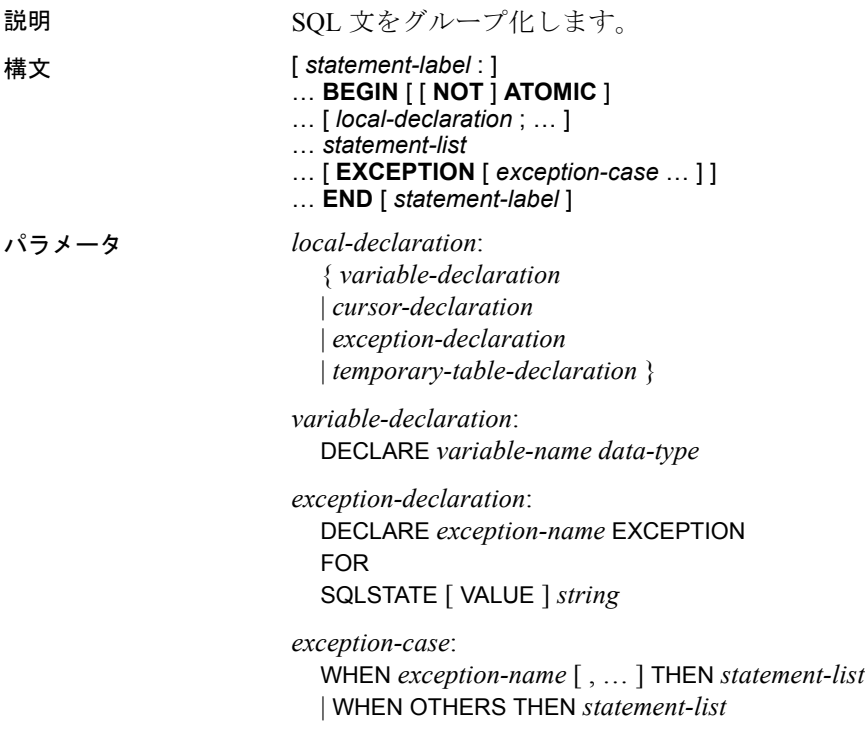

## 例 プロシージャの本文は複合文です。

```
CREATE PROCEDURE TopCustomer (OUT TopCompany CHAR(35), 
                      OUT TopValue INT)
                      BEGIN
                         DECLARE err_notfound EXCEPTION FOR
                            SQLSTATE '02000' ;
                         DECLARE curThisCust CURSOR FOR
                            SELECT CompanyName, CAST(
                                  sum(SalesOrderItems.Quantity *
                                  Products.UnitPrice) AS INTEGER) VALUE
                            FROM Customers
                                  LEFT OUTER JOIN Salesorders
                                  LEFT OUTER JOIN SalesOrderItems
                                  LEFT OUTER JOIN Products
                            GROUP BY CompanyName ;
                         DECLARE ThisValue INT ;
                         DECLARE ThisCompany CHAR(35) ;
                         SET TopValue = 0;
                         OPEN curThisCust ;
                         CustomerLoop:
                         LOOP
                            FETCH NEXT curThisCust
                               INTO ThisCompany, ThisValue ;
                            IF SQLSTATE = err_notfound THEN
                               LEAVE CustomerLoop ;
                            END IF ;
                            IF ThisValue > TopValue THEN
                               SET TopValue = ThisValue ;
                               SET TopCompany = ThisCompany ;
                            END IF ;
                         END LOOP CustomerLoop ;
                      CLOSE curThisCust ;
                      END
使用法 フロンテジャまたはトリガの本文は「複合文」です。複合文は、プロ
                   シージャまたはトリガ内の制御文の中でも使用できます。
```
複合文によって 1 つまたは複数の SQL 文をグループ化して、1 つの単 位として処理することができます。複合文は BEGIN で始まり、END で 終わります。BEGIN のすぐ後で、複合文は複合文の中だけで有効な ローカル宣言を行うことができます。複合文には、変数、カーソル、 テンポラリ・テーブル、または例外に対するローカル宣言を含めるこ とができます。ローカル宣言は、その複合文またはその中にネストさ れた複合文の中にあるどの文からでも参照できます。ローカル宣言 は、複合文の中から呼び出される他のプロシージャには作用しま せん。

終了の *statement-label* を指定する場合は、開始の *statement-label* と一致 させる必要があります。LEAVE 文を使用すると、複合文の後にある最 初の文から実行を再開できます。プロシージャの本文である複合文 は、プロシージャまたはトリガの名前と同じ暗黙のラベルを持ってい ます。

ATOMIC 句 「アトミック」な文とは、完全に実行されたか、まったく 実行されなかったかのいずれかの文です。たとえば、何千ものローを 挿入する UPDATE 文では、大量のローの更新後にエラーが発生するこ とがあります。文が完了しない場合は、すべての変更が元の状態に戻 ります。同様に、BEGIN 文をアトミックに指定すると、文は完全に実 行されるか、またはまったく実行されません。

複合文、および例外処理の詳細については、『システム管理ガイド:第 2巻』の「第1章 プロシージャとバッチの使用」を参照してください。

#### 関連する動作

なし。

- 規格  **SQL92** 永続的ストアド・モジュール機能。
	- **Sybase** Adaptive Server Enterprise でサポートされています。複合 文中のすべての文がサポートされているわけではありません。

BEGIN と END キーワードは、Transact-SQL では必要ありません。

BEGIN と END を Transact-SQL で使用して、文のグループを 1 つの 複合文にまとめることができます。IF … ELSE のような制御文は 単一の SQL 文の動作だけに影響しますが、複合文にまとめれば、 グループ全体の動作を制御することができます。ATOMIC キー ワードは、Adaptive Server Enterprise でサポートされていません。

Transact-SQL では、DECLARE 文は BEGIN のすぐ後に来る必要はな く、宣言したカーソルまたは変数は複合文の間だけ存在します。 互換性を保つために、複合文の冒頭で変数を宣言してください。

パーミッション なし。

参照 「[DECLARE LOCAL TEMPORARY TABLE](#page-196-0) 文」(177 ページ) 「[DECLARE CURSOR](#page-188-0) 文 [ESQL] [SP]」(169 ページ) 「[LEAVE](#page-261-0) 文」(242 ページ) 「[RESIGNAL](#page-311-0) 文」(292 ページ) 「[SIGNAL](#page-347-0) 文」(328 ページ)

## **BEGIN PARALLEL IQ** … **END PARALLEL IQ** 文

説明 CREATE INDEX 文をグループ化して、同時に実行できるようにします。 構文 ... **BEGIN PARALLEL IQ** *statement-list* ... **END PARALLEL IQ** パラメータ *statement-list* CREATE INDEX 文のリスト 例 次の文はアトミックに実行されます。1 つのコマンドが失敗すると、 文全体がロールバックします。 BEGIN PARALLEL IQ CREATE HG INDEX c1 HG on table1 (col1); CREATE HNG INDEX c12 HNG on table1 (col12); CREATE LF INDEX c1 LF on table1 (col1); CREATE HNG INDEX c2 HNG on table1 (col2); END PARALLEL IQ 使用法 BEGIN PARALLEL IQ … END PARALLEL IQ 文により、単一の DDL 文であ るかのように CREATE INDEX 文のグループを実行し、複数の IQ テーブ ルのインデックスを同時に作成できます。この文の実行中、ユーザは 他の DDL 文を発行できません。 文のリスト内に複数のテーブルを指定できます。細分化レベルはカラ ム・レベルです。すなわち、同一カラムの複数のインデックスが逐次 的に実行されます。 関連する動作 オートコミット。

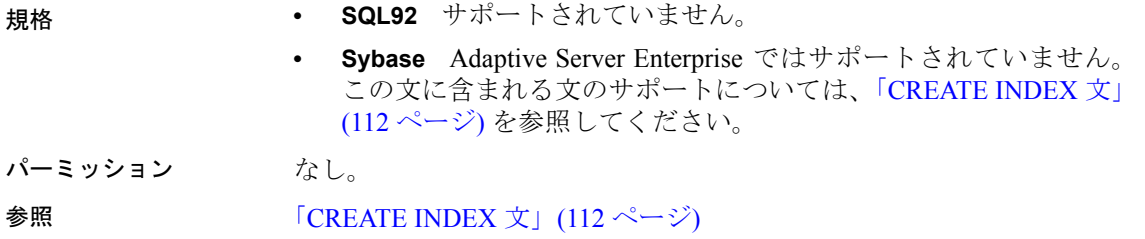

## <span id="page-74-1"></span>**BEGIN TRANSACTION** 文

説明 ユーザ定義のトランザクションを開始します。

構文 **BEGIN TRAN**[**SACTION**] [ *transaction-name* ]

**例 インの例は、BEGIN TRANSACTION 文がテーブルのスナップショット** のバージョンにどのように影響するかを示しています。

> 最初のケースでは、テーブル t1 にデータが何も入っていないとします。 Conn1 と Conn2 の 2 つの接続は、同時に作成されます。表 [1-2](#page-74-0) は、2 つ の接続内で実行されたコマンドのタイムラインです。

<span id="page-74-0"></span>表 **1-2**:最初のケースでのコマンドのタイムライン

| Conn1                                                   | Conn <sub>2</sub>                     |
|---------------------------------------------------------|---------------------------------------|
| CONNECT                                                 | CONNECT                               |
| INSERT INTO t1 VALUES(1)<br>(トランザクションが自動的に開始)<br>COMMIT | .<br>.                                |
| .                                                       | SELECT * FROM t1<br>(トランザクションが自動的に開始) |
|                                                         | テーブル t1 から返されるデータ:1                   |

最初のケースでは、ユーザ Conn2 はユーザ Conn1 が COMMIT を発行し た後に SELECT 文を発行しています。この SELECT は、Conn2 が接続 後最初に実行したコマンドのため、この時点でトランザクションが開 始され、テーブル t1 のスナップショットは t1 にデータが挿入された 後で作成されます。ユーザ Conn2 は、テーブルが更新されたことを確 認できます。

2 番目のケースでも同様に、テーブル t1 にはデータが何も入っていな いとします。Conn1 と Conn2 の 2 つの接続は、同時に作成されます。 2人のユーザが実行したコマンドのタイムラインは、次のようになり ます。

表 **1-3**:**2** 番目のケースでのコマンドのタイムライン

| Conn1                                                       | Conn <sub>2</sub>          |
|-------------------------------------------------------------|----------------------------|
| CONNECT                                                     | CONNECT                    |
| $\ddotsc$<br>INSERT INTO t1 VALUES (1)<br>(トランザクションが自動的に開始) | BEGIN TRANSACTION<br>.     |
| COMMIT                                                      |                            |
| .                                                           | SELECT * FROM t1           |
|                                                             | テーブル t1 からはデータが何も返さ<br>れない |

こちらのケースでは、ユーザ Conn2 は接続し、Sybase IQ がテーブル t1 のスナップショットを作成した後で BEGIN TRANSACTION 文を発行し ています。それに続いて、ユーザ Conn1 がデータを挿入しました。 Conn2 は Conn1 がデータの挿入をコミットした後で SELECT を発行し たにもかかわらず、Conn2 はデータが挿入される前の t1 のスナップ ショットを保持しています。このケースでは、Conn2 はテーブルが更 新されたことを確認できず、SELECT からはデータが何も返されませ ん。ユーザ Conn2 の現在のトランザクションが終了するまで、ユーザ Conn2 におけるテーブル t1 のイメージは変わりません。

例 **2** 次のバッチは、@@trancount の連続値を 0、1、2、1、0 でレポー トします。値はサーバ・ウィンドウに出力されます。

PRINT @@trancount BEGIN TRANSACTION PRINT @@trancount BEGIN TRANSACTION PRINT @@trancount COMMIT TRANSACTION PRINT @@trancount COMMIT TRANSACTION PRINT @@trancount

@@trancount グローバル変数の詳細については、「使用法」の項を参照 してください。

#### 使用法 オプションのパラメータ *transaction-name* はこのトランザクションに 割り当てられた名前です。これは有効な識別子である必要があります。 トランザクション名は、ネストされた BEGIN/COMMIT または BEGIN/ ROLLBACK 文の最も外側のペアでのみ使用してください。

BEGIN TRANSACTION 句は、現在の接続がトランザクションを持って いなければ、その接続にトランザクションを作成します。トランザク ションが開始されると、次のコミットまたはロールバックまで使用さ れるスナップショットのバージョンが、トランザクションによって選 択されます。

BEGIN TRANSACTION が明示的に指定されなければ、トランザクション は接続、コミット、ロールバックに続く最初のコマンドの開始時に自 動的に開始されます。

BEGIN TRANSACTION をトランザクション内で実行すると、トランザク ションのネスト・レベルが 1 つ増加します。ネスト・レベルは COMMIT 文で減少します。トランザクションがネストされているときは、最も 外側の COMMIT だけがデータベースへの変更を保存します。

#### 連鎖モードと非連鎖モード

Adaptive Server Enterprise と Sybase IQ には、それぞれ 2 つのトランザ クション・モードがあります。

Adaptive Server Enterprise のデフォルトのトランザクション・モードは 「非連鎖モード」と呼ばれ、明示的な BEGIN TRANSACTION 文が実行さ れてトランザクションを起動しないかぎり、各文を個々にコミットし ます。反対に、SOL92 と互換性のある「連鎖モード」は、明示的な COMMIT が実行されたときか、オートコミット (データ定義文など) を 行う文が実行されるときにだけトランザクションをコミットします。

CHAINED データベース・オプションを設定してモードを制御できま す。Sybase IQ の ODBC と Embedded SQL 接続のデフォルト設定は ON で、この場合、Sybase IQ は連鎖モードで動作します (ODBC ユーザは AutoCommit ODBC の設定もチェックする必要があります)。TDS 接続 のデフォルトは OFF です。

トランザクション内で CHAINED オプションを変更することはできま せん。

警告! ストアド・プロシージャを呼び出すときは、それが必要なトラ ンザクション・モードで正しく作動することを確認してください。

CHAINED オプションと連鎖モードの詳細については、「[CHAINED](#page-397-0) オプ ション [\[TSQL\]](#page-397-0)」(378 ページ) を参照してください。

現在のネスト・レベルはグローバル変数 @@trancount に入っていま す。BEGIN TRANSACTION 文が実行される前は @@trancount 変数の値は ゼロで、@@trancount が 1 のときに実行した COMMIT だけがデータ ベースへの変更を永続的なものにすることができます。

トランザクションまたはセーブポイント名のない ROLLBACK 文は、常 に文を最も外側の BEGIN TRANSACTION (明示的または暗黙的)文にロー ルバックし、トランザクション全体をキャンセルします。

Adaptive Server Enterprise と IQ の @@trancount 値

@@trancount の値は、発行された明示的な BEGIN TRANSACTION 文を数 える以外の目的には使用しないでください。

Adaptive Server Enterprise が暗黙的にトランザクションを起動すると、 @@trancount は 1 に設定されます。Sybase IQ の場合、トランザクショ ンが暗黙的に起動されても、@@trancount 値は 1 に設定されません。 そのため、BEGIN TRANSACTION 文が始まる前は (現在のトランザクショ ンがあるときでも)、IQ の @@trancount 変数の値はゼロになり、 Adaptive Server Enterprise (連鎖モード時) の @@trancount の値は 1 にな ります。

BEGIN TRANSACTION 文で起動するトランザクションでは、BEGIN TRANSACTION 文の後、@@trancount の値は Sybase IQ と Adaptive Server Enterprise の両方で 1 になります。トランザクションが別の文で暗黙 的に起動し、その後、BEGIN TRANSACTION 文が実行された場合、 BEGIN TRANSACTION 文の後、@@trancount の値は、Sybase IQ と Adaptive Server Enterprise の両方で2になります。

#### 関連する動作

なし。

- 
- 規格  **SQL92** ベンダの拡張機能。
	- **Sybase** Adaptive Server Enterprise でサポートされています。

パーミッション なし。

参照 **ISOLATION** LEVEL オプション」(422 ページ)

「[COMMIT](#page-85-0) 文」(66 ページ)

「[ROLLBACK](#page-324-0) 文」(305 ページ)

「[SAVEPOINT](#page-325-0) 文」(306 ページ)

### **CALL** 文

説明 フロシージャを起動します。

構文 ままま 横文 1

[ *variable* = ] **CALL** *procedure-name* ( [ *expression* ] [ , … ] )

構文 2

[ *variable* = ] **CALL** *procedure-name* ( [ *parameter-name* = *expression* ]  $[ , ... ]$ 

**例 1 この例は、sp\_customer\_list** プロシージャを呼び出します。このプ ロシージャはパラメータがなく、結果セットを返します。

```
CALL sp_customer_list()
```
例 **2** 次の DBISQL の例は、指定した ID を持つ顧客からの注文の数を 返すプロシージャを作成し、結果を保持する変数を作成し、プロシー ジャを呼び出し、結果を表示します。

```
CREATE PROCEDURE OrderCount (IN CustomerID INT, OUT 
Orders INT)
BEGIN
SELECT COUNT("DBA".SalesOrders.ID)
INTO Orders
FROM "DBA".Customers
KEY LEFT OUTER JOIN "DBA".SalesOrders
WHERE "DBA". Customers. ID = CustomerID ;
END
go
-- Create a variable to hold the result
CREATE VARIABLE Orders INT
go
-- Call the procedure, FOR customer 101
-- -----------------------------
CALL OrderCount ( 101, Orders) 
go
--------------------------------
-- Display the result
SELECT Orders FROM DUMMY 
go
```
使用法 CALL は、あらかじめ CREATE PROCEDURE 文を使用して作成されたプ ロシージャを呼び出します。プロシージャが完了すると、INOUT また は OUT パラメータ値がコピーし直されます。

引数リストは、引数の位置によって、またはキーワード・フォーマッ トを使用して指定できます。位置で指定する場合、引数はプロシー ジャのパラメータ・リスト内の対応するパラメータと一致します。 キーワードでは、引数は指定したパラメータと一致します。

プロシージャ引数には、CREATE PROCEDURE 文のデフォルト値が割 り当てられます。パラメータが見つからない場合は、デフォルト値が 割り当てられます。また、デフォルトが設定されていない場合、パラ メータが NULL に設定されます。

プロシージャの内部では、プロシージャが結果セットを返すときに DECLARE 文にある CALL 文を使用できます。『システム管理ガイド:第 2 巻』の「第1章 プロシージャとバッチの使用」を参照してください。

プロシージャは RETURN 文を使用して整数値を (たとえばステータス・ インジケータとして) 返すことができます。この戻り値を変数に保存す るには、代入演算子として等号を使います。

CREATE VARIABLE returnval INT ; returnval = CALL proc integer (  $arg1 = val1, ...$  )

#### 関連する動作

なし。

- 規格  **SQL92** 永続的ストアド・モジュール機能。
	- **Sybase** Adaptive Server Enterprise ではサポートされていません。 サポートされている代替機能については、「[EXECUTE](#page-217-0) 文 [ESQL]」 (198 [ページ](#page-217-0)) を参照してください。
- パーミッション プロシージャの所有者であり、プロシージャに対する EXECUTE パー ミッションか DBA 権限を持っていることが必要です。

参照 「[CREATE PROCEDURE](#page-148-0) 文」(129 ページ) 「[GRANT](#page-237-0) 文」(218 ページ)

**CASE** 文

**説明 おおし ウェイ ウェイ 複数のケースに基づいて実行パスを選択します。** 構文 **CASE** *value-expression* …**WHEN** [ *constant* | **NULL** ] **THEN** *statement-list* … … [ **WHEN** [ *constant* | **NULL** ] **THEN** *statement-list* ] … …**ELSE** *statement-list* … **END**

例 CASE 文を使用する次のプロシージャは、デモ・データベースの Products テーブルにリストされている製品を、シャツ、帽子、ショー ト・パンツ、不明のいずれかに分類します。 CREATE PROCEDURE ProductType (IN product id INT, OUT type CHAR(10)) BEGIN DECLARE prod name CHAR(20) ; SELECT name INTO prod\_name FROM "DBA"."Products" WHERE ID =  $product$  id; CASE prod\_name WHEN 'Tee Shirt' THEN SET type = 'Shirt'

> WHEN 'Sweatshirt' THEN SET type = 'Shirt' WHEN 'Baseball Cap' THEN

> SET type = 'Hat' WHEN 'Visor' THEN SET type = 'Hat' WHEN 'Shorts' THEN SET type = 'Shorts' ELSE SET type = 'UNKNOWN' END CASE ;

END

使用法 CASE 文は制御文であり、これを使用して SQL 文のリストから式の値 に対応する文を選択して実行できます。WHEN 句が *value-expression* の 値に対して存在する場合、WHEN 句の中の *statement-list* が実行されま す。適切な WHEN 句が存在せず、ELSE 句が存在する場合、ELSE 句の 中の *statement-list* が実行されます。END の後に記述されている最初の 文から実行が再開されます。

> 注意ANSI 標準には、使用可能な CASE 文の形式が 2 つあります。 Sybase IQ も両方の形式に対応していますが、CASE を述部内で使用す る場合は、パフォーマンスを考慮してここに示されている形式を使用 してください。

> SQL Anywhere との互換性を保つために、もう一方の形式 (これも ANSI 構文です) を使用する必要がある場合は、『SQL Anywhere サーバ ─ SQL リファレンス > SQL の使用 > SQL 文 > SQL 文 (A ~ D)』の「CASE 文」 の CASE 文の構文 2 を参照してください。

#### **CASE** 文は **CASE** 式とは異なります

CASE 文の構文と CASE 式の構文を混同しないでください。

CASE 式については、『リファレンス:ビルディング・ブロック、テー ブル、およびプロシージャ』の「第 2 章 SQL 言語の要素」にある「式」 を参照してください。

#### 関連する動作

なし。

- 規格  **SQL92** 永続的ストアド・モジュール機能。
	- **Sybase** Adaptive Server Enterprise ではサポートされていません。
- パーミッション なし。

**参照 「[BEGIN](#page-70-0) … END 文」(51 ページ)** 

### **CHECKPOINT** 文

説明 データベースのチェックポイントを実行します。

#### 構文 **CHECKPOINT**

使用法 CHECKPOINT 文を記述すると、データベース・サーバでチェックポイ ントが実行されます。チェックポイントは、データベース・サーバが 内部アルゴリズムに従って自動実行もできます。アプリケーションは 通常、CHECKPOINT を発行する必要がありません。チェックポイント の詳細については、『システム管理ガイド:第1巻』の「第12章デー タのバックアップ、リカバリ、アーカイブ」を参照してください。

#### 関連する動作

なし。

- 規格  **SQL92** ベンダの拡張機能。
	- **Sybase** Adaptive Server Enterprise でサポートされています。

パーミッション ネットワーク・データベース・サーバのチェックポイントを行うには、 DBA 権限を持っている必要があります。パーソナル・データベース・ サーバのチェックポイントには、パーミッションは必要ありません。

## **CLEAR** 文 **[DBISQL]**

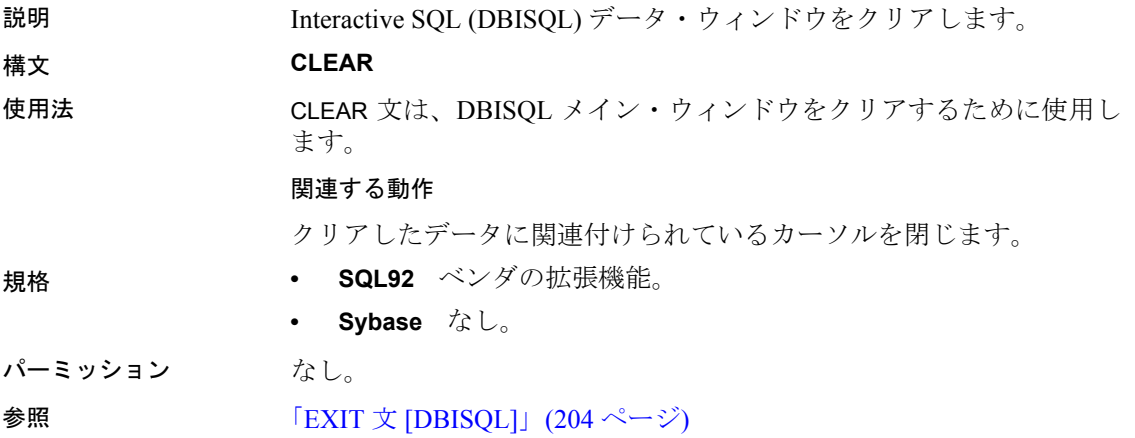

# **CLOSE** 文 **[ESQL] [SP]**

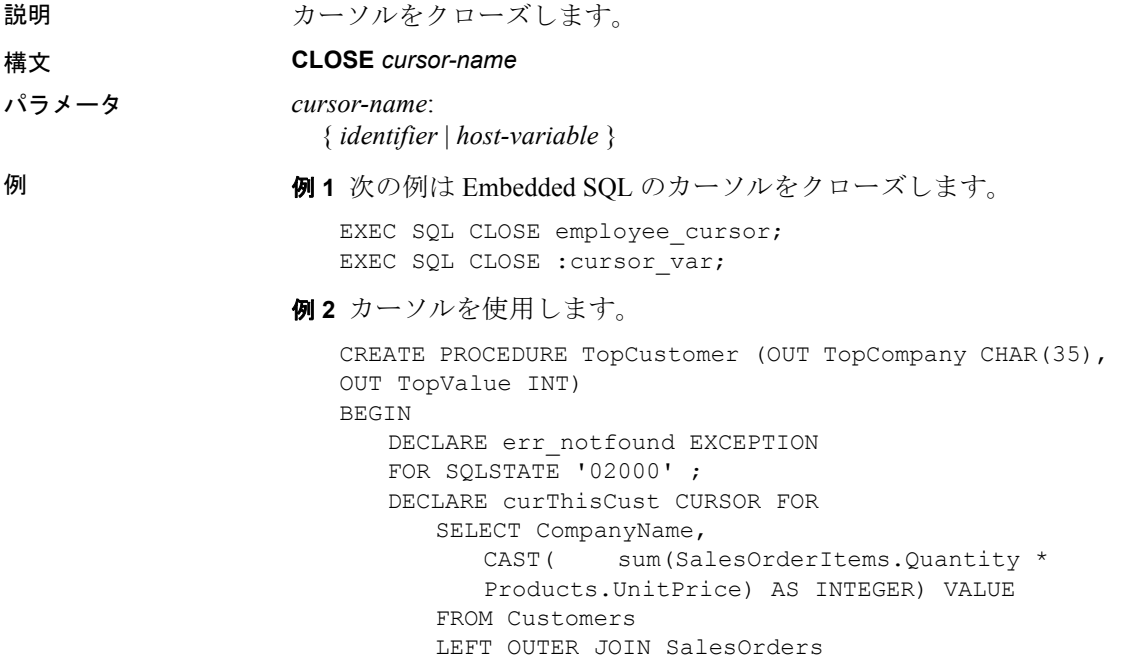

```
LEFT OUTER JOIN SalesOrderItems
                          LEFT OUTER JOIN Products
                       GROUP BY CompanyName ;
                       DECLARE ThisValue INT ;
                       DECLARE ThisCompany CHAR(35) ;
                       SET TopValue = 0 ;
                       OPEN curThisCust ;
                       CustomerLoop:
                       LOOP
                          FETCH NEXT curThisCust
                          INTO ThisCompany, ThisValue ;
                          IF SQLSTATE = err_notfound THEN
                             LEAVE CustomerLoop ;
                          END IF ;
                          IF ThisValue > TopValue THEN
                             SET TopValue = ThisValue ;
                             SET TopCompany = ThisCompany ;
                             END IF ;
                        END LOOP CustomerLoop ;
                        CLOSE curThisCust ;
                    END
使用法 マンコンの文は指定したカーソルをクローズします。
                 関連する動作
                 なし。
規格 • SQL92 初級レベル機能。
                 • Sybase Adaptive Server Enterprise でサポートされています。
パーミッション カーソルを事前にオープンしておく必要があります。
参照 「DECLARE CURSOR 文 [ESQL] [SP]」(169 ページ)
                 「OPEN 文 [ESQL] [SP]」(274 ページ)
                 「PREPARE 文 [ESQL]」(282 ページ)
```
## **COMMENT** 文

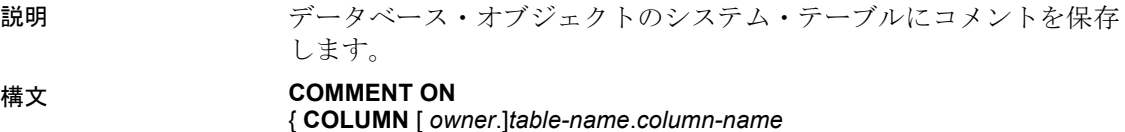

| **DBSPACE** *dbspace-name* | **EVENT** *event-name* | **EXTERNAL ENVIRONMENT** *environment-name* | **EXTERNAL OBJECT** *object-name* | **FOREIGN KEY** [*owner*.]*table-name*.*role-name* | **INDEX** [ [*owner*.]*table*.]*index-name* | **INTEGRATED LOGIN** *integrated-login-id* | **JAVA CLASS** *java-class-name* | **JAVA JAR** *java-jar-name* | **KERBEROS LOGIN** "*client-Kerberos-principal*" | **LOGIN POLICY** *policy-name* | **MATERIALIZED VIEW** [*owner*.]*materialized-view-name* | **PROCEDURE** [*owner*.]*table-name* | **SERVICE** *web-service-name* | **TABLE** [ *owner*.]*table-name* | **TRIGGER** [[ *owner*.]*table-name.*]*trigger-name* | **USER** *userid* | **VIEW** [ *owner*.]*view-name* } **IS** *comment* パラメータ *comment*: { *string* | NULL }

*environment-name:*

JAVA | PERL | PHP | CLR | C\_ESQL32 | C\_ESQL64 | C\_ODBC32 | C\_ODBC64

例 例 **1** Employees テーブルにコメントを追加します。

COMMENT ON TABLE Employees IS "Employee information"

例 **2** Employees テーブルからコメントを削除します。

COMMENT ON TABLE Employees IS NULL

使用法 COMMENT 文を使用すると、データベース内のオブジェクトに注釈 (コメント) を設定できます。COMMENT 文は、ISYSREMARK システム・ テーブルにリストされている注釈を更新します。コメントは、NULL に設定すると削除できます。インデックスまたはトリガに関するコメ ントでは、コメントの所有者はインデックスまたはトリガが定義され ているテーブルの所有者になります。

> COMMENT ON DBSPACE、COMMENT ON JAVA JAR、および COMMENT ON JAVA CLASS 文を使用すると、SYS.ISYSREMARK システム・テーブ ルに Remarks カラムを設定できます。コメントは、NULL に設定する と削除できます。

> ローカル・テンポラリ・テーブルに対するコメントは追加できません。

*environment-name* は、JAVA、PERL、PHP、CLR、C\_ESQL32、 C\_ESQL64、C\_ODBC32、C\_ODBC64 のいずれかです。

- 
- 規格  **SQL92** ベンダの拡張機能。
	- **Sybase** Adaptive Server Enterprise ではサポートされていません。

パーミッション コメントされるデータベース・オブジェクトの所有者であるか、また は DBA 権限を持っている必要があります (DBSPACE 句を使用してこ の文を発行するには、DBA 権限を持っている必要があります)。

<span id="page-85-0"></span>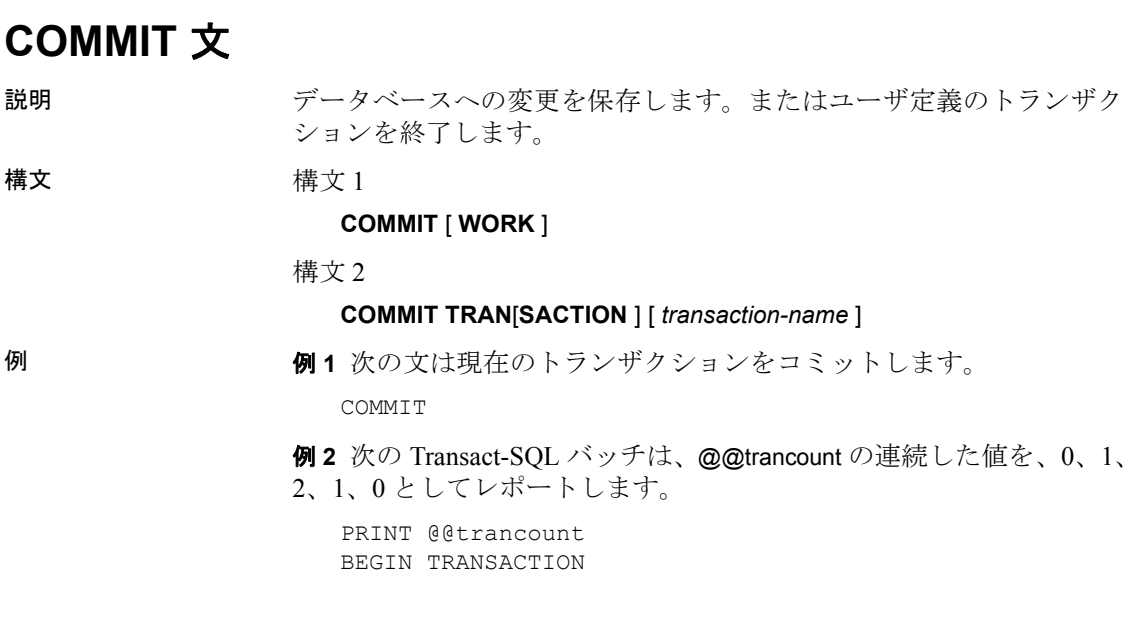

```
PRINT @@trancount
BEGIN TRANSACTION
PRINT @@trancount
COMMIT TRANSACTION
PRINT @@trancount
COMMIT TRANSACTION
PRINT @@trancount
go
```
使用法 構文 1 COMMIT 文はトランザクションを終了し、このトランザクショ ン中に行ったすべての変更をデータベースに保存します。

> データ定義文は、自動的にコミットします。詳細については、各 SQL 文の「関連する動作」を参照してください。

> データベース・サーバが無効な外部キーを検知すると、COMMIT 文は 失敗します。その場合、無効な外部キーがあることによってトランザ クションを終了できなくなります。通常、外部キー整合性の検査はそ れぞれのデータ操作オペレーションごとに行います。ただし、データ ベース・オプション WAIT\_FOR\_COMMIT を ON に設定しているか、ま たは特定の外部キーを CHECK ON COMMIT 句で定義した場合、データ ベース・サーバは COMMIT 文が実行されるまで整合性検査を遅らせ ます。

> 構文 2 BEGIN TRANSACTION と COMMIT TRANSACTION 文をペアで使 用し、「ネストされたトランザクション」を構成することができます。 ネストされたトランザクションは「セーブポイント」と似ています。 ネストされたトランザクション・セットの最も外側で実行した文が データベースへの変更を保存します。トランザクション内で実行した 場合、COMMIT TRANSACTION 文はトランザクションのネスト・レベル を 1 つ減らします。トランザクションがネストされているときは、最 も外側の COMMIT だけがデータベースへの変更を保存します。

> オプションのパラメータ *transaction-name* はこのトランザクションに 割り当てられた名前です。これは有効な識別子である必要があります。 トランザクション名は、ネストされた BEGIN/COMMIT または BEGIN/ ROLLBACK 文の最も外側のペアでのみ使用してください。

> 一連のオプションを使用して、COMMIT 文の詳細な動作を制御できま す。詳細については、「COOPERATIVE COMMIT TIMEOUT オプショ ン」(387 [ページ](#page-406-0))、「[COOPERATIVE\\_COMMITS](#page-406-1) オプション」(387 ペー [ジ](#page-406-1))、「[DELAYED\\_COMMITS](#page-420-0) オプション」(401 ページ)、

> 「[DELAYED\\_COMMIT\\_TIMEOUT](#page-420-1) オプション」(401 ページ) を参照して ください。Commit 接続プロパティを使用し、現在の接続でのコミット 数を返すことができます。

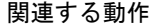

WITH HOLD を指定してオープンしたもの以外のすべてのカーソルをク ローズします。

ON COMMIT PRESERVE ROWS を指定して宣言した場合を除いて、この 接続上にある、宣言したテンポラリ・テーブルのすべてのローを削除 します。

- 規格  **SQL92** 初級レベル機能。
	- **Sybase** Adaptive Server Enterprise でサポートされています。構文 2 は Transact-SQL の拡張です。
- パーミッション データベースに接続しておく必要があります。

参照 **INTERT TRANSACTION 文」(55 ページ)** 

「CONNECT 文 [\[ESQL\] \[DBISQL\]](#page-88-0)」(69 ページ)

「[DISCONNECT](#page-207-0) 文 [DBISQL]」(188 ページ)

「[ROLLBACK](#page-324-0) 文」(305 ページ)

「[SAVEPOINT](#page-325-0) 文」(306 ページ)

「[SET CONNECTION](#page-340-0) 文 [DBISQL] [ESQL]」(321 ページ)

## **CONFIGURE** 文 **[DBISQL]**

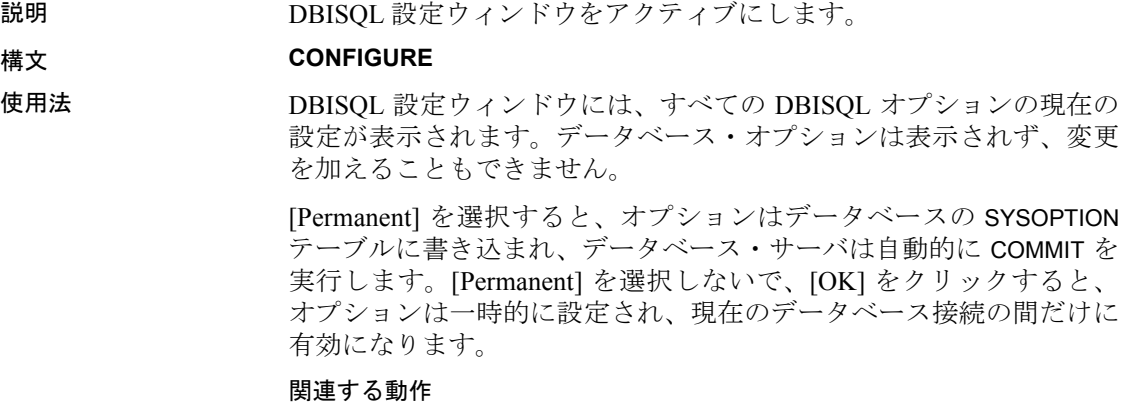

なし。

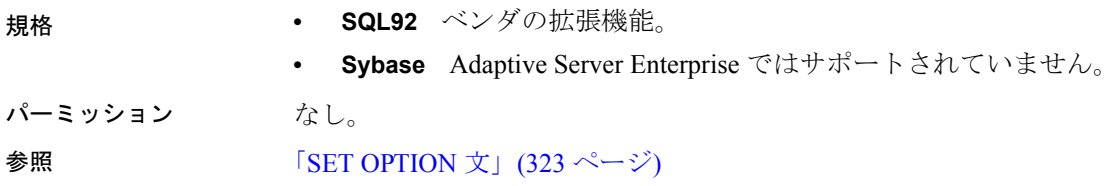

# <span id="page-88-0"></span>**CONNECT** 文 **[ESQL] [DBISQL]**

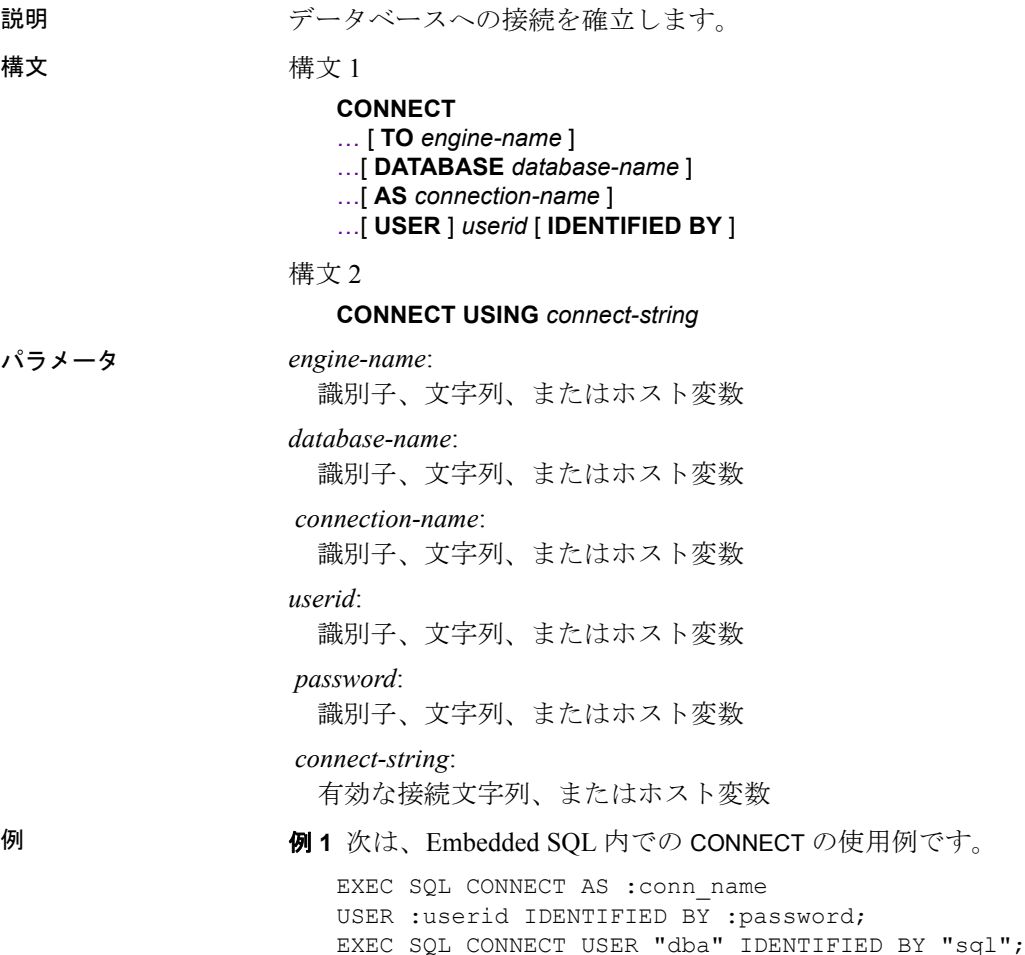

例 **2** 次は、dbisql 内での CONNECT の使用例です。

- dbisql からデータベースに接続します。ユーザ ID とパスワードの 入力を要求するプロンプトが表示されます。 CONNECT
- dbisql から DBA としてデフォルト・データベースに接続します。 パスワードの入力が求められます。

CONNECT USER "DBA"

• dbisql から DBA としてサンプル・データベースに接続します。

```
CONNECT
TO <machine>_iqdemo
USER "DBA"
IDENTIFIED BY sql
```
- ここで、*<machine>\_iqdemo* はエンジン名です。
- 接続文字列を使用して dbisql からサンプル・データベースに接続し ます。

```
CONNECT
USING 'UID=DBA;PWD=sql;DBN=iqdemo'
```
使用法 CONNECT 文は、*engine-name* で識別されるサーバ上で実行している、 *database-name* で識別されるデータベースへの接続を確立します。

> Embedded SQL の動作 Embedded SQL では、*engine-name* が指定さ れていない場合、デフォルトのローカル・データベース・サーバが使 用されます (最初に起動するデータベース・サーバ)。ローカル・デー タベース・サーバの起動がなく、Anywhere Client (DBCLIENT) が起動 している場合、デフォルト・サーバが使用されます (クライアントの起 動時に指定されたサーバ名)。*database-name* を指定していない場合、指 定したサーバ上の最初のデータベースが使用されます。

> WHENEVER、SET SQLCA および一部の DECLARE 文はコードを生成し ないので、ソース・ファイル内の CONNECT 文の前に置いてもかまい ません。それ以外の場合は、CONNECT 文が正しく実行されるまで、 他の文を使用できません。

> ユーザ ID とパスワードを使用して、動的 SQL 文ごとにパーミッショ ンをチェックします。デフォルトでは、パスワードは大文字と小文字 を区別しますが、ユーザ ID は区別しません。

> 接続アルゴリズムの詳細については、『システム管理ガイド:第 1 巻』 の「第 3 章 Sybase IQ の接続」にある「Sybase IQ の接続の確立方法」 を参照してください。

DBISQL の動作 CONNECT 文でデータベースやサーバを指定して いない場合、dbisql は、デフォルトのサーバやデータベースには接続 せずに、現在のデータベースとの接続を継続します。サーバ名を指定 せずに、データベース名を指定した場合、dbisql は現在のサーバ上の 指定したデータベースに継続しようとします。データベース・ファイ ル名ではなく、-n データベース・スイッチで定義されたデータベース 名を指定する必要があります。データベース名を指定せずにサーバ名 を指定した場合、dbisql は指定したサーバ上のデフォルト・データ ベースに接続します。たとえば、データベースへの接続中に次の バッチを実行すると、同じデータベースに 2 つのテーブルが作成され ます。

CREATE TABLE t1( c1 int ); CONNECT DBA IDENTIFIED BY sql; CREATE TABLE t2 (c1 int );

CONNECT 文が正しく実行されるまで、他のデータベース文を使用で きません。

ユーザ ID とパスワードを使用して、SQL 文ごとにパーミッションを チェックします。パスワード、またはユーザ ID とパスワードが指定 されていない場合、足りない情報を入力するようにプロンプトが表示 されます。デフォルトでは、パスワードは大文字と小文字を区別しま すが、ユーザ ID は区別しません。

複数の接続も、現在の接続という概念を使用して管理されます。 CONNECT 文が正常に実行されると、その新しい接続が現在の接続に なります。別の接続に切り替えるには、SET CONNECTION を使用しま す。CONNECT 文を実行しても、既存の接続は (仮にあったとしても) ク ローズされません。接続を削除するには、DISCONNECT を使用します。

静的 SQL 文は SQLPP 文の行に *-l* を指定したユーザ ID とパスワードを 使用します。*-l* オプションが指定されていない場合は、CONNECT 文 のユーザ ID とパスワードを静的 SQL 文でも使用します。

パスワードが不要な接続 DBA 権限を使用してユーザ ID に接続して いる場合は、パスワードを指定しなくても別のユーザ ID に接続でき ます (dbtran の出力には、この機能が必要です)。たとえば、DBA とし て Interactive SQL からデータベースに接続する場合は、パスワードが なくても次の文を使用して接続できます。

CONNECT other user id

Embedded SQL では、パスワードの代わりにホスト変数を使い、ホス ト変数の値を NULL ポインタに設定することにより、パスワードがな くても接続できます。

AS 句 オプションで AS 句を指定して、接続に名前を付けることがで きます。名前を付けると、同じデータベースへの複数の接続、あるい は同じまたは異なるデータベース・サーバへの複数の接続が、すべて 同時に行えるようになります。それぞれの接続には、固有のトランザ クションがあります。ただし、2 つの異なる接続から同じデータベー ス内の同じレコードを修正しようとした場合など、トランザクション 間でロックの競合が起こることもあります。

構文 2 *connect-string* は keyword=*value* 形式のパラメータ設定リストで あり、一重引用符で囲む必要があります。

関連する動作

なし。

- 規格  **SQL92** 構文 1 は上級レベルの SQL 機能であり、構文 2 はベンダ 拡張です。
	- **Sybase** Open Client Embedded SQL は CONNECT 文に対して異なる 構文をサポートします。
- パーミッション なし。

**参照 インター・プロISCONNECT 文 [DBISQL]」 (188 ページ)** 「[GRANT](#page-237-0) 文」(218 ページ) 「[SET CONNECTION](#page-340-0) 文 [DBISQL] [ESQL]」(321 ページ)

## **CREATE DATABASE** 文

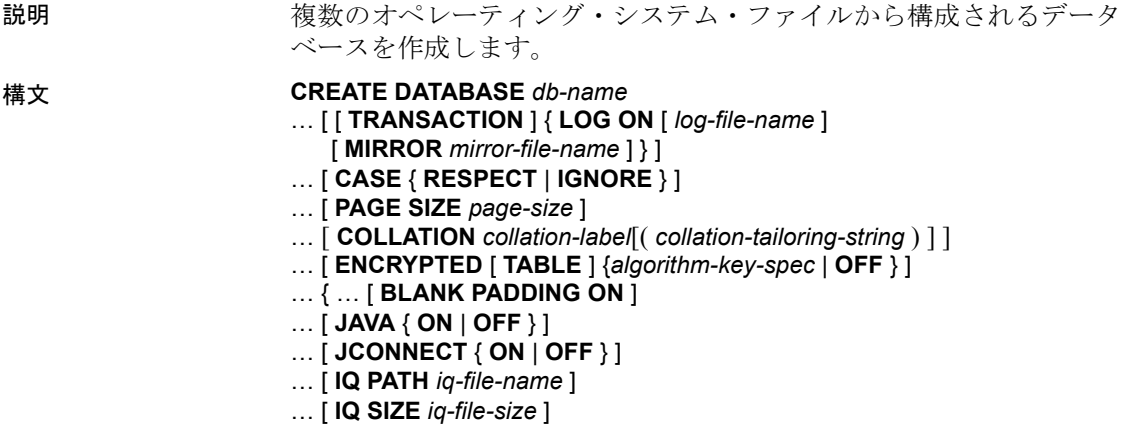

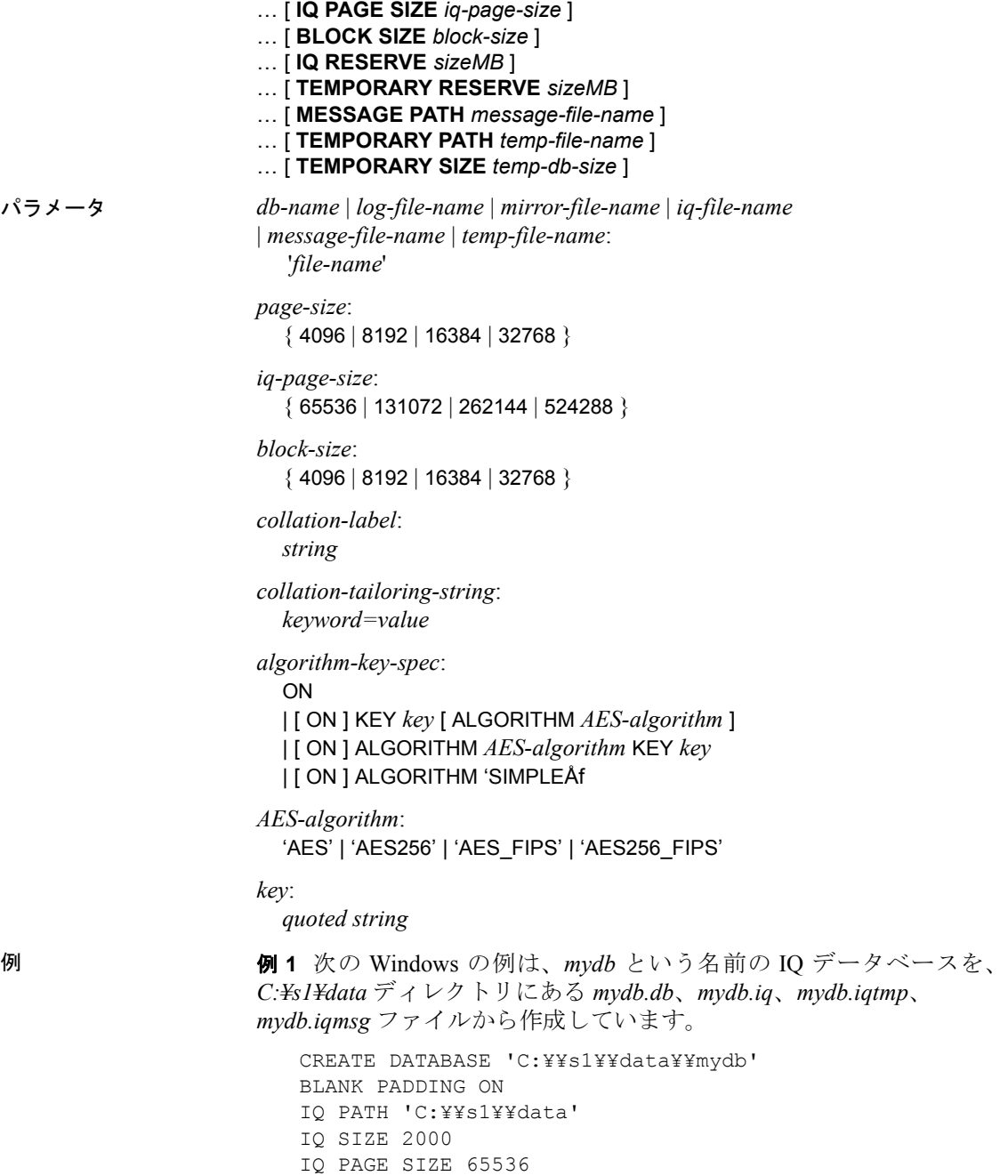

例 **2** 次の UNIX コマンドは IQ PATH と TEMPORARY PATH 用のロー・ デバイスで IQ データベースを作成します。IQ のデフォルトのペー ジ・サイズである 128KB が適用されています。

```
CREATE DATABASE '/s1/data/bigdb'
IQ PATH '/dev/md/rdsk/bigdb'
MESSAGE PATH '/s1/data/bigdb.iqmsg'
TEMPORARY PATH '/dev/md/rdsk/bigtmp'
```
例 **3** 次の Windows コマンドは IQ PATH 用のロー・デバイスで IQ デー タベースを作成します。ロー・デバイス名には円記号を 2 つ続けて指 定します (Windows の仕様)。

```
CREATE DATABASE 'company'
IQ PATH '¥¥¥¥.¥¥E:'
JCONNECT OFF
IQ SIZE 40
```
例 **4** 次の UNIX の例では、AES 暗号化アルゴリズムとキー "is!seCret" を使用して、高度に暗号化された IQ データベースを作成しています。

```
CREATE DATABASE 'marvin.db'
JAVA OFF
BLANK PADDING ON
CASE RESPECT
COLLATION 'ISO_BINENG'
IQ PATH '/filesystem/marvin.main1'
IQ SIZE 6400
IQ PAGE SIZE 262144
TEMPORARY PATH '/filesystem/marvin.temp1'
TEMPORARY SIZE 3200
ENCRYPTED ON KEY 'is!seCret' ALGORITHM 'AES'
```
使用法 オンディング 指定した名前と属性で IO データベースを作成します。IO データベー スの作成には IQ PATH 句が必須です。この句が指定されていない場合 は、標準の SQL Anywhere データベースが作成されます。IQ PATH オプ ションを省略すると、次のどのオプションを指定してもエラーが生成 されるようになります。IQ SIZE、IQ PAGE SIZE、BLOCK SIZE、 MESSAGE PATH、TEMPORARY PATH、TEMPORARY SIZE。

> Sybase IQ は IQ データベース作成時に、IQ データベースを構成し異な る種類のデータを格納するための 4 つのデータベース・ファイルを自 動生成します。各ファイルは DB 領域に対応し、その論理名を使って Sybase IQ はデータベース・ファイルを識別します。各ファイルを次 に示します。

- *db-name.db* は、カタログ DB 領域である SYSTEM を保持するファ イルです。システム・テーブルのほか、データベースおよびユー ザが追加するすべての標準 SQL Anywhere データベース・オブ ジェクトについて記述するストアド・プロシージャが格納されま す。拡張子 *.db* を付けずに指定すると、Sybase IQ で自動的に追加 されます。この最初の DB 領域には、カタログ・ストアが格納さ れており、後で、DB 領域を追加してカタログ・ストアのサイズ を大きくすることが可能です。ロー・パーティション上では作成 できません。
- *db-name.iq* は、IQ テーブルとインデックスを格納するメイン・デー タ DB 領域 IQ SYSTEM MAIN を保持するファイルのデフォルト名 です。IQ PATH 句を使用して異なるファイル名を指定できます。こ の最初の DB 領域には、IQ ストアが格納されています。

IQ SYSTEM MAIN は、IQ db\_identity ブロック、IQ チェックポイン ト・ログ、コミットされた各トランザクションおよびチェックポ イントが設定されたアクティブな各トランザクションの IQ ロー ルフォワード/ロールバック・ビットマップ、インクリメンタル・ バックアップ・ビットマップ、およびフリーリスト・ルート・ペー ジといった、データベースがオープンするのに必要なすべての構 造体を含んでいる特別な DB 領域です。IQ\_SYSTEM\_MAIN は、デー タベースがオープンしているときは常にオンラインになってい ます。

管理者は、IQ SYSTEM MAIN でユーザ・テーブル (特に、小さく、 非常に重要なテーブルの場合) を作成できます。ただし、より一 般的には、データベースの作成後、管理者は 2 番目のメイン DB 領域を作成し、すべてのユーザから CREATE 権限 IN DBSPACE IQ SYSTEM MAIN を取り消し、新しいメイン DB 領域の CREATE IN DBSPACE を選択したユーザに付与してから、 PUBLIC.default\_dbspace を新しいメイン DB 領域に設定します。

- *db-name.iqtmp* は、イニシャル・テンポラリ DB 領域を保持するファ イル IQ SYSTEM TEMP のデフォルト名です。特定のクエリによっ て生成したテンポラリ・テーブルを格納します。このファイルの 必要サイズはクエリのタイプとデータ量に応じて異なります。 TEMPORARY PATH 句を使用して異なるファイル名を指定できま す。この最初の DB 領域には、テンポラリ・ストアが格納されて います。
- *db-name.iqmsg* は、メッセージ・トレース DB 領域である IQ SYSTEM MSG を格納するファイルのデフォルト名です。 MESSAGE PATH 句を使用して別のファイル名を指定できます。

これらのファイルのほかに、IQ データベースにはトランザクション・ ログ・ファイル (*db-name.log*) が含まれます。また、トランザクション・ ログ・ミラー・ファイルを含む場合もあります。

ファイル名

ファイル名 (*db-name*、*log-file-name*、*mirror-file-name*、*iq-file-name*、 *message-file-name*、*temp-file-name*) は、オペレーティング・システム・ ファイル名を含む文字列です。リテラル文字列として、一重引用符で 囲んでください。

Windows でパスを指定する場合、円記号(¥)の後にn または x があ る場合は円記号を 2 つ重ねます。こうすることで、SQL の文字列 の規則に従って、改行文字 (¥n) または 16 進数字 (¥x) として解釈 されるのを回避できます。円記号は常にエスケープした方が安全 です。次に例を示します。

CREATE DATABASE 'c:¥¥sybase¥¥mydb.db' LOG ON 'e:¥¥logdrive¥¥mydb.log' JCONNECT OFF IQ PATH 'c:¥¥sybase¥¥mydb' IQ SIZE 40

- パスを指定しない場合、または相対パスを指定する場合は、以下 のことに注意してください。
	- カタログ・ストア・ファイル (*db-name.db*) は、サーバの作業 ディレクトリを基準に作成されます。
	- IQ ストア、テンポラリ・ストア、メッセージ・ログのファイル は、カタログ・ストアと同じディレクトリ内に作成されるか、 カタログ・ストアを基準とする相対位置に作成されます。

相対パス名の使用をおすすめします。

警告! データベース・ファイル、テンポラリ DB 領域ファイル、トラ ンザクション・ログ・ファイルは、データベース・サーバと同じ物理 マシンに配置しなければなりません。データベース・ファイルとトラ ンザクション・ログ・ファイルをネットワーク・ドライブに置かない でください。ただし、トランザクション・ログは、そのミラー・ファ イルとは別のデバイスに置く必要があります。

UNIX システムでは、指定するファイルのパス名を含む間接的なポイ ンタであるシンボリック・リンクを作成できます。シンボリック・リ ンクを相対パス名として使用できます。データベース・ファイル名の シンボリック・リンクを作成することには、以下の利点があります。

- 実際のデバイス名は一般に意味を持たないが、ロー・デバイスへ のシンボリック・リンクには、意味のある名前を付けることがで きる。
- シンボリック名を使用すると、バックアップ以降に別のディレク トリへ移動されたデータベース・ファイルをリストアする際の問 題を回避できる。

シンボリック・リンクを作成するには、ln -s コマンドを使用します。 次に例を示します。

ln -s /disk1/company/iqdata/company.iq company\_iq\_store

このリンクを作成しておけば、完全修飾パス名を使用する代わりに CREATE DATABASE または RESTORE などのコマンドでシンボリック・ リンクを指定できます。

データベースや DB 領域を作成する際、パスはすべての DB 領域ファ イルでユニークである必要があります。CREATE DATABASE コマンド に指定したパスとファイル名が、これらの 2 つのストアで一致する場 合は、エラーが返されます。

注意マルチプレックス・データベースを作成するには、『Sybase IQ マ ルチプレックスの使用』を参照してください。

次のいずれかの方法で、ユニークなパスを作成できます。

- ファイルごとに異なる拡張子を指定する (*mydb.iq* と *mydb.iqtmp* など)。
- 異なるファイル名を指定する (*mydb.iq* と *mytmp.iq* など)。
- 異なるパス名 (*/iqfiles/main/iq* と */iqfiles/temp/iq* など) あるいは異な るロー・パーティションを指定する。
- データベースの作成時に、TEMPORARY PATH を省略する。この場 合、テンポラリ・ストアは、デフォルトの名前と拡張子 *dbname.iqtmp*  でカタログ・ストアと同じパスに作成されます。*dbname* は、デー タベース名です。

警告! UNIX プラットフォームでは、データベースの一貫性を保つた めには別のファイルにリンクするファイル名を指定する必要がありま す。Sybase IQ は、リンクされたファイルが指す位置を検出できませ ん。コマンド内でファイル名が異なっていても、同じオペレーティン グ・システム・ファイルをポイントしていないか自分で確認してくだ さい。

#### CREATE DATABASE の句とオプション

*TRANSACTION LOG* トランザクション・ログは、データベース・サー バがデータベースに対して行われた全変更のログを取るファイルで す。トランザクション・ログはシステム・リカバリで重要な役割を果 たします。TRANSACTION LOG 句を指定しない場合、またはファイルの パスを省略した場合、*.db* ファイルと同じディレクトリに格納されま す。ただし、*.db* および *.iq* とは異なる物理デバイス上に格納する必要 があります。ロー・パーティション上では作成できません。

*MIRROR* トランザクション・ログ・ミラーは、トランザクション・ロ グの同一コピーであり、通常、ユーザ・データの保護強化のために異 なるデバイス上で管理されます。デフォルトでは、Sybase IQ はミラー リングされたトランザクション・ログを使用しません。トランザクショ ン・ログ・ミラーを使用する場合、ファイル名を指定する必要があり ます。相対パスを使用すると、トランザクション・ログ・ミラーはカ タログ・ストア (*db-name.db*) のディレクトリに相対して作成されます。 トランザクション・ログのミラー・コピーを常に作成することをおす すめします。

*CASE* CASE RESPECT を使用して作成したデータベースでは、比較 と文字列操作で、対象となるすべての値の大文字と小文字が区別され ます。カラム、プロシージャ、ユーザ ID などのデータベース・オブ ジェクトの名前は対象外です。CASE IGNORE または CASE RESPECT を指定して作成されたデータベースの場合、DB 領域名は大文字と小 文字が区別されません。

デフォルト (RESPECT) では、すべての比較において大文字と小文字 が区別されます。CASE RESPECT を使用すれば、CASE IGNORE よりも パフォーマンスが高くなります。

テーブルに挿入した文字列は、データベースが大文字と小文字を区別 するかどうかに関係なく、常に入力された大文字と小文字がそのまま 格納されます。文字列 Value は、文字データ型カラムに挿入される場 合、常に大文字の V と残りの文字が小文字でデータベースに格納され ます。SELECT 文は、Value として文字列を返します。ただし、データ ベースが大文字と小文字を区別しない場合は、すべての比較で Value、value、VALUE は同じものとして扱われます。IQ サーバは大文 字と小文字を任意に組み合わせた結果を返すので、大文字と小文字を 区別しない (CASE IGNORE) データベースで、大文字と小文字を区別す る結果は期待できません。

たとえば、次のテーブルとデータがあるとします。

CREATE TABLE tb (id int NOT NULL, string VARCHAR(30) NOT NULL); INSERT INTO tb VALUES (1, 'ONE'); SELECT \* FROM tb WHERE string = 'oNe';

SELECT の結果は 'oNe' (WHERE 句で指定) となることがあり、必ずし も 'ONE' (データベースに格納される形) になるとは限りません。

同じように、次の結果は

SELECT \* FROM tb WHERE string = 'One';

'One' になることがあり、次の結果は

SELECT \* FROM tb WHERE string = 'ONe';

'ONe' になることがあります。

すべてのデータベースは、少なくとも 1 つの次のユーザ ID と、

DBA

パスワードを指定して作成されます。

sql

新しいデータベースでは、データベース内の設定に関係なく、すべて のパスワードの大文字と小文字が区別されます。ユーザ ID は CASE RESPECT 設定に影響されません。

*PAGE SIZE* カタログ・テーブルを含むデータベースの SQL Anywhere セグメントのページ・サイズは、4096、8192、16384、または 32768 バ イトです。デフォルトは 4096 です。通常は、デフォルトの 4096 (4KB) を使用してください。データベースが大きい場合は、このデフォルト よりも大きいページ・サイズが必要になることがあり、その結果、パ フォーマンスが高くなる場合があります。それより小さい値ではデー タベースがサポートできるカラム数が制限される可能性があります。 4096 よりも小さいページ・サイズを指定すると、Sybase IQ によって ページ・サイズは 4096 になります。

データベースの起動時に、ページ・サイズを現在のサーバのページ・ サイズより大きくすることはできません。サーバのページ・サイズは、 最初に起動されたデータベースによって決まるか、またはサーバのコ マンド・ラインで -gp コマンド・ライン・オプションを指定して設定 します。

すべての文で、コマンド・ラインの長さはカタログ・ページ・サイズ に制限されます。デフォルトの 4KB で十分なことがほとんどです が、かなりの数の DB 領域を参照する RESTORE コマンドなど、非常 に長いコマンドを含めるために、大きな PAGE SIZE 値が必要となる ケースもまれにあります。多数のテーブルまたはビューを伴うクエリ を実行するには、ページ・サイズを大きくする必要が生じる場合もあ ります。

デフォルトのカタログ・ページ・サイズは 4KB なので、ページ・サイ ズが 1024 ある utility db などのデータベースに接続する場合にのみ問 題が発生します。この制限によって、多くの DB 領域を参照する RESTORE コマンドが失敗する可能性があります。この問題を回避する には、SQL コマンド・ラインの長さがカタログ・ページ・サイズ以上 にならないようにします。

または、-gp 32768 を指定してエンジンを開始して、カタログ・ペー ジ・サイズを増加します。

*COLLATION* データベース内の文字データ型のソートと比較で使用 される照合順。この照合によって、使用しているコード化 (文字セット) の文字比較とソート順に関する情報が返されます。COLLATION 句を指 定していない場合、Sybase IQ はオペレーティング・システムの言語と コード化に基づいて照合を選択します。

ほとんどのオペレーティング・システムでは、デフォルトの照合順で ある ISO BINENG を使用して、最適なパフォーマンスを発揮しま す。ISO\_BINENG では、照合順序は ASCII 文字セットの文字順序と同 じです。すべての大文字がすべての小文字に先行します (たとえば、 'A' も 'B' も 'a' に先行します)。

照合は、サポートされる照合リストから選択できます。Sybase IQ サー バで作成された SQL Anywhere データベースでは、照合に Unicode Collation Algorithm (UCA) を使用することもできます。UCA が指定さ れている場合は、ENCODING 句も指定する必要があります。ENCODING 句の詳細については、『SQL Anywhere サーバ ─ SQL リファレンス > SQL の使用 > SQL 文 > SQL 文 (A ~ D)』の「CREATE DATABASE 文」 を参照してください。

Sybase IQ では IQ データベースの UCA ベースの照合はサポートされ ていません。UCA ベースの照合が IQ データベースの CREATE DATABASE 文で指定されている場合は、「UCA collation is not supported」というエラーがサーバによって返され、データベースを 作成することができません。

照合は慎重に選択することが重要です。照合をデータベースの作成後 に変更することはできません。照合の選択については、『システム管 理ガイド:第 1 巻』の「第 11 章 各国語と文字セット」を参照してく ださい。

文字列のソートと比較を詳細に制御することを目的に、照合の適合化 オプション (*collation-tailoring-string*) を指定することもできます。これ らのオプションは、キーワード=値 の形式で、カッコで囲んで指定し て、その後ろに照合名を記述します。

注意照合の適合化オプションの中には、Sybase IQ サーバで作成され た SQL Anywhere データベース用の UCA 照合を指定する場合にサポー トされているものもあります。その他の照合と Sybase IQ の場合は、 大文字と小文字の区別の適合化オプションのみがサポートされます。 また、照合の適合化オプションで作成したデータベースは、15.0 より 前のデータベース・サーバでは起動できません。

表 [1-4](#page-100-0) には、Sybase IQ データベースの照合の適合化オプション (*collation-tailoring-string*) で指定できるキーワード、別の形式、および 値が含まれています。

<span id="page-100-0"></span>表 **1-4**:**Sybase IQ** で使用する照合の適合化オプション

| キーワード           | 照合                      | 別の形式                   | 指定できる値                                                                           |
|-----------------|-------------------------|------------------------|----------------------------------------------------------------------------------|
| CaseSensitivity | サポートさ<br>れているす<br>べての照合 | CaseSensitive,<br>Case | respect 大文字と小文字を区別します。UCA 照合で<br>は、UpperFirst に相当します。その他の照合では、<br>照合自体によって異なります。 |
|                 |                         |                        | ignore 大文字と小文字の区別を無視します。                                                         |
|                 |                         |                        | • UpperFirst 常に大文字を最初にソートします(Aa)。                                                |
|                 |                         |                        | • LowerFirst 常に最初に小文字をソートします(aA)。                                                |

SQL Anywhere データベースの UCA 照合を指定する場合にサポートさ れている照合の適合化オプションの構文と完全なリストについては、 『SQL Anywhere サーバ ─ SQL リファレンス > SQL の使用 > SQL 文 > SQL 文 (A ~ D)』の「CREATE DATABASE 文」を参照してください。

*ENCRYPTED* 暗号化を使用すると、物理データベース・ファイルに 格納されたデータを判読不能にすることができます。データベース全 体を暗号化するには、CREATE DATABASE ENCRYPTED キーワード (TABLE なし) を使用します。ENCRYPTED TABLE 句は、SQL Anywhere テーブルのテーブル暗号化を有効にする場合にのみ使用します。テー ブル・レベルの暗号化は、Sybase IQ テーブルではサポートされてい ません。テーブル暗号化を有効にすると、以降に ENCRYPTED 句を使 用して作成されるテーブルや変更されるテーブルは、データベースの 作成時に指定した設定を使用して暗号化されます。

データベースとテーブルの暗号化は、次の 2 つのレベルに分けられ ます。

- 単純な暗号化は、難読化 (obfuscation) と同レベルです。データは判 読不能になりますが、暗号化の専門知識を持つ者であれば、デー タを解読できる可能性があります。単純暗号化の場合は、 CREATE DATABASE 句の ENCRYPTED ON ALGORITHM 'SIMPLE' または ENCRYPTED ALGORITHM 'SIMPLE' を指定するか、アルゴリズムや キーを指定せずに ENCRYPTED ON 句を指定します。
- 高度な暗号化は、128 ビットのアルゴリズムとセキュリティ・キー を使用して処理されます。データは判読不能で、キーがなければ 事実上解読できません。強力な暗号化では、 CREATE DATABASE 句 の ENCRYPTED ON ALGORITHM を使用して 128 ビットまたは 256 ビットの AES アルゴリズムを指定し、KEY 句を使用して暗号 化キーを指定します。キーの値には、少なくとも 16 文字の長さを 持ち、大文字と小文字を含み、数字、文字、特殊文字を使用した ものを選ぶことをおすすめします。

この暗号化キーは、データベースを起動するたびに入力する必要 があります。

警告! 暗号化キーをなくさないでください。キーは必ず安全な場所に 格納してください。キーを失うと、データベースにまったくアクセス できなくなります。そのうえ、修復する方法もありません。

暗号化は、データベースの作成時にのみ指定できます。暗号化を既存 のデータベースに導入するには、完全にアンロードした後でデータ ベースを再作成し、すべてのデータを再ロードする必要があります。

アルゴリズムを指定せずに ENCRYPTED 句を使用すると、デフォルト の AES が使用されます。デフォルトでは、暗号化は OFF です。

*BLANK PADDING* デフォルトでは、後続ブランクは比較の場合無視 されます (BLANK PADDING ON)。Embedded SQL プログラムは文字配列 にフェッチされた文字列を埋め込みます。このオプションは、ISO/ ANSI SQL 規格との互換性を保つために用意されています。

たとえば、次の 2 つの文字列は、BLANK PADDING ON を指定して作成 されたデータベースでは等価です。

'Smith '

注意CREATE DATABASE は、新しいデータベースについては BLANK PADDING OFF をサポートしなくなりました。この変更によって、既存 のデータベースに影響が出ることはありません。BlankPadding データ ベース・プロパティを使用して、既存のデータベースの状態をテスト することができます。

select db property ( 'BlankPadding' )

Sybase では、ジョイン結果が正しくなるように、BLANK PADDING OFF によって影響を受ける既存のカラムをすべて変更することを推奨して います。ジョイン・カラムを VARCHAR ではなく CHAR データ型とし て再作成します。CHAR カラムでは、常にブランクが埋め込まれます。

*JAVA* データベースで Java を使用する場合、Sybase ランタイム Java クラスのエントリをカタログ・システム・テーブルにインストールす る必要があります。デフォルトでは、これらのエントリがインストー ルされています。Java を使用する必要がない場合、JAVA OFF を指定し てこのエントリのインストールを避けることができます。

*JCONNECT* Sybase jConnect for JDBC ドライバを使用してシステム・ カタログ情報にアクセスできるようにするには、jConnect サポートを インストールする必要があります。このオプションは、jConnect シス テム・オブジェクトを除外します (デフォルトは ON)。その場合でも、 システム情報にアクセスしないかぎり、JDBC を使用できます。

*IQ PATH* Sybase IQ データが入っているメイン・セグメント・ファイ ルのパス名。オペレーティング・システム・ファイル、または I/O デ バイスのロー・パーティションを指定できます (各プラットフォーム用 の『インストールおよび設定ガイド』にロー・パーティションを指定 する場合のフォーマットについて記載されています)。Sybase IQ は指 定したパス名に基づいたタイプを自動的に検出します。相対パスを使 用すると、ファイルはカタログ・ストア (*.db* ファイル) のディレクト リに相対して作成されます。

<sup>&#</sup>x27;Smith'

*IQ SIZE* IQ PATH 句で指定するロー・パーティションまたはオペレー ティング・システム・ファイルのいずれかのサイズ (MB 単位)。ロー・ パーティションの場合、ロー・パーティション全体を Sybase IQ が使 用できるデフォルトを常に使用してください。IQ SIZE に指定する値 は I/O デバイスのサイズに一致させてください。そうしないと、 Sybase IQ はエラーを返します。オペレーティング・システム・ファ イルの場合、データ・サイズに応じて、表 [1-5](#page-103-0) に記載された最小値か ら最大 128GB までの間の値を指定できます。オペレーティング・シ ステム・ファイルのデフォルトは IQ PAGE SIZE に応じて次のように異 なります。

<span id="page-103-0"></span>表 **1-5**:**IQ** ストア・ファイルとテンポラリ・ストア・ファイルのデフォルト と最小サイズ

| <b>IQ PAGE</b><br><b>SIZE</b> | <b>IQ SIZE の</b><br>デフォルト | <b>TEMPORARY</b><br>SIZE のデフォ<br>ルト | 明示的な IQ<br>SIZE の最小値 | 明示的な<br><b>TEMPORARY</b><br>SIZE の最小値 |
|-------------------------------|---------------------------|-------------------------------------|----------------------|---------------------------------------|
| 65536                         | 4096000                   | 2048000                             | 4M <sub>B</sub>      | 2MR                                   |
| 131072                        | 8192000                   | 4096000                             | 8M <sub>B</sub>      | 4MB                                   |
| 262144                        | 16384000                  | 8192000                             | 16MB                 | 8MB                                   |
| 524288                        | 32768000                  | 16384000                            | 32MB                 | 16MB                                  |

*IQ PAGE SIZE* (IQ のテーブルとインデックスを含む) データベースの Sybase IQ セグメントのページ・サイズ (バイト単位)。値は 65536 から 524288 バイトまでの 2 の累乗です。デフォルト値は 131072 (128KB) です。サイズにこれ以外の値を指定すると、その値より大きい次の値 に変更されます。IQ ページ・サイズは、データベースのデフォルト I/O 転送ブロック・サイズと最大データ圧縮比を決定します。

パフォーマンスを高めるために、次の最小 IQ ページ・サイズの使用 をおすすめします。

- 最も大きいテーブルのロー数が 10 億以下のデータベース、また は合計サイズが 8TB より小さいデータベースの場合は、64KB (IQ PAGE SIZE 65536)。これは新規データベースの最小サイズです。 32 ビット・プラットフォームでは、IQ ページ・サイズを 64KB に すると最高のパフォーマンスが得られます。
- 128KB (IQ PAGE SIZE 131072)。最も大きいテーブルに含まれるロー の数が 10 億より多く 40 億より少ないか、合計サイズが 8TB 以上 になる可能性がある、64 ビット・プラットフォーム上のデータ ベース。128KB はデフォルトの IQ ページ・サイズです。
- 256KB (IQ PAGE SIZE 262144)。最も大きいテーブルに含まれるロー の数が 40 億よりも多いか、合計サイズが 8TB 以上になる可能性 がある、64 ビット・プラットフォーム上のデータベース。

VARCHAR のワイド・データのカラム (255 ~ 32,767 バイトのカラム) を 複数含むなど、非常に大きなテーブルでは、さらに大きい IQ PAGE SIZE が必要になる可能性もあります。

*BLOCK SIZE* データベースの Sybase IQ セグメントの I/O 転送ブロッ ク・サイズ (バイト単位)。IQ PAGE SIZE よりも小さい、4096 から 32768 までの 2 の累乗の値を指定してください。それ以外の値をサイズに指 定すると、その値より大きい次のサイズに変更されます。デフォルト 値は IQ PAGE SIZE 句の値に応じて異なります。ほとんどのアプリケー ションでは、デフォルト値を使用するのが最適です。デフォルト以外 の値を指定する場合は、『パフォーマンス&チューニング・ガイド』の 「第 4 章 システム・リソースの管理」を参照してください。

*IQ RESERVE* 領域のサイズをメガバイトで指定して、メイン IQ スト ア (IQ\_SYSTEM\_MAIN DB 領域) 用に領域を確保します。これにより、 dbfile のサイズを後で増やすことが可能になります。*sizeMB* パラメー タには、0 よりも大きい任意の数値を指定できます。DB 領域を作成 した後で、このサイズを変更することはできません。

IQ RESERVE を指定すると、データベースの内部 (フリー・リスト) 構 造により多くの領域が使用されるようになります。予約サイズが大き すぎると、内部構造体が必要とする領域が、指定されたサイズよりも 大きくなり、エラーになります。

TEMPORARY RESERVE 句 領域のサイズをメガバイトで指定して、 テンポラリ IO ストア (IQ\_SYSTEM\_TEMP DB 領域) 用に領域を確保しま す。これにより、dbfile のサイズを後で増やすことが可能になります。 *sizeMB* パラメータには、0 よりも大きい任意の数値を指定できます。 DB 領域を作成した後で、このサイズを変更することはできません。

TEMPORARY RESERVE を指定すると、データベースの内部 (フリー・リ スト) 構造により多くの領域が使用されるようになります。予約サイ ズが大きすぎると、内部構造体が必要とする領域が、指定されたサイ ズよりも大きくなり、エラーになります。

注意データベースがバックアップからリストアされると、テンポラリ DB 領域用に確保された領域とモードは破棄されます。

*MESSAGE PATH* Sybase IQ メッセージ・トレース・ファイルが入って いるセグメントのパス名。オペレーティング・システム・ファイルを 指定する必要があります。メッセージ・ファイルはロー・パーティショ ン上には作成できません。相対パスを指定するか、パスを省略した場 合、メッセージ・ファイルは *.db* ファイルのディレクトリに相対して 作成されます。

*TEMPORARY PATH* 特定のクエリが生成したテンポラリ・テーブルが 入っているテンポラリ・セグメント・ファイルのパス名。オペレーティ ング・システム・ファイル、または I/O デバイスのロー・パーティショ ンを指定できます (各プラットフォーム用の『インストールおよび設 定ガイド』にロー・パーティションを指定する場合のフォーマットに ついて記載されています)。Sybase IQ は指定したパス名に基づいたタ イプを自動的に検出します。相対パスを指定するか、パスを省略した 場合、テンポラリ・ファイルは *.db* ファイルのディレクトリに相対し て作成されます。

*TEMPORARY SIZE* TEMPORARY PATH 句で指定するロー・パーティ ションまたはオペレーティング・システム・ファイルのいずれかのサ イズ (MB 単位)。ロー・パーティションの場合、Sybase IQ がロー・パー ティション全体を使用できるデフォルトを常に指定してください。オ ペレーティング・システム・ファイルのデフォルトは、常に IQ SIZE 値 の 2 分の 1 です。IQ ストアがロー・パーティションにあり、テンポラ リ・ストアがオペレーティング・システム・ファイルである場合、デ フォルトの TEMPORARY SIZE は IQ ストアのロー・パーティションの 半分のサイズになります。

#### 関連する動作

複数のオペレーティング・システム・ファイルを作成します。

- 規格  **SQL92** ベンダの拡張機能。
	- **Sybase** Adaptive Server Enterprise は、CREATE DATABASE 文を用意 していますが、オプションは異なります。
- パーミッション この文を実行するのに必要なパーミッションは、-gu オプションを使 用してサーバ・コマンド・ラインで設定されます。デフォルトの設定 は、DBA 権限を必要とします。

サーバを実行中のアカウントには、ファイルが作成されたディレクト リの書き込みパーミッションが必要です。

**参照 インタン 「[CREATE DBSPACE](#page-106-0) 文」 (87 ページ)** 

「[DROP DATABASE](#page-212-0) 文」(193 ページ)

『SQL Anywhere サーバ ─ SQL リファレンス > SQL の使用 > SQL 文 > SOL  $\overline{X}$  (A ~ D)<sup> $\overline{I}$ </sup>  $\overline{O}$   $\overline{C}$  CREATE DATABASE  $\overline{X}$  |

『システム管理ガイド:第 1 巻』の「第 11 章 各国語と文字セット」

### <span id="page-106-0"></span>**CREATE DBSPACE** 文

説明 IQ メイン・ストアまたはカタログ・ストアに使用する新しい DB 領域 と関連するデータベース・ファイルを作成します。 構文 2 1 カタログ・ストア DB 領域のみ (SA DB 領域) に使用します。 **CREATE DBSPACE** *dbspace-name* **AS** *file-path* **CATALOG STORE** 構文 2 IQ DB 領域に使用します。 **CREATE DBSPACE** *dbspace-name* **USING** *file-specification* [ **IQ STORE** ] *iq-dbspace-opts* パラメータ *file-specification*: { *single-path-spec* | *new-file-spec* [, ...] } *single-path-spec*: *'file-path'* | *iq-file-opts new-file-spec*: FILE *logical-file-name* | *'file-path' iq-file-opts iq-file-opts*: [ [ SIZE ] *file-size* ] ... $[KB \mid MB \mid GB \mid TB]$ [ RESERVE *size*  $\ldots$ [ KB | MB | GB | TB ]] *iq-dbspace-opts*: [ STRIPING ] {ON | OFF} ] …[ STRIPESIZEKB *sizeKB* ] 例 例 **1** UNIX システム上の 2 つのファイルを使用して、*DspHist* という名 前の DB 領域を IQ メイン・ストア用に作成します。各ファイルのサ イズは 1GB で、500MB まで増やすことができます。 CREATE DBSPACE DspHist USING FILE FileHist1 '/History1/data/file1' SIZE 1000 RESERVE 500, FILE FileHist2 '/History1/data/file2' SIZE 1000 RESERVE 500; 例 **2** *DspCat2* という名前の 2 番目のカタログ DB 領域を作成します。

> CREATE DBSPACE DspCat2 AS 'catalog\_file2' CATALOG STORE;

例 **3** *EmpStore1* という名前の IQ メイン DB 領域を IQ ストア用に作成 します (3 つの別の構文を例示しています)。

CREATE DBSPACE EmpStore1 USING FILE EmpStore1 'EmpStore1.IQ' SIZE 8 MB IQ STORE; CREATE DBSPACE EmpStore1 USING FILE EmpStore1 'EmpStore1.IQ' 8 IQ STORE; CREATE DBSPACE EmpStore1 USING FILE EmpStore1 'EmpStore1.IQ' 8;

使用法 CREATE DBSPACE は、IQ メイン・ストアまたはカタログ・ストアに使 用する新しい DB 領域を作成します。追加する DB 領域は最初の DB 領域とは別のディスク・デバイス上に置き、1 台の物理デバイスの容 量を超えるストアを作成することも可能です。

> 構文 1 は、カタログ・ストアに使用する DB 領域を作成します。DB 領域および dbfile の論理名は同じです。カタログ・ストアにある各 DB 領域には、ファイルは 1 つしかありません。

> *new-file-spec* は、IQ メイン・ストアに使用する DB 領域を作成します。 IQ メイン・ストアでは、1 つまたは複数の dbfile を指定できます。各 ファイルに対して、dbfile 名と物理ファイル・パスは必要かつユニーク でなければなりません。

> DB 領域名と dbfile 名は常に、大文字と小文字を区別しません。物理 ファイル・パスは、データベースが CASE RESPECT の場合はオペレー ティング・システムで大文字と小文字を区別し、CASE IGNORE の場合 は区別しません。

> IQ テンポラリ・ストア用の DB 領域を作成することはできません。 IQ SYSTEM TEMP という名前の 1 つのテンポラリ DB 領域は、新しい データベースを作成する場合や Sybase IQ 15.1 より前に作成されたも のをアップグレードする場合に作成されます。ALTER DBSPACE ADD FILE 構文を使用すると、IQ SYSTEM TEMP DB 領域にファイルを追 加できます。

> ストライピングまたはストリップ・サイズを指定しない場合は、 DEFAULT\_DISK\_STRIPING オプションと DEFAULT\_KB\_PER\_STRIPE オプ ションのデフォルト値が適用されます。
RESERVE 句 将来、DB 領域のサイズを増加できるように、予約領域 のサイズをキロバイト (KB)、メガバイト (MB)、ギガバイト (GB)、テ ラバイト (TB) の単位で指定します。size パラメータには、0 より大き い任意の値を指定できます。デフォルトはメガバイトです。DB 領域 および dbfile を作成した後で、この予約サイズを変更することはでき ません。

RESERVE を指定すると、データベースの内部 (フリー・リスト) 構造に より多くの領域が使用されるようになります。予約サイズが大きすぎ ると、内部構造体が必要とする領域が、指定されたサイズよりも大き くなり、エラーになります。

デフォルトで作成されたファイルの名前と種類については、「[CREATE](#page-91-0) [DATABASE](#page-91-0) 文」(72 ページ) を参照してください。

注意マルチプレックス・データベースの DB 領域の作成については、 『Sybase IQ マルチプレックスの使用』を参照してください。

次のいずれかの方法で、ユニークなパスを作成できます。

- ファイルごとに異なる拡張子を指定する (*mydb.iq* など)。
- 異なるファイル名を指定する (*mydb2.iq* など)。
- 異なるパス名 (*/iqfiles/main/iq* など) あるいは異なるロー・パーティ ションを指定する。

警告! UNIX プラットフォームでは、データベースの一貫性を保つた めには別のファイルにリンクするファイル名を指定する必要がありま す。Sybase IQ は、リンクされたファイルが指す位置を検出できませ ん。コマンド内でファイル名が異なっていても、同じオペレーティン グ・システム・ファイルをポイントしていないか自分で確認してくだ さい。

*dbspace-name* と *dbfile-name* は DB 領域と dbfile の内部名です。*filepath*  は dbfile の実際のオペレーティング・システム・ファイル名であり、 必要に応じてその前にパスを付けます。明示的なディレクトリ指定が ない *filepath* は、データベースのカタログ・ストアと同じディレクト リに作成されます。相対ディレクトリはカタログ・ストアに相対とな ります。

SIZE 句 オペレーティング・システム・ファイルの場合、*filepath* で 指定したファイルのサイズを 0 から 4 テラバイトまでの間で指定しま す。デフォルトはストア・タイプとブロック・サイズに応じて異なり ます。IQ メイン・ストアの場合、デフォルトのバイト数は 1000 \* ブ ロック・サイズになります。カタログ・ストアに SIZE 句を指定する ことはできません。

SIZE に 0 の値を指定すると、最小サイズの DB 領域が作成されます。 これは、IQ メイン・ストアでは 8MB です。

ロー・パーティションの場合は、SIZE を明示的に指定しないでくださ い。Sybase IQ は自動的にこのパラメータを最大ロー・パーティショ ン・サイズに設定し、それ以外のサイズが指定されるとエラーを返し ます。

データベースは、データベース作成時に作成した最初の DB 領域を含 め、最大 32k - 1 個の DB 領域を持つことができます。ただし、使用し ているオペレーティング・システムで、データベースごとのファイル 数が制限される可能性もあります。

### 関連する動作

オートコミット。自動チェックポイント。

- 規格  **SQL92** ベンダの拡張機能。
	- **Sybase** Adaptive Server Enterprise ではサポートされていません。
- パーミッション DBA 権限が必要です。

### **参照 インター・コントラン 「DROP 文」(189 [ページ](#page-208-0))**

『システム管理ガイド:第 1 巻』の「第 5 章 データベース・オブジェ クトの使用」

### **CREATE DOMAIN** 文

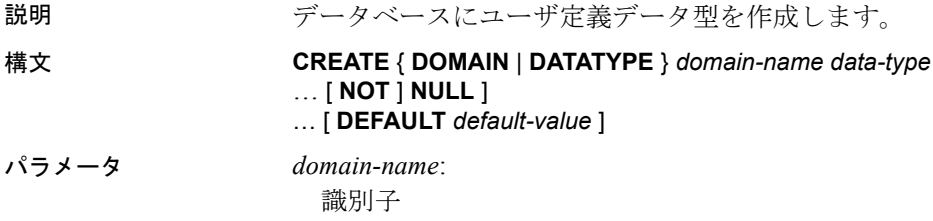

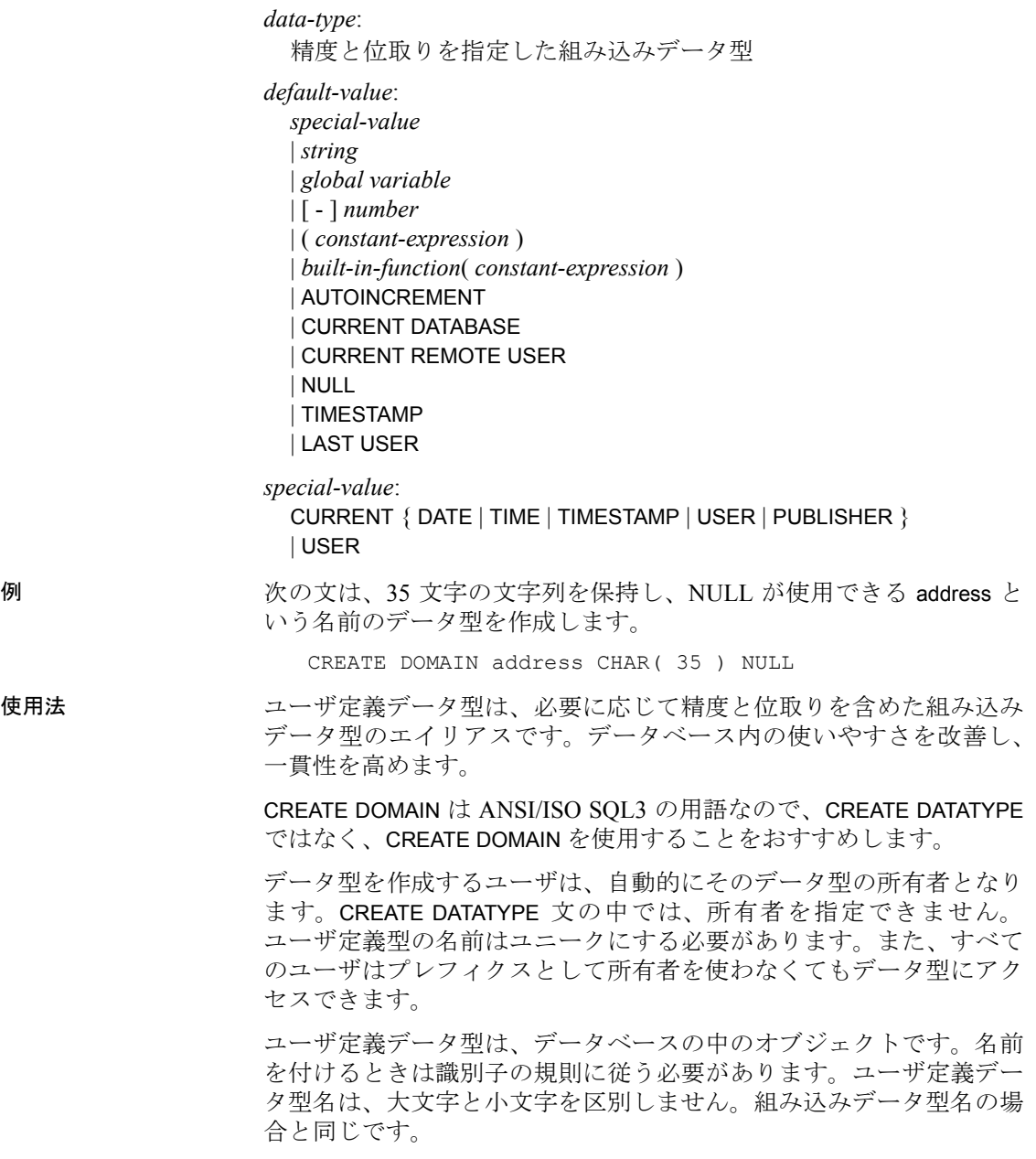

デフォルトでユーザ定義データ型が NULL を使用するのは、 allow\_nulls\_by\_default オプションが OFF に設定されていないときです。 この場合、新しいユーザ定義データ型は、デフォルトで NULL を使い ません。ユーザ定義データ型に作成したカラムの NULL 入力可能性 は、そのカラムを参照するときの allow\_nulls\_by\_default オプションの設 定ではなく、ユーザ定義データ型の定義での設定に応じて異なりま す。カラム定義の中で NULL または NOT NULL を明示的に設定する と、ユーザ定義データ型設定は上書きされます。

CREATE DOMAIN 文を使用して、ユーザ定義データ型の DEFAULT 値を 指定できます。DEFAULT 値の指定は、そのデータ型で定義されたす べてのカラムに継承されます。そのカラムに対して明示的に指定した すべての DEFAULT 値は、データ型に対して指定したものよりも優先 されます。カラムの DEFAULT 値の使用の詳細については、『システ ム管理ガイド: 第1巻』の「第9章 データ整合性の確保」にある「カ ラムのデフォルトの使用」を参照してください。

CREATE DOMAIN 文では、CHECK 条件と呼ばれる規則を、ユーザ定義 データ型の定義に組み込むことができます。

Sybase IQ では、ベース・テーブル、グローバル・テンポラリ・テーブ ル、ローカル・テンポラリ・テーブル、そしてユーザ定義のデータ型 に CHECK 制約を適用します。

データベースからデータ型を削除するには DROP 文を使用します。 ユーザ定義データ型を削除するには、データ型の所有者になるか DBA 権限を持っている必要があります。

### 関連する動作

オートコミット。

- 規格  **SQL92** 中級レベル機能。
	- **Sybase** Adaptive Server Enterprise ではサポートされていません。 Transact-SQL は sp\_addtype システム・プロシージャと、CREATE DEFAULT 文および CREATE RULE 文を使用して同様の機能を提供 しています。
- パーミッション RESOURCE 権限が必要です。

**参照 インター・プロ トラック 「DROP** 文」 (189 ページ)

『リファレンス:ビルディング・ブロック、テーブル、およびプロシー ジャ』の「第 3 章 SQL データ型」

# **CREATE EVENT** 文

説明 イベントとそのハンドラ (事前定義のアクションを自動化する) を定義 します。また、スケジュールされたアクションも定義します。

### 構文 **CREATE EVENT** *event-name*

- [ **TYPE** *event-type*
	- [ **WHERE** *trigger-condition* [ **AND** *trigger-condition* ], ...]
	- | **SCHEDULE** *schedule-spec*, … ]
	- …[ **ENABLE** | **DISABLE** ]
	- …[ **AT** { **CONSOLIDATED** | **REMOTE** | **ALL** } ]
	- …[ **HANDLER BEGIN**
	- … **END** ]

パラメータ *event-type*:

- BackupEnd | "Connect"
- | ConnectFailed | DatabaseStart
- | DBDiskSpace | "Disconnect"
- | GlobalAutoincrement | GrowDB
- | GrowLog | GrowTemp
- | IQMainDBSpaceFree
- | IQTempDBSpaceFree | LogDiskSpace
- | "RAISERROR"
- | ServerIdle | TempDiskSpace

*trigger-condition*:

event condition( *condition-name* )  $\{ = | \langle \rangle | = | \langle \rangle | = | \langle \rangle \rangle \}$  *value* 

*schedule-spec*:

[ *schedule-name* ] { START TIME *start-time* | BETWEEN *start-time* AND *end-time* } [ EVERY *period* { HOURS | MINUTES | SECONDS } ] [ ON { ( *day-of-week*, … ) | ( *day-of-month*, … ) } ] [ START DATE *start-date* ]

*event-name* | *schedule-name*: 識別子 *day-of-week*: 文字列 *day-of-month* | *value* | *period*:

整数

*start-time* | *end-time*: 時刻

```
start-date:
```
日付

**例 その例 1 この例は、毎日午前 1 時に自動インクリメンタル・バックアップ** を実行するよう、データベース・サーバに指示します。

```
CREATE EVENT IncrementalBackup
SCHEDULE
START TIME '1:00AM' EVERY 24 HOURS
HANDLER
   BEGIN
       BACKUP DATABASE INCREMENTAL
       TO 'backups/daily.incr'
   END
```
**例2** この例は、システム・ストアド・プロシージャ sp\_iqspaceused を 10 分おきに呼び出し、その返り値である現在の日付と時刻、データ ベースへの現在の接続数、およびメイン IQ ストアとテンポラリ IQ ス トアの使用に関する現在の情報をテーブルに格納するよう、データ ベース・サーバに指示します。

```
CREATE TABLE mysummary(dt DATETIME,
   users INT, mainKB UNSIGNED BIGINT,
   mainPC UNSIGNED INT,
   tempKB UNSIGNED BIGINT,
   tempPC UNSIGNED INT) ;
CREATE EVENT mysummary
   SCHEDULE sched_mysummary
      START TIME '00:01 AM' EVERY 10 MINUTES
   HANDLER
   BEGIN
      DECLARE mt UNSIGNED BIGINT;
      DECLARE mu UNSIGNED BIGINT;
      DECLARE tt UNSIGNED BIGINT;
      DECLARE tu UNSIGNED BIGINT;
      DECLARE conncount UNSIGNED INT;
      SET conncount = DB_PROPERTY('ConnCount');
      CALL SP IQSPACEUSED(mt,mu,tt,tu);
      INSERT INTO mysummary VALUES( NOW(),
      conncount, mu, (mu*100)/mt, tu,
       (tu*100)/tt );
```
詳しくは、『システム管理ガイド:第 2 巻』の「第 6 章 スケジューリ ングとイベント処理によるタスクの自動化」にある「イベントのトリ ガ条件の定義」を参照してください。

使用法 イベントは、次の 2 とおりの方法で使用できます。

- **•** スケジュール・アクション データベース・サーバが、スケジュール された時間に一連のアクションを実行します。この機能を使用し て、バックアップ、妥当性チェック、レポート用テーブルに記録 するためのクエリの実行などをスケジュールできます。
- **•** イベント処理アクション データベース・サーバが、事前に定義さ れたイベントが発生したときに一連のアクションを実行します。 処理可能なイベントは、ディスク領域の制限 (指定されたパーセン テージ) を超えるデータが入力されたとき、サーバがアイドル状態 にあるときなどです。

イベント定義は、2 つの異なる要素で構成されます。トリガ条件には、 ディスクに定義されたしきい値を超えるデータが入力されたなどの出 来事を指定します。スケジュールは時間の設定です。それぞれがトリ ガ条件として機能します。トリガ条件を満たすと、イベント・ハンド ラが実行されます。イベント・ハンドラでは、複合文 (BEGIN... END) 内 に 1 つまたは複数のアクションが指定されます。

トリガ条件やスケジュールが何も指定されなければ、明示的な TRIGGER EVENT 文のみがイベントをトリガできます。開発時には TRIGGER EVENT を使用してイベント・ハンドラを開発およびテスト し、テストが完了したときにスケジュールや WHERE 句を追加すると よいでしょう。

イベント・エラーが起こると、データベース・サーバ・コンソールに ログがとられます。

イベント・ハンドラがトリガされると、サーバはイベントをトリガさ せた接続 ID (イベント・ハンドラが EVENT\_PARAMETER 関数を使用す る際に使用可能) などのコンテキスト情報を作成します。

注意イベント内では結果セットを返す文を使用することはできませ んが、イベントがストアド・プロシージャを呼び出してその結果をテ ンポラリ・テーブルに挿入するようにすることはできます。詳細につ いては、『システム管理ガイド:第 1 巻』の「第 7 章 データベースへ のデータの入出力」にある「抽出とイベント」を参照してください。

*CREATE EVENT* イベント名は識別子です。イベントを作成したユー ザがそのイベントの作成者となり、イベント・ハンドラはその作成者 のパーミッションで実行されます。これは、ストアド・プロシージャ が実行される場合と同じです。他のユーザが所有するイベントを作成 することはできません。

イベント名は、システム・テーブル SYSEVENT をクエリして、一覧表 示することができます。次に例を示します。

SELECT event id, event name FROM SYS.SYSEVENT

*TYPE event-type* には、リストで示したシステム定義のイベント・タ イプのうちいずれかを指定します。イベント・タイプでは大文字と小 文字が区別されません。この *event-type* がイベントをトリガする条件 を指定するには、WHERE 句を指定します。

**• DiskSpace** イベント・タイプ データベースに DiskSpace タイプの いずれかに対するイベント・ハンドラがある場合、データベース・ サーバは関連するファイルが含まれる各デバイスの利用可能な領 域を 30 秒ごとにチェックします。

データベースに複数の DB 領域があり、それらが別々のドライブ に格納されている場合、DBDiskSpace はすべてのドライブをチェッ クし、利用可能な領域の最小値に従って動作します。

LogDiskSpace イベント・タイプはトランザクション・ログおよびミ ラーリングされたすべてのトランザクション・ログの場所を チェックし、利用可能な領域が最も少ないものをレポートします。

ディスク・スペースのイベント・タイプは Windows では使用可能 ですが、UNIX プラットフォームでは使用できません。

**• Globalautoincrement** イベント・タイプ このイベントはテーブルに おける GLOBAL AUTOINCREMENT のデフォルト値が、その範囲 の最大値の 1 パーセントに満たない場合に起動されます。このハ ンドラのアクションでは一般に、GLOBAL\_DATABASE\_ID オプショ ンの新しい値が要求されます。

このイベント・タイプには EVENT\_CONDITION 関数を使用し、 RemainingValues を引数として指定します。

**• ServerIdle** イベント・タイプ ServerIdle タイプ用のイベント・ハン ドラがデータベースに含まれる場合、サーバは 30 秒おきにサーバ のアクティビティをチェックします。

WHERE 句 トリガ条件には、イベントを起動する条件を定義します。 たとえば、トランザクション・ログを格納するディスクの使用量が 80% を超えたときにアクションを起こす場合は、次のトリガ条件を使 用します。

... WHERE event condition( 'LogDiskSpacePercentFree' ) < 20 ...

EVENT CONDITION 関数には、イベント・タイプで有効な引数を指定 してください。

複数の AND 条件を使用して WHERE 句を作成できますが、OR などの 条件を使用することはできません。

有効な引数については、『リファレンス:ビルディング・ブロック、 テーブル、およびプロシージャ』の「第 4 章 SQL 関数」にある 「EVENT CONDITION 関数 [システム]」を参照してください。

*SCHEDULE* この句には、スケジュールされたアクションをいつ開始 するかを指定します。時間を並べて指定すると、イベント・ハンドラ に定義されたアクションに対するトリガ条件のセットとして機能し ます。

指定したイベントとそのハンドラに、複数のスケジュールを作成でき ます。これにより、複雑なスケジュールの実装が可能になります。ス ケジュールが複数あればスケジュール名の指定が必要になりますが、 スケジュールを 1 つだけ指定することも選択できます。

スケジュール名のリストは、システム・テーブル SYSSCHEDULE に対 してクエリを実行することにより作成できます。次に例を示します。

SELECT event id, sched name FROM SYS.SYSSCHEDULE

イベントはそれぞれ一意なイベント ID を持ちます。イベントを関連 するスケジュールとマッチさせるには、SYSEVENT と SYSSCHEDULE の event id カラムを使用します。

反復しないようにスケジュールしたイベントが渡された場合、そのス ケジュールは削除されますが、イベント・ハンドラは削除されません。

スケジュールされたイベントの時間は、スケジュールが作成されたと きに計算され、イベント・ハンドラの実行が終了したときに再度計算 されます。次回のイベント時間は、イベントのスケジュールを調べ、 次の (将来の) スケジュール時間を検出することで計算されます。9:00 から 5:00 までの間、1 時間おきに実行するようイベント・ハンドラに 指定され、1 回の実行に 65 分間かかる場合、9:00、11:00、1:00、3:00、 5:00 に実行されます。重ねて実行させるには、複数のイベントを作成 する必要があります。

スケジュール定義のサブ句には、次のものがあります。

- **START TIME** 1 日の間で、イベントはこのスケジュールされた時 間よりも後にスケジュールされます。START DATE が指定される と、START TIME はその日を参照します。START DATE が指定され なければ、START TIME はその日 (指定の時刻が過ぎていなければ) およびそれ以降の毎日になります。
- **BETWEEN … AND** 1 日の間でこの時間範囲にない時間に、スケ ジュールされた時間がくることはありません。START DATE が指定 された場合は、その日がくるまでスケジュールされた時間になり ません。
- **EVERY** 継続的にスケジュールされたイベントの間隔。スケ ジュールされたイベントは、1 日のうちで START TIME よりも後 か、または BETWEEN ...AND に指定された範囲内でなければ開始 されません。
- **ON** スケジュールされたイベントを開始する日を並べて指定しま す。デフォルトは毎日です。曜日または日にちで指定します。

曜日は Monday、Tuesday などのように指定します。Mon、Tue な どのように省略形を使用することもできます。データベース・ サーバは Sybase IQ でサポートされるどの言語で書かれた曜日の 名前でも(または、省略形でも)認識します。

日にちは整数の0から31で指定します。値0はすべての月の最終 日を表します。

**• START DATE** スケジュールされたイベントは、この日以降に開始 されます。デフォルトは、現在の日付です。

スケジュールされたイベント・ハンドラが終了するたびに、次のスケ ジュールされた時刻と日付が計算されます。

1 EVERY 句が使用されると、次のスケジュールされた時刻がその日 のうちにくるか、また BETWEEN ...AND の範囲の終点よりも前か どうかが調べられます。この両方に当てはまれば、それが次のス ケジュールされた時刻になります。

- 2 次のスケジュールされた時間がその日のうちにこない場合は、次 回イベントが実行される日が検出されます。
- 3 その日の START TIME、または BETWEEN ...AND の起点が検出され ます。

*ENABLE | DISABLE* デフォルトでは、イベント・ハンドラは有効で す。DISABLE を指定すると、スケジュールされた時刻になっても、あ るいはトリガ条件を満たしても、イベント・ハンドラは実行されなく なります。TRIGGER EVENT 文によって、無効なイベント・ハンドラ が実行されることはありません。

*AT* イベントをリモートのデータベース、または [SQL Remote] 設定 で統合されたデータベースで実行する場合は、この句を使用してイベ ントを処理するデータベースを制限することができます。デフォルト では、すべてのデータベースがイベントを実行します。

*HANDLER* イベントはそれぞれにハンドラを 1 つ持ちます。ストア ド・プロシージャの本体と同様、ハンドラも複合文です。ただし、い くつか相違点があります。複合文内で EXCEPTION 句を使用してエ ラーを処理できます。ただし、ストアド・プロシージャ内で使用可能 な ON EXCEPTION RESUME 句を使用することはできません。

関連する動作

オートコミット。

イベント・ハンドラのアクションは、実行中にエラーが検出されなけ ればコミットされ、検出されればロールバックされます。

- 
- 規格  **SQL92** ベンダの拡張機能。
	- **Sybase** Adaptive Server Enterprise ではサポートされていません。
- パーミッション DBA 権限が必要です。

イベント・ハンドラは別個の接続を使用して、イベント所有者のパー ミッションで実行されます。DBA 以外のパーミッションで実行するに は、イベント・ハンドラの内部からプロシージャを呼び出します。す ると、プロシージャがその所有者のパーミッションで実行されます。 この別個の接続は、パーソナル・データベース・サーバでの接続数の 制限 (10 まで) にはカウントされません。

参照 「[ALTER EVENT](#page-34-0) 文」(15 ページ) 「[BEGIN](#page-70-0) … END 文」(51 ページ) 「[COMMENT](#page-83-0) 文」(64 ページ)

「DROP 文」(189 [ページ](#page-208-0))

「[TRIGGER EVENT](#page-354-0) 文」(335 ページ)

『システム管理ガイド:第 2 巻』の「第 6 章 スケジューリングとイベ ント処理によるタスクの自動化」

# **CREATE EXISTING TABLE** 文

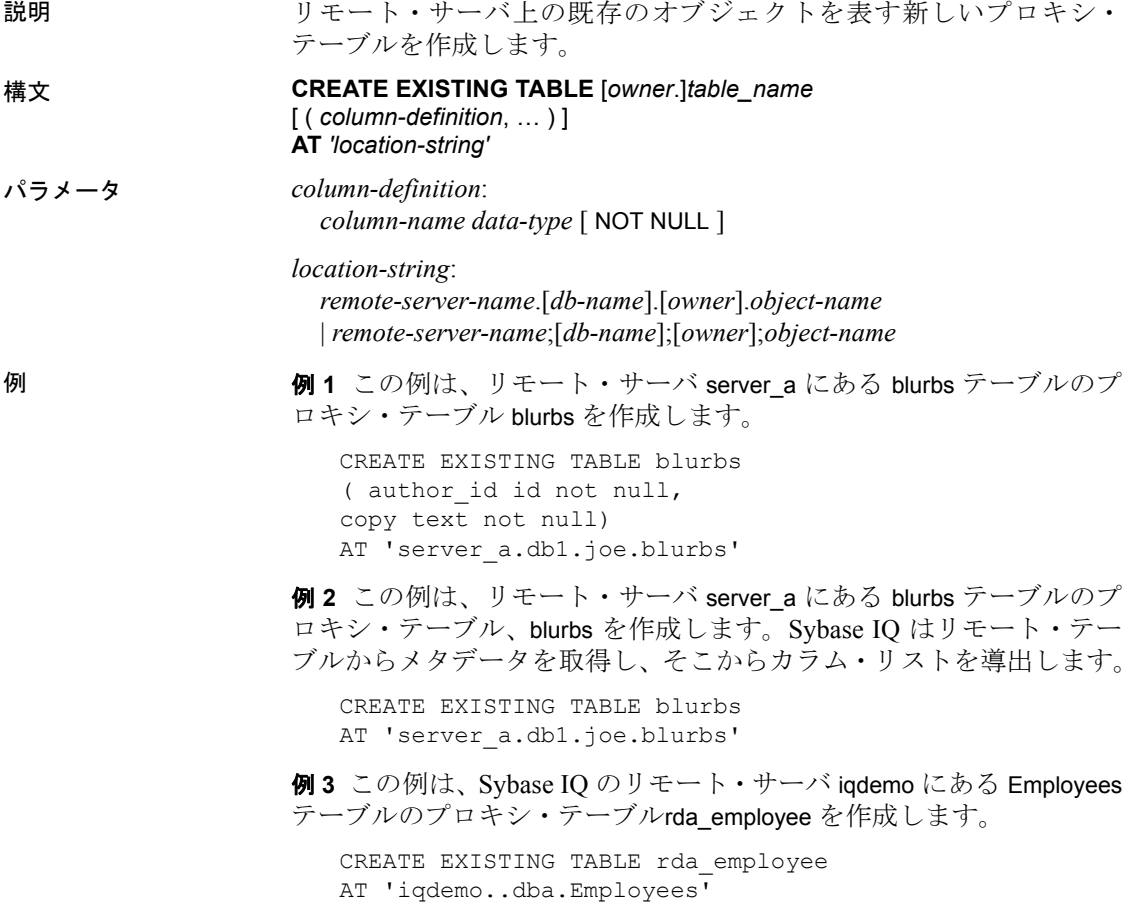

使用法 CREATE EXISTING TABLE 文は、CREATE TABLE 文の変形です。 EXISTING キーワードを CREATE TABLE で使用すると、テーブルがすで

にリモートに存在していて、そのメタデータを Sybase IQ にインポー トすることを指定できます。これにより、リモート・テーブルはユー ザに対して可視なエンティティとして作成されます。Sybase IQ は テーブルを作成する前に、テーブルが外部の場所に存在することを確 認します。

プロキシ・テーブルとして使用するテーブルに、30 文字よりも長い名 前を付けることはできません。

オブジェクト (ホスト・データ・ファイルまたはリモート・サーバ・オブ ジェクトのどちらか) が存在しない場合、この文は拒否されてエラー・ メッセージが出されます。

ホスト・データ・ファイルまたはリモート・サーバ・テーブルのイン デックス情報が抽出されて、システム・テーブル sysindexes のローを 作成するために使用されます。これにより、サーバ用語のインデック スとキーが定義されて、クエリ・オプティマイザがこのテーブルに存 在する可能性のあるすべてのインデックスを考慮できるようになり ます。

参照整合性制約は、必要に応じてリモート・ロケーションに渡され ます。

カラム定義が指定されていない場合、Sybase IQ は、リモート・テーブ ルから取得するメタデータからカラム・リストを引き出します。カラ ム定義が指定されている場合、Sybase IQ は、そのカラム定義を検証し ます。カラム名、データ型、長さ、および null プロパティについて、 次の点がチェックされます。

- カラム名が一致しなければなりません (大文字小文字は無視され ます)。
- CREATE EXISTING TABLE 文のデータ型は、リモート・ロケーショ ンのカラムのデータ型と一致するか、またはそのデータ型に変換 可能でなければなりません。ローカル・カラムのデータ型が NUMERIC として定義され、リモート・カラムのデータ型が MONEY というのが一例です。
- 各カラムの NULL プロパティがチェックされます。ローカル・カ ラムの NULL プロパティがリモート・カラムの NULL プロパティ と同じでない場合、警告メッセージが出されますが、文はアボー トしません。
- 各カラムの長さがチェックされます。CHAR カラム、VARCHAR カ ラム、BINARY カラム、DECIMAL カラム、NUMERIC カラムの長さ が一致しない場合、警告メッセージが出されますが、コマンドは アボートしません。CREATE EXISTING 文には、実際のリモート・ カラム・リストのサブセットだけをインクルードすることができ ます。
- AT は、リモート・オブジェクトの保管位置を指定します。AT 句は、 デリミタとしてセミコロン (;) をサポートします。セミコロンがロ ケーション文字列のどこかにある場合、そのセミコロンはフィー ルド・デリミタです。セミコロンがない場合は、ピリオドがフィー ルド・デリミタです。ピリオドを使用すると、データベースおよ び所有者の各フィールドにファイル名と拡張子を使用できます。 セミコロンのフィールド・デリミタは、現在サポートされていな いサーバ・クラスで主に使用されていますが、ピリオドもフィー ルド・デリミタとして機能する場合はセミコロンも使用できます。 たとえば、次の文は、テーブル proxy\_a1 をリモート・サーバ myasa の SQL Anywhere データベース mydb にマッピングします。

CREATE EXISTING TABLE proxy\_a1 AT 'myasa;mydb;;a1'

シンプレックス環境では、同じノード上でリモート・テーブルを参照 するプロキシ・テーブルを作成することはできません。マルチプレッ クス環境では、マルチプレックス内で定義されたリモート・テーブル を参照するプロキシ・テーブルを作成することはできません。

たとえば、シンプレックス環境で、同じノード上で定義されたベース・ テーブル Employees を参照するプロキシ・テーブル proxy\_e を作成しよ うとすると、CREATE EXISTING TABLE 文が拒否され、エラー・メッセー ジが表示されます。マルチプレックス環境では、マルチプレックス内 で定義されたリモート・テーブル Employees を参照する任意のノード (コーディネータまたはセカンダリ) からプロキシ・テーブル proxy\_e を 作成する場合に、CREATE EXISTING TABLE 文が拒否されます。

### 関連する動作

オートコミット。

- 規格  **SQL92** 初級レベル機能。
	- **Sybase** Open Client/Open Server でサポートされています。
- パーミッション RESOURCE 権限が必要です。別のユーザのテーブルを作成するには、 DBA 権限が必要です。
- **参照 インター・コントラン 「[CREATE TABLE](#page-163-0) 文」 (144 ページ)**

『システム管理ガイド:第 2 巻』の「第 4 章 リモート・データへのア クセス」および「第 5 章 リモート・データ・アクセス用のサーバ・クラス」

## **CREATE EXTERNLOGIN** 文

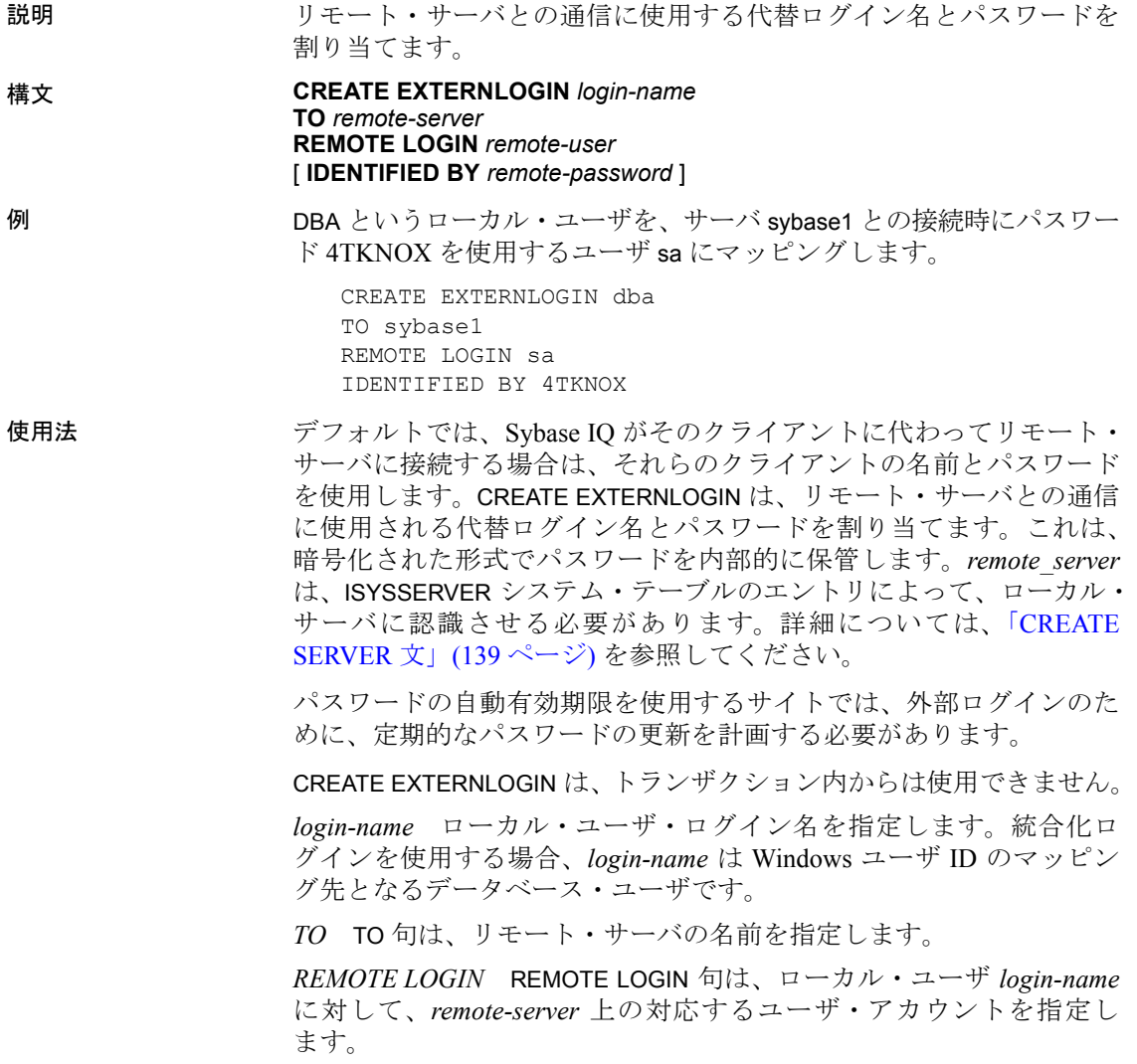

**IDENTIFIED BY** IDENTIFIED BY 句は、remote-password が remote-user のパスワードになるように指定します。IDENTIFIED BY 句を省略する と、パスワードは NULL としてリモート・サーバに送信されます。 IDENTIFIED BY "''" (空の文字列) を指定すると、送信されたパスワード は空の文字列を持ちます。

その *remote-user* と *remote-password* の組み合わせは、*remote-server* 上 で有効でなければなりません。

### 関連する動作

オートコミット。

- 規格  **SQL92** 初級レベル機能。
	- **Sybase** Open Client/Open Server でサポートされています。
- パーミッション DBA 権限を持ったユーザのみが、*login-name* の外部ログインを追加ま たは変更できます。
- 参照 「[DROP EXTERNLOGIN](#page-213-0) 文」(194 ページ)

「[INSERT](#page-247-0) 文」(228 ページ)

### **CREATE FUNCTION** 文

説明 アンチング あしい関数をデータベースに作成します。

構文 構文 1

**CREATE** [ **TEMPORARY** ] **FUNCTION** [ *owner*.]*function-name* ( [ *parameter*, … ] ) **RETURNS** *data-type routine-characteristics* [ **SQL SECURITY** { **INVOKER** | **DEFINER** } ] { *compound-statement* | **AS** *tsql-compound-statement* | *external-name* }

構文 2

**CREATE FUNCTION** [ *owner*.]*function-name* ( [ *parameter*, … ] ) **RETURNS** *data-type* **URL** *url-string* [ **HEADER** *header-string* ] [ **SOAPHEADER** *soap-header-string* ] [ **TYPE** { '**HTTP**[:{ **GET** | **POST** } ] ' | '**SOAP**[:{ **RPC** | **DOC** } ]' } ] [ **NAMESPACE** *namespace-string* ] [ **CERTIFICATE** *certificate-string* ]

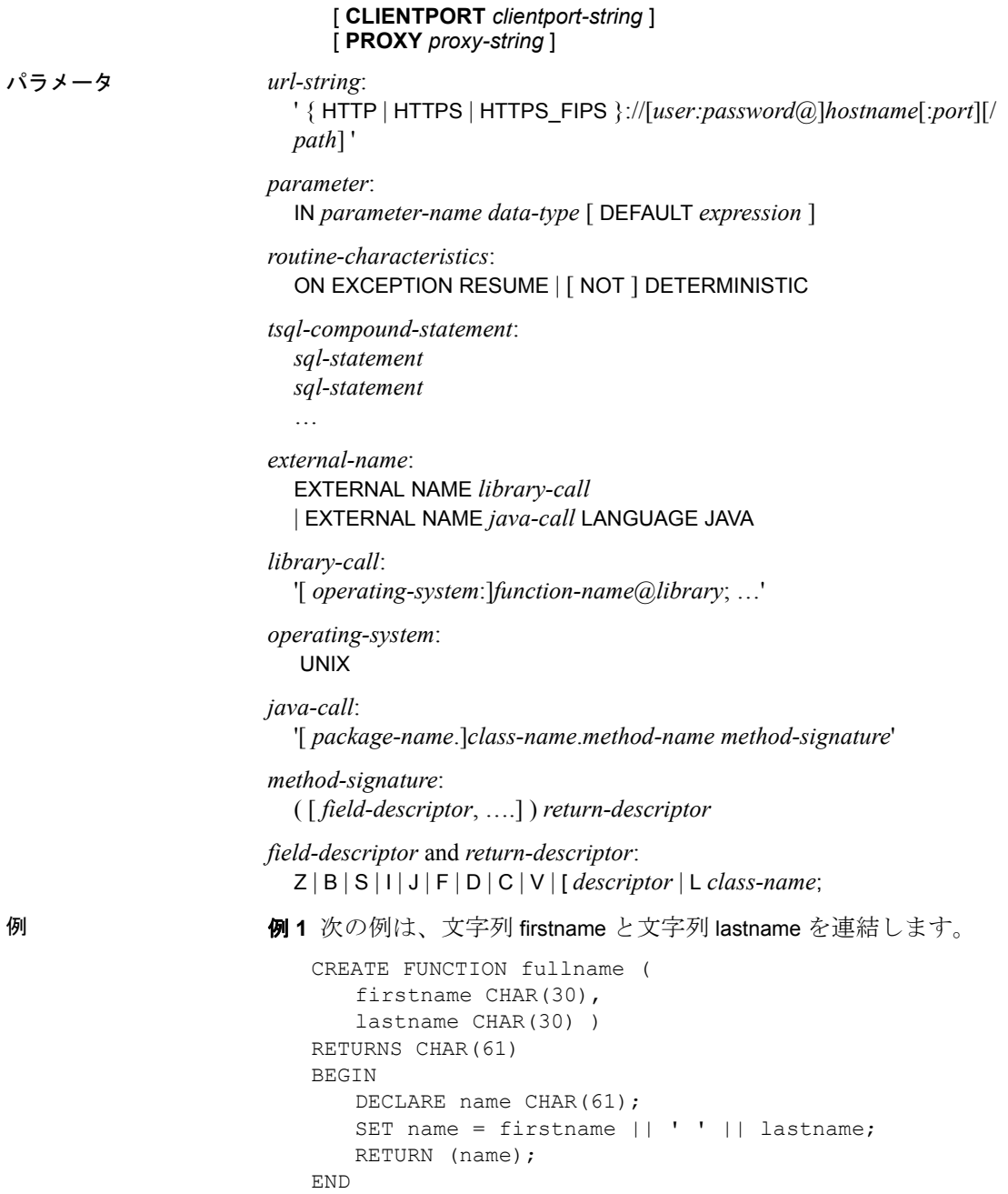

fullname 関数は、次の例のように使用します。

• 指定された 2 つの文字列からフル・ネームを返すには、次のよう に入力します。

```
SELECT fullname ('joe','smith')
```
### **fullname('joe', 'smith')**

joe smith

• すべての従業員の名前を一覧で表示するには、次のように入力し ます。

```
SELECT fullname (givenname, surname)
FROM Employees
```
### **fullname (givenname, surname)**

Fran Whitney Matthew Cobb Philip Chin Julie Jordan Robert Breault ...

例 **2** 次の例では、Transact-SQL 構文を使用しています。

```
CREATE FUNCTION DoubleIt ( @Input INT )
RETURNS INT 
AS 
DECLARE @Result INT 
SELECT @Result = @Input * 2 
RETURN @Result
```
文 SELECT DoubleIt( 5 ) は値 10 を返します。

例 **3** 次の文は、Java で記述された外部関数を作成します。

```
CREATE FUNCTION dba.encrypt( IN name char(254) )
RETURNS VARCHAR 
EXTERNAL NAME
'Scramble.encrypt (Ljava/lang/String;)Ljava/lang/
String;'
LANGUAGE JAVA
```
使用法 CREATE FUNCTION 文は、データベースにユーザ定義関数を作成しま す。所有者名を指定することにより、別のユーザが使用する関数を作 成できます。パーミッションがあれば、ユーザ定義関数も他の非集合 関数とまったく同じように使用できます。

次の項では、CREATE FUNCTION 文の各句について説明します。

*CREATE FUNCTION* パラメータの名前は、データベース識別子の規 則に従っている必要があります。有効な SQL データ型を持たなくて はなりません。また、この引数が関数へ値を提供する式であることを 示すキーワード IN を先頭に付ける必要があります。

関数を実行する場合は、必ずしもすべてのパラメータを指定する必要 はありません。CREATE FUNCTION 文の中にデフォルト値がある場合、 パラメータが指定されていないと、デフォルト値が割り当てられます。 引数が呼び出し元から提供されておらず、デフォルトが設定されてい ない場合、エラーが返されます。

TEMPORARY (CREATE TEMPORARY FUNCTION) を指定すると、作成した 接続でのみ表示できる関数になります。また、接続を削除すると、自 動的に関数も削除されます。テンポラリ関数を明示的に削除すること もできます。テンポラリ関数に対して ALTER、GRANT、または REVOKE は実行できません。また他の関数とは異なり、テンポラリ関数はカタ ログやトランザクション・ログに記録されていません。

テンポラリ関数は、作成者 (現在のユーザ) のパーミッションで実行さ れます。また作成者のみが所有できます。そのため、テンポラリ関数 を作成するときは所有者を指定しないでください。

読み込み専用のデータベースに接続するときに、テンポラリ関数の作 成と削除を行うことができます。

*SQL SECURITY* 関数が INVOKER (関数を呼び出しているユーザ)、ま たは DEFINER ( 関数を所有しているユーザ ) として実行されているか を指定します。デフォルトは DEFINER です。

SQL SECURITY INVOKER が指定されていると、プロシージャを呼び出 す各ユーザに対して注釈を付ける必要があるため、必要なメモリも多 くなります。また、SQL SECURITY INVOKER が指定されていると、名 前解決も INVOKER として実行されます。したがって、適切な所有者 を使用して、すべてのオブジェクト名 (テーブルやプロシージャなど) の条件を満たすように注意してください。

*compound-statement* BEGIN と END で囲まれ、セミコロンで区切られ た SQL 文のセット。詳細については、「[BEGIN](#page-70-0) … END 文」(51 ペー [ジ](#page-70-0))を参照してください。

*tsql-compound-statement* ひとまとまりの Transact-SQL 文。『リファレ ンス:ビルディング・ブロック、テーブル、およびプロシージャ』の 「付録 A 他の Sybase データベースとの互換性」にある「Transact-SQL のバッチの概要」および「[CREATE PROCEDURE](#page-155-0) 文 [T-SQL]」(136 ペー [ジ](#page-155-0)) を参照してください。

*EXTERNAL NAME* EXTERNAL NAME 句を使用する関数は、外部ライ ブラリにある関数への呼び出しのラッパです。EXTERNAL NAME を使 用する関数は、RETURNS 句に続く句ではない句を持つことができま せん。ライブラリ名にはファイル拡張子が付く場合があります。この 拡張子は通常、Windows では .dll、UNIX では .so です。拡張子が付い ていなければ、ソフトウェアがプラットフォーム固有のデフォルトの ファイル拡張子をライブラリに付加します。

EXTERNAL NAME 句は、テンポラリ関数ではサポートされていません。 外部ライブラリの呼び出しについては、『SQL Anywhere サーバ ─ プ ログラミング > SQL Anywhere データ・アクセス API > SQL Anywhere 外部関数 API』の「プロシージャからの外部ライブラリの呼び出し」を 参照してください。

*EXTERNAL NAME LANGUAGE JAVA* LANGUAGE JAVA 句が付いた EXTERNAL NAME を使用する関数は、Java メソッドのラッパです。Java プロシージャの呼び出しについては、「[CREATE PROCEDURE](#page-148-0) 文」 (129 [ページ](#page-148-0)) を参照してください。

*ON EXCEPTION RESUME* Transact-SQL に似たエラー処理です。詳細 については、「[CREATE PROCEDURE](#page-148-0) 文」(129 ページ) を参照してくだ さい。

*NOT DETERMINISTIC* NOT DETERMINISTIC に指定された関数は、ク エリから呼び出されるたびに再評価されます。このように指定されな い関数では、パフォーマンスを高めるために結果がキャッシュされ、 クエリの評価中その関数が同じパラメータで呼び出されるたびに再利 用されます。

実行時に、データベースのデータが変更されるような関数には、NOT DETERMINISTIC を宣言してください。たとえば、プライマリ・キーの 値を生成し、INSERT ...SELECT 文の中で使用される関数には、次のよ うに NOT DETERMINISTIC を宣言します。

```
CREATE FUNCTION keygen( increment INTEGER ) 
RETURNS INTEGER 
NOT DETERMINISTIC 
BEGIN 
   DECLARE keyval INTEGER; 
   UPDATE counter SET x = x + increment;SELECT counter.x INTO keyval FROM counter;
   RETURN keyval 
END 
INSERT INTO new_table 
SELECT keygen(1), ...
FROM old table
```
一定の入力パラメータに対して常に同じ値を返す関数には、 DETERMINISTIC を宣言することができます。

ユーザ定義の関数は、NOT DETERMINISTIC として宣言されていない限 りは、すべて DETERMINISTIC 関数として処理されます。

DETERMINISTIC 関数は同じパラメータに対して一定の結果を返すた め、二次的な影響を心配する必要がありません。つまり、データベー ス・サーバは同じ関数を同じパラメータで 2 回連続して呼び出したと しても、返される結果が同じであると想定するため、クエリのセマン ティクスにおいて厄介な二次的影響が生じることはなくなります。

関数によって結果セットが返された場合は、出力パラメータを設定し たり、戻り値を返したりすることもできません。

注意ユーザ定義関数は、SQL Anywhere で処理されます。Sybase IQ の パフォーマンス機能は使用されません。そのため、ユーザ定義関数を 含むクエリは、そうでないクエリと比較して、少なくとも 10 倍の処 理時間が必要です。

特定のケースで、SQL Anywhere と Sybase IQ のセマンティクスの違い によって、ユーザ定義関数から発行されたクエリの結果に違いが生じ ることがあります。たとえば、Sybase IQ では CHAR と VARCHAR を区 別し、異なるデータ型として扱いますが、Anywhere では CHAR デー タ型を VARCHAR と同じように扱います。

ユーザ定義関数を修正したり、定義をスクランブルすることによって 関数の内容を隠したりするには、ALTER FUNCTION 文を使用します。詳 細については、『SQL Anywhere サーバ ─ SQL リファレンス > SQL の 使用 > SQL 文 > SQL 文 (A ~ D)』の「ALTER FUNCTION 文」を参照 してください。

*URL* HTTP または SOAP の Web サービス・クライアント関数を定義 する場合にのみ使用します。Web サービスの URL を指定します。オ プションのユーザ名とパスワードのパラメータは、HTTP 基本認証に 必要なクレデンシャルとして機能します。HTTP 基本認証は、ユーザ とパスワードの情報を base-64 でエンコードし、HTTP 要求の "Authentication" ヘッダに渡します。

Web サービス・クライアント関数では、SOAP および HTTP 関数の戻 りタイプは、VARCHAR などの文字データ型のいずれかである必要が あります。返される値は、HTTP 応答の本体です。HTTP のヘッダ情報 は含まれていません。ステータス情報などの詳細情報が必要な場合 は、関数の代わりにプロシージャを使用します。

パラメータ値は要求の一部として渡されます。使用される構文は、要 求のタイプにより異なります。HTTP:GET では、パラメータは URL の 一部として渡されます。HTTP:POST 要求では、値が要求の本体として 配置されます。SOAP 要求へのパラメータは、要求の本体に必ずバン ドルされます。

*HEADER* HTTP Web サービス・クライアント関数を作成する場合 は、この句を使用して HTTP 要求ヘッダのエントリを追加または変更 します。HTTP ヘッダに指定できるのは印字可能な ASCII 文字のみ で、大文字と小文字は区別されません。この句の使用法の詳細につい ては、「[CREATE PROCEDURE](#page-148-0) 文」(129 ページ) の HEADER 句を参照 してください。

HTTP ヘッダの使用の詳細については、『SQL Anywhere サーバ ─ プロ グラミング > SQL Anywhere データ・アクセス API > SQL Anywhere Web サービス』の「HTTP ヘッダの使用」を参照してください。

*SOAPHEADER* SOAP Web サービスを関数として宣言する場合は、こ の句を使用して 1 つまたは複数の SOAP 要求ヘッダのエントリを指定 します。SOAP ヘッダは、静的定数として宣言したり、代入パラメー タ・メカニズムを使用して動的に設定したりできます (hd1、hd2 など に IN、OUT、または INOUT パラメータを宣言)。Web サービス関数で は、1 つまたは複数の IN モード代入パラメータを定義できますが、 INOUT または OUT 代入パラメータは定義できません。この句の使用法 の詳細については、『SOL Anvwhere サーバ – SOL リファレンス > SQL の使用 > SQL 文 > SQL 文 (A ~ D)』の「CREATE PROCEDURE 文 [Web サービス]」にある SOAPHEADER 句を参照してください。

*TYPE* Web サービス要求を行う場合に使用するフォーマットを指定 します。SOAP が指定されている場合、または type 句が含まれていな い場合は、デフォルトのタイプである SOAP:RPC が使用されます。 HTTP は HTTP:POST を暗黙的に指定します。SOAP 要求は常に XML 文 書として送信されるため、SOAP 要求の送信には常に HTTP:POST が使 用されます。

*NAMESPACE* SOAP クライアント関数にのみ適用されます。この句は SOAP:RPC 要求と SOAP:DOC 要求の両方に通常必要なメソッド・ネー ムスペースを識別します。要求を処理する SOAP サーバは、このネー ムスペースを使用して、SOAP SOAP 要求メッセージ本文内のエンティ ティの名前を解釈します。ネームスペースは、Web サービス・サーバ から使用できる SOAP サービスの WSDL 記述から取得できます。デ フォルト値は、プロシージャの URL のオプションのパス・コンポーネ ントの直前までです。

*CERTIFICATE* 安全な (HTTPS) 要求を行うには、HTTPS サーバで使 用される証明書にクライアントがアクセスできる必要があります。必 要な情報は、セミコロンで区切られたキー/ 値のペアの文字列で指定さ れます。証明書はファイルに置かれ、file キーを使用して提供される ファイルの名前、または証明書全体を文字列に配置できますが、両方 は配置できません。次のキーを使用できます。

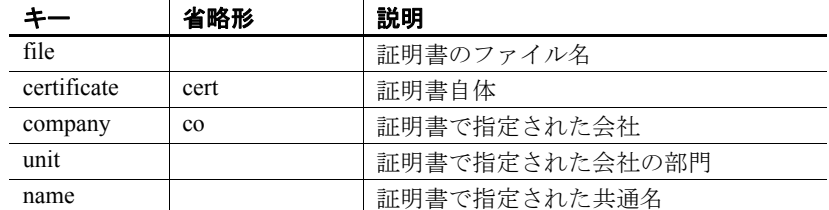

証明書は、HTTPS サーバに対する直接の要求、または安全でないサー バから安全なサーバにリダイレクトされる可能性がある要求に対して のみ必要です。

*CLIENTPORT* HTTP クライアント・プロシージャが TCP/IP を使用し て通信するポート番号を識別します。この句は、ファイアウォールを 介する通信のためのものであり、このような通信にのみおすすめしま す。ファイアウォールは TCP/UDP ポートに従ってフィルタします。 単一のポート番号、ポート番号の範囲、または両方の組み合わせを指 定できます。たとえば CLIENTPORT '85,90-97' を指定できます。

『システム管理ガイド:第 1 巻』の「第 4 章 接続パラメータと通信パ ラメータ」にある「ClientPort パラメータ (CPort)」を参照してください。

*PROXY* プロキシ・サーバの URL を指定します。クライアントがプ ロキシを介してネットワークにアクセスする場合に使用します。プロ シージャがプロキシ・サーバに接続し、そのプロキシ・サーバを介し て Web サービスに要求を送信することを示します。

### 関連する動作

オートコミット。

- 規格  **SQL 2003** 永続的ストアド・モジュール機能。
	- **Sybase** Adaptive Server Enterprise ではサポートされていません。

パーミッション RESOURCE 権限が必要です。

Java 関数を含む外部関数には、DBA 権限が必要です。

**参照 インタン 「[ALTER FUNCTION](#page-36-0) 文」 (17 ページ)** 

「[BEGIN](#page-70-0) … END 文」(51 ページ)

「[CREATE PROCEDURE](#page-148-0) 文」(129 ページ)

「DROP 文」(189 [ページ](#page-208-0))

「[RETURN](#page-320-0) 文」(301 ページ)

『システム管理ガイド:第 2 巻』の「第 1 章 プロシージャとバッチの 使用」

# **CREATE INDEX** 文

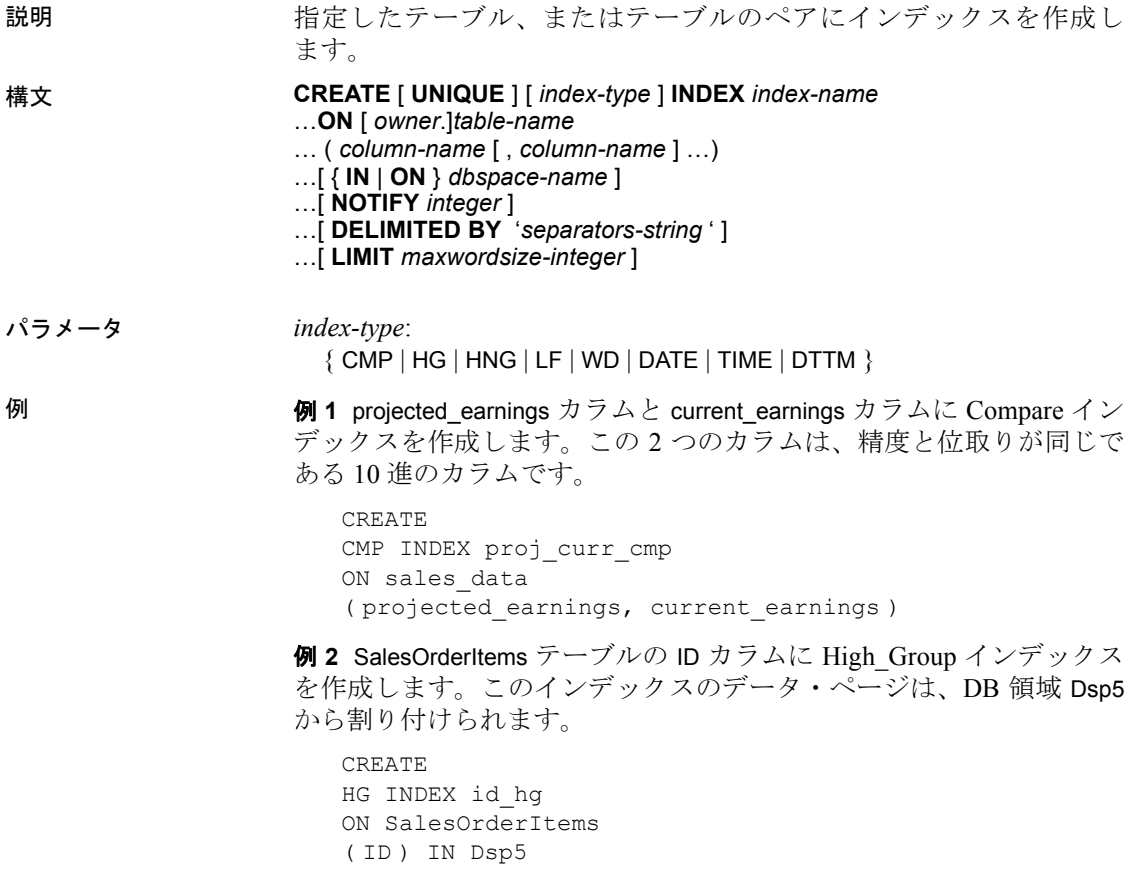

例 **3** ProductID カラムについて、SalesOrderItems テーブル上で High Group インデックスを作成します。

```
CREATE HG INDEX item_prod_hg
ON Sales_OrderItems
( ProductID)
```
例 **4** 通知メッセージを出さないで、同じ ProductID カラムについて SalesOrderItems テーブル上で Low Fast インデックスを作成します。

```
CREATE LF INDEX item_prod
ON SalesOrderItems
( ProductID)
 NOTIFY 0
```
例 **5** earnings\_report テーブル上で WD インデックスを作成します。文字 列のデリミタに、スペース、コロン、セミコロン、ピリオドを指定し ています。文字列の長さは 25 に制限されます。

```
CREATE WD INDEX earnings_wd
ON earnings report table(varchar)
DELIMITED BY ' :;.'
LIMIT 25
```
• SalesOrders テーブルの OrderDate カラムに対して、DTTM インデッ クスを作成します。

```
CREATE DTTM INDEX order_dttm
ON SalesOrders
( OrderDate )
```
使用法 CREATE INDEX 文は、指定したテーブルの指定カラム上でインデック スを作成します。一度インデックスを作成すると、DROP INDEX 文を 使用して削除するとき以外は、SQL 文中で再び参照されることはあり ません。

> Sybase IQ テーブルのカラムの場合、HG (High\_Group)、HNG (High Non Group)、LF (Low Fast)、WD (Word)、DATE、TIME、または DTTM (Datetime) を*index-type* に指定できます。*index-type* を指定しない 場合は、HG インデックスがデフォルトで作成されます。

> IQ テーブルの 2 つのカラム間の関係にインデックスを作成するには、 *index-type* に CMP (Compare) を指定します。2 つのカラムのデータ型、 精度、位取りは同じであることが必要です。CHAR、VARCHAR、 BINARY、VARBINARY のカラムの場合、精度は 2 つのカラムの幅が同 じであることを意味します。

クエリ速度をできるだけ高速にするために、どのインデックス・タイ プを選択するべきかは、次の条件に応じて異なります。

- カラム内のユニークな値の数
- クエリ内での当該カラムの使用方法
- 使用可能なディスク領域量

『システム管理ガイド:第 1 巻』には、インデックス・タイプの詳細 と、データに合ったインデックス・タイプの決定方法が説明されてい ます。

IQ テーブルの 1 つのカラムに複数のインデックスを指定できますが、 各インデックスは異なるインデックス・タイプでなければなりません。 CREATE INDEX を使用して、重複するインデックス・タイプを追加す ることはできません。現在のクエリまたはその一部において利用可能 なインデックスの中で最も高速なものが、Sybase IQ によって選択され ます。ただし、追加する各インデックス・タイプによって、そのテー ブルの必要領域量が大幅に増加することがあります。

*column-name* インデックスを作成するカラムの名前を指定します。カ ラム名は識別子の 1 つであり、前に相関名が付くことがあります (通 常、相関名はテーブル名です。相関名の詳細については、「[FROM](#page-231-0) 句」 (212 [ページ](#page-231-0)) を参照してください)。カラム名に英字、数字、アンダー スコア以外の文字が使用されている場合は、二重引用符 ("") で囲んで ください。

UNIQUE を省略すると、指定可能なインデックスは HG だけになりま す。外部キーにはユニークでない HG インデックスが必要で、複合外 部キーにはユニークでない複合 HG インデックスが必要です。マルチ カラムの複合キーの場合、ユニークでもユニークでなくても、HG イ ンデックスの幅の最大値は 5300 バイトです。CHAR または VARCHAR のデータは、それが複合キーまたはシングルカラムの HG、LF、 HNG、DATE、TIME、または DTTM のインデックスの一部である場合 は、255 バイトを超えてはなりません。

*UNIQUE* UNIQUE 属性を使用すると、インデックスの全カラムに同じ 値を持つローが、テーブル内に 2 つ格納されるのを防止することがで きます。各インデックス・キーはユニークであるか、少なくとも 1 つ のカラムに NULL が入っている必要があります。複数のカラムを持つ ユニークな HG インデックスは作成できますが、それ以外のインデッ クス・タイプを使用して、マルチカラム・インデックスを作成するこ とはできません。UNIQUE は、CMP、HNG、WD、DATE、TIME、または DTTM のインデックス型を使用して指定することはできません。

Sybase IQ では、カラム定義で NULL 値の使用が許可され、かつ制約 (プライマリ・キーまたは一意性) が設定されていない場合は、ユーザ が作成したユニークなマルチカラム HG インデックスのデータ値の中 で NULL を使用できます。詳細については[、「注意」](#page-136-0)(117 ページ ) の 「マルチカラム・インデックス」を参照してください。

*IN* インデックスの配置を指定します。IN 句を省略した場合は、テー ブルが作成される DB 領域にインデックスが作成されます。インデッ クスは常に、そのインデックスのテーブルと同じ型の DB 領域 (IQ ス トアまたはテンポラリ・ストア) に配置されます。インデックスをロー ドすると、その種類のデータベース・ファイルで、利用可能な領域の あるものすべてにデータが分配されます。Sybase IQ は 指定された *dbspace-name* がそのインデックスに適するようにします。テンポラリ・ テーブル上のインデックスに対して IQ\_SYSTEM\_MAIN または他のメ イン DB 領域を指定した場合や、その逆の場合には、エラーが発生し ます。CASE RESPECT を指定して作成されたデータベースの場合、 DB 領域名は大文字と小文字が区別されません。

*DELIMITED BY* カラムの文字列を複数のワードに解析して、そのカ ラムの WD インデックスに格納するためのセパレータを指定します。 この句が省略されるか、値に空の文字列が指定された場合、Sybase IQ はデフォルトのセパレータのセットを使用します。デフォルトのセパ レータのセットは、デフォルトの照合順序 (ISO-BINENG) に合わせて 作成されています。7 ビットの ASCII 文字 (7 ビットの ASCII 英数字で はありません) で構成され、ハイフンと一重引用符は含まれません。 ハイフンと一重引用符は、デフォルトではワードの一部となります。 デフォルトのセパレータのセットには 64 文字が含まれます。たとえ ば、カラムの値が次の文字列だとします。

The cat is on the mat

また、データベースが CASE IGNORE の設定でデフォルトのセパレー タを使用して作成されたとすると、この文字列から WD インデックス に次のワードが格納されます。

cat is mat on the

DELIMITED BY 句と LIMIT 句を複数指定した場合は、エラーにはなりま せんが、それぞれ最後に指定した句だけが使用されます。

*separators-string* separators-string には、データベースの作成時に使用 した照合順序に含まれる文字を 0 個以上並べて指定する必要がありま す。separators-string の文字は、それぞれセパレータとして扱われます。 separators-string に文字が指定されなければ、デフォルトのセパレータ のセットが使用されます (セパレータには使用する照合順序に含まれ る単一の文字を指定してください)。separators-string に 256 を超える文 字 (セパレータ) を指定することはできません。

タブをデリミタに指定するには、separators-string に <TAB> の文字を 入力するか、タブ文字を表す 16 進の ASCII コード (¥x09) を使用しま す。"¥t" と入力すると、¥ と t が指定されます。改行をデリミタに指 定するには、<RETURN> の文字か、16 進の ASCII コード (¥x0a) を入 力します。

たとえば、DELIMITED BY ' :;.¥/t' 句であれば、次の 7 つのセパレー タが指定されます。 スペース : ; . ¥ / t

**DELIMITED BY <del>白</del>に居用する** 

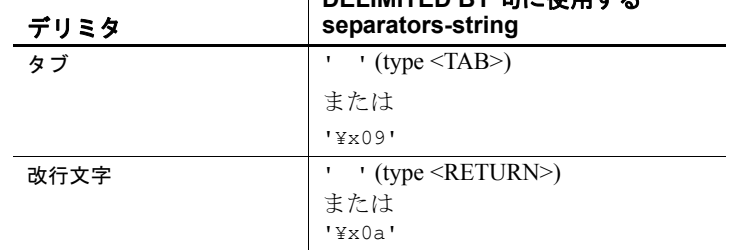

### 表 **1-6**:タブと改行をデリミタに指定

*LIMIT* WD インデックスの作成時にのみ使用できます。WD インデッ クスで許可される、ワードの最大長を指定します。解析中にこれより も長いワードが検出されるとエラーが発生します。デフォルトは 255 バイトです。指定可能な値の最小値は 1 で、最大値は 255 です。 CREATE INDEX 文に指定された、またはデフォルトで定義された最大 ワード長がカラム幅を超える場合は、使用された最大ワード長がカラ ム幅まで自動的に削減されます。最大ワード長を短く設定すると、挿 入、削除、更新に必要な領域と時間が節約できます。空のワード (セ パレータを 2 つ続けて入力) は自動的に無視されます。WD インデック スを作成すると、そのカラムへ挿入されるデータはすべて、作成時に 定義したセパレータと最大ワード・サイズで解析されるようになりま す。セパレータや最大ワード・サイズを、インデックスが作成された 後で変更することはできません。

*NOTIFY n* 個のレコードが正常にインデックスに追加された後で、通 知メッセージを表示します。メッセージは標準出力デバイスに送信され ます。メッセージには、メモリの使用状況、データベース領域、使用 中のバッファ数に関する情報が含まれます。デフォルトは 100,000 レ コードです。NOTIFY をオフにするには、NOTIFY を 0 に設定します。

#### <span id="page-136-0"></span>注意

- **•** インデックスの所有権 CREATE INDEX 文ではインデックスの所有 者を指定できません。インデックスが定義されているテーブルの 所有者が、自動的にそのインデックスの所有者になります。各所 有者に対して、インデックス名はユニークである必要があります。
- **•** ビューにインデックスはない ビューに対してインデックスを作成 することはできません。
- **•** インデックス名 各インデックス名は特定のテーブルに対しユニー クである必要があります。
- **•** テーブルの排他的使用 CREATE INDEX は、この文が別の接続によっ て現在変更中であるテーブルに影響を与える場合は実行できませ ん。ただし、インデックスを追加しているテーブルに対して、ク エリを実行することは可能です。
- **CHAR** カラム WD インデックスを作成すると、そのカラムへ挿入 されるデータはすべて、セパレータと最大ワード・サイズで解析 されるようになります。このセパレータと最大ワード・サイズは、 インデックスの作成後に変更できません。

CHAR カラムを使用する場合は、少なくとも空白を区切り文字の 1つに指定するか、デフォルトの区切り文字セットを使用するこ とをおすすめします。Sybase IQ では、CHAR カラムに最大カラム 幅になるまで空白が自動的に埋め込まれます。カラムに文字デー タのほかにブランクが含まれる場合は、WD インデックスが作成 されたデータへのクエリで、誤った結果が返されることがありま す。たとえば CompanyName というカラムに、区切り文字で区切 られた 2 つの単語が含まれているとします。ただし、2 つめの単 語には次のように空白が埋め込まれています。

'Concord' 'Farms '

このとき、ユーザが次のクエリを入力したとします。

SELECT COUNT(\*)FROM Customers WHERE CompanyName contains ('Farms')

パーサはこの文字列を次のように解釈します。

'Farms '

次の文字列に一致するとは解釈しないため、

'Farms'

1 ではなく 0 を返します。この問題を防ぐには、CHAR カラムでは なく VARCHAR カラムを使用します。

- **•** データ型 CREATE INDEX を使用して、BIT データを格納するカラ ムにインデックスを作成することはできません。255 バイトより も大きい CHAR および VARCHAR のデータに作成可能なインデッ クスは、デフォルト・インデックス、CMP インデックス、または WD だけです。LONG VARCHAR データに対して作成できるのは、 デフォルトのインデックス・タイプと WD インデックス・タイプ のみです。255 バイトよりも大きい VARBINARY データに作成可能 なインデックスは、デフォルト・インデックスと CMP インデック スだけです。また、FLOAT、REAL、DOUBLE のデータを持つカラ ムに HNG インデックスや CMP インデックスを作成することはで きません。TIME インデックスを作成できるのは、TIME データ型 を持つカラムだけです。DATE インデックスを作成できるのは、 DATE データ型を持つカラムだけです。DTTM インデックスを作成 できるのは、DATETIME か TIMESTAMP のデータ型を持つカラムだ けです。
- **•** マルチカラム・インデックス 複数のカラムから、ユニークなまた はユニークでない HG インデックスを作成できます。Sybase IQ で は、外部キーを構成するカラム・セットに対して、ユニークでな い HG インデックスが自動的に作成されます。

複数のカラムを持つことができるインデックス・タイプは、HG と CMP だけです。複数のカラムから、ユニークな HNG または LF インデックスおよび DATE、TIME、または DTTM インデックスを作 成することはできません。

マルチカラムを連結したキーの最大幅は 5KB (5300 バイト) です。 連結可能なカラムの数は、5KB に収まるカラムの数によって決ま ります。CHAR または VARCHAR のデータは、それがシングルカラ ムの HG、LF、HNG、DATE、TIME、または DTTM のインデックスの 複合キーの一部である場合は、255 バイトを超えてはなりません。

ベース・テーブルのマルチカラム・インデックスは、そのベース・ テーブルを使用して作成されたジョイン・インデックスに複写さ れません。

マルチカラム・インデックスに対する INSERT には、インデックス のすべてのカラムを含める必要があります。

ORDER BY 句にカラムが 1 つだけある場合は、マルチカラム HG イ ンデックスを使用するとクエリが速く実行されます。次に例を示 します。

SELECT abs (x) from t1 ORDER BY x

上記の例では、HG インデックスはソート順に *x* を縦方向に射影し ます。

クエリ・パフォーマンスを高めるには、マルチカラム HG インデッ クスを使用して、次の状況にある SELECT または ORDER BY 句に ある複数のカラム (ROWID も含めることも可能) に対して、ORDER BY オペレーションを実行します。

- 射影されたすべてのカラムおよび順序カラム (ROWID を除く) がインデックス内に存在する
- 順序キーが先頭の HG カラムに順に一致する

複数のマルチカラム HG インデックスが上記の条件を満たしてい る場合は、個別カウント数が最も低いインデックスが使用され ます。

クエリに ORDER BY 句が含まれており、ORDER BY カラム・リスト が (SELECT リストに参照されるすべてのカラムがマルチカラム・ インデックス内にある) マルチカラム・インデックスのプレフィク スである場合、マルチカラム・インデックスは次のように縦方向 の射影を使用します。

SELECT x,z,y FROM T ORDER BY x,y

SELECT リストのベース・カラム上に式が存在し、すべての式で参 昭されたカラムがすべてマルチカラム・インデックスにある場合。 クエリは次のようにマルチカラム・インデックスを使用します。

SELECT power(x, 2),  $x+y$ , sin(z) FROM T ORDER BY x,y

上記の 2 つの例以外にも、ROWID() 関数が SELECT リストの式に ある場合は、マルチカラム・インデックスが次のように使用され ます。

SELECT rowid()+x, z FROM T ORDER BY x,y,z

上記の 3 つの例以外にも、ROWID() が ORDER BY リストの終わり にあり、そのリストのカラム (ROWID() のリストを除く) が正確な 順序でマルチカラム・インデックスを使用している場合は、マ ルチカラム・インデックスがクエリに対して次のように使用さ れます。

SELECT z,y FROM T ORDER BY x,y,z,ROWID()

Sybase IQ では、カラム定義で NULL 値の使用が許可され、かつ制 約 (プライマリ・キーまたは一意性) が設定されていない場合は、 ユーザが作成したユニークなマルチカラム HG インデックスの データ値の中で NULL を使用できます。この機能の規則を次に示 します。

- NULL は未定義の値として扱われる。
- ユニークなインデックス・カラムで、複数のローに NULL 値 を設定できる。
	- 1 シングル・カラム・インデックスで、インデックス・カラ ムの複数のローに NULL 値を設定できる。
	- 2 マルチカラム・インデックスで、1 つまたは複数のインデッ クス・カラムの複数のローに NULL 値を設定できる。ただ し、インデックスのユニークさが確保できるように他のカ ラムが非 NULL 値の場合に限る。
	- 3 マルチカラム・インデックスで、インデックスに関与し ているすべてのカラムで複数のローに NULL 値を設定で きる。

次にこれらの規則の例を示します。次のようなテーブル table1 が あるとします。

CREATE TABLE table1

(c1 INT NULL, c2 INT NULL, c3 INT NOT NULL);

NULL 値が使用できるカラムに、ユニークなシングル・カラムの HG インデックスを作成します。

CREATE UNIQUE HG INDEX c1 hg1 ON table1 (c1);

上記の規則 1 に従って、複数のローのインデックス・カラムに NULL 値を挿入します。

INSERT INTO table1(c1,c2,c3) VALUES (NULL,1,1); INSERT INTO table1(c1,c2,c3) VALUES (NULL,2,2); NULL 値が使用できるカラムに、ユニークなマルチカラムの HG インデックスを作成します。

CREATE UNIQUE HG INDEX c1c2 hq2 ON table1(c1,c2);

上記の規則 2 に従って、インデックスのユニークさを確保する必 要があります。次の INSERT は成功しません。なぜなら、ロー1と ロー 3 のマルチカラム・インデックス c1c2\_hg2 に同じ値が入るた めです。

INSERT INTO table1(c1,c2,c3) VALUES (NULL,1,3);

しかし、次の INSERT 操作は、規則 1 と規則 3 に従って成功します。

INSERT INTO table1(c1,c2,c3) VALUES (NULL,NULL,3); INSERT INTO table1(c1,c2,c3) VALUES (NULL,NULL, 4);

マルチカラム・インデックスでのユニークさが保持されています。

次の UPDATE 操作は成功します。なぜなら、規則 3 によって、複 数のローでマルチカラム・インデックスのすべてのカラムに NULL 値を設定できるためです。

UPDATE table1 SET c2=NULL WHERE c3=1

マルチカラム HG インデックスが一意性制約に制御されている場 合は、インデックスに関与しているカラムには NULL 値を設定で きません。

**•** インデックスの並行作成 BEGIN PARALLEL IQ … END PARALLEL IQ 文 を使用して、複数の IQ テーブルに対する CREATE INDEX 文をグ ループにまとめることで、それらの文を 1 つの DDL 文であるか のように実行することができます。詳細については、「[BEGIN](#page-73-0) PARALLEL IQ … [END PARALLEL IQ](#page-73-0) 文」(54 ページ) を参照してく ださい。

警告! コミットされていないデータを含むローカル・テンポラリ・ テーブルで CREATE INDEX コマンドを使用するとエラーになり、次の エラー・メッセージが表示されます。"Local temporary table, *<tablename>*, must be committed in order to create an index." ローカル・テ ンポラリ・テーブルのデータをコミットしてからインデックスを作成 してください。

#### 関連する動作

オートコミット。

規格 **• SQL92** ベンダの拡張機能。

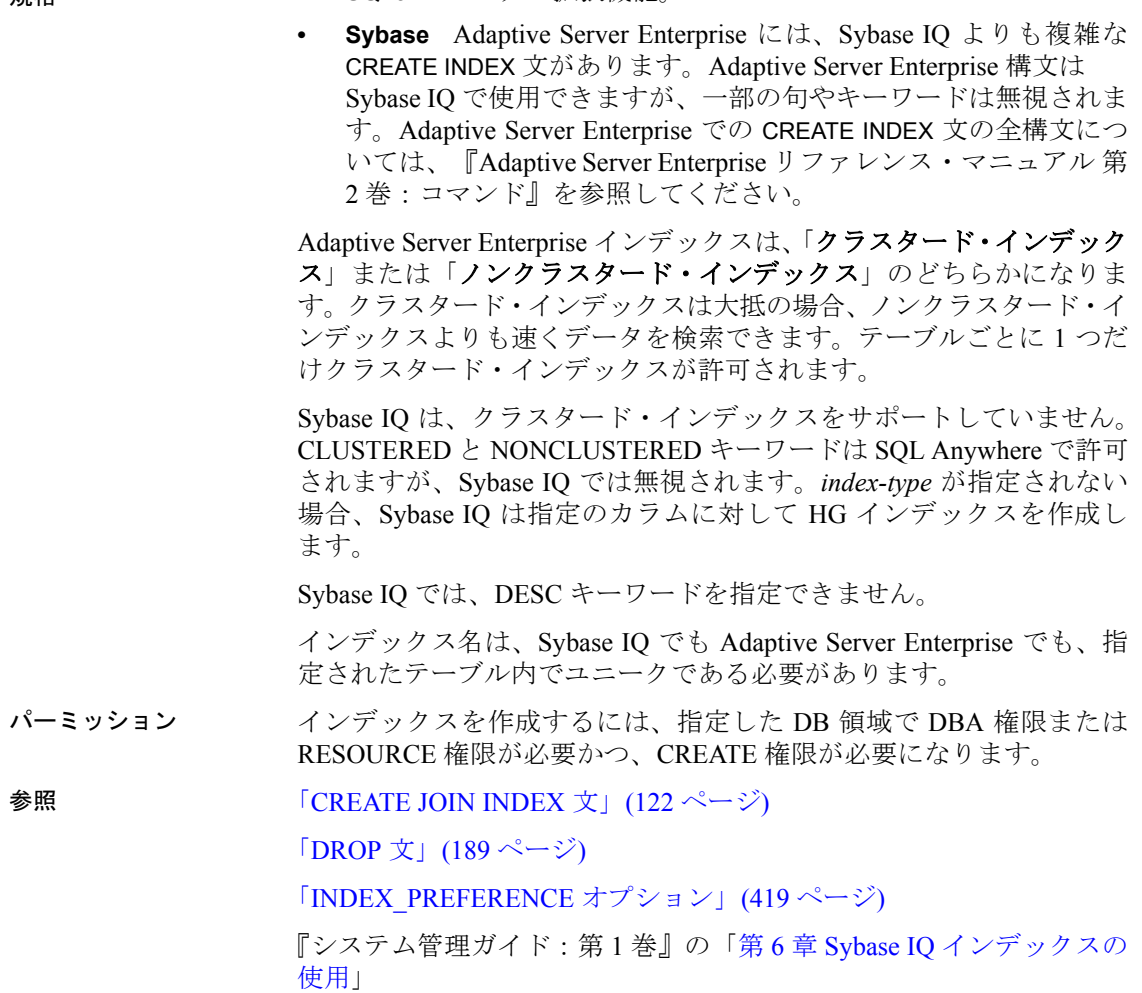

## <span id="page-141-0"></span>**CREATE JOIN INDEX** 文

説明 ジョイン・インデックスを作成します。ジョイン・インデックスは、 特定のカラムを介してジョイン済みのテーブルのグループを定義し、 ジョイン操作でそのテーブルを使用するクエリのパフォーマンスを改 善します。

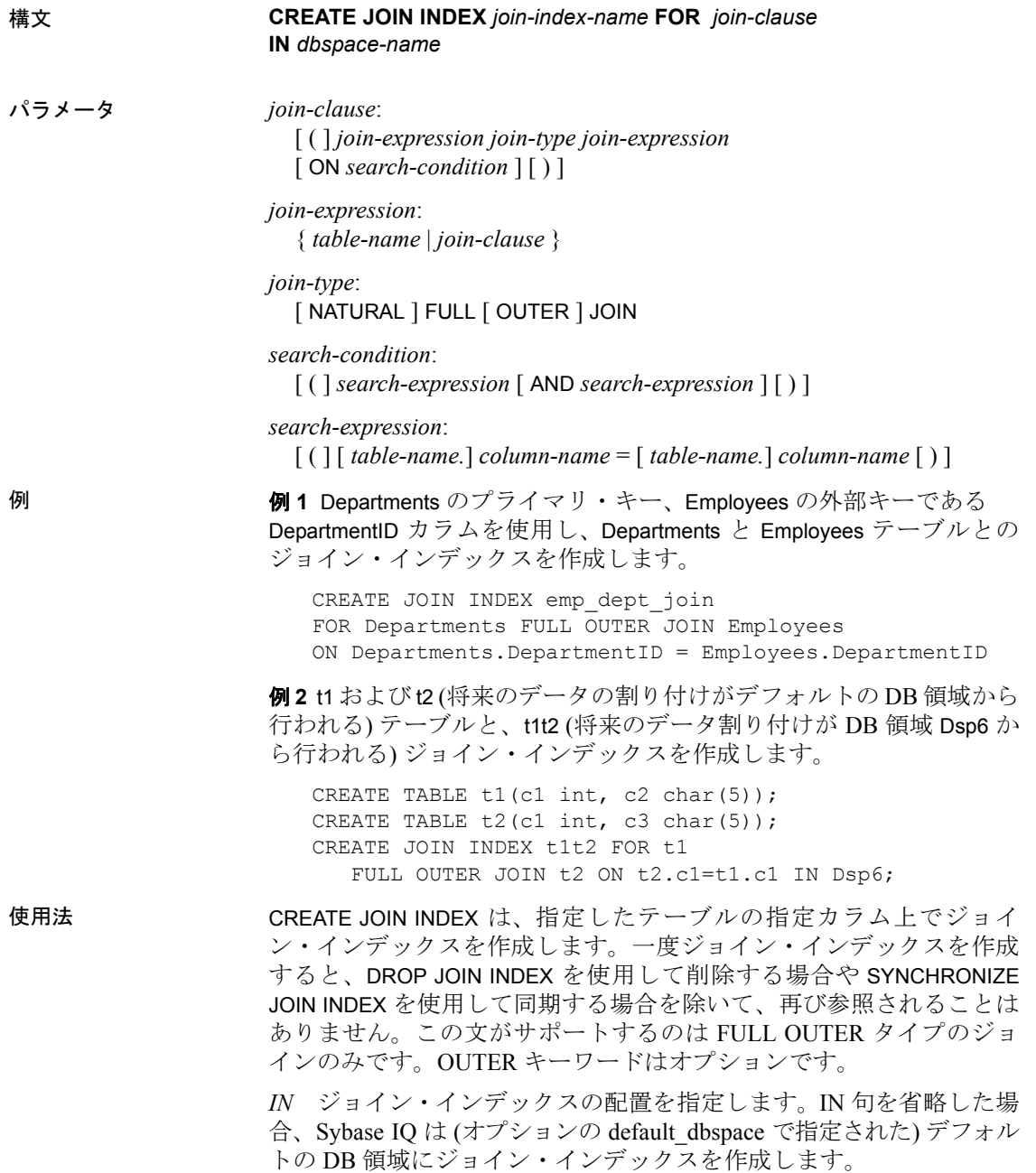

*ON* 参照するのは、2 つのテーブルのカラムだけです。1 つのカラ ム・セットは左のサブツリーにある単一のテーブルに属し、もう 1 つ のカラム・セットは右のサブツリーにあるテーブルに属しています。 サポートされている述部は、等価ジョイン述部のみです。Sybase IQ では、変数が 1 つの述部、カラム内での比較、不等ジョインは使用で きません。

ジョイン・インデックスのカラムのデータ型、精度、位取りは同じで あることが必要です。

マルチパート・キーを指定するには、2 つのテーブルを結び付ける述 部を 2 つ以上含めて、その述部を論理演算子 AND で連結します。分離 した ON 句はサポートされていません (すなわち、Sybase IQ ではジョイ ン述部に論理 OR を使用できません)。また、ON 句は標準の WHERE 句 を許可しないため、エイリアスを指定することはできません。

ON 句の代わりに NATURAL キーワードを使用できます。NATURAL ジョインは名前によってカラムをペアにする等価ジョインです。 NATURAL ジョインが複数のテーブル・ペアに影響する述部を生成す る場合、CREATE JOIN INDEX はエラーを返します。NATURAL または ON のいずれかを指定できますが、両方の指定はできません。

CREATE JOIN INDEX 文はテーブル内でプライマリ・キー対外部キーの 関係を探し、1 対多関係の方向を決定します (1 対 1 関係の方向は重要 ではありません)。プライマリ・キーは常に「1」であり、外部キーは 常に「多」です。そのような情報が定義されていない場合、Sybase IQ は左のサブツリーを「1」、右のサブツリーを「多」とみなします。実 際はこれと逆である場合、CREATE JOIN INDEX はエラーを返します。

注意どのジョインでも、クエリの最適化は基礎となるプライマリ・ キーに大いに依存します。このときに外部キーは必要ありません。し かし、外部キーを使用するとメリットがあります。Sybase IQ は、プラ イマリ・キーと外部キーの関係を確認するためにロードを設定してい る場合は外部キーを使用します。

ジョイン・インデックス・テーブルは、Sybase IQ ベース・テーブルで ある必要があります。テンポラリ・テーブル、リモート・テーブル、 またはプロキシ・テーブルにすることはできません。

ベース・テーブルのマルチカラム・インデックスは、そのベース・テー ブルを使用して作成されたジョイン・インデックスに複写されません。
スタージョイン・インデックスは、スターの中心にある 1 つのテーブ ルが、複数のテーブルにジョインされて 1 対多の関係になるインデッ クスです。スタージョイン・インデックスを定義するには、シングル カラムのキーとプライマリ・キーを定義し、CREATE JOIN INDEX 文に キー・ジョインの構文を使用する必要があります。Sybase IQ は、ジョ インに複数のジョイン・キー・カラムを使用するスタージョイン・イ ンデックスをサポートしません。

FLOAT AS DOUBLE オプションは、デフォルトで OFF に設定されます が、CREATE JOIN INDEX 文を正常に実行するために JDBC とクライア ントの接続では OFF を設定する必要があります。

ただし、ジョイン・カラムが REAL データ型の場合、ジョイン・イン デックスを作成するときに FLOAT AS DOUBLE を OFF にする必要があ ります (そうしないとエラーになります)。ジョイン・カラムに厳密で ない数値を使用した場合も、同様の問題が発生します。

注意グループ内の他のユーザに対し、データベースのジョイン仮想 テーブルへのパーミッションを明示的に与える必要があります。与え ない場合、ユーザはジョイン内のテーブルを操作できません。ジョイ ン仮想テーブルに対する権限の付与については、『システム管理ガイ ド:第 1 巻』の「第 6 章 Sybase IQ インデックスの使用」にある 「ジョイン・インデックス内のテーブルでの挿入と削除」を参照して ください。

#### 関連する動作

オートコミット。

- 規格  **SQL92** 中級レベル機能。
	- **Sybase** Adaptive Server Enterprise ではサポートされていません。
- パーミッション DBA 権限または RESOURCE 権限を持ち、ジョインの影響を受けるす べてのテーブルの所有者であり、DB 領域で CREATE パーミッション を持っている必要があります。

参照 「[CREATE INDEX](#page-131-0) 文」(112 ページ)

### 「[CREATE TABLE](#page-163-0) 文」(144 ページ)

『システム管理ガイド:第 1 巻』の「第 6 章 Sybase IQ インデックスの 使用」

# **CREATE LOGIN POLICY** 文

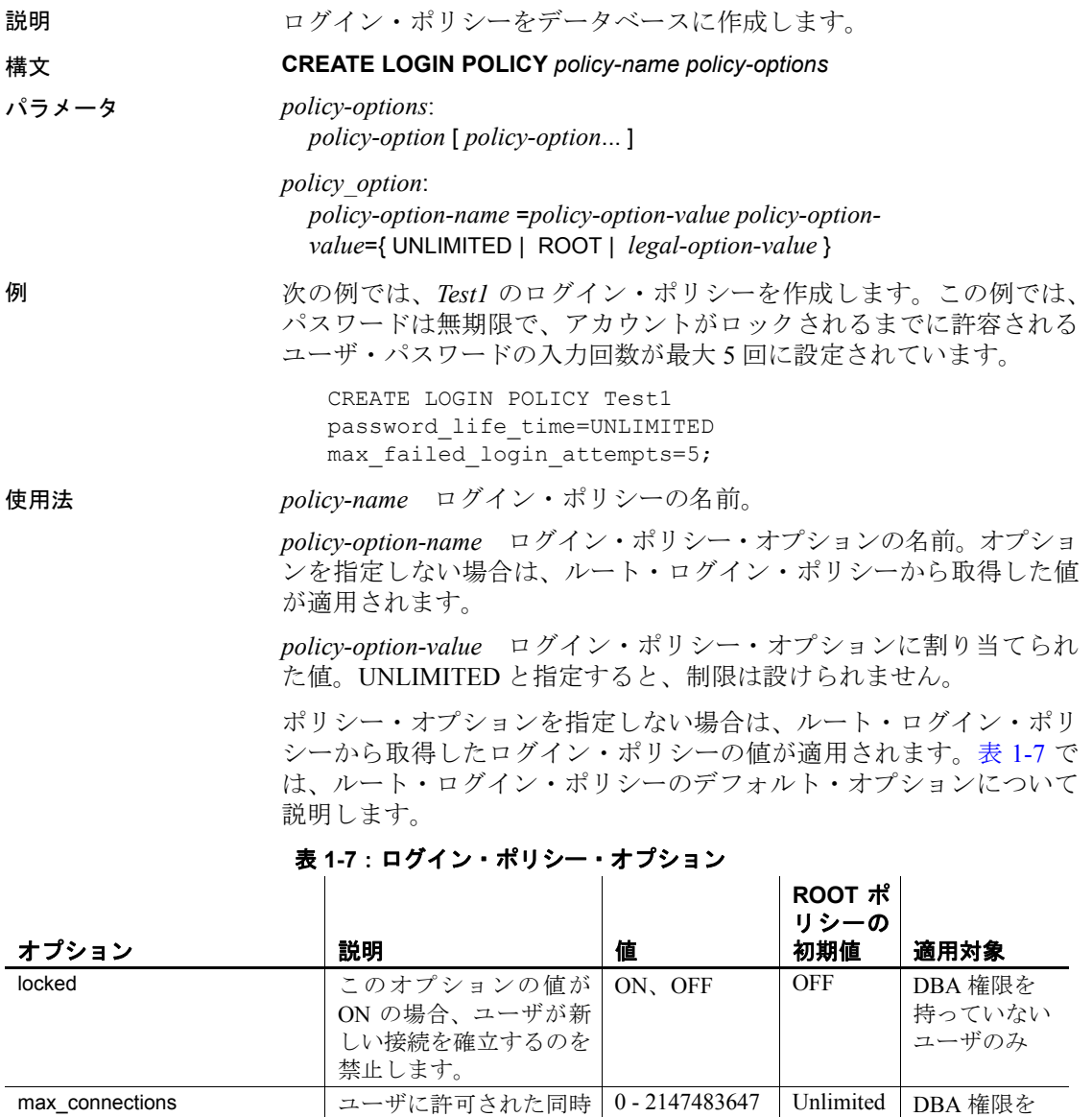

<span id="page-145-0"></span>接続の最大数。

持っていない ユーザのみ

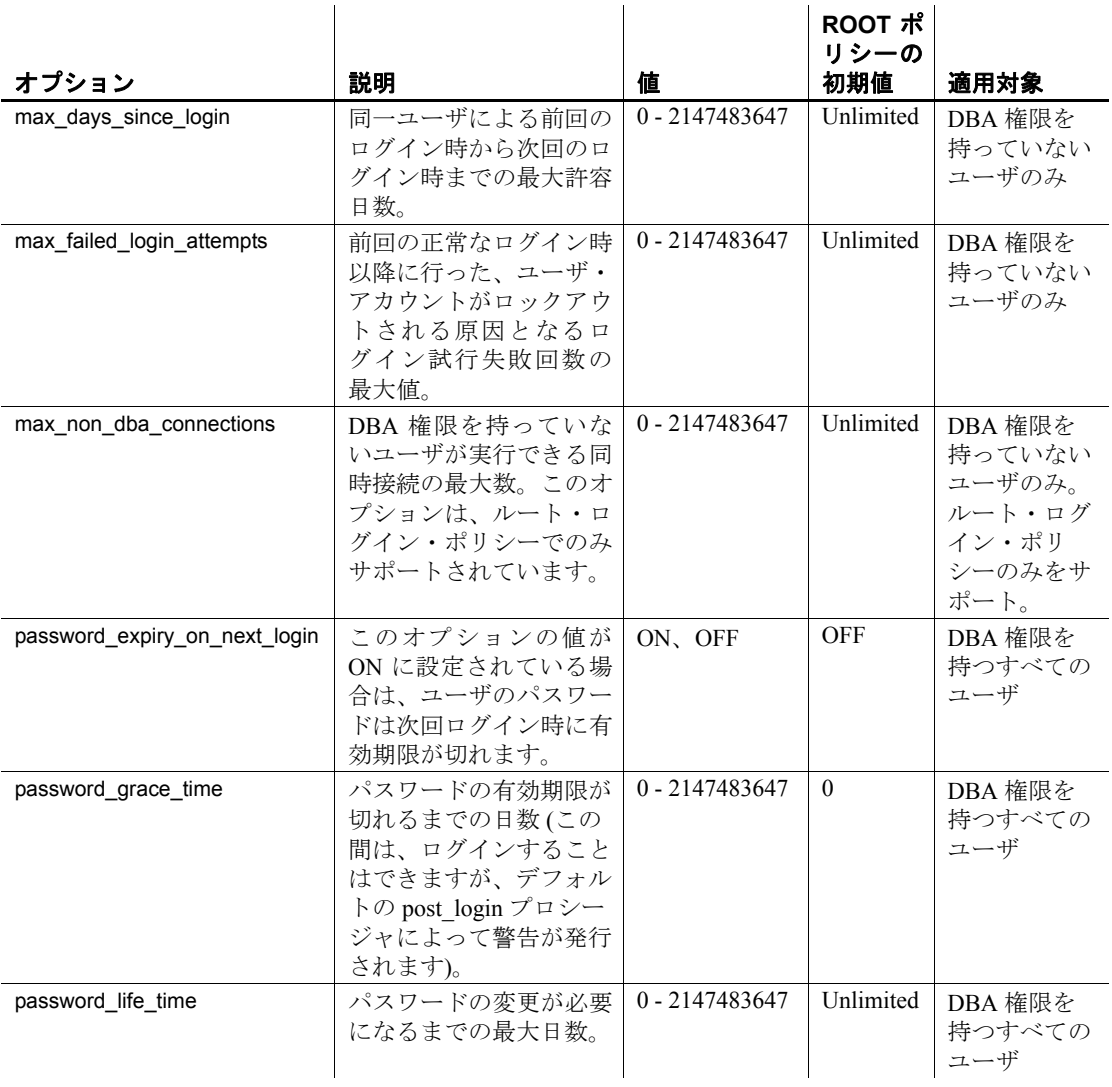

パーミッション DBA 権限が必要です。

### **CREATE MESSAGE** 文 **[T-SQL]**

説明 PRINT と RAISERROR 文で使用するために、ユーザ定義メッセージを SYSUSERMESSAGES システム・テーブルに追加します。

構文 **CREATE MESSAGE** *message-number* ... **AS** *'message-text'*

使用法 CREATE MESSAGE はメッセージ番号をメッセージ文字列に関連付けま す。メッセージ番号は PRINT と RAISERROR 文で使用できます。

- **message number** 追加するメッセージのメッセージ番号。ユー ザ定義メッセージのメッセージ番号は 20000 以上でなければなり ません。
- **message\_text** 追加するメッセージのテキスト。最大長は、255 バ イトです。PRINT と RAISERROR はメッセージ内のプレースホルダ を認識して出力します。1 つのメッセージには、ユニークなプレー スホルダを任意の順序で 20 個まで含めることができます。これら のプレースホルダは、メッセージのテキストをクライアントに送 信するときにメッセージの後に付けた任意の引数のフォーマット 文字列に置換されます。

メッセージを別の文法構文の言語に変換するときに引数の順番を 変えられるように、プレースホルダには番号が付けられます。引 数のプレースホルダは "%nn!"、すなわちパーセント記号 (%)、1~ 20 の整数、感嘆符 (!) の順に表示されます。整数は引数リスト内 の引数の位置を表し、たとえば "%1!" は 1 番目の引数、"%2!" は 2 番目の引数などのように表されます。

sp\_addmessage の *language* 引数に対応するパラメータはありません。

関連する動作

オートコミット。

規格 **• SQL92** ベンダの拡張機能。 **• Sybase** CREATE MESSAGE の機能は、Adaptive Server Enterprise の sp\_addmessage プロシージャによって提供されています。 パーミッション RESOURCE 権限が必要です。 **参照 インタン 「PRINT 文 [\[T-SQL\]](#page-303-0)」 (284 ページ)** 「[RAISERROR](#page-307-0) 文 [T-SQL]」(288 ページ)

# <span id="page-148-0"></span>**CREATE PROCEDURE** 文

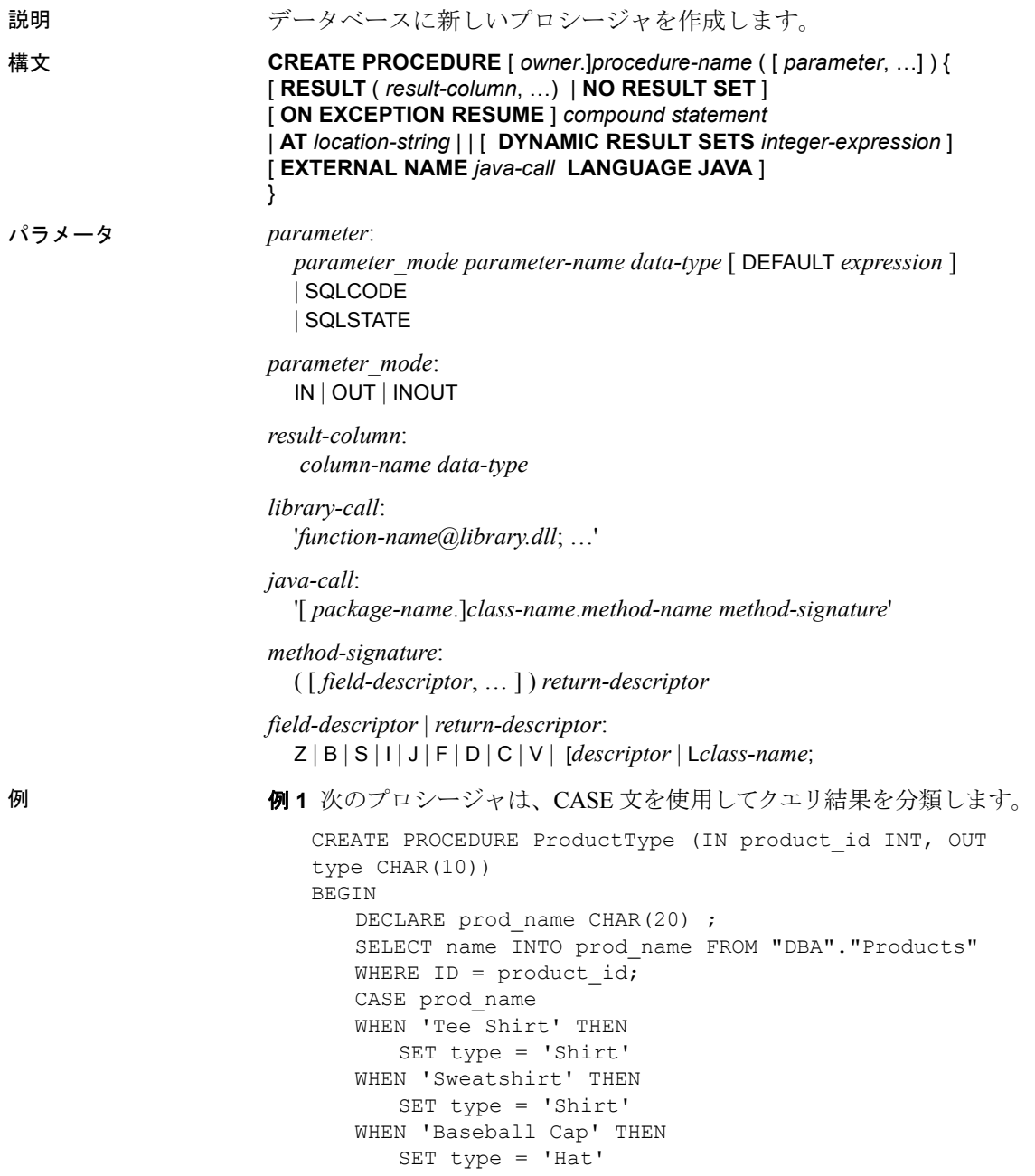

```
WHEN 'Visor' THEN
         SET type = 'Hat'
      WHEN 'Shorts' THEN
         SET type = 'Shorts'
      ELSE
         SET type = 'UNKNOWN'
      END CASE ;
   END
例 2 次のプロシージャはカーソルのロー上でカーソルとループを使用 
して、単一の値を返します。
   CREATE PROCEDURE TopCustomer (OUT TopCompany CHAR(35), 
   OUT TopValue INT)
   BEGIN
      DECLARE err_notfound EXCEPTION
      FOR SQLSTATE '02000' ;
      DECLARE curThisCust CURSOR FOR
      SELECT CompanyName, CAST( 
      sum(SalesOrderItems.Quantity *
      Products.UnitPrice) AS INTEGER) VALUE
      FROM Customers
      LEFT OUTER JOIN SalesOrdes
      LEFT OUTER JOIN SalesorderItems
      LEFT OUTER JOIN Products
      GROUP BY CompanyName ;
      DECLARE ThisValue INT ;
      DECLARE ThisCompany CHAR(35) ;
      SET TopValue = 0 ;
      OPEN curThisCust ;
      CustomerLoop:
      LOOP
         FETCH NEXT curThisCust
         INTO ThisCompany, ThisValue ;
         IF SQLSTATE = err_notfound THEN
             LEAVE CustomerLoop ;
         END IF ;
         IF ThisValue > TopValue THEN
             SET TopValue = ThisValue ;
             SET TopCompany = ThisCompany ;
             END IF ;
      END LOOP CustomerLoop ;
      CLOSE curThisCust ;
   END
```
使用法 CREATE PROCEDURE はデータベースにプロシージャを作成します。 DBA 権限を持つユーザは、owner を指定することにより他のユーザの プロシージャを作成できます。プロシージャは CALL 文で呼び出し ます。

> プロシージャの本文は複合文で構成されます。複合文の詳細について は、「[BEGIN](#page-70-0) … END 文」(51 ページ) を参照してください。

> 注意ストアド・プロシージャは、SQL92 と T-SQL という 2 とおりの 方法で作成できます。たとえば、CREATE PROCEDURE 構文を使用す る場合、BEGIN TRANSACTION は T-SQL でしか使用できません。スト アド・プロシージャを作成する際は、2 種類の構文を混在させないで ください。

> *CREATE PROCEDURE* パラメータ名は、カラム名など他のデータ ベース識別子に関するルールに従って付けてください。名前は有効な SQL データ型であることが必要で、IN、OUT、INOUT のいずれかをプ レフィックスにする必要があります。『リファレンス:ビルディング・ ブロック、テーブル、およびプロシージャ』の「第 3 章 SQL データ型」 を参照してください。キーワードには次の意味があります。

- **IN** このパラメータは、プロシージャに値を渡す式です。
- **OUT** このパラメータは、プロシージャから値を与えられる変数 です。
- **INOUT** このパラメータは、プロシージャに値を渡す変数です。プ ロシージャから新しい値を与えることも可能です。

CALL を使用してプロシージャを実行する場合、必ずしもすべてのパ ラメータを指定する必要はありません。CREATE PROCEDURE 文の中 にデフォルト値がある場合、パラメータが指定されていないと、デ フォルト値が割り当てられます。引数が CALL 文になく、デフォルト が設定されていない場合、エラーが返されます。

SQLSTATE と SQLCODE は、プロシージャが終了するときに、SQLSTATE または SQLCODE 値を出力する特別なパラメータです OUT パラメータ です)。SQLSTATE と SQLCODE パラメータを指定しても、指定しなく ても、SQLSTATE と SQLCODE 特別値をプロシージャ・コールのすぐ 後でチェックして、プロシージャのリターン・ステータスをテストし ます。

SQLSTATE と SQLCODE 特別値は、その次の SQL 文によって修正され ます。SQLSTATE または SQLCODE をプロシージャ引数として与える と、リターン・コードは変数の中に格納されます。

*RESULT* RESULT 句は、結果セットのカラムの数と型を宣言します。 RESULT キーワードの後に続く括弧内のリストには、結果カラムの名 前と型を定義します。この情報は、CALL 文が記述されているときに、 Embedded SQL の DESCRIBE または ODBC の SQLDescribeCol によって 返されます。許容されるデータ型は、『リファレンス:ビルディング・ ブロック、テーブル、およびプロシージャ』の「第 3 章 SQL データ型」 にリストされています。

プロシージャから返される結果セットの詳細については、『システム 管理ガイド: 第2巻』の「第1章プロシージャとバッチの使用」を参 照してください。

プロシージャは、その実行方法に応じて、それぞれカラム数が異なる 複数の結果セットを返す場合があります。たとえば次のプロシージャ は、2 カラムを返す場合も、1 カラムを返す場合もあります。

```
CREATE PROCEDURE names( IN formal char(1))
BEGIN
   IF formal = 'n' THEN
      SELECT GivenName 
      FROM Employees
   ELSE
      SELECT Surname,GivenName 
      FROM Employees
   END IF
END
```
これらの変数結果セット・プロシージャは RESULT 句を指定しないで、 Transact-SQL で記述する必要があります。これらの使用には、次の制 約があります。

- **Embedded SQL** 正しい形式の結果セットを取得するには、ロー が返される前、および結果セットのカーソルが開かれた後でプロ シージャ・コールを DESCRIBE (記述) する必要があります。 DESCRIBE 文に CURSOR *cursor-name* 句が必要です。
- **ODBC** ODBC アプリケーションでは、変数結果セット・プロシー ジャを使用できます。結果セットの記述は、ODBC ドライバに よって実行されます。
- **Open Client** アプリケーション Open Client アプリケーションでは、 さまざまな結果セット・プロシージャが使用できます。

プロシージャが返す結果セットが 1 つだけの場合、RESULT 句を使用 する必要があります。この句を使用すると、カーソルがオープンした 後で ODBC および Open Client アプリケーションが結果セットを記述 し直すのを防ぐことができます。

複数の結果セットを処理するには、ODBC はプロシージャが定義した 結果セットではなく、現在実行中のカーソルを記述する必要がありま す。したがって、ODBC は常にプロシージャ定義の RESULT 句内で定 義されているカラム名を記述するわけではありません。この問題を回 避するには、結果セットを生成する SELECT 文でカラム・エイリアス を使用します。

*NO RESULT SET* この句は、プロシージャが結果セットを返さない ことを宣言します。これは、プロシージャが結果セットを返さないこ とを外部環境が認識する必要がある場合に便利です。

*ON EXCEPTION RESUME* この句を使用すると、Transact-SQL に似た エラー処理を Watcom-SQL 構文プロシージャ内で使用することが可能 になります。

ON EXCEPTION RESUME を使用すると、プロシージャは

ON TSQL ERROR オプションの設定に応じたアクションを実行しま す。ON TSQL ERRORを CONDITIONAL (デフォルト) に設定すると、次 の文がエラーを処理する場合は実行が継続され、そうでない場合は終 了します。

エラー処理文には次の文があります。

- IF
- SELECT  $@$ variable =
- CASE
- LOOP
- LEAVE
- CONTINUE
- CALL
- **EXECUTE**
- SIGNAL
- RESIGNAL
- DECLARE
- SET VARIABLE

ON EXCEPTION RESUME 句では、明示的なエラー処理コードを使用し ないでください。

詳細については、「ON\_TSOL\_ERROR オプション [TSOL]」(449 ペー [ジ](#page-468-0)) を参照してください。

*AT location-string location-string* で指定されたリモート・プロシージャ のために、現在のデータベースに「プロキシ・ストアド・プロシー ジャ」を作成します。AT 句は、*location-string* 内のフィールド・デリ ミタとしてセミコロン (;) をサポートします。セミコロンがない場合 は、ピリオドがフィールド・デリミタです。ピリオドを使用すると、 データベースおよび所有者の各フィールドにファイル名と拡張子を使 用できます。

リモート・プロシージャが出力変数で返すことのできる文字数は最大 254 です。

リモート・サーバについては、「[CREATE SERVER](#page-158-0) 文」(139ページ)を 参照してください。リモート・プロシージャの使用については、『シス テム管理ガイド:第 2 巻』の「第 4 章 リモート・データへのアクセス」 にある「リモート・プロシージャ・コール (RPC) の使用」の項を参照 してください。

*DYNAMIC RESULT SETS* この句は Java メソッドをラップするプロ シージャで使用します。DYNAMIC RESULT SETS 句を指定しない場合、 メソッドは結果セットを返さないとみなされます。

*EXTERNAL NAME LANGUAGE JAVA* LANGUAGE JAVA 句が付いた EXTERNAL NAME を使用するプロシージャは、Java メソッドのラッパ です。

パラメータの数がメソッド・シグニチャに指定された数よりも少ない 場合、この差は、DYNAMIC RESULT SETS に指定された数字と等しくな ければなりません。また、プロシージャ・パラメータ・リストにはな いメソッド・シグニチャ内の各パラメータは、[Ljava/sql/ResultSet; のメ ソッド・シグニチャを持たなくてはなりません。

Java メソッド・シグニチャ Java メソッド・シグニチャは、パラメー タの型と戻り値の型のコンパクトな文字表現です。

表 [1-8](#page-154-0) に、*field-descriptor* と *return-descriptor* の意味を示します。

<span id="page-154-0"></span>表 **1-8**:**Java** メソッド・シグニチャ

| フィールド・         |                                                                                          |
|----------------|------------------------------------------------------------------------------------------|
| タイプ            | Java データ型                                                                                |
| B              | byte                                                                                     |
| C              | char                                                                                     |
| D              | double                                                                                   |
| F              | float                                                                                    |
|                | int                                                                                      |
| J              | long                                                                                     |
| Lclass-name;   | クラス class-name のインスタンス。クラス名は完全に修飾<br>された名前で、ドットを/に置き換えたものとします たと<br>えば、java/lang/String。 |
| S              | short                                                                                    |
| V              | void                                                                                     |
| $\overline{z}$ | boolean                                                                                  |
|                | 配列の各次元ごとに1つ使用                                                                            |

次に例を示します。

```
double some_method(
   boolean a,
   int b,
   java.math.BigDecimal c,
   byte [][] d,
   java.sql.ResultSet[] d ) {
}
```
この例では、次のシグニチャを得られます。

'(ZILjava/math/BigDecimal;[[B[Ljava/sql/ResultSet;)D'

注意プロシージャが削除されて作成されると、Sybase IQ 12.6 より前 に作成されたデータベースは、最終的に proc\_id の上限である 32767 に達し、CREATE PROCEDURE が Sybase IQ 12.6 で "Item already exists" エラーを返す場合があります。対処方法については、『システム管理 ガイド:第 1 巻』の「第 14 章 トラブルシューティングのヒント」に ある「不十分なプロシージャ識別子」を参照してください。

関連する動作

オートコミット。

- 規格  **SQL92** 永続的ストアド・モジュール機能。
	- **Sybase** Transact-SQL CREATE PROCEDURE 文は異なります。
- **SQLJ** Java 結果セットの構文拡張は、推奨される SQLJ1 規格に指 定されています。
- パーミッション RESOURCE 権限が必要です。外部プロシージャには、DBA 権限が必 要です。

**参照 インター・コントラ 「[BEGIN](#page-70-0) … END 文」 (51 ページ)** 「CALL 文」(59 [ページ](#page-78-0)) 「DROP 文」(189 [ページ](#page-208-0)) 「[EXECUTE IMMEDIATE](#page-220-0) 文 [ESQL] [SP]」(201 ページ) 「[GRANT](#page-237-0) 文」(218 ページ)

## **CREATE PROCEDURE** 文 **[T-SQL]**

ます。

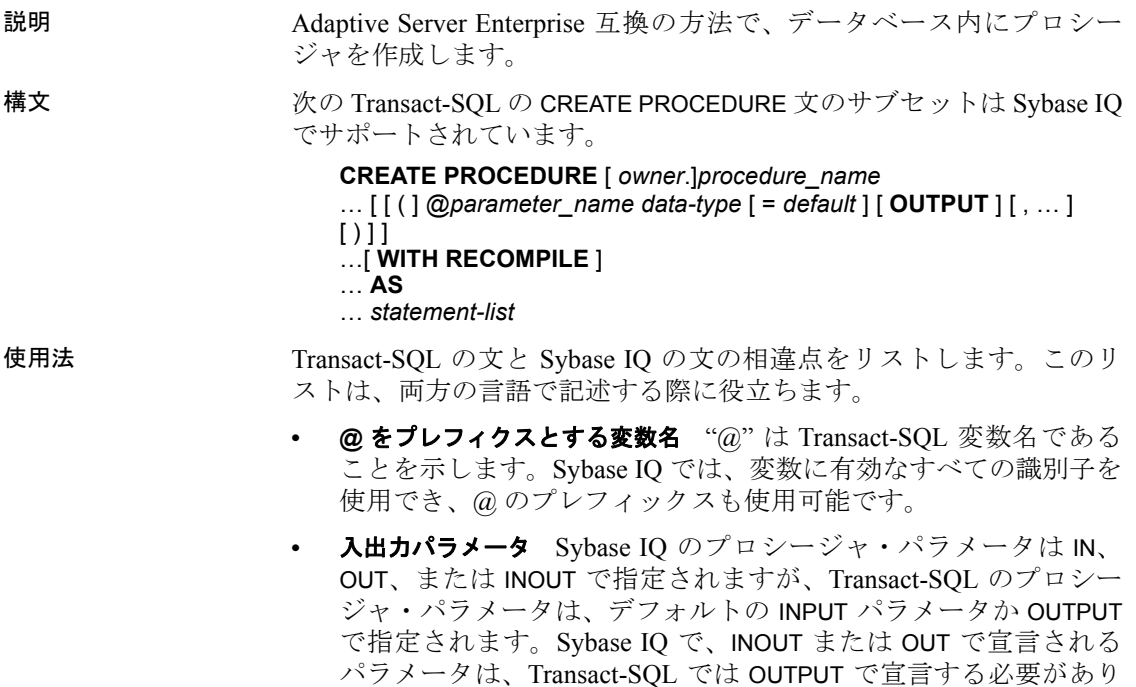

- **•** パラメータのデフォルト値 Sybase IQ のプロシージャ・パラメータ は、キーワード DEFAULT を使用してデフォルト値を設定します。 Transact-SQL では等号記号 (=) を使用してデフォルト値を設定し ます。
- **•** 結果セットを返す Sybase IQ は RESULT 句を使用して、返される結 果セットを指定します。Transact-SQL プロシージャでは、最初の クエリのカラム名またはエイリアス名が呼び出しを行った環境に 返されます。

```
CREATE PROCEDURE showdept @deptname varchar(30)
AS
   SELECT Employees.Surname, Employees.givenName
   FROM Departmens, Employees
   WHERE Departments.DepartmentName = @deptname
   AND Departments. DepartmentID =
        Employees.DepartmentID
```
対応する Sybase IQ のプロシージャは次のようになります。

```
CREATE PROCEDURE showdept(in deptname 
          varchar(30) )
RESULT ( lastname char(20), firstname char(20))
ON EXCEPTION RESUME
BEGIN
   SELECT Employees.SurName, Employees.GivenName
   FROM Departments, Employees
   WHERE Departments. DepartmentName = deptname
   AND Departments. DepartmentID =
        Employees.DepartmentID
END
```
**•** プロシージャの本文 Transact-SQL プロシージャの本文は、AS キー ワードをプレフィクスとして付けた Transact-SQL 文のリストです。 Sybase IQ プロシージャの本文は、BEGIN と END キーワードで囲 まれた複合文です。

注意ストアド・プロシージャは、T-SQL と SQ/92 という 2 とおりの方 法で作成できます。たとえば、CREATE PROCEDURE 構文を使用する 場合、BEGIN TRANSACTION は T-SQL でしか使用できません。ストア ド・プロシージャを作成する際は、2 種類の構文を混ぜて使わないで ください。

#### 関連する動作

オートコミット。

#### 規格 **• SQL92** Transact SQL の拡張機能。

**• Sybase** Sybase IQ は Adaptive Server Enterprise の CREATE PROCEDURE 構文のサブセットをサポートしています。

Transact-SQL の WITH RECOMPILE オプション句があっても無視さ れます。SQL Anywhere は、データベース起動後に初めてプロシー ジャを実行したときに、常にプロシージャを再コンパイルし、コ ンパイルしたプロシージャをデータベースが停止するまで保管し ます。

プロシージャのグループはサポートされません。

- パーミッション RESOURCE 権限が必要です。
- 参照 「[CREATE PROCEDURE](#page-148-0) 文」(129 ページ)

### **CREATE SCHEMA** 文

説明 データベース・ユーザ用のテーブル、ビュー、パーミッションとそれ らに関連するパーミッションのコレクションであるスキーマを作成し ます。 構文 **CREATE SCHEMA AUTHORIZATION** *userid* ... [ { *create-table-statement* | *create-view-statement* | *grant-statement* } ] … 使用法 *userid* には、現在の接続のユーザ ID を指定する必要があります。別の ユーザに対するスキーマを作成することはできません。ユーザ ID の 大文字小文字は区別されません。 CREATE SCHEMA 文に含まれるいずれかの文にエラーが発生すると、 CREATE SCHEMA 文全体がロールバックされます。 CREATE SCHEMA 文を使用すると、個別の CREATE と GRANT 文を 1 つ にまとめて一度に処理することができます。データベース内に SCHEMA データベース・オブジェクトは作成されません。オブジェクトを削除 するには、個別の DROP TABLE または DROP VIEW 文を使用する必要が あります。パーミッションを取り消すには、付与した各パーミッショ ンごとに REVOKE 文を使用する必要があります。

> 注意アクティブなマルチプレックスでは、CREATE SCHEMA 文は無効 です。

個々の CREATE 文または GRANT 文は、文デリミタで区切りません。 文デリミタは CREATE SCHEMA 文自身の末尾を区切ります。

それぞれの CREATE 文または GRANT 文は、まずオブジェクトを作成 してから、それにパーミッションを付与するという順番に並べる必要 があります。

現在は1ユーザに対して複数のスキーマを作成することができます が、このような処理はおすすめできません。また、今後のバージョン ではサポートされなくなる可能性があります。

#### 関連する動作

オートコミット。

- 規格  **SQL92** 初級レベル機能。
	- **Sybase** Sybase IQ は、CREATE SCHEMA 文内での REVOKE 文の使 用をサポートしていません。また、Transact-SQL のバッチまたは プロシージャ内での使用も許可されていません。
- パーミッション RESOURCE 権限が必要です。

**参照 インター・コントラン 「[CREATE TABLE](#page-163-0) 文」 (144 ページ)** 「[CREATE VIEW](#page-184-0) 文」(165 ページ)

「[GRANT](#page-237-0) 文」(218 ページ)

### <span id="page-158-0"></span>**CREATE SERVER** 文

説明 サーバを ISYSSERVER テーブルに追加します。

構文 **CREATE SERVER** *server-name* **CLASS** '*server-class*' **USING** '*connection-info*' [ **READ ONLY** ]

パラメータ *server-class*: { ASAJDBC | ASEJDBC | ASAODBC | ASEODBC | DB2ODBC | MSSODBC | ORAODBC | ODBC }

*connection-info*:

{ *machine-name:port-number* [ */dbname* ] | *data-source-name* }

例 例 **1** JDBC ベースの Adaptive Server Enterprise サーバ用のリモート・サー バを ase\_prod の名前で作成します。このマシン名は "banana" でポート 番号は 3025 です。

```
CREATE SERVER ase_prod
CLASS 'asejdbc' 
USING 'banana:3025'
```
例 **2** 名前が testasa で、"apple" というマシンに配置され、ポート番号 2638 で受信する SQL Anywhere のリモート・サーバを作成するには、 次のように記述します。

```
CREATE SERVER testasa
CLASS 'asajdbc'
USING 'apple:2638'
```
例 **3** oracle723 という名前の Oracle サーバ用に、リモート・サーバを作 成します。この ODBC データ・ソース名は "oracle723" です。

CREATE SERVER oracle723 CLASS 'oraodbc' USING 'oracle723'

使用法 CREATE SERVER 文は、Sybase IQ カタログからリモート・サーバを定 義します。

> サーバ・クラスとサーバの設定方法については、『システム管理ガイ ド:第 2 巻』の「第 5 章 リモート・データ・アクセス用のサーバ・ク ラス」を参照してください。

> USING 句 JDBC ベースのサーバ・クラスを使用する場合、USING 句 は hostname:port-number [/dbname] となります。ここで、

- **hostname** リモート・サーバを実行するマシンです。
- **portnumber** リモート・サーバが受信している TCP/IP のポート番 号です。Sybase IQ と SQL Anywhere のデフォルトのポート番号は 2638 です。
- **dbname** SQL Anywhere リモート・サーバの場合、*dbname* を指定 しなければ、デフォルト・データベースが使用されます。Adaptive Server Enterprise の場合、デフォルトは master データベースです。 *dbname* 使用の代替としては、別のデータベースに対して他の方法 (たとえば、FORWARD TO 文) を行います。

詳細については、『システム管理ガイド:第2巻』の「第5章リモー ト・データ・アクセス用のサーバ・クラス」にある「JDBC ベースの サーバ・クラス」を参照してください。

ODBC ベースのサーバ・クラスを使用する場合、USING 句は *datasource-name* になります。data-source-name は ODBC データ・ソース名 です。

*READ ONLY* READ ONLY 句は、リモート・サーバが読み込み専用 データ・ソースであることを指定します。更新の要求は Sybase IQ に よって拒否されます。

#### 関連する動作

オートコミット。

- 規格  **SQL92** 初級レベル機能。
	- **Sybase** Open Client/Open Server でサポートされています。

パーミッション このコマンドを実行するには、DBA 権限が必要です。

**参照 インプロ マイン 「[ALTER SERVER](#page-41-0) 文」(22 ページ)** 

「[DROP SERVER](#page-214-0) 文」(195 ページ)

### **CREATE SERVICE** 文

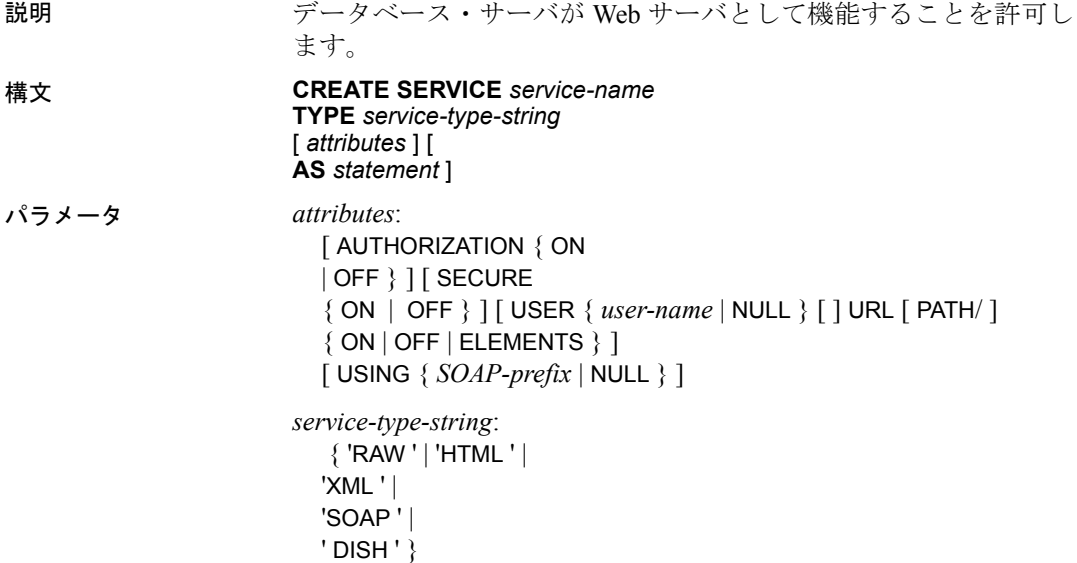

**service-name** Web サービス名には、英数字または "/"、 "-"、 ", "、 ", " "!"、"~"、"\*"、"'"、"("、")" を自由に並べて指定できます。ただし、最 初の文字をスラッシュ(A) にしないでください。また、名前にスラッ シュを 2 つ以上続けて使用することはできません。

**service-type-string** サービスのタイプを識別します。一覧で示されて いるサービス・タイプのうちいずれかを指定してください。デフォル ト値はありません。

**AUTHORIZATION** 句 ユーザがサービスに接続する際、ユーザ名とパ スワードの指定が必要かどうかを定義します。OFF の場合、AS 句の 指定と、USER 句で 1 人のユーザを識別することが必要になります。 要求はすべて、そのユーザのアカウントとパーミッションを使用して 実行されます。

ON の場合は、すべてのユーザにユーザ名とパスワードの入力が必 要になります。オプションで、サービスの使用を許可するユーザを 制限することもできます。それには、USER 句を使用してユーザ名 またはグループ名を入力します。ユーザ名に NULL が指定された場 合、認識されているすべてのユーザがサービスを使用できます。

デフォルト値は ON です。Sybase は、実稼働システムでは AUTHORIZATION を ON にし、ユーザをグループに追加してサービ スの使用許可を与えることをおすすめします。

**SECURE** 句 安全でない接続を受け入れるかどうかを指定します。ON は、HTTPS 接続のみ受け入れることを意味します。HTTP ポートで受 け取ったサービス要求は、HTTPS ポートへ自動的にリダイレクトされ ます。OFF に設定すると、HTTP と HTTPS の接続をどちらも受け入れ ます。デフォルト値は OFF です。

**USER** 句 AUTHORIZATION が OFF の場合、このパラメータは必須と なり、すべてのサービス要求の実行に使用するユーザ ID が指定され ます。AUTHORIZATION が ON (デフォルト) であれば、この句はオプ ションとなり、サービスへのアクセスを許可するユーザまたはグルー プが識別されます。デフォルト値は NULL で、すべてのユーザにアク セス許可が与えられます。

**URL** 句 URI パスを受け入れるかどうか、また、受け入れるのであれ ば、どのように処理されるかを定義します。OFF の場合、URI 要求の サービス名の後に何も指定することができません。ON の場合は、URI の残りの部分が、url という名前の変数の値として解釈されます。 ELEMENTS は、URI パスの残りの部分がスラッシュ文字で区切られ て、最大 10 個の要素のリストになるという意味です。値は、url の末 尾に 1 から 10 までの数字を付けた名前を持つ変数に割り当てられま す。たとえば、3 つ目までの変数の名前は url1、url2、url3 です。指定 された値が 10 に満たなければ、残りの変数は NULL に設定されます。 サービス名が/の文字で終わっている場合、URL は OFF に設定する必 要があります。デフォルト値は OFF です。

**USING** 句 この句は DISH サービスにのみ適用されます。パラメータ には名前のプレフィクスを指定します。このプレフィクスで始まる名 前の SOAP サービスだけが処理されます。

**statement** statement が NULL の場合、実行する文を URI に指定する 必要があります。指定しなければ、指定された SQL 文だけがその サービス内で実行可能になります。statement は SOAP サービスには必 須ですが、DISH サービスでは無視されます。デフォルト値は NULL です。

実稼働システムでは、実行するすべてのサービスに必ず文を定義す ることをおすすめします。AUTHORIZATION が ON である場合に限 り、文は NULL でもかまいません。

**RAW** 結果セットは、それ以上一切フォーマットされないまま、クラ イアントへ送信されます。必要なタグをプロシージャ内で明示的に生 成すれば、フォーマットされたドキュメントを作成することができま す。後ほど一例を示します。

**HTML** 文またはプロシージャの結果セットが、テーブルを含む HTML ドキュメントに自動的にフォーマットされます。

**XML** 結果セットは XML フォーマットであると想定されます。XML フォーマットになっていない場合は、自動的に XML RAW フォーマッ トに変換されます。

**SOAP** 要求は、有効な Simple Object Access Protocol (SOAP) 要求であ ることが必要です。結果セットは、自動的に SOAP 応答としてフォー マットされます。SOAP 標準については、www.w3.org/TR/SOAP (http:// www.w3.org/TR/SOAP) を参照してください。

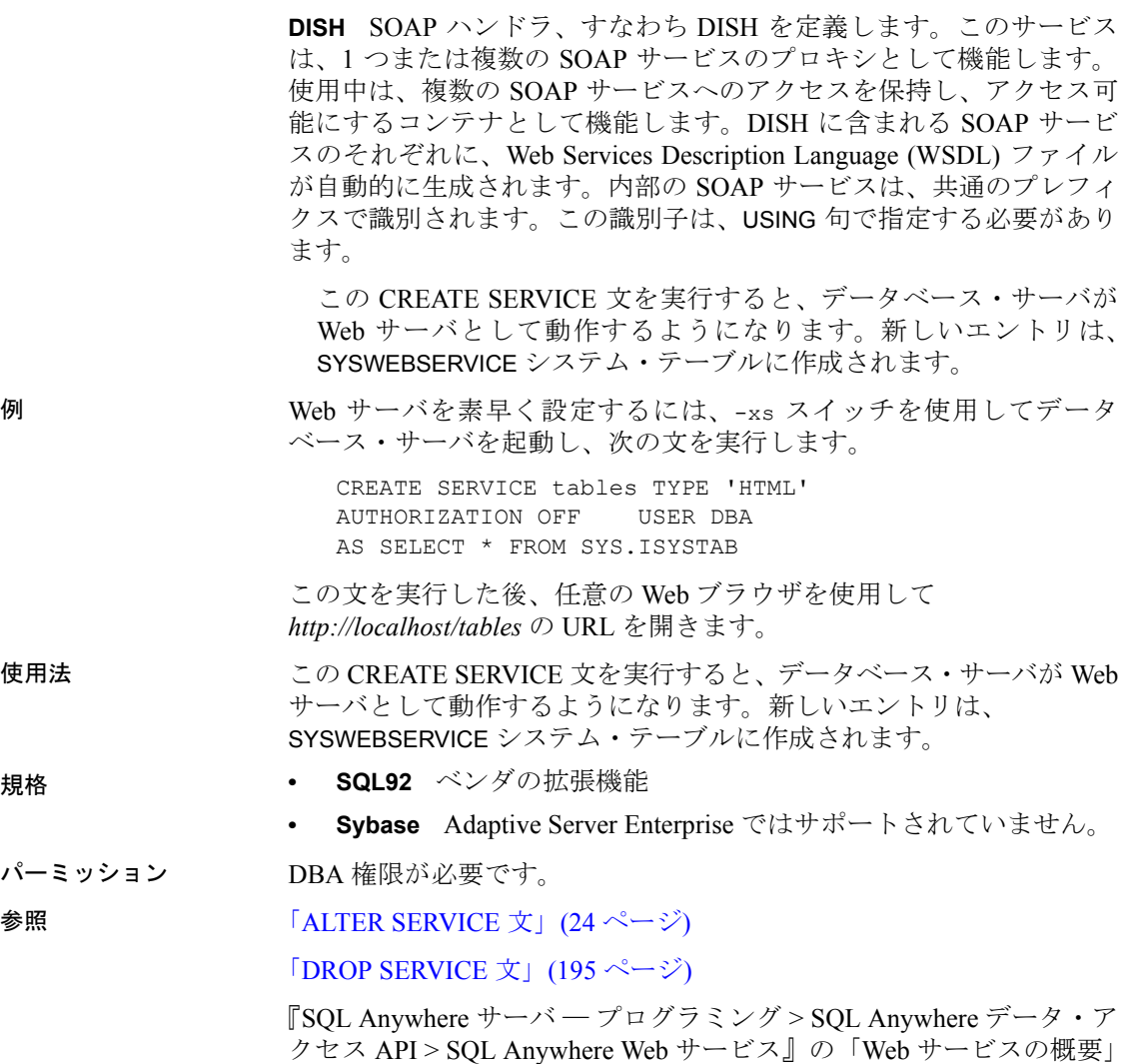

# <span id="page-163-0"></span>**CREATE TABLE** 文

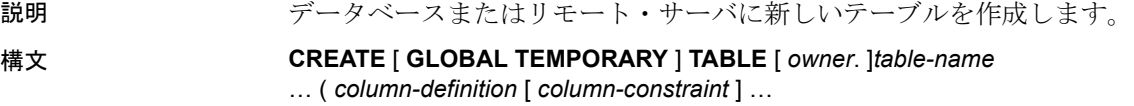

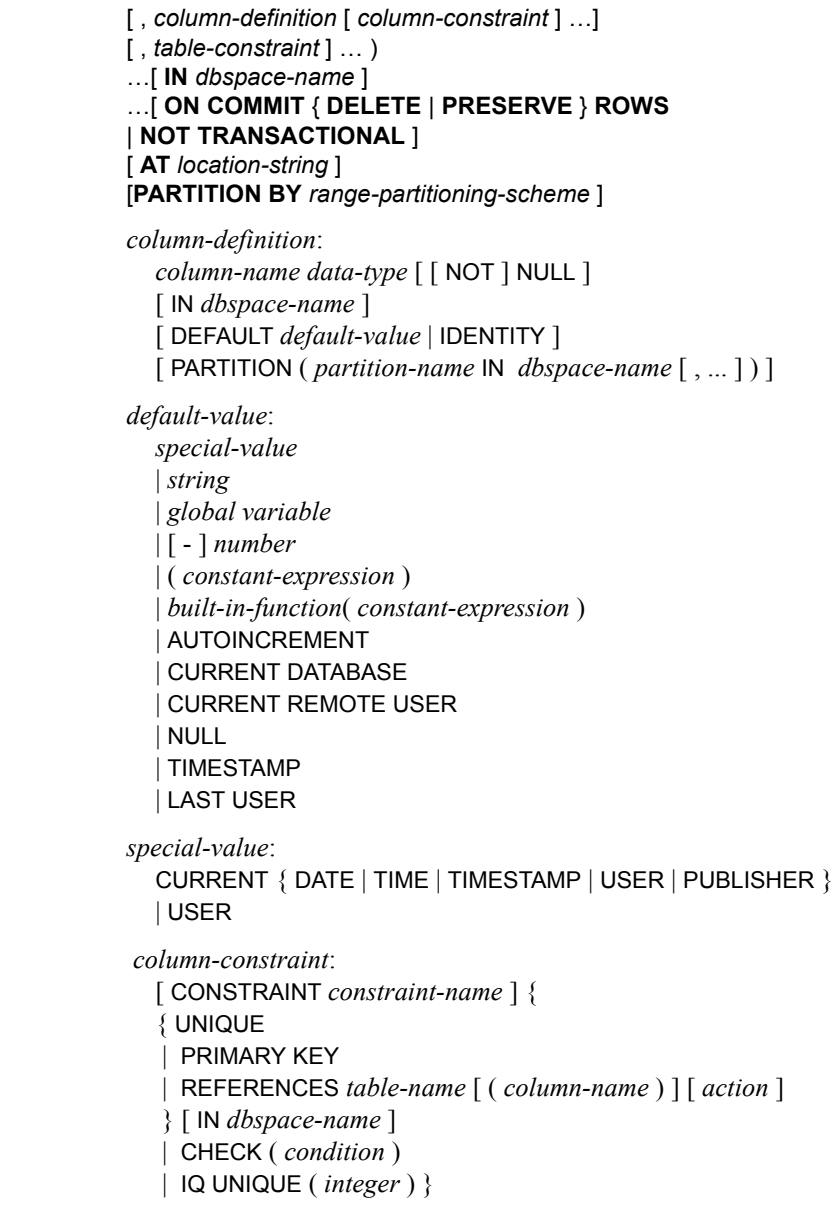

パラメータ *column-definition*:

```
table-constraint:
                        [ CONSTRAINT constraint-name ] {
                        { UNIQUE ( column-name [ , column-name ] … ) 
                        | PRIMARY KEY ( column-name [ , column-name ] … ) 
                        } [ IN dbspace-name ]
                        | foreign-key-constraint| CHECK ( condition ) 
                        | IQ UNIQUE ( integer ) } 
                     foreign-key-constraint:
                        FOREIGN KEY [ role-name ] 
                        [ ( column-name [ , column-name ] … ) ]
                        …REFERENCES table-name [ ( column-name [ , column-name ] … ) ]
                        …[ action ] 
                        [ IN dbspace-name ]
                      action:
                        ON { UPDATE | DELETE { RESTRICT }
                      location-string:
                        { remote-server-name.[db-name].[owner].object-name
                        | remote-server-name;[db-name ];[ owner ];object-name }
                      range-partitioning-scheme:
                        RANGE( partition-key )
                        (
                        range-partition-decl [,range-partition-decl ...]
                        )
                     partition-key:
                        column-name
                      range-partition-decl:
                        partition-name VALUES <= ( {constant-expr | MAX } ) [ IN dbspace-name ]
例 例 1 5 つのカラムを含む SalesOrders2 という名前のテーブルを作成し 
                      ます。カラム FinancialCode、OrderDate、および ID のデータ・ページは 
                      DB 領域 Dsp3 にあります。
                      整数カラム CustomerID のデータ・ページは DB 領域 Dsp1 にあります。
                      CLOB カラム History のデータ・ページは DB 領域 Dsp2 にあります。プ 
                      ライマリ・キー (ID の HG) のデータ・ページは DB 領域 Dsp4 にあります。
                         CREATE TABLE SalesOrders2 (
                         FinancialCode CHAR(2),
                         CustomerID int IN Dsp1,
                         History CLOB IN Dsp2,
```

```
OrderDate TIMESTAMP,
ID BIGINT
PRIMARY KEY(ID) IN Dsp4 
) IN Dsp3
```
例 **2** 4 つのカラムを含んだテーブル fin\_code2 を作成します。カラム code、type、および id のデータ・ページはデフォルトの DB 領域にあ り、データベース・オプション DEFAULT\_DBSPACE の値によって決ま ります。

CLOB カラムの description のデータ・ページは DB 領域 Dsp2 にありま す。外部キー fk1 (c1 の HG) のデータ・ページは DB 領域 Dsp4 にあり ます。

```
CREATE TABLE fin_code2 (
code INT,
type CHAR(10),
description CLOB IN Dsp2,
id BIGINT,
FOREIGN KEY fk1(id) REFERENCES SalesOrders(ID) IN Dsp4
)
```
例 **3** テーブル t1 を作成します。ここで、パーティション p1 は p2、パー ティション p2 は p3 にそれぞれ隣接しています。

```
CREATE TABLE t1 (c1 INT, c1 INT) (
PARTITION BY RANGE(c1),
(p1 VALUES <= (0), p2 VALUES <= (10), p3 VALUES <= (100))
```
例 **4** 6 つのカラムと 3 つのパーティションを含んだ分割されたテー ブル bar を作成し、データを日付に基づいたパーティションにマッピ ングします。

```
CREATE TABLE bar (
      c1 INT IQ UNIQUE(65500),
       c2 VARCHAR(20),
       c3 CLOB PARTITION (P1 IN Dsp11, P2 IN Dsp12,
          P3 IN Dsp13),
      c4 DATE,
       c5 BIGINT,
       c6 VARCHAR(500) PARTITION (P1 IN Dsp21,
          P2 IN Dsp22),
       PRIMARY KEY (c5) IN Dsp2) IN Dsp1
       PARTITION BY RANGE (c4)
       (P1 VALUES <= ('2006/03/31') IN Dsp31, 
        P2 VALUES <= ('2006/06/30') IN Dsp32,
        P3 VALUES <= ('2006/09/30') IN Dsp33
      ) ;
```
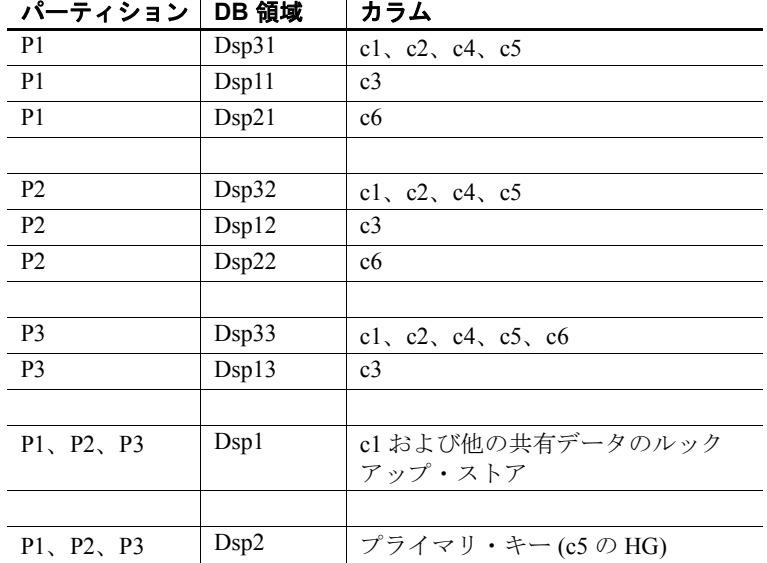

次のリストは、パーティションをデータ・ページごとに割り付けます。

 $\mathbf{u}$  .

例 **5** 図書データベース用にテーブルを作成し、図書情報を保持します。

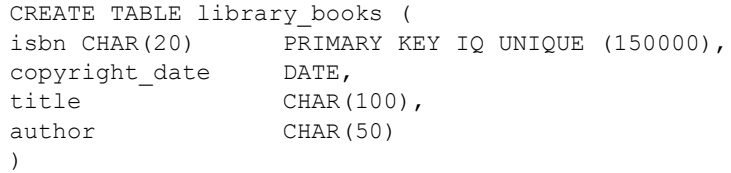

例 **6** 図書データベース用にテーブルを作成し、貸出された図書の情報 を保持します。

```
CREATE TABLE borrowed_book (
date borrowed DATE NOT NULL,
date returned DATE,
book CHAR(20)
          REFERENCES library books (isbn),
CHECK( date returned >= date borrowed )
\left( \right)
```
例 **7** リモート・サーバ SERVER\_A にテーブル t1 を作成し、リモート・ テーブルにマッピングされるプロキシ・テーブル t1 を作成します。

CREATE TABLE t1 ( a INT, b CHAR(10)) AT 'SERVER\_A.db1.joe.t1' 例 **8** カラム c1 に特殊定数 LAST USER のデフォルト値を含むテーブル tab1 を作成します。

CREATE TABLE tab1(c1 CHAR(20) LAST USER)

使用法 アンディング 両有者名を指定することにより、別のユーザが使用するテーブルを作 成できます。GLOBAL TEMPORARY が指定されていない場合、テーブ ルはベース・テーブルと呼ばれます。指定すると、テーブルはテンポ ラリ・テーブルとなります。

> 作成されたグローバル・テンポラリ・テーブルは、ベース・テーブル と同様にデータベース内に存在し、DROP TABLE 文によって明示的に 削除されるまでデータベース内に残ります。テンポラリ・テーブル内 のローは、ローを挿入した接続だけが参照できます。同じ、または異 なるアプリケーションからの複数の接続が、同じテンポラリ・テーブ ルを同時に使用することもできます。このとき、それぞれの接続で参 照できるのは自身のローだけです。この接続は、最初にグローバル・ テンポラリ・テーブルを参照し、存在していれば、そのテーブルのス キーマを継承します。接続が終了すると、テンポラリ・テーブルの ローは削除されます。

> ローカル・テンポラリ・テーブルを作成するときは、所有者を指定し ないでください。たとえば、テンポラリ・テーブルの作成時に、 CREATE TABLE dbo.#temp(col1 int) のように所有者を指定すると、 ベース・テーブルが間違って作成されます。

> ベース・テーブルまたはグローバル・テンポラリ・テーブルを作成し ようとしても、その接続に名前が同じローカル・テンポラリ・テーブ ルがある場合に失敗します。これは、この新しいテーブルを *owner.table*  がユニークに識別できないからです。

> ただし、既存のベース・テーブルまたはグローバル・テンポラリ・テー ブルとしてなら、ローカル・テンポラリ・テーブルを同じ名前で作成 できます。テーブル名への参照は、ローカル・テンポラリ・テーブル にアクセスします。ローカル・テンポラリ・テーブルが最初に解決さ れるからです。

次のシーケンス例を見てみましょう。

CREATE TABLE t1 (c1 int); INSERT t1 VALUES (9);

DECLARE LOCAL TEMPORARY TABLE t1 (c1 int); INSERT t1 VALUES (8);

SELECT \* FROM t1;

返される結果は 8 です。ローカル・テンポラリ・テーブルが接続によ り削除されるまで、t1 に対する参照はいずれも、ローカル・テンポラ リ・テーブル t1 を参照します。

テンポラリ・テーブルを使用して、ジョイン・インデックスを作成す ることはできません。

ジョイン・インデックスの一部となっているベース・テーブルは更新 しないでください。この操作は禁止されており、次のエラーが返され ます。

-1000102 Cannot update table %2 because it is defined in one or more join indexes

Sybase IQ では、Sybase IQ テーブルのテーブル・レベルの暗号化の CREATE TABLE ENCRYPTED 句はサポートされていません。ただし、 CREATE TABLE ENCRYPTED 句は、Sybase IQ データベースの SQL Anywhere テーブルではサポートされています。

*IN* テーブルが作成されるデータベース・ファイル (DB 領域 ) を指定 します。この句で SYSTEM を指定し、永久テーブルまたはテンポラ リ・テーブルをカタログ・ストアに置くことができます。これ以外の IN 句の使用はすべて無視されます。この句を使用して IQ テーブルを 特定の DB 領域に置くことはできません。デフォルトでは、すべての 永久テーブルはメイン IQ ストアに、すべてのテンポラリ・テーブル はテンポラリ IQ ストアに配置されます。グローバル・テンポラリ・ テーブルを IQ ストアに置くことは絶対にできません。

*column-definition*、*column-constraint*、*table-constraint*、および *foreign-key*  句にある IN 句は、オブジェクトが作成される DB 領域を指定します。 IN 句を省略した場合、Sybase IQ はテーブルが割り当てられている DB 領域にオブジェクトを作成します。

DB 領域の詳細については、「[CREATE DBSPACE](#page-106-0) 文」(87 ページ) を参 照してください。

*ON COMMIT* テンポラリ・テーブルに対してのみ使用できます。デ フォルトで、テンポラリ・テーブルのローは、COMMIT 時に削除され ます。

マルチプレックス・グローバル・テンポラリ・テーブルの句の動作に ついては、『Sybase IQ マルチプレックスの使用』の「第 3 章 マルチプ レックス・トランザクションの実行」にある「ローの保持」を参照し てください。

*NOT TRANSACTIONAL* テンポラリ・テーブルに対してのみ使用でき ます。NOT TRANSACTIONAL を使用して作成されたテーブルは、 COMMIT や ROLLBACK を実行できません。

NOT TRANSACTIONAL 句を使用すると、状況次第では処理を高速にす ることができます。その理由は、非トランザクション・テンポラリ・ テーブルに対して処理を行う場合、エントリがロールバック・ログに 記録されないからです。NOT TRANSACTIONAL は、たとえば、テンポ ラリ・テーブルを使用するプロシージャを、途中で COMMIT や

ROLLBACK を実行することなく繰り返し呼び出す場合に使用するとよ いでしょう。

CREATE TABLE 文に続くカッコの内のリストには、次に示す句が入り ますが、順序の指定はありません。

*AT location-string* によって指定されたリモート・ロケーションに テーブルを作成するために使用されます。作成されたローカル・テー ブルは、リモート・ロケーションにマッピングされるプロキシ・テー ブルです。プロキシ・テーブルとして使用するテーブルには、30 文 字以下の名前を付けてください。AT 句は、デリミタとしてセミコロ ン (;) をサポートします。セミコロンが *location-string* 文字列内のどこ かにある場合、そのセミコロンはフィールド・デリミタです。セミコ ロンがない場合は、ピリオドがフィールド・デリミタです。ピリオド を使用すると、データベースおよび所有者の各フィールドにファイル 名と拡張子を使用できます。

セミコロンのフィールド・デリミタは、現在サポートされていない サーバ・クラスで主に使用されていますが、ピリオドもフィールド・ デリミタとして機能する状況ではセミコロンも使用できます。たとえ ば、次の文は、テーブル proxy a をリモート・サーバ myasa の SOL Anywhere データベース mydb にマッピングします。

CREATE TABLE proxy\_a1 AT 'myasa;mydb;;a1'

外部キー定義は、リモート・テーブルでは無視されます。リモート・ テーブルを参照するローカル・テーブルの外部キー定義も無視されま す。プライマリ・キー定義は、サーバがプライマリ・キーをサポート する場合、リモート・サーバに送信されます。

シンプレックス環境では、同じノード上でリモート・テーブルを参照 するプロキシ・テーブルを作成することはできません。マルチプレッ クス環境では、マルチプレックス内で定義されたリモート・テーブル を参照するプロキシ・テーブルを作成することはできません。

たとえば、シンプレックス環境で、同じノード上で定義されたベー ス・テーブル Employees を参照するプロキシ・テーブル proxy\_e を作成 しようとすると、CREATE TABLE ... AT 文が拒否され、エラー・メッ セージが表示されます。マルチプレックス環境では、マルチプレック ス内で定義されたリモート・テーブル Employees を参照する任意の ノード (コーディネータまたはセカンダリ) からプロキシ・テーブル proxy e を作成する場合に、CREATE TABLE ... AT 文が拒否されます。

*column-definition* テーブル内のカラムを定義します。使用可能なデー タ型については、『リファレンス:ビルディング・ブロック、テーブ ル、およびプロシージャ』の「第3章 SQLデータ型」を参照してくだ さい。同じテーブルの 2 つのカラムが、同じ名前を持つことはありま せん。NOT NULL を指定する場合、またはカラムが UNIQUE または PRIMARY KEY 制約を受ける場合、カラムに NULL 値を含めることはで きません。最大 45,000 のカラムを作成可能ですが、1 つのテーブルに 10,000 を超えるカラムを作成すると、パフォーマンスの低下を招くお それがあります。

**• DEFAULT default-value** テーブルのカラムを定義するとき、 CREATE TABLE (および ALTER TABLE) 文で、DEFAULT キーワード を使用して、カラムのデフォルト値を指定できます。カラムに DEFAULT 値が指定されている場合、カラムの値を指定しないすべ ての INSERT ( または LOAD) 文でカラムの値としてこの DEFAULT 値が使用されます。

カラムの DEFAULT 値の使用の詳細については、『システム管理ガ イド:第 1 巻』の「第 9 章 データ整合性の確保」にある「カラム のデフォルトの使用」を参照してください。

**DEFAULT AUTOINCREMENT** DEFAULT AUTOINCREMENT カラム の値は、テーブル内の各ローをユニークに識別します。この種の カラムは、Adaptive Server Enterprise との互換性を考慮して IDENTITY カラムとも呼ばれます。IDENTITY/DEFAULT AUTOINCREMENT カラムには、挿入や更新の際に自動的に生成 される連続した数値が格納されます。IDENTITY/DEFAULT AUTOINCREMENT を使用する場合、カラムは整数データ型のい ずれか、または真数型で、位取りを 0 にする必要があります。カ ラムの値は NULL でもかまいません。テーブル名は、所有者の名 前で修飾して指定する必要があります。

ON でテーブルへの挿入を行います。IDENTITY/DEFAULT AUTOINCREMENT カラムへの値が指定されなければ、カラム内 のどの値よりも大きいユニークな値が生成されます。カラムへ格 納する値を INSERT に指定すれば、その値が使用されます。指定 した値がそのカラムの現在の最大値よりも小さい場合、指定した 値は後続の挿入に対して生成する値の起点として使用されます。

ローを削除しても IDENTITY/AUTOINCREMENT カウンタはデク リメントされません。ローを削除することによって生じる隔たり は、挿入の際に明示的に値を割り当てる以外に修正する方法があ りません。IDENTITY/AUTOINCREMENT カラムへの挿入を実行 するには、データベース・オプション IDENTITY INSERT をテーブ ル名に設定する必要があります。

以下に、IDENTITY カラムを持つテーブルを作成し、データを明 示的に追加する例を示します。

CREATE TABLE mytable(c1 INT IDENTITY); SET TEMPORARY OPTION IDENTITY INSERT = "DBA".mytable; INSERT INTO mytable VALUES(5);

最大値よりも小さいロー番号を明示的に挿入すると、後続のロー で明示的に割り当てなくても、その最大値より 1 大きい値に自動 的にインクリメントされます。

@@identity グローバル変数を調べれば、カラムに直前に挿入され た値を知ることができます。

**• IDENTITY** AUTOINCREMENT のデフォルトを Transact-SQL 互換 で使用するための代替方法です。Sybase IQ では、IDENTITY 句また は DEFAULT AUTOINCREMENT 句を使用して IDENTITY カラムを作 成します。

*table-constraint* データベース内のデータの整合性を保証します。整 合性制約には 次の 4 つのタイプがあります。

- **UNIQUE** 制約 テーブル内の各ローをユニークに識別する 1 つまた は複数のカラムを識別します。テーブル内の 2 つのローは、指定 されたすべてのカラム中に同じ値を持つことはできません。1 つ のテーブルは複数の一意性制約を持つことができます。
- **PRIMARY KEY** 制約 UNIQUE 制約と同じですが、プライマリ・キー 制約はテーブルに 1 つしか作成できない点が違います。PRIMARY KEY 制約と UNIQUE 制約を同じカラムに指定することはできま せん。プライマリ・キーは通常、特定のローに最も適した識別子を 識別します。たとえば、顧客番号は顧客テーブルのプライマリ・ キーです。

**• FOREIGN KEY** 制約 これは、一方のカラム・セットに対する値を 制限し、他方のテーブルのプライマリ・キーまたは一意性制約の 値と一致させます。たとえば、外部キー制約を使用して、invoice テーブルの顧客番号が customer テーブルの顧客番号と確実に一致 するようにします。

注意ローカル・テンポラリ・テーブルに対しては外部キー制約を 作成できません。グローバル・テンポラリ・テーブルは ON COMMIT PRESERVE ROWS で作成してください。

**• CHECK** 制約 任意の条件を検証できます。たとえば、検査制約を 使用して Gender カラムに Male と Female の値しか含まれないよう にすることができます。テーブル内のどのローも、制約に違反す ることは許されません。INSERT 文または UPDATE 文によって、 ローが制約に違反することになる場合、操作は許可されず、この 文の結果は取り消されます。

カラムのチェック制約に記述され、先頭に '@' の記号が付くカラ ム識別子は、実際のカラム名のプレースホルダです。したがっ て、次のように記述された文は、

CREATE TABLE t1(c1 INTEGER CHECK (@foo < 5))

次の文とまったく同じになります。

CREATE TABLE t1(c1 INTEGER CHECK (c1 < 5))

テーブルのチェック制約に記述され、先頭に '@' の記号が付くカ ラム識別子はプレースホルダではありません。

ある文によって整合性制約に違反するデータベースへの変更が生じた 場合、その文は事実上実行されず、エラーがレポートされます (「事 実上」とは、エラーが検出されるより前にこの文が行った変更がすべ て取り消されることを示します)。

Sybase IQ はそのカラムの HG インデックスを作成することにより、シ ングル・カラム UNIQUE 制約を強制します。

注意BIT データ型のカラムに、UNIQUE 制約または PRIMARY KEY 制約 を定義することはできません。また、BIT データ型のカラムのデフォ ルトでは NULL 値を使用できませんが、カラムを明示的に定義して、 NULL 値を使用できるように変更できます。

*column-constraint* カラムに格納可能な値を制限します。カラムと テーブルの制約によって、データベース内のデータの整合性が保証さ れます。文の実行が制約の違反を引き起こす場合、実行が中断され、 エラーが検出されるよりも前にその文によって追加された変更が取り 消されてエラーがレポートされます。カラム制約は、対応するテーブ ル制約の省略形です。たとえば、次の文は同じです。

```
CREATE TABLE Products (
   product_num integer UNIQUE
)
CREATE TABLE Products (
   product_num integer,
   UNIQUE ( product_num )
\lambda
```
通常、カラム制約を使用するのは、制約がテーブル内で複数のカラム を参照しない場合です。複数のカラムを参照する場合は、テーブル制 約を使用する必要があります。

IQ UNIQUE 制約 この制約はカラムにだけ指定できます。IQ UNIQUE はカラムのカーディナリティを定義し、インデックスを内部 的に最適化するのに使用されます。デフォルト値は 0 です。0 の場 合、IQ にデフォルト・インデックスを最適化するための情報を提供 しません。IQ UNIQUE 制約は、異なるカラムの予想数 (すなわち、ユ ニークな値の数) が 65536 以下である場合に適用してください。これ により、Sybase IQ でこのカラムのデータの記憶領域を最適化できる ようになります。

MINIMIZE STORAGE オプションを ON (新規データベースのデフォルト は OFF) にすると、新しく作成されるすべてのカラムに IQ UNIQUE 255 を指定することになるため、ユニークな値が 65536 を超えるカラ ムを除いて、IQ UNIQUE を指定する必要がなくなります。詳細につ いては、『システム管理ガイド:第 1 巻』の「第 5 章 データベース・ オブジェクトの使用」にある「記憶領域とクエリ・パフォーマンスの 最適化」を参照してください。

#### 整合性制約

UNIQUE または UNIQUE ( column-name, ... ) テーブル内の 2 つのロー は、指定されたすべてのカラム中に同じ値を持つことはできません。 1 つのテーブルは複数の一意性制約を持つことができます。

「一意性制約」と「ユニーク・インデックス」には違いがあります。ユ ニーク・インデックスのカラムには NULL を格納できますが、一意性 制約のカラムには格納できません。外部キーはプライマリ・キーまた は一意性制約を持つカラムを参照できますが、ユニーク・インデック スのカラムは NULL の複数のインスタンスが格納されている可能性が あるため参照できません。

PRIMARY KEY または PRIMARY KEY ( column-name, ... ) テーブ ルのプライマリ・キーは、リストしたカラムで構成されます。プライ マリ・キーに指定されたどのカラムにも NULL 値を格納することはで きません。Sybase IQ では、テーブル内の各ローが必ず、ユニークなプ ライマリ・キー値を持ちます。1 つのテーブルが持てる PRIMARY KEY は 1 つだけです。

2 番目のフォームを使用する場合 (PRIMARY KEY の後にカラム・リスト が続く)、カラムのリスト順ではなく定義順にカラムを含めるプライマ リ・キーが作成されます。

カラムが PRIMARY KEY、FOREIGN KEY、または UNIQUE に指定される と、Sybase IQ によってそのカラムに自動的に High\_Group インデック スが作成されます。マルチカラム・プライマリ・キーの場合、このイ ンデックスは個々のカラムではなく、プライマリ・キーに対して作成 されます。パフォーマンスを高めるため、各カラムに HG または LF を 指定したインデックスを個別に作成してください。

*REFERENCES primary-table-name [(primary-column-name)]* この句は カラムを、プライマリ・テーブルのプライマリ・キーまたは一意性制 約に対する外部キーとして定義します。通常、外部キーは一意性制約 のためのものではなく、プライマリ・キーのためのものです。プライ マリ・カラム名を指定する場合、この名前は一意性制約またはプライ マリ・キーの制約を受けるプライマリ・テーブルのカラム名と一致す る必要があります。また、この制約は、その 1 カラムだけで構成され る必要があります。それ以外の場合、外部キーは第 2 のテーブルのプ ライマリ・キーを参照します。プライマリ・キーと外部キーは、デー タ型と精度、位取り、符号が同じであることが必要です。シングルカ ラムの外部キーには、ユニークでないシングルカラムの HG インデッ クスだけが作成されます。マルチカラム外部キーに対しては、Sybase IQ はユニークでない複合 HG インデックスを作成します。ユニークま たはユニークでない HG インデックスのマルチカラム複合キーの最大 幅は 1KB です。

テンポラリ・テーブルは、ベース・テーブルを参照する外部キーを持 つことはできません。また、ベース・テーブルも、テンポラリ・テー ブルを参照する外部キーを持つことはできません。ローカル・テンポ ラリ・テーブルは、外部キーを持つことも、外部キーによって参照さ れることもできません。

*FOREIGN KEY [role-name] [(...)] REFERENCES primary-table-name [(...)]* この句は、別のテーブルのプライマリ・キーまたは一意性制 約を参照する外部キーを定義します。通常、外部キーは一意性制約の ためのものではなく、プライマリ・キーのためのものです (この説明で は、この他方のテーブルをプライマリ・テーブルと呼びます)。

プライマリ・テーブル・カラム名が指定されていない場合、プライマ リ・テーブルのカラムは、テーブルのプライマリ・キーの中のカラム になります。外部キー・カラム名が指定されていない場合、外部キー・ カラムは、プライマリ・テーブルの中のカラムと同じ名前になります。 外部キー・カラム名が指定されている場合は、プライマリ・キーの カラム名を指定する必要があります。これらのカラム名は、リスト内 の位置に応じて一対になります。

プライマリ・テーブルと外部キー・テーブルが同じでない場合、参照 されるキーには一意性制約またはプライマリ・キー制約を定義する必 要があります。参照されるキーと外部キーは、カラムの数、データ型、 符号、精度、位取りが同じでなくてはなりません。

ローの外部キーの値は、外部キー内の 1 つまたは複数のカラムで、null を許可する外部キーカラムに null が格納されている場合を除き、プラ イマリ・テーブルのいずれかのローに格納された候補キー値として出 現する必要があります.

明示的に定義されない外部キーのカラムは、プライマリ・テーブルの 対応するカラムと同じデータ型で自動的に作成されます。これらの自 動的に作成されたカラムは外部テーブルのプライマリ・キーの一部に はなりません。したがって、プライマリ・キーと外部キーの両方の中 で使われるカラムは、明示的に作成する必要があります。

*role-name* は外部キーの名前です。*role-name* の主な機能は、同じテー ブルに対する 2 つの外部キーを区別することです。*role-name* が指定さ れていない場合、role-name は次のように割り当てられます。

- 1 テーブル名と同じ *role-name* を持つ外部キーが存在しない場合、 テーブル名が *role-name* として割り当てられます。
- 2 テーブル名がすでに使用されている場合、*role-name* は、そのテー ブルに対してユニークな、3 桁の数字 (0 を埋め込み) をテーブル名 に連結したものになります。

参照整合性アクションは、データベース内で外部キー関係を維持する ために取られるアクションを定義します。データベース・テーブルか らプライマリ・キー値が変更されたり削除されると、それに対応して 何らかの修正が必要となる外部キー値が他のテーブルに存在する可能 性があります。ON DELETE 句の後に続けて RESTRICT 句を指定するこ とができます。

*RESTRICT* データベースのどこかに対応する外部キーがあるにもか かわらず、プライマリ・キー値を更新または削除しようとすると、エ ラーになります。外部キーを更新して、候補キーに一致しない新しい 値を作成しようとすると、エラーになります。この動作はデフォルト です。ただし、オプションで参照整合性に違反するローを拒否するよ うに LOAD を指定した場合を除きます。これにより、文レベルでの参 照整合性が確保されます。

アクションを何も指定しないで CHECK ON COMMIT を使用すると、 RESTRICT は DELETE のアクションに対して適用されます。Sybase IQ は CHECK ON COMMIT をサポートしません。

グローバル・テンポラリ・テーブルは、ベース・テーブルを参照する 外部キーを持つことはできません。また、ベース・テーブルも、グ ローバル・テンポラリ・テーブルを参照する外部キーを持つことはで きません。ローカル・テンポラリ・テーブルは、外部キーを持つこと も、外部キーによって参照されることもできません。

CHECK (条件) 条件に合わないローは許可されません。INSERT 文に よって、ローがこの条件を満たさなくなる場合、操作は許可されず、 この文の効果は取り消されます。

変更は、条件が FALSE の場合にのみ拒否されます。条件が UNKNOWN の場合、変更は許可されます。CHECK 条件は Sybase IQ では強制されません。TRUE、FALSE、UNKNOWN の各条件について は、『リファレンス:ビルディング・ブロック、テーブル、およびプ ロシージャ』の「第 2 章 SQL 言語の要素」にある「NULL 値」および 「検索条件」を参照してください。

注意孤立した外部キーがないと確実にわかっている場合を除き、 Sybase IQ に参照整合性 (すなわち、外部キーとプライマリ・キーの関 係) を定義しないことをおすすめします。

リモート・テーブル

外部キー定義は、リモート・テーブルでは無視されます。リモート・ テーブルを参照するローカル・テーブルの外部キー定義も無視されま す。プライマリ・キー定義は、サーバがプライマリ・キーをサポート する場合、リモート・サーバに送信されます。

*PARTITION BY RANGE* 分割カラム内で指定した値の範囲に応じて ローを分割するように指定します。

partition-key clause の *column-name* は、分割キーのカラムを指定します。 Sybase IQ 15.1 では、1 つの分割キーのカラムがサポートされています。

range-partition-decl clause の *partition-name* は、テーブル・ローが格納さ れる新しいパーティションの名前を指定します。パーティション名 は、テーブル上にあるパーティション・セット内でユニークである必 要があります。partition\_name clause が必要です。

VALUE 句 範囲分割の基準用に各パーティションに対して包括的な 上限を指定します。ユーザは、各ローが 1 つのパーティションのみに 分配されるように、各範囲分割の分割基準を指定する必要がありま す。NULL は分割カラムに使用することができ、NULL を分割キー値 に含んだローは最初のテーブル分割に属します。ただし、NULL をバ インド値に指定することはできません。最初のパーティションには、 下限 (MIN 値) は設定されていません。分割キーの最初のカラムにあ る NULL セルのローは、最初のパーティションに移動します。最後の パーティションでは、包括的な上限または MAX を指定できます。最 後のパーティションの上限値が MAX でない場合は、最後のパーティ ションの上限値よりも大きい分割キーの値を含んだローをロードまた は挿入すると、エラーが生成されます。

*MAX* 無制限の上限を示し、最後のパーティションに対してのみ指定 できます。

*IN partition-decl* では、パーティションのローが存在する DB 領域を 指定します。

次の制限を設定すると、範囲分割されたテーブルの分割キーとバイン ド値がその影響を受けます。

- パーティション・バインドは定数式でなく、定数として指定する 必要があります。
- パーティション・バインドは、パーティションの作成順に応じて、 昇順で指定する必要があります。つまり、2 番目のパーティショ ンの上限は最初のパーティションよりも高く指定する必要があ る、というようになります。

さらに、パーティション・バインドの値は、対応する分割キー・ カラムのデータ型と互換性がなければなりません。たとえば、 VARCHAR は CHAR と互換性を持っています。

- バインド値に対応する分割キーのカラムとは異なるデータ型が指 定されていると、Sybase IQ はバインド値を分割キーのカラムの データ型に変換します。ただし、次の場合は例外となります。
- 明示的な変換は使用できません。この例では、INT から VARCHAR に明示的に変換しようとしてエラーが生成されます。

CREATE TABLE Employees(emp\_name VARCHAR(20)) PARTITION BY RANGE(emp\_name)  $(p1 \text{ VALUES} \leq (CAST (1 AS VARCHAR(20)))$ ,  $p2$  VALUES  $\leq$  (CAST (10 AS VARCHAR(20)))

• データ・ロスにつながる暗黙的な変換は使用できません。この例 では、パーティション・バインドは分割キー型と互換性がありま せん。丸めを前提で処理を行うとデータ・ロスにつながる可能性 があり、エラーが生成されます。

> CREATE TABLE emp\_id (id INT) PARTITION BY RANGE(id) (p1 VALUES  $\leq (10.5)$ , p2 VALUES  $\leq (100.5)$ )

• この例では、パーティション・バインドと分割キーのデータ型の 間には互換性があります。バインド値は FLOAT 値に直接変換さ れます。丸め処理は必要なく、変換はサポートされています。

```
CREATE TABLE id_emp (id FLOAT)
PARTITION BY RANGE(id) (p1 VALUES \leq (10),
p2 VALUES \leq (100))
```
• 非バイナリ・データ型からバイナリ・データ型に変換することは できません。たとえば、次の変換は実行できずに、エラーが返さ れます。

> CREATE TABLE newemp (name BINARY) PARTITION BY RANGE(name) (p1 VALUES <= ("Maarten"), p2 VALUES <= ("Zymmerman")

- NULL を範囲分割テーブルで境界として使用することはできません。
- 分割キーの最初のカラムのセル値が NULL と評価された場合、 ローは最初のパーティションに挿入されます。Sybase IQ 15.1 は、 1 つのカラムの分割キーのみをサポートしているため、分割キー 内に NULL が含まれていると、ローは最初のパーティションに分 配されます。
### 関連する動作

オートコミット。

- 規格  **SQL92** 初級レベル機能。 次にベンダ拡張を示します。
	- { IN | ON } *dbspace-name* 句
	- ON COMMIT 句
	- いくつかのデフォルト値。
	- **Sybase** Adaptive Server Enterprise でサポートされますが、いくつ か相違があります。
		- **•** テンポラリ・テーブル CREATE TABLE 文中のテーブル名にプレ フィクスとしてシャープ記号 (#) を付けて、テンポラリ・テー ブルを作成できます。このようなテンポラリ・テーブルは、 Sybase IQ が宣言するテンポラリ・テーブルであり、現在の接 続でしか使用できません。宣言されたテンポラリ・テーブル の詳細については、「[DECLARE LOCAL TEMPORARY TABLE](#page-196-0) 文」(177 [ページ](#page-196-0)) を参照してください。
		- **•** 物理的配置 テーブルの物理的な配置は、Adaptive Server Enterprise と Sybase IQ とでは方法が異なります。Adaptive Server Enterprise でサポートされている ON *segment-name* 句は、 Sybase IQ でもサポートされていますが、*segment-name* は IQ の DB 領域を参照します。
		- **•** 制約 Sybase IQ は、指定された制約やデフォルトをサポート しませんが、制約とデフォルトの定義をデータ型定義にカプ セル化できるユーザ定義データ型はサポートします。Adaptive Server Anywhere はまた、CREATE TABLE 文中の明示的なデ フォルトと CHECK 条件もサポートします。
		- **NULL** デフォルト Adaptive Server Enterprise のカラムは、デ フォルトで NOT NULL に設定されていますが、Sybase IQ で のデフォルト設定は NULL であり、NULL 値が許可されてい ます。この設定は、ALLOW\_NULLS\_BY\_DEFAULT オプションを 使用して制御できます。このオプションについては、 「[ALLOW\\_NULLS\\_BY\\_DEFAULT](#page-385-0) オプション [TSQL]」 (366 [ページ](#page-385-0)) を参照してください。NULL または NOT NULL を明示的に指定して、データ定義文を転送可能にしてくだ さい。

パーミッション RESOURCE 権限が必要です。別のユーザのテーブルを作成するには、 DBA 権限が必要です。IQ メイン・ストア DB 領域でベース・テーブル を作成するには、指定した DB 領域で DBA 権限または RESOURCE 権 限が必要かつ、CREATE 権限が必要になります。

**参照 インタントリ マイエン 「[ALTER TABLE](#page-46-0) 文」(27 ページ)** 

『システム管理ガイド:第 1 巻』の「第 5 章 データベース・オブジェ クトの使用」

「[CREATE DBSPACE](#page-106-0) 文」(87 ページ)

「[CREATE INDEX](#page-131-0) 文」(112 ページ)

『システム管理ガイド:第 1 巻』の「第 5 章 データベース・オブジェ クトの使用」にある「テーブルの作成」

「[DECLARE LOCAL TEMPORARY TABLE](#page-196-0) 文」(177 ページ)

「DROP 文」(189 [ページ](#page-208-0))

「[MINIMIZE\\_STORAGE](#page-462-0) オプション」(443 ページ)

### <span id="page-181-0"></span>**CREATE USER** 文

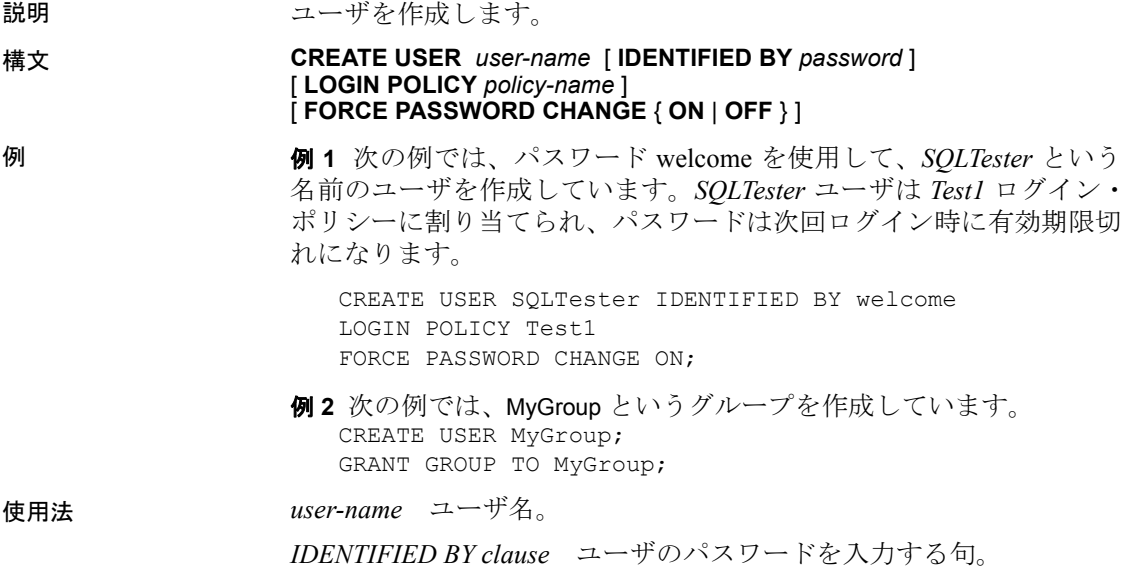

*policy-name* ユーザに割り当てるログイン・ポリシーの名前。LOGIN POLICY 句が指定されていない場合、変更は行われません。

*FORCE PASSWORD CHANGE clause* ユーザがログイン時に新しいパ スワードを指定する必要があるかどうかを制御します。この設定は、 ポリシー内の password\_expiry\_on\_next\_login オプション設定を上書き します。

ユーザに対してパスワードを指定する必要はありません。パスワード のないユーザは、データベースに接続できません。これは、グループ を作成していて、グループのユーザ ID を使用して誰もデータベース に接続させたくない場合に便利です。ユーザ ID には有効な識別子を 指定してください。

ユーザ ID とパスワードは、次のようにできません。

- 最初の文字をスペース、一重引用符または二重引用符にする
- 最後の文字をスペースにする
- セミコロンを含める

パスワードには有効な識別子、または一重引用符で囲まれた文字列 (最大 255 バイト) を指定できます。パスワードは、大文字と小文字が 区別されます。パスワードは 7 ビットの ASCII 文字で指定することを おすすめします。データベース・サーバで、他の文字をクライアント の文字セットから UTF-8 に変換できない場合は、正しく指定されない ことがあります。

VERIFY\_PASSWORD\_FUNCTION オプションでは、パスワード・ルール の実装に使用する関数を指定できます (たとえば、パスワードの桁数 を少なくとも 1 桁以上にすることを要求する)。パスワード検証機能 を使用する場合は、GRANT CONNECT 文で複数のユーザ ID とパスワー ドを指定することはできません。詳細については、 「[VERIFY\\_PASSWORD\\_FUNCTION](#page-514-0) オプション」(495 ページ) と 「[GRANT](#page-237-0) 文」(218 ページ) を参照してください。

関連する動作 なし。

- 規格  **SQL2003** ベンダの拡張機能。
	- **Sybase** Adaptive Server Enterprise ではサポートされていません。

パーミッション ビューの所有者であるか、DBA 権限を持っている必要があります。

参照 「[ALTER LOGIN POLICY](#page-39-0) 文」(20 ページ) 「[CREATE USER](#page-181-0) 文」(162 ページ) 「[COMMENT](#page-83-0) 文」(64 ページ)

「[CREATE LOGIN POLICY](#page-145-0) 文」(126 ページ)

「[DROP LOGIN POLICY](#page-213-0) 文」(194 ページ)

「[DROP USER](#page-216-0) 文」(197 ページ)

「[GRANT](#page-237-0) 文」(218 ページ).

『SQL Anywhere サーバ ─ データベース管理 > データベースの設定 > ユーザ ID、権限、パーミッションの管理』の「ログイン・ポリシーの 管理の概要」

# **CREATE VARIABLE** 文

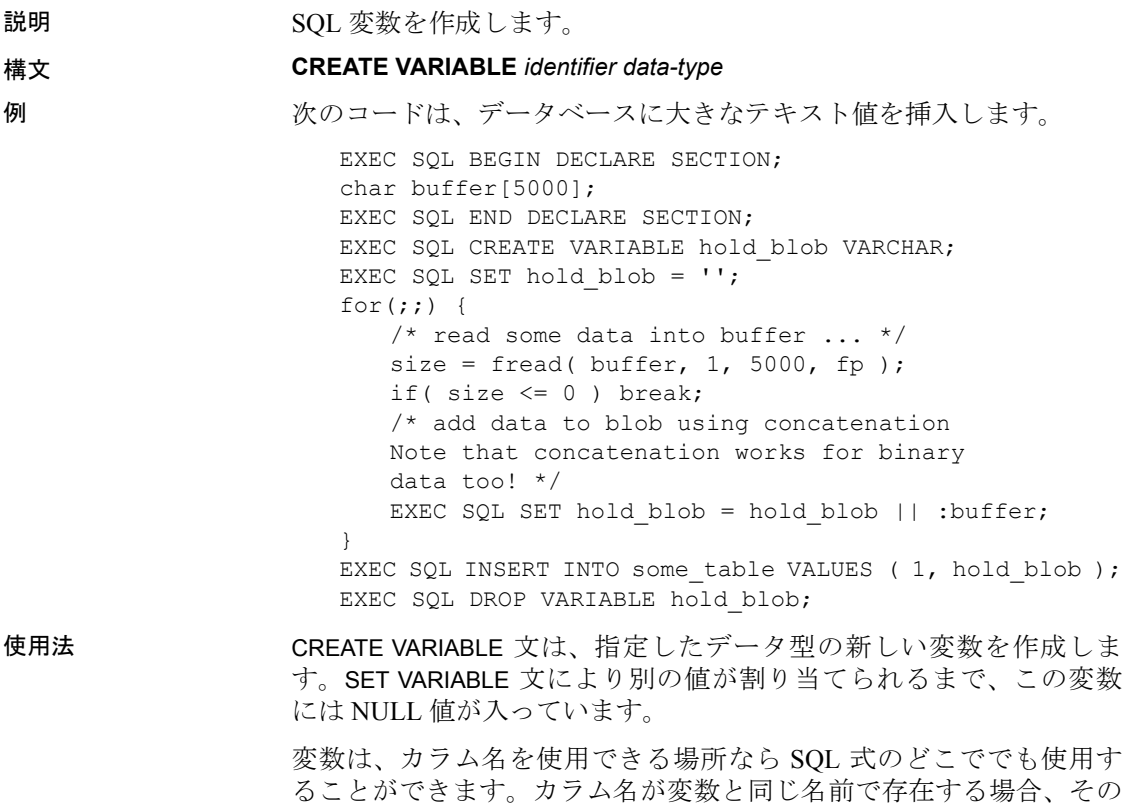

変数の値が使用されます。

変数は現在の接続に属し、データベースから切断したり、DROP VARIABLE 文を使用するとなくなります。変数は、他の接続からは参 照できません。変数は COMMIT 文または ROLLBACK 文の影響を受けま せん。

バージョン 12.5 以降では、CREATE VARIABLE 文で作成された変数は、 その文が (BEGIN...END) 文の内部で発行されたとしても、接続が存続す る間は存続します。(BEGIN...END) 文の内部 (ストアド・プロシージャ 内など) でのみ存続する変数を作成するには、DECLARE を使用します。

変数は、Embedded SQL プログラムから INSERT 文や UPDATE 文の大き なテキストまたはバイナリ・オブジェクトを作成するときに役立ち ます。

プロシージャとトリガのローカル変数は、複合文の中で宣言されます。 『システム管理ガイド:第 2 巻』の「第 1 章 プロシージャとバッチの 使用」にある「複合文の使用」を参照してください。

### 関連する動作

なし。

- 規格  **SQL92** ベンダの拡張機能。
	- **Sybase** Adaptive Server Enterprise ではサポートされていません。
- パーミッション なし。

**参照 インター・コントラ 「[BEGIN](#page-70-0) … END 文」(51 ページ)** 

『リファレンス:ビルディング・ブロック、テーブル、およびプロシー ジャ』の「第 3 章 SQL データ型」

「[DECLARE](#page-187-0) 文」(168 ページ)

「[DROP VARIABLE](#page-216-1) 文」(197 ページ)

「SET 文 [\[ESQL\]](#page-336-0)」(317 ページ)

### <span id="page-184-0"></span>**CREATE VIEW** 文

説明 データベースにビューを作成します。ビューを使用すると、格納され ている方法とは異なる形でデータを参照できます。

```
構文 CREATE VIEW
               … [ owner.]view-name [ ( column-name [ , … ] ) ]
               … AS select-without-order-by
               … [ WITH CHECK OPTION ]
例 例 1 男性従業員のみの情報を表示するビューを作成します。この 
               ビューはベース・テーブルと同じカラム名を持ちます。
                 CREATE VIEW male_employee
                 AS SELECT *
                 FROM Employees
                 WHERE Sex = 'M'例 2 従業員とその所属部署を表示するビューを作成します。
                 CREATE VIEW emp_dept
                 AS SELECT Surname, GivenName, DepartmentName
                 FROM Employees JOIN Departments
                 ON Employees.DepartmentID = Departments.DepartmentID
使用法 owner を指定することにより、別のユーザが使用するビューを作成で 
               きます。別のサーバのビューを作成するには、DBA 権限が必要です。
               ビュー名は SELECT、DELETE、UPDATE、INSERT 文でテーブル名の代 
               わりに使用できます。ただし、ビューは物理的にはテーブルとして
               データベースの中に存在しません。ビューは使用するたびに作成され
               ます。ビューは、CREATE VIEW 文で指定した SELECT 文の結果として
```
派生的に作成されます。ビューの中で使用するテーブル名は、テーブ ルの所有者のユーザ ID によって修飾します。そうしないと、別の ユーザ ID ではテーブルを見つけることができなかったり、間違った テーブルが取得される可能性があります。

ビューのカラムには、column name リスト内で指定された名前が付け られます。column name リストが指定されていない場合、ビューのカ ラムは select リスト項目にある名前が付けられます。select リスト項目 にある名前を使用するには、項目が単純なカラム名であるか、エイリ アス名が指定されている必要があります (「[SELECT](#page-326-0) 文」(307 ページ) を参照してください)。IDENTIY/AUTOINCREMENT カラムをビューか ら追加または削除することはできません。

ビューを定義する SELECT 文が GROUP BY 句および集合関数を含まな いか、または UNION 演算を伴わない場合は、ビューを更新できます。 ビューを更新すると、基になっているテーブルも更新されます。

*view-name* 識別子です。デフォルトの所有者は現在のユーザ ID です。

*column-name* ビューのカラムには *column-name* リスト内で指定され た名前が付けられます。column name リストが指定されていない場合、 ビューのカラムには select リスト項目にある名前が付けられます。 select リスト項目にある名前を使用するには、項目が単純なカラム名 であるか、エイリアス名が指定されている必要があります (「[SELECT](#page-326-0) 文」(307 [ページ](#page-326-0)) を参照してください)。

*AS* ビューの基となっている SELECT 文に、ORDER BY 句、SELECT リ ストのサブクエリ、TOP 条件または FIRST 条件を含めることはできま せん。GROUP BY 句を含めたり、UNION にすることはできます。

*WITH CHECK OPTION* SELECT 文で定義されたビューの基準を満た さないビューへの更新や挿入がすべて拒否されます。ただし、Sybase IQ では現在、このオプションは無視されます (互換性を考慮して構文 はサポートされています)。

### 関連する動作

オートコミット。

- 規格  **SQL92** 初級レベル機能。
	- **Sybase** Adaptive Server Enterprise でサポートされています。

パーミッション RESOURCE 権限、およびビュー定義内のテーブルに対する SELECT パーミッションが必要です。

参照 「[CREATE TABLE](#page-163-0) 文」(144 ページ)

「DROP 文」(189 [ページ](#page-208-0))

### **DEALLOCATE DESCRIPTOR** 文 **[ESQL]**

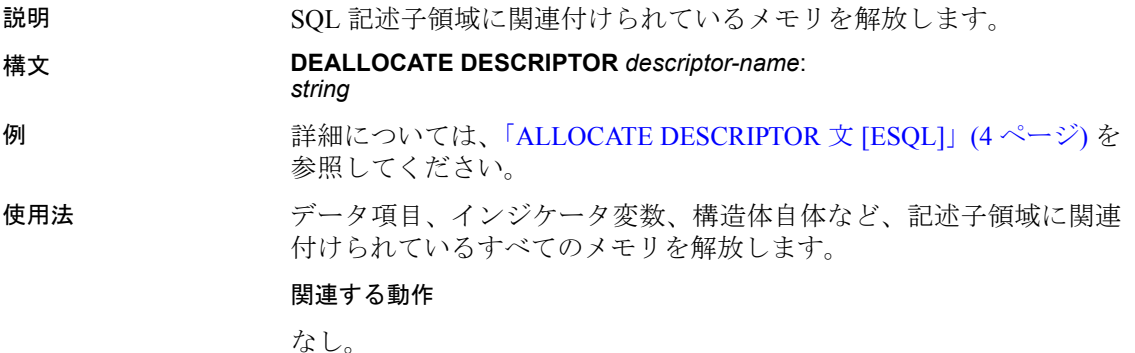

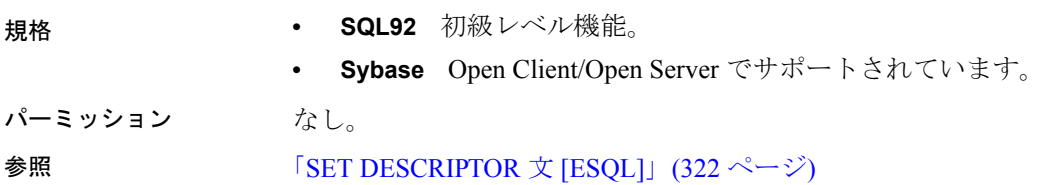

# 宣言セクション **[ESQL]**

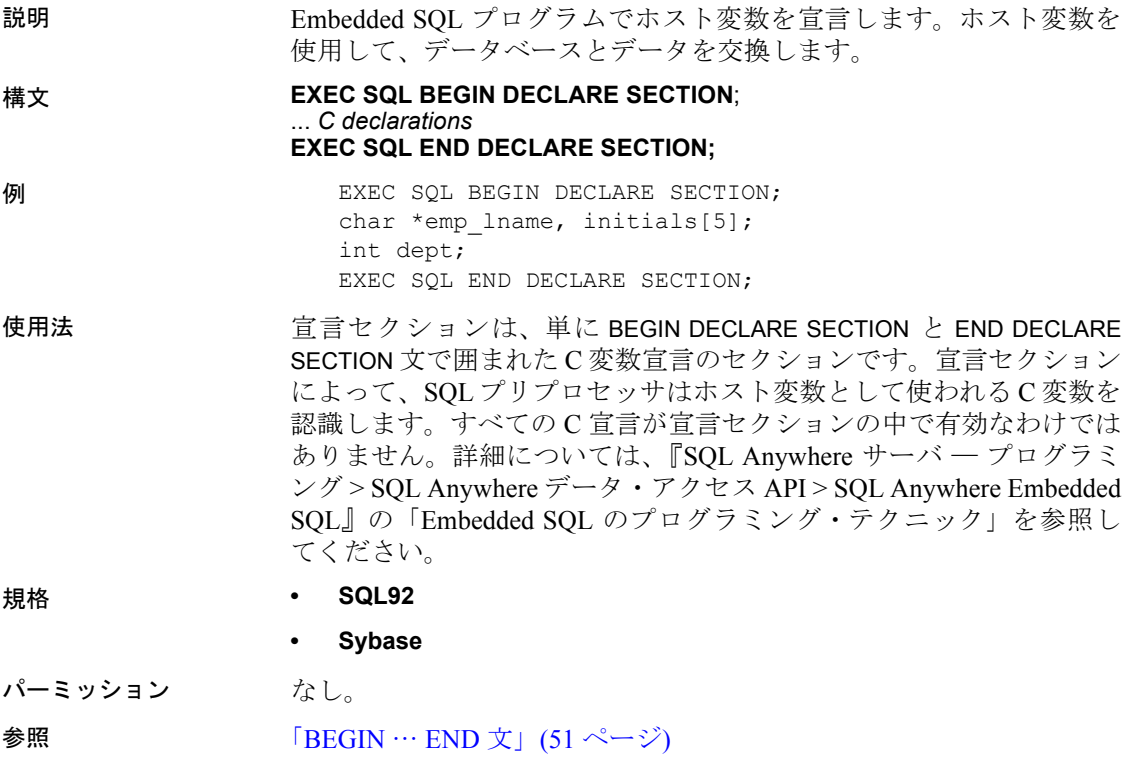

# <span id="page-187-0"></span>**DECLARE** 文

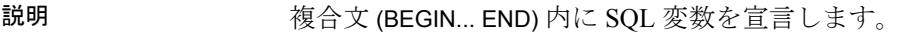

構文 **DECLARE** *variable\_name data-type*

例 次のバッチは、DECLARE 文の使用法を示し、メッセージをサーバ・ ウィンドウに表示します。

```
BEGIN
  DECLARE varname CHAR(61);
   SET varname = 'Test name';
   MESSAGE varname;
END
```
使用法 プロシージャの本文で使用される変数は、DECLARE 文を使用して宣 言できます。複合文で宣言した変数は、その複合文の間持続します。

> プロシージャの本文は複合文で、変数は BEGIN のすぐ後で宣言する必 要があります。Transact-SQL のプロシージャやトリガでは、このよう な制限はありません。

- 規格  **SQL92** 永続的ストアド・モジュール機能。
	- **Sybase** Adaptive Server Enterprise でサポートされています。
		- Adaptive Server Enterprise との互換性を維持するには、変数名の 前に @ を付けてください。
		- Adaptive Server Enterprise では、プロシージャまたはトリガで 宣言される変数はプロシージャまたはトリガの間存在します。 Sybase IQ では、複合文内で宣言した変数は、(Sybase IQ SQL または Transact-SQL 複合文で宣言されたかにかかわらず) その 複合文の間だけ存在します。
- パーミッション なし。

### <span id="page-188-0"></span>**DECLARE CURSOR** 文 **[ESQL] [SP]**

説明 カーソルを宣言します。カーソルはクエリの結果を操作する主要な手 段です。 構文 **DECLARE** *cursor-name* [ **SCROLL** | **NO SCROLL** | **DYNAMIC SCROLL** ] **CURSOR FOR** { *select-statement* | *statement-name* [ **FOR** { **READ ONLY** | **UPDATE** [ **OF** *column-name-list* ] } ] | **USING** *variable-name* }

```
パラメータ cursor-name:
                  識別子
                statement-name:
                  識別子 | ホスト変数
                column-name-list:
                  識別子
                variable-name:
                  識別子
例 例 1 次の例は、Embedded SQL 内のスクロール・カーソルを宣言する 
                方法を示します。
                   EXEC SQL DECLARE cur employee SCROLL CURSOR
                   FOR SELECT * FROM Employees;
                例 2 次の例は、Embedded SQL 内の準備文のためのカーソルを宣言す 
                る方法を示します。
                   EXEC SOL PREPARE employee statement
                   FROM 'SELECT emp lname FROM Employees';
                   EXEC SQL DECLARE cur employee CURSOR
                   FOR employee statement ;
                例 3 次の例は、ストアド・プロシージャのカーソルの使用法を示し 
                ます。
                   BEGIN
                    DECLARE cur employee CURSOR FOR
                         SELECT emp_lname
                        FROM Employees;
                    DECLARE name CHAR(40);
                     OPEN cur_employee;
                     LOOP
                      FETCH NEXT cur employee INTO name;
                       ...
                     END LOOP;
                    CLOSE cur employee;
                   END
使用法 DECLARE CURSOR 文は、SELECT 文または CALL 文に対して、指定し 
                た名前を持つカーソルを宣言します。
                SCROLL SCROLL に宣言されたカーソルは、FETCH 文の NEXT、 
                PRIOR、FIRST、LAST、ABSOLUTE、RELATIVE オプションをサ
                ポートします。SCROLL カーソルでは、カーソルが開いている間、結 
                果セットにある任意のローをフェッチすることができます。
```
*NO SCROLL* NO SCROLL に宣言されたカーソルでは、FETCH NEXT と FETCH ABSOLUTE (0) のシーク操作しか使用しないため、結果セッ ト内の移動が前方向に制限されます。

一度カーソルがローを離れたら、そのローに戻ることはできないた め、sensitivity の制限はこのカーソルにはありません。したがって、 NO SCROLL カーソルが要求されると、Sybase IQ は最も効率的なカー ソル、すなわち asensitive カーソルを提供します。

*DYNAMIC SCROLL* DYNAMIC SCROLL に宣言されたカーソルは、 FETCH 文の NEXT、PRIOR、FIRST、LAST、ABSOLUTE、RELATIVE オプションをサポートします。DYNAMIC SCROLL カーソルでは、 カーソルが開いている間、結果セットにある任意のローをフェッチす ることができます。

*FOR statement-name* PREPARE 文を使用して文に名前を付けます。 カーソルを宣言できるのは、準備された SELECT または CALL に対し てだけです。

*FOR READ ONLY* FOR READ ONLY に宣言されたカーソルは、位置 付け UPDATE や位置付け DELETE の処理に使用できません。

FOR READ ONLY として宣言されたカーソルからは、最初の FETCH の実行時のテーブルのバージョンではなく、カーソルをオープンした ときにカーソルの宣言に使用されるテーブルのバージョンが表示され ます。

次に例を示します。

CREATE TABLE t1 ( c1 INT ); INSERT t1 VALUES ( 1 );

**BEGIN** DECLARE t1 cursor CURSOR FOR SELECT \* FROM t1 FOR READ ONLY; OPEN t1 cursor; INSERT t1 VALUES ( 2 ); FETCH T1\_CURSOR; END

カーソルがフェッチされるとき、テーブルからフェッチできるローは 1 つだけです。

*FOR UPDATE* FOR UPDATE に宣言されたカーソルでは、カーソルの 結果セットを更新することができます。更新可能なカーソルには、 asensitive 動作だけがサポートされます。その他の sensitivity はすべて 無視されます。

カーソルが開くと、更新のために開かれたすべてのテーブルに排他 テーブル・ロックがかけられます。Sybase IQ では、テーブルを変更す る文が一度に 1 つしか許可されないため、同じトランザクション内で 更新用に開かれたテーブルに対するスタンドアロンの LOAD TABLE、 UPDATE、INSERT、DELETE、および TRUNCATE 文は許可されません。 特定のテーブルで、一度に開くことができる更新可能なカーソルは 1 つだけです。

更新可能なカーソルは、Open Client に対する場合を除き、スクロール 可能です。

READ ONLY は FOR 句のデフォルト値です。

*OF column-name-list* カーソル結果セットのカラム (*select-statement* で 指定) のうち、更新可能に定義するカラムのリストです。

*USING variable-name* ストアド・プロシージャやユーザ定義関数の変 数に、カーソルを宣言することができます。変数は、カーソルの SELECT 文を格納する文字列になります。変数は DECLARE が処理され るときに使用可能でなくてはなりません。したがって、次のいずれか の方法で定義してください。

• プロシージャへのパラメータ。次に例を示します。

```
create function get row count(in qry varchar)
returns int
begin
     declare crsr cursor using qry;
     declare rowcnt int;
    set rowcnt = 0;
     open crsr;
     lp: loop
          fetch crsr;
         if SQLCODE \langle \rangle 0 then leave lp end if;
         set rowcnt = rowcnt + 1;
     end loop;
     return rowcnt;
end
```
• 変数に値が割り当てられた後、別の BEGIN...END の内部にネスト される。次に例を示します。

> create procedure get table name( in id value int, out tabname char(128))

begin declare qry varchar;

```
set qry = 'select table name from SYS.ISYSTAB '
| \ |'where table_id=' || string(id value);
   begin
       declare crsr cursor using qry;
      open crsr;
       fetch crsr into tabname;
       close crsr;
 end
end
```
#### Embedded SQL

PREPARE 文を使用して文に名前を付けます。カーソルを宣言できる のは、準備された SELECT または CALL に対してだけです。

#### 更新可能なカーソルのサポート

Sybase IQ での更新可能なカーソルのサポートは、SQL Anywhere での 更新可能なカーソルのサポートと似ています。カーソルのタイプおよ びカーソルの操作についての詳細は、『SQL Anywhere サーバ ─ プログ ラミング > SQL Anywhere でのプログラミングの概要 > アプリケー ションでの SQL の使用』の「カーソルの概要」を参照してください。 この項では、Sybase IQ で更新可能なカーソルを使用する際に重要とな る情報について説明します。

Sybase IQ でサポートされるカーソルの sensitivity は 1 種類です。この sensitivity は、基礎データへの変更が可視であることを基準に決めら れます。Sybase IQ のカーソルはすべて asensitive です。つまり、結果 セットのメンバシップ、順序、または値に反映される変更は、カーソ ルをとおして確認できるか、あるいはまったく反映されないかのどち らかです。

asensitive カーソルを使用すると、位置付け UPDATE 文と位置付け DELETE 文による変更がカーソル結果セット内で可視になります。た だし、クライアント・サイドのキャッシュによってこれらの変更の確 認が妨げられた場合は確認できません。挿入されたローは確認できま せん。

ローが更新され、開いているカーソルの WHERE 句の要件を満たさな くなった場合でも、そのローは可視のままです。

カーソルの使用には、効率と一貫性のトレードオフが常に伴います。 asensitive カーソルの場合、パフォーマンスは効率化されますが、その 代償として一貫性が損なわれます。

Sybase IQ では、1 つのテーブルに対する更新可能なカーソルがサポー トされます。

スカラ・ユーザ定義関数とユーザ定義集約関数は、更新可能なカーソ ルではサポートされていません。

次に、Sybase IQ における更新可能なカーソルに対してサポートされ るクエリの仕様を示します。

- select リスト内の式は、更新されるカラムに機能的に依存しないカ ラムに対するものである
- 任意のサブクエリが asensitive の動作を持つ。すなわち、サブクエ リから参照されるデータへの変更は、カーソル結果セット内で可 視にならない
- ORDER BY 句については ORDER BY を指定したカラムも更新可能 だが、結果セットが再度順序付けされることはない
- カラムは次の要件を満たす
	- カラムで CAST が行われない
	- SELECT 句のベース・テーブルのベース・カラムである
	- SELECT 句のカラムを参照する式や関数が存在しない。また、 select リスト内でカラムが重複しない (SELECT c1, c1 など)
	- FOR UPDATE OF *column-name-list* 句が指定された場合、ベー ス・テーブルのベース・カラムは、この句にリストされたカ ラムに制限される。

Sybase IQ では、結果セットのローとベース・テーブルのローの、1 対 1 の関係を妨げる演算子を含むクエリに対して、更新可能なカーソル を使用することはできません。具体的には、以下が挙げられます。

- SELECT DISTINCT
- UNION が指定された演算子
- GROUP BY が指定された演算子
- SET が指定された演算子
- OLAP 関数が定義された演算子。ただし、RANK() を除く

カーソルの結果セット内のローを更新する SET 句に指定可能なカラム と式については、「UPDATE (位置付け) 文 [\[ESQL\] \[SP\]](#page-361-0)」(342 ページ) の説明を参照してください。

Sybase IQ で更新可能なカーソルへの挿入がサポートされるのは、 NULL が扱えないカラムと IDENTITY でないカラムがすべて選択さ れ、かつ更新可能である場合だけです。

Sybase IQ では、COMMIT と ROLLBACK を、開いている更新可能なカー ソルの内部で実行することはできません。これは、カーソルがホール ド・カーソルとして開かれている場合も同じです。Sybase IQ は、更新 可能なカーソル内部での ROLLBACK TO SAVEPOINT をサポートします。

カーソルを開いた後でエラーが発生すると、このカーソルをとおして 実行されたすべての処理がロールバックされます。

更新可能なカーソルの制限

次のケースでは、宣言されたカーソルは読み込み専用となり、更新可 能になりません。

- パス名に TEMP\_EXTRACT\_NAME1 オプションが設定され、データ 抽出機能が有効になっている
- ジョイン・インデックスとして宣言されるか、ジョイン・インデッ クスに含まれる
- **ANSI CLOSE CURSORS ON ROLLBACK が OFF に設定されている**
- CHAINED が OFF に設定されている
- 文が INSERT SELECT またはSELECT INTO である
- 複数のテーブルが含まれる
- 更新可能なカラムが存在しない

Sybase IQ が更新可能なカーソルを要求されて設定に失敗した場合は、 *.iqmsg* ファイルを参照して関連情報を調べてください。

更新可能カーソルと ODBC に関しては、制限事項があります。次の ODBC 関数を使用して一度に更新、削除、または挿入できる最大ロー 数またはレコード数は、65535 です。

- SQLSetPos SQL\_UPDATE、 SQL\_DELETE、および SQL\_ADD
- SQLBulkOperations SQL\_ADD、SQL\_UPDATE\_BY\_BOOKMARK、および SQL\_DELETE\_BY\_BOOKMARK

影響されるロー数を制御する文の属性の最大値が UNSIGNED SMALL INT の最大値 (65535) に制限されるという、実装固有の制限事項があり ます。

```
SQLSetStmtAttr(HANDLE, SQL ATTR ROW ARRAY SIZE,
VALUE,0)
```
### 更新可能なカーソルの違い

Sybase IQ の更新可能カーソルには、ANSI SQL3 標準の動作と比較し て次の相違点があります。

- ホールド・カーソルの更新がコミット時にクローズする。
- Sybase IQ はカーソルが開いたときにテーブルをロックする。
- 更新、削除、挿入の処理は、カーソルが閉じたとき、最初に削除、 次に更新、最後に挿入の順序で適用される。

### 関連する動作

なし。

- 規格  **SQL92** 初級レベル機能。
	- **Sybase** Open Client/Open Server でサポートされています。
- パーミッション なし。

**参照 インター・コントラン 「CALL 文」(59 [ページ](#page-78-0))** 「DELETE (位置付け) 文 [\[ESQL\] \[SP\]](#page-201-0)」(182 ページ) 「OPEN 文 [\[ESQL\] \[SP\]](#page-293-0)」(274 ページ) 「[PREPARE](#page-301-0) 文 [ESQL]」(282 ページ) 「[SELECT](#page-326-0) 文」(307 ページ)

「UPDATE (位置付け) 文 [\[ESQL\] \[SP\]](#page-361-0)」(342 ページ)

『リファレンス:ビルディング・ブロック、テーブル、およびプロシー ジャ』の「第7章 システム・プロシージャ」にある「sp\_iqcursorinfo プ ロシージャ」

# **DECLARE CURSOR** 文 **[T-SQL]**

説明 Adaptive Server Enterprise に互換する方法でカーソルを宣言します。

構文 **DECLARE** *cursor-name*

… **CURSOR FOR** *select-statement* …[ **FOR** { **READ ONLY** | **UPDATE** } ]

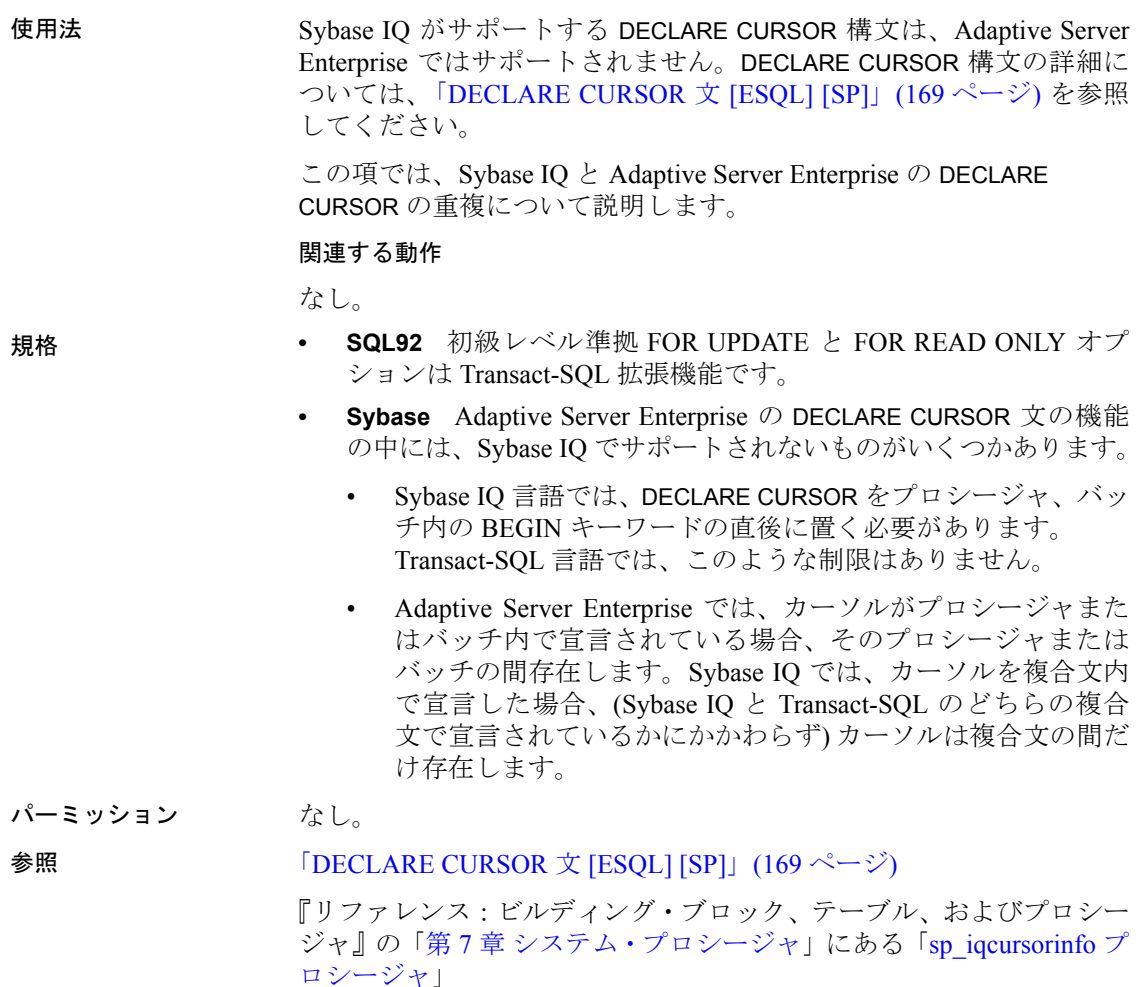

# <span id="page-196-0"></span>**DECLARE LOCAL TEMPORARY TABLE** 文

- 説明 ローカル・テンポラリ・テーブルを宣言します。
- 構文 **DECLARE LOCAL TEMPORARY TABLE** *table-name*
	- … ( *column-definition* [ *column-constraint* ] …
	- [ , *column-definition* [ *column-constraint* ] … ]
	- [ , *table-constraint* ] … )

### …[ **ON COMMIT** { **DELETE** | **PRESERVE** } **ROWS NOT TRANSACTIONAL**]

例 例 **1** 次の例は、Embedded SQL でのローカル・テンポラリ・テーブル の宣言方法を示します。

> EXEC SQL DECLARE LOCAL TEMPORARY TABLE MyTable ( number INT );

例 **2** 次の例は、ストアド・プロシージャでのローカル・テンポラリ・ テーブルの宣言方法を示します。

```
BEGIN
   DECLARE LOCAL TEMPORARY TABLE TempTab (
     number INT
   );
   ...
END
```
使用法 DECLARE LOCAL TEMPORARY TABLE 文はテンポラリ・テーブルを宣言 します。

> ローカル・テンポラリ・テーブルとそのローは、テーブルを作成し、 ローを挿入した接続からしか見えません。デフォルトで、テンポラ リ・テーブルのローは、COMMIT 時に削除されます。

> 複合文内で宣言したローカル・テンポラリ・テーブルは、複合文内に 存在します。それ以外の場合、宣言したローカル・テンポラリ・テー ブルは接続の終了時まで存在します。

> *column-definition*、*column-constraint*、*table-constraint*、NOT TRANSACTIONAL 句の定義については「[CREATE TABLE](#page-163-0) 文」(144 ペー [ジ](#page-163-0)) を参照してください。テンポラリ・テーブルへのデータの選択方法 の例については、「[SELECT](#page-326-0) 文」(307 ページ) を参照してください。

> ローカル・テンポラリ・テーブルを作成すると、それが明示的である かどうかにかかわらず、テンポラリ・テーブルが存在している間は別 のテンポラリ・テーブルを同じ名前で作成することができません。た とえば、次のように入力すると、ローカル・テンポラリ・テーブルが 自動的に作成されます。

select \* into #tmp from table1

あるいは次のように宣言して、ローカル・テンポラリ・テーブルを明 示的に作成することもできます。

declare local temporary table foo

その後、#tmp または foo に対して SELECT INTO を実行するか、#tmp または foo をもう一度宣言すると、#tmp または foo がすでに存在する ことを示すエラーが表示されます。

ローカル・テンポラリ・テーブルを宣言するときは、所有者を指定し ないでください。同じセッションの複数の DECLARE LOCAL TEMPORARY TABLE 文で同じ owner.table を指定すると、構文エラーが

報告されます。たとえば、次の文を同じセッション内で実行すると、 エラーがレポートされます。

DECLARE LOCAL TEMPORARY TABLE user1.temp(col1 int); DECLARE LOCAL TEMPORARY TABLE user1.temp(col1 int);

所有者名を省略した場合は、エラー "Item temp already exists" がレポー トされます。

DECLARE LOCAL TEMPORARY TABLE temp(col1 int); DECLARE LOCAL TEMPORARY TABLE temp(col1 int);

ベース・テーブルまたはグローバル・テンポラリ・テーブルを作成し ようとしても、その接続に名前が同じローカル・テンポラリ・テーブ ルがある場合に失敗します。これは、この新しいテーブルを *owner.table* がユニークに識別できないからです。

ただし、既存のベース・テーブルまたはグローバル・テンポラリ・テー ブルとしてなら、ローカル・テンポラリ・テーブルを同じ名前で作成 できます。テーブル名への参照は、ローカル・テンポラリ・テーブル にアクセスします。ローカル・テンポラリ・テーブルが最初に解決さ れるからです。

次のシーケンス例を見てみましょう。

CREATE TABLE t1 (c1 int); INSERT t1 VALUES (9);

DECLARE LOCAL TEMPORARY TABLE t1 (c1 int); INSERT t1 VALUES (8);

SELECT \* FROM t1;

返される結果は 8 です。ローカル・テンポラリ・テーブルが接続によ り削除されるまで、t1 に対する参照はいずれも、ローカル・テンポラ リ・テーブル t1 を参照します。

ローカル・テンポラリ・テーブルに対して、ALTER TABLE 文や DROP INDEX 文を使用することはできません。

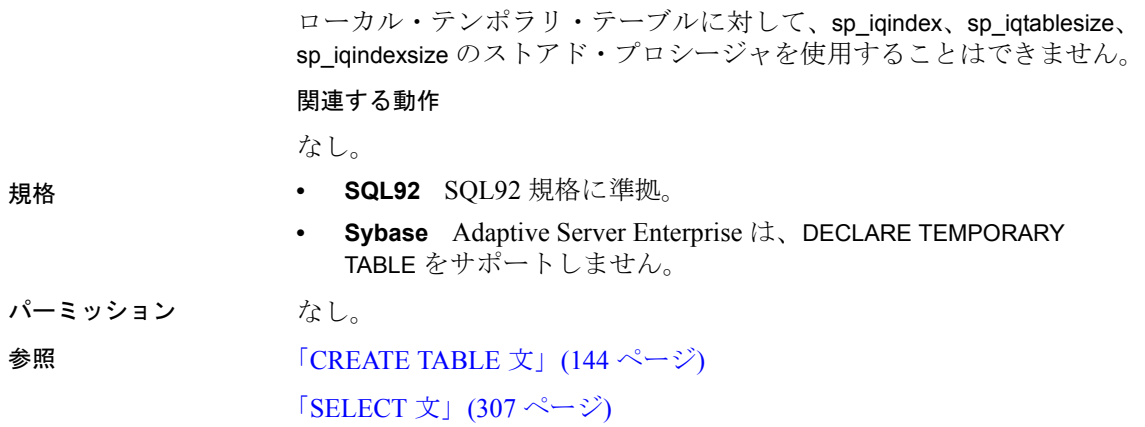

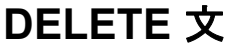

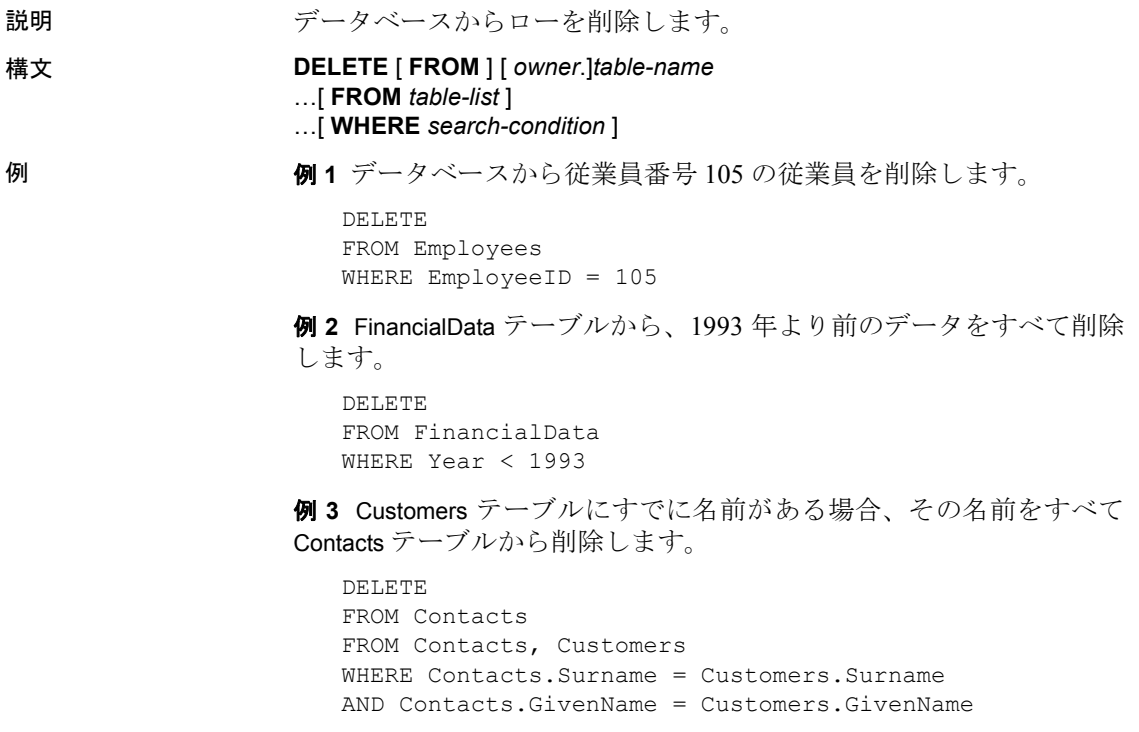

### 使用法 DELETE 文は、指定したテーブルから、検索条件を満たすすべての ローを削除します。WHERE 句を指定しない場合、指定したテーブル のすべてのローが削除されます。

DELETE をビュー上で使用できるのは、ビューを定義する SELECT 文 が FROM 句内に持つテーブルが 1 つだけで、GROUP BY 句と集合関数 を含まないか、または UNION 演算を伴わない場合です。

DELETE 文内のオプションの 2 番目の FROM 句は、ジョインに基づい てローを削除できるようにします。2 番目の FROM 句がある場合、 WHERE 句はこの 2 番目の FROM 句のローを修飾します。ローは、最 初の FROM 句内で指定したテーブル名から削除されます。

SYNCHRONIZE JOIN INDEX コマンドを介してそのテーブルを参照する どのジョイン・インデックスに対しても、テーブルに対する DELETE の効果を渡すことができます。パフォーマンス上の理由から、ジョイ ン・インデックスを同期させる前に、可能な限り多くの削除を行います。

注意ジョイン仮想テーブルに対して DELETE 文を使用することはでき ません。ジョイン仮想テーブルから削除しようとすると、エラーがレ ポートされます。

#### 相関名の決定

次の文は、相関名を使用する 2 つの FROM 句を持つ DELETE 文内の テーブル名が、あいまいになる可能性があることを示しています。

```
DELETE
FROM table_1
FROM table 1 AS alias 1, table 2 AS alias 2
WHERE ...
```
テーブル table 1 は、最初の FROM 句の中では相関名を使用せずに識 別され、2 番目の FROM 句内では相関名を使用して識別されます。こ の場合、最初の FROM 句内の table\_1 は、2 番目の FROM 句では alias 1 と識別されます。この文にある table 1 のインスタンスは 1 つだ けです。

これは、同じ文の中で相関名を使用する方法と使用しない方法の両方 を使用してテーブルを識別する場合には、テーブルの 2 つのインスタ ンスが考えられるという、一般規則の例外です。

次の例を考えます。

```
DELETE
FROM table_1
FROM table 1 AS alias 1, table 1 AS alias 2
WHERE ...
```
ここでは、2番目の FROM 句に table 1 のインスタンスが 2 つありま す。この場合、どちらのインスタンスで最初の FROM 句を識別するの かが判断できません。相関名の一般的な規則を適用して、最初の FROM 句の table\_1 は、第 2 FROM 句のいずれのインスタンスによって も識別されません。この文の中には table 1のインスタンスが 3 つあり ます。

関連する動作

なし。

- 
- 規格  **SQL92** 初級レベル準拠 FROM 句での複数テーブルの使用は、ベ ンダ拡張です。
	- **Sybase** ベンダ拡張を含み、Adaptive Server Enterprise でサポート されています。

Transact-SQL の ROWCOUNT オプションは、Sybase IQ の DELETE 処理には効果がありません。

パーミッション テーブルに対する DELETE パーミッションが必要です。

**参照 インファン 「[FROM](#page-231-0) 句」(212 ページ)** 

「[INSERT](#page-247-0) 文」(228 ページ)

「[SYNCHRONIZE JOIN INDEX](#page-352-0) 文」(333 ページ)

「[TRUNCATE TABLE](#page-354-0) 文」(335 ページ)

# <span id="page-201-0"></span>**DELETE (**位置付け**)** 文 **[ESQL] [SP]**

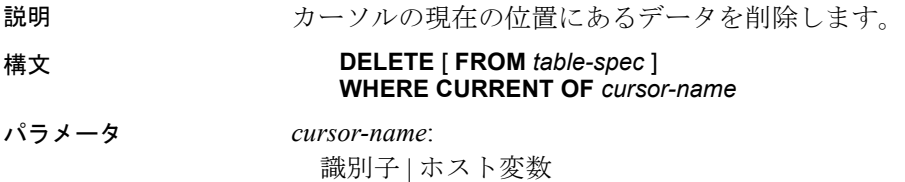

[ 所有者.]相関名

*owner*:

識別子

例 次の文は、データベースから現在のローを削除します。

DELETE WHERE CURRENT OF cur employee

使用法 この形式の DELETE 文は、指定されたカーソルの現在のローを削除し ます。現在のローとは、直前にカーソルからフェッチされたローのこ とです。

ローが削除されるテーブルは次のように決定されます。

- FROM 句が含まれていない場合、カーソルは 1 つのテーブルのみ に配置する必要があります。
- カーソルがジョイン・クエリ用の場合は (ジョインがあるビュー の使用を含めて) 、FROM 句を使用する必要があります。指定した テーブルの現在のローだけが削除されます。ジョインに含まれた 他のテーブルは影響を受けません。
- FROM 句が含まれ、テーブル所有者が指定されない場合は、*tablespec* がどの相関名に対しても最初に一致します。
	- 相関名がある場合、*table-spec* は相関名で識別されます。
	- 相関名がない場合、*table-spec* はカーソルのテーブル名として 明確に識別できるようにする必要があります。
- FROM 句が含まれ、テーブル所有者が指定されている場合、テーブ ル仕様値はカーソルのテーブル名として明確に識別できるように する必要があります。

位置付け DELETE 文は、ビュー上に開いているカーソルに対して、 ビューが更新可能である場合に限り使用できます。

位置付け DELETE 文による変更は、カーソル結果セット内で確認でき ます。ただし、クライアント・サイドのキャッシュによって、これら の変更の確認が妨げられた場合を除きます。

- 規格  **SQL92** 初級レベル機能。ANSI\_UPDATE\_CONSTRAINTS オプショ ンが OFF に設定されている場合、更新可能なカーソルの範囲にベ ンダ拡張が含まれる可能性があります。
	- **SQL99** 主要な機能。ANSI\_UPDATE\_CONSTRAINTS オプションが OFF に設定されている場合、更新可能なカーソルの範囲にベンダ 拡張が含まれる可能性があります。

**• Sybase** Embedded SQL の使用は、Open Client/Open Server でサポー トされています。プロシージャとトリガの使用は、SQL Anywhere でサポートされます。

パーミッション カーソルで使用するテーブルの DELETE パーミッションが必要です。

### 参照 「[DECLARE CURSOR](#page-188-0) 文 [ESQL] [SP]」(169 ページ)

「[INSERT](#page-247-0) 文」(228 ページ)

「[UPDATE](#page-357-0) 文」(338 ページ)

「UPDATE (位置付け) 文 [\[ESQL\] \[SP\]](#page-361-0)」(342 ページ)

『リファレンス:ビルディング・ブロック、テーブル、およびプロシー ジャ』の「第7章 システム・プロシージャ」にある「sp\_iqcursorinfo プ ロシージャ」

# **DESCRIBE** 文 **[ESQL]**

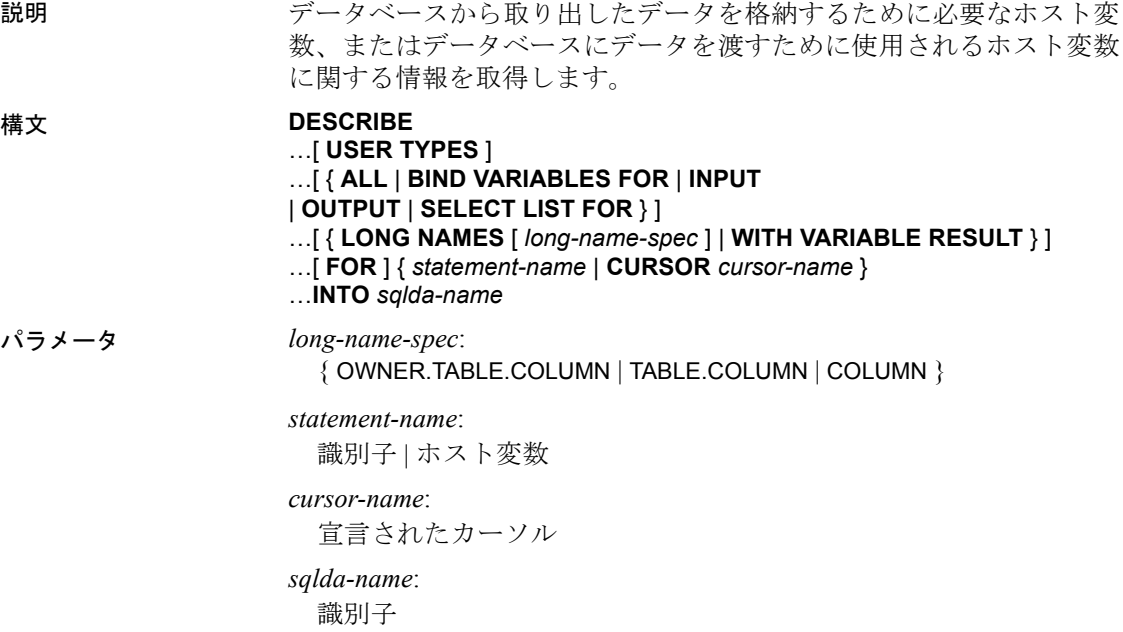

例 次の例は、DESCRIBE 文の使用法を示します。

```
sqlda = alloc sqlda( 3 );
EXEC SQL DESCRIBE OUTPUT 
 FOR employee statement
  INTO sqlda;
if( sqlda->sqld > sqlda->sqln ) {
  actual size = sqlda->sqld;free sqlda ( sqlda );
  sqlda = alloc sqlda( actual size ); EXEC SQL DESCRIBE OUTPUT 
    FOR employee statement
     INTO sqlda;
}
```
使用法 DESCRIBE は、指定した SQLDA を設定し、指定した文に対して OUTPUT (SELECT LIST と同等) または INPUT (BIND VARIABLES) を記述し ます。

> INPUT の場合、DESCRIBE BIND VARIABLES は SQLDA の中にデータ型 を設定しません。アプリケーションが、データ型を設定する必要があ ります。ALL キーワードを使用すると、1 つの SQLDA の中に INPUT と OUTPUT を記述できます。

> 文名を指定する場合、同じ文名で PREPARE 文を使用して、文を事前 に作成しておく必要があります。また、事前に SQLDA を割り当てて おく必要があります (「[ALLOCATE DESCRIPTOR](#page-23-0) 文 [ESQL]」(4 ペー [ジ](#page-23-0)) を参照してください)。

> カーソル名を指定する場合、カーソルを事前に宣言し、オープンして おく必要があります。デフォルトのアクションでは、OUTPUT を記述 します。OUTPUT を持つのは、SELECT 文と CALL 文だけです。それ以 外の文または動的なカーソルでないカーソルでは、DESCRIBE OUTPUT は SQLDA の sqld フィールドを 0 に設定することによって、出力がな いことを示します。

> *USER TYPES* USER TYPES 句を持つ DESCRIBE 文は、カラムのユーザ 定義データ型に関する情報を返します。通常、このような DESCRIBE は、前の DESCRIBE が DT HAS USERTYPE INFO のインジケータを 返したときに行われます。

> 返される情報は、USER TYPES キーワードを付けない DESCRIBE の場 合と同じですが、sqlname フィールドがカラム名の代わりにユーザ定 義データ型の名前を保持する点が異なります。

> DESCRIB が LONG NAMES 句を使用する場合、sqldata フィールドがこの 情報を保持します。

*SELECT* DESCRIBE OUTPUT は、それぞれの select リスト項目に対す る SQLDA でのデータ型と長さを入力します。名前フィールドにも、 select リスト項目の名前が入ります。select リスト項目に対してエイリ アスが指定されている場合、名前はそのエイリアスになります。エイ リアスが指定されていない場合、select リスト項目から派生する名前 が付けられます。項目が単純なカラム名である場合は、その名前を使 用します。そうでない場合は、式の部分文字列を使用します。また、 DESCRIBE は、select リスト項目の数を SQLDA の sqld フィールドに格 納します。

記述されている文が複数の SELECT 文の UNION である場合、DESCRIBE OUTPUT に対して返されるカラム名は、最初の SELECT 文に対して返 されるカラム名と同じです。

*CALL* DESCRIBE OUTPUT 文は、プロシージャ中の各 INOUT または OUT パラメータごとに、SQLDA でのデータ型、長さ、名前を入力し ます。また、DESCRIBE OUTPUT は、INOUT または OUT パラメータの 数を SQLDA の sqld フィールドに格納します。

CALL (結果セット) DESCRIBE OUTPUT 文は、プロシージャ定義の各 RESULT カラムに対する SQLDA でのデータ型、長さ、名前を入力し ます。また、DESCRIBE OUTPUT は、結果カラムの数を SQLDA の sqld フィールドに格納します。

*INPUT* バインド変数は、データベースが文を実行するときにアプリ ケーションによって提供される値です。バインド変数は、文に対する パラメータと考えることができます。DESCRIBE INPUT は、SQLDA の 名前フィールドにバインド変数名を入力します。また、DESCRIBE INPUT は、バインド変数の数を SQLDA の sqld フィールドに格納し ます。

DESCRIBE は、SQLDA 内のインジケータ変数を使用して情報を追加し ます。DT\_PROCEDURE\_IN と DT\_PROCEDURE\_OUT は、CALL 文を 記述するときに、インジケータ変数の中に設定されるビットです。 DT\_PROCEDURE\_IN は IN または INOUT パラメータを示し、

DT\_PROCEDURE\_OUT は INOUT または OUT パラメータを示します。 プロシージャの RESULT カラムは、両方のビットをクリアします。 DESCRIBE OUTPUT の後、これらのビットは結果セットを持っている 文 (OPEN、FETCH、RESUME、CLOSE を使用する必要がある) と持って いない文 (EXECUTE を使用する必要がある) を区別するのに使用でき ます。DESCRIBE INPUT は、バインド変数が CALL 文に対する引数であ るときに、適切に DT\_PROCEDURE\_IN と DT\_PROCEDURE\_OUT を 設定するだけです。CALL 文の引数である式内のバインド変数は、ビッ トを設定します。

DESCRIBE ALL を使用すると、データベース・サーバに対して 1 回要 求するだけで INPUT と OUTPUT を記述できます。マルチユーザ環境で は、これがパフォーマンスによい影響を与えます。INPUT 情報が最初 に SQLDA に格納され、次に OUTPUT 情報が格納されます。sqld フィールドには、INPUT と OUTPUT 変数の総数が入ります。インジ ケータ変数内の DT\_DESCRIBE\_INPUT ビットは INPUT 変数に対して 設定され、OUTPUT 変数に対してクリアします。

### 長いカラム名の取り出し

LONG NAMES 句は、文またはカーソルに対応するカラム名を取り出す ために用意されています。この句がなければ、カラム名の長さは 29 文 字に制限されます。この句を指定すると、任意の長さの名前がサポー トされます。

LONG NAMES を使用した場合、カーソルからフェッチした場合と同様 に、長い名前は SQLDA の SQLDATA フィールドに格納されます。そ れ以外のどのフィールド (SQLLEN、SQLTYPE など) も格納されません。 SQLDA は FETCH SQLDA と同じように設定してください。つまり、 各カラムには 1 つのエントリが含まれ、エントリは文字データ型であ る必要があります。

長い名前のデフォルトの仕様は、TABLE.COLUMN です。

#### 変数結果セットの記述

WITH VARIABLE RESULT 文は、カラムの数やタイプが異なる、複数の 結果セットを持つ可能性のあるプロシージャを記述するために使用し ます。

WITH VARIABLE RESULT を使用する場合、記述後にデータベース・ サーバによって SQLCOUNT 値に次のいずれかの値が設定されます。

- **0** 結果セットが変わる可能性があります。各 OPEN 文の後でプロ シージャ・コールを再度記述してください。
- **1** 結果セットは固定です。再記述は必要ありません。

SQLDA 構造の使用の詳細については、『SQL Anywhere サーバ ─ プロ グラミング > SQL Anywhere データ・アクセス API > SQL Anywhere Embedded SQL』の「Embedded SQL のプログラミング・テクニック」 を参照してください。

### 関連する動作

なし。

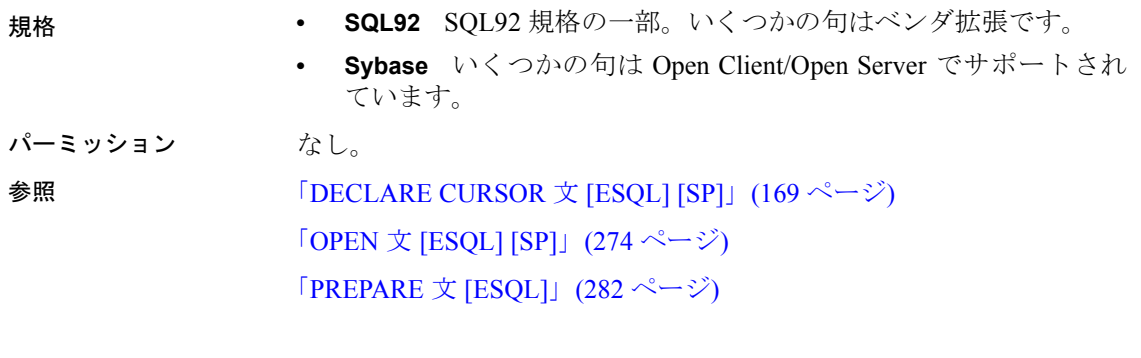

# **DISCONNECT** 文 **[DBISQL]**

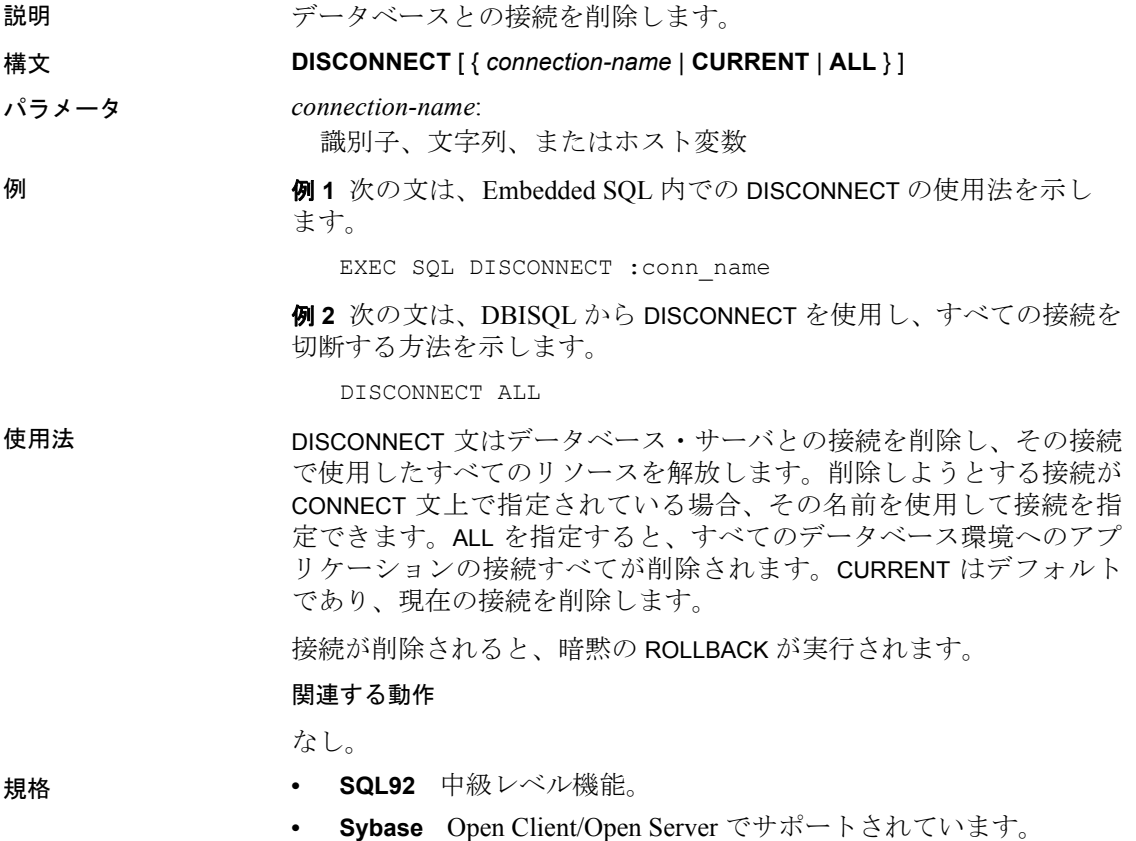

<span id="page-208-0"></span>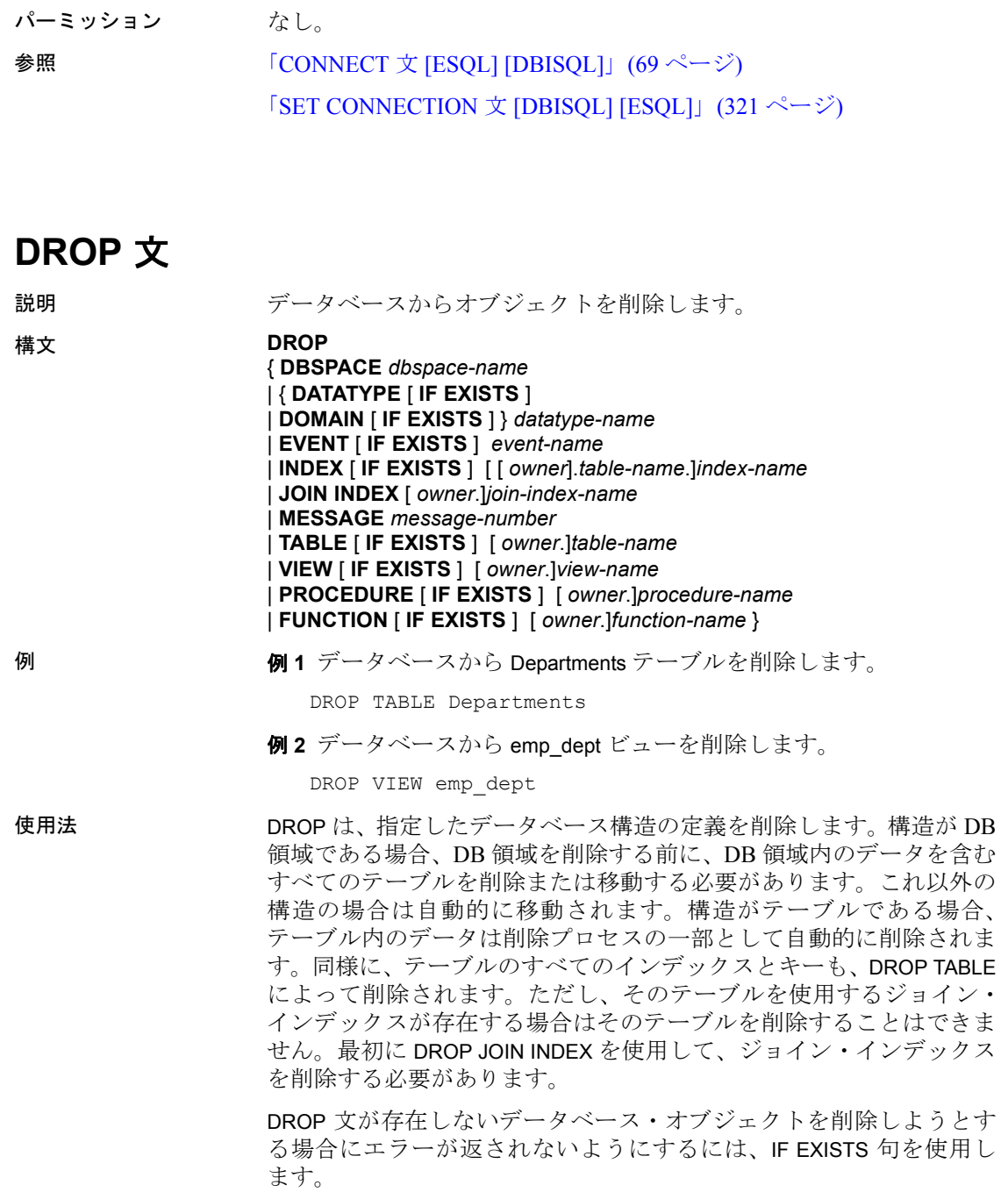

DROP INDEX では、明示的に作成されたインデックスがすべて削除さ れます。プライマリ・キー制約、一意性制約、あるいは外部キー制約 が関連付けられていない場合は、自動的に作成されたインデックスだ けが削除されます。

ユニークでない HG インデックスに DROP INDEX を実行した場合、強 制力のない外部キーが関連付けられているとエラーになります。

警告! DBO ユーザが所有するビューを削除しないでください。このよ うなビューを削除したり、テーブルに変更したりすると、問題が起き る可能性があります。

DROP TABLE、DROP INDEX、DROP JOIN INDEX、および DROP DBSPACE は、その時点で別の接続が使用しているテーブルに影響を与える場合、 処理されません。

DROP TABLE は、プライマリ・テーブルに外部キー制約 (強制力のない 外部キー制約を含む) が関連付けられている場合は処理されません。

テーブルに IDENTITY カラムがあって IDENTITY\_INSERT がこのテー ブルに設定されている場合も、DROP TABLE は処理されません。その テーブルを削除するには、IDENTITY\_INSERT をクリア、すなわち空 の文字列(')に設定するか、別のテーブル名に設定します。

外部キーは、ユニークでないシングルまたはマルチカラムの HG イン デックスを持つことができます。プライマリ・キーは、ユニークなシ ングルまたはマルチカラムの HG インデックスを持つことができま す。既存の外部キー制約、プライマリ・キー制約、一意性制約に対し て自動的に作成された HG インデックスを削除することはできませ ん。DBA が別のユーザに属するジョイン・インデックスを削除する場 合、そのジョイン・インデックス名を、所有者名で修飾する必要があ ります。

初期の DB 領域は SYSTEM、IQ\_SYSTEM\_MAIN、IQ\_SYSTEM\_TEMP、 IQ SYSTEM MSG の 4 つです。これらの初期の DB 領域を削除するこ とはできませんが、複数の DB 領域を含んだ IQ メイン・ストアまた はカタログ・ストアからは DB 領域を削除することができます。ただ し、少なくとも 1 つの DB 領域が読み書きモードのままである必要が あります。

DB 領域内のテーブルを削除しなければ、DB 領域を削除することはで きません。DB 領域にユーザ・データが残っていればエラーが返され ます。これ以外の構造は、DB 領域が削除されるとき自動的に移動さ れます。DB 領域を削除できるのは、DB 領域を読み込み専用に指定し た後になります。

注意コマンドによって使用された後の DB 領域には、コマンド使用後 のどの時点のデータも含まれている可能性があるので、その DB 領域 に対する DROP DBSPACE は処理されません。

DB 領域の変更については、『システム管理ガイド:第 1 巻』の「第 5 章 データベース・オブジェクトの使用」にある「DB 領域の使用」 を参照してください。

DROP PROCEDURE は、プロシージャが別の接続で使用中の場合は処 理されません。

DROP DATATYPE は、データ型がテーブル内で使用されている場合、 処理されません。データ型を削除するには、ユーザ定義データ型を持 つすべてのカラムのデータ型を変更する必要があります。DROP DATATYPE よりも DROP DOMAIN を使用することをおすすめします。こ れは、DROP DOMAIN が ANSI/ISO SQL3 のドラフト版で使用されてい る構文であるためです。

### 関連する動作

オートコミット。DBISQL のデータ・ウィンドウをクリアします。 DROP TABLE と DROP INDEX は、現在の接続のすべてのカーソルをク ローズします。

ローカル・テンポラリ・テーブルは例外です。削除されると、コミッ トは実行されません。

- 
- 規格  **SQL92** 初級レベル機能。
	- **Sybase** Adaptive Server Enterprise でサポートされています。
- パーミッション DROP DBSPACE の場合は、DBA 権限が必要です。また、このデータ ベースに他の接続がないことが必要です。

その他の場合は、オブジェクトの所有者になるか、DBA 権限が必要 です。

グローバル・テンポラリ・テーブルは、このテンポラリ・テーブルを 参照したすべてのユーザが切断されるまで削除できません。

参照 「[ALTER DBSPACE](#page-28-0) 文」(9 ページ)

「[ALTER TABLE](#page-46-0) 文」(27 ページ)

「[CREATE DBSPACE](#page-106-0) 文」(87 ページ)

「[CREATE DOMAIN](#page-109-0) 文」(90 ページ)

「[CREATE EVENT](#page-112-0) 文」(93 ページ)

「[CREATE INDEX](#page-131-0) 文」(112 ページ)

「[CREATE MESSAGE](#page-147-0) 文 [T-SQL]」(128 ページ)

「[CREATE PROCEDURE](#page-148-0) 文」(129 ページ)

「[CREATE TABLE](#page-163-0) 文」(144 ページ)

「[CREATE VIEW](#page-184-0) 文」(165 ページ)

『リファレンス:ビルディング・ブロック、テーブル、およびプロシー ジャ』の「第7章 システム・プロシージャ」にある「sp\_iqdbspace プ ロシージャ」

『システム管理ガイド:第 1 巻』の「第 5 章 データベース・オブジェ クトの使用」

# **DROP CONNECTION** 文

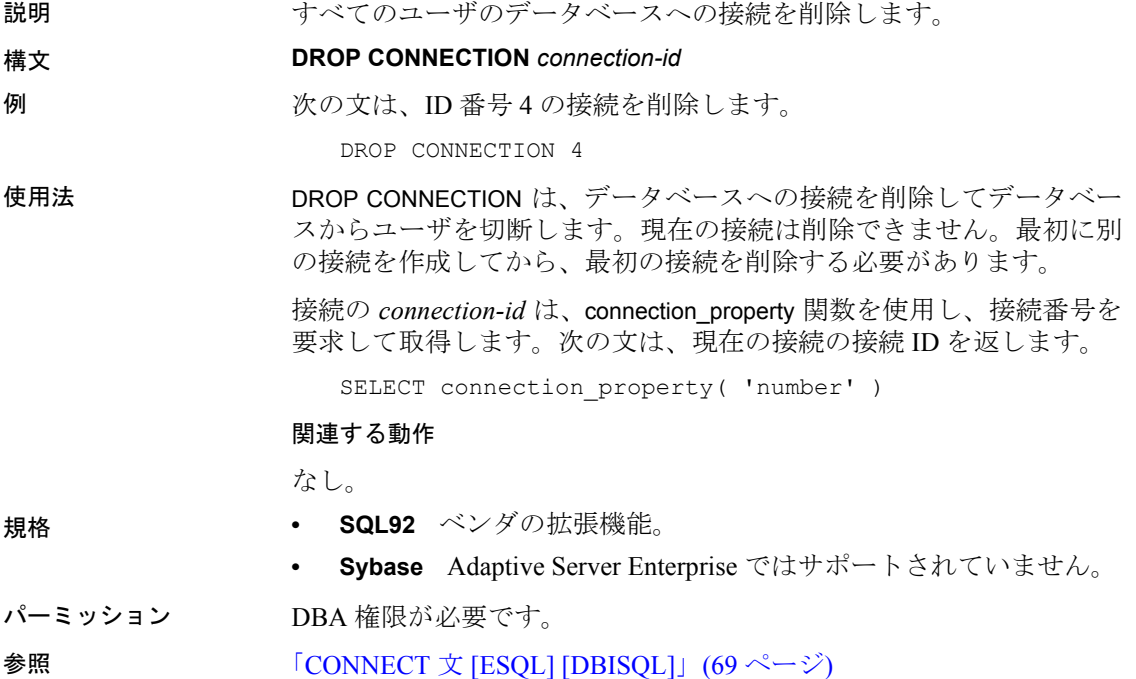

### **DROP DATABASE** 文

説明 データベースとそれに関連する DB 領域セグメント・ファイルを削除 します。

#### 構文 **DROP DATABASE** *db-filename* [ **KEY** *key-spec* ]

パラメータ *key-spec*:

大文字と小文字を混ぜた英数字、および特殊文字で構成される文字 列。キーをコマンド・シェルによる解読または変更から保護するた めに必要です。

例 例 **1** データベース mydb を削除します。

DROP DATABASE 'mydb.db'

例 **2** 次の文では、暗号化されたデータベース *marvin.db* を削除します。 このデータベースは、キー *is!seCret* を使用して作成されています。

DROP DATABASE 'marvin.db' KEY 'is!seCret'

例 **3** 次の UNIX の例では、データベース temp.db を */s1/temp* ディレク トリから削除します。

DROP DATABASE '/s1/temp/temp.db'

使用法 DROP DATABASE は、カタログ・ストア・ファイルを削除する前に、IQ ストアと テンポラリ・ストアに関連付けられたすべてのデータベー ス・セグメント・ファイルを削除します。

> データベースは、停止してから削除してください。接続パラメータ AUTOSTOP=no が使用されている場合、STOP DATABASE 文の実行が必 要になる場合があります。

> *db-filename* には、CREATE DATABASE を使用してデータベースに定義 したデータベース・ファイル名を指定します。CREATE DATABASE コ マンドで、この値にディレクトリ・パスを指定した場合は、DROP DATABASE でもディレクトリ・パスを指定する必要があります。 指定 しないと、Sybase IQ は、サーバ・ファイルが格納されているデフォ ルト・ディレクトリ内のデータベース・ファイルを探します。

DatabaseStart イベントが定義された IQ データベースを、DROP DATABASE 文を実行して削除することはできません。

関連する動作

なし。

- 規格  **SQL92** ベンダの拡張機能。
	- **Sybase** Adaptive Server Enterprise ではサポートされていません。

パーミッション データベース・サーバのコマンド・ライン・オプション -gu を使用し て、必要なパーミッションを設定します。デフォルトの設定は、DBA 権限を必要とします。

```
CREATE DATABASE 文」(72 ページ)
```
# **DROP EXTERNLOGIN** 文

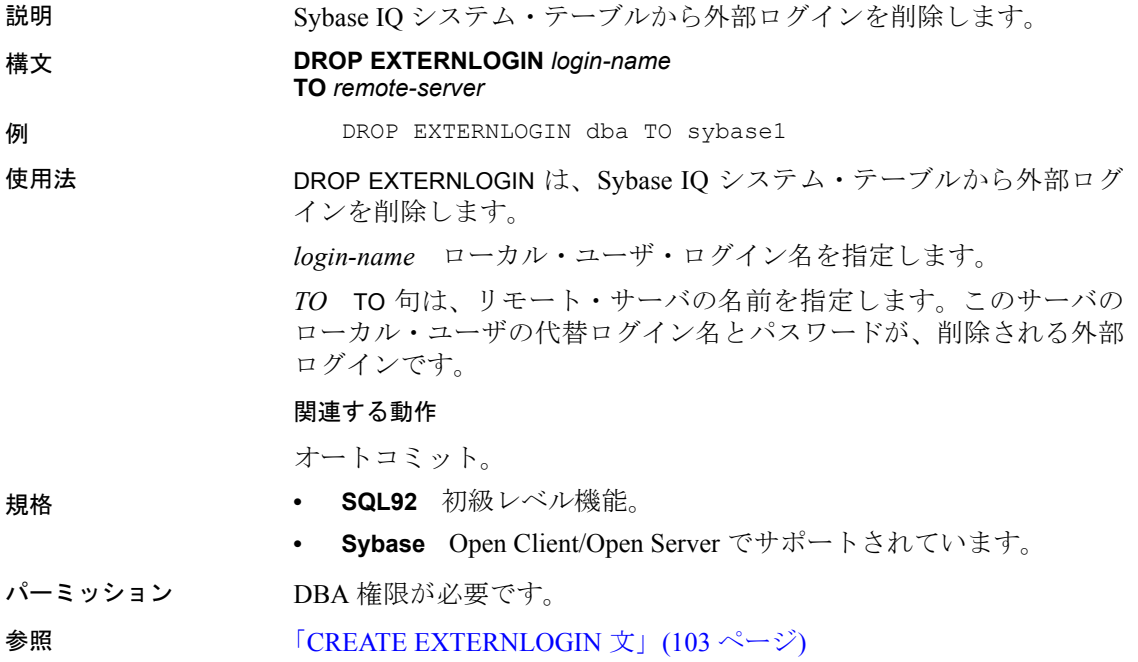

# <span id="page-213-0"></span>**DROP LOGIN POLICY** 文

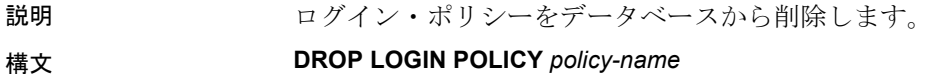

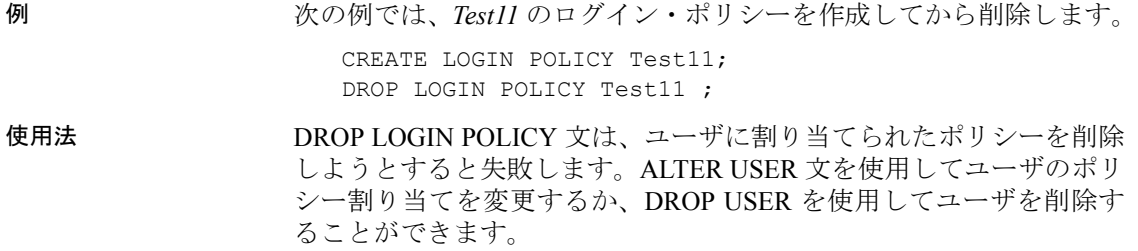

パーミッション DBA 権限が必要です。

## **DROP SERVER** 文

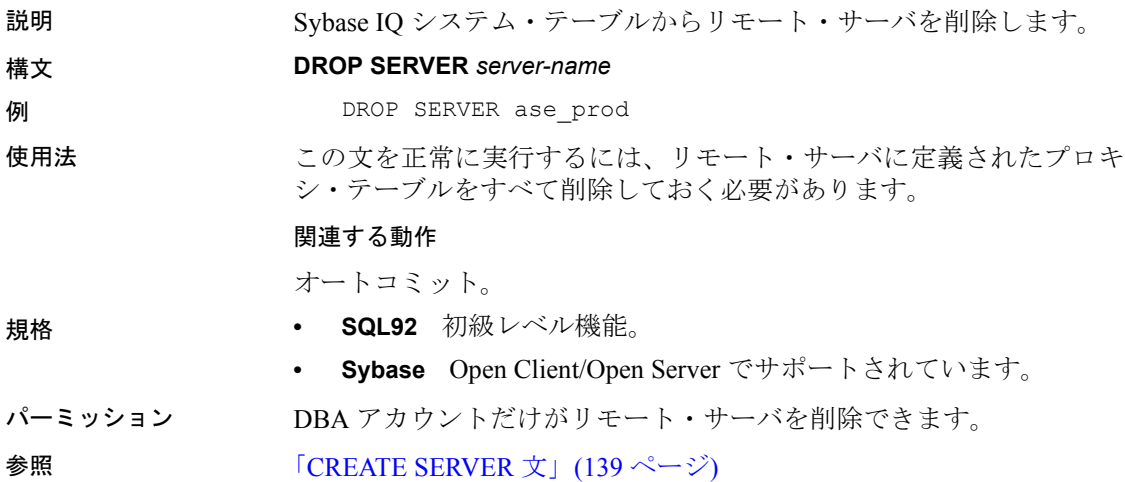

## **DROP SERVICE** 文

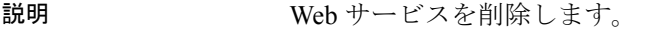

### 構文 **DROP SERVICE** *service-name* 例 That is tables" という名前の Web サービスを削除するには、次の文を実行し ます。

DROP SERVICE tables

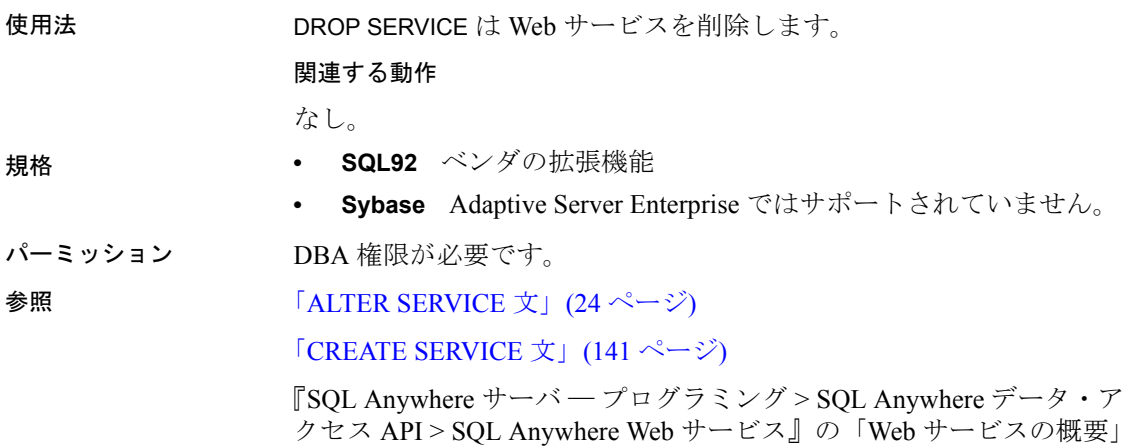

# **DROP STATEMENT** 文 **[ESQL]**

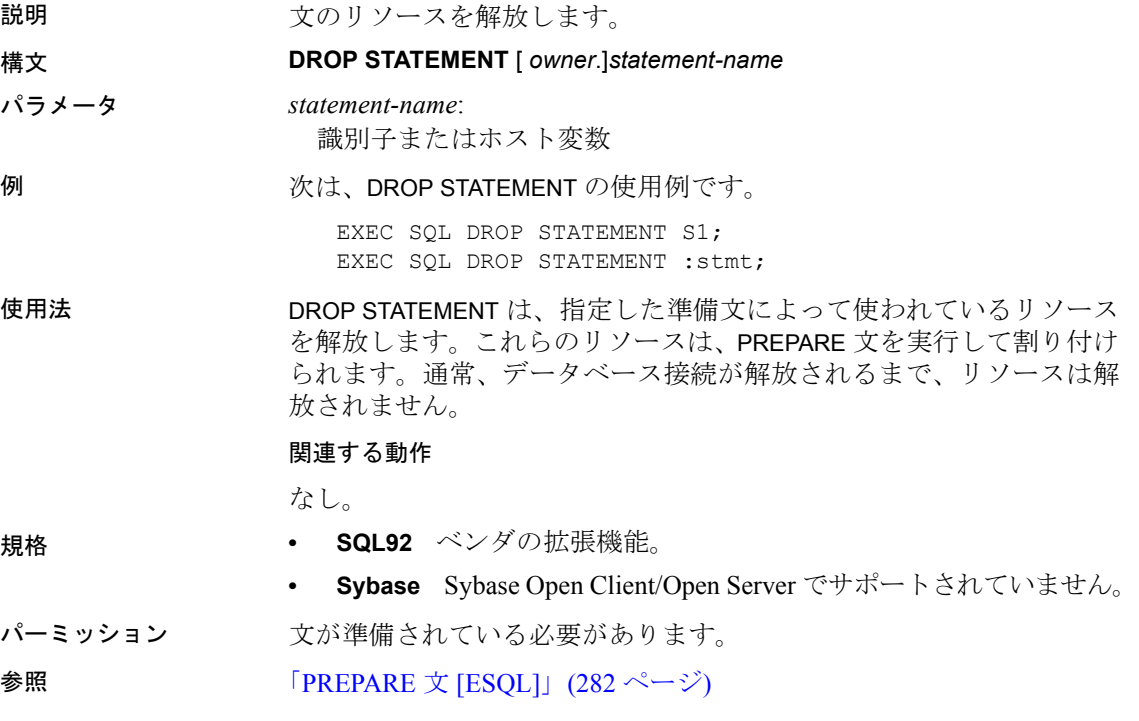
## **DROP USER** 文

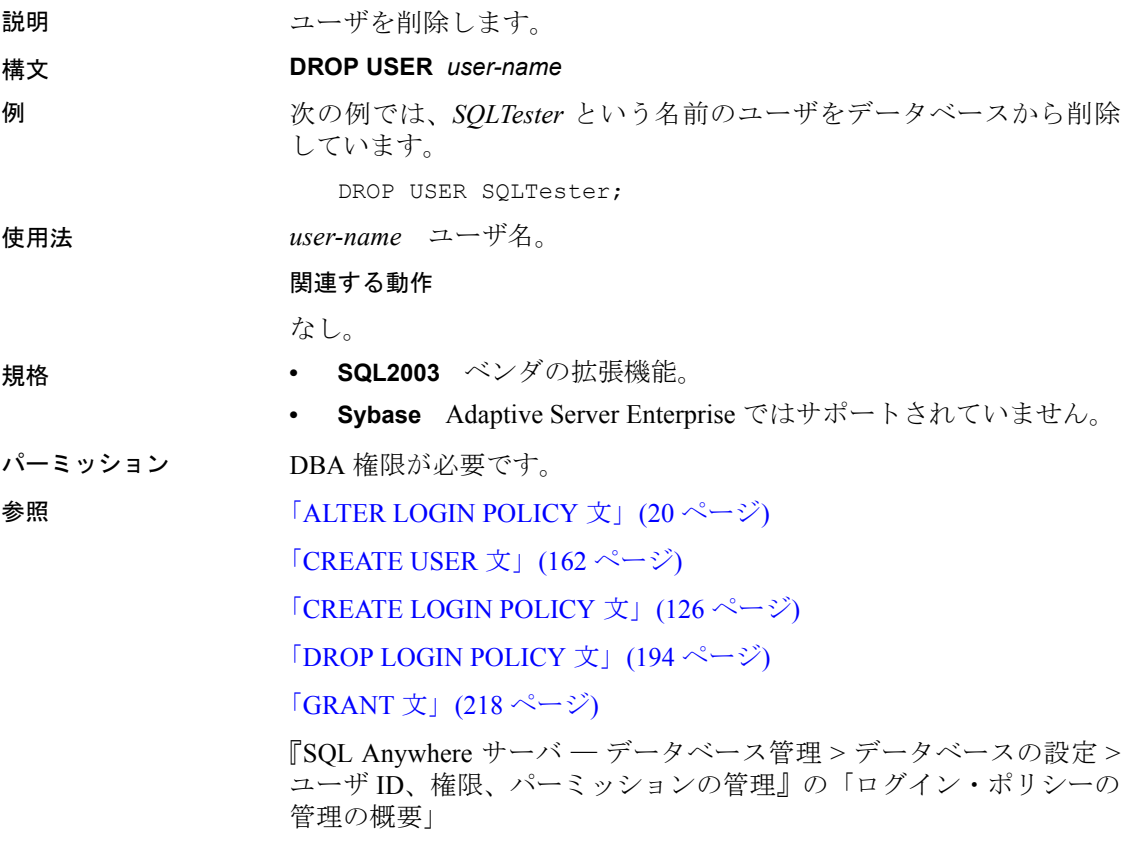

### **DROP VARIABLE** 文

- 説明 SQL 変数を削除します。
- 構文 **DROP VARIABLE** *identifier*
- 使用法 DROP VARIABLE 文は、CREATE VARIABLE 文を使用して以前に作成した SQL 変数を削除します。データベース接続を解放すると、変数は自動 的に削除されます。大きいオブジェクト用に変数がよく使用されま す。したがって、使い終わった変数を削除したり、NULL に設定した りすると、リソース (主にディスク領域) が大幅に解放される場合があ ります。

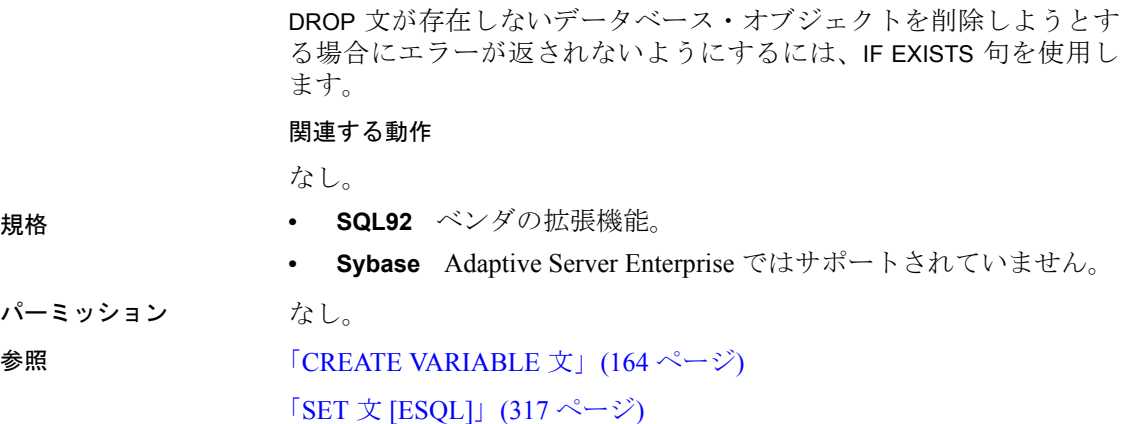

# **EXECUTE** 文 **[ESQL]**

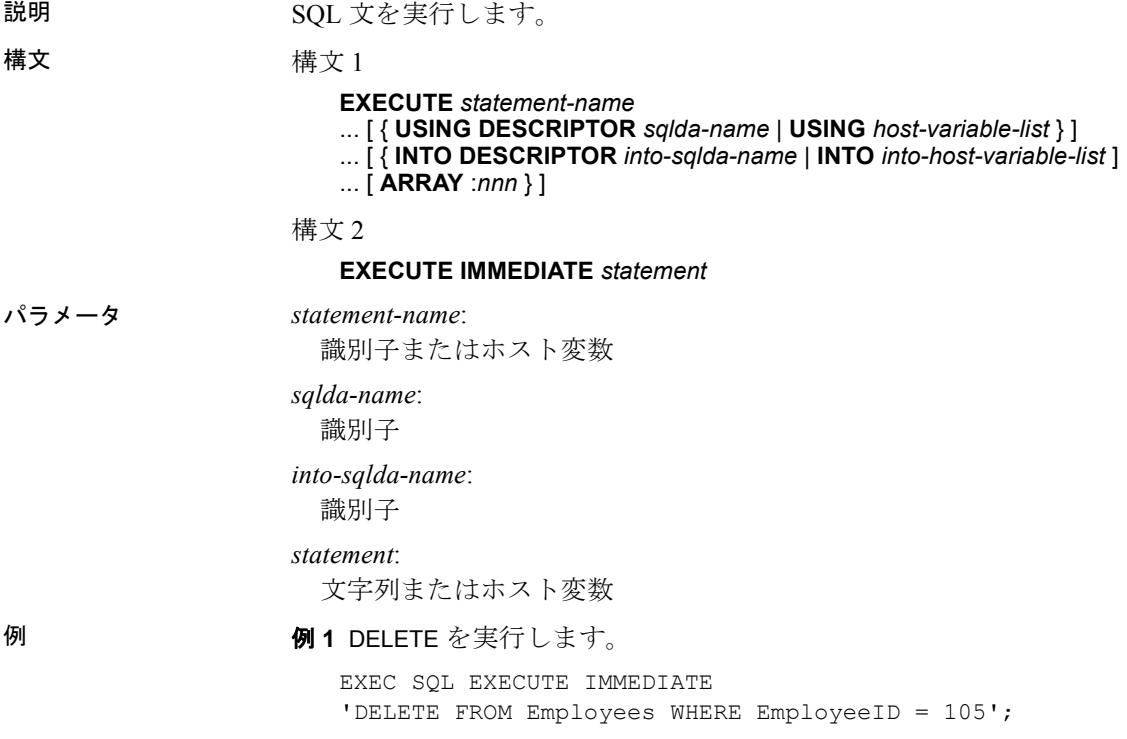

例 **2** 準備された DELETE 文を実行します。

EXEC SQL PREPARE del\_stmt FROM 'DELETE FROM Employees WHERE EmployeeID = :a'; EXEC SQL EXECUTE del stmt USING : employee number;

例 **3** 準備されたクエリを実行します。

EXEC SQL PREPARE sel1 FROM 'SELECT Surname FROM Employees WHERE EmployeeID = :a'; EXEC SQL EXECUTE sell USING : employee number INTO :emp\_lname;

使用法 インチャング 横文 1 では、事前に準備された指定の文を動的に実行します。要求に 対して情報を提供するホスト変数プレースホルダ (バインド変数) が動 的な文にある場合は、次のどちらかを実行してください。1 つは、 sqlda-name を使用して C 変数を指定します。この変数は SQLDA への ポインタで、SQLDA には文の中に出現するすべてのバインド変数に 必要な記述子が格納されています。もう 1 つは、バインド変数を hostvariable-list に指定します。

> オプションの ARRAY 句を、準備された INSERT 文とともに使用すると、 ワイド挿入ができます。このワイド挿入によって、複数のローが同時 に挿入され、パフォーマンスが向上します。nnn は、挿入するローの数 です。SQLDA には、nnn \* (ロー当たりのカラム数) の数だけ変数を指 定してください。最初のローは SQLDA の変数 0 ~ 変数 (ロー当たり のカラム数) -1 に入り、以後のローも同様です。

> SELECT 文または CALL 文からの OUTPUT は、変数リストの変数の中、 または指定した SOLDA が記述するプログラム・データ領域の中のい ずれかに入ります。(select リストまたはパラメータ) 対ホスト変数リ スト、または OUTPUT 対 SQLDA 記述子配列は、どちらも対応が 1 対 1 です。

> EXECUTE を INSERT 文とともに使用する場合は、挿入されたローが 2番目の記述子に返されます。たとえば、プライマリ・キーの値を生 成するオートインクリメント・プライマリ・キーを使用するとき、 EXECUTE 文によって、即座にローを再フェッチしてそのローに割り 当てられているプライマリ・キーの値を決定するためのメカニズムが 提供されます。

> 構文 2 は、バインド変数または出力がない文を PREPARE または EXECUTE するための省略名です。文字列またはホスト変数の中にあ る SQL 文を即座に実行し、完了時に削除します。

> EXECUTE 文は、準備可能な任意の SQL 文に使用できます。SELECT 文 または CALL 文でカーソルを使用して、データベースから多くのロー を返します。

INSERT、UPDATE、または DELETE が正常に実行されると、SQLCA (SQLCOUNT) の *sqlerrd[2]* フィールドに、操作の影響を受けるロー数 が入ります。 関連する動作 なし。 規格 **• SQL92** 中級レベル機能。 **• Sybase** Sybase Open Client/Open Server でサポートされています。 パーミッション 実行される文に対するパーミッションを確認します。 参照 「[DECLARE CURSOR](#page-188-0) 文 [ESQL] [SP]」(169 ページ) 「[PREPARE](#page-301-0) 文 [ESQL]」(282 ページ)

# **EXECUTE** 文 **[T-SQL]**

説明 Adaptive Server Enterprise に互換性のある、CALL 文の代替としてプロ シージャを呼び出します。 構文 **EXECUTE** [ *@return\_status* = ] [*owner*.]*procedure\_name* ... { [ *@parameter-name* = ] *expression* | [ *@parameter-name* = ] *@variable* [ *output* ] } ,... 例 タンファンの あいじょう あいしゃ 次に、EXECUTE 文を示します。 CREATE PROCEDURE p1( @var INTEGER = 54 ) AS PRINT 'on input @var = %1! ', @var DECLARE @intvar integer SELECT @intvar=123 SELECT @var=@intvar PRINT 'on exit @var = %1!', @var; • 次の文では、パラメータに 23 を入力してプロシージャを実行しま す。Open Client アプリケーションと接続している場合は、クライ アント・ウィンドウに PRINT メッセージが表示されます。ODBC または Embedded SQL アプリケーションと接続している場合は、 データベース・サーバ・ウィンドウに PRINT メッセージが表示さ れます。 EXECUTE p1 23

• 次の文を使用してプロシージャを実行することもできます。複数 のパラメータがあるときに便利です。

EXECUTE p1 @var = 23

• 次の文では、パラメータにデフォルト値を使用してプロシージャ を実行します。

EXECUTE p1

• 次の文を使用してプロシージャを実行し、リターン・ステータスを 検査するために変数の戻り値を格納します。

EXECUTE @status = p1 23

使用法 EXECUTE を使用してストアド・プロシージャを実行します。オプショ ンとしてプロシージャ・パラメータを指定し、出力値を検索し、ス テータス情報を返します。

> EXECUTE は、Transact-SQL との互換性のために用意されていますが、 Transact-SQL と Sybase IQ のいずれのバッチおよびプロシージャにも 使用できます。

### 関連する動作

なし。

パーミッション プロシージャの所有者であり、プロシージャに対する EXECUTE パー ミッションか DBA 権限を持っていることが必要です。

**参照 インスター 「CALL 文」(59 [ページ](#page-78-0))** 

### **EXECUTE IMMEDIATE** 文 **[ESQL] [SP]**

説明 動的に構成された文をプロシージャ内から実行できるようにします。

構文 2 1

**EXECUTE IMMEDIATE** [ *execute-option* ] *string-expression*

*execute-option*: **WITH QUOTES** [ **ON** | **OFF** ] | **WITH ESCAPES** { **ON** | **OFF** } | **WITH RESULT SET** { **ON** | **OFF** }

構文 2

**EXECUTE** ( *string-expression* )

例 次のプロシージャでは、パラメータにテーブル名を指定してテーブル を作成します。EXECUTE IMMEDIATE 文は 1 行で指定してください。

```
CREATE PROCEDURE CreateTableProc(
                    IN tablename char(30)
                    )
BEGIN
 EXECUTE IMMEDIATE 'CREATE TABLE ' || tablename ||
' ( column1 INT PRIMARY KEY)'
END;
```
プロシージャを呼び出し、mytable というテーブルを作成します。

CALL CreateTableProc( 'mytable' )

使用法 EXECUTE IMMEDIATE は、プロシージャから実行可能な文の範囲を拡 張します。これにより、プロシージャに渡されるパラメータを使用し て構成された文など、動的に準備される文の実行が可能になります。

> 文内のリテラル文字列は、一重引用符で囲む必要があります。また、 PREPARE 文や EXECUTE IMMEDIATE 文にある既存のどの文の名前とも 同じでないことが必要です。文は 1 行に記述してください。

> EXECUTE IMMEDIATE で実行される文から参照できるのはグローバル 変数だけです。

> Transact-SQL のストアド・プロシージャの内部では、構文 2 だけが使 用できます。

> *WITH QUOTES* WITH QUOTES または WITH QUOTES ON を指定す ると、文字列式にあるすべての二重引用符が、識別子のデリミタとみ なされます。WITH QUOTES を指定しないか、WITH QUOTES OFF を 指定した場合、文字列式にある二重引用符の扱いは、 QUOTED IDENTIFIER オプションの現在の設定に従います。

> WITH QUOTES は、実行される文がストアド・プロシージャに渡され るオブジェクト名を使って構成されるが、オブジェクト名に二重引用 符が必要であり、プロシージャが呼び出されるとき QUOTED IDENTIFIER が OFF に設定されている、といった場合に便利 です。

詳細については、「QUOTED IDENTIFIER オプション [TSQL]」 (465 [ページ](#page-484-0)) を参照してください。

*WITH ESCAPES* WITH ESCAPES OFF 句を使用すると、文字列式にあ るすべてのエスケープ・シーケンス (¥n、¥x、¥¥ など) が無視されます。 たとえば、2 つの連続する円記号は、円記号 1 つに変換されるのでは なく、2 つの円記号のまま残ります。デフォルト設定は、WITH ESCAPES ON です。

WITH ESCAPES OFF を使用すると、円記号を含んだファイル名を参 照したり、動的に構成された文の実行を簡単にしたりできます。

場合によっては、*string-expression* 内のエスケープ・シーケンスが、 EXECUTE IMMEDIATE を実行する前に変換されることもあります。たと えば、複合文は実行される前に解析されますが、この解析中に WITH ESCAPES の設定とは関係なく、エスケープ・シーケンスの変換が行 われます。このような場合には、WITH ESCAPES OFF を指定すること で、それ以上変換が行われるのを防げます。次に例を示します。

```
BEGIN
DECLARE String1 LONG VARCHAR;
DECLARE String2 LONG VARCHAR;
EXECUTE IMMEDIATE 
 'SET String1 = ''One backslash: ¥¥¥¥ '''; 
EXECUTE IMMEDIATE WITH ESCAPES OFF
 'SET String2 = ''Two backslashes: ¥¥¥¥ '''; 
SELECT String1, String2 
END
```
*WITH RESULT SET* WITH RESULT SET ON を指定すると、EXECUTE IMMEDIATE 文に結果セットを返させることができます。この句を使 用すると、外部のプロシージャが結果セットを返すものとしてマーク 付けされます。この句を指定しない場合、プロシージャを呼び出した とき文が結果セットを生成しなければエラーが返されます。

注意このオプションのデフォルトは WITH RESULT SET OFF です。つ まり、文を実行したとき結果セットは生成されません。

### 関連する動作

なし。ただし、関連する動作としてのオートコミットを伴うデータ定 義文である場合は、そのコミットが起こります。

- 
- 規格  **SQL92** 中級レベル機能。
	- **Sybase** Sybase Open Client/Open Server でサポートされています。
- パーミッション なし。文は、プロシージャの所有者のパーミッションを使用して実行 されます。プロシージャを呼び出すユーザのパーミッションは使いま せん。

 $\bullet \quad \bullet \quad \text{F} \quad \text{B} \quad \text{F} \quad \text{F} \quad$ 「[CREATE PROCEDURE](#page-148-0) 文」(129 ページ)

# **EXIT** 文 **[DBISQL]**

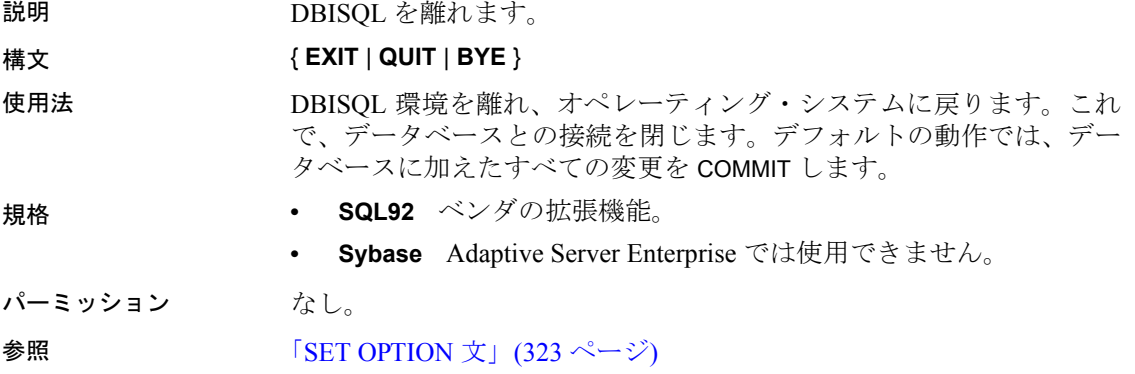

# <span id="page-223-0"></span>**FETCH** 文 **[ESQL] [SP]**

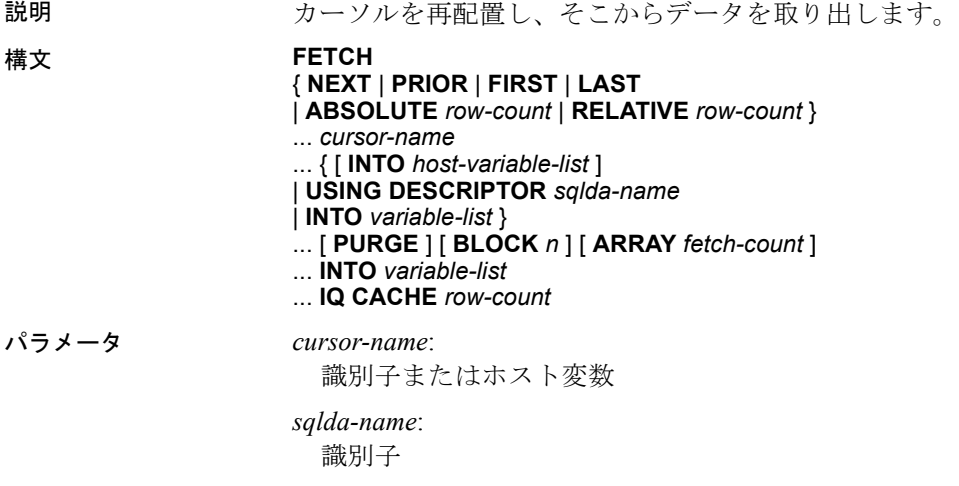

*host-variable-list*: インジケータ変数を含む場合がある *row-count*: 数値またはホスト変数 *fetch-count*: 整数またはホスト変数 **例 1 次は、Embedded SQL の例です。** EXEC SQL DECLARE cur employee CURSOR FOR SELECT EmployeeID, Surname FROM Employees; EXEC SQL OPEN cur employee; EXEC SQL FETCH cur\_employee INTO :emp\_number, :emp\_name:indicator; 例 **2** 次は、プロシージャの例です。 BEGIN DECLARE cur employee CURSOR FOR SELECT Surname FROM Employees; DECLARE name CHAR(40) ; OPEN cur\_employee; LOOP FETCH NEXT cur employee into name ; . . . END LOOP CLOSE cur employee; END 使用法 FETCH は、指定したカーソルからローを 1 つ取り出します。 ARRAY 句を使用すると、いわゆるワイド・フェッチができます。複数 のローを同時に取り出せるため、パフォーマンスが向上します。 カーソルを事前にオープンしておく必要があります。 SELECT 文の結果から 1 つのローを、変数リストの変数に格納します。 select リスト対ホスト変数リストは、1 対 1 に対応します。

> SELECT の結果から 1 つまたは複数のローを、変数リストの変数、ま たは指定した SQLDA が記述するプログラム・データ領域のどちらか に格納します。select リスト対ホスト変数リスト、または select リスト 対 SQLDA 記述子配列は、どちらも 1 対 1 に対応します。

INTO 句はオプションです。これを指定しない場合は、FETCH 文はカー ソルだけを配置します (次の段落を参照)。

オプションの配置パラメータを指定すると、カーソルを移動してから ローをフェッチできます。デフォルトは NEXT です。これを指定する と、カーソルを 1 つ次のローに進めてから、ローをフェッチします。 PRIOR 句を指定すると、カーソルを 1 つ前のローに戻してから、ロー をフェッチします。

RELATIVE 配置を使用すると、フェッチする前にいずれかの方向へ指 定した数のローだけカーソルを移動できます。正の数は前進を示し、 負の数は後退を示します。したがって、NEXT は RELATIVE 1 と等し く、PRIOR は RELATIVE -1 と等しくなります。RELATIVE 0 は、この カーソル上の最後の FETCH 文と同じローを取り出します。

ABSOLUTE 配置パラメータを使用して、特定のローに移動できます。ゼ ロは最初のローの前の位置を示します。『システム管理ガイド:第 2 巻』 の「第1章プロシージャとバッチの使用」を参照してください。

1は先頭のロー、2は2番目のロー、のようになります。負の数を使用 して、カーソルの最後からの絶対位置を指定します。-1 はカーソルの 最後のローを示します。FIRST は ABSOLUTE 1 の省略形です。LAST は ABSOLUTE -1 の省略形です。

注意Sybase IQ では、FIRST、LAST、ABSOLUTE、および負数の RELATIVE オプションを他の DBMS 製品ほど効率よく処理できないた め、これらのオプションを使用するとパフォーマンスが低下します。

OPEN は、まず、先頭のローの前にカーソルを配置します。

FOR READ ONLY として宣言されたカーソルからは、最初の FETCH の 実行時のテーブルのバージョンではなく、カーソルをオープンしたと きにカーソルの宣言に使用されるテーブルのバージョンが表示され ます。

FETCH 文に指定された配置パラメータがカーソル位置の許容範囲外 である場合は、SQLE\_NOTFOUND が警告されます。

IQ CACHE 句には、FIFO キューにバッファされるローの最大数を指定 します。ここに値を指定しなければ、CURSOR\_WINDOW\_ROWS デー タベース・オプションの値が使用されます。CURSOR\_WINDOW\_ROWS のデフォルト設定は 200 です。

Embedded SQL での FETCH と OPEN 文の使用

次の句は、Embedded SQL の中だけで使用します。

- USING DESCRIPTOR *sqlda-name*
- INTO *host-variable-list*
- PURGE
- BLOCK n
- ARRAY fetch-count
- cursor-name オプション、row-count オプションでの *host-variable* の 使用

C 言語のソース・コード内では、DECLARE CURSOR 文が FETCH 文の 前になるようにしてください。また、FETCH 文よりも先に OPEN 文を 実行します。カーソル名の代わりにホスト変数を使用している場合 は、DECLARE 文が実際にコードを生成するため、FETCH の前に DECLARE 文を実行する必要があります。

マルチユーザ環境では、ローが複数のクライアントから一度にフェッ チされる可能性があります。これはブロック・フェッチまたはマルチ ロー・フェッチと呼ばれます。最初のフェッチによって、複数のロー がサーバから送り返されます。クライアントは、これらのローをバッ ファに格納します。後に続くフェッチは、サーバへ新しい要求を行わ ないで、これらのバッファからローを取り出します。

BLOCK 句によって、アプリケーションでフェッチ可能なローの個数に 関する情報をクライアントとサーバに与えます。0 という特別な値は、 要求がサーバに送信されてシングル・ローが返却されることを示しま す (ロー・ブロックはありません)。

PURGE 句によって、クライアントはすべてのローのバッファをフラッ シュし、次にフェッチ要求をサーバに送信します。このフェッチ要求 はローのブロックを返すことに注意してください。

フェッチ時に SQLSTATE\_NOTFOUND 警告が返される場合は、SQLCA (SQLCOUNT) の *sqlerrd[2]* フィールドに、カーソル位置の許容範囲を 超えてフェッチを試みたときのローの数が入ります。カーソルを、最 初のローの前または最後のローの後にあるローに位置付けることがで きます。ローが見つからなくても位置が有効な場合は、値は 0 です。 たとえば、位置が最後のローのときに FETCH RELATIVE 1 を実行した 場合です。実行しようとするフェッチがカーソルの最後よりも後の場 合、値は正になります。実行しようとするフェッチがカーソルの先頭 よりも前の場合、値は負になります。

FETCH 文が正常に実行されると、SQLCA (SQLIOCOUNT) の *sqlerrd[1]*  フィールドは、フェッチの実行に必要な入出力操作の回数だけ増加し ます。このフィールドは、実際にはデータベース文が発行されるたび に増加します。

Embedded SQL でワイド・フェッチを使用するには、コードに次のよ うな FETCH 文を含めます。

EXEC SQL FETCH . . . ARRAY nnn

ただし、*ARRAY nnn* は FETCH 文の最後の項目です。フェッチ回数を示 す *nnn* にはホスト変数も使用できます。SQLDA には、nnn \* (ロー当た りのカラム数) の数だけ変数を指定してください。最初のローは SQLDA の変数 0 ~ 変数 (ロー当たりのカラム数) -1 に入り、以後の ローも同様です。

サーバは、フェッチしたレコードの数を SQLCOUNT に返します。エ ラーがない場合は、0 より大きい SQLCOUNT を常に返します。古い バージョンのサーバはローを 1 つだけ返し、SQLCOUNT は 0 に設定 されます。エラーではなくて SQLCOUNT が 0 の場合、有効なローが 1 つフェッチされたことを示します。

### 関連する動作

なし。

- 規格  **SQL92** 初級レベル機能。プロシージャでの使用は、永続的スト アド・モジュール機能です。
	- **Sybase** Adaptive Server Enterprise でサポートされています。
- パーミッション カーソルをオープンしている必要があります。また、ユーザには、 カーソル宣言内で参照するテーブルの SELECT パーミッションが必要 です。

参照 「[CURSOR\\_WINDOW\\_ROWS](#page-407-0) オプション」(388 ページ) 「[DECLARE CURSOR](#page-188-0) 文 [ESQL] [SP]」(169 ページ) 「OPEN 文 [\[ESQL\] \[SP\]](#page-293-0)」(274 ページ) 「[PREPARE](#page-301-0) 文 [ESQL]」(282 ページ)

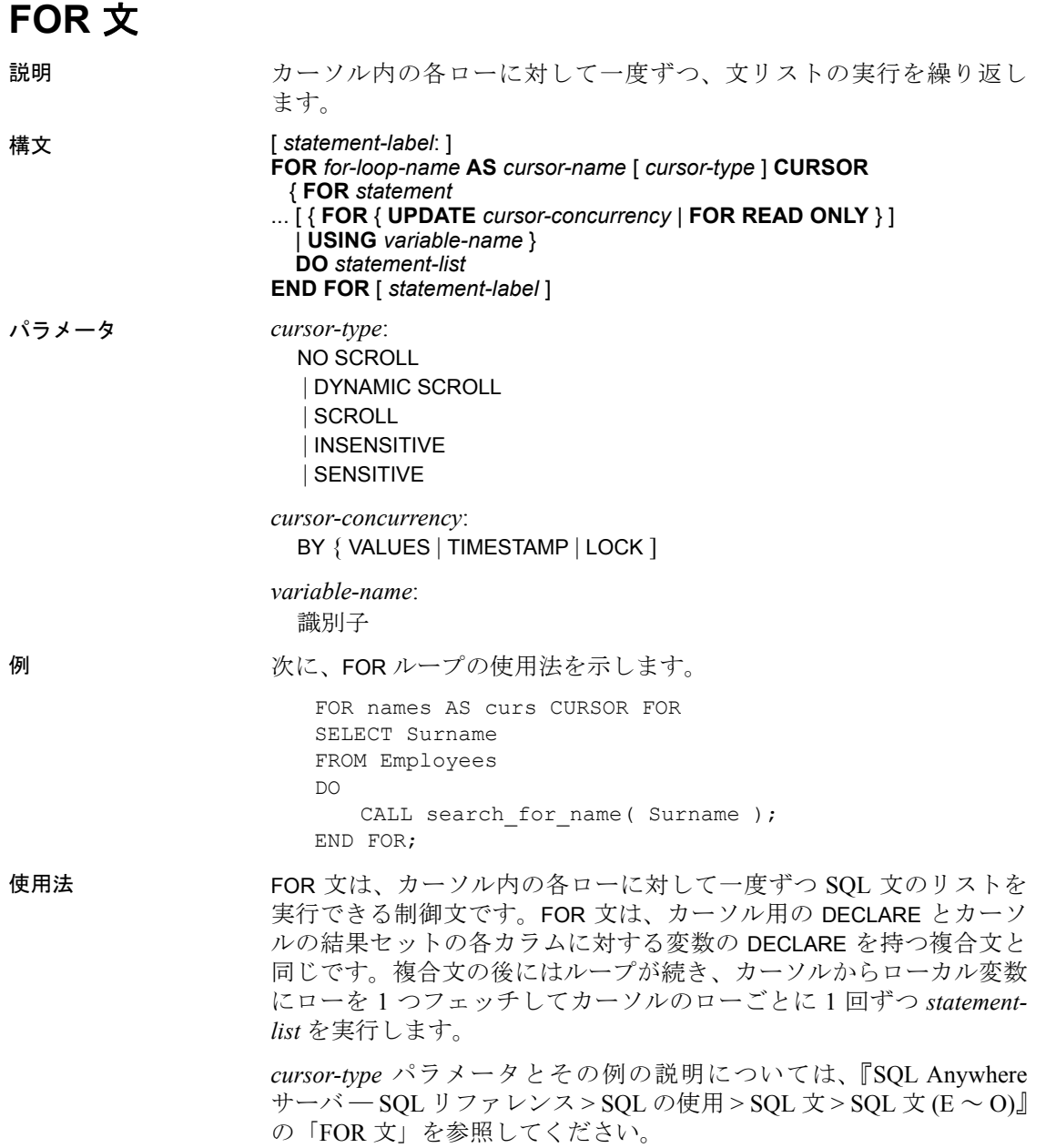

ローカル変数の名前とデータ型は、カーソル内で使用する *statement* に 基づいて宣言されます。SELECT 文の場合、データ型は select リスト中 の式のデータ型です。名前は、それらが存在する select リスト項目の エイリアスです。そうでない場合、カラムの名前になります。select リ スト項目が単一のカラム参照を持たない場合は、エイリアスを持たせ る必要があります。CALL 文の場合、名前とデータ型はプロシージャ定 義内の RESULT 句から取ります。

LEAVE 文を使用して、END FOR に続く最初の文から実行を再開できま す。終了の *statement-label* を指定する場合は、開始の *statement-label* と 一致させる必要があります。

関連する動作

なし。

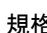

- 規格  **SQL92** 永続的ストアド・モジュール機能。
	- **Sybase** Adaptive Server Enterprise ではサポートされていません。

パーミッション なし。

参照 「[DECLARE CURSOR](#page-188-0) 文 [ESQL] [SP]」(169 ページ) 「FETCH 文 [\[ESQL\] \[SP\]](#page-223-0)」(204 ページ) 「[LEAVE](#page-261-0) 文」(242 ページ) 「LOOP 文」(269 [ページ](#page-288-0))

# **FORWARD TO** 文

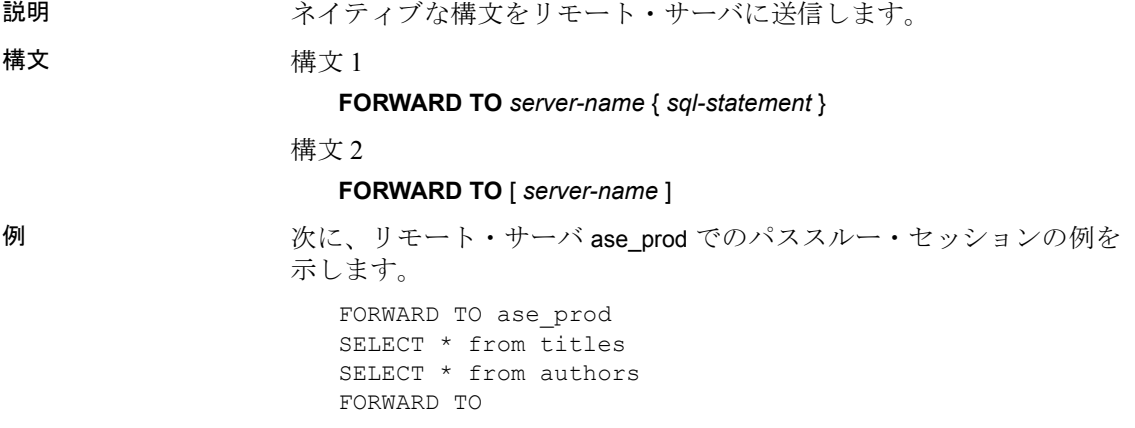

使用法 FORWARD TO 文を使用すると、パススルー接続に必要なサーバを指定 できます。この文の使用方法は、次の 2 とおりです。

- 文をリモート・サーバに送信する (構文 1)
- 一連の文をリモート・サーバに送信するために、Sybase IQ をパス スルー・モードに設定する (構文 2)

ユーザの代わりに *server-name* への接続を確立する場合、サーバは次 のものを使用します。

- CREATE EXTERNLOGIN を使用するリモート・ログイン・エイリア ス・セット
- リモート・ログイン・エイリアスを設定しない場合は、Sybase IQ との通信に使用する名前とパスワード

指定のサーバに接続できない場合は、その理由を示すメッセージが ユーザに返されます。

文が要求されたサーバに渡されると、結果はすべて、クライアント・ プログラムで認識できるフォームに変換されます。

*server-name* は、リモート・サーバの名前を示します。

*sql-statement* は、リモート・サーバのネイティブ構文内のコマンドを 示します。コマンドまたはコマンド・グループをカッコ ({}) または一 重引用符で囲みます。

*server\_name* を指定する場合、FORWARD TO クエリに文を指定しない と、セッションはパススルー・モードに入って、後続のクエリはすべ て直接リモート・サーバに渡されます。パススルー・モードをオフに するには、*server\_name* を指定しないで FORWARD TO を発行してくだ さい。

注意FORWARD TO 文はサーバ命令であり、ストアド・プロシージャ、 トリガ、イベント、またはバッチでは使用できません。

### 関連する動作

リモート接続は、FORWARD TO セッションの間、AUTOCOMMIT (非 連鎖) モードに設定されます。FORWARD TO 文の前に保留中であった 作業は、すべて自動的にコミットされます。

- 規格  **SQL92** 初級レベル機能。
	- **Sybase** Open Client/Open Server でサポートされています。

パーミッション なし。 **参照 インタン 「[CREATE SERVER](#page-158-0) 文」 (139 ページ)** 

# **FROM** 句

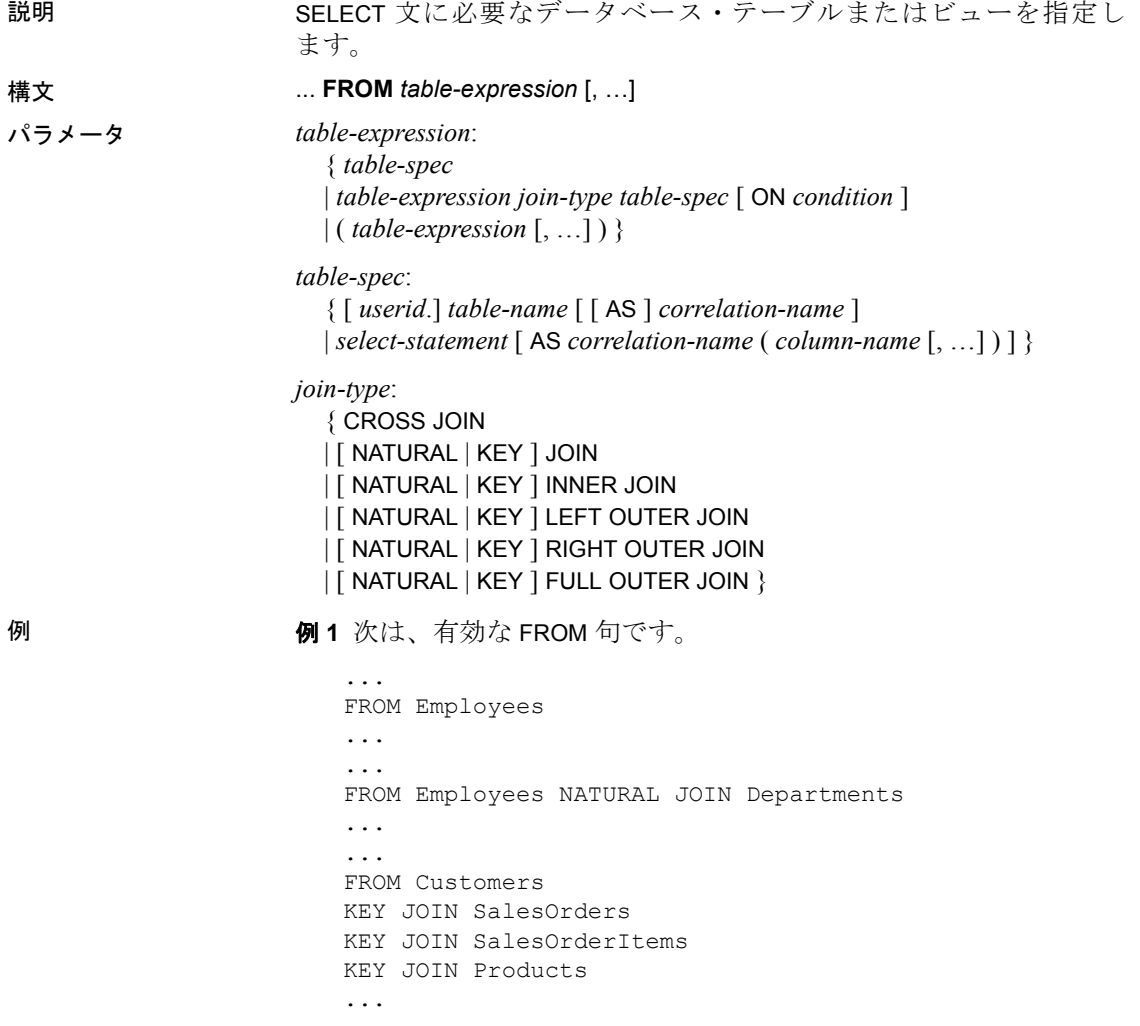

例 **2** 次のクエリは、クエリ内での抽出テーブルの使用法を示します。

```
SELECT Surname, GivenName, number of orders
FROM Customers JOIN
      ( SELECT CustomerID, count(*)
        FROM SalesOrders
        GROUP BY CustomerID )
     AS sales order counts ( CustomerID,
                              number of orders )
ON ( Customers. ID = sales order counts.cust id )
WHERE number of orders > 3
```
使用法 SELECT 文には、文で使用するテーブルを指定するためのテーブル・ リストが必要です。

> 注意ここでの説明はテーブルに関するものですが、特にことわりが ない限りビューにも当てはまります。

> FROM テーブル・リストは、指定した全テーブルからのすべてのカラ ムで構成する結果セットを作成します。最初に、コンポーネント・テー ブル内のローのすべての組み合わせが、結果セット内に入ります。組 み合わせの数は、通常、ジョイン条件か WHERE 条件、またはその両 方によって減ります。

> SELECT 文を使用して、プロシージャから結果セットを返すこともでき ます。ただし、CIS 機能補正のパフォーマンスに関する考慮事項が適 用されます。構文と使用例については、『SQL Anywhere サーバ ─ SQL リファレンス > SQL の使用 > SQL 文 > SQL 文 (E ~ O)』の「FROM 句」 を参照してください。

*join-type* のキーワードを 表 [1-9](#page-232-0) に示します。

<span id="page-232-0"></span>表 **1-9**:**FROM** 句の **join-type** のキーワード **join-type** のキーワード 説明

| join-type のキーリート  | 說明                                                                                  |
|-------------------|-------------------------------------------------------------------------------------|
| <b>CROSS JOIN</b> | 2つのソース・テーブルの直積(クロス積)を返す                                                             |
| NATURAL JOIN      | 2つのテーブルの間で、同じ名前を持つすべての<br>対応するカラムの等価性を比較する(等価ジョイ<br>ンの特殊なケースであり、カラムの長さとデー<br>タ型は同じ) |
| KEY JOIN          | 最初のテーブルの外部キーの値と、2つ目のテー<br>ブルのプライマリ・キーの値が同じであるものに<br>制限する                            |
| <b>INNER JOIN</b> | 結果テーブルから、両方のテーブルに一致する<br>ローを持つロー以外をすべて破棄する                                          |

| 左側のテーブルからの一致しないローは残す  |
|-----------------------|
| が、右側のテーブルからの一致しないローは破 |
| 棄する                   |
| 右側のテーブルからの一致しないローは残す  |
| が、左側のテーブルからの一致しないローは破 |
| 棄する                   |
| 左と右の両方のテーブルからの一致しないロー |
| を維持する                 |
|                       |

**join-type** のキーワード 説明

カンマ形式のジョインとキーワード形式のジョインを、FROM 句に混 在させないでください。同じクエリを、それぞれいずれかの形式を使 用した 2 とおりの方法で記述できます。ANSI 構文のキーワード形式 の方が望ましいとされています。

次のクエリには、カンマ形式のジョインが使用されています。

SELECT \* FROM Products pr, SalesOrders so, SalesOrderItems si WHERE pr. ProductID = so. ProductID AND pr.ProductID = si.ProductID;

同じクエリを、望ましいとされるキーワード形式のジョインで記述す ると次のようになります。

SELECT \*

```
FROM Products pr INNER JOIN SalesOrders so
 ON (pr.ProductID = so.ProductID)
INNER JOIN SalesOrderItems si
 ON (pr.ProductID = si.ProductID);
```
ON 句は内部ジョイン、左ジョイン、右ジョイン、フル・ジョインの データをフィルタします。クロス・ジョインには ON 句を付けませ ん。内部ジョインでは、ON 句は WHERE 句と同じですが、外部ジョイ ンでは ON 句と WHERE 句は違います。外部ジョインの ON 句は、クロ ス積のローをフィルタし、その結果に NULL で拡張された一致しない ローを含めます。その後、WHERE 句によって、外部ジョインで生成 された一致するローと一致しないローからローを取り除きます。一致 しないローのうち、必要なものまで WHERE 句の述部で取り除いてし まわないように注意が必要です。

外部ジョインの ON 句の中に、サブクエリを使用することはできま せん。

Transact-SQL 互換のジョインの記述方法については、『リファレンス: ビルディング・ブロック、テーブル、およびプロシージャ』の「付録 A 他の Sybase データベースとの互換性」を参照してください。

*userid* を指定すると、別のユーザが所有するテーブルを修飾できます。 ユーザ ID を指定しない場合は、デフォルトで、現在のユーザの所属 グループが所有するテーブルを参照します。

この SQL 文の場合にのみ、相関名を使用してテーブルに一時的な名 前が付けられます。カラムはテーブル名で修飾されている必要があり ますが、カラムを参照するときにテーブル名が長くて入力が煩わしい 場合、この相関名を使用すると便利です。相関名は、同じクエリで複 数回、同じテーブルを参照するときに、テーブル・インスタンス間で 区別するためにも必要です。相関名を指定しない場合は、テーブル名 を現在の文の相関名として使用します。

テーブル式の中で同じテーブルに対して同じ相関名を 2 回使用する場 合、そのテーブルは、1 回だけリストされたものとして扱われます。 次に例を示します。

SELECT \* FROM SalesOrders KEY JOIN SalesOrderItems, SalesOrders KEY JOIN Employees

SalesOrders テーブルの 2 つのインスタンスは、1 つのインスタンスと して扱われます。これは、次のものと等しくなります。

SELECT \* FROM SalesOrderItems KEY JOIN SalesOrders KEY JOIN Employees

一方、次の文では、Person テーブルの 2 つのインスタンスとして扱わ れ、異なる相関名 HUSBAND と WIFE を使います。

SELECT \* FROM Person HUSBAND, Person WIFE

FROM 句に、1 つまたは複数のテーブルかビューの代わりに SELECT 文を指定すると、ビューを作成しなくても、グループ上でグループ を、またはグループでジョインを使用できます。SELECT 文のこのよ うな使用法は、抽出テーブルと呼ばれます。

ジョイン・カラムのパフォーマンスを高めるために、データ型は似て いるものを使用してください。

クエリによっては、Sybase IQ で最大 16 から 64 までのテーブルを、オ プティマイザをオンにした状態で FROM 句に指定することができま す。ただし、非常に複雑なクエリで、16 ~ 18 よりも多いテーブルを FROM 句に指定すると、パフォーマンスが損なわれる可能性があり ます。

注意FROM 句を省略した場合、またはクエリ内のすべてのテーブルが SYSTEM DB 領域にある場合、クエリは Sybase IQ ではなく SQL Anywhere によって処理されます。このため、特に構文およびセ マンティックの制限やオプションの設定方法の違いによって、動作が 変わる可能性があります。処理に適用されるルールについては SQL Anywhere のマニュアルを参照してください。

From 句を必要としないクエリがある場合は、"FROM ig\_dummy" 句を 追加することによって、強制的に Sybase IQ で処理させることができ ます。この iq\_dummy は、ユーザが自分のデータベースに作成する 1 ロー 1 カラムのテーブルです。

### 関連する動作

なし。

- 規格  **SQL92** 初級レベル機能。
	- **Sybase** JOIN 句は、Adaptive Server Enterprise の一部のバージョン ではサポートされていません。代わりに、WHERE 句を使用して ジョインを作成してください。
- パーミッション データベースに接続しておく必要があります。

**参照 インター・コントラン 「[DELETE](#page-199-0) 文」(180 ページ)** 

「[SELECT](#page-326-0) 文」(307 ページ)

『リファレンス:ビルディング・ブロック、テーブル、およびプロシー ジャ』の「第 2 章 SQL 言語の要素」にある「検索条件」

『システム管理ガイド:第 2 巻』の「第 2 章 OLAP の使用」

# **GET DESCRIPTOR** 文 **[ESQL]**

説明 記述子領域内の変数に関する情報を取り出します。または、記述子領 域内の変数から実際のデータを取り出します。

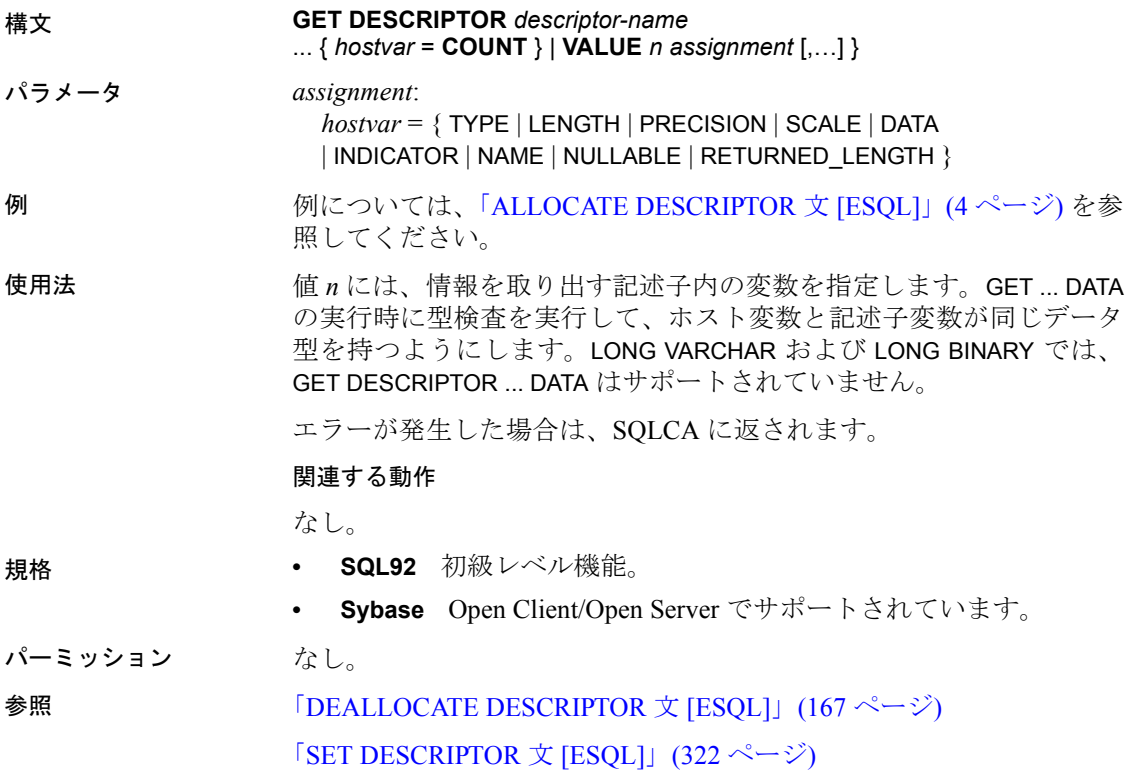

# **GOTO** 文 **[T-SQL]**

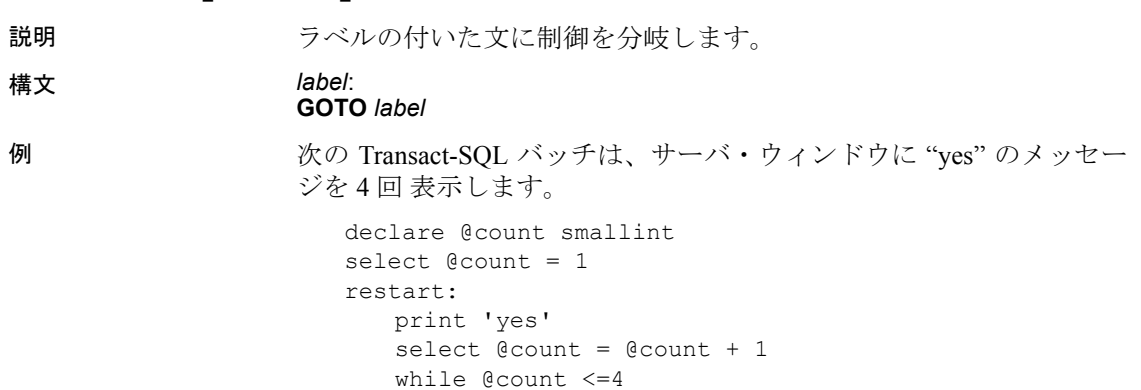

goto restart

<span id="page-237-0"></span>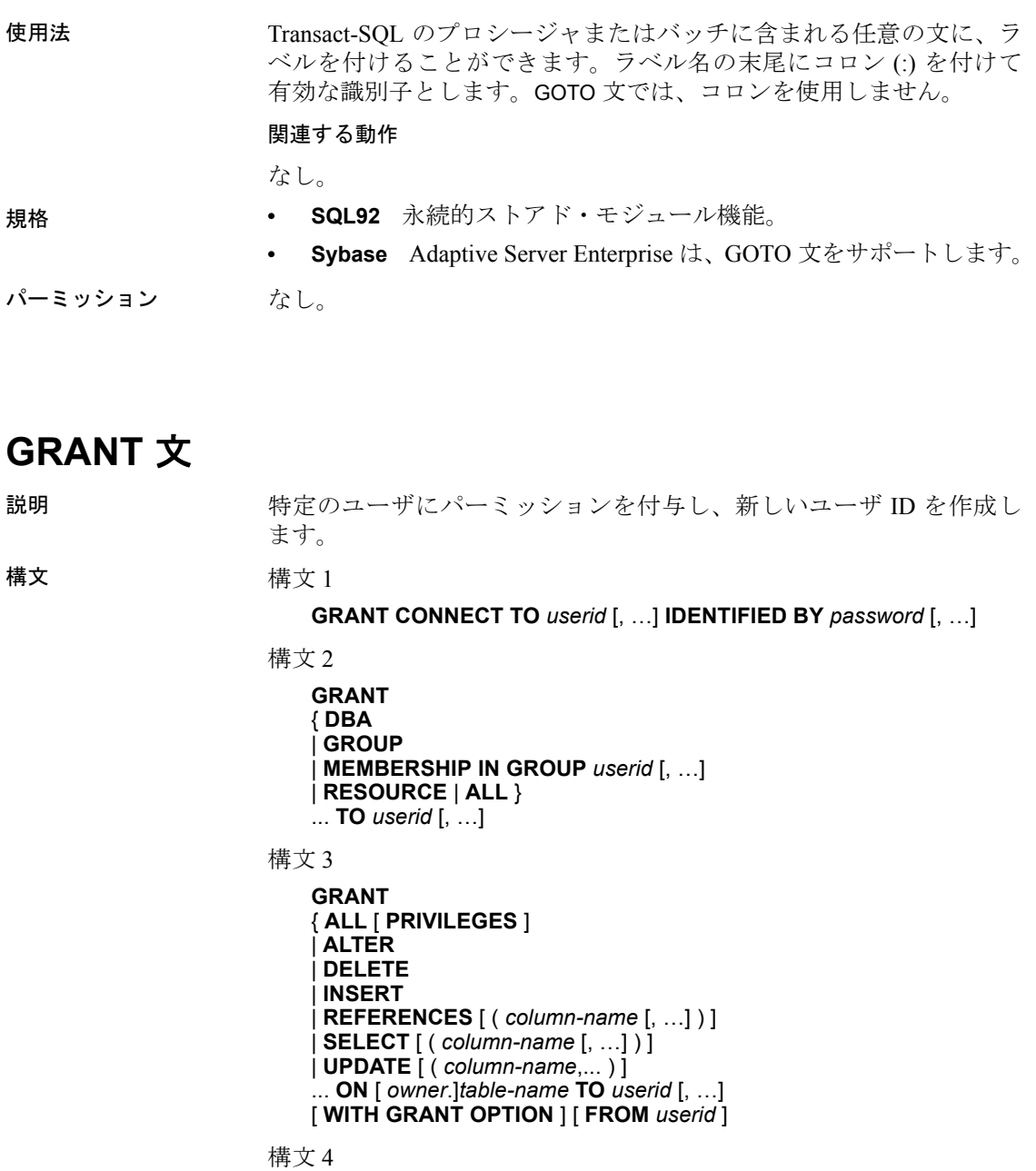

**GRANT EXECUTE ON** [ *owner*.]*procedure-name* **TO** *userid* [, …]

```
構文 5
```
**GRANT INTEGRATED LOGIN TO** *user\_profile\_name* [, …] **AS USER** *userid*

構文 6

**GRANT CREATE ON** *dbspace\_name* **TO** *userid* [, …]

構文 7

**GRANT KERBEROS LOGIN TO** *client-Kerberos-principal, ...* **AS USER** *userid*

**例 まんの 1 ブータベースに2 つの新しいユーザを作成します。** 

GRANT CONNECT TO Laurel, Hardy IDENTIFIED BY Stan, Ollie

**例 2 Laurel** というユーザに Employees テーブルに関するパーミッショ ンを付与します。

GRANT SELECT, INSERT, DELETE ON Employees TO Laurel

例 **3** Hardy に Calculate\_Report プロシージャの実行を許可します。

GRANT EXECUTE ON Calculate\_Report TO Hardy

例 **4** DB 領域 DspHist の CREATE パーミッションをユーザ Lawrence と Swift に付与します。

GRANT CREATE ON DspHist TO LAWRENCE, SWIFT

例 **5** DB 領域 DspHist の CREATE 権限をユーザ Fiona と Ciaran に付与し ます。

GRANT CREATE ON DspHist TO Fiona, Ciaran

使用法 GRANT 文を使用して、データベース・パーミッションを個々のユー ザ ID とグループに付与します。ユーザとグループを作成したり削除 したりする場合にも使用します。

> GRANT 文の構文 1 と 2 を使用して、次のように特別な権限をユーザに 付与します。

構文 6 では、指定した DB 領域の CREATE パーミッションを指定の ユーザやグループに付与します。

*CONNECT TO userid,...* 新しいユーザを作成します。また、GRANT CONNECT を使用して、任意のユーザが自分のパスワードを変更する こともできます。

注意ユーザを作成するには、CREATE USER 文を使用することをおす すめします。詳細については、「[CREATE USER](#page-181-0) 文」(162 ページ) を参 照してください。

パスワードとして空の文字列を持つユーザを作成するには、次のよう に入力します。

GRANT CONNECT TO userid IDENTIFIED BY ""

DBA 権限がある場合は、次のコマンドを使用して既存のユーザのパス ワードを変更できます。

GRANT CONNECT TO *userid* IDENTIFIED BY *password*

また、同じコマンドを使用して新しいユーザを追加できます。このた め、新しいユーザを追加するときに既存のユーザのユーザ ID を誤っ て入力すると、その既存ユーザのパスワードを変更することになりま す。これは正常な動作とみなされるため、警告は発生しません。この 動作は、バージョン 12 より前の Sybase IQ とは異なっています。

こうした操作を実施しないようにするには、システム・プロシージャ sp\_addlogin と sp\_adduser を使用してユーザを追加します。これらのプ ロシージャは、Adaptive Server Enterprise やバージョン 12 より前の Sybase IQ と同じく、既存のユーザ ID を追加しようとするとエラーが 発生します。

注意データベースに対してログイン管理が有効になっているとき、 ユーザ ID を追加および削除するには GRANT と REVOKE ではなくシス テム・プロシージャを使用する必要があります。

パスワードのないユーザを作成するには、次のように入力します。

GRANT CONNECT TO userid

ユーザ ID の大文字小文字は区別されません。

パスワードのないユーザは、データベースに接続できません。これは、 グループ・ユーザ ID への接続をすべて拒否する場合のグループ作成 に便利です。

パスワードを有効な識別子 (『リファレンス:ビルディング・ブロッ ク、テーブル、およびプロシージャ』の「第2章 SOL 言語の要素」に ある「識別子」を参照 ) にする必要があります。識別子の最大長は、 255 バイトです。データベース・オプション

VERIFY\_PASSWORD\_FUNCTION に空の文字列以外が設定されている場 合、GRANT CONNECT TO *userid* IDENTIFIED BY *password* 文はそのオプ ションの値で識別される関数を呼び出します。その関数が NULL を返 す場合は、パスワードが規則に従っていることを示します。

VERIFY\_PASSWORD\_FUNCTION オプションが設定されている場合、 GRANT CONNECT 文には *usrid* と *password* をそれぞれ 1 つだけ指定で きます。詳細については、「[VERIFY\\_PASSWORD\\_FUNCTION](#page-514-0) オプ [ション」](#page-514-0)(495 ページ) を参照してください。

次のデータベース・ユーザ ID とパスワードは無効です。

- 空白文字または一重引用符や二重引用符で始まる名前
- 空白文字で終わる名前
- セミコロンを含む名前

*DBA* データベース管理者権限によってパーミッションを与えられた ユーザは、すべてのことができます。通常、これはデータベース管理 者のために予約されています。

グループ ユーザがメンバを持てるようにします。詳細については、 『システム管理ガイド:第 1 巻』の「第 8 章 ユーザ ID とパーミッショ ンの管理」を参照してください。

*MEMBERSHIP IN GROUP userid,...* ユーザがグループからテーブル・ パーミッションを継承し、テーブル名を指定しなくても、グループが 作成したテーブルを参照できるようにします。

特定のユーザが特定のテーブル、ビュー、またはプロシージャにアク セスできないようにするには、そのオブジェクトのパーミッションを 持つグループのメンバからそのユーザを除外します。

GRANT 文の構文 3 を使用して、個々のテーブルまたはビューに対する パーミッションを付与します。テーブル・パーミッションを個々に指 定することも、ALL を指定して一度に 6 つのパーミッションをすべて 付与することもできます。パーミッションには、次の意味があります。

*RESOURCE* ユーザがテーブルやビューを作成できるようにします。 構文 2 において、ALL は Adaptive Server Enterprise と互換性のある RESOURCE と同じです。

*ALL* 構文 3 では、以下のすべてのパーミッションを付与します。

*ALTER* ユーザが ALTER TABLE 文を使用してテーブルを変更できま す。このパーミッションをビューには適用できません。

*DELETE* ユーザがテーブルまたはビューからローを削除できます。

*INSERT* ユーザが指定のテーブルまたはビューにローを挿入できます。

*REFERENCES [(column-name,...)]* ユーザが、指定したテーブルのイ ンデックスを作成できます。また、指定したテーブルを参照する外部 キーを作成できます。カラム名を指定する場合は、ユーザは指定した カラムだけを参照できます。カラムの REFERENCES パーミッション を、ビューに対して付与できません。テーブルのみに付与できます。

*SELECT [(column-name,...)]* ユーザがビューまたはテーブルの情報を 参照できます。カラム名を指定すると、ユーザは指定したカラムだけ を参照できます。カラムの SELECT パーミッションを、ビューに対し て付与できません。テーブルのみに付与できます。

*UPDATE [(column-name,...)]* ユーザがビューまたはテーブルのローを 更新できます。カラム名を指定すると、ユーザは指定したカラムだけ を更新できます。カラムの UPDATE パーミッションは、ビューに対し ては付与されません。テーブルだけに対して付与されます。テーブル を更新するには、ユーザはそのテーブルに対する SELECT パーミッ ションと UPDATE パーミッションを保有している必要があります。

たとえば、Employees テーブルに対する SELECT パーミッションと UPDATE パーミッションをユーザ Laurel に付与するには、次のように 入力します。

```
GRANT
SELECT, UPDATE ( street )
ON Employees
TO Laurel
```
WITH GRANT OPTION を指定する場合は、指定したユーザ ID にも、他 のユーザ ID に同じパーミッションを GRANT (付与) するパーミッショ ンが与えられます。

GRANT 文の構文 4 を使用して、プロシージャを実行するパーミッショ ンを付与します。

GRANT 文の構文 5 は、1 つまたは複数の Windows ユーザ・プロファイ ルと既存のデータベース・ユーザ ID の間に、明示的な統合化ログイ ン・マッピングを作成します。これによって、ローカル・マシンにロ グインできたユーザは、ユーザ ID またはパスワードを指定しなくて もデータベースに接続できます。

構文 6 は、CREATE パーミッションを指定したユーザやグループに付 与します。

構文 7 は、1 つまたは複数の Kerberos プリンシパルから既存のデータ ベース・ユーザ ID に認証済み Kerberos ログイン・マッピングを作成 します。これによって、Kerberos に正常にログインしたユーザ (有効な Kerberos TGT (Ticket Granted Ticket) を持ったユーザ) は、ユーザ ID ま たはパスワードを入力せずに、データベースに接続できます。この構 文の詳細については、『SQL Anywhere サーバ ─ SQL リファレンス > SQL の使用 > SQL 文 > SQL 文 (E ~ O)』の「GRANT 文」を参照して ください。

### 関連する動作

オートコミット。

- 規格  **SQL92** 構文 3 は初級レベル機能です。構文 4 は永続的ストアド・ モジュール機能です。他の構文はベンダ拡張です。
	- **Sybase** 構文 2 と 3 は、Adaptive Server Enterprise でサポートされ ています。セキュリティ・モデルは Adaptive Server Enterprise と Sybase IQ では異なるため、他の構文も異なります。
- パーミッション 構文 1 または 2 の場合は、次の 3 つの条件のいずれかを満たす必 要があります。
	- GRANT CONNECT を使用して自分のパスワードを変更しようと している。
	- 自分のユーザ ID にメンバを追加しようとしている。
	- DBA 権限を持っている。

別のユーザのパスワードを変更する場合は、そのユーザがデータ ベースに接続していないことが必要です。

- 構文 3 には、次の条件のいずれかが必要です。
	- テーブルを作成してある。
	- GRANT OPTION を使用して、テーブルに対するパーミッション を取得してある。
	- DBA 権限を持っている。
- 構文 4 には、次の条件のいずれかが必要です。
	- プロシージャを作成してある。
	- DBA 権限を持っている。
- 構文 5 には、DBA 権限が必要です。

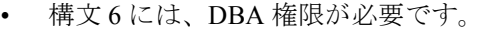

• 構文 7 には、DBA 権限が必要です。

**参照 「[REVOKE](#page-321-0) 文」(302 ページ)** 

# **IF** 文

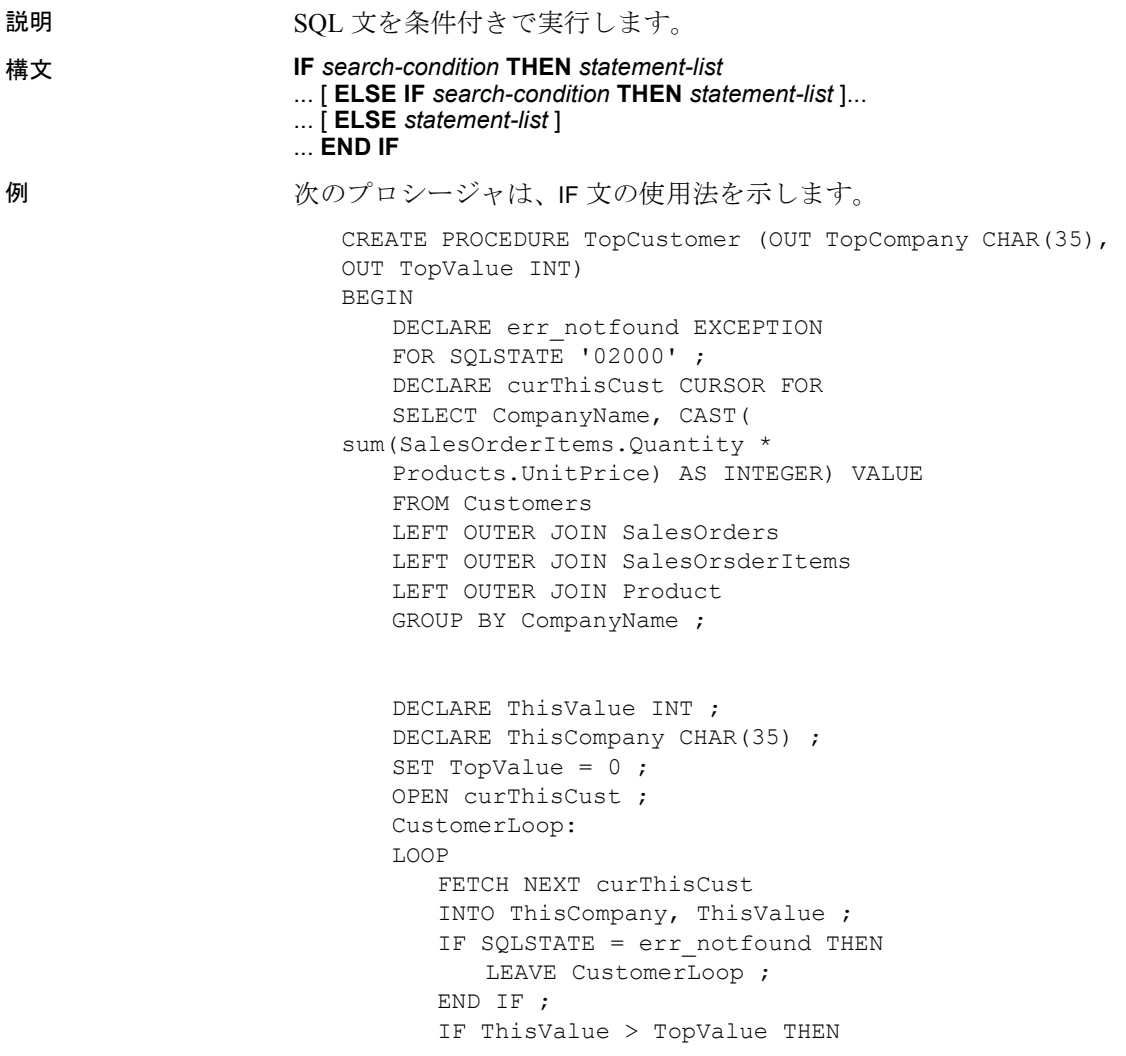

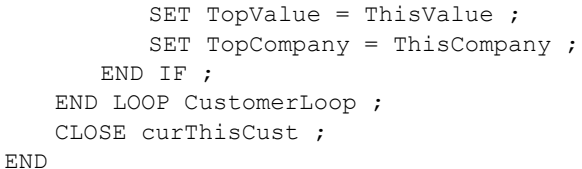

使用法 IF 文を使用すると、*search-condition* が TRUE である SQL 文の最初のリ ストを、条件付きで実行できます。*search-condition* が TRUE でなくて ELSE 句が存在する場合は、ELSE 句にある *statement-list* が実行されま す。*search-condition* が TRUE でなくて ELSE 句も存在しない場合は、 式は NULL 値を返します。

END IF の後に記述されている最初の文から、実行が再開されます。

IF 文の内部の SELECT 文から返された 1 つの値を変数と比較する場合 は、最初に SELECT の結果を別の変数に割り当てる必要があります。

### **IF** 文は **IF** 式とは違います

IF 文の構文と IF 式の構文を混同しないでください。

IF 式については、『リファレンス:ビルディング・ブロック、テーブ ル、およびプロシージャ』の「第 2 章 SQL 言語の要素」にある「式」 を参照してください。

### 関連する動作

なし。

- 規格  **SQL92** 永続的ストアド・モジュール機能。
	- **Sybase** Transact-SQL の IF 文は、構文が少し異なります。
- パーミッション なし。
- **参照 そうしゃ 「[BEGIN](#page-70-0) … END 文」(51 ページ)**

# **IF** 文 **[T-SQL]**

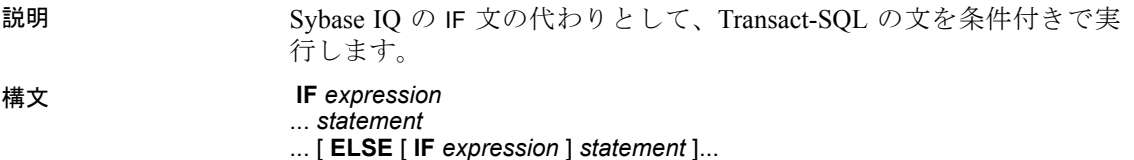

```
例 例 1 次の例は、Transact-SQL の IF 文の使用法を示します。
```

```
IF (SELECT max(id) FROM sysobjects) < 100
   RETURN
ELSE
   BEGIN
      PRINT 'These are the user-created objects'
      SELECT name, type, id
      FROM sysobjects
      WHERE id < 100
END
```
例 **2** 次の 2 つの文のブロックは、Transact-SQL と Sybase IQ の互換性を 示します。

```
/* Transact-SQL IF statement */
IF @v1 = 0
   PRINT '0'
ELSE IF 0v1 = 1PRINT '1'
ELSE
   PRINT 'other'
/* IQ IF statement */
IF v1 = 0 THEN
   PRINT '0'
ELSEIF v1 = 1 THEN
   PRINT '1'
ELSE
   PRINT 'other'
END IF
```
使用法 Transact-SQL の IF 条件と ELSE 条件は、それぞれ単一の SQL 文または 複合文 (キーワード BEGIN と END の間) のパフォーマンスを制御し ます。

> Sybase IQ の IF 文とは異なり、Transact-SQL の IF 文には THEN があり ません。また、Transact-SQL の IF 文には ELSE IF や END IF のキーワー ドもありません。

> IF 文の内部の SELECT 文から返された 1 つの値を変数と比較する場合 は、最初に SELECT の結果を別の変数に割り当てる必要があります。

### 関連する動作

なし。

- 規格  **SQL92** Transact SQL の拡張機能。
	- **Sybase** Adaptive Server Enterprise は、Transact-SQL の IF 文をサ ポートしています。

パーミッション なし。

# **INCLUDE** 文 **[ESQL]**

説明 SQL ソース言語プリプロセッサによってスキャンされたソース・プロ グラムにファイルをインクルードします。

構文 **INCLUDE** *filename*

パラメータ *filename*:

識別子

使用法 INCLUDE 文は、C プリプロセッサの #include 指令と非常によく似てい ます。ただし、SQL プリプロセッサは指定のファイルを読み込んで、 その内容を出力 C ファイルに挿入します。したがって、インクルード・ ファイルに SQL プリプロセッサが必要とする情報がある場合は、 Embedded SQL の INCLUDE 文を使用して、その情報をインクルードし てください。

> 具体的には、SQLCA および SQLDA という 2 つのファイル名が認識さ れます。Embedded SQL を使用する C プログラムは、すべての Embedded SQL 文の前に次の文を指定する必要があります。

EXEC SQL INCLUDE SQLCA;

この文を、C 言語プログラムの静的変数宣言を指定できる場所に入れ ます。多くの Embedded SQL 文では、SQLCA INCLUDE 文の位置に、 SQL プリプロセッサによって宣言された変数 (プログラマには見えな い) が必要です。SQLDA を使用している場合は、SQLDA ファイルを インクルードしてください。

### 関連する動作

なし。

- 規格  **SQL92** 初級レベル機能。
	- **Sybase** Open Client/Open Server でサポートされています。

```
パーミッション なし。
```
# **INSERT** 文

説明 ファンス エスクデータベースの別の場所から、単一のロー (構文 1) または選択 されたロー (構文 2) をテーブルに挿入します。別のデータベースから 選択されたローをテーブルに挿入することもできます (構文 3)。

構文 構文 1

**INSERT** [ **INTO** ] [ *owner*.]*table-name* [ ( *column-name* [, …] ) ] ... { **DEFAULT VALUES** | **VALUES** ( [ *expression* | **DEFAULT**,… ) ] }

### 構文 2

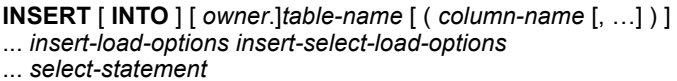

### 構文 3

**INSERT** [ **INTO** ] [ *owner*.]*table-name*[ ( *column-name* [, …] ) ] ... *insert-load-options insert-select-load-options* **LOCATION** '*servername.dbname*' [ *location-options* ] ... { { *select-statement* } | '*select statement*' }

パラメータ *insert-load-options*:

[ LIMIT *number-of-rows* ] [ NOTIFY *number-of-rows* ] [ SKIP *number-of-rows* ] [ START ROW ID *number* ]

*insert-select-load-options*:

[ WORD SKIP *number* ] [ IGNORE CONSTRAINT *constrainttype* [, …] ] [ MESSAGE LOG '*string*' ROW LOG '*string*' [ ONLY LOG *logwhat* [, …] ] ] [ LOG DELIMITED BY '*string*' ]

*constrainttype*:

{ CHECK *integer* | UNIQUE *integer* | NULL *integer* | FOREIGN KEY *integer* | DATA VALUE *integer* | ALL *integer* }

*logwhat*:

{ CHECK | ALL | NULL | UNIQUE | DATA VALUE | FOREIGN KEY | WORD }

例 例 **1** データベースに Eastern Sales 部を追加します。

[ ISOLATION LEVEL { READ UNCOMMITTED | READ

*location-options:*

[ ENCRYPTED PASSWORD ] [ PACKETSIZE *packet-size* ]

[ QUOTED IDENTIFIER { ON | OFF } ]

COMMITTTED | SERIALIZABLE } ]

```
INSERT INTO Departments
(DepartmentID, DepartmentName, DepartmentHeadID)
VALUES (600, 'Eastern Sales', 501)
```
**例2** テーブル dept head に、部長とその部の名称を入力します。

```
INSERT INTO dept_head (name, dept)
   NOTIFY 20
   SELECT Surname || ' ' || GivenName
   AS name,
   dept_name
FROM Employees JOIN Departments
   ON EmployeeID= DepartmentHeadID
```
例 **3** リモート・サーバ detroit 上の Sybase IQ データベース iqdet にある lineitem テーブルの I\_shipdate カラムと I\_orderkey カラムのデータを、現 在のデータベースにある lineitem テーブルの対応するカラムに挿入し ます。

```
INSERT INTO lineitem
   (l_shipdate, l_orderkey)
   LOCATION 'detroit.iqdet'
   PACKETSIZE 512
   ' SELECT 1 shipdate, 1 orderkey
FROM lineitem '
```
使用法 する すいには使用すると、指定された式の値で、1 つのローを挿入できま す。カラム名のリストを指定しないと、作成順 (SELECT \* を使用して 取り出すときと同じ順序) に値がテーブル・カラムの中に挿入されま す。ローは、テーブルの任意の位置に挿入されます (リレーショナル・ データベースでは、テーブルは順序付けられません)。

> 構文 2 を使用すると、通常とまったく同じ SELECT 文の結果を使用し たテーブルへの大量挿入が可能になります。SELECT 文に ORDER BY 句が含まれていないかぎり、任意の順序で挿入が行われます。select リストのカラムは、通常、カラム・リストに指定したカラムと一致し ているか、カラムの作成順に並んでいます。

注意NUMBER(\*) 関数は、INSERT 文の構文 2 を使用してプライマリ・ キーを生成する場合に役立ちます。『リファレンス:ビルディング・ブ ロック、テーブル、およびプロシージャ』の「第 4 章 SQL 関数」を参 照してください。

構文 3 INSERT...LOCATION は構文 2 の変形であり、Adaptive Server Enterprise または Sybase IQ データベースからデータを挿入できます。 LOCATION 句で指定される *servername.dbname* は、FROM 句のテーブル のリモート・サーバとデータベースを識別します。構文 3 を使用する には、接続中の Adaptive Server Enterprise または Sybase IQ リモート・ サーバがローカル・マシン上の Sybase Open Client *interfaces* ファイル または *sql.ini* ファイルに記述されている必要があります。

構文 3 を使用したクエリでは、挿入可能なローの数は 2147483647 ま でです。

SELECT 文を区切るには、中カッコまたは一重引用符を使用できます (中カッコは、ODBC 標準ではエスケープ・シーケンスの開始と終了を 表すため、ODBC のコンテキストではエラーが発生する可能性があり ます)。

ローカルの Sybase IQ サーバは、LOCATION 句で指定したサーバとデー タベースに接続します。リモート・テーブルに対するクエリの結果が 返され、ローカル・サーバによって結果が現在のデータベースに挿入 されます。LOCATION 句でサーバ名を指定しない場合、ローカル・ サーバにある現在のデータベース以外は選択できなくなるため、 Sybase IQ はどのデータベース名が指定されたとしてもこれを無視し ます。

Sybase IQ がリモート・サーバに接続するときに、CREATE EXTERNLOGIN でリモート・ログインが作成されており、CREATE SERVER 文でリモート・サーバが定義されている場合は、

INSERT...LOCATION は現在の接続のユーザ ID にリモート・ログインを 使用します。リモート・サーバが定義されていないか、現在の接続の ユーザ ID に対するリモート・ログインが作成されていない場合、 Sybase IQ は現在の接続のユーザ ID とパスワードを使用して接続し ます。

CREATE EXTERNLOGIN 文でリモート・ログインを作成し、CREATE SERVER 文でリモート・サーバを定義すると、ユーザがどのような状 況でもログインとパスワードを使用できるように、INSERT...LOCATION の外部ログインとパスワードが設定されます。これによって、ログイ ンまたはパスワードにアクセスできないことが原因で発生する可能性 のあるエラーを回避できます。

たとえば、ユーザ russid が Sybase IQ データベースに接続して、次の文 を実行します。

INSERT local\_SQL\_Types LOCATION 'ase1.ase1db' {SELECT int\_col FROM SQL\_Types};

サーバ ase1 にはユーザ ID ase1user とそのパスワード sybase がありま す。テーブル SQL\_Types の所有者は ase1user です。リモート・サーバ は、IQ サーバでは次のように定義されます。

外部ログインは、IQ サーバでは次のように定義されます。

CREATE EXTERNLOGIN russid TO ase1 REMOTE LOGIN ase1user IDENTIFIED BY sybase;

INSERT...LOCATION は、ユーザ ID ase1user とユーザ russid に対するパ スワード sybase を使用して、リモート・サーバ ase1 に接続します。

ENCRYPTED PASSWORD パラメータを指定すると、リモート・サーバ への接続時に、Open Client Library によるデフォルトのパスワード暗 号化の使用を指定できるようになります。ENCRYPTED PASSWORD が 指定され、リモート・サーバが Open Client Library のデフォルトのパ スワード暗号化をサポートしない場合、無効なユーザ ID またはパス ワードが使用されたことを示すエラーがレポートされます。リモー ト・サーバとして使用された場合、Sybase IQ はこのパスワード暗号 化をサポートしません。

注意パスワード暗号化には Open Client 15.0 が必要です。

PACKETSIZE パラメータには、TDS パケット・サイズをバイト数で指 定します。デフォルトの TDS パケット・サイズは、ほとんどのプラッ トフォームで 512 バイトです。アプリケーションで大量のテキストま たはバルク・データをネットワーク経由で受信する場合は、パケッ ト・サイズを大きくすることでパフォーマンスが格段に向上できる可 能性があります。

CREATE SERVER ase1 CLASS 'ASEJDBC' USING 'system1:4100';

*packet-size* には、512 の倍数で、デフォルトのネットワーク・パケッ ト・サイズと同じ値か、ネットワーク・パケット・サイズのデフォル ト値から最大値までの値を指定してください。ネットワーク・パケッ ト・サイズの最大値およびデフォルト値は、512 から 524288 バイトま での 512 の倍数です。ネットワーク・パケット・サイズの最大値は常 に、デフォルトのネットワーク・パケット・サイズ以上になります。 ネットワーク・パケット・サイズについては、『Adaptive Server Enterprise システム管理ガイド 第1巻』を参照してください。

INSERT...LOCATION PACKETSIZE *packet-size* が指定されないか、ゼロに 指定された場合は、プラットフォームのデフォルトのパケット・サイ ズ値が使用されます。

INSERT...LOCATION が Sybase IQ サーバとリモートの Sybase IQ サーバ または Adaptive Server Enterprise サーバとの間でデータを転送する場 合、PACKETSIZE に 512 バイト以外の値を指定しても、

INSERT...LOCATION TDS PACKETSIZE パラメータの値は常に 512 バイト になります。

注意不正なパケット・サイズ (512 の倍数でない 933 など) を指定する と、Open Client ct connect "Connection failed" エラーが表示されて接続 の試行が失敗します。接続の試行が失敗すると、必ず "Connection failed" という汎用のメッセージが返されます。Adaptive Server Enterprise のエラー・ログを調べれば、接続失敗の原因について、よ り詳細な情報を入手できます。

QUOTED\_IDENTIFIER パラメータを使用すると、リモート・サーバで QUOTED\_IDENTIFIER オプションの設定を指定できます。デフォルト設 定は 'OFF' です。SELECT 文の識別子がすべて二重引用符で囲まれてい る場合のみ (次の例では 'c1')、QUOTED\_IDENTIFIER を 'ON' にします。

INSERT INTO foo LOCATION 'ase.database' QUOTED\_IDENTIFIER ON {select "c1" from xxx};

ISOLATION LEVEL パラメータを使用すると、リモート・サーバへの接 続用の独立性レベルを指定できます。
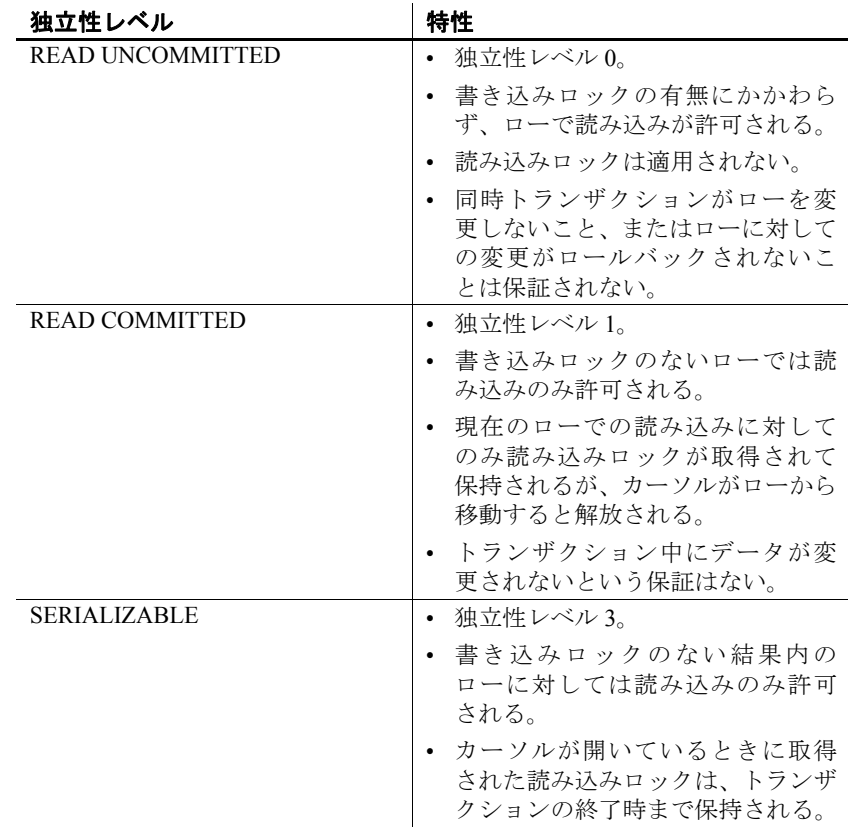

独立性レベルの詳細については、『SQL Anywhere サーバ ─ SQL の使 用法 > データベースの作成 > トランザクションと独立性レベルの使 用』の「独立性レベルと一貫性」を参照してください。

Sybase IQ は Adaptive Server Enterprise のデータ型である TEXT をサポー トしませんが、長さが 255 バイトを超える IQ の CHAR または VARCHAR カラムから INSERT...LOCATION (構文 3) を実行できます。ま た、ASE データベース・カラムのデータ型である TEXT からも実行可 能です。ASE の TEXT および IMAGE カラムは、Sybase IQ が内部変換を サポートしていれば、他の Sybase IQ データ型のカラムに挿入できま す。デフォルトで、リモート・データ・カラムが 2GB を超える場合、 Sybase IQ では超えた分のカラムの値が自動的にトランケートされます。 警告! Sybase IQ では、Adaptive Server Enterprise データ型 UNICHAR、 UNIVARCHAR、または UNITEXT はサポートされていません。 INSERT...LOCATION コマンドを使用して、ISO\_BINENG 照合で UNICHAR または UNITEXT カラムから CHAR または CLOB カラムへの変 換がエラーなく実行される場合は、カラム内のデータの整合性が失わ れている可能性があります。この場合にエラーが報告されるのは、変 換に失敗した場合に限られます。

ラージ・オブジェクト管理機能を使用するには、正規のライセンスを 取得しておく必要があります。ラージ・オブジェクト管理オプション の詳細については、『Sybase IQ によるラージ・オブジェクト管理』を 参照してください。

注意INSERT...LOCATION を使用して VARBINARY カラムから選択した データを挿入する場合は、ローカル・データベースの LOAD\_MEMORY\_MB オプションを設定して、挿入に使用されるメモリ の量を制限すると共に、リモート·データベースの ASE\_BINARY\_DISPLAY を OFF に設定します。

INSERT...LOCATION (構文 3) は SELECT 文での変数の使用をサポートし ません。

ビューで挿入できるのは、ビューを定義する SELECT 文が FROM 句内 に持つテーブルが 1 つだけで、GROUP BY 句と集合関数を含まない か、または UNION 演算を伴わない場合です。

テーブルに挿入した文字列は、データベースが大文字と小文字を区別 するかどうかに関係なく、常に入力された大文字と小文字がそのまま 格納されます。したがって、文字列 "Value" をテーブルに挿入する と、V は大文字、残りの英字は小文字で、常にデータベースに格納さ れます。SELECT 文は、*Value* として文字列を返します。ただし、デー タベースが大文字と小文字を区別しない場合は、すべての比較で *Value*、*value*、*VALUE* は同じものとして扱われます。さらに、シング ルカラム・プライマリ・キーにすでにエントリ Value がある場合、value の INSERT はできません。プライマリ・キーがユニークでなくなるか らです。

ユーザが INSERT ... LOCATION 文を実行すると、Sybase IQ は言語を判 断するために必要なローカライゼーション情報、照合順、文字セッ ト、および日付と時刻の形式をロードします。データベースがプラッ トフォームのデフォルト以外のロケールを使用している場合は、ロー カル・クライアントに環境変数を設定して、Sybase IQ が正しい情報 をロードするようにしてください。

環境変数 LC\_ALL を設定すると、Sybase IQ はその値をロケール名と して使用します。LC\_ALL が設定されていない場合は、Sybase IQ は LANG 環境変数の値を使用します。どちらの環境変数も設定されて いない場合は、Sybase IQ はロケール・ファイルにあるデフォルトの エントリを使用します。例については、『システム管理ガイド:第 1 巻』の「第 11 章 各国語と文字セット」にある「ロケールの設定」 を参照してください。

DEFAULT VALUES と VALUES 句を使用すると、挿入する値を指定でき ます。CREATE TABLE 文で指定されたデフォルトのカラム値を挿入す る場合は、DEFAULT VALUES を指定します。DEFAULT VALUES を指定 することは、実質的には次の明示的な構文を指定することを同じ です。

INSERT [INTO} <*tablename*> VALUES(default, default, ..., default)

ここで、デフォルトのエントリの数は、テーブル内のカラムの数と同 じです。

INSERT VALUES(DEFAULT ...) 句を使用して、NULL カラムに挿入するこ ともできます。

LIMIT オプションは、クエリからテーブルに挿入するローの最大数を 指定します。制限なしのデフォルトは 0 です。最大値は 2GB -1 です。

NOTIFY オプションは、指定した個数のローがテーブルに正常に挿入 されるたびに、メッセージが通知されるように指定します。デフォル トは 100,000 ローごとです。

SKIP オプションを使用して、この挿入の場合に入力テーブルの開始時 にスキップするローの数を定義します。デフォルトは0です。

START ROW ID オプションは、IQ テーブル内の挿入を開始するローの レコード識別番号を指定します。このオプションは、テーブルのカラ ムのサブセットに挿入する部分幅挿入に対して使用します。デフォル トでは、テーブルに領域がある場合、新しいローが挿入され、各挿入 により新しいローが開始されます。部分幅挿入は既存のローから開始 する必要があります。また、ソース・テーブルからロード先テーブル に、カラムを使用して位置を指定してデータを挿入する必要もありま す。したがって、ソース・カラムとロード先カラムを同じ順序で対応 させてください。デフォルトは 0 です。部分幅挿入の詳細については、 『システム管理ガイド:第 1 巻』の「第 7 章 データベースへのデータ の入出力」を参照してください。

LOAD TABLE コマンドと INSERT コマンドの START ROW ID 句は、分割 されたテーブルでは使用できません。

注意START ROW ID オプションは、部分幅挿入にだけ使用してくださ い。ロード先のカラムにデータがすでに格納されていると、挿入が失 敗します。

*insert-select-load-options* WORD SKIP、IGNORE CONSTRAINT、MESSAGE LOG、ROW LOG、LOG DELIMITED BY、および *constrainttype* パラメータ と *logwhat* パラメータについては、「[LOAD TABLE](#page-262-0) 文」(243 ページ) を 参照してください。

マルチカラム・インデックスに対する INSERT には、インデックスの すべてのカラムを含める必要があります。

Sybase IQ は、INSERT...VALUES、INSERT...SELECT、および INSERT...LOCATION のカラムの DEFAULT 値をサポートします。カラム に DEFAULT 値が指定されている場合、カラムの値を指定しないすべ ての INSERT (または LOAD) 文でカラムの値としてこの DEFAULT 値が 使用されます。

挿入に伴うカラムの DEFAULT 値の使用の詳細については、『システ ム管理ガイド: 第1巻』の「第9章 データ整合性の確保」にある「カ ラムのデフォルトの使用」を参照してください。

プロシージャまたは関数で COMMIT、ROLLBACK、または一部の ROLLBACK TO SAVEPOINT 文を使用している場合は、ストアド・プロ シージャまたは関数から INSERT を使用することはできません。詳細 については、『システム管理ガイド:第 2 巻』の「第 1 章 プロシージャ とバッチの使用」にある「アトミックな複合文」および「プロシージャ でのトランザクションとセーブポイント」を参照してください。

### 関連する動作

なし。

- 規格  **SQL92** 初級レベル機能。 **• Sybase** Adaptive Server Enterprise でサポートされています (*insert*
	- *load-options* は除く)。

パーミッション テーブルに対する INSERT パーミッションが必要です。

**参照 インター・プログラム 「[DELETE](#page-199-0) 文」 (180 ページ)** 

「[LOAD TABLE](#page-262-0) 文」(243 ページ)

「[SYNCHRONIZE JOIN INDEX](#page-352-0) 文」(333 ページ)

『システム管理ガイド:第 1 巻』の「第 7 章 データベースへのデータ の入出力」にある「INSERT 文の使用」

## **INSTALL JAVA** 文

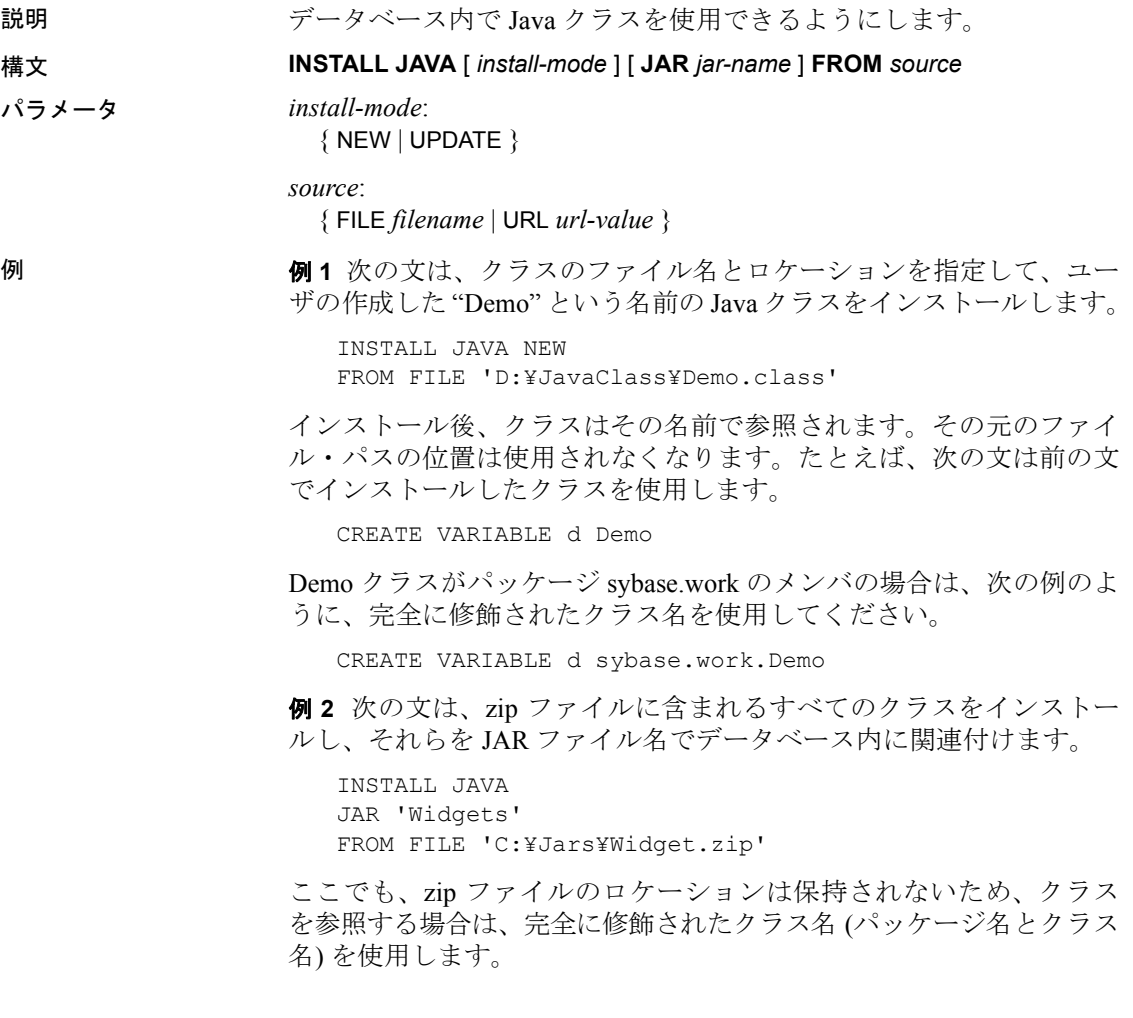

使用法 インストール・モード インストール・モードに NEW を指定するに は、参照される Java クラスが、現在インストールされているクラスの 更新ではなく、新しいクラスである必要があります。データベース内 に同じ名前のクラスがすでにある場合、インストール・モードに NEW を指定すると、エラーになります。

> UPDATE を指定することによって、指定したデータベースにすでにイ ンストールされている Java クラスの代わりとして使用する Java クラ スを、参照される Java クラスに含めることができます。

> 更新を有効にするには、接続の削除が必要 データベースにインス トールされている Java クラスを更新すると、すぐに有効になります。 ただし、接続が削除されるまでは、INSTALL JAVA UPDATE 文の実行に 使用した接続がアクセスできるのは、古いバージョンの Java クラスの みです。

> 注意この文を実行するクライアント・アプリケーションでは、文の 実行に使用したデータベースの接続を削除してから再接続して、最新 のバージョンにアクセスしてください。

> これは DBISQL ユーティリティにも適用されます。DBISQL から INSTALL 文を実行して Java クラスを更新する場合は、データベース・ エンジンまたはサーバを切断し再接続した後で、新しいバージョンが 使用できるようになります。

インストール・モードが省略されると、デフォルトは NEW です。

*JAR* これを指定する場合、*file-name* または *text-pointer* には、JAR ファイル、または JAR を含むカラムを指定する必要があります。JAR ファイルには、通常、拡張子 *.jar* または *.zip* が付きます。

インストールされた JAR および zip ファイルは、圧縮または展開でき ます。ただし、Sun JDK *jar* ユーティリティによって作成された JAR ファイルはサポートされていません。それ以外の zip ユーティリティ によって作成されたファイルはサポートされています。

jar オプションを指定する場合、JAR は、含まれているクラスがインス トールされた後で JAR として保持されます。この JAR は、これらの各 クラスに関連付けられた JAR です。JAR オプションによってデータ ベースにインストールされている JAR のセットは、データベースの 「保持された JAR」と呼ばれます。

保持された JAR は、INSTALL 文と REMOVE 文によって参照されます。 保持された JAR は、他の Java-SQL クラスの使用には影響を与えませ ん。SQL システムは、他のシステムによって、指定されたデータに関 連付けられたクラスを要求された場合に、保持された JAR を使用しま す。要求されたクラスに、関連付けられている JAR がある場合、SQL システムは、個々のクラスではなく、その JAR を提供します。

*jar-name* は長さが 255 バイトまでの文字列値です。*jar-name* は、後続 の INSTALL、UPDATE、および REMOVE 文に保持された JAR を識別す るのに使用します。

*source* インストールする Java クラスのロケーションを指定します。

サポートされる *file-name* のフォーマットは、*'c:¥libs¥jarname.jar'* や *'/usr/u/libs/jarname.jar'* のような完全に修飾されたファイル名と、デー タベース・サーバの現在の作業ディレクトリに相対して作成された相 対ファイル名です。

*filename* には、クラス・ファイルまたは JAR ファイルを指定する必要 があります。

#### クラスの使用可能性

各クラスのクラス定義は、最初にそのクラスを使用したときに各接続 の VM によってロードされます。クラスを INSTALL (インストール) す ると、接続の VM が暗黙的に再起動されます。このため、INSTALL 文 の *install-mode* が NEW または UPDATE かに関わらず、すぐに新しい クラスにアクセスできます。

これ以外の接続では、VM が次に新しいクラスにアクセスするときに ロードされます。クラスがすでに VM によってロードされている場合、 VM がその接続のために (たとえば、STOP JAVA や START JAVA を使用 して) 再起動されるまで、接続からはその新しいクラスは見えません。

- 
- 規格  **SQL92** ベンダの拡張機能。
	- **Sybase** Adaptive Server Enterprise ではサポートされていません。

- パーミッション INSTALL 文を実行するには、DBA 権限が必要です。
	- すべてのインストールされたクラスは、すべてのユーザがすべて の方法で参照できます。

**参照 そくしゃ アメリカ 「[REMOVE](#page-310-0) 文」(291 ページ)** 

# **IQ UTILITIES** 文

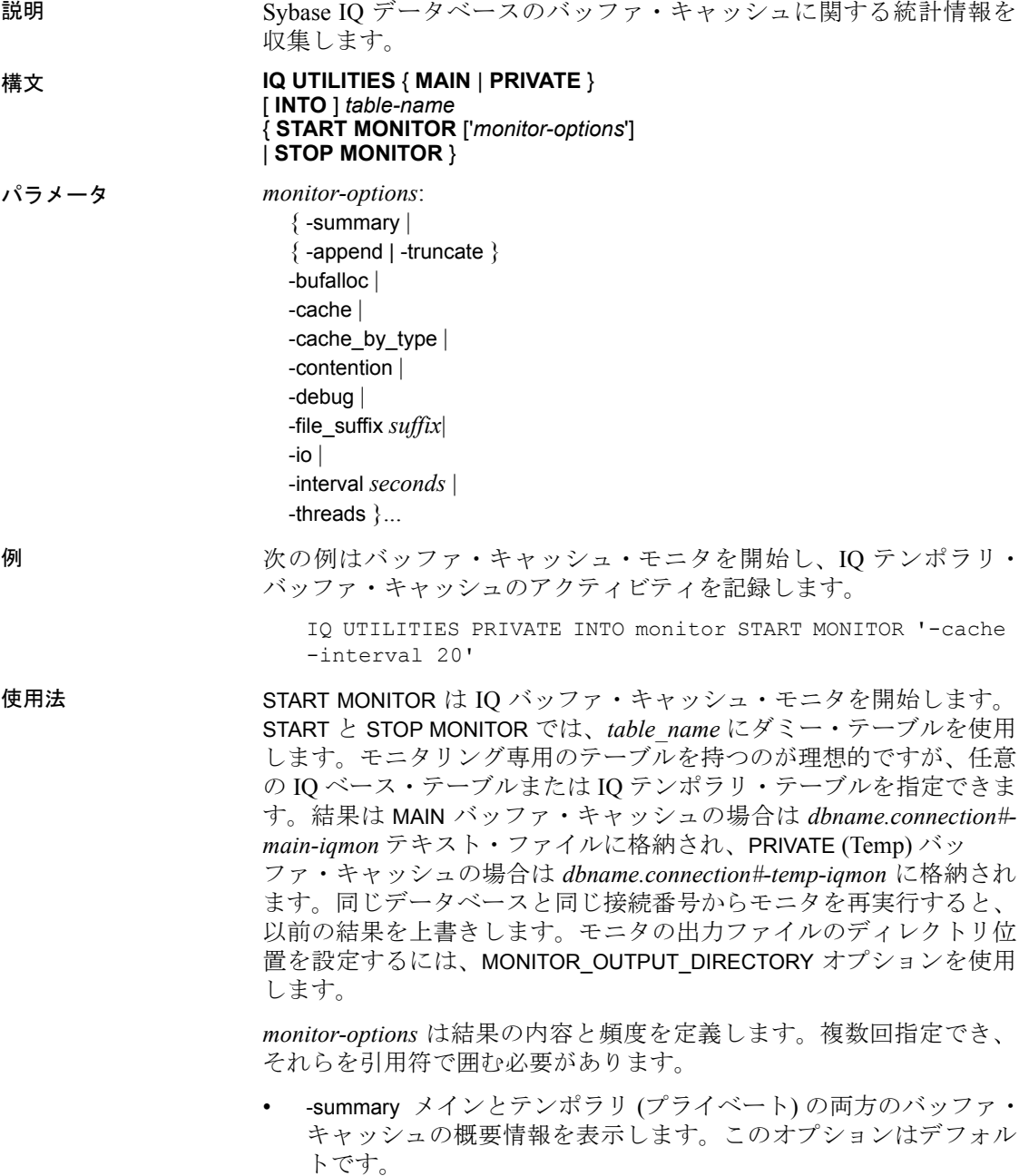

- -append | -truncate 前者は既存の出力ファイルに追加、後者は既存 の出力ファイルをトランケートします。デフォルトでは、トラン ケートされます。
- -bufalloc ソート、ハッシュ、ビットマップなどのオブジェクト用に バッファ・キャッシュ内の領域を予約する、メインまたはテンポ ラリ・バッファ・アロケータ情報を表示します。
- -cache メイン・バッファ・キャッシュまたはテンポラリ・バッファ・ キャッシュのアクティビティの詳細を表示します。
- -cache\_by\_type によって生成される結果は -cache と同じですが、結 果を IQ ページ・タイプごとに集計します。主に、Sybase 製品の 保守契約を結んでいるサポート・センタに情報を提供するために 使用します。
- -contention 多くの重要なバッファ・キャッシュとメモリ・マネー ジャ・ロックを表示します。
- -debug では、同じ情報を扱う標準表示モードがあるかどうかに関 係なく、パフォーマンス・モニタで使用可能な情報がすべて表示 されます。主に、Sybase 製品の保守契約を結んでいるサポート・ センタに情報を提供するために使用します。
- -file\_suffix *suffix* <dbname>.<connid>-<main\_or\_temp>-<suffix> の 名前で、モニタリング出力ファイルを作成します。suffix を指定し ないと、デフォルトで *iqmon* に設定されます。
- -io メインまたはテンポラリのバッファ・キャッシュの I/O 比率と データ圧縮率を表示します。
- -interval レポート間隔を秒単位で指定します。デフォルトは 60 秒 ごとです。最小値は 2 秒ごとです。
- -threads 処理スレッド情報を表示します。

## 関連する動作

なし。

- 規格  **SQL92** ベンダの拡張機能。
	- **Sybase** Adaptive Server Enterprise ではサポートされていません。

パーミッション なし。

参照 『リファレンス:ビルディング・ブロック、テーブル、およびプロシー ジャ』の「第7章 システム・プロシージャ」にある「sp\_igsysmon プ ロシージャ」

「[MONITOR\\_OUTPUT\\_DIRECTORY](#page-464-0) オプション」(445 ページ)

モニタ結果の例については、『パフォーマンス&チューニング・ガイ ド』の「第 5 章 パフォーマンスのモニタリングとチューニング」を参照

IQ UTILITIES の高度な機能を利用した、Sybase IQ のシステム・ストア ド・プロシージャの機能を拡張するプロシージャの作成方法について は、『システム管理ガイド:第 2 巻』の「第 1 章 プロシージャとバッ チの使用」を参照

## **LEAVE** 文

説明 またする あいまたは LOOP を抜けて実行を続けます。

構文 **LEAVE** *statement-label*

例 例 **1** 次のコードは、LEAVE 文を使用してループを抜ける方法を示し ます。

```
SET i = 1;
lbl:
LOOP
   INSERT
   INTO Counters ( number )
   VALUES ( i ) ;
   IF i >= 10 THEN
      LEAVE lbl ;
   END IF ;
   SET i = i + 1END LOOP lbl
```
例 **2** 次のコードは、ネストされたループ内で LEAVE を使用します。

```
outer loop:
LOOP
   SET i = 1;
   inner_loop:
   LOOP
       ...
      SET i = i + 1;
      IF i >= 10 THEN
          LEAVE outer_loop
      END IF
   END LOOP inner_loop
END LOOP outer_loop
```
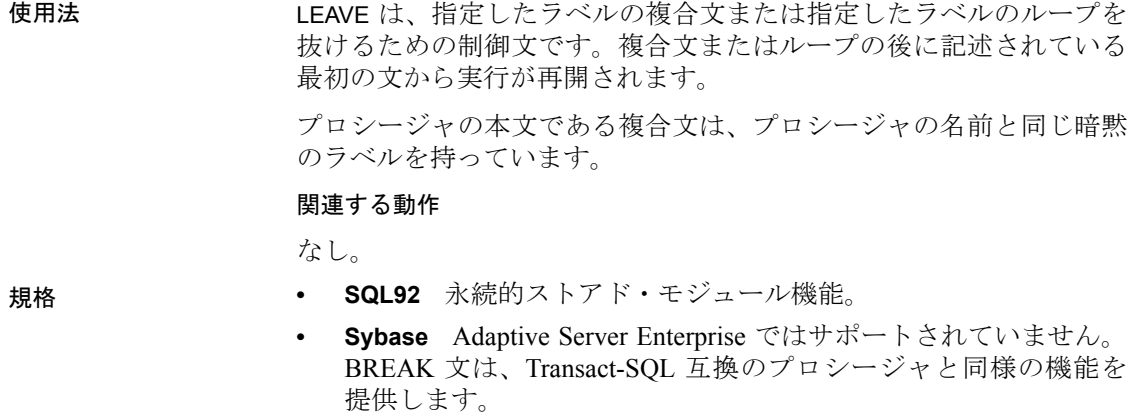

パーミッション なし。

**参照 「[BEGIN](#page-70-0) … END 文」(51 ページ)** 

「FOR 文」(209 [ページ](#page-228-0))

「LOOP 文」(269 [ページ](#page-288-0))

## <span id="page-262-0"></span>**LOAD TABLE** 文

説明 外部ファイルからデータベース・テーブルにデータをインポートし ます。 構文 **LOAD** [ **INTO** ] **TABLE** [ *owner*.]*table-name* ... ( *load*-*specification* [, …] ) ... { **FROM** | **USING** [ **CLIENT** ] **FILE** } { '*filename*-*string*' | *filename*-*variable* } [, …] ... [ **CHECK CONSTRAINTS** { **ON** | **OFF** } ] ... [ **DEFAULTS** { **ON** | **OFF** } ] ... [ **QUOTES OFF** ] ... **ESCAPES OFF** ... [ **FORMAT** { **ascii** | **binary | bcp** } ] ... [ **DELIMITED BY** '*string*' ] ... [ **STRIP** { **ON** | **OFF** | **RTRIM** } ] ... [ **WITH CHECKPOINT** { **ON** | **OFF** } ] ... [ { **BLOCK FACTOR** *number* | **BLOCK SIZE** *number* } ] ... [ **BYTE ORDER** { **NATIVE** | **HIGH** | **LOW** } ] ... [ **LIMIT** *number-of-rows* ] ... [ **NOTIFY** *number-of-rows* ] ... [ **ON FILE ERROR** { **ROLLBACK** | **FINISH** | **CONTINUE** } ] ... [ **PREVIEW** { **ON** | **OFF** } ]

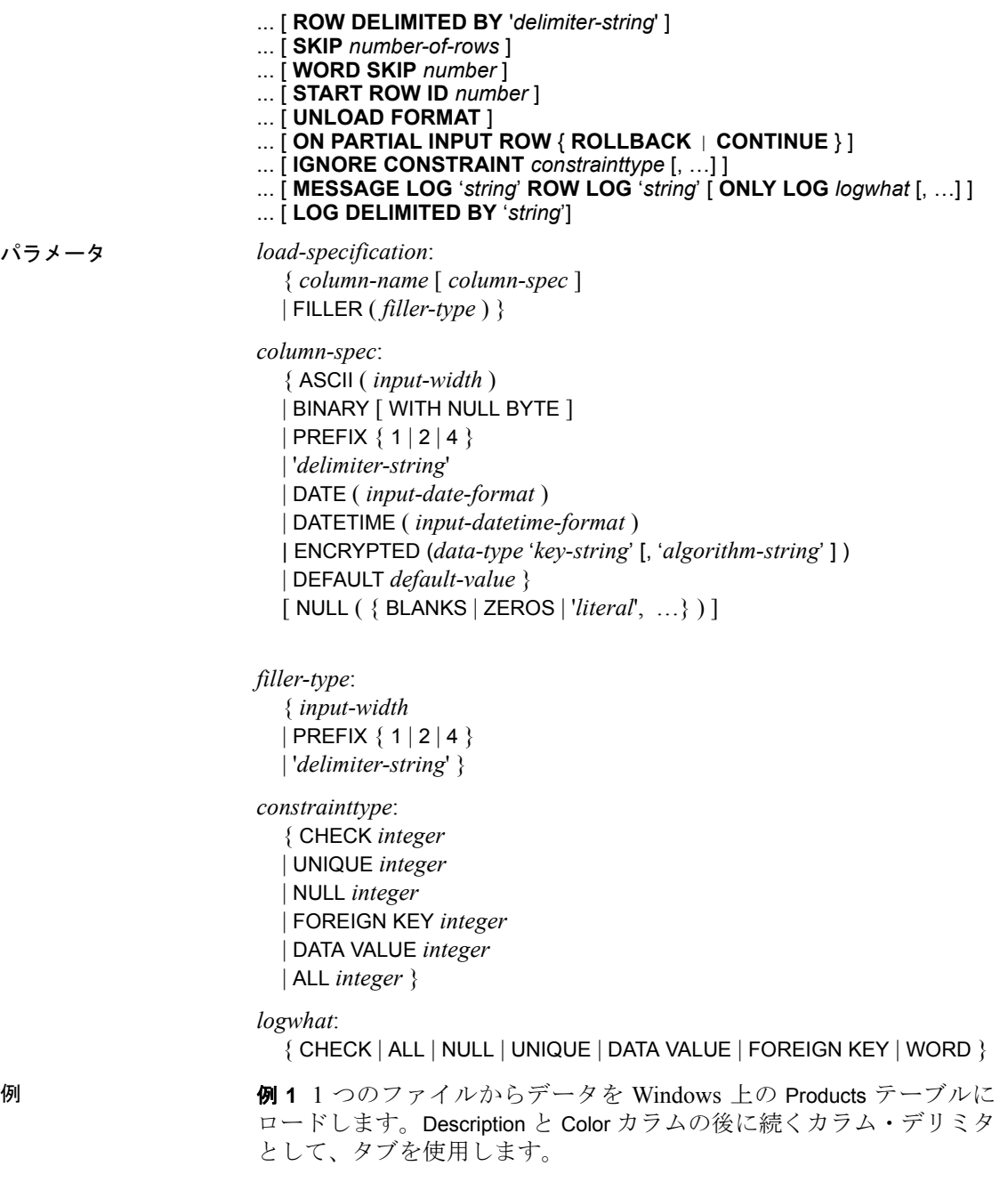

```
LOAD TABLE Products
   ( IDASCII(6),
   FILLER(1),
  Name ASCII(15),
  FILLER(1),
   Description '¥x09',
   Size ASCII(2),
  FILLER(1),
  Color '¥x09',
   Quantity PREFIX 2,
  UnitPrice PREFIX 2,
   FILLER(2))
   FROM 'C:¥¥mydata¥¥source1.dmp'
   QUOTES OFF
   ESCAPES OFF
  BYTE ORDER LOW
   NOTIFY 1000
例 2 クライアント・コンピュータ上の、a.inp ファイルからデータを 
ロードします。
   LOAD TABLE t1(c1, c2, filler(30))
  USING CLIENT FILE 'c:¥¥client-data¥¥a.inp'
   QUOTES OFF ESCAPES OFF
  IGNORE CONSTRAINT UNIQUE 0, NULL 0
  MESSAGE LOG 'c:¥¥client-data¥¥m.log'
  ROW LOG 'c:¥¥client-data¥¥r.log'
  ONLY LOG UNIQUE
例 3 2 つのファイルからデータを UNIX システム上の product_new テー 
ブル (NULL 値の使用可) にロードします。タブ文字がデフォルト・カ
```

```
ラム・デリミタで、改行文字がロー・デリミタです。
   LOAD TABLE product new
   ( id,
   name,
   description,
   size,
   color '¥x09' NULL( 'null', 'none', 'na' ),
   quantity PREFIX 2,
   unit price PREFIX 2 )
   FROM '/s1/mydata/source2.dump',
   '/s1/mydata/source3.dump'
  QUOTES OFF
   ESCAPES OFF
  BLOCKSIZE 100000
  FORMAT ascii
```
DELIMITED BY '¥x09' ON FILE ERROR CONTINUE ROW DELIMITED BY '¥n'

例 **4** ワード長の制限違反を 10 回は無視し、11 回目に新しいエラーを 表示してロードをロールバックします。

load table PTAB1( ck1 ',' null ('NULL') , ck3fk2c2 ',' null ('NULL') , ck4 ',' null ('NULL') , ck5 ',' null ('NULL') , ck6c1 ',' null ('NULL') , ck6c2 ',' null ('NULL') , rid ',' null ('NULL') ) FROM 'ri\_index\_selfRI.inp' row delimited by '¥n' LIMIT 14 SKIP 10 IGNORE CONSTRAINT UNIQUE 2, FOREIGN KEY 8 word skip 10 quotes off escapes off strip off

例 **5** FORMAT BCP ロード・オプションを使用して、データを BCP 文字 ファイル *bcp\_file.bcp* から t1 にロードします。

```
LOAD TABLE t1 (c1, c2, c3)
FROM 'bcp_file.bcp'
FORMAT BCP
```
...

例 **6** 次の LOAD TABLE 文は、DEFAULT ロード・オプションを使用して デフォルト値 12345 を c1 にロードし、*LoadConst04.dat* ファイルの データを c2 と c3 にロードします。

```
LOAD TABLE t1 (c1 DEFAULT '12345 ', c2, c3, filler(1))
FROM 'LoadConst04.dat'
STRIP OFF
QUOTES OFF
ESCAPES OFF
DELIMITED BY ',';
```
例 **7** 次の LOAD TABLE 文は、FORMAT BCP ロード・オプションを使用 して *bcp\_file.bcp* ファイルのデータを c1 と c2 にロードし、c3 に値 10 を設定します。

```
LOAD TABLE t1 (c1, c2, c3 DEFAULT '10')
FROM 'bcp_file.bcp'
FORMAT BCP
```
QUOTES OFF ESCAPES OFF;

使用法 LOAD TABLE 文を使用すると、ASCII ファイルまたはバイナリ・データ からデータベース・テーブルに大量の挿入を効率よく行うことができ ます。

> LOAD TABLE オプションによって、整合性制約違反があった場合の ロード動作を制御したり、違反についての情報をログに適宜記録する ことができます。

> テンポラリ・テーブル上で LOAD TABLE を使用できます。ただし、ON COMMIT PRESERVE ROWS 句を使用してテンポラリ・テーブルを宣言 しておく必要があります。そうしないと、次の COMMIT によってロー ドされたローが削除されます。

> 複数のファイルを指定してデータをロードすることもできます。FROM 句で、各 *filename-string* をカンマで区切って指定します。メモリの制 約があるため、Sybase IQ はすべてのデータがロードされることを保証 しません。メモリの割り付けに失敗した場合、そのロード・トランザ クション全体がロールバックされます。ファイルは 1 つずつ読み込ま れ、FROM 句で指定された順に処理されます。SKIP または LIMIT の 値は、ロードの開始時に適用され、各ファイルには適用されません。

> 注意マルチプレックス・データベースをロードする場合、ファイル名 に絶対パス (完全に修飾されたパス) を使用します。相対パス名は使用 しないでください。

> Sybase IQ は、ASCII データとバイナリ・データからのロード、および 固定長と可変長の両方のフォーマットをサポートしています。これら のフォーマットをすべて処理するには、*load-specification* を指定し、 ソース・ファイルの各「カラム」またはフィールドに想定されるデー タの種類を Sybase IQ に知らせる必要があります。*column-spec* を使用 すると、次のフォーマットを定義できます。

- 固定長バイトの ASCII。*input-width* 値は、各レコードの入力フィー ルドの固定幅のバイト数を示す整数値です。
- PREFIX のバイト数 (1、2、または 4) を使用してバイナリ入力の長 さを指定するバイナリ・フィールド。

TEMP\_EXTRACT\_BINARY オプションを ON に設定し、データ抽出 機能を使用してデータがアンロードされた場合は、バイナリ・ データをロードするとき、各カラムに BINARY WITH NULL BYTE パ ラメータを使用する必要があります。

- セパレータで区切られた可変長文字列。ターミネータを 16 進の ASCII 文字として指定できます。*delimiter-string* には、印刷可能な 文字列と印刷されない文字を表す 8 ビットの 16 進 ASCII コードを 自由に組み合わせて、4 文字までの文字列を指定できます。たと えば、次のように指定します。
	- ターミネータとなるタブを表す '¥x09'。
	- null ターミネータ '¥x00' ("C" の文字列と同様に表示されない ターミネータ)。
	- ターミネータとなる改行文字の '¥x0a'。特殊文字の組み合わ せである '¥n' を使用して改行を表すこともできます。

注意delimiter-string には 1 ~ 4 文字で指定できますが、DELIMITED BY 句には 1 文字しか指定できません。BCP では、10 文字までの デリミタが使用できます。

• ASCII 文字としての DATE または DATETIME 文字列。Sybase IQ が サポートする日付データ型および日付時刻データ型のうち、いず れか一致するフォーマットを使用して、文字列の *input-date-format*  または *input-datetime-format* を定義してください。日付値には DATE、日付と時刻の値には DATETIME を使用します。

表 **1-10**:日付と時刻のフォーマット

| オプション             | 意味                                                 |
|-------------------|----------------------------------------------------|
| vyyy または YYYY     | 年を表す。デフォルトは現在の年。                                   |
| yy または YY         |                                                    |
| mm または MM         | 月を表す。1桁の月は、月の先頭に0またはブランクを付ける。たとえば、5月は              |
|                   | '05' となる。DATE 値には月を含める。たとえば、入力した DATE 値が '1998' の場 |
|                   | 合、エラーになる。たとえば、'03' のように月のみを入力した場合、Sybase IQ は      |
|                   | デフォルトの年と日を適用し、'1998-03-01'に変換する。                   |
| dd または DD         | 日付を表す。デフォルトの日付は01。1桁の日付は、日付の先頭に0を付ける。              |
| jjj または JJJ       | たとえば、最初の日は'01'となる。Jまたはjは年のユリウス日付(1~366)を示す。        |
| hh                | 時間を示す。時間は24時間表記に基づく。1桁の時間は、時間の前に0またはブ              |
| <b>HH</b>         | ランクを付ける。たとえば、午前1時は '01' となる。午前 12 時の場合、'00' も使     |
|                   | 用できる。                                              |
| nn                | 分を示す。1桁の分は、分の前に0を付ける。たとえば、8 分は '08' となる。           |
| $ss[$ .ssssss $]$ | 秒数とコンマ以下の秒数を示す。                                    |
| aa                | 午前または午後を示す。                                        |
| pp                | 必要な場合にのみ、午後を示す (このオプションはリリース 12.0 より前の Sybase      |
|                   | IQ とは互換性がない。以前は、"pp"は "aa"と同義)。                    |

| オプション              | 意味                                                                                           |
|--------------------|----------------------------------------------------------------------------------------------|
| hh                 | Sybase IQ は、分と秒をゼロとみなす。たとえば、入力した DATETIME 値が '03' の<br>場合、Sybase IQ は '03:00:00.0000' に変換する。 |
| hh:nn または<br>hh mm | Sybase IQ は秒をゼロとみなす。たとえば、入力した時刻値が '03:25' の場合、<br>Sybase IQ は '03:25:00.0000' に変換する。         |

表 **1-11**:サンプル **DATE** と **DATETIME** フォーマットのオプション

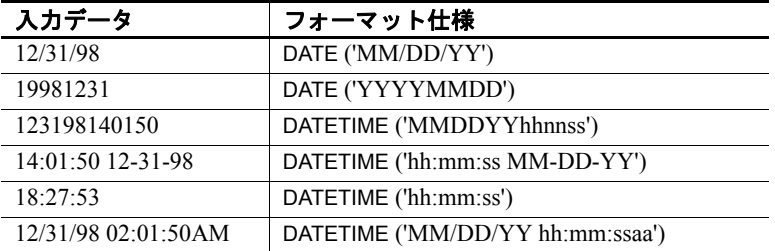

Sybase IQ には、一般的な日付、時刻、および日付時刻フォーマット用 に、ロードの最適化が組み込まれています。ロードするデータがこれ らのフォーマットのいずれかに当てはまる場合は、正しいフォーマッ トを使用することによってロード時間を大幅に削減できます。これら のフォーマットの一覧、および日付と日付時刻データをロードする際 のパフォーマンスの最適化の詳細については、『システム管理ガイド: 第1巻』の「第7章 データベースへのデータの入出力」を参照してく ださい。

date/time フィールドを ASCII 固定幅フィールド (上記参照) として指定 し、FILLER(1) オプションを使用してカラム・デリミタをスキップす ることもできます。日付と時刻データの指定の詳細については、『リ ファレンス:ビルディング・ブロック、テーブル、およびプロシー ジャ』の「第 3 章 SQL データ型」にある「日付と時刻のデータ型」、ま たは『システム管理ガイド:第 1 巻』の「第 7 章 データベースへの データの入出力」を参照してください。

*column-spec* の NULL の部分は、テーブルのカラムにデータをロード するときに、特定の入力値を NULL として処理する方法を指定しま す。NULL として処理される文字には、BLANKS、ZEROS、または定 義したその他のリテラルのリストなどがあります。NULL 値を指定す るか、またはソース・ファイルから NULL 値を読み込む場合は、ロー ド先カラムに NULL を格納できる必要があります。

ZEROS は次のように解釈されます。入力データ (ASCII の場合は変換 前) がすべてバイナリのゼロ (文字のゼロではない) の場合にかぎり、 セルは NULL に設定されます。

- 入力データが文字のゼロの場合は、次のようになります。
	- a NULL (ZEROS) を指定しても、セルに NULL がセットされる ことはない。
	- b NULL ('0') を指定すると、セルに NULL がセットされる。
- 入力データがバイナリのゼロ (全ビットがクリア) の場合は、次の ようになります。
	- a NULL (ZEROS) を指定すると、セルに NULL がセットされる。
	- b NULL ('0') を指定しても、セルに NULL がセットされることは ない。

たとえば、LOAD 文に col1 date('yymmdd') null(zeros) が記述され、 日付が 000000 である場合は、000000 を DATE (4) に変換できないこと を示すエラーが表示されます。LOAD TABLE 文で、データが 000000 で ある場合に col1 に NULL 値が挿入されるようにするには、NULL 句を null('000000') のように記述するか、データをバイナリのゼロに修 正して NULL (ZEROS) を使用する必要があります。

VARCHAR のセルの長さが 0 で、そのセルが NULL でない場合、長さ 0 のセルが作成されます。その他のデータ型では、セルの長さがゼロの 場合、Sybase IQ によって NULL が挿入されます。これは ANSI 準拠の 動作です。ANSI 以外で長さゼロの文字データを扱うには、 Non Ansi Null Varchar データベース・オプションを設定します。

DEFAULT オプションを使用して、デフォルトのロード・カラム値を指 定します。カラムにテーブル・スキーマで定義されたデフォルト値が ない場合でも、デフォルト値をカラムにロードできるようになります。 この機能によってロード時間がさらに柔軟になります。

- LOAD TABLE 文で指定されたデフォルト値を使用するには、LOAD TABLE DEFAULTS オプションを ON に設定してください。DEFAULTS オプションが OFF だと、指定されたロード・デフォルト値は使用 されず、代わりに NULL 値がカラムに挿入されます。
- LOAD TABLE コマンドには、LOAD TABLE コマンドで指定された ファイルからロードされる必要があるカラムを少なくとも 1 つ以 上含めます。そうしないと、エラーが報告され、ロードは実行さ れません。
- 指定されたロード・デフォルト値は、『システム管理ガイド:第 1 巻』の「第9章 データ整合性の確保」にある「カラムのデフォ ルトの使用」の項で説明されているカラムとデフォルト値に関す る制限でサポートされているデフォルト値に準拠する必要があり ます。LOAD TABLE DEFAULT オプションでは、ロード・デフォル ト値として AUTOINCREMENT、IDENTITY、または GLOBAL AUTOINCREMENT をサポートしていません。
- LOAD TABLE DEFAULT *default-value* の文字セットは、データベース と同じである必要があります。
- LOAD TABLE DEFAULT 句で指定されたロード・デフォルト値では、 デフォルト値の暗号化はサポートされていません。
- 指定されたロード・デフォルト値の評価が原因で発生した制約違 反は、テーブルに挿入されたローごとにカウントされます。

*load-specification* でもう一つの重要な部分は、FILLER オプションです。 このオプションを指定すると、ソース入力ファイル内の指定した フィールドをスキップします。たとえば、ローの末尾の文字や入力 ファイルのフィールド全体を、テーブルに追加する必要がない場合が あります。FILLER では、*column-spec* 定義と同様に、ASCII 固定長バイ ト、セパレータで区切った可変長文字列、PREFIX バイトを使用する バイナリ・フィールドを指定できます。

*filename-string filename-string* は、文字列としてサーバに渡されます。 したがって、文字列は他の SQL 文字列と同じフォーマット要件に従 います。特に、次のような場合です。

• Windows システムのディレクトリ・パスを示すには、円記号 (¥) を 2 つの円記号で表してください。したがって、ファイル *c:¥temp¥input.dat* から Employees テーブルにデータをロードする文 は、次のようになります。

LOAD TABLE Employees FROM 'c:¥¥temp¥¥input.dat' ...

• パス名はデータベース・サーバと相対的です。クライアント・ア プリケーションとは相対的ではありません。別のコンピュータの データベース・サーバ上で文を実行している場合、ディレクトリ 名が参照されるのは、そのサーバ・マシンのディレクトリであり、 クライアント・マシンのディレクトリではありません。

次のリストは、文を句ごとに説明します。

*USING* USING FILE は、サーバから 1 つまたは複数のファイルをロー ドします。この句は、FROM *filename* 句を指定することと同義です。 USING CLIENT FILE は、クライアントから 1 つまたは複数のファイルの バルク・ロードを行います。クライアント側のファイルの文字セット は、サーバ照合と同じである必要があります。Sybase IQ はファイルを ファイル・リスト順に処理します。各ファイルは処理時に読み込みモー ドでロックされ、その後で、ロックが解除されます。クライアント側 のバルク・ロードには、余分なディスク領域、メモリ、ネットワーク モニタリング・デーモン要件などの管理作業にかかるオーバヘッドは 発生しません。

ラージ・オブジェクトのバルク・ロードを行う場合は、USING CLIENT FILE 句をプライマリ・ファイルとセカンダリ・ファイルの両方に適用 します (ラージ・オブジェクト管理オプションを持っている場合は、 『Sybase IQ によるラージ・オブジェクト管理』を参照してください)。

クライアント側ロード中に、IGNORE CONSTRAINT ログ・ファイルが クライアント・ホスト上で作成されます。ログ・ファイルの作成中に エラーが発生すると、操作がロールバックします。

クライアント側バルク・ロードは、Command Sequence プロトコルを使 用する Interactive SQL と ODBC/JDBC クライアントによってサポート されています。TDS プロトコルを使用するクライアントによってはサ ポートされていません。ネットワーク上のデータ・セキュリティには、 トランスポート・レイヤ・セキュリティを使用します。クライアント 側バルク・ロードを使用できるユーザを制御するには、セキュア機能 (-sf) サーバ起動スイッチ、ALLOW\_READ\_CLIENT\_FILE データベース・ オプション、および READCLIENTFILE アクセス制御を使用します。詳 細については、『SQL Anywhere サーバ ─ SQL の使用法』を参照して ください。

LOAD TABLE FROM 句は今後廃止されますが、サーバ上に存在する ファイルを指定するのに使用できます。

次に、クライアント・コンピュータ上の、*a.inp* ファイルからデータを ロードする例を示します。

LOAD TABLE t1(c1, c2, filler(30)) USING CLIENT FILE 'c:¥¥client-data¥¥a.inp' QUOTES OFF ESCAPES OFF IGNORE CONSTRAINT UNIQUE 0, NULL 0 MESSAGE LOG 'c:¥¥client-data¥¥m.log' ROW LOG 'c:¥¥client-data¥¥r.log' ONLY LOG UNIQUE

*CHECK CONSTRAINTS* このオプションのデフォルトは ON です。 CHECK CONSTRAINTS ON を指定すると、チェック制約が評価されま す。ユーザはそれを無視することもログに記録することもできます。

CHECK CONSTRAINTS OFF に設定すると、Sybase IQ はすべてのチェッ ク制約違反を無視します。これは、たとえばデータベースの再構築中 などに便利です。テーブルにユーザ定義関数を呼び出すチェック制約 があり、その関数がまだ作成されていない場合、このオプションを OFF に設定しなければ再構築が失敗します。

このオプションは、次のオプションに対して相互に排他的です。これ らのオプションのいずれかが同じロードに指定されていると、エラー が起こります。

- IGNORE CONSTRAINT ALL
- **IGNORE CONSTRAINT CHECK**
- LOG ALL
- LOG CHECK

*DEFAULTS* DEFAULTS オプションが ON (デフォルト) でカラムにデ フォルト値がある場合、その値が使用されます。DEFAULTS オプショ ンが OFF の場合は、カラム・リストに含まれないすべてのカラムに NULL が割り当てられます。

DEFAULTS オプションの設定は、AUTOINCREMENT を含むすべての カラムの DEFAULT 値に適用されます。

ロードと挿入でのカラムの DEFAULT 値の使用の詳細については、『シ ステム管理ガイド: 第1巻』の「第9章 データ整合性の確保」にある 「カラムのデフォルトの使用」を参照してください。

*QUOTES* このパラメータは省略可能で、デフォルトは ON です。 QUOTES が ON の場合、LOAD TABLE は入力文字列が引用符文字に囲ま れていることを想定します。引用符文字はアポストロフィ (一重引用 符 ) または二重引用符のいずれかです。文字列の中で最初に出てくる このような文字は、文字列の引用符文字として処理されます。文字列 データは、対応する引用符文字で終わっている必要があります。

QUOTES ON の場合、カラム・デリミタ文字またはロー・デリミタ文字 をカラム値の一部とすることができます。先行する引用符文字と終端 の引用符文字は、値の一部とはみなされず、ロードされるデータ値か ら取り除かれます。

QUOTES ON で引用符文字をデータに含めるには、2 つの引用符を使用 します。たとえば、次の行では 3 番目のカラムの値に一重引用符が含 まれています。

'123 High Street, Anytown', '(715)398-2354',''''

STRIP を ON (デフォルト) に指定すると、後続ブランクを削除してか ら値を挿入します。後続ブランクが削除されるのは、引用符で囲まれ ていない文字列だけです。引用符で囲まれた文字列は、後続ブランク を保持します (詳細については、「STRIP」(256 [ページ](#page-275-0)) を参照してくだ さい)。先行ブランクまたは TAB 文字は、QUOTES の設定が ON の場合 にのみ削除されます。

データ抽出機能には、引用符を処理するオプション (TEMP\_EXTRACT\_QUOTES、TEMP\_EXTRACT\_QUOTES\_ALL、および TEMP\_EXTRACT\_QUOTE) があります。IQ テーブルにロードされるデー タを抽出する場合に、デフォルトの ASCII 抽出で文字列フィールドに カラム・デリミタまたはロー・デリミタが含まれているときは、抽出 に TEMP\_EXTRACT\_BINARY オプションを使用し、LOAD TABLE に FORMAT binary オプションと QUOTES OFF オプションを使用します。

制限事項:

- QUOTES ON オプションは、カラム・デリミタがある ASCII フィー ルドにのみ適用されます。
- QUOTES ON の場合、カラム・デリミタまたはロー・ターミネータ の最初の文字に一重引用符または二重引用符は使用できません。
- QUOTES オプションは、その設定に関係なく、セカンダリ・ファイ ルからのバイナリ・ラージ・オブジェクト (BLOB) またはキャラク タ・ラージ・オブジェクト (CLOB) のデータのロードには適用され ません。開始引用符または終了引用符は、CLOB データの一部とし てロードされます。引用符で囲まれている 2 つの連続した引用符 は、QUOTES ON オプションを使用すると 2 つの連続した引用符と してロードされます。
- Adaptive Server Enterprise BCP は QUOTES オプションをサポートし ていません。すべてのフィールド・データは、QUOTES OFF 設定 の場合と同様にコピーされます。QUOTES ON が Sybase IQ LOAD TABLE 文のデフォルト設定であるため、BCP 出力から Sybase IQ テーブルに ASE データをインポートする場合は QUOTES OFF を指 定する必要があります。

例外:

• LOAD TABLE で、引用符で囲まれたフィールドの終了引用符文字 の後に空白でない文字がある場合、次のエラーがレポートされて ロードの処理はロールバックされます。

Non-SPACE text found after ending quote character for an enclosed field. SQLSTATE: QTA14 SQLCODE: -1005014L

• QUOTES ON で、カラム・デリミタの最初の文字として一重引用符 または二重引用符が指定された場合、エラーがレポートされて ロード操作は失敗します。

Single or double quote mark cannot be the 1st character of column delimiter or row terminator with QUOTES option ON.

SQLSTATE: QCA90 SQLCODE: -1013090L

QUOTES オプションの例については、『システム管理ガイド:第 1 巻』 の「第 7 章 データベースへのデータの入出力」にある「LOAD TABLE 文を使ったデータのバルク・ロード」を参照してください。

*ESCAPES* ESCAPES が ON (デフォルト) の場合に、入力フィールドの *column-spec* 定義を省略すると、データベース・サーバは円記号に続 く文字を特別な文字として認識、解釈します。改行文字は ¥n という 組み合わせで、他の文字は16進のASCIIコード (例:タブ文字は ¥x09) でデータに含まれます。2 つの円記号 (¥¥) は 1 つの円記号として解釈 されます。Sybase IQ では、このオプションは OFF にしてください。

*FORMAT* Sybase IQ は ASCII とバイナリの入力フィールドをサポート します。このフォーマットは通常、上記の *column-spec* で定義しま す。カラムに対してこの定義を省略した場合、デフォルトで Sybase IQ はこのオプションで定義したフォーマットを使用します。入力行 は、ascii (デフォルト) または binary フィールド、1 行あたり 1 ロー、カ ラム・デリミタ文字で区切った値を持つものとされます。

FORMAT BINARY と BINARY カラム指定の句を使用して、LOAD TABLE 文 によって読み込み可能なデータ・ファイルを生成するために、Sybase IQ が使用するバイナリ・フォーマットの詳細な説明については、『リ ファレンス:ビルディング・ブロック、テーブル、およびプロシー ジャ』の「第 3 章 SQL データ型」にある「Sybase IQ BINARY ロード 形式」を参照してください。

Sybase IQ は、LOAD TABLE コマンドへの入力として BCP 文字ファイル のデータも受け入れます。

- LOAD TABLE FORMAT BCP 文を使用して Sybase IQ テーブルにロー ドされる BCP データ・ファイルは、-c オプションを使用して、プ ラットフォームを問わないファイル・フォーマットでエクスポー ト (BCP OUT) する必要があります。
- FORMAT BCP の場合、LOAD TABLE 文のデフォルトのカラム・デリ ミタは <タブ > であり、デフォルトのロー・ターミネータは <改行 文字> です。
- FORMAT BCP では、ローの最後のカラムはカラム・デリミタでは なくロー・ターミネータで終了します。カラム・デリミタがロー・ ターミネータの前にある場合、データの一部として扱われます。
- ロード指定で最後のカラムではないカラムのデータは、カラム・ デリミタだけを使用して区切ります。最後のカラムではないカラ ムで、ロー・ターミネータがカラム・デリミタの前にある場合、 カラム・データの一部として扱われます。
- カラム・デリミタは DELIMITED BY 句で指定できます。FORMAT BCP の場合、デリミタの長さは 10 文字以下である必要がありま す。デリミタの長さが 10 を超える場合はエラーが返されます。
- FORMAT BCP では、ロード指定にカラム名、NULL、ENCRYPTED の みを含めることができます。ロード指定にこれ以外のオプション が指定された場合は、エラーが返されます。

たとえば、次の LOAD TABLE ロード指定は有効です。

```
LOAD TABLE x( c1, c2 null(blanks), c3 )
FROM 'bcp_file.bcp'
FORMAT BCP
...
LOAD TABLE x( c1 encrypted(bigint,'KEY-ONE','aes'), 
c2, c3)
FROM 'bcp_file.bcp'
FORMAT BCP
...
```
LOAD TABLE ENCRYPTED 句の詳細については、『Sybase IQ による 高度なセキュリティ』を参照してください。

*DELIMITED BY* column-spec 定義でカラムのデリミタを省略した場合 は、デフォルトのカラム・デリミタ文字であるカンマが使用されます。 1 文字の ASCII 文字、または 16 進の文字表現を入力することにより、 別のカラム・デリミタを指定できます。DELIMITED BY 句は次のように なります。

... DELIMITED BY '¥x09' ...

デリミタとして改行文字を使用する場合は、特殊文字の組み合わせで ある \Hn' またはその ASCII 値である \Ax0a' を指定できます。columnspec の *delimiter-string* には 4 文字まで指定できますが、DELIMITED BY 句には 1 文字しか指定できません。

<span id="page-275-0"></span>*STRIP* STRIP 句は、引用符がない値に、値を挿入する前に削除され た後続ブランクがあるかどうかを指定します。LOAD TABLE コマンド は次の STRIP キーワードを受け入れます。

- **STRIP OFF** 後続ブランクを削除しません。
- **STRIP RTRIM** 後続ブランクを削除します。
- **STRIP ON** 将来廃止される予定。STRIP RTRIM と同等です。

STRIP を ON (デフォルト) に指定すると、Sybase IQ は後続ブランクを 削除してから値を挿入します。これは VARCHAR データの場合にのみ 効果的です。STRIP OFF は後続ブランクを保持します。

後続ブランクが削除されるのは、引用符で囲まれていない文字列だけ です。引用符で囲まれた文字列は、後続ブランクを保持します。ブラ ンクを区別する必要がない場合は、後続スペースをすべて削除する代 わりに、FILLER オプションによって、削除するバイト数をより詳細に 指定できます。Sybase IQ では、STRIP OFF はさらに効率的で、後続ブ ランクの処理は ANSI 規格に準拠します (CHAR データでは、常にブラ ンクが埋め込まれます。したがって、この STRIP が有効なのは、 VARCHAR データの場合だけです)。

STRIP オプションは可変長非バイナリ・データにのみ適用され、ASCII 固定幅挿入には適用されません。たとえば、次のようなスキーマを想 定できます。

CREATE TABLE t( c1 VARCHAR(3) ); LOAD TABLE t( c1 ',' ) ........ STRIP RTRIM // trailing blanks trimmed LOAD TABLE t( c1 ',' ) ........ STRIP OFF // trailing blanks not trimmed LOAD TABLE t( c1 ASCII(3) ) ... STRIP RTRIM // trailing blanks not trimmed LOAD TABLE t( c1 ASCII(3) ) ... STRIP OFF // trailing blanks trimmed LOAD TABLE t( c1 BINARY ) ..... STRIP RTRIM // trailing blanks trimmed LOAD TABLE t( c1 BINARY ) ..... STRIP OFF // trailing blanks trimmed

バイナリ・データの場合、後続ブランクは常に削除されます。

*WITH CHECKPOINT* デフォルト設定は OFF です。ON に設定する と、文が正常に完了し、ログを取った後、チェックポイントが発行さ れます。

WITH CHECKPOINT ON 句を指定しない場合、ロード時に使用したファ イルはリカバリが必要なときのために保持しておいてください。 WITH CHECKPOINT ON を指定する場合、チェックポイントはロード後 に実行され、データ・ファイルがシステムから削除されても、リカバ リは保証されます。

*BLOCK FACTOR* テープの作成時に使用されるブロッキング係数、ま たはブロックあたりのレコード数を指定します。可変長入力フィール ドから挿入する場合、このオプションは無効です。代わりに

BLOCKSIZE オプションを使用します。ただし、このオプションは、 ディスクからの場合を含め、固定長入力フィールドを使用したすべて のファイル挿入処理に関係するため、パフォーマンスが大幅に低下す ることがあります。このオプションは、BLOCK SIZE オプションとと もに指定することはできません。デフォルトは 10,000 です。

*BLOCK SIZE* 入力を読み込むデフォルト・サイズをバイト数で指定し ます。このオプションはファイルから読み込む可変長入力データにの み影響し、固定長入力フィールドに対しては無効です。このオプショ ンは BLOCK FACTOR と似ていますが、レコード・サイズとブロック・ サイズの関係には制限がありません。このオプションは、BLOCK FACTOR オプションとともに指定することはできません。デフォルト は 500,000 です。

*BYTE ORDER* 読み込み時のバイトの順序を指定します。このオプ ションはすべてのバイナリ入力フィールドに適用します。何も定義さ れなければ、このオプションは無視されます。Sybase IQ は通常バイナ リ・データを、自分が動作しているコンピュータのネイティブ・フォー マットで読み込みます (デフォルトは NATIVE です)。または、次のよう に指定できます。

- HIGH マルチバイトの値が上位バイト優先である場合に指定します (Sun、IBM AIX、HP などのビッグ・エンディアン・プラットフォー ム用)。
- LOW マルチバイトの値が下位バイト優先である場合に指定します (Windows などのリトル・エンディアン・プラットフォーム用)。

*LIMIT* テーブルに挿入するローの最大数を指定します。制限なしの デフォルトは 0 です。最大値は 2GB - 1 です。

*NOTIFY* 指定した個数のローがテーブルに正常に挿入されるたび に、メッセージが通知されるように指定します。デフォルトは 100,000 ローごとです。このオプションの値は、NOTIFY\_MODULUS データベース・オプションの値を上書きします。

*ON FILE ERROR* 入力ファイルが存在しないか、またはファイルを読 み込むパーミッションが不正であるために、ファイルを開くことがで きない場合の Sybase IQ の動作を指定します。次のいずれかを指定で きます。

- ROLLBACK トランザクション全体をアボートします (デフォルト)。
- FINISH すでに完了している挿入処理を完了して、ロード処理を終 了します。

• CONTINUE エラーを返しますが、該当するファイルのみを省略し てロード処理を継続します。このオプションは部分幅挿入ととも に使用することはできません。

ON FILE ERROR 句は 1 つしか使用できません。

*PREVIEW* 開始位置、名前、各カラムのデータ型など、ロード先テー ブルへの入力のレイアウト情報を表示します。Sybase IQ はロード処 理の開始時にこの情報を表示します。ログ・ファイルにログを書き込 んでいる場合は、この情報もログに書き込みます。このオプションは 部分幅挿入の場合に特に効果があります。

*ROW DELIMITED BY* 入力レコードの末尾を指定する文字列を最大 4 バイトで指定します。このオプションが使用できるのは、ロー内の 全フィールドが次のいずれかである場合だけです。

- カラム・ターミネータで区切られている場合
- DATE または DATETIME *column-spec* オプションで定義されている 場合
- ASCII 固定長フィールド

入力フィールドにバイナリ・データが格納されている場合は、このオ プションは使用できません。このオプションを指定すると、ロー・ター ミネータにより、不足したフィールドが NULL に設定されます。すべ てのローに同じロー・デリミタがあり、すべてのカラム・デリミタと 区別する必要があります。ロー・デリミタ文字列およびフィールド・ デリミタ文字列に、互いの初期サブセットを指定することはできませ ん。たとえば、フィールド・デリミタとして "\*" を、ロー・デリミタ として "\*#" を指定することはできませんが、フィールド・デリミタと して "#" を、ロー・デリミタとして "\*#" を指定することはできます。

ローにデリミタがない場合は、Sybase IQ はエラーを返し、ロード・ト ランザクション全体をロールバックします。唯一の例外はファイルの 最終レコードです。この場合、そのローがロールバックされて、警告 メッセージが返されます。Windows では、通常ロー・デリミタは改行 文字とそれに続く復帰文字によって指定されます。このオプションま たは FILLER のどちらの場合も、これらの文字を *delimiter-string* ( 上記 参照) として指定しなければならない場合があります。

*SKIP* このロードの場合、入力テーブルの開始時にスキップするロー 数を定義します。デフォルトは0です。

*WORD SKIP* ワード・インデックスの作成時に、指定された制限より も長いデータがあった場合にロードを続行することができます。

ワードが許可されている最大長を超えたためにローがロードされない 場合、警告メッセージが *.iqmsg* ファイルに書き込まれます。WORD サ イズ制限の違反は、オプションで MESSAGE LOG ファイルに記録さ れ、拒否されたローは、ROW LOG ファイルに記録されます。これら のファイルは LOAD TABLE 文で指定されます。

- このオプションを指定しない場合、LOAD TABLE は、指定された制 限を超えた最初のワードでエラーをレポートしてロールバックし ます。
- *number* は、"許可されている最大の長さを超える語はサポートされ ていません" のエラーを無視する回数を指定します。
- 0 (ゼロ) は制限がないことを意味します。

*START ROW ID* Sybase IQ テーブル内の挿入を開始するローのレコー ド識別番号を指定します。このオプションは、テーブルのカラムのサ ブセットに挿入する部分幅挿入に対して使用します。デフォルトで は、テーブルに領域がある場合、新しいローが挿入され、各挿入によ り新しいローが開始されます。部分幅挿入は既存のローから開始する 必要があります。また、データをソース・ファイルからロード先テー ブルに、カラムによる配置で挿入する必要もあります。したがって、 対応するソース・カラムと同じ順序でロード先カラムを指定する必要 があります。*column-spec* を使用して各入力カラムのフォーマットを定 義します。デフォルトは 0 です。部分幅挿入の詳細については、『シス テム管理ガイド: 第1巻』の「第7章 データベースへのデータの入出 力」を参照してください。

START ROW ID オプションは、部分幅挿入にだけ使用してください。 ロード先のカラムにデータがすでに格納されていると、挿入が失敗し ます。

LOAD TABLE コマンドと INSERT コマンドの START ROW ID 句は、分割 されたテーブルでは使用できません。

*UNLOAD FORMAT* ファイルの 12.0 より前のバージョンの Sybase IQ で作成した各カラムが、Sybase IQ のアンロード・フォーマットである 場合に指定します。このロード・オプションには次の制限があります。

- BINARY 以外のカラムに対して *column-spec* (ASCII または PREFIX など) を指定できません。この制限は NULL 指定を含みます。
- BINARY *column-spec* を使用して カラムに null 値をロードする必要 がある場合、WITH NULL BYTE キーワードを指定する必要があ ります。指定しないと、Sybase IQ はエラーを返します。
- UNLOAD FORMAT とともに DELIMITED BY または ROW DELIMITED BY オプションを使用することはできません。

*ON PARTIAL INPUT ROW* ロード中に部分入力ローがあった場合のア クションを指定します。次のいずれかを指定できます。

- CONTINUE は、警告を発行し、ロード操作を続行します。これがデ フォルトです。
- ROLLBACK は、ロード操作全体をアボートし、エラーを報告します。

```
Partial input record skipped at EOF.
SOLSTATE: ODC32 SOLSTATE: -1000232L
```
*IGNORE CONSTRAINT* ロード中に発生した CHECK、UNIQUE、 NULL、DATA VALUE、あるいは FOREIGN KEY 整合性制約違反を無 視するかどうかを指定します。また、違反をいくつ無視してからロー ルバックを開始するかを決める違反の最大数を指定します。 *constrainttype* の指定に応じて、次のような動作となります。

- **• CHECK** *limit limit* に 0 を指定すると、CHECK 制約違反は無制限 に無視されます。CHECK が指定されなければ、最初に CHECK 制 約違反が発生した時点で LOAD 文がロールバックされます。*limit*  が 0 でなければ、CHECK 制約違反が *limit* +1 回発生した時点で ロードがロールバックされます。
- **UNIQUE** *limit limit* にゼロを指定した場合、UNIQUE 制約違反を 無視する数は無限大になります。*limit* にゼロ以外を指定した場合 は、UNIQUE 制約違反の数が *limit* + 1 回に達した時点でロードは ロールバックされます。
- **NULL** *limit limit* にゼロを指定した場合、NULL 制約違反を無視す る数は無限大になります。*limit* にゼロ以外を指定した場合は、 NULL 制約違反の数が *limit* + 1 回に達した時点でロードはロール バックされます。
- **FOREIGN KEY** *limit limit* にゼロを指定した場合、FOREIGN KEY 制約違反を無視する数は無限大になります。*limit* にゼロ以外を指 定した場合は、FOREIGN KEY 制約違反の数が *limit* + 1 回に達し た時点でロードはロールバックされます。
- **DATA VALUE** *limit* データベース・オプションに CONVERSION\_ERROR = ON が指定された場合、エラーがレポー トされて文がロールバックされます。*limit* にゼロを指定した場 合、DATA VALUE 制約違反 (データ型変換エラー) を無視する数は 無限大になります。*limit* にゼロ以外を指定した場合は、DATA VALUE 制約違反の数が *limit* + 1 回に達した時点でロードはロール バックされます。

**• ALL** *limit* データベース・オプションに CONVERSION\_ERROR = ON が指定された場合、エラーがレポートされて文がロールバックさ れます。*limit* にゼロを指定した場合、すべての整合性制約違反の 累計がいくつになっても無限に無視されます。*limit* がゼロ以外の 場合、UNIQUE、NULL、DATA VALUE、FOREIGN KEY の制約違 反を無視した数の累計が *limit* の値を超えた時点で、ロードはロー ルバックされます。たとえば、次の IGNORE CONSTRAINT オプ ションを指定したとします。

IGNORE CONSTRAINT NULL 50, UNIQUE 100, ALL 200

この場合、整合性制約違反の合計数は 200 を超えることができま せん。同時に、NULL は 50、UNIQUE は 100 を超えてはなりませ ん。これらのいずれかの制限を超えた時点で、LOAD TABLE 文は ロールバックされます。

注意1 つのローに、整合性制約違反が複数ある場合もあります。 それぞれの整合性制約違反が、当該の種類の違反としてカウント され、件数が制限に近づきます。

無視された整合性制約違反をロギングする場合は、IGNORE CONSTRAINT オプションの limit はゼロ以外の値に設定することを 強くおすすめします。過度な数の違反をログに記録すると、ロー ドのパフォーマンスに影響します。

IGNORE CONSTRAINT 句に CHECK、UNIQUE、NULL、または FOREIGN KEY を指定しない場合、これらのいずれかのタイプの整合性制約違反 が最初に起きた時点でロードがロールバックします。

IGNORE CONSTRAINT 句で DATA VALUE が指定されていない場合は、 この種類の整合性制約違反が最初に見つかった時点で、ロードはロー ルバックされます。ただし、データベース・オプション CONVERSION\_ERROR = OFF が設定されている場合は除きます。 CONVERSION\_ERROR = OFF が指定されていれば、すべての DATA VALUE 制約違反に警告がレポートされ、ロードが継続されます。

ロードが完了すると、整合性制約違反に関する情報メッセージが *.iqmsg* ファイルに記録されます。このメッセージには、ロード中に発 生した整合性制約違反の数と、スキップされたローの数が含まれます。

*MESSAGE LOG* 整合性制約違反に関する情報を記録するログ・ファイ ルの名前と、ログに記録する違反のタイプを指定します。ロードの開 始と完了を示すタイムスタンプは、MESSAGE LOG ファイルと ROW LOG ファイルの両方に記録されます。MESSAGE LOG と ROW LOG は両 方とも必ず指定します。そうしないと、整合性違反についての情報は ロギングされません。

- ONLY LOG 句が指定されない場合、整合性制約の違反についての情 報はログに記録されません。ロードの開始と完了を示すタイムス タンプのみがロギングされます。
- ONLY LOG 句に指定されたすべてのタイプの整合性制約の違反につ いて、または キーワード WORD が指定されている場合のすべて のワード長制限の違反についての情報が、ログに記録されます。
- 制約違反がログに記録される場合、整合性制約違反が起きるたび に、MESSAGE LOG ファイルに必ず 1 行の情報が生成されます。

MESSAGE LOG ファイルの行数 (報告されるエラーの数) は、 IGNORE CONSTRAINT オプションの制限を超えることがあります。 並行して動作する複数のスレッドによってロードが実行されるか らです。制約違反の数が指定された制限を超えたことを、複数の スレッドがレポートする場合もあります。

• 制約違反がログに記録される場合、特定のローに対して、(整合性 制約違反がいくつ発生しようと) 情報が ROW LOG ファイルに必ず 1 行で記録されます。

MESSAGE LOG ファイルに記録された個々のエラーの数と、ROW LOG ファイルに記録されたローの数は一致しない場合があります。 両者の行数の違いは、MESSAGE LOG のところで説明した、ロー ドの並行処理によるものです。

- MESSAGE LOG ファイルと ROW LOG ファイルには、ロー・パーティ ションや名前付きパイプは使用できません。
- MESSAGE LOG ファイルまたは ROW LOG ファイルがすでに存在す る場合、新しい情報がファイルに追加されます。
- MESSAGE LOG ファイルまたは ROW LOG ファイルに無効なファイ ル名を指定すると、エラーが発生します。
- MESSAGE LOG ファイルと ROW LOG ファイルに同じファイル名を 指定すると、エラーが発生します。

IGNORE CONSTRAINT オプションと MESSAGE LOG オプションをさまざ まに組み合わせて指定すると、表 [1-12](#page-283-0) に示すロギング・アクションが それぞれ実行されます。

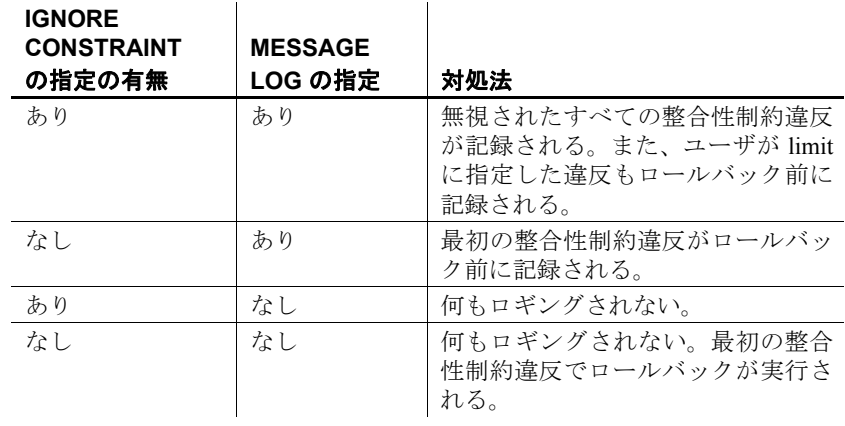

## <span id="page-283-0"></span>表 **1-12**:**LOAD TABLE** のロギング・アクション

注意無視された整合性制約違反をロギングする場合は、IGNORE CONSTRAINT オプションの limit はゼロ以外の値に設定することを強く おすすめします。1 つのローに複数の整合性制約違反がある場合、 MESSAGE LOG ファイルには、各違反がそれぞれ別個の行として記録さ れます。過度な数の違反をログに記録すると、ロードのパフォーマン スに影響します。

*LOG DELIMITED BY* ROW LOG ファイルのデータ値を区切るセパレー タを指定します。デフォルトのセパレータはカンマです。

MESSAGE LOG ファイルと ROW LOG ファイルの内容およびフォーマッ トの詳細については、『システム管理ガイド:第 1 巻』の「第 7 章 デー タベースへのデータの入出力」にある「LOAD TABLE 文を使ったデー タのバルク・ロード」を参照してください。

### エラー・メッセージ

Sybase IQ では、FORMAT BCP が LOAD TABLE 句として指定された場合 でも、エラー・メッセージを返さなくなりました。さらに、次の状態 が確認され、適切なエラー・メッセージが返されます。

- 指定されたロード形式が ASCII、BINARY、BCP のいずれでもない場 合、Sybase IQ はメッセージ "LOAD フォーマットをサポートするのは ASCII、BCP、および BINARY だけです。" を返します。
- LOAD TABLE カラム指定にカラム名、NULL、または ENCRYPTED 以 外のものが含まれている場合、Sybase IQ は新しいエラー・メッ セージ "LOAD ... FORMAT BCP に対する無効なロード指定。" を返 します。

• FORMAT BCP ロードのカラム・デリミタまたはロー・ターミネータ のサイズが、10 文字を超えた場合、Sybase IQ はメッセージ "デリミタ '%2' は 1 ~ %3 文字の長さである必要があります。"を 返します (ここで、%3 は 10 とします)。

FORMAT BCP と FORMAT ASCII で発生する可能性があるエラーまた は警告の状態に対応するメッセージは、どちらのフォーマットで も同じです。

- 指定されるロード・デフォルト値が AUTOINCREMENT、IDENTITY、 または GLOBAL AUTOINCREMENT の場合、エラー "デフォルト値 %2 は LOAD のデフォルト値として使用できません。%1"が報告され ます。
- LOAD TABLE 指定に、指定されたファイルからロードする必要があ るカラムが含まれていない場合、エラー "The LOAD statement must contain at least one column to be loaded from input file." が報告され、LOAD TABLE 文がロールバックします。

#### 関連する動作

なし。

- 規格  **SQL92** ベンダの拡張機能。
	- **Sybase** なし。
- パーミッション LOAD TABLE 文の実行に必要なパーミッションは、データベース・サー バの -gl コマンド・ライン・オプション (以下を参照) によって決まり ます。
	- -gl オプションが ALL に設定されている場合、テーブルの所有者 であるか、DBA 権限または ALTER パーミッションが必要。
	- -gl オプションが DBA に設定されている場合、DBA 権限が必要。
	- -gl オプションが NONE に設定されている場合、LOAD TABLE は許 可されない。

詳細については、『ユーティリティ・ガイド』の「第1章データベー ス・サーバの実行」にある「サーバのコマンド・ライン・スイッチ」 (8 ページ) の -gl コマンド・ライン・オプションを参照してください。

また、LOAD TABLE ではテーブルに排他ロックを必要とします。

**参照 インタン 「[INSERT](#page-247-0) 文」(228 ページ)** 

「[LOAD\\_ZEROLENGTH\\_ASNULL](#page-449-0) オプション」(430 ページ)

「[NON\\_ANSI\\_NULL\\_VARCHAR](#page-466-0) オプション」(447 ページ)

『システム管理ガイド:第 1 巻』の「第 7 章 データベースへのデータ の入出力」にある「LOAD TABLE 文を使ったデータのバルク・ロード」

『システム管理ガイド:第 1 巻』の「第 14 章 トラブルシューティング のヒント」にある「ディスク領域の使用状況のモニタリング」

## **LOCK TABLE** 文

説明 他の同時トランザクションが指定の時間内にテーブルにアクセスした り変更したりするのを防ぎます。 構文 **LOCK TABLE** *table-list* [ **WITH HOLD** ] **IN** { **SHARE** | **WRITE** | **EXCLUSIVE** } **MODE** [ **WAIT** *time* ] パラメータ *table-list*: [ *owner.* ] *table-name* [ , [ *owner.* ] *table-name*, … ] *time: string* 例 例 **1** たとえば次の文は、5 分 3 秒以内に使用できるようになる場合、 Customers と Employees の各テーブルの WRITE ロックを取得します。 LOCK TABLE Customers, Employees IN WRITE MODE WAIT '00:05:03' 例 **2** 次の文では、Customers と Employees の各テーブルの WRITE ロッ クが使用できるようになるか、または割り込みが発生するまで、いつ までも待ちます。 LOCK TABLE Customers, Employees IN WRITE MODE WAIT

使用法 *table-name* テーブルは、ビューではなくベース・テーブルである必要 があります。WRITE モードが有効なのは、IQ ベース・テーブルの場 合だけです。LOCK TABLE はテーブル・リストにあるすべてのテーブ ルをロックするか、1 つもロックしないかのどちらかです。SQL Anywhere テーブルのロックを取得する場合、または SHARE か EXCLUSIVE のどちらかのロックを取得するときに指定できるのは、 1 つのテーブルだけです。*table-name* の解析には、標準の Sybase IQ オ ブジェクト修飾ルールが使用されます。関連する詳細については、『リ ファレンス:ビルディング・ブロック、テーブル、およびプロシー ジャ』の「第 2 章 SQL 言語の要素」にある「識別子」の項と『システ ム管理ガイド: 第1 巻』の「第5章 データベース・オブジェクトの使 用」にある「テーブル・タイプ」の項を参照してください。

*WITH HOLD* この句が指定された場合、そのロックは接続の終了まで 継続します。この句が指定されない場合、そのロックは現在のトラン ザクションがコミットまたはロールバックされたときに解放されます。

*SHARE* 他の同時トランザクションによるテーブルの変更を防ぎます が、読み込みアクセスは許可します。このモードでは、他のトランザ クションが間接的に、または LOCK TABLE を使用して明示的に修正中 のローをロックしていない限り、テーブルのデータを修正できます。

*WRITE* 他のトランザクションによるテーブルのリストの変更を防ぎ ます。接続の一番外側のトランザクションを無条件にコミットします。 トランザクションが使用するスナップショット・バージョンは、LOCK TABLE IN WRITE MODE 文ではなく、Sybase IQ が処理する次のコマンド の実行により確立されます。

ジョイン・インデックスに参加している IQ テーブルの WRITE モード・ ロックは、次の対象もロックします。

- WRITE モードのジョイン・インデックス階層のトップ・テーブル (X がトップ・テーブル以外の場合)
- 対応するジョイン仮想テーブル (JVT)

WRITE モード・ロックは、トランザクションがコミットされるかロー ルバックされるとき、または接続が切断されたときに解放されます。

*EXCLUSIVE* 他のトランザクションによるテーブルへのアクセスを 防ぎます。このモードでは、他のトランザクションはテーブルに対し てクエリの発行、あらゆる修正、その他のあらゆる操作を実行できま せん。テーブル t が LOCK TABLE *t* IN EXCLUSIVE MODE によって明示的 にロックされている場合、デフォルトのサーバの動作では *t* のロー・ ロックを獲得しません。SUBSUME\_ROW\_LOCKS オプションを OFF に 設定すると、この動作を無効にできます。SUBSUME\_ROW\_LOCKS オプ ションの詳細については、『SQL Anywhere サーバ ─ データベース管 理』内の「データベースの設定 > データベース・オプション > データ ベース・オプションの概要 > アルファベット順のオプション・リスト > subsume\_row\_locks オプション [データベース]」を参照してください。

コーディネータ上の IQ メイン・ストアのテーブルに対して LOCK TABLE 文を実行しても、セカンダリ・サーバ上の接続からこれらの テーブルへのアクセスは影響を受けません。次に例を示します。

コーディネータ接続では、次のコマンドを発行します。

LOCK TABLE coord1 WITH HOLD IN EXCLUSIVE MODE

コーディネータ上で sp\_iglocks を実行すると、テーブル coord1 に排他 (E) ロックが含まれていることを確認できます。

セカンダリ・サーバ上の接続に対して sp\_iqlocks を実行した結果には、 テーブル coord1 に対する排他ロックが示されません。この接続上の ユーザは、コーディネータ上のテーブル coord1 に対する更新を表示で きます。

コーディネータ上の他の接続からは、coord1 に対する排他ロックを表 示できます。コーディネータ上の別の接続からテーブル coord1 を選択 しようとすると、"User DBA has the row in wrt1 locked." という エラーが返されます。

*WAIT time* Wait の各種オプションは、全種類のロックの最長ブロック 時間を指定します。このオプションはロック・モードが WRITE の場 合に必須です。time 引数が指定された場合、サーバは指定時間内に使 用できる場合にかぎり、指定されたテーブルをロックします。この time 引数は、*hh:nn:ss:sss* の形式で指定できます。日付部分が指定されても、 サーバはそれを無視し、その引数をタイムスタンプに変換します。time 引数が指定されない場合は、WRITE ロックが使用できるようになる か、または割り込みが発生するまで、サーバはいつまでも待ちます。

ビューでの LOCK TABLE はサポートされていません。ビューをロック しようとすると、コマンドで指定されたモードにかかわらず、共有の スキーマ・ロックが取得されます。共有のスキーマ・ロックは、他の トランザクションによるテーブル・スキーマの変更を防ぎます。

Transact-SQL (TSQL) ストアド・プロシージャ言語は、LOCK TABLE を サポートしません。たとえば、次の文は Syntax error near LOCK を 返します。

CREATE PROCEDURE tproc() AS BEGIN **COMMIT** LOCK TABLE t1 IN SHARE MODE INSERT INTO t1 VALUES(30) END

Watcom-SQL ストアド・プロシージャ言語は、LOCK TABLE をサポート します。デフォルトでは、コマンドのデリミタはセミコロン (;) です。 次に例を示します。

```
CREATE PROCEDURE wproc()
BEGIN
COMMIT;
LOCK TABLE t1 IN SHARE MODE;
INSERT INTO t1 VALUES (20);
END
```
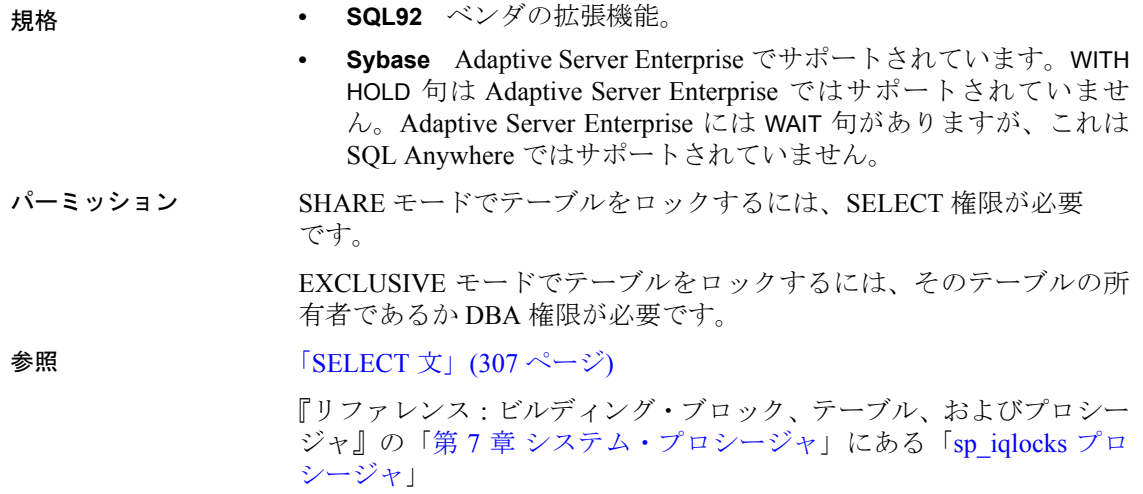

# **LOOP** 文

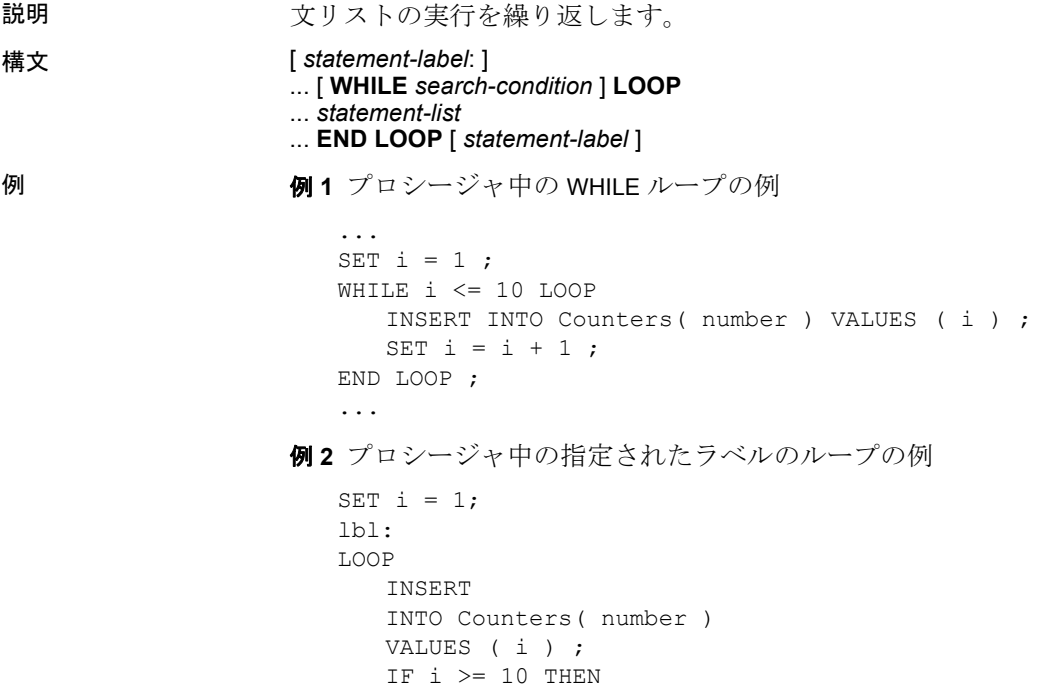

LEAVE lbl ; END IF ; SET  $i = i + 1$ ; END LOOP lbl

使用法 WHILE と LOOP 文は制御文です。これを使用して、*search-condition* が TRUE と評価するかぎり、SQL 文のリストを繰り返し実行できます。 LEAVE 文を使用して、END LOOP に続く最初の文から実行を再開でき ます。

> 終了の *statement-label* を指定する場合は、開始の *statement-label* と一致 させる必要があります。

#### 関連する動作

なし。

- 規格  **SQL92** 永続的ストアド・モジュール機能。
	- **Sybase** Adaptive Server Enterprise ではサポートされていません。 WHILE 文は、Transact-SQL ストアド・プロシージャにループ機能 を提供します。

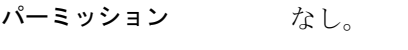

**参照 ファンス 「FOR 文」(209 [ページ](#page-228-0))** 「[LEAVE](#page-261-0) 文」(242 ページ)

### <span id="page-289-0"></span>**MESSAGE** 文

説明 メッセージを表示します。

構文 **MESSAGE** *expression*, … [ **TYPE** { **INFO** | **ACTION** | **WARNING** | **STATUS** } ] [ **TO** { **CONSOLE** | **CLIENT** [ **FOR** { **CONNECTION** *conn\_id* [ **IMMEDIATE** ] | **ALL** } ] | [ **EVENT** | **SYSTEM** ] **LOG** } [ **DEBUG ONLY** ] ]

*conn\_id : integer*

#### パラメータ

**TYPE** TYPE 句が有効なのは、メッセージがクライアントに送信され る場合だけです。クライアント・アプリケーションで、メッセージの 処理方法を指定する必要があります。Interactive SQL は、次のロケー ションにメッセージを表示します。

- **INFO** ─ メッセージ・ウィンドウ (デフォルト)
- **ACTION** ─ [OK] ボタンのあるメッセージ・ボックス
- **WARNING** ─ [OK] ボタンのあるメッセージ・ボックス
- **STATUS** ─ メッセージ・ウィンドウ枠
- **TO** メッセージのロード先を指定します。
	- **CONSOLE** ─ メッセージをデータベース・サーバ・ウィンドウ に送信します。CONSOLE がデフォルトです。
	- **CLIENT** ─ メッセージをクライアント・アプリケーションに送 信します。アプリケーションではメッセージの処理方法を決め る必要があります。また、この決定のベースとなる情報として TYPE を使用できます。
	- **LOG** ─ メッセージを、-o オプションで指定されたサーバ・ロ グ・ファイルに送信します。

**FOR** TO CLIENT のメッセージの場合、このメッセージに関する通知 をどの接続が受け取るかを指定します。

- **CONNECTION conn\_id** ─ メッセージの受信者の接続 ID を指定 します。
- **ALL** ─ すべてのオープンな接続が、メッセージを受信すること を指定します。

**DEBUG ONLY** ストアド・プロシージャに追加されたデバッグ・メッ セージの有効または無効を、DEBUG\_MESSAGES オプションの設定を 変えることによって制御できます。DEBUG ONLY が指定されている場 合は、DEBUG\_MESSAGES オプションが ON に設定されているときに だけ、MESSAGE 文が実行されます。

注意DEBUG ONLY を指定したメッセージは、DEBUG\_MESSAGES オプ ションが OFF に設定されているときコストがかからないため、これら の文は通常、実稼働システムのストアド・プロシージャに残されます。 ただし、頻繁に実行されるストアド・プロシージャではあまり使用し ないでください。不用意に使用すると、パフォーマンスが多少低下す る可能性があります。

例 例 **1** データベース・サーバのメッセージ・ウィンドウに、文字列 The current date and time: と現在の日付と時刻を表示します。

> CREATE PROCEDURE message test () BEGIN MESSAGE 'The current date and time: ', Now();

```
END;
CALL message_test();
```
例 **2** ODBC にコールバックを登録するには、最初にメッセージ・ハン ドラを宣言する必要があります。

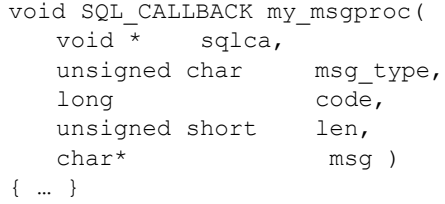

宣言したメッセージ・ハンドラを、SQLSetConnectAttr 関数を呼び出し てインストールしてください。

```
rc = SQLSetConnectAttr( 
   dbc,
   ASA_REGISTER_MESSAGE_CALLBACK,
   (SQLPOINTER) &my_msgproc, SQL_IS_POINTER );
```
使用法 MESSAG 文は、メッセージを表示します。メッセージには、任意の式 を指定できます。句は、メッセージが表示される場所を指定します。

> MESSAGE … TO CLIENT 文を発行するプロシージャは、接続に関連 付けられている必要があります。

> たとえば、次の例ではイベントが接続の外部で発生するため、メッ セージ・ボックスは表示されません。

```
CREATE EVENT CheckIdleTime TYPE ServerIdle 
WHERE event condition( 'IdleTime' ) > 100HANDLER 
BEGIN 
   MESSAGE 'Idle engine' type warning to client; 
END;
```

```
一方、次の例では、メッセージがサーバ・コンソールに書き込まれ
ます。
```

```
CREATE EVENT CheckIdleTime TYPE ServerIdle 
WHERE event condition( 'IdleTime' ) > 100HANDLER 
BEGIN 
   MESSAGE 'Idle engine' type warning to console; 
END;
```
有効な式には、引用符で囲まれた文字列などの定数、または変数、関 数が含まれます。ただし、本来ならクエリも式の 1 つですが、 MESSAGE 文の出力にクエリを含めることはできません。

FOR 句を使用すると、サーバで検出されたイベントを別のアプリケー ションに通知できるため、アプリケーションの側でイベントを明示的 にチェックする必要がなくなります。FOR 句を使用した場合、受信者 は次回 SQL 文を実行したときにメッセージを受け取ります。受信者 が現在 SQL 文を実行中であれば、メッセージは文が完了したときに 受け取られます。実行中の文がストアド・プロシージャの呼び出しで あれば、メッセージは呼び出しが完了する前に受け取られます。

アプリケーションに、メッセージの送信後ただちに通知を受け取る必 要があり、接続が SQL 文を実行していない場合は、2 つ目の接続を使 用してください。この接続は 1 つまたは複数の WAITFOR DELAY 文 を実行できます。これらの文は、サーバやネットワークのリソースを 膨大に消費することはありませんが (ポーリング方式で実行されるた め)、アプリケーションはメッセージの送信後ただちに通知を受け取る ことができます。

IMMEDIATE パラメータについては、『SQL Anywhere サーバ ─ SQL リ ファレンス』内の「SQL の使用 > SQL 文 > 文 (E ~ O) > MESSAGE 文」 を参照してください。

ESQL クライアントと ODBC クライアントは、メッセージ・コールバッ ク関数をとおしてメッセージを受信します。どちらの場合も、関数の 登録が必要です。ESQL メッセージ・ハンドラを登録するには、 db\_register\_callback 関数を使用します。

ODBC クライアントの場合は、SQLSetConnectAttr 関数を使用してコー ルバック関数を登録してください。

関連する動作

なし。

- 規格  **SQL92** ベンダの拡張機能。
	- **SQL99** ベンダの拡張機能。
	- **Sybase** Adaptive Server Enterprise ではサポートされていません。 Transact-SQL PRINT 文は、同様な機能を提供し、SQL Anywhere で 使用できます。

パーミッション データベースに接続しておく必要があります。

FOR 句が指定された MESSAGE 文を実行するには、DBA 権限が必要 です。

#### 参照 「[CREATE PROCEDURE](#page-148-0) 文」(129 ページ)

### 「[DEBUG\\_MESSAGES](#page-412-0) オプション」(393 ページ)

コールバック関数の使用については、『SQL Anywhere サーバ ─ プロ グラミング』内の「SQL Anywhere データベース・ツール・インタフェー ス > データベース・ツール・インタフェース > データベース・ツール・ インタフェースの使い方 > コールバック関数の使い方」を参照してく ださい。

# <span id="page-293-0"></span>**OPEN** 文 **[ESQL] [SP]**

説明 事前に宣言したカーソルをオープンし、データベースからの情報にア クセスします。 構文 **OPEN** *cursor-name* ... [ **USING** [ **DESCRIPTOR** { *sqlda-name* | *host-variable* [, …] } ] ] ... [ **WITH HOLD** ] パラメータ *cursor-name*: 識別子またはホスト変数 *sqlda-name*: 識別子 **例 1 次の例は、Embedded SOL での OPEN の使用を示します。** EXEC SQL OPEN employee cursor; および EXEC SQL PREPARE emp\_stat FROM 'SELECT EmployeeID, Surname FROM Employees WHERE name like ?'; EXEC SQL DECLARE employee cursor CURSOR FOR emp\_stat; EXEC SQL OPEN employee cursor USING :pattern; 例 **2** 次は、プロシージャからの例です。 BEGIN DECLARE cur employee CURSOR FOR SELECT Surname FROM Employees ; DECLARE name CHAR(40) ; OPEN cur employee; LOOP FETCH NEXT cur employee into name ; ...

END LOOP CLOSE cur\_employee; END

使用法 デフォルトで、すべてのカーソルは現在のトランザクションの最後 (COMMIT または ROLLBACK) で自動的にクローズします。オプション の WITH HOLD 句は、次に実行されるトランザクションのためにカー ソルをオープンしたままにします。カーソルは現在の接続が終了する まで、または明示的な CLOSE 文が実行されるまでオープンしたまま です。接続が終了すると、カーソルは自動的にクローズします。

> カーソルは最初のローの前に位置づけられます。『システム管理ガイ ド:第 2 巻』の「第 1 章 プロシージャとバッチの使用」を参照してく ださい。

> FOR READ ONLY として宣言されたカーソルからは、最初の FETCH の 実行時のテーブルのバージョンではなく、カーソルをオープンしたと きにカーソルの宣言に使用されるテーブルのバージョンが表示され ます。

#### Embedded SQL

USING DESCRIPTOR sqlda-name, host-variable および BLOCK n のフォー マットを使用できるのは、Embedded SQL だけです。

カーソル名が識別子または文字列によって指定される場合、C プログ ラムでは OPEN の前に対応する DECLARE CURSOR 文を置く必要があ ります。ホスト変数によってカーソル名を指定する場合、DECLARE CURSOR 文を OPEN 文の前に実行する必要があります。

オプションの USING 句は、カーソルが宣言されている SELECT 文のプ レースホルダ・バインド変数にバインドされるホスト変数を指定し ます。

OPEN 文の実行が成立した後、SQLCA (SQLIOESTIMATE) の *sqlerrd[3]*  フィールドに、クエリの全ローをフェッチするのに必要な入出力操作 回数の推定値が格納されます。同様に、SQLCA (SQLCOUNT) の *sqlerrd[2]* フィールドに、カーソル内にある実際のロー数 (0 以上の値)、 またはその推定値 (絶対値が推定値である負の数) が入ります。データ ベース・サーバが、ローをカウントしなくてもこの値を計算できる場 合、*sqlerrd[2]* フィールドは実際のローの数になります。

#### 関連する動作

なし。

規格 **• SQL92** Embedded SQL の使用は初級レベル機能です。プロシー ジャの使用は、永続的ストアド・モジュール機能です。

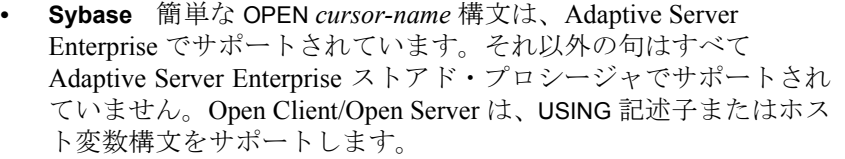

- パーミッション SELECT 文にある全テーブルに対しては SELECT パーミッション、 CALL 文のプロシージャに対しては EXECUTE パーミッションが必 要です。
	- カーソルが CALL 文にあるとき、OPEN は最初の結果セット (INTO 句がない SELECT 文 ) が見つかるまでプロシージャを実行します。 プロシージャが完了しても結果セットが見つからない場合は、 SQLSTATE\_PROCEDURE\_COMPLETE 警告が設定されます。

**参照 「CLOSE 文 [\[ESQL\] \[SP\]](#page-82-0)」(63 ページ)** 「[DECLARE CURSOR](#page-188-0) 文 [ESQL] [SP]」(169 ページ) 「FETCH 文 [\[ESQL\] \[SP\]](#page-223-0)」(204 ページ) 「[PREPARE](#page-301-0) 文 [ESQL]」(282 ページ) 「[RESUME](#page-319-0) 文」(300 ページ)

## **OUTPUT** 文 **[DBISQL]**

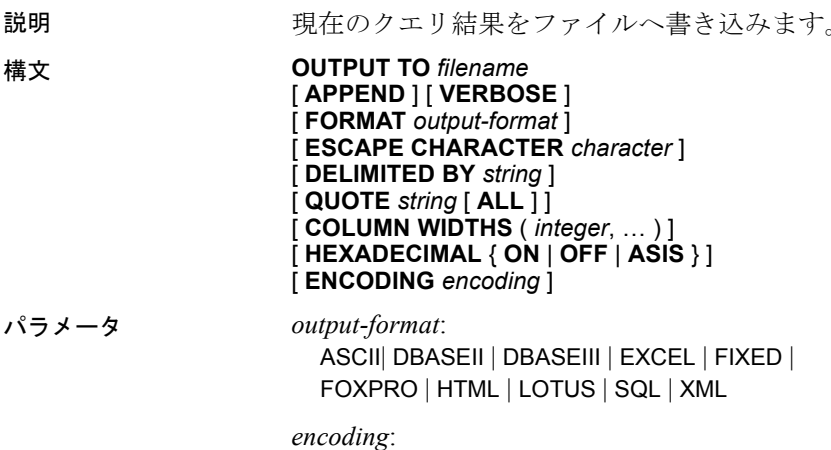

string または identifier

例 例 **1** Employees テーブルの内容を、ファイルに ASCII フォーマットで 書き込みます。

> SELECT \* FROM Employees; OUTPUT TO employee.txt FORMAT ASCII

例 **2** 既存のファイルの末尾に Employees テーブルの内容を書き込みま す。また、クエリに関するすべてのメッセージも同様に、このファイ ルに含めます。

SELECT \* FROM Employees; OUTPUT TO employee.txt APPEND VERBOSE

例 **3** 改行文字を含む値をエクスポートすると仮定します。改行文字は 数値 10 を持ち、SOL 文では文字列 '¥x0a' と表現されます。 HEXADECIMAL ON で、次の文を実行します。

SELECT 'line1¥x0aline2'; OUTPUT TO file.txt HEXADECIMAL ON

次のテキストを含む1行のファイルが取得されます。

line10x0aline2

同じ文を HEXADECIMAL OFF で実行すると、次が取得されます。

line1¥x0aline2

最後に、HEXADECIMAL に ASIS を設定すると、次の 2 行から成るファ イルが取得されます。

'line1 line2'

ASIS を使用すると 2 行取得されるのは、間に含まれる改行文字が、 2 桁の 16 進表現に変換されることも、プレフィクスもなく、エクス ポートされるためです。

使用法 OUTPUT 文は、現在のクエリで取得された情報をファイルにコピーし ます。

> 出力フォーマットは、オプションの FORMAT 句に指定します。FORMAT 句が指定されなければ、Interactive SQL OUTPUT\_FORMAT オプション の設定が使用されます。

> 現在のクエリとは、[Results] タブや [Results] ウィンドウ枠に表示され る情報を生成した、SELECT 文や LOAD TABLE 文のことです。OUTPUT 文は、現在のクエリが存在しなければエラーをレポートします。

注意OUTPUT 文は、特にクエリやレポートの結果を別のアプリケー ションで利用するとき便利ですが、大量の操作には向いていません。 大量のデータを移動する場合は、SELECT 文の ASCII および BINARY の データ抽出機能を使用してください。抽出機能を使用すると、格段に 高いパフォーマンスで大量のデータを移動し、出力ファイルを作成し てロードに使用することができます。

*APPEND* このオプションのキーワードを使用すると、クエリの結果 は、既存の出力ファイルに記述されている内容を上書きするのではな く、ファイルの末尾に追加されます。APPEND 句を使用しなければ、 OUTPUT 文はデフォルトで出力ファイルの内容を上書きします。 APPEND キーワードは、出力フォーマットが ASCII、FIXED、または SQL の場合に使用できます。

*VERBOSE* オプションの VERBOSE キーワードを指定すると、クエリ に関するエラー・メッセージ、データの選択に使用した SQL 文、お よびデータそのものが出力ファイルに書き込まれます。VERBOSE を 省略すると (つまり、デフォルトでは)、データだけがファイルに書き 込まれます。VERBOSE キーワードは、出力フォーマットが ASCII、 FIXED、または SQL の場合に使用できます。

*FORMAT* 次の出力フォーマットを指定できます。

**• ASCII** ASCII フォーマットでファイルに出力され、1 行につき 1 ローが書き込まれます。すべての値がカンマで区切られ、文字 列はアポストロフィ (一重引用符) で囲まれています。デリミタと 引用符文字列は、DELIMITED BY と QUOTE 句を使用して変更でき ます。QUOTE 句に ALL が指定されている場合は、文字列だけで なく、すべての値に引用符が付きます。

使用できる特別なシーケンスが 3 つあります。2 文字の文字列 ¥n は改行文字を表し、¥¥ は単一の円記号を示し、¥xDD のような シーケンスは 16 進コード DD の付いた文字を示します。これがデ フォルト出力フォーマットです。

文字列の値を返す Java メソッドをエクスポートする場合は、 HEXADECIMAL OFF 句を使用する必要があります。

**• DBASEII** ファイルの最上部にカラム定義がある、dBASE II の フォーマットでファイルに出力されます。最大 32 カラムまで出力 できます。カラム名は 11 文字にトランケートされ、それぞれの ローの各カラムのデータは 255 文字にトランケートされます。

- **DBASEIII** ファイルの最上部にカラム定義がある、dBASE III の フォーマットでファイルに出力されます。最大 128 カラムまで出 力できます。カラム名は 11 文字にトランケートされ、それぞれの ローの各カラムのデータは 255 文字にトランケートされます。
- **EXCEL** Excel 2.1 のワークシートに出力されます。ワークシート の最初のローには、カラムのラベル (ラベルが 1 つも定義されてい なければカラム名) が含まれます。ワークシート内の後続のローに は、実際のテーブル・データが含まれます。
- **FIXED** それぞれのカラムが固定幅を持つ固定フォーマットで出 力されます。各カラム幅は COLUMN WIDTHS 句で指定できます。 カラムの見出しはこのフォーマットでは出力されません。

COLUMN WIDTHS を省略した場合、各カラム幅はそのカラムのデー タ型をもとに、そのデータ型のあらゆる値を保持するのに十分な 大きさになるように計算されます。ただし、LONG VARCHAR と LONG BINARY のデータだけは、デフォルトで 32KB になります。

- **FOXPRO** 出力は、ファイルの最上部にカラム定義がある FoxPro フォーマットのファイルになります (FoxPro メモ・フィールドは dBASE メモ・フィールドとは異なります)。最大 128 カラムまで出 力できます。カラム名は 11 文字にトランケートされます。カラム 名は 11 文字にトランケートされ、それぞれのローの各カラムの データは 255 文字にトランケートされます。
- **HTML** Hyper Text Markup Language フォーマットで出力されます。
- **LOTUS** Lotus WKS フォーマットのワークシートに出力されます。 カラム名はワークシートの最初のローとして出力されます。(Lotus 1-2-3 のような) 他のソフトウェアがロードできる Lotus WKS フォー マットのワークシートには、最大サイズに一定の制限があること に注意してください。Interactive SQL が生成するファイルのサイズ に制限はありません。
- **SQL** テーブル内の情報を再作成するのに必要な Interactive SQL INPUT 文が出力されます。

注意Sybase IQ は INPUT 文をサポートしません。この出力を使っ てデータをロードバックするためには、INPUT 文を有効な LOAD TABLE (または INSERT) 文に編集する必要があります。

**• XML** UTF-8 でエンコードされ、DTD が埋め込まれた XML ファ イルに出力されます。バイナリ値は、バイナリ・データを 2 桁の 16 進文字列で表現する CDATA ブロックにエンコードされます。 LOAD TABLE 文のファイル・フォーマットに XML を指定すること はできません。

*ESCAPE CHARACTER* 16 進のコードおよび記号として格納されてい る文字に使用するデフォルトのエスケープ文字は、円記号 (¥) です。た とえば、¥x0A は改行文字です。

このデフォルトのエスケープ文字は、ESCAPE CHARACTER 句を使用 して変更できます。たとえば、感嘆符 (!) をエスケープ文字として使 用するには、次のように入力します。

... ESCAPE CHARACTER '!'

*DELIMITED BY* DELIMITED BY 句は、出力フォーマットが ASCII の場 合にだけ使用できます。デリミタ文字列は、カラムの間に置かれます (デフォルトはカンマ)。

*QUOTE* QUOTE 句は、出力フォーマットが ASCII の場合にだけ使用 できます。引用符文字列は、文字列の値の前後に置かれます。デフォ ルトは一重引用符です。QUOTE 句に ALL を指定すると、引用符文字 列は文字列の前後だけでなく、すべての値の前後に置かれます。

*COLUMN WIDTHS* COLUMN WIDTHS 句は、FIXED フォーマットの出 力にカラム幅を指定するために使用します。

*HEXADECIMAL* HEXADECIMAL 句には、すべて ASCII フォーマット で揃えるために、バイナリデータをアンロードする方法を指定しま す。ON に設定すると、バイナリ・データは 0xabcd のようなフォー マットでアンロードされます。OFF に設定すると、バイナリデータは アンロード時に (¥xab¥xcd のように) エスケープされます。ASIS を設 定すると、値はたとえ制御文字を含んでいても、そのまま (すなわち、 エスケープなしで) 書き込まれます。ASIS は、テキストにタブや復帰 改行などのフォーマット文字列が含まれる場合に使用します。

*ENCODING encoding* 引数を使用すると、ファイルの書き込みに使用 するコードを指定できます。ENCODING 句を使用できるのは ASCII フォーマットだけです。

*encoding* を指定しない場合、Interactive SQL はファイルの書き込みに使 用するコード・ページを次のリストのように決定します。このリスト で先に示すコード・ページの値は、後に示す値よりも優先されます。

- DEFAULT\_ISQL\_ENCODING オプションで指定されたコード・ページ (このオプションが設定された場合)
- Interactive SQL の起動時に、-codepage オプションに指定されたコー ド・ページ
- Interactive SQL が実行されているコンピュータのデフォルトのコー ド・ページ

関連する動作

Interactive SQL では、現在のクエリの結果だけが [Results] タブに表示 されます。前回のクエリの結果はすべて、現在のクエリの結果に置き 換えられます。

規格 **• SQL92** ベンダの拡張機能。 **• SQL99** ベンダの拡張機能。 **• Sybase** なし。 パーミッション なし。 参照 「[DEFAULT\\_ISQL\\_ENCODING](#page-417-0) オプション [DBISQL]」(398 ページ) 「[SELECT](#page-326-0) 文」(307 ページ)

## <span id="page-300-0"></span>**PARAMETERS** 文 **[DBISQL]**

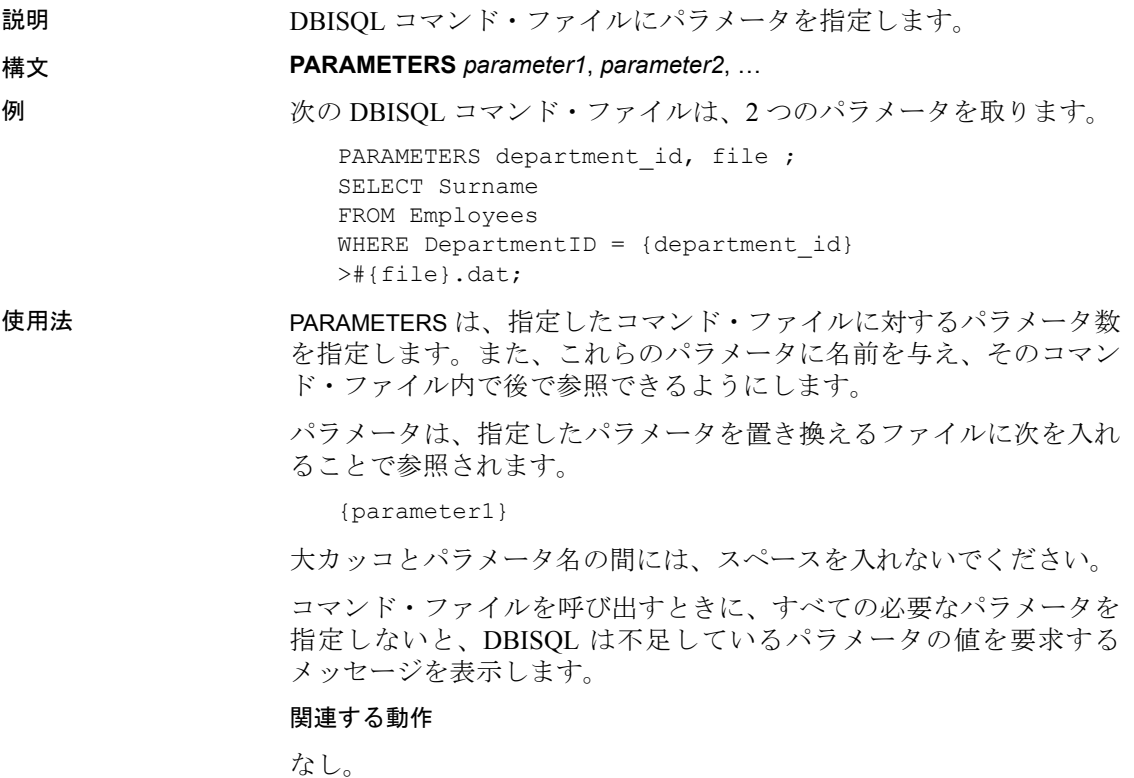

- 規格  **SQL92** ベンダの拡張機能。
	- **Sybase** なし。

パーミッション なし。

参照 「READ 文 [\[DBISQL\]](#page-308-0)」(289 ページ)

## <span id="page-301-0"></span>**PREPARE** 文 **[ESQL]**

説明 後から実行する文、またはカーソルに使用する文を準備します。 構文 **PREPARE** *statement-name* **FROM** *statement* ... [ **DESCRIBE** *describe-type* **INTO** [ [ **SQL** ] **DESCRIPTOR** ] *descriptor* ] ... [ **WITH EXECUTE** ] パラメータ *statement-name*: 識別子またはホスト変数 *statement*: 文字列またはホスト変数 *describe-type*: { ALL | BIND VARIABLES | INPUT | OUTPUT | SELECT LIST } ... { LONG NAMES [ [ OWNER.]TABLE.]COLUMN ] | WITH VARIABLE RESULT } 例 りゅう 簡単なクエリを準備します。 EXEC SQL PREPARE employee statement FROM 'SELECT Surname FROM Employees'; 使用法 PREPARE 文は、*statement* から SQL 文を準備し、準備文を *statementname* と関連付けます。この statement-name を参照し、文を実行します。 または、文が SELECT 文の場合、カーソルをオープンします。*statementname* は、sqlca.h ヘッダ・ファイルの中で定義される a\_sql\_statement\_number 型のホスト変数であり、自動的にインクルード されます。識別子を *statement-name* で使用する場合、*statement-name* を 使用して各モジュールに準備できるのは、それぞれ 1 文だけです。

ホスト変数を *statement-name* に使用する場合は、short int 型を持つ必要 があります。この型には、a\_sql\_statement\_number と呼ばれる typedef が sqlca.h にあります。この型を SQL プリプロセッサが認識し、DECLARE セクションの中で使用できます。ホスト変数は、PREPARE 文の実行時 にデータベースにより入力されるため、プログラマが初期化する必要 はありません。

DESCRIBE INTO DESCRIPTOR 句を使用する場合、準備文は指定した記 述子に記述されます。記述タイプとして、DESCRIBE 文で許容される ものが使用できます。

WITH EXECUTE 句を使用した場合に文が実行されるのは、文が CALL または SELECT ではなく、ホスト変数を含んでいない場合だけです。 正常に実行された後、文はその場で削除されます。文の PREPARE と DESCRIBE (必要な場合) が正常に終了したのに、文が実行できない場 合、警告 SQLCODE 111、SQLSTATE 01W08 が設定され、文は削除さ れません。

DESRIBE INTO DESCRIPTOR および WITH EXECUTE 句を使用すると、必 要なクライアント/サーバ通信を最小限に抑えることにより、パフォー マンスを改善できる場合があります。

#### 変数結果セットの記述

WITH VARIABLE RESULT 句は、複数の結果セットと異なる数または種 類のカラムを持つプロシージャの記述に使用します。

WITH VARIABLE RESULT を使用する場合、記述後にデータベース・サー バによって SQLCOUNT 値に次のいずれかの値が設定されます。

- **0** 結果セットが変わる可能性があります。各 OPEN 文の後でプロ シージャ・コールを再度記述してください。
- **1** 結果セットは固定です。再記述は必要ありません。

#### 準備可能な文

次は、PREPARED の対象になる文のリストです。

- ALTER
- CALL
- COMMENT ON
- CREATE
- DELETE
- DROP
- GRANT
- INSERT
- REVOKE
- SELECT
- SET OPTION

#### 互換性の問題

互換性を保つために、COMMIT、PREPARE TO COMMIT、ROLLBACK 文の 準備はサポートされています。ただし、静的 Embedded SQL を使用し て、すべてのトランザクション管理操作を行うことをおすすめします。 特定のアプリケーション環境では、これが必要とされるからです。ま た、他の Embedded SQL システムは、動的トランザクション管理操作 をサポートしません。

注意文を使用した後は、確実に DROP してください。DROP しない と、文が使用したメモリを再使用できません。

関連する動作

以前に同じ名前で準備した文が失われます。

- 規格  **SQL92** 初級レベル機能。
	- **Sybase** Open Client/Open Server でサポートされています。
- パーミッション なし。

参照 「[DECLARE CURSOR](#page-188-0) 文 [ESQL] [SP]」(169 ページ) 「[DESCRIBE](#page-203-0) 文 [ESQL]」(184 ページ) 「[DROP STATEMENT](#page-215-0) 文 [ESQL]」(196 ページ) 「[EXECUTE](#page-217-0) 文 [ESQL]」(198 ページ) 「OPEN 文 [\[ESQL\] \[SP\]](#page-293-0)」(274 ページ)

## **PRINT** 文 **[T-SQL]**

説明 データベース・サーバのメッセージ・ウィンドウにメッセージを表示 します。

構文 **PRINT** *format-string* [, *arg-list*]

AS

**例 そんじゃ 例1 サーバのメッセージ・ウィンドウにメッセージを表示します。** 

CREATE PROCEDURE print\_test

PRINT 'Procedure called successfully'

この文は、クライアントに "Procedure called successfully" という文字列 を返します。

EXECUTE print\_test

例 **2** PRINT 文でのプレースホルダの使用法を示します。これらの文を プロシージャ内で実行します。

```
DECLARE @var1 INT, @var2 INT
SELECT \text{Gvar1} = 3, \text{Gvar2} = 5PRINT 'Variable 1 = 21!, Variable 2 = 2!', @var1, @var2
```
例 **3** RAISERROR を使用して接続を禁止します。

```
CREATE procedure DBA.login_check() 
begin
   // Allow a maximum of 3 concurrent connections
   IF( db property('ConnCount') > 3 ) then
   raiserror 28000
       'User %1! is not allowed to connect -- there are
          already %2! users logged on',
          current user, 
          cast(db property('ConnCount') as int)-1;
      ELSE 
   call sp_login_environment;
      end if;
end
go
grant execute on DBA.login check to PUBLIC
go
set option PUBLIC. Login procedure='DBA. login check'
go
```
接続を禁止するための別の方法については、『リファレンス:ビルディ ング・ブロック、テーブル、およびプロシージャ』の「第7章システ ム・プロシージャ」にある「[LOGIN\\_PROCEDURE](#page-451-0) オプション」(432 ペー [ジ](#page-451-0))または「sp\_iqmodifylogin プロシージャ」を参照してください。

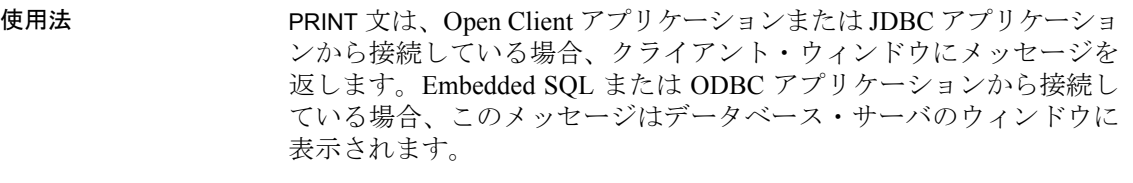

フォーマット文字列は、オプション引数リスト (arg-list) にある引数の プレースホルダを含むことができます。プレースホルダのフォーム は *%nn!* で、この場合、*nn* は 1 から 20 の間の整数です。

#### 関連する動作

なし。

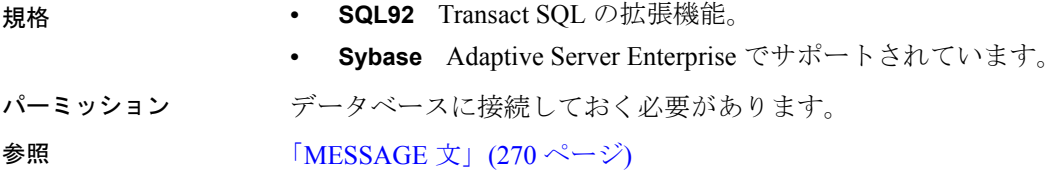

## **PUT** 文 **[ESQL]**

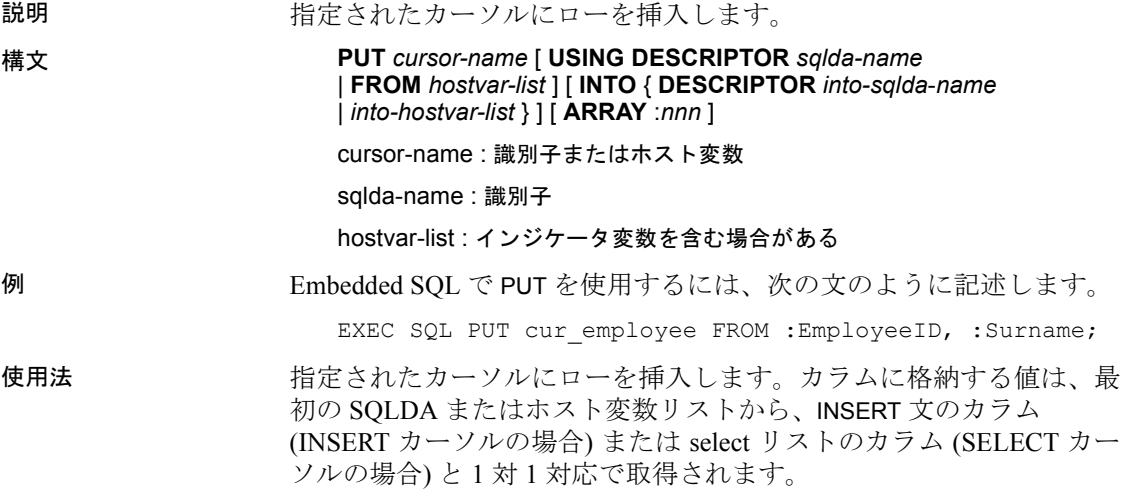

PUT 文は FROM 句にある単一のテーブルを参照する INSERT 文や SELECT 文か、または単一のベース・テーブルで構成される更新可能 なビューを参照する INSERT 文や SELECT 文によるカーソルに対して のみ使用できます。

SQLDA 内の sqldata ポインタが null ポインタの場合、そのカラムに値 を指定することはできません。カラムに DEFAULT VALUE が関連付 けられていればその値が使用されますが、関連付けられていなければ NULL 値が使用されます。

2 番目の SQLDA またはホスト変数リストには、PUT 文の結果が格納 されます。

オプションの ARRAY 句を使用すると、ワイド挿入が実行できます。こ のワイド挿入では複数のローが一度に挿入されるため、パフォーマン スが向上します。nnn は、挿入するローの数です。SQLDA には、nnn \* ( ロー当たりのカラム数 ) の数だけ変数を指定してください。最初のロー は SQLDA の変数 0 ~ 変数 ( ロー当たりのカラム数 ) -1 に入り、以降の ローも同様です。

#### カーソルへの挿入

スクロール・カーソル (値が sensitive) では、挿入されたローは WHERE 句に一致し、キーセット・カーソルがデータの入力を完了していなけ れば表示されます。動的なカーソルの場合、挿入されたローは WHERE 句に一致すれば表示されます。Insensitive なカーソルは更新できま せん。

データベースへの LONG VARCHAR 値または LONG BINARY 値の挿入に ついては、「SET 文 [\[ESQL\]](#page-336-0)」を参照してください。

#### 関連する動作

値が sensitive な (キーセット駆動型の) カーソルにローを挿入する場 合、挿入されたローは、たとえクエリの WHERE 句に一致しなくて も、あるいは ORDER BY 句が正常な処理としてローを結果セットの別 の場所に置いた場合でも、結果セットの末尾に表示されます。詳細に ついては、『SQL Anywhere サーバ ─ プログラミング > SQL Anywhere でのプログラミングの概要 > アプリケーションでの SQL の使用 > SQL Anywhere のカーソル』の「value-sensitive カーソル」を参照してくだ さい。

- 規格  **SQL92** 初級レベル機能。
	- **SQL99** 主要な機能。
	- **Sybase** Open Client/Open Server でサポートされています。

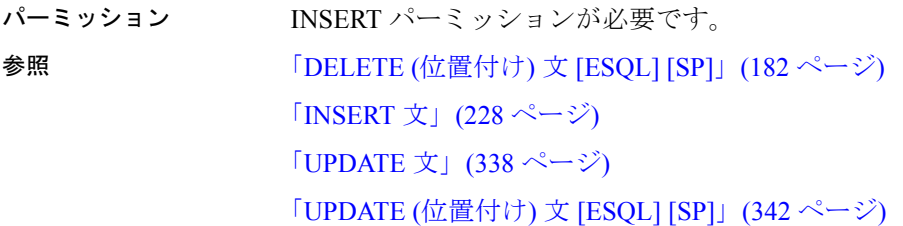

## **RAISERROR** 文 **[T-SQL]**

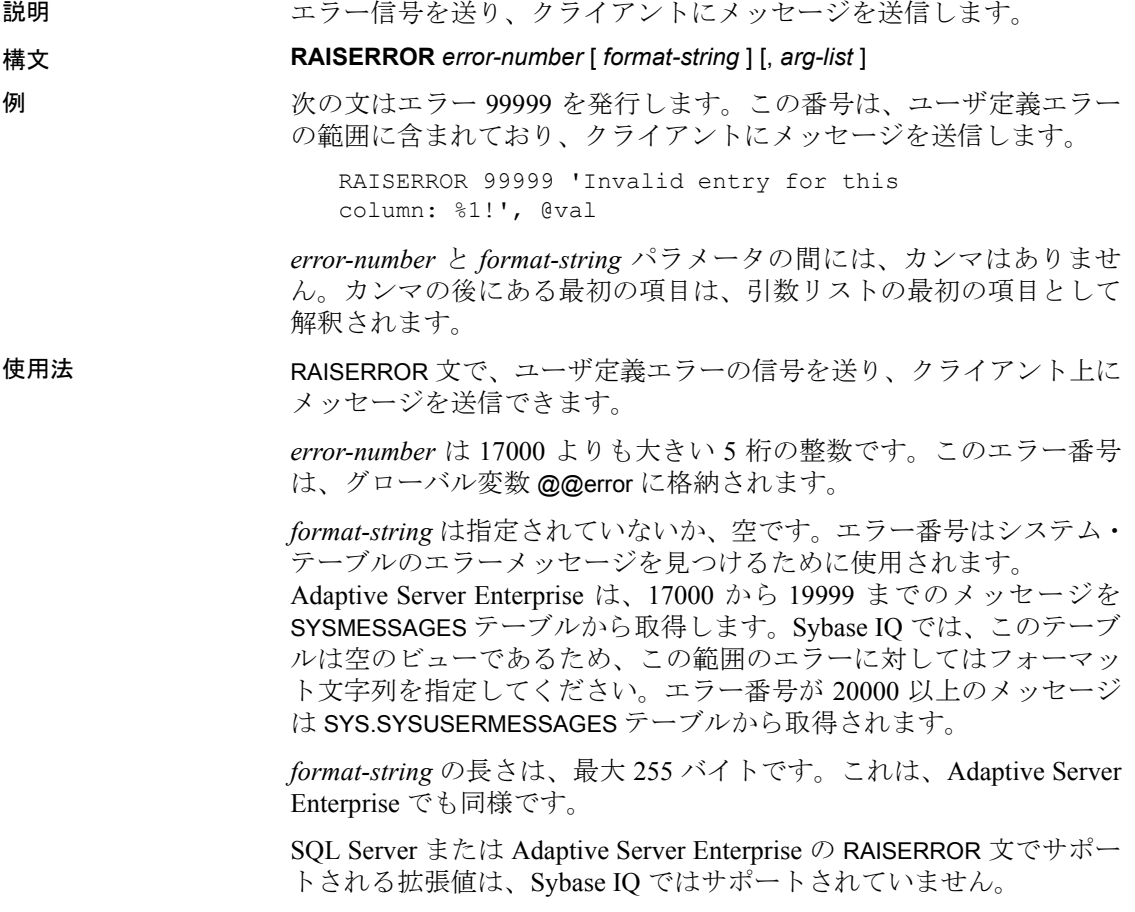

フォーマット文字列は、オプション引数リスト (arg-list) にある引数の プレースホルダを含むことができます。プレースホルダのフォーム は *%nn!* で、この場合、*nn* は 1 から 20 の間の整数です。

中間 RAISERROR ステータスおよびコードの情報は、プロシージャが 終了すると失われます。リターン時に RAISERROR 以外のエラーが発 生した場合は、発生したエラー情報が返され、RAISERROR 情報は失わ れます。アプリケーションは異なる実行ポイントで @@error グローバ ル変数を検査して、中間 RAISERROR ステータスを問い合わせること ができます。

関連する動作

なし。

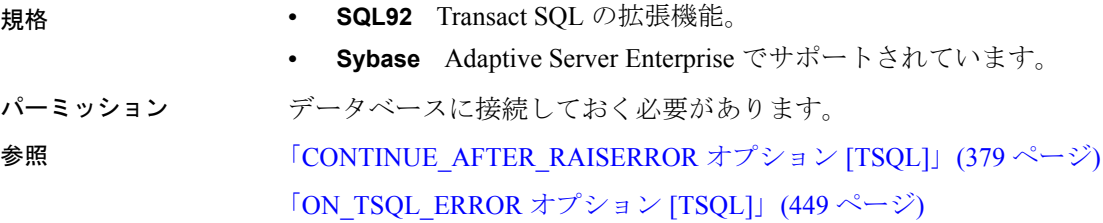

## <span id="page-308-0"></span>**READ** 文 **[DBISQL]**

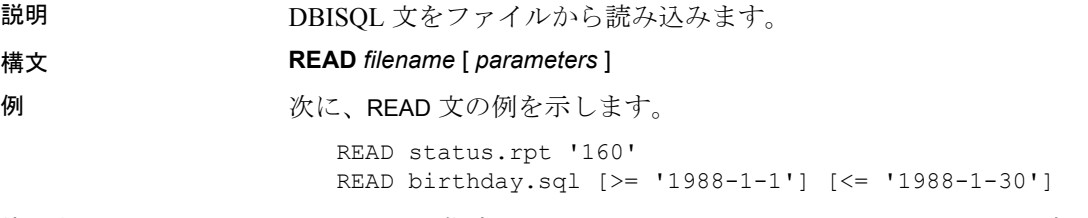

使用法 READ 文は、指定したファイルから DBISQL 文のシーケンスを読み込 みます。このファイルには、別の READ 文を含む有効な DBISOL 文 (ど のような深さまでもネスト可能) が含まれています。コマンド・ファイ ルを探すために、DBISQL は、最初に現在のディレクトリを検索し、次 に環境変数 SQLPATH 内で指定したディレクトリを検索し、次に環境 変数 PATH 内で指定したディレクトリを検索します。指定したファイ ルにファイルの拡張子が付いていない場合、DBISQL は、拡張子 *SQL*  付きの同名ファイルを探して各ディレクトリの検索も行います。

パラメータは、コマンド・ファイル名の後にリストできます。これら のパラメータは、文ファイルの先頭の PARAMETERS 文で指定したパラ メータと対応します (「[PARAMETERS](#page-300-0) 文 [DBISQL]」(281 ページ ) 参 照)。DBISOL は、ソース・ファイルに次の表現がある場合、対応する パラメータを置き換えます。

{ parameter-name }

ここで、*parameter-name* は、適切なパラメータの名前です。

コマンド・ファイルに渡すパラメータは、識別子、数、引用符付きの 識別子、または文字列です。パラメータの周囲を引用符で囲むときは、 入れ替えるテキストの中に引用符を入れてください。識別子、数、ま たは文字列 (スペースまたはタブを含む) ではないパラメータは、角 カッコ ([ ]) で囲む必要があります。こうすると、コマンド・ファイル 内で任意のテキストを置き換えることができます。

十分なパラメータがコマンド・ファイルに渡されない場合、DBISQL は足りないパラメータの値を要求するメッセージを表示します。

#### エンコード

READ 文は ENCODING 句もサポートします。この句を使用すると、ファ イルの読み込みに使用するエンコードを指定できます。詳細について は、『SQL Anywhere サーバ ─ SQL リファレンス > SQL の使用 > SQL 文 > SQL 文 (P ~ Z)』の「READ 文 [Interactive SQL]」を参照してくだ さい。

#### 関連する動作

なし。

- 規格  **SQL92** ベンダの拡張機能。
	- **Sybase** なし。

パーミッション なし。

参照 トランプ アコンドライン 「[DEFAULT\\_ISQL\\_ENCODING](#page-417-0) オプション [DBISQL]」(398 ページ) 「[PARAMETERS](#page-300-0) 文 [DBISQL]」(281 ページ)

### **RELEASE SAVEPOINT** 文

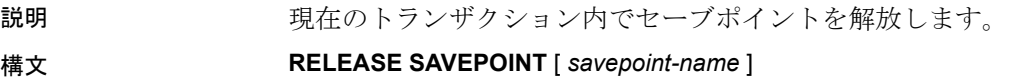

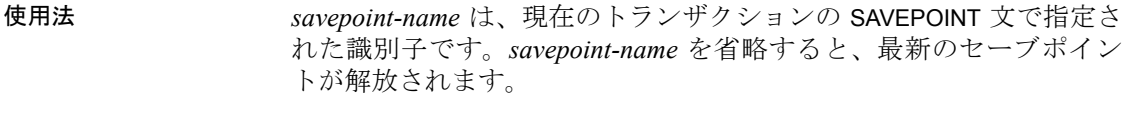

セーブポイントについては、『システム管理ガイド:第 2 巻』の「第 1章 プロシージャとバッチの使用」を参照してください。セーブポイ ントを解放しても、どの種類の COMMIT も実行されません。現在アク ティブなセーブポイントのリストから、セーブポイントを削除するだ けです。

#### 関連する動作

なし。

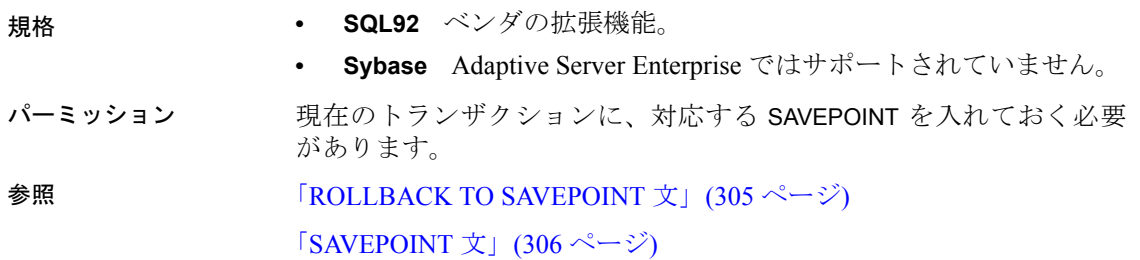

### **REMOVE** 文

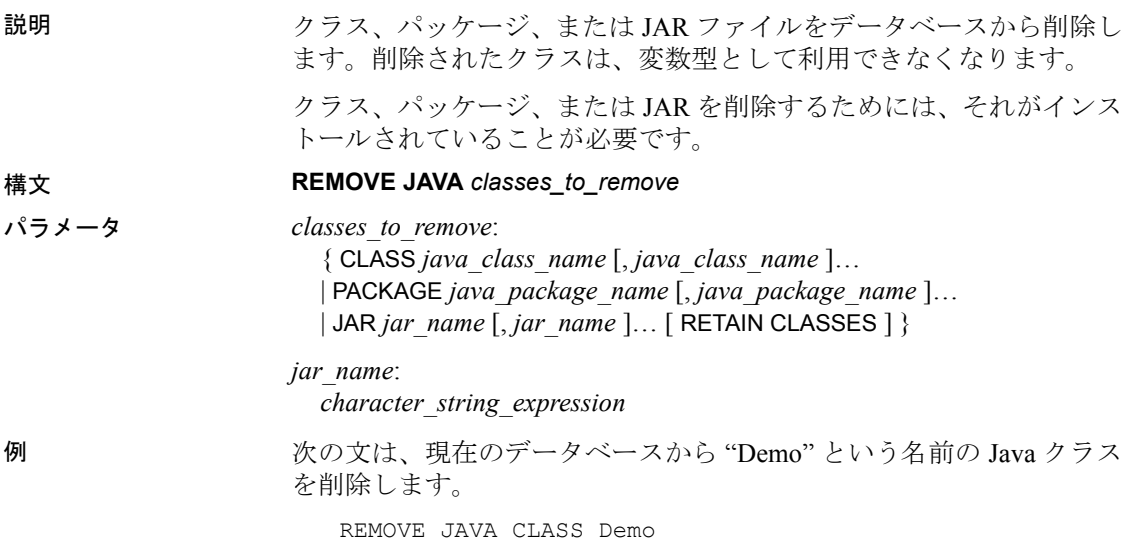

使用法 *java\_class\_name* 削除される 1 つまたは複数の Java クラスの名前で す。これらのクラスは、現在のデータベースにインストールされてい る必要があります。

> *java\_package\_name* 削除される 1 つまたは複数の Java パッケージの 名前です。これらのパッケージは現在のデータベース内にあるパッ ケージ名でなければなりません。

*jar\_name* 最大長 255 の文字列値。

各 *jar\_name* は、現在のデータベース内に保持されている *jar\_name* と 同じでなければなりません。*jar\_name* と同じかどうかは、SQL システ ムの文字列比較規則で決定されます。

JAR...RETAIN CLASSES を指定すると、指定した JAR がデータベースに 保持されなくなり、保持されたクラスは関連付けられた JAR を持たな くなります。RETAIN CLASSES を指定した場合、これが REMOVE 文の 唯一のアクションになります。

- 
- 規格  **SQL92** ベンダの拡張機能。
	- **Sybase** Adaptive Server Enterprise ではサポートされていません。

パーミッション DBA 権限を持っているか、オブジェクトの所有者である必要があり ます。

### **RESIGNAL** 文

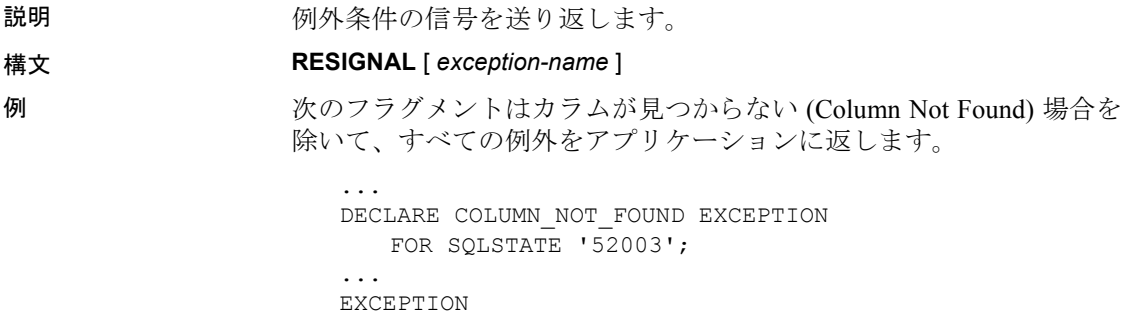

WHEN COLUMN NOT FOUND THEN SET message='Column not found' ; WHEN OTHERS THEN RESIGNAL ;

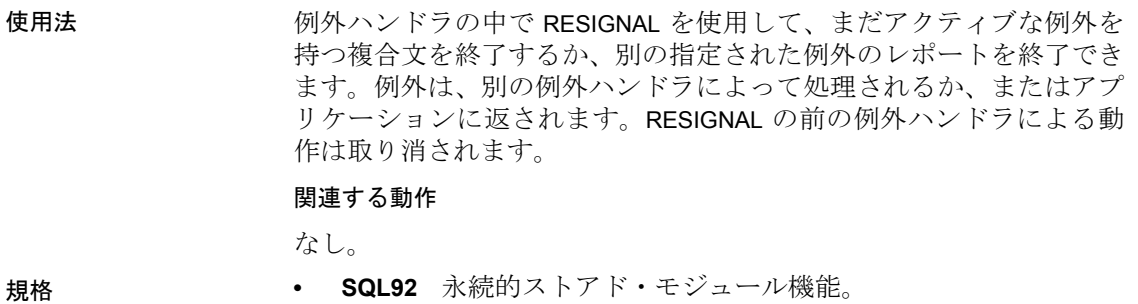

- **Sybase** Adaptive Server Enterprise ではサポートされていません。 Transact-SQL プロシージャのエラー処理は、RAISERROR 文を使用 して行われます。
- パーミッション なし。 **参照 「[BEGIN](#page-70-0) … END 文」(51 ページ)** 「[SIGNAL](#page-347-0) 文」(328 ページ)

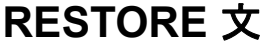

説明 1 つまたは複数のアーカイブ・デバイスから Sybase IQ データベースを リストアします。

構文 2 1

**RESTORE DATABASE** '*db\_file*'

**FROM** '*archive\_device*' [ **FROM** '*archive\_device*' ]…

- … [ **KEY** *key\_spec* ]
- … [ **RENAME** *dbspace-name* **TO** '*new-dbspace-path*' ]…
- … [ **CATALOG ONLY** ]

構文 2

**RESTORE DATABASE** '*database-name*' [ *restore-option* ... ] **FROM** '*archive\_device*' ...

### パラメータ *db\_file*:

リストアするデータベースの相対パスまたは絶対パス。カタログ・ ストア・ファイルの場合、元のロケーションか、または新しいロケー ションを指定することができます。

*key\_spec*:

大文字と小文字を混ぜた英数字、および特殊文字で構成される引用 符文字列。キーをコマンド・シェルによる解読または変更から保護 するために必要です。

restore-option:

**READONLY** *dbspace-or-file* [, … ] **KEY** *key\_spec* **RENAME** *file-name* **TO** *new-file-path* ...

例 例 **1** 次の UNIX の例は、Sun Solaris プラットフォームで、テープ・デ バイス */dev/rmt/0* および */dev/rmt/2* から iqdemo データベースをリスト アします。Solaris の場合は、デバイス名に続けて *n* の文字を入力する と、"no rewind on close" 機能が指定されます。RESTORE でこの機能を 指定するには、使用する UNIX プラットフォームに適した命名規則を 使用してください (Windows はこの機能をサポートしていません)。

```
RESTORE DATABASE 'iqdemo'
FROM '/dev/rmt/0n'
FROM '/dev/rmt/2n'
```
例 **2** 次の例は、*marvin* という名前を持ち、キー *is!seCret* で暗号化され たデータベースをリストアします。

```
RESTORE DATABASE 'marvin' 
FROM 'marvin_bkup_file1'
FROM 'marvin_bkup_file2'
FROM 'marvin_bkup_file3' 
KEY 'is!seCret'
```
例 **3** 次の例では、BACKUP 文と 2 種類の RESTORE 文の構文を示し ます。

次の BACKUP 文があるとします。

BACKUP DATABASE READONLY DBSPACES iq main TO '/system1/IQ15/IQ-15\_1/demo/backup/iqmain'

DB 領域 iq\_main をリストアするには、次のいずれかの RESTORE 文を 使用します。

RESTORE DATABASE 'iqdemo' READONLY DBSPACES iq main FROM '/system1/IQ15/IQ-15\_0/demo/backup/iqmain'

または

```
RESTORE DATABASE 'iqdemo'
FROM '/system1/IQ15/IQ-15_0/demo/backup/iqmain'
```
選択的バックアップによって、すべての READWRITE DB 領域、また は指定した読み込み専用 DB 領域あるいは dbfile がバックアップされ ます。

注意:

- READONLY 選択的バックアップを使用すると、(上記の 2 番目の例 のように) このバックアップからすべてのオブジェクトをリストア できます。
	- 包括的なバックアップを使用すると、読み込み専用ファイル と DB 領域ファイルを選択的にリストアできます。
- 複数の読み込み専用ファイルと DB 領域の READONLY 選択的バッ クアップを使用すると、読み込み専用ファイルと DB 領域のサブ セットを選択的にリストアできます。
	- 読み込み専用バックアップをリストアできるのは、読み込み 専用ファイルがバックアップ以降に変更されていない場合に 限られます。DB領域を読み込み/書き込みに再度設定すると、 データベースの読み込み/書き込みの全部分を DB 領域が読み 込み専用に設定された時点にリストアする場合を除き、読み 込み専用のバックアップは無効になります。

使用法 RESTORE コマンドは、DBA によるデータベースへの排他的アクセス が必要です。この排他的アクセスは -gd スイッチを DBA に設定して実 現できます。このスイッチはサーバ・エンジンの起動時のデフォルト です。データベースを起動する前に RESTORE コマンドを発行します (utility\_db データベースに接続する必要があります)。バックアップのタ イプに合った RESTORE コマンドを指定して完了すると、そのデータ ベースは使用できる状態になります。データベースは、リストアした 最新バックアップ内の最初の暗黙的な CHECKPOINT が終わった時の状 態になります。これで、START DATABASE を指定すると、他のユーザ がリストアしたデータベースにアクセスできるようになります。

> 新しいデバイスにリストアするときは、リストアする DB 領域を書き 込めるだけの大きさがそのデバイスにあるかどうかを確認します。IQ RESTORE は、ロー・デバイスのサイズをチェックして、DB 領域をリ ストアできるだけの大きさがロー・デバイスにないことが判明すると エラーを返します。詳細については、『システム管理ガイド:第1巻』 の「第 12 章 データのバックアップ、リカバリ、アーカイブ」にある 「新しいデバイスへの リストア」を参照してください。

BACKUP コマンドでは、フル・バックアップまたはインクリメンタル・ バックアップを指定できます。インクリメンタル・バックアップには、 2 種類の選択肢があります。INCREMENTAL は最後のバックアップ (イン クリメンタルまたはフル) 以降に変更またはコミットしたブロックのみ をバックアップします。INCREMENTAL SINCE FULL は最後のフル・バッ クアップ以降に変更したブロックをすべてバックアップします。フル・ バックアップの RESTORE の後に、いずれかのタイプのインクリメン タル・バックアップが続く場合、一連の RESTORE コマンドの途中で データベースの変更を行うことはできません。この規則により、クラッ シュ・リカバリを必要とするデータベース、または変更されたデータ ベース上で、RESTORE を使用したインクリメンタル・バックアップは 実行できません。ただし、そのようなデータベースに対しては、フル・ バックアップから RESTORE を実行してデータベースを上書できます。

フル・リストアを開始する前に、カタログ・ストア・ファイル (デフォ ルト名 *dbname.db)* とトランザクション・ログ・ファイル (デフォルト 名 *dbname.log)* の 2 つのファイルを削除する必要があります。

インクリメンタル・バックアップをリストアする場合、RESTORE に よってバックアップ・メディア・セットに正しい順序でアクセスする ことが保証されます。つまり、最後のフル・バックアップ・テープ・ セットを最初にリストアし、次に最初のインクリメンタル・バック アップ・テープ・セット、次に新しいセットというような順序で、最 新のインクリメンタル・バックアップ・テープ・セットまで、順にリ ストアされます。DBA が INCREMENTAL SINCE FULL バックアップを作 成した場合、必要なのは、フル・バックアップ・テープ・セットと最 新の INCREMENTAL SINCE FULL バックアップ・テープ・セットだけで す。ただし、INCREMENTAL SINCE FULL 以降に作成した INCREMENTAL が存在する場合は、それも使用されます。

Sybase IQ では、リストアの順序が正しいことが保証されます。正しく ない場合はエラーが発生します。リストア中にこれ以外のエラーが発 生した場合、データベースは破損 (corrupt)、使用不可 (unusable) とマー ク付けされます。そのような破損したデータベースを修復するには、 フル・バックアップ から RESTORE を実行し、必要な場合はその後に 追加のインクリメンタル・バックアップを RESTORE する必要があり ます。これらのバックアップのどれかに破損が発生した可能性がある ため、新しいほうのバックアップを無視し、古いほうのセットを使用 しなければならない場合があります。

アーカイブ・バックアップから読み込み専用ファイルまたは DB 領域 をリストアするには、データベースを実行し、管理者が RESTORE 文 の発行時にデータベースに接続する場合があります。読み込み専用 ファイルのパス名は、データベース・システムのテーブル情報に一致 する場合は、バックアップ内の名前に一致する必要はありません。

READWRITE FILES ONLY またはすべてのファイルのバックアップの FULL、INCREMENTAL SINCE FULL、またはINCREMENTAL リストアをリ ストアするときは、データベースが起動していないことを確認してく ださい。読み込み専用ファイルのバックアップをリストアする場合 は、データベースは起動していない場合もあります。読み込み専用 DB 領域で指定のファイルをリストアする場合は、DB 領域がオフライ ンである必要があります。読み込み/書き込み DB 領域で読み込み専用 ファイルをリストアする場合は、DB 領域はオンラインまたはオフラ インのどちらでもかまいません。リストアは読み込み専用ファイルを クローズし、ファイルをリストアしてから、これらのファイルをリス トアの終了時に再オープンします。

DB 領域が同じ読み込み専用状態になっている限りは、選択的リスト アを使用して、読み込み専用 DB 領域をリストアできます。

*FROM* リストアする *archive\_device* の名前を、一重引用符で囲んで 指定します。複数のアーカイブ・デバイスを使用している場合、それ ぞれに別々の FROM 句を使用して指定します。カンマで区切ったリス トは使用できません。アーカイブ・デバイスは異なるものでなければ なりません。入力デバイスに関して Sybase IQ が試みる並行処理の量 は、FROM 句の数によって決まります。

バックアップ/リストア API の DLL 版では、アーカイブ・デバイスの オープン時に DLL に渡す引数を指定できます。サード・パーティの実 装の場合は、*archive\_device* 文字列は次のフォーマットになります。

'DLLidentifier::vendor\_specific\_information'

具体例:

'spsc::workorder=12;volname=ASD002'

*archive\_device* 文字列の最大長は 1023 バイトです。*DLLidentifier* 部分 は 1 から 30 バイトの長さで、英数字とアンダースコアの文字だけが 使用できます。文字列の *vendor\_specific\_information* 部分は、内容の検 査なしでサード・パーティの実装に渡されます。

注意この構文を Sybase IQ で使用して動作確認されているサード・パー ティ製品は、ごく一部に限られます。使用上のその他の指示や制約に ついては、『リリース・ノート』を参照してください。サード・パー ティ製品を使用して Sybase IQ データベースをバックアップする場合 は、その製品が動作確認されたものであるかどうかを事前に確認して ください。『リリース・ノート』または Technical Documents (http:// www.sybase.com/support/techdocs/) の Sybase IQ 製品に対する Sybase Certification Reports を参照してください。

バックアップ/リストア API の Sybase の実装の場合、テープ・デバイ ス名またはファイル名以外の情報を指定する必要はありません。ただ し、ディスク・デバイスを使用する場合、バックアップ上で指定した ものと同数のアクティブ・デバイスを RESTORE 上で指定する必要が あります。同数を指定しない場合、バックアップの実行に使用した数 と異なる数のリストア・デバイスが存在することになります。UNIX システム用に非リワインディング・テープ・デバイスを指定する Sybase API DLL 用のアーカイブ・デバイスの具体例を示します。

'/dev/rmt/0n'

*RENAME* Sybase IQ データベース・ファイルを新しいロケーションに リストアできます。SYSFILE テーブル内と同じ表記で、移動する各 *dbspace-name* を指定します。また、*new-dbspace-path* を、新しいロー・ パーティションとして、またはその DB 領域のフル・パス名または相 対パス名として指定します。

相対パスを使用しデータベース・ファイルを作成した場合、ファイル はデフォルトでカタログ・ストア・ファイル (SYSTEM DB 領域) に相 対的なロケーションにリストアされ、RENAME 句は必要ありません。 絶対パスを使用してデータベース・ファイルを作成し、RENAME 句を ファイルに指定しない場合、元のロケーションにリストアされます。

RENAME 句の相対パス名は、データベースまたは DB 領域を作成した 時と同じように機能します。メイン IQ ストアの DB 領域、テンポラ リ・ストアの DB 領域、およびメッセージ・ログは、*db\_file* (カタログ・ ストア) のロケーションに基づいてリストアされます。またユーザが作 成した IQ ストアの DB 領域は、メイン IQ DB 領域が入っているディ レクトリに基づいてリストアされます。

RENAME 句を使用して、カタログ・ストアを保持する SYSTEM DB 領 域を移動しないでください。カタログ・ストア、およびカタログ・ス トアのロケーションに基づいて作成されたファイルの内、RENAME 句 に指定されていないファイルを移動するには、*db\_file* パラメータに新 しいロケーションを指定します。

*CATALOG ONLY* アーカイブ・メディアからバックアップ・ヘッダ・ レコードだけをリストアします。

RESTORE のその他の注意点:

- ディスクへの RESTORE では、アーカイブ・デバイスとしてロー・ デバイスをサポートしていません。
- Sybase IQ はテープをその使用前にリワインドしません。リワイン ディング・テープ・デバイス上で、使用後にテープをリワインド します。RESTORE を開始する前に各テープを Sybase IQ データの 先頭に配置します。
- BACKUP や RESTORE の処理中にアーカイブ・デバイスをオープン できない場合 (メディアがロードされている必要があるなど) に、 ATTENDED オプションが ON になっていると、Sybase IQ は次の テープをドライブに挿入できるよう 10 秒間待機してから再試行 します。デバイスが正常に挿入されるか、[Ctrl+C] キーを押して 操作を終了しないかぎり、無制限に再試行されます。
- [Ctrl+C] キーを押すと、RESTORE は失敗し、データベースがリス トア開始前の状態に戻されます。
- ディスク・ストライピングを使用した場合、ストライプしたディ スクを単一のデバイスとして処理します。
- SYSTEM DB 領域に対する SYSFILE システム・テーブルの file\_name カラムは、リストア中は更新されません。SYSTEM DB 領域では、 データベース作成時の名前が file\_name カラムに常に反映されま す。SYSTEM DB 領域のファイル名は、データベース・ファイルの 名前です。

RESTORE コマンド全体の最大サイズは、すべての句を含めて 32KB です。

関連する動作

なし。

- 規格  **SQL92** ベンダの拡張機能。
	- **Sybase** Adaptive Server Enterprise ではサポートされていません。

パーミッション DBA 権限が必要です。

**参照 インタン 「[BACKUP](#page-62-0) 文」(43 ページ)** 

### <span id="page-319-0"></span>**RESUME** 文

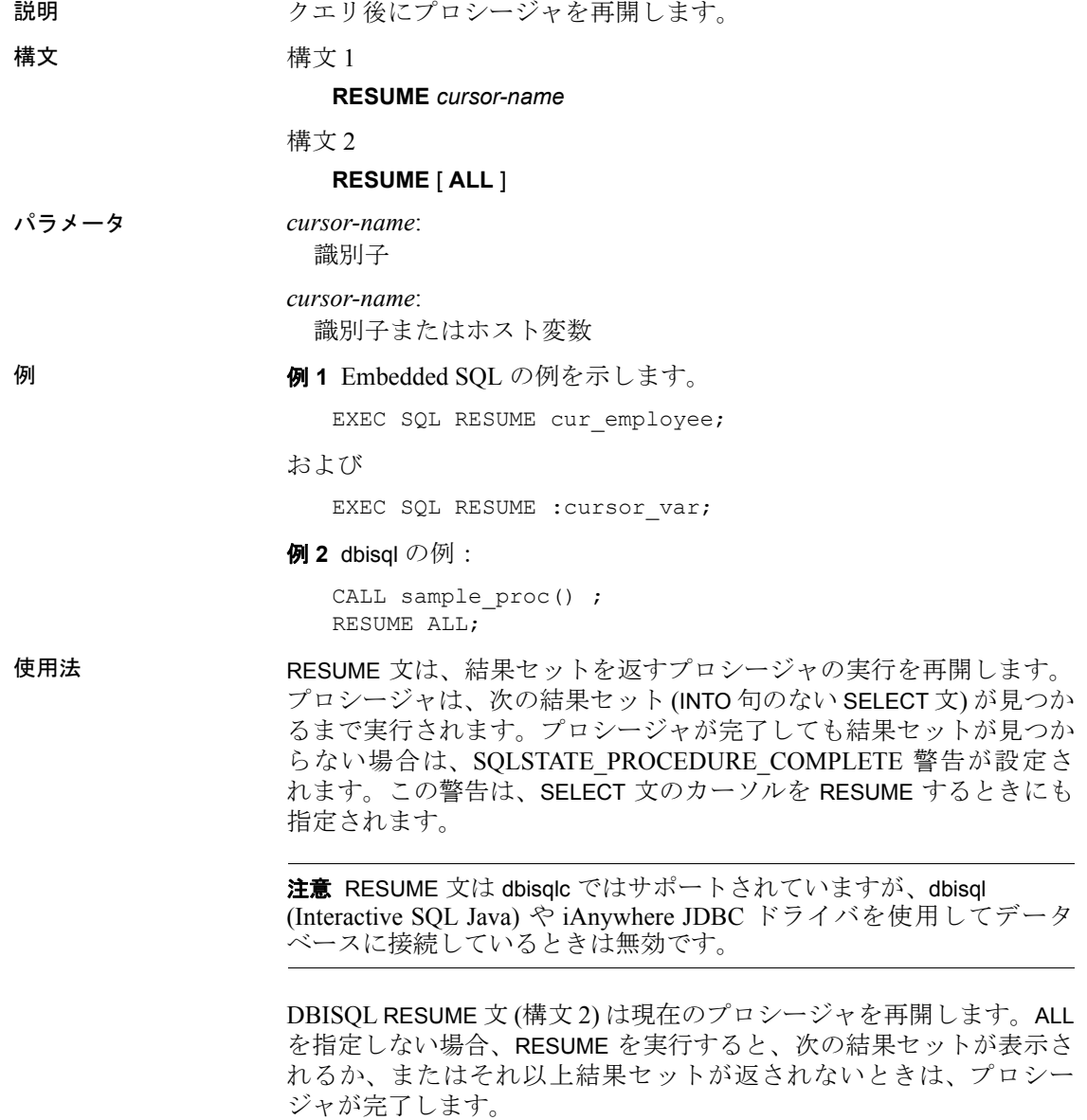

DBISQL RESUME ALL 文は、プロシージャ内のすべての結果セットを 表示しないで繰り返し、その後プロシージャを完了します。これは主 にプロシージャをテストするときに便利です。

#### 関連する動作

なし。

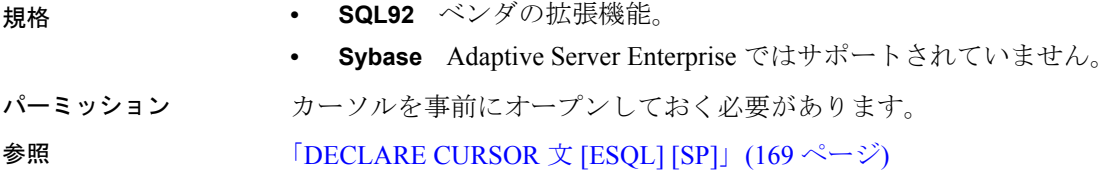

## **RETURN** 文

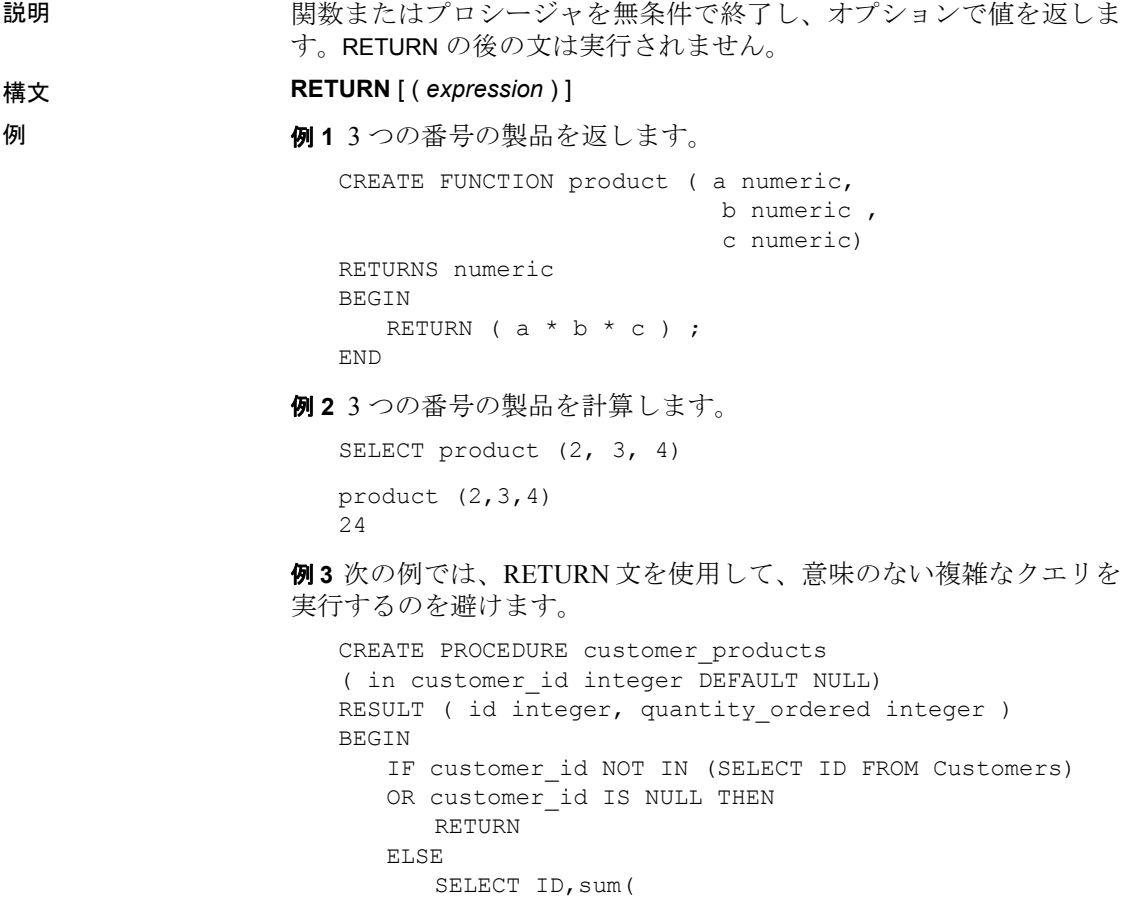

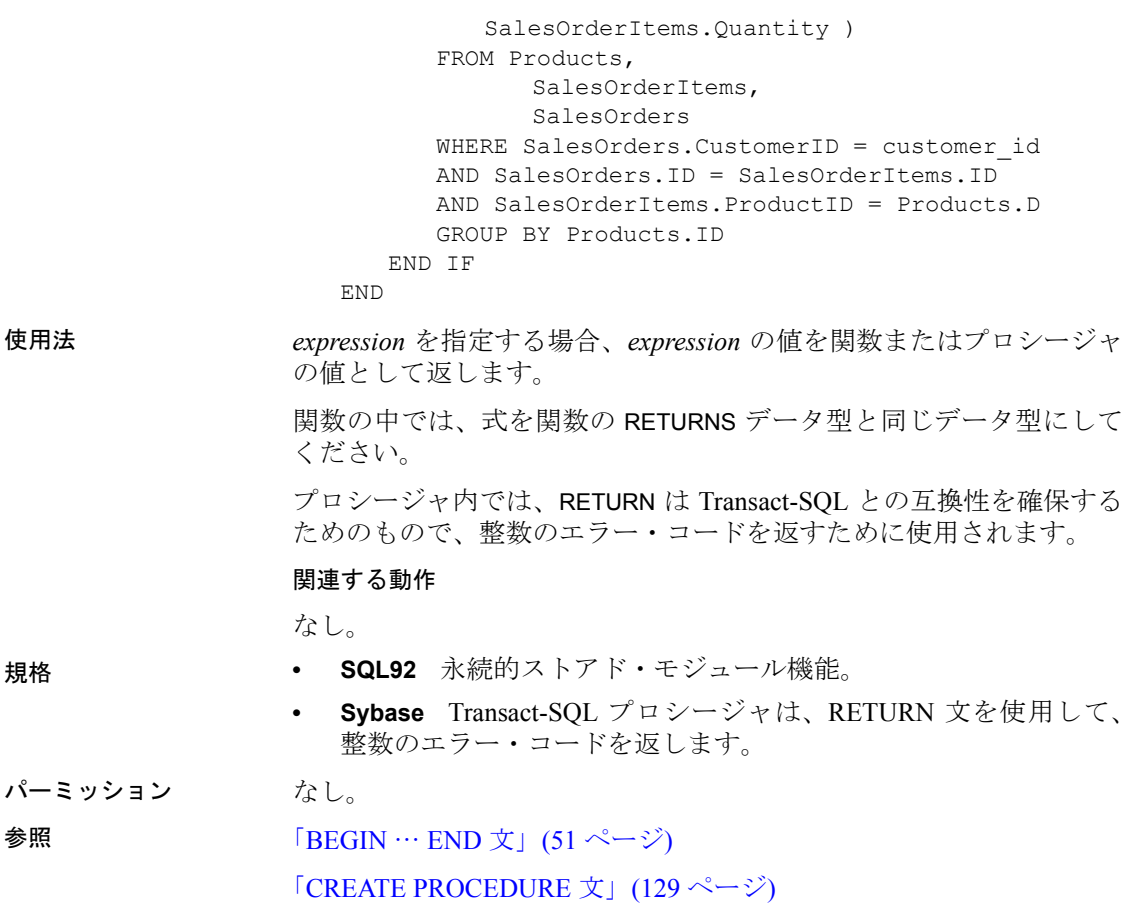

### **REVOKE** 文

説明 りゅう 指定したユーザのパーミッションを取り消します。

構文 またち 横文 1

**REVOKE** { **CONNECT** | **DBA** | **INTEGRATED LOGIN** | **GROUP** | **KERBEROS LOGIN** | **MEMBERSHIP IN GROUP** *userid* [, …] | **RESOURCE** }

… **FROM** *userid* [, …]

構文 2

**REVOKE**

{…**ALL** [ **PRIVILEGES** ] | **ALTER** | **DELETE** | **INSERT**

| **REFERENCE** | **SELECT** [ ( *column-name* [, …] ) ] | **UPDATE**

[ ( *column-name*, …) ] }

… **ON** [ *owner*.]*table-name* **FROM** *userid* [, …]

構文 3

**REVOKE EXECUTE ON** [ *owner*.]*procedure-name* **FROM** *userid* [, …] 構文 4

**REVOKE CREATE ON** *dbspace-name* **FROM** *userid* [, …]

**例 フェーザ "dave" が Employees テーブルに挿入できないようにします。** REVOKE INSERT ON Employees FROM dave ;

> 例 **2** ユーザ "Jim" から RESOURCE パーミッションを取り消します。 REVOKE RESOURCE FROM Jim ;

例 **3** ユーザ "dave" が Employees テーブルを更新できないようにし ます。

REVOKE UPDATE ON Employees FROM dave ;

例 **4** ユーザ・プロファイル名 "Administrator" から統合化ログイン・ マッピングを取り消します。

REVOKE INTEGRATED LOGIN FROM Administrator ;

**例5** finance グループがプロシージャ sp\_customer\_list を実行できないよ うにします。

REVOKE EXECUTE ON sp\_customer\_list FROM finance ;

例 **6** ユーザ ID franw をデータベースから削除します。

REVOKE CONNECT FROM franw ;

例 **7** DB 領域 DspHist の CREATE 権限をユーザ Latifah から取り消し ます。

REVOKE CREATE ON DspHist FROM Latifah

例 **8** DB 領域 *DspHist* の CREATE パーミッションをデータベースの ユーザ ID fionat から取り消します。

REVOKE CREATE ON DspHist FROM fionat ;

使用法 REVOKE 文を使用すると、GRANT 文を使用して付与したパーミッショ ンを削除できます。構文 1 を使用して特定のユーザ・パーミッション を取り消します。構文 2 を使用してテーブル・パーミッションを取り 消します。構文 3 を使用してプロシージャを実行するパーミッション を取り消します。REVOKE CONNECT を使用して、データベースから ユーザ ID を削除します。

> 注意データベースに対してログイン管理が有効になっているとき、 ユーザ ID を追加および削除するには GRANT と REVOKE ではなくシス テム・プロシージャを使用する必要があります。

> REVOKE GROUP は、グループのすべてのメンバから自動的にメンバ シップを取り消します。

> REVOKE CREATE は、指定したユーザ ID から指定した DB 領域の CREATE パーミッションを削除します。

> グループ内の特定のユーザに対してパーミッションを取り消すことは できません。特定のユーザが特定のテーブル、ビュー、またはプロ シージャにアクセスできないようにするには、そのオブジェクトの パーミッションを持つグループのメンバからそのユーザを除外します。

> 注意ユーザがテーブルなどのデータベース・オブジェクトを所有し ている場合、そのユーザの接続権限を取り消すことはできません。 REVOKE 文または sp\_dropuser プロシージャでそれを試行すると、 "Cannot drop a user that owns tables in runtime system." のようなエラーが 返されます。

#### 関連する動作

オートコミット。

- 規格  **SQL92** 構文 1 はベンダ拡張です。構文 2 は初級レベル機能です。 構文 3 は永続的ストアド・モジュール機能です。
	- **Sybase** 構文 2 と 3 は、Adaptive Server Enterprise でサポートされ ています。構文 1 は、Adaptive Server Enterprise ではサポートされ ていません。ユーザ管理とセキュリティ・モデルは、Sybase IQ と Adaptive Server Enterprise では異なります。
- パーミッション 取り消されるパーミッションの付与者であるか、DBA 権限を持って いる必要があります。
別のユーザの CONNECT パーミッションまたはテーブル・パーミッ ションを取り消す場合、他のユーザはそのデータベースに接続できま せん。

構文 4 には、DBA 権限が必要です。

**参照 インスター 「[GRANT](#page-237-0) 文」(218 ページ)** 

### <span id="page-324-1"></span>**ROLLBACK** 文

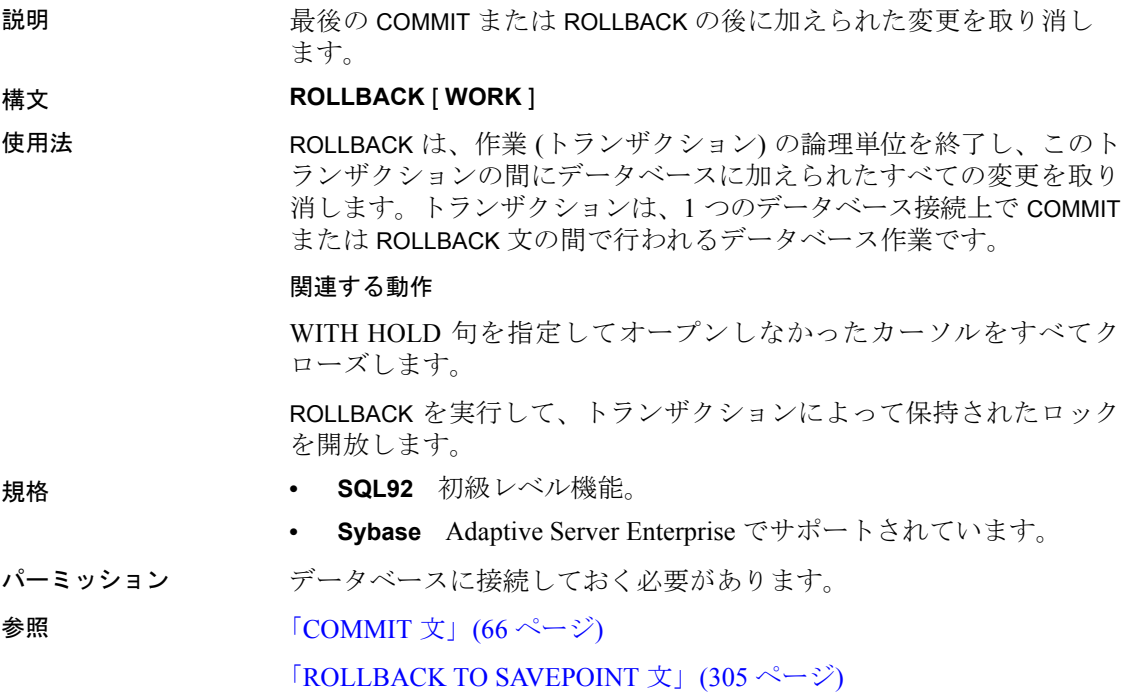

### <span id="page-324-0"></span>**ROLLBACK TO SAVEPOINT** 文

- 説明 SAVEPOINT の後に加えられた変更を取り消します。
- 構文 **ROLLBACK TO SAVEPOINT** [ *savepoint-name* ]

使用法 ROLLBACK TO SAVEPOINT 文は、SAVEPOINT の確立以降に加えられた 変更を取り消します。SAVEPOINT の前に加えられた変更は取り消され ず、そのまま残ります。セーブポイントについては、『システム管理 ガイド:第 2 巻』の「第 1 章 プロシージャとバッチの使用」を参照し てください。

> *savepoint-name* は、現在のトランザクションの SAVEPOINT 文で指定さ れた識別子です。*savepoint-name* を省略すると、最新のセーブポイン トが使用されます。指定したセーブポイントの後にあるセーブポイン トは自動的に解放されます。

#### 関連する動作

なし。

- 規格  **SQL92** ベンダの拡張機能。
	- **Sybase** セーブポイントは Adaptive Server Enterprise ではサポート されていません。同様の機能が Adaptive Server Enterprise でサポー トされています。
- パーミッション 現在のトランザクションに、対応する SAVEPOINT を入れておく必要 があります。

参照 「[RELEASE SAVEPOINT](#page-309-0) 文」(290 ページ)

「[ROLLBACK](#page-324-1) 文」(305 ページ)

「[SAVEPOINT](#page-325-0) 文」(306 ページ)

## <span id="page-325-0"></span>**SAVEPOINT** 文

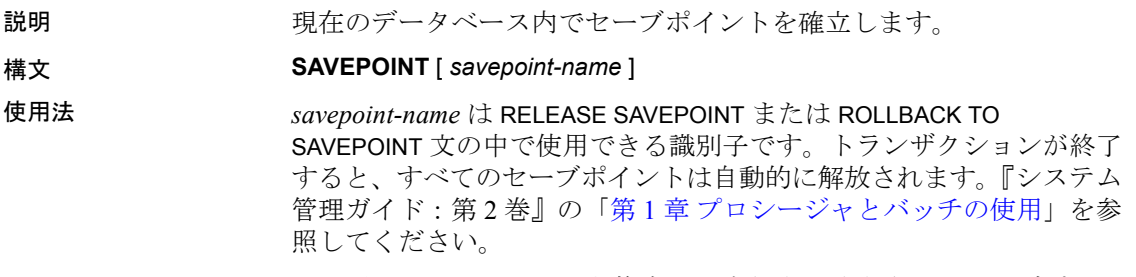

トリガまたはアトミックな複合文の実行中に確立されたセーブポイン トは、アトミック操作が終了すると自動的に解放されます。

関連する動作

なし。

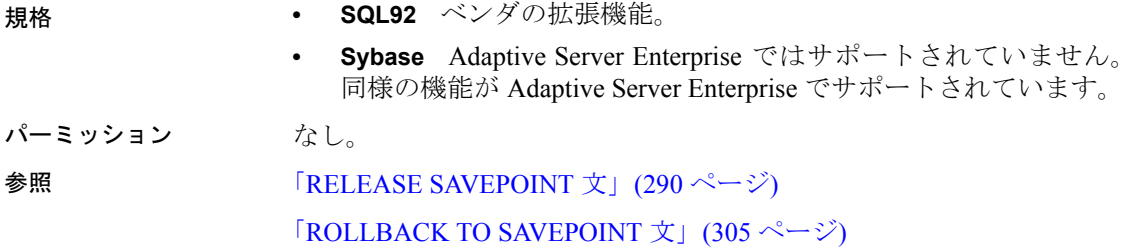

# <span id="page-326-0"></span>**SELECT** 文

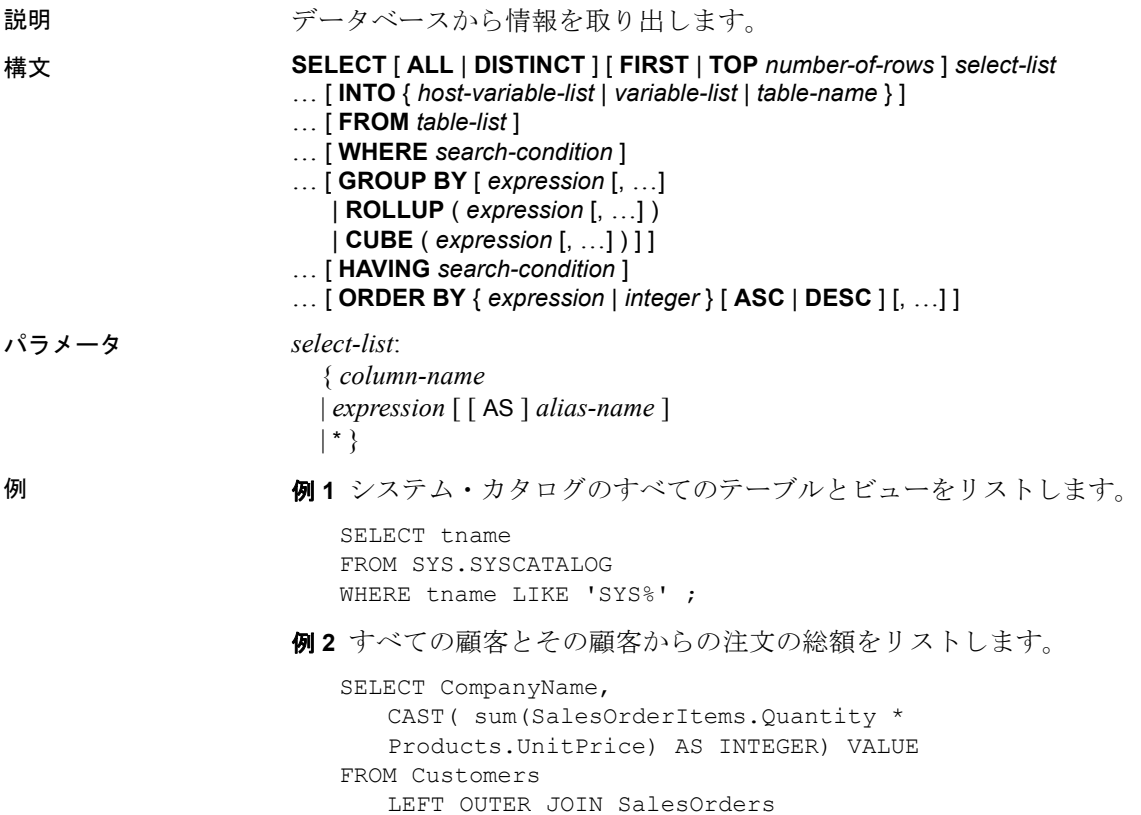

LEFT OUTER JOIN SalesOrderItems LEFT OUTER JOIN Products GROUP BY CompanyName ORDER BY VALUE DESC

例 **3** 従業員の数をリストします。

```
SELECT count(*)
FROM Employees;
```
例 **4** Embedded SQL の SELECT 文を示します。

SELECT count(\*) INTO :size FROM Employees;

例 **5** 年、モデル、色別に売り上げ合計をリストします。

SELECT year, model, color, sum(sales) FROM sales tab GROUP BY ROLLUP (year, model, color);

例 **6** 値引きのある項目をすべてテンポラリ・テーブルにリストします。

SELECT \* INTO #TableTemp FROM lineitem WHERE 1 discount < 0.5

使用法 SELECT 文を DBISQL 内で使用して、データベース内のデータを参照 したり、データベースから外部ファイルにデータをエクスポートした りできます。

> SELECT 文は、プロシージャまたは Embedded SQL 内でも使用できま す。SELECT 文が返すローが 1 つだけの場合、INTO 句のある SELECT 文を使用してデータベースから結果を取り出します (SELECT INTO で 作成されたテーブルは、IDENTITY/AUTOINCREMENT テーブルを継 承しません)。複数のローを対象にクエリを実行する場合は、カーソル を使用する必要があります。複数のカラムを選択し、*#table* を使用し なければ、SELECT INTO によって永久ベース・テーブルが作成されま す。SELECT INTO に *#table* を指定すると、カラムの数に関係なく、常 にテンポラリ・テーブルが作成されます。テーブルへの SELECT INTO で、カラムが 1 つしかない場合は、結果がホスト変数に返されます。

> 名前が同じで所有者が異なるテーブルには、エイリアスを使用する必 要があります。次のようなクエリは、間違った結果を返します。

```
SELECT * FROM user1.t1
WHERE NOT EXISTS
(SELECT *
FROM user2.t1
WHERE user2.t1.col1 = user1.t.col1);
```
正しい結果を返すには、各テーブルに次のようにエイリアスを使用し ます。

```
SELECT * FROM user1.t1 U1
WHERE NOT EXISTS
(SELECT *
FROM user2.t1 U2
WHERE U2.coll = U1.coll;
```
*variable-list* がある INTO 句が使用できるのは、プロシージャ内だけ です。

SELECT 文内の、ベース・テーブルまたはビューが許可されている場所 に、ストアド・プロシージャを記述できるようになりました。ただし、 CIS 機能補正のパフォーマンスに関する考慮事項が適用されます。た とえば、SELECT 文を使用して、プロシージャから結果セットを返すこ ともできます。構文と使用例については、『SQL Anywhere サーバ ─ SQL リファレンス > SQL の使用 > SQL 文 > SQL 文 (E ~ O)』の「FROM 句」 を参照してください。ストアド・プロシージャ内でのテンポラリ・テー ブルからの選択に影響する制限については、『システム管理ガイド:第 2 巻』の「第 1 章 プロシージャとバッチの使用」にある「テンポラリ・ テーブルの作成とテーブルからの選択」を参照してください。

次に、SELECT 文のさまざまな構成部分について説明します。

ALL または DISTINCT どちらも指定しない場合、SELECT 文の句 を満たす ALL (全) ローが取り出されます。DISTINCT を指定すると、 重複した出力ローが削除されます。これは文の結果の射影と呼びま す。多くの場合、DISTINCT を指定すると文の実行に時間が非常に長 くかかるため、DISTINCT は必要な場合だけ使用するようにしてくだ さい。

DISTINCT を使用する場合、DISTINCT パラメータを持つ集合関数を文 に含めることはできません。

FIRST または TOP number-of-rows クエリから返されるローの数を指 定します。FIRST を指定すると、クエリから選択された最初のローが 返されます。TOP では、指定された数のローがクエリから返されま す。*number-of-rows* には 1 ~ 2147483647 の値を、整数の定数か整数の 変数で指定します。

FIRST と TOP は、主に ORDER BY 句で使用されます。これらのキー ワードが ORDER BY 句以外で使用された場合、同じクエリを実行して も、そのたびに結果が変わる可能性があります (オプティマイザが異な るクエリ・プランを選択した場合)。

FIRST と TOP は、クエリの最上位レベルの SELECT でのみ使用できま す。したがって、抽出テーブルやビュー定義では使用できません。 FIRST や TOP をビュー定義で使用すると、クエリがビューで実行され たときに、このキーワードが無視される可能性があります。

FIRST の使用は、ROW\_COUNT データベース・オプションを 1 に設定 する場合と同じです。TOP の使用は、ROW\_COUNT オプションをロー 数と同じ数に設定する場合と同じです。TOP と ROW COUNT が両方と も設定された場合、TOP の値が優先されます。

ROW\_COUNT オプションは、グローバル変数、システム関数、または プロキシ・テーブルを伴うクエリで使用された場合、一貫性のない結 果を生成する可能性があります。詳細については、「[ROW\\_COUNT](#page-486-0) オ [プション」](#page-486-0)(467 ページ) を参照してください。

*select-list select-list* は、カンマで区切った式のリストであり、データ ベースから何を取り出すかを指定します。アスタリスク (\*) を指定す ると、FROM 句に記述された全テーブルの全カラムを選択することを 意味します (table-name は、指定したテーブルのすべてのカラムを選択 します)。*select-list* には、集合関数と統計関数を使用できます。『リ ファレンス:ビルディング・ブロック、テーブル、およびプロシー ジャ』の「第 4 章 SQL 関数」を参照してください。

注意Sybase IQ でも、SQL Anywhere や Adaptive Server Enterprise と同 様、スカラ・サブクエリ (ネストされた select) を最上位レベルの SELECT の select リストで使用できます。サブクエリを条件値の式の 内部 (CASE 文の内部など) で使用することはできません。

Sybase IQ では、WHERE 句や HAVING 句の述部 (サポートされる述部の タイプのいずれか) でサブクエリを使用することもできます。ただし、 WHERE 句または HAVING 句の内部であっても、値の式の内部や CONTAINS あるいは LIKE の述部の内部でサブクエリを使用することは できません。外部ジョインの ON 句、または GROUP BY 句でサブクエ リを使用することはできません。

サブクエリの使用の詳細については、『リファレンス:ビルディング・ ブロック、テーブル、およびプロシージャ』の「第 2 章 SQL 言語の要 素」にある「式内のサブクエリ」および「検索条件内のサブクエリ」 を参照してください。

*alias-names* はクエリを介して使用でき、エイリアスの式を表します。 エイリアス名も、SELECT 文から出力された各カラムの最上部に、 DBISQL で表示されます。オプションの *alias-name* を式の後で指定し なければ、DBISQL は式自体を表示します。カラムのエイリアスにカ ラム名と同じ名前、または式を使用する場合、名前はテーブル・カラ ム名でなく、エイリアス・カラムとして処理されます。

*INTO host-variable-list* この句は Embedded SQL 内でのみ使用します。 これは SELECT 文の結果が移動する場所を指定します。*select-list* リス ト内の各項目に対して、それぞれ 1 つのホスト変数項目が必要です。 select リスト項目は、順番にホスト変数の中に置かれます。インジケー タ・ホスト変数も各 *host-variable* とともに使用でき、プログラムは select リスト項目が NULL であったかどうかを通知できます。

*INTO variable-list* この句はプロシージャ内でのみ使用します。これ は SELECT 文の結果が移動する場所を指定します。select リスト内の 各項目に対して、それぞれ 1 つの変数項目が必要です。select リスト 項目は、順番に変数の中に置かれます。

*INTO table-name* この句はテーブルを作成して、そこにデータを入力 するために使用します。

テーブル名が # で始まる場合は、テンポラリ・テーブルとして作成さ れます。そうでなければ、テーブルは永久ベース・テーブルとして作 成されます。永久テーブルを作成するには、クエリが次のいずれかの 条件を満たしている必要があります。

- *select-list* に複数の項目が指定され、INTO ターゲットに *table-name*  識別子が 1 つだけ指定されていること。
- select リストに \* が指定され、INTO のテーブルが *owner.table* の形 で指定されていること。

カラムが 1 つである永久テーブルを作成するには、テーブル名を *owner.table* の形で指定します。所有者の指定を省略すると、テンポラ リ・テーブルが作成されます。

この文を使用すると、実行の前に、テーブル作成に関連する動作とし て COMMIT が行われます。この文の実行には、RESOURCE 権限が必 要です。新しいテーブルに対するパーミッションは与えられません。 これは、CREATE TABLE とそれに続く INSERT...SELECT を短縮して定義 できる文です。

ストアド・プロシージャまたは関数から SELECT INTO を使用すること はできません。これは、SELECT INTO がアトミック文であり、アトミッ ク文内では COMMIT、ROLLBACK、または一部の ROLLBACK TO SAVEPOINT 文を実行できないためです。詳細については、『システム 管理ガイド: 第2巻』の「第1章プロシージャとバッチの使用」にあ る「アトミックな複合文」および「プロシージャでのトランザクショ ンとセーブポイント」を参照してください。

この文を使用して作成されたテーブルには、プライマリ・キーが定義 されていません。ALTER TABLE を使用してプライマリ・キーを追加し てください。テーブルにプライマリ・キーを追加してから、UPDATE または DELETE を実行してください。追加しなければ、これらの処理 によって影響を受けたローのすべてのカラムの値が、トランザクショ ン・ログに記録されることになります。

この句は、SQL Anywhere の有効なクエリにしか使用できません。 Sybase IQ 拡張機能はサポートされません。

*FROM table-list table-list* 内で指定したテーブルとビューからローを 取り出します。ジョイン演算子を使用して、ジョインを指定すること ができます。詳細については、「[FROM](#page-231-0) 句」(212 ページ) を参照してく ださい。FROM 句を指定しない SELECT 文を使用して、テーブルから 抽出されなかった式の値を表示できます。次に例を示します。

SELECT @@version

これはグローバル変数 @@version の値を表示します。これは次と同じ です。

SELECT @@version FROM DUMMY

注意FROM 句を省略した場合、またはクエリ内のすべてのテーブルが SYSTEM DB 領域にある場合、クエリは Sybase IQ ではなく SQL Anywhere によって処理されます。このため、特に構文およびセマン ティックの制限やオプションの設定方法の違いによって、動作が変わ る可能性があります。処理に適用されるルールについては SQL Anywhere のマニュアルを参照してください。

FROM 句を必要としないクエリがある場合は、"FROM ig\_dummy"句を 追加することによって、強制的に Sybase IQ で処理させることができ ます。このiq\_dummy は、ユーザが自分のデータベースに作成する 1 ロー 1 カラムのテーブルです。

*WHERE search-condition* FROM 句に指定されたテーブルからどのロー を選択するかを指定します。これを使用すると、複数のテーブル間の ジョインも行えます。これを行うには、WHERE 句内に条件を入れま す。この WHERE 句は、一方のテーブルのカラムまたはカラム・グ ループを、他方のテーブルのカラムまたはカラム・グループと関連付 けます。両方のテーブルを FROM 句内にリストする必要があります。

同じ CASE 文を、グループ化したクエリの SELECT 句と WHERE 句の両 方で使用することはできません。詳細については、『リファレンス:ビ ルディング・ブロック、テーブル、およびプロシージャ』の「第 2 章 SQL 言語の要素」にある「検索条件」を参照してください。

Sybase IQ では、サブクエリ述部の分離もサポートされています。サブ クエリは他の述部と共に WHERE または HAVING 句内で表示し、AND または OR 演算子と組み合わせて使用することができます。『リファレ ンス:ビルディング・ブロック、テーブル、およびプロシージャ』の 「第 2 章 SQL 言語の要素」にある「サブクエリ述部の分離」を参照し てください。

*GROUP BY* カラム、エイリアス名、または関数によってグループ化 できます。GROUP BY 式も select リストの前に入れる必要があります。 クエリ結果には、指定したカラム、エイリアス、または関数内の異な る値セットそれぞれに対してローが 1 つずつ入ります。テーブル・リ ストの各ロー・グループに対して 1 つのローが出力されるため、出力 される各ローをグループ *groups* と呼ぶことがあります。GROUP BY 句 があると、すべての NULL 値は同じものとして扱われます。集合関数 をこれらのグループに適用して、意味のある結果を取得することがで きます。

GROUP BY には、定数を 2 つ以上含める必要があります。グループ化 するクエリに定数を選択するために、GROUP BY 句に定数を追加する 必要はありません。GROUP BY 式に定数が 1 つしか含まれない場合 は、エラーが返されてクエリが拒否されます。

GROUP BY を使用する場合、select リスト、HAVING 句、ORDER BY 句 で参照できるのは、GROUP BY 句の中で指定した識別子だけです。た だし、*select-list* と HAVING 句が集合関数を持つ場合は例外です。

ROLLUP 演算子 GROUP BY 句で ROLLUP 演算子を使用すると、さま ざまなレベルの詳細を使用して小計を分析できます。非常に詳細なレ ベルから総計までロールアップする小計を作成します。

ROLLUP 演算子では、グループ化の式が順に並べられたリストを引数 に指定する必要があります。ROLLUP は、最初に GROUP BY に指定さ れた標準の集合値を計算します。次に、ROLLUP はグループ化を行う カラムのリストを右から左に移動し、より高いレベルの小計を連続し て作成します。最後に総計が作成されます。グループ化するカラムの 数が *n* 個の場合、ROLLUP は *n+1* レベルの小計を作成します。

ROLLUP 演算子には次の制限があります。

- ROLLUP 演算子は GROUP BY 句で使用可能なすべての集合関数を サポートしますが、ROLLUP は現在 COUNT DISTINCT および SUM DISTINCT をサポートしていません。
- ROLLUP は SELECT 文でのみ使用できます。SELECT サブクエリで は ROLLUP を使用できません。
- ROLLUP、CUBE、および GROUP BY のカラムを同じ GROUP BY 句 内で組み合わせた複数グループ化の指定は、現在サポートされて いません。
- GROUP BY のキーに定数式を指定することはできません。

GROUPING に ROLLUP 演算子を付けて使用すると、格納されていた NULL 値と ROLLUP によって作成されたクエリ結果の NULL 値を区別 することができます。

ROLLUP 構文:

```
SELECT … [ GROUPING ( column-name ) …] …
GROUP BY [ expression [, …]
| ROLLUP ( expression [, …] ) ]
```
演算子の式のフォーマットについては、『リファレンス:ビルディン グ・ブロック、テーブル、およびプロシージャ』の「第 2 章 SQL 言語 の要素」にある「式」を参照してください。

GROUPING は、カラム名をパラメータとして受け取り、表 [1-13](#page-333-0) に示す ようにブール値を返します。

<span id="page-333-0"></span>表 **1-13**:**ROLLUP** 演算子が指定された **GROUPING** によって返される値

| 結果値の種類                      | GROUPING の戻り値 |
|-----------------------------|---------------|
| ROLLUP 演算子によって作成された<br>NULL | $1($ 真 $)$    |
| ローが小計であることを示す NULL          | $1($ 真 $)$    |
| ROLLUP 演算子によって作成された以外       | $0$ (偽)       |
| の NULL                      |               |
| 格納されていた NULL                | (偽)           |

ROLLUP の例については、『システム管理ガイド: 第2 巻』の「第2章 OLAP の使用」を参照してください。

CUBE 演算子 GROUP BY 句の CUBE 演算子は、データを複数の次元で グループ化することでデータを分析します。CUBE にはグループ化の 式 (次元) を順に並べたリストを引数として指定する必要があります。 これにより、SELECT 文は組み合わせ可能なすべての次元のグループ に対して、小計を計算できるようになります。

CUBE 演算子には次の制限があります。

- CUBE 演算子は GROUP BY 句で使用可能なすべての集合関数をサ ポートしますが、CUBE は現在 COUNT DISTINCT および SUM DISTINCT をサポートしていません。
- CUBE は、逆分散統計関数である PERCENTILE\_CONT と PERCENTILE DISC を現在はサポートしていません。
- CUBE は SELECT 文でのみ使用できます。SELECT サブクエリでは CUBE を使用できません。
- ROLLUP、CUBE、および GROUP BY のカラムを同じ GROUP BY 句 内で組み合わせた複数グループ化の指定は、現在サポートされて いません。
- GROUP BY のキーに定数式を指定することはできません。

GROUPING に CUBE 演算子を付けて使用すると、格納されていた NULL 値と CUBE によって作成されたクエリ結果の NULL 値を区別す ることができます。

CUBE 構文:

```
SELECT … [ GROUPING ( column-name ) …] …
GROUP BY [ expression [, …]
| CUBE ( expression [, …] ) ]
```
GROUPING は、カラム名をパラメータとして受け取り、表 [1-14](#page-334-0) に示す ようにブール値を返します。

<span id="page-334-0"></span>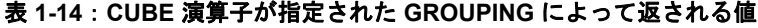

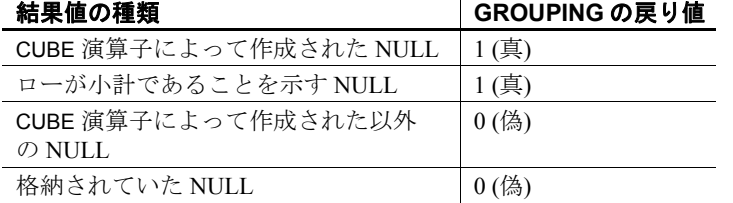

クエリ・プランを生成するとき、IQ オプティマイザは、GROUP BY CUBE ハッシュ操作で生成されるグループの合計数を見積もります。 MAX CUBE RESULTS データベース・オプションには、実行可能な ハッシュ・アルゴリズムに対してオプティマイザが推測する、ローの 予想数の上限を設定します。実際のローの数が MAX\_CUBE\_RESULT オ プションの値を超えた場合、オプティマイザはクエリの処理を中止し て、"Estimate number: nnn exceed the DEFAULT\_MAX\_CUBE\_RESULT of GROUP BY CUBE or ROLLUP" というエラーメッセージを返します (nnn は IO のオプティマイザが推測した数です)。MAX\_CUBE\_RESULT オプションの設定については、「第 2 章 [データベース・オプション」](#page-368-0) の「[MAX\\_CUBE\\_RESULT](#page-455-0) オプション」を参照してください。

CUBE の例については、『システム管理ガイド:第 2 巻』の「第 2 章 OLAP の使用」を参照してください。

*HAVING search-condition* 個々のロー値ではなく、グループ値に基づき ます。HAVING 句を使用できるのは、文が GROUP BY 句を持っている か、select リストが集合関数だけで構成されている場合だけです。 HAVING 句の中で参照されるカラム名は、GROUP BY 句の中に入れる か、または HAVING 句の中の集合関数に対するパラメータとして使用 する必要があります。

*ORDER BY* クエリ結果をソートします。ORDER BY リストの各項目に は、昇順の場合は ASC、降順の場合は DESC のラベルを付けることが できます。指定がない場合は、昇順であるとみなします。式が整数 n である場合、クエリ結果は select リストの n 番目の項目でソートされ ます。

Embedded SQL の場合、SELECT 文はデータベースから結果を取得し、 その値を INTO 句経由でホスト変数に格納するために使用します。 SELECT 文が返すことができるローは、1 つだけです。複数のローを対 象にクエリを実行する場合は、カーソルを使用する必要があります。

Java のクラスを SELECT リストに指定することはできませんが、たと えば、Java のクラスのラッパとして機能する関数または変数を作成 し、それを指定することは可能です。

#### 関連する動作

なし。

- 規格  **SQL92** 初級レベル機能。
	- **Sybase** Adaptive Server Enterprise でサポートされますが、構文に いくつか相違点があります。

パーミッション 指定したテーブルとビューに対する SELECT パーミッションが必要 です。

参照 ファインストリング ファイルストリック 「[CREATE VIEW](#page-184-0) 文」 (165 ページ)

「[DECLARE CURSOR](#page-188-0) 文 [ESQL] [SP]」(169 ページ)

「FETCH 文 [\[ESQL\] \[SP\]](#page-223-0)」(204 ページ)

「[FROM](#page-231-0) 句」(212 ページ)

「OPEN 文 [\[ESQL\] \[SP\]](#page-293-0)」(274 ページ)

「[UNION](#page-356-0) 演算」(337 ページ)

「[SUBQUERY\\_CACHING\\_PREFERENCE](#page-490-0) オプション」(471 ページ)

『リファレンス:ビルディング・ブロック、テーブル、およびプロシー ジャ』の「第 2 章 SQL 言語の要素」にある「検索条件」、「サブクエリ 述部の分離」、および「式」

『システム管理ガイド:第 2 巻』の「第 2 章 OLAP の使用」

『SQL Anywhere サーバ ─ プログラミング > データベースにおける Java > SQL Anywhere での Java サポート』の「Java オブジェクトのフィール ドとメソッドへのアクセス」

### **SET** 文 **[ESQL]**

説明 SQL 変数に値を割り当てます。

構文 **SET** *identifier* = *expression*

**例 まんのコードは、データベースに大きなテキスト値を挿入するのに** 使用できます。

> EXEC SQL BEGIN DECLARE SECTION; char buffer[5001]; EXEC SQL END DECLARE SECTION;

EXEC SQL CREATE VARIABLE hold text VARCHAR; EXEC SQL SET hold text =  $'':$ for $(j; j)$  { /\* read some data into buffer ... \*/ size = fread( buffer,  $1$ ,  $5000$ , fp ); if(  $size \le 0$  ) break; /\* buffer must be null-terminated \*/  $buffer[size] = 'Y0';$ 

```
/* add data to blob using concatenation */
                     EXEC SQL SET hold_text = hold_text || :buffer;
                   }
                   EXEC SQL INSERT INTO some table VALUES ( 1, hold text );
                   EXEC SQL DROP VARIABLE hold text;
                例 2 次のコードは、データベースに大きなバイナリ値を挿入するのに 
                使用できます。
                   EXEC SQL BEGIN DECLARE SECTION;
                   DECL BINARY( 5000 ) buffer;
                   EXEC SQL END DECLARE SECTION;
                   EXEC SQL CREATE VARIABLE hold blob LONG BINARY;
                   EXEC SQL SET hold blob = '':for(j; j) {
                     /* read some data into buffer \ldots */
                      size = fread(\&(buffer.array), 1, 5000, fp);
                     if( size \le 0 ) break;
                     buffer.len = size;
                      /* add data to blob using concatenation
                        Note that concatenation works for 
                        binary data too! */
                      EXEC SQL SET hold blob = hold blob || :buffer;
                   }
                   EXEC SQL INSERT INTO some table VALUES ( 1, hold blob );
                   EXEC SQL DROP VARIABLE hold blob;
使用法 SET 文は、CREATE VARIABLE 文を使用してそれまでに作成してある変 
                数に新しい値を割り当てます。
                変数は、カラム名を使用できる場所なら SQL 文のどこででも使用す 
                ることができます。識別子と一致するカラム名が存在しない場合、
                データベース・サーバはその値と一致する変数がないかどうかを
                チェックし、その値を使用します。
                変数は、現在の接続にローカルなもので、データベースとの接続を切
                断したり、DROP VARIABLE を使用すると自動的に消えます。変数は 
                COMMIT 文または ROLLBACK 文の影響を受けません。
                変数は、Embedded SQL プログラムから INSERT 文や UPDATE 文の対象 
                となるサイズの大きなテキストまたはバイナリ・オブジェクトを作成
                するために必要です。これは、Embedded SQL のホスト変数のサイズ 
                が 32,767 バイトに制限されているためです。
                関連する動作
                なし。
```
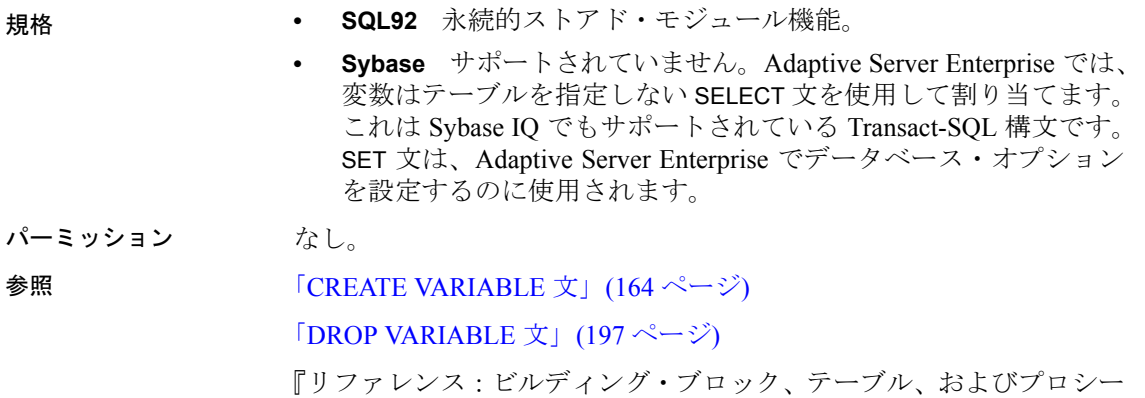

ジャ』の「第2章 SOL 言語の要素」にある「式」

# **SET** 文 **[T-SQL]**

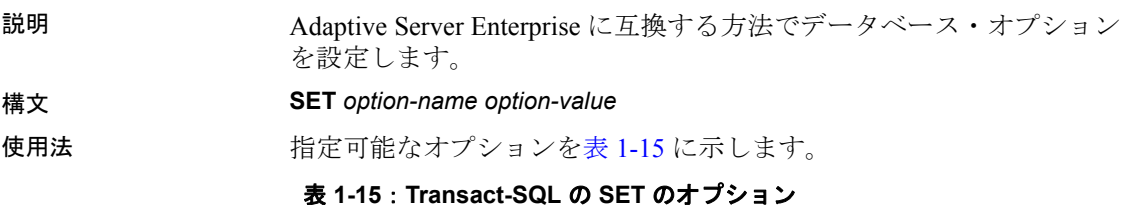

<span id="page-338-0"></span>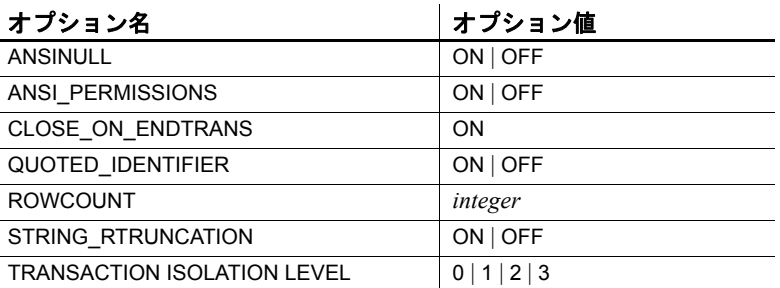

Sybase IQ のデータベース・オプションは、SET OPTION 文を使用して 設定します。ただし、Sybase IQ は、互換性に対して特に便利なオプ ションを持つ Adaptive Server Enterprise の SET 文もサポートします。

次のオプションは、Adaptive Server Enterprise 同様、Sybase IQ で Transact-SQL の SET 文を使用して設定できます。

- **SET ANSINULL { ON | OFF }** 値を NULL と比較するデフォルトの 動作は、Sybase IQ と Adaptive Server Enterprise で異なります。 ANSINULL を OFF に設定すると、NULL との比較に対して Transact-SQL との互換性が提供されます。
- **SET ANSI\_PERMISSIONS { ON | OFF }** カラム参照を含む DELETE の実行に必要なパーミッションに関して、Sybase IQ と Adaptive Server Enterprise ではデフォルト動作に違いがあります。 ANSI PERMISSIONS を OFF に設定すると、DELETE のパーミッショ ンに対して Transact-SQL との互換性が提供されます。
- **SET CLOSE ON ENDTRANS { ON }** CLOSE ON ENDTRANS が ON の場合 (これがデフォルト値であり、許可されている唯一の値)、 カーソルはトランザクションが終了すると閉じられます。このオ プションが ON に設定されていると、CLOSE ON ENDTRANS は Transact-SQL と互換性のある動作になります。
- **SET QUOTED\_IDENTIFIER { ON | OFF }** 二重引用符内の文字列を 識別子 (ON) とリテラル文字列 (OFF) のどちらとして解釈するかを 制御します。
- **SET ROWCOUNT** *integer* Transact-SQL ROWCOUNT オプションは、 カーソル用にフェッチされるロー数の上限 (整数) を指定します。 カーソルを再配置してフェッチされたローにも適用されます。こ の上限を超えたフェッチには警告が発せられます。このオプショ ン設定は、OPEN 要求時に、カーソルのためにフェッチされるロー 数の推測値が返すときに考慮されます。

注意ROWCOUNT オプションは、Sybase IQ での UPDATE 処理と DELETE 処理には効果がありません。また、Sybase IQ は *@@rowcount* グローバル変数をサポートしません。

Sybase IQ では、ROWCOUNT が DBISQL で表示可能なロー数より大き い場合、追加のフェッチを行ってカーソルを再配置することができま す。したがって、実際に表示されるロー数は、要求した数より少なく なることがあります。また、トランケーションの警告のために、ロー が再度フェッチされる場合、カウントは正しくない場合があります。

値を 0 にすると、オプションをリセットし、すべてのローを取得します。

**• SET STRING\_RTRUNCATION { ON | OFF }** スペース以外の文字を SQL 文字列データ代入時にトランケートする場合のデフォルト動 作は、Sybase IQ と Adaptive Server Enterprise では異なります。 STRING\_RTRUNCATION に ON を設定すると、Transact-SQL 互換の 文字列比較が、16 進文字列 (バイナリ・データ型) の比較を含めて 可能になります。

**• SET TRANSACTION ISOLATION LEVEL { 0 | 1 | 2 | 3 }** 現在の接続 に対し、独立性レベルのロックを設定します。詳細は、『システム 管理ガイド:第 1 巻』の「第 10 章 トランザクションとバージョン 管理」を参照してください。Adaptive Server Enterprise の場合、有 効なオプションは 1、2、3 です。Sybase IQ の場合、有効なオプ ションは3だけです。

さらに、次の SET 文は、互換性を考慮して Sybase IQ で許可されてい ますが、効果はありません。

**• SET PREFETCH { ON | OFF }**

関連する動作

なし。

規格 **• SQL92** Transact SQL の拡張機能。 **• Sybase** Sybase IQ Adaptive Server Enterprise のデータベース・オプ ションの一部をサポートします。 パーミッション なし。 **参照 インタン 「[SET OPTION](#page-342-0) 文」(323 ページ)** 

## **SET CONNECTION** 文 **[DBISQL] [ESQL]**

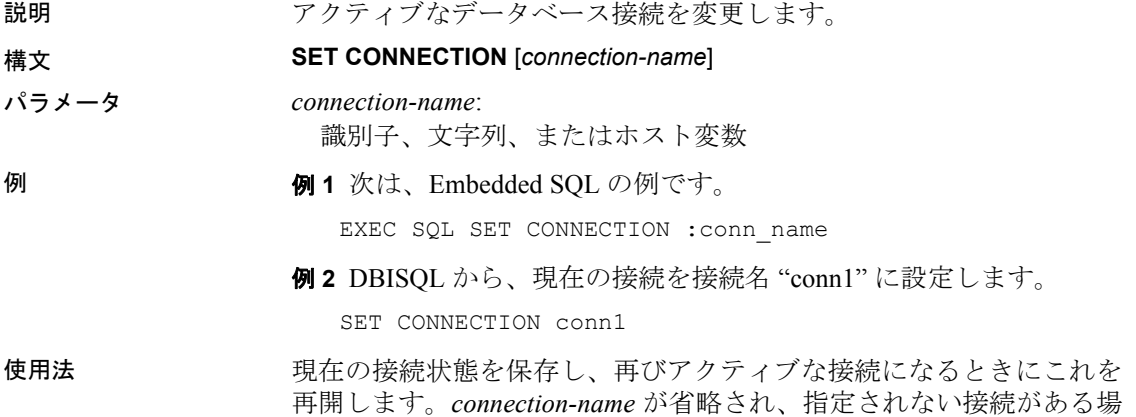

合は、この接続がアクティブな接続になります。

注意カーソルを Embedded SQL でオープンするとき、カーソルを現在 の接続と関連付けます。接続が変更されると、カーソル名にはアクセ スできません。カーソルはアクティブなまま配置され、関連付けられ ている接続が再びアクティブになると、アクセスできるようになり ます。

#### 関連する動作

なし。

- 規格  **SQL92** DBISQL の使用法はベンダ拡張です。Embedded SQL は上 級レベル機能です。
	- **Sybase** Open Client/Open Server でサポートされています。
- パーミッション なし。

参照 「CONNECT 文 [\[ESQL\] \[DBISQL\]](#page-88-0)」(69 ページ)

「[DISCONNECT](#page-207-0) 文 [DBISOL]」(188 ページ)

## **SET DESCRIPTOR** 文 **[ESQL]**

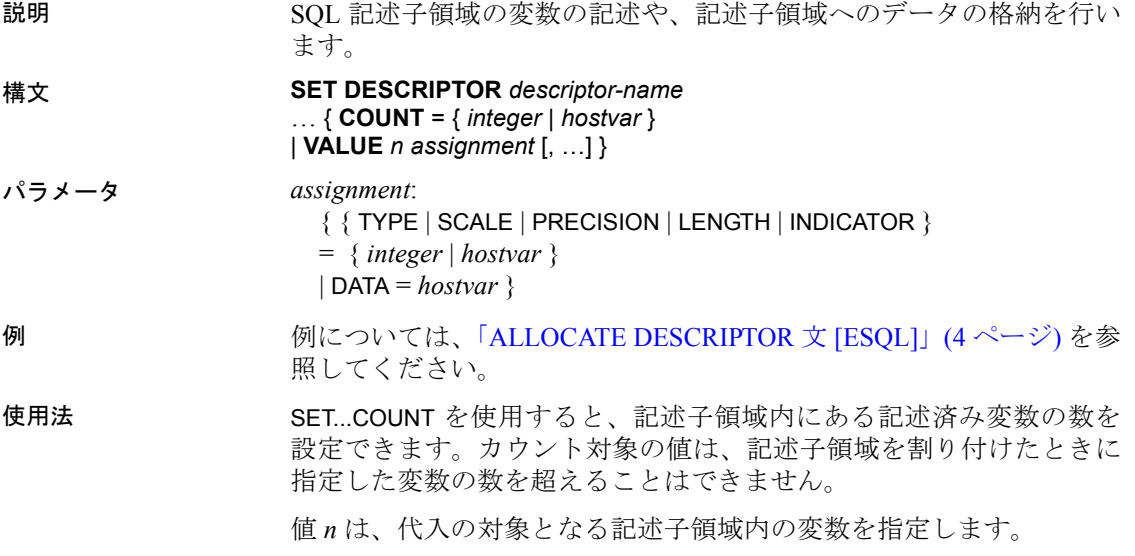

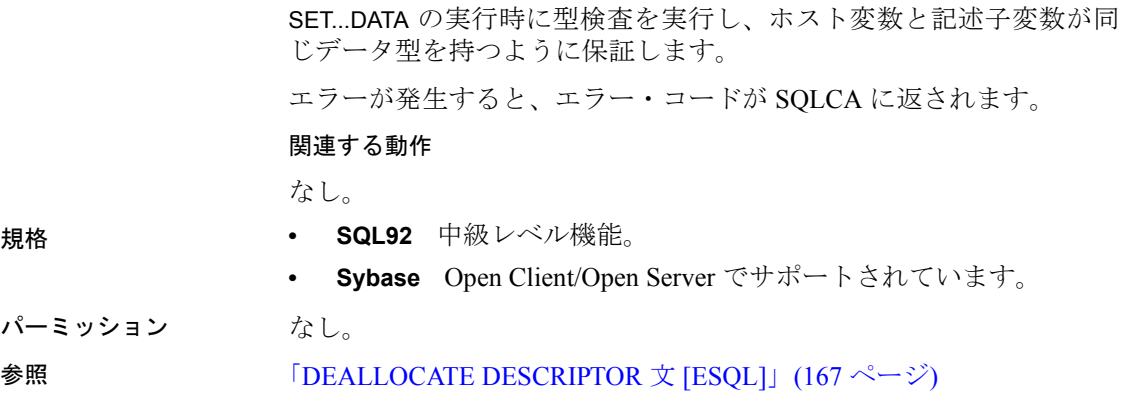

# <span id="page-342-0"></span>**SET OPTION** 文

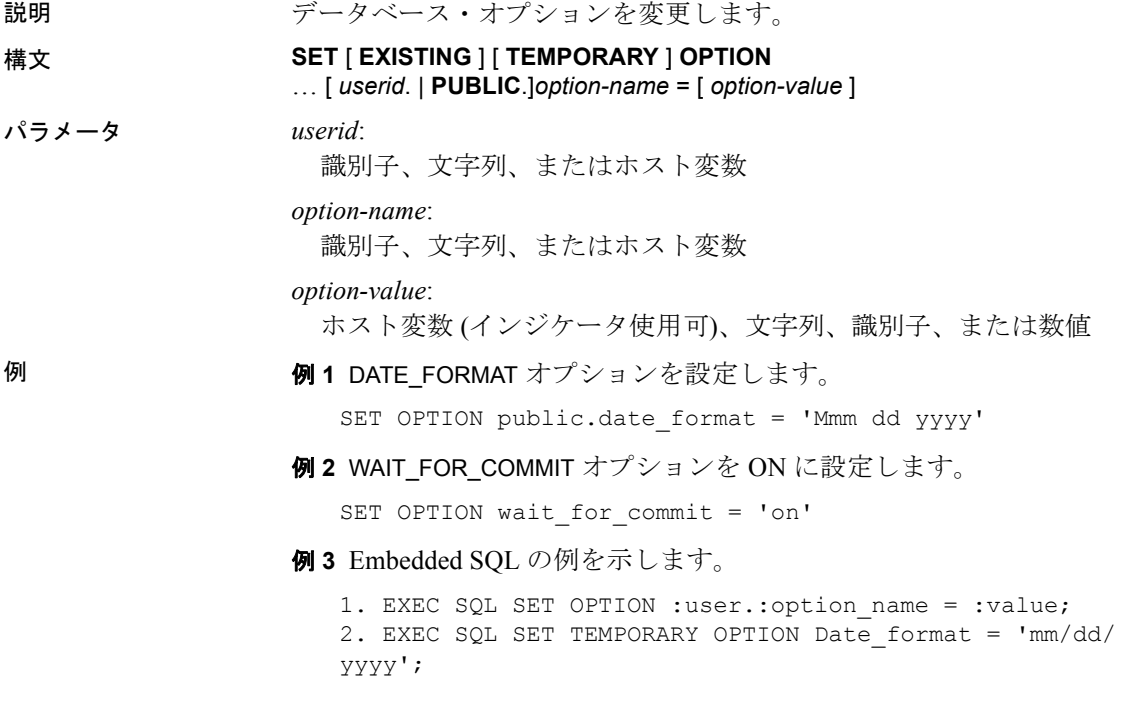

使用法 SET OPTION 文を使用すると、データベース・サーバの動作や Transact-SQL との互換性に影響を及ぼすオプションを変更できます。オプショ ンの値を設定すると、すべてのユーザまたは個別のユーザの動作を一 時的または永続的なスコープで変更できます。

オプションのクラスは次のとおりです。

- 一般的なデータベース・オプション
- Transact-SQL 互換性データベース・オプション

ユーザ ID または PUBLIC ユーザ ID を指定すると、オプションの設定 の対象が、*userid* で表されるユーザ・グループである個々のユーザで あるか、あるいはすべてのユーザがそのメンバであるユーザ・グルー プ、PUBLIC ユーザ ID であるかどうかを決定します。ユーザ・グルー プが指定されていない場合、SET OPTION 文の発行者である現在ログ オン中のユーザ ID に対してオプション変更が適用されます。

次の文は、すべてのユーザが属するユーザ・グループである PUBLIC ユーザ ID にオプション変更を適用します。

SET OPTION Public.login mode = standard

DBA 権限を持つユーザのみ、PUBLIC ユーザ ID に対するオプションを 設定する権限があります。

Embedded SQL では、データベース・オプションが設定できるのは、 一時的にすぎません。

PUBLIC ユーザ ID のオプション値を変更すると、値を設定していない すべてのユーザのオプション値が設定されます。そのオプションに PUBLIC ユーザ ID が設定されていないと、個々のユーザ ID のオプ ション値は設定されません。

DBA 権限を持っていない場合は、他のユーザのオプションを設定す ることはできません。

SET OPTION 文を使用して自分のユーザ ID の値を変更できます。自分 以外のユーザ ID のオプション値を設定できるのは、DBA 権限を持っ ている場合のみです。

EXISTING キーワードを使用する場合は、そのオプションに対してす でに設定された PUBLIC ユーザ ID が存在しない限り、オプション値を 個別ユーザ ID に設定することはできません。

変更の持続期間を変更するには、SET OPTION 文で TEMPORARY キー ワードを指定します。TEMPORARY キーワードを付けなければ、オプ ションの変更は永久的です。SET OPTION を使用して明示的に変更さ れるまで変わりません。

個別のユーザ ID を使用して SET TEMPORARY OPTION 文を実行する と、そのユーザがデータベースにログインしている間、新しいオプ ション値が適用されます。

PUBLIC ユーザ ID で SET TEMPORARY OPTION を使用すると、データ ベースの実行中はその変更が継続します。データベースを停止する と、PUBLIC ユーザ ID に対する TEMPORARY オプションは永久値に戻 ります。

PUBLIC ユーザ ID のオプションを、永続的ではなく一時的に設定する とセキュリティが向上します。たとえば、login\_mode オプションが使 用可能な場合、データベースは実行中のシステムのログイン・セキュ リティを使用します。このオプションを一時的に有効にすると、 Windows NT ドメインのセキュリティに依存しているデータベースは、 データベースが停止し、ローカル・マシンにコピーされるといった場 合でも、危険にさらされることはありません。この場合、login\_mode オプションを一時的に有効にしてあると、オプションは永久値の Standard に戻ります。このモードでは、統合化ログインを使用できま せん。

*option-value* を省略すると、指定したオプション設定がデータベースか ら削除されます。これが各ユーザ固有のオプション設定の場合は、値 は PUBLIC 設定に戻ります。TEMPORARY オプションを削除すると、 その設定値は永久値に戻ります。

注意整数値を指定できるデータベース・オプションでは、小数の *option-value* 設定が常に整数値にトランケートされます。たとえば、値 3.8 は 3 にトランケートされます。

*option-value* の最大長は、文字列を設定する場合は 127 バイトです。

警告! カーソルからローをフェッチしている間にオプション設定を変 更することは、明確に定義されていない動作になるため、サポートさ れていません。たとえば、カーソルからフェッチしている間に DATE\_FORMAT 設定を変えると、結果セットのロー同士で日付フォー マットが異なってしまいます。ローをフェッチしている間にオプショ ン設定を変更しないでください。

データベース・オプション

各データベース・オプションについては、「第 2 章 [データベース・オ](#page-368-0)  [プション](#page-368-0)」を参照してください。

関連する動作

TEMPORARY を指定しない場合、オートコミットを実行します。

- 規格  **SQL92** ベンダの拡張機能。
	- **Sybase** Adaptive Server Enterprise ではサポートされていません。 Sybase IQ は Adaptive Server Enterprise の一部のオプションを、SET 文を使用してサポートしています。
- パーミッション ユーザ自身のオプションを設定するには、権限は必要ありません。別 のユーザまたは PUBLIC に対してデータベース・オプションを設定す るには、DBA 権限が必要です。

参照 まちゃく 第2章 [データベース・オプション](#page-368-0)

**SET OPTION** 文 **[DBISQL]**

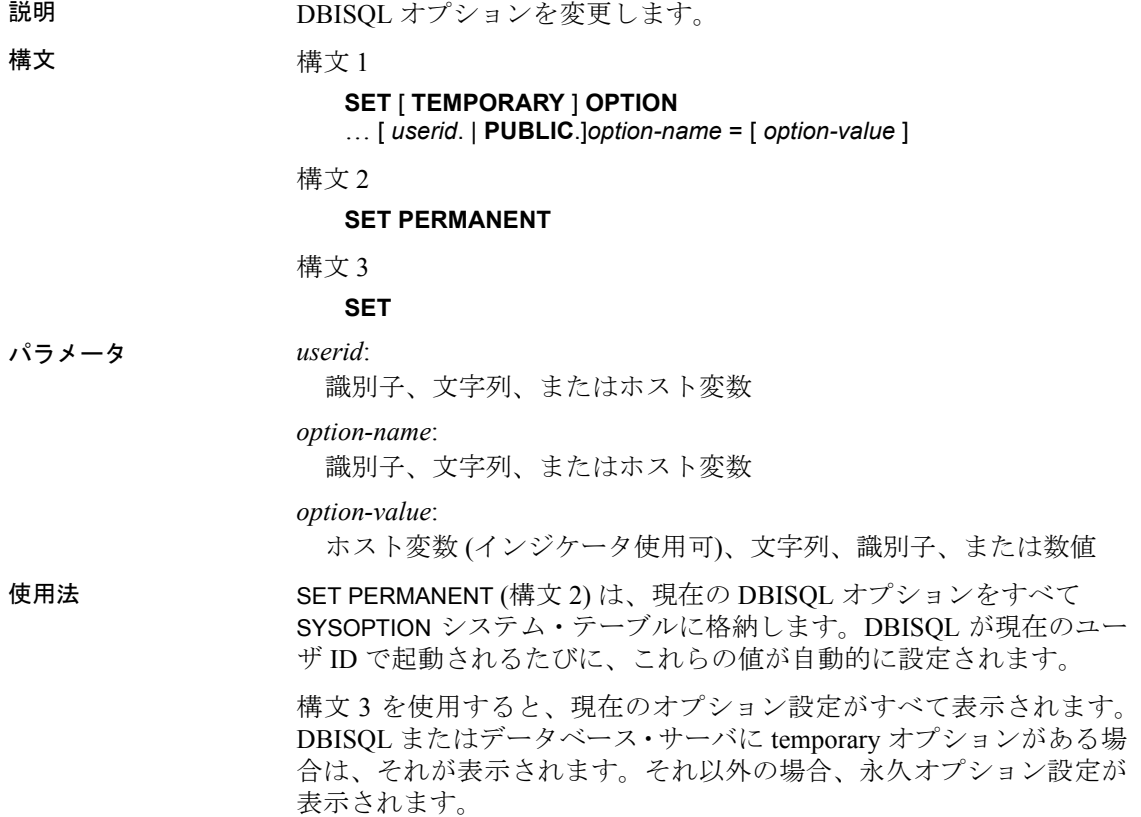

オプション設定時にオプション名を誤って入力すると、誤った名前が SYSOPTION テーブルに保存されます。誤って入力した名前を SYSOPTION テーブルから削除するには、オプション PUBLIC でオプ ション名の後に等号を付け、値を指定しません。

SET OPTION PUBLIC.a mistyped name=;

参照 まんじゅう おくしゃ 「第 2 章 [データベース・オプション」](#page-368-0)

### **SET SQLCA** 文 **[ESQL]**

説明 デフォルトのグローバル *sqlca* 以外の SQLCA を使用するように、SQL プリプロセッサに通知します。 構文 **SET SQLCA** *sqlca* パラメータ *sqlca*: 識別子または文字列 例 Windows DLL の次の関数を表示します。DLL を使用する各アプリ ケーションは独自の SQLCA を持ちます。 an sql code FAR PASCAL ExecuteSQL( an application \*app, char \*com ) { EXEC SQL BEGIN DECLARE SECTION; char \*sqlcommand; EXEC SQL END DECLARE SECTION; EXEC SQL SET SQLCA "&app->.sqlca"; sqlcommand = com; EXEC SQL WHENEVER SQLERROR CONTINUE; EXEC SQL EXECUTE IMMEDIATE :sqlcommand; return( SQLCODE ); } 使用法 SET SQLCA 文は、デフォルトのグローバル *sqlca* 以外の SQLCA を使用 するように、SQL プリプロセッサに通知します。*sqlca* は、SQLCA ポ インタに対する C 言語参照である識別子または文字列にする必要があ ります。

Embedded SQL 文ごとに、現在の SQLCA ポインタを暗黙のうちにデー タベース・インタフェース・ライブラリに渡します。C 言語ソース・ ファイルにおいて、この文の後に記述されているすべての Embedded SQL 文は、新しい SQLCA を使います。この文を使用するのは、再入 可能コードを記述するときだけです。*sqlca* は、ローカル変数を参照す る必要があります。グローバルまたはモジュール静的変数は別のス レッドによる修正を受けます。

### 関連する動作

なし。

- 規格  **SQL92** ベンダの拡張機能。
	- **Sybase** Open Client/Open Server ではサポートされていません。
- パーミッション なし。

参照 『SQL Anywhere サーバ ― プログラミング > SQL Anywhere データ・ア クセス API > SQL Anywhere Embedded SQL』の「SQLCA (SQL Communication Area)」

### **SIGNAL** 文

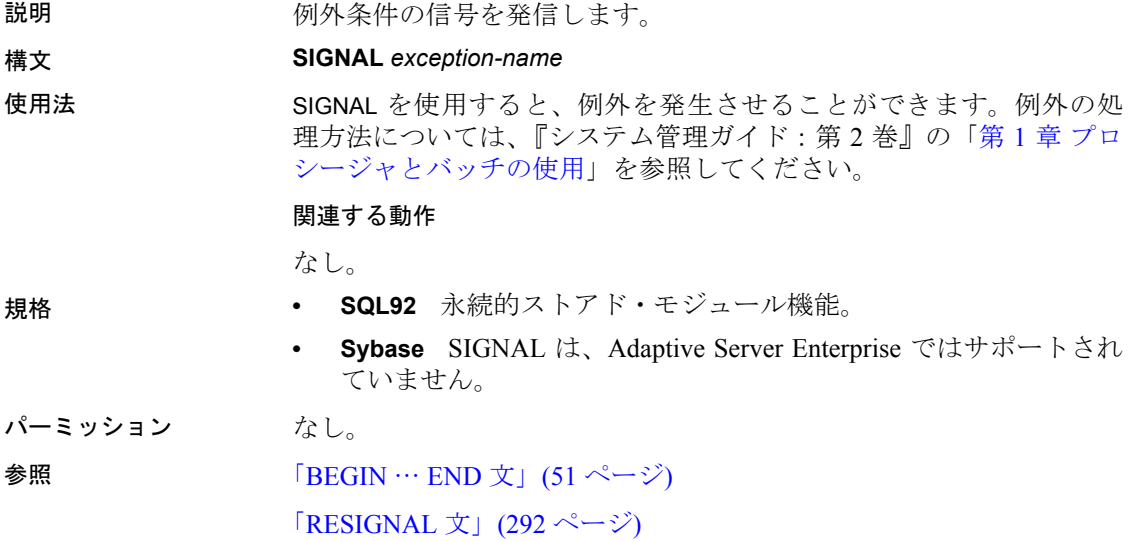

# <span id="page-348-0"></span>**START DATABASE** 文 **[DBISQL]**

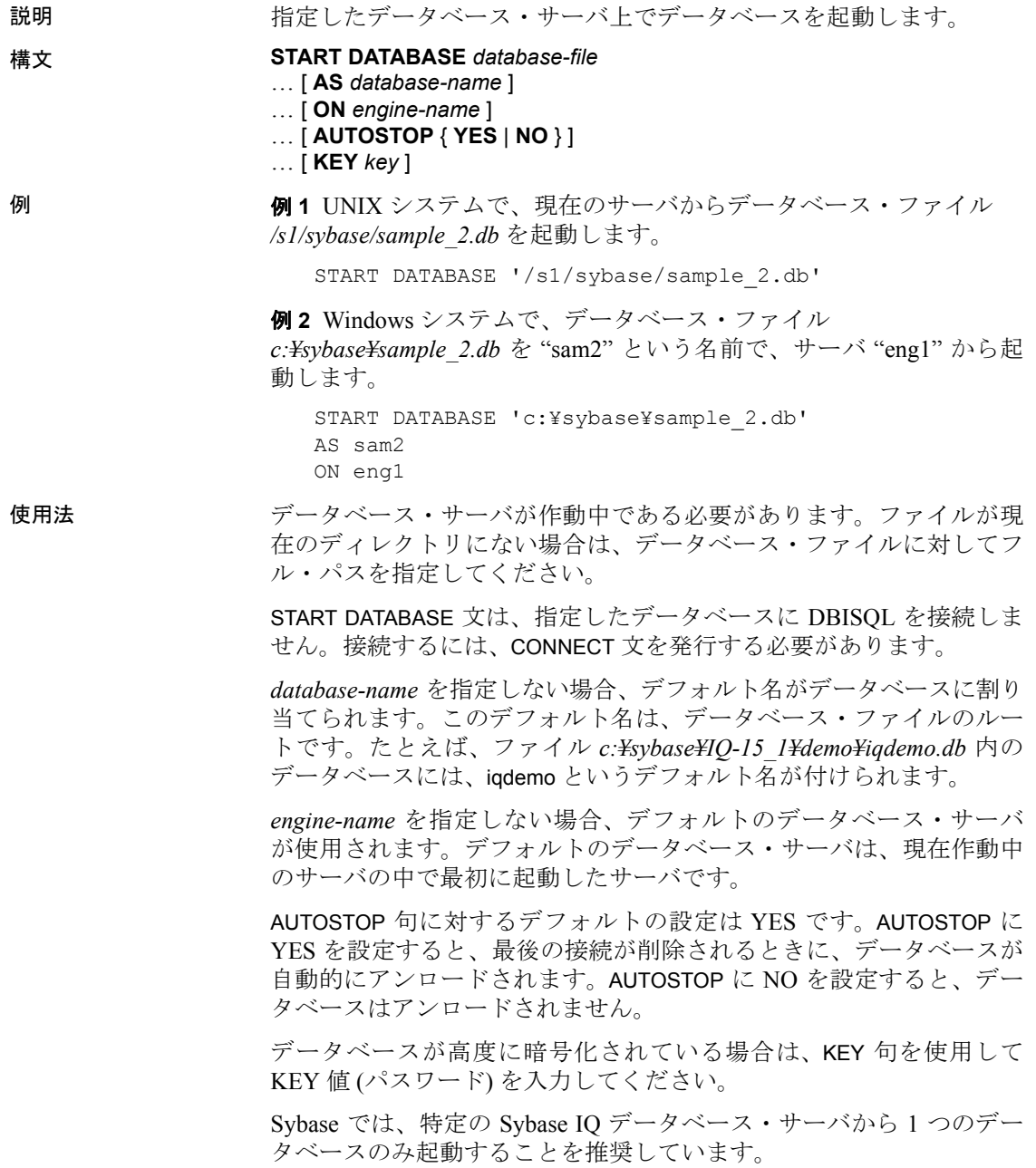

#### 関連する動作

なし。

- 規格  **SQL92** ベンダの拡張機能。
	- **Sybase** なし。
- パーミッション DBA 権限が必要です。

# <span id="page-349-0"></span>**START ENGINE** 文 **[DBISQL]**

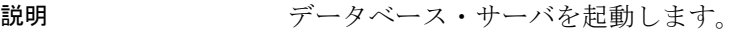

### 構文 **START ENGINE AS** *engine-name* [ **STARTLINE** *command-string* ]

**例 その 1 "eng1" という名前のデータベース・サーバを、1 つもデータベー** スを起動しない状態で起動します。

START ENGINE AS eng1

例 **2** 次の例は、STARTLINE 句の使用法を示します。

START ENGINE AS engl STARTLINE 'start iq -c 8096'

使用法 オントリングサーバに対してオプションのセットを指定するには、コマンド文字列 に STARTLINE キーワードを付けます。有効なコマンド文字列にするに は、『ユーティリティ・ガイド』の「第 1 章 データベース・サーバの 実行」にあるデータベース・サーバのコマンド・ラインの説明に従っ てください。

> 注意Sybase IQ で適切に処理するには、サーバ・オプションをいくつ か設定する必要があります。正しいオプションのセットを使用するた めに、Sybase では Sybase Central を使用してサーバを起動するか、設 定ファイルを start\_iq コマンドで使用することをおすすめしています。

#### 関連する動作

なし。

- 規格  **SQL92** ベンダの拡張機能。
	- **Sybase** なし。

パーミッション なし。

参照 「[STOP ENGINE](#page-351-0) 文 [DBISQL]」(332 ページ)

『ユーティリティ・ガイド』の「第 1 章 データベース・サーバの実行」

### <span id="page-350-0"></span>**START JAVA** 文

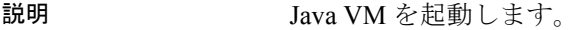

- 構文 **START JAVA**
- 例 Java VM を起動します。

START JAVA

使用法 START JAVA の主な使用法は、VM を適宜ロードし、ユーザが Java の機 能を使い始めるときに、VM ロード中の一時停止が発生しないように することです。

関連する動作

なし。

規格 **• SQL92** ベンダの拡張機能。 **• Sybase** なし。 パーミッション DBA 権限が必要です。 **参照 「[STOP JAVA](#page-352-0) 文」(333 ページ)** 

# **STOP DATABASE** 文 **[DBISQL]**

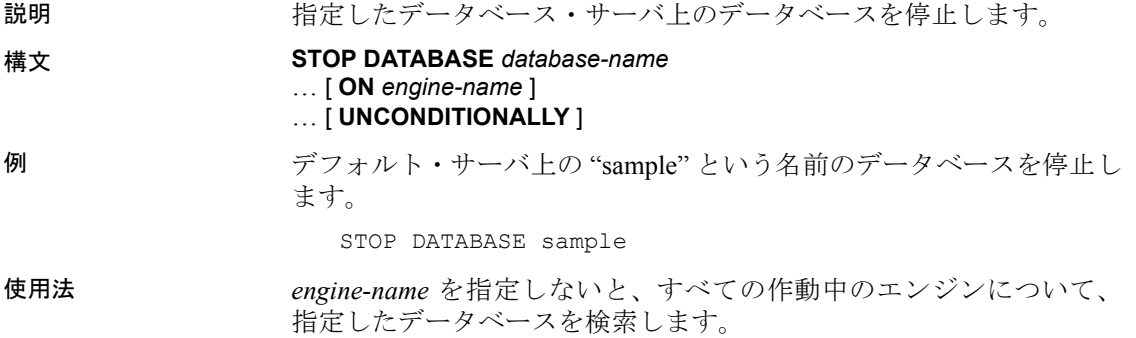

*database-name* は、データベース起動時の -n パラメータ、または DBN (DatabaseName) 接続パラメータで指定した名前です。この名前は通 常、カタログ・ストアを保持するデータベース・ファイルのファイル 名から *.db* 拡張子を除いたものですが、ユーザ定義の名前も使用でき ます。

UNCONDITIONALLY を指定すると、データベースはデータベースへの 接続がある場合でも停止します。UNCONDITIONALLY を指定しない と、接続がある場合にはデータベースは停止しません。

#### 関連する動作

なし。

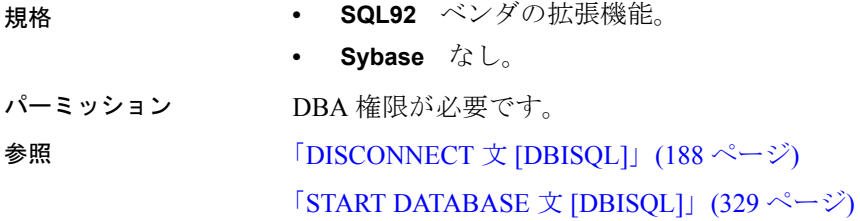

### <span id="page-351-0"></span>**STOP ENGINE** 文 **[DBISQL]**

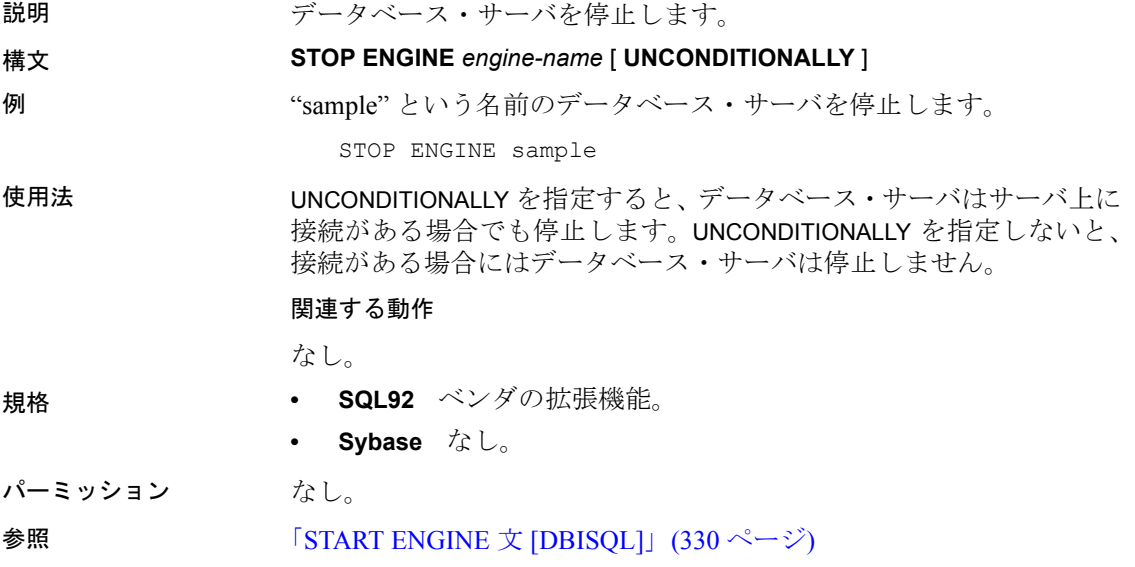

# <span id="page-352-0"></span>**STOP JAVA** 文

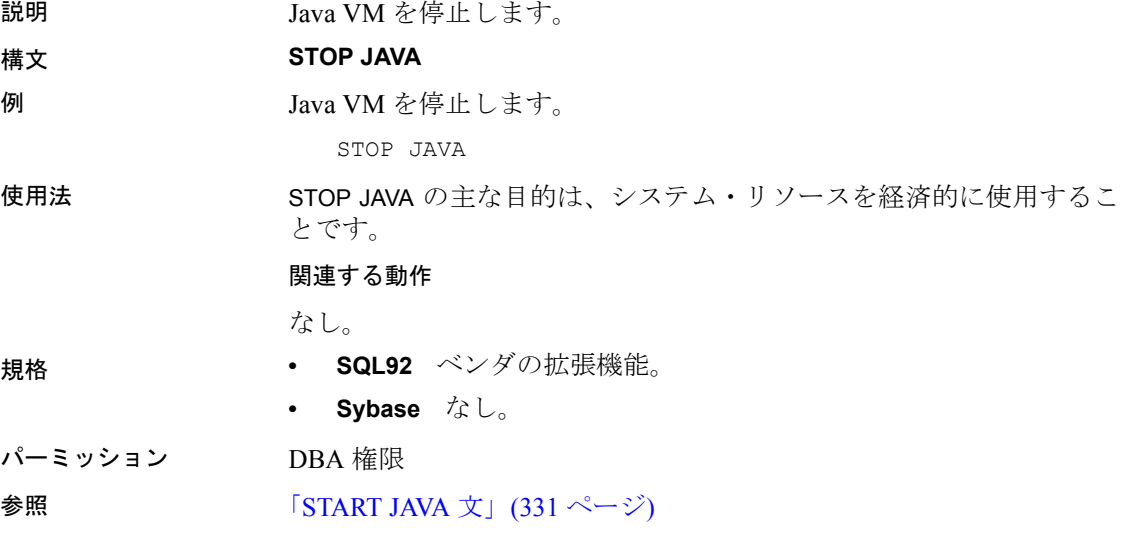

# **SYNCHRONIZE JOIN INDEX** 文

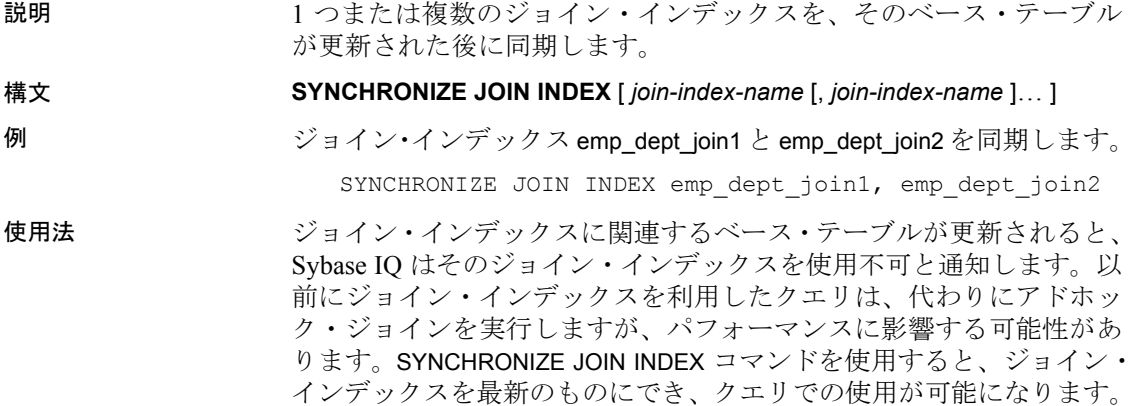

注意ジョイン・インデックスは 2 つのテーブル・カラム間で「1 対多」 関係 (つまりプライマリ・キー対外部キー) を定義します。「1」側 (プ ライマリ・キー) のカラムへの挿入で 1 つまたは複数の重複値が発生 する場合、そのジョイン・インデックスは無効になり、同期できませ ん。SYNCHRONIZE JOIN INDEX が有効にするには、先に重複値を含む ローを削除する必要があります。

ジョインを構成するベース・テーブルのサイズによっては、ジョイン・ インデックスの同期に時間がかかる可能性があります。このコマンド を使用する時期はユーザ側で判断してください。夜間あるいは週末な ど、システムの負荷が比較的軽いと思われる時間に、バッチ処理とし てスケジュールするとよいでしょう。ジョイン・インデックスをできる だけ早く使用するには、Sybase IQ が一連の挿入や削除をコミットし た直後に実行します。ただし、ジョイン・インデックスの更新時期は テーブルへの更新の順序によって決定されるため、INSERT や DELETE を 1 つ実行するごとにジョイン・インデックスの同期は行わないでく ださい。

SYNCHRONIZE JOIN INDEX を使用すると、複数の *join-index-name* をカ ンマで区切って指定できます。各ジョイン・インデックスの所有者で あるか、または DBA である必要があります。*join-index-name* を指定 しない場合、Sybase IQ はユーザが所有するすべてのジョイン・イン デックス (ユーザが DBA である場合はデータベース内にあるすべての ジョイン・インデックス) を同期します。これにより、システムのパ フォーマンスが低下する場合があります。

#### 関連する動作

なし。

- 
- 規格  **SQL92** ベンダの拡張機能。
	- **Sybase** なし。
- パーミッション ジョイン・インデックスの所有者であるか、DBA 権限を持っている 必要があります。
- **参照 インター・コントラ 「CREATE JOIN INDEX** 文」(122 ページ)

### **TRIGGER EVENT** 文

説明 指定されたイベントをトリガします。イベントには、イベント・トリガ 用に定義されたイベントと、スケジュールされたイベントがあります。

構文 **TRIGGER EVENT** *event-name* [ ( *parm* = *value*, ... ) ]

使用法 アクションは、CREATE EVENT 文によって特定のトリガ条件やスケ ジュールに関連付けられます。TRIGGER EVENT を使用すると、スケ ジュールされた時間でなくても、トリガ条件が発生しなくても、イベ ント・ハンドラを強制的に実行することができます。TRIGGER EVENT は、無効なイベント・ハンドラを実行しません。

> *parm = value* トリガ条件によってイベント・ハンドラが実行されると き、データベース・サーバは event parameter 関数を使用してコンテキ スト情報をイベント・ハンドラに渡すことができます。TRIGGER EVENT では、これらのパラメータを明示的に指定して、イベント・ハンドラ のコンテキストをシミュレートできるようにしています。

> イベントをトリガするときは、イベント名を指定します。イベント名 は、システム・テーブル SYSEVENT をクエリして、一覧表示すること ができます。次に例を示します。

SELECT event id, event name FROM SYS.SYSEVENT

#### 関連する動作

なし。

パーミッション DBA 権限が必要です。

**参照 インファン マイラ 「[ALTER EVENT](#page-34-0) 文」(15 ページ)** 

「[CREATE EVENT](#page-112-0) 文」(93 ページ)

『システム管理ガイド:第 2 巻』の「第 6 章 スケジューリングとイベ ント処理によるタスクの自動化」

### **TRUNCATE TABLE** 文

説明 アウスルからすべてのローを削除します。ただし、テーブル定義は削 除しません。

構文 またま おおおおお 構文 1

**TRUNCATE TABLE** [ *owner*.]*table-name*

#### 構文 2

#### **TRUNCATE TABLE** [ *owner* .]*table* [ **PARTITION** *partition-name* ]

例 Sale テーブルからすべてのローを削除します。

TRUNCATE TABLE Sale

使用法 WHERE 句のない DELETE 文と同じです。ただし、TRUNCATE TABLE 文 の場合は、DELETE 文と違い、個々のローの削除がトランザクション・ ログに記録されません。TRUNCATE TABLE 文の後、テーブル構造とイ ンデックスのすべては、DROP TABLE 文が発行されるまで存在し続け ます。カラム定義と制約はそのまま残り、パーミッションは有効なま まです。

> TRUNCATE TABLE 文は、データ定義文のように 1 つの文としてトラン ザクション・ログに記録されます。それぞれの削除されたローは、ト ランザクション・ログには記録されません。

> パーティション句は、トランケートするパーティションを指定します。 他のパーティション上のデータには影響はありません。

#### 関連する動作

なし。

- 規格  **SQL92** Transact SQL の拡張機能。
	- **Sybase** Adaptive Server Enterprise でサポートされています。
- パーミッション テーブルの所有者であるか、DBA 権限が必要です。
	- テンポラリ・テーブルとベース・テーブルの両方で、他のユーザ にテーブルへの読み込みアクセスがある間でも TRUNCATE TABLE を実行できます。この動作は、ベース・テーブルのトランケート に排他的アクセスを必要とする SQL Anywhere とは異なります。 他のユーザに読み込みアクセスがある間も TRUNCATE TABLE を実 行できるのは、Sybase IQ にテーブルのバージョン管理機能がある ためです。ただし、これらのユーザが参照するテーブルのバー ジョンは、読み込み書き込みのトランザクションがいつコミット されるかによって変わります。

**参照 インタン 「[DELETE](#page-199-0) 文」(180 ページ)** 『システム管理ガイド:第 1 巻』の「第 10 章 トランザクションとバー ジョン管理」

# <span id="page-356-0"></span>**UNION** 演算

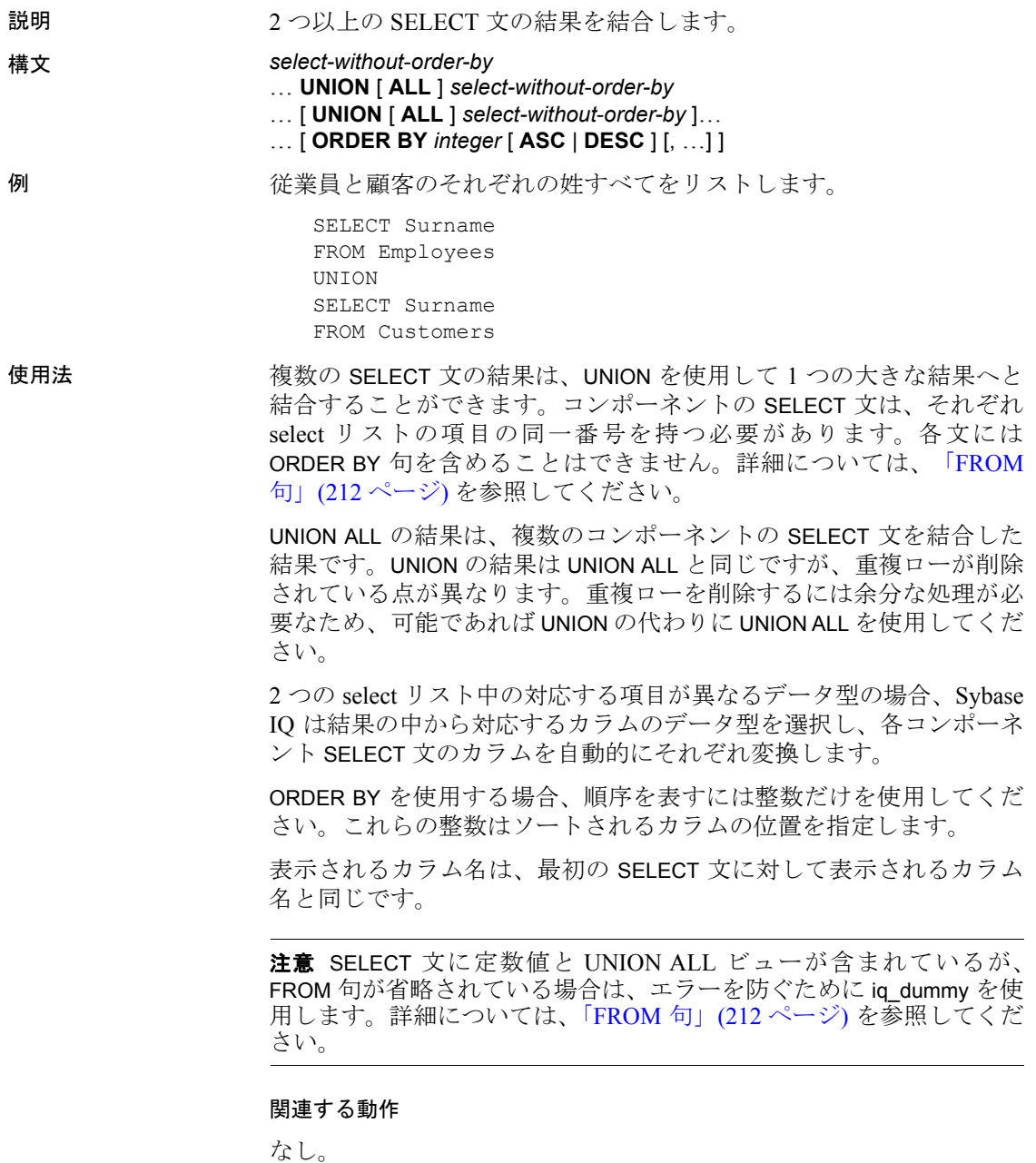

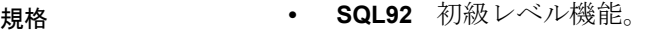

- **Sybase** Adaptive Server Enterprise でサポートされます。COMPUTE 句もサポートされます。
- パーミッション コンポーネントの SELECT 文のそれぞれに対して、SELECT パーミッ ションが必要です。
- **参照 インター・コントラン 「[SELECT](#page-326-0) 文」(307 ページ)**

### **UPDATE** 文

説明 単一のテーブル、または単一のテーブルしか含まないビューの既存の ローを修正します。

#### 構文 **UPDATE** *table*

- ... **SET** [*column-name* = *expression*, …
- ... [ **FROM** *table-expression*, ]
- ... [ **WHERE** *search-condition* ]
- ... [ **ORDER BY** *expression* [ **ASC** | **DESC** ] , …]

**FROM** *table-expression table-expression: table-spec* | *table-expression join-type table-spec* [ **ON** *condition* ] | *tableexpression*, …

例 例 **1** 従業員 Philip Chin (従業員 129) を販売部からマーケティング部に 異動する例を示します。

> UPDATE Employees SET DepartmentID = 400 WHERE EmployeeID = 129;

例 **2** マーケティング部 (400) はボーナスを各従業員の基本給の 4% か ら 6% に増加します。

UPDATE Employees SET bonus = base  $*$  6/100 WHERE DepartmentID =400;

例 **3** 従業員全員の給与を、各部のボーナス分だけ昇給します。

UPDATE Employees SET emp.Salary = emp.Salary + dept.bonus FROM Employees emp, Departments dept WHERE emp. DepartmentID = dept. DepartmentID; 例 **4** 先ほどの昇給を別の方法で行います。

UPDATE Employees SET emp.salary = emp.salary + dept.bonus FROM Employees emp JOIN Departments dept ON emp.DepartmentID = dept.DepartmentID;

### 使用法 UPDATE で使用するテーブルは、ベース・テーブル、またはグローバ ル・テンポラリ・テーブルである場合があります。

注意ベース・テーブルはジョイン・インデックスの一部であってはな りません。

それぞれ指定したカラムを、等号の右側の式の値に設定します。 *column-name* も式の中で使用できます。この場合、古い値を使用します。

FROM 句にジョイン条件を使って複数のテーブルを指定し、指定され たすべてのテーブルのすべてのカラムを、ジョイン条件および WHERE 条件でフィルタして返すことができます。

FROM 句で間違ったジョイン条件を使用すると、予測できない結果が 返されます。FROM 句に 1 対多のジョインを指定し、SET 句でジョイ ンの「多」の側のセルを参照した場合、セルは最初に選択された値で 更新されます。言い換えれば、ジョイン条件によって、テーブル内で ロー ID ごとに複数のローが更新される場合、更新後の結果は最初に 返されたローの値になります。次に例を示します。

UPDATE T1 SET  $T1.C2 = T2.C2$ FROM T1 JOIN TO T2 ON  $T1.c1 = T2.c1$ 

T2 に T2.c1 の値が同じであるローが複数存在する場合、結果は次のよ うになります。

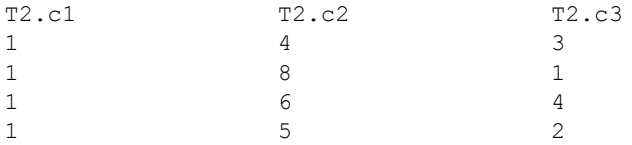

ORDER BY 句を指定しなければ、T1.c2 は 4、6、8、9 のいずれかにな ります。

- ORDER BY T2.c3 を指定すると、T1.c2 は 8 に更新されます。
- ORDER BY T2.c3 DESC を指定すると、T1.c2 は 6 に更新されます。

Sybase IQ は、更新を行うテーブルが外部ジョインの null を補う側に ある場合は、UPDATE 文を拒否します。具体的には、次のようになり ます。

- 左外部ジョインでは、ジョインを行うカラムに対して、ジョイン の左側のテーブルのローがすべて揃っていなければならない。
- 右外部ジョインでは、ジョインを行うカラムに対して、ジョイン の右側のテーブルのローがすべて揃っていなければならない。
- フル外部ジョインでは、ジョインを行うカラムに対して、両方の テーブルのローがすべて揃っていなければならない。

たとえば、次の文では、テーブル T1 は左外部ジョインの左側にある ため、すべてのローが揃っていなければなりません。

```
UPDATE T1 
SET T1.c2 = T2.c4
FROM T1 LEFT OUTER JOIN T2
ON T1.rowid = T2.rowid
```
通常、ローを更新する順序は重要ではありません。ただし、NUMBER(\*) 関数とともに使用して、ある指定した順序でローに増加数を追加する 場合に、順序付けが役に立ちます。NUMBER(\*) 関数を使用していない 場合、ORDER BY 句 は使用しないでください。UPDATE 文では ORDER BY 句がないほうがパフォーマンスが良いからです。

UPDATE 文で NUMBER(\*) 関数を SET 句に使用し、FROM 句に 1 対多の ジョインが指定されている場合、NUMBER(\*) は増加する一意な数値を 生成しますが、ローが削除されるため、連続的には増加しません。 NUMBER(\*) 関数の詳細については、『リファレンス:ビルディング・ブ ロック、テーブル、およびプロシージャ』の「第 4 章 SQL 関数」にあ る「NULLIF 関数 [その他]」を参照してください。

ORDER BY 句を使用すると、FROM 句で複数のテーブルがジョインさ れている場合に UPDATE が返す結果を制御することができます。

UPDATE に検索条件が指定されている場合、Sybase IQ は ORDER BY 句 を無視し、構文が ANSI 構文で無効であることを示すエラーを返し ます。

WHERE 句を指定しない場合、すべてのローが更新されます。WHERE 句を指定すると、Sybase IQ は検索条件を満たすローだけを更新します。

SET 句の左側には、ベース・テーブルのカラムを指定してください。

ビューを定義する SELECT 文が GROUP BY 句および集合関数を含まな いか、または UNION 演算を伴わない場合は、ビューを更新できます。 ビューに含めるテーブルは 1 つだけです。
テーブルに挿入した文字列は、データベースが大文字と小文字を区別 するかどうかに関係なく、常に入力された大文字と小文字がそのまま 格納されます。このため、文字列 Value で更新した文字データ型カラ ムは、常に大文字の V と残りの文字が小文字でデータベースに格納さ れます。SELECT 文は、Value として文字列を返します。ただし、デー タベースが大文字と小文字を区別しない場合は、すべての比較で Value、value、VALUE は同じものとして扱われます。IQ サーバは大文 字と小文字を任意に組み合わせた結果を返すので、大文字と小文字を 区別しない (CASE IGNORE) データベースで、大文字と小文字を区別す る結果は期待できません。さらに、シングルカラム・プライマリ・ キーにすでにエントリ Value がある場合、value の INSERT はできませ ん。プライマリ・キーがユニークでなくなるからです。

更新によってチェック制約に違反が起こる場合は、文全体がロール バックされます。

Sybase IQ は、SET 句内でのスカラ・サブクエリをサポートします。次 に例を示します。

```
UPDATE r
SET r.o= (SELECT MAX(t.o)
FROM t ... WHERE t.y = r.y,
r.s= (SELECT SUM(x.s) 
FROM x ...
WHERE x \cdot x = r \cdot xWHERE r.a = 10
```
Sybase IQ は、UPDATE 文でカラムの DEFAULT 値をサポートします。 カラムに DEFAULT 値がある場合、明示的にそのカラムの値を修正し ないすべての UPDATE 文で、カラムの値としてこの DEFAULT 値が使 用されます。

カラムの DEFAULT 値の使用の詳細については、『システム管理ガイ ド:第 1 巻』の「第 9 章 データ整合性の確保」にある「カラムのデ フォルトの使用」を参照してください。

別の種類の DEFAULT カラムである IDENTITY/AUTOINCREMENT カ ラムの更新の詳細については、「[CREATE TABLE](#page-163-0) 文」(144 ページ) を参 照してください。

#### 関連する動作

なし。

- 規格  **SQL92** ベンダの拡張機能。
	- **Sybase** 次の例外を除いて、IQ の UPDATE 文の構文は通常、 Adaptive Server Enterprise UPDATE 文の構文 1 と互換性があります。 Sybase IQ では、FROM 句にジョイン条件を使用して、複数のテー ブルを指定できます。

Transact-SQL の ROWCOUNT オプションは、Sybase IQ のUPDATE 処 理には効果がありません。

リモート・テーブルの更新には、CIS でサポートされる Sybase IQ 構文しか使用できません。詳細については、『システム管理ガイ ド:第 2 巻』の「第 4 章 リモート・データへのアクセス」および 「第5章 リモート・データ・アクヤス用のサーバ・クラス」を参照 してください。

パーミッション 修正対象のカラムに対する UPDATE パーミッションが必要です。

# **UPDATE (**位置付け**)** 文 **[ESQL] [SP]**

説明 カーソルの現在の位置にあるデータを更新します。

構文 **UPDATE** *table-list* **SET** *set-item*, … **WHERE CURRENT OF** *cursor-name*

パラメータ *cursor-name*: 識別子 | ホスト変数

*set-item*:

*column-name* [.*field-name*…] = *scalar-value* )

## **SET**

*set-item* で参照されるカラムは、更新を行うベース・テーブルのカラ ムであることが必要です。エイリアスを参照したり、ほかのテーブ ルやビューのカラムを参照することはできません。更新を行うテー ブルで、カーソルに相関名が指定されている場合は、SET 句にも相 関名を使用してください。

SET 句の右側の式では、カラム、定数、変数、およびクエリの SELECT 句の式を参照することができます。*set-item* の式に関数や式 を含めることはできません。

例 次は、WHERE CURRENT OF にカーソル名を指定した UPDATE 文の例 です。

> UPDATE Employees SET surname = 'Jones' WHERE CURRENT OF emp\_cursor

使用法 この形式の UPDATE 文は、指定されたカーソルの現在のローを更新し ます。現在のローとは、直前にカーソルから正しくフェッチされた ローのことです。カーソルに対する直前の処理が、位置付け DELETE 文であってはなりません。

> 指定されたクエリの現在のローの位置にあるローに対して、要求され たカラムに指定の値が設定されます。カラムは、指定の開いている カーソルの select リストに指定されていなくてはなりません。

> 位置付け UPDATE 文による変更は、カーソル結果セット内で確認でき ます。ただし、クライアント・サイドのキャッシュによって、これら の変更の確認が妨げられた場合を除きます。ローが更新され、開いて いるカーソルの WHERE 句の要件を満たさなくなった場合でも、その ローは可視のままです。

> WHERE CURRENT OF 句に ORDER BY を使用することはおすすめしませ ん。ORDER BY を指定したカラムも更新可能ですが、結果セットが再 度順序付けされることはありません。そのため、結果が (間違った順番 でフェッチされたように見えるため) 正しくないように見えます。

> Sybase IQ が CREATE VIEW...WITH CHECK OPTION をサポートしないた め、位置付け UPDATE もこのオプションをサポートしません。WITH CHECK OPTION は、ビューに表示されないローを作成するような更新 を許可しません。

位置付け UPDATE で、ロー ID カラムを更新することはできません。

Sybase IQ では、結果セット内で同じローを繰り返し更新することがで きます。

- 規格  **SQL92** 初級レベル機能。ANSI\_UPDATE\_CONSTRAINTS オプ ションが OFF に設定されている場合、更新可能なカーソルの範囲 にベンダ拡張が含まれる可能性があります。
	- **SQL99** 主要な機能。ANSI\_UPDATE\_CONSTRAINTS オプション が OFF に設定されている場合、更新可能なカーソルの範囲にベン ダ拡張が含まれる可能性があります。
	- **Sybase** Embedded SQL の使用は Open Client/Open Server でサポー トされ、プロシージャとトリガの使用は SQL Anywhere でサポー トされています。
- パーミッション 修正対象のカラムに対する UPDATE パーミッションが必要です。

**参照** 「[DECLARE CURSOR](#page-188-0) 文 [ESQL] [SP]」(169 ページ) 「[DELETE](#page-199-0) 文」(180 ページ) 「DELETE (位置付け) 文 [\[ESQL\] \[SP\]](#page-201-0)」(182 ページ) 「[UPDATE](#page-357-0) 文」(338 ページ) 『リファレンス:ビルディング・ブロック、テーブル、およびプロシー ジャ』の「第7章 システム・プロシージャ」にある「sp\_iqcursorinfo プ ロシージャ」

# **WAITFOR** 文

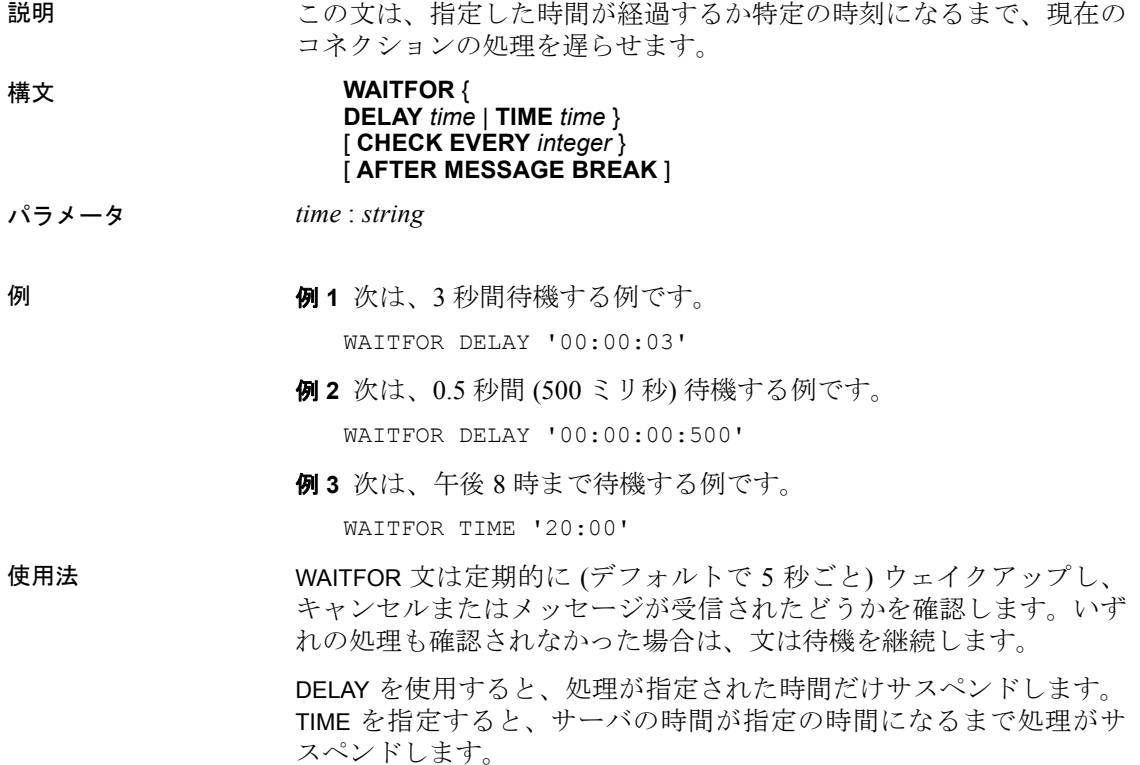

現在のサーバの時間が指定の時間を過ぎている場合は、次の日のその 時間まで処理がサスペンドします。

WAITFOR は、次の文と同じ目的で使用できます。顧客がデータベース で Java を無効にすることを選択した場合に利用すると便利です。

```
call java.lang.Thread.sleep( 
<time_to_wait_in_millisecs> )
```
スケジュールされたイベントも、それ自身の接続で実行されます。し たがって、多くの場合、WAITFOR TIME を使用するよりも、イベント をスケジュールしたほうが効率的です。

CHECK EVERY 句 このオプション句は、WAITFOR 文のウェイクアッ プ頻度を制御します。デフォルトでは、WAITFOR は 5 秒ごとにウェイ クアップします。値はミリ秒単位であり、最小値は 250 ミリ秒です。

AFTER MESSAGE BREAK 句 WAITFOR 文を使用して、別の接続から のメッセージを待機することができます。ほとんどの場合、メッセー ジが受信されると、WAITFOR 文を実行したアプリケーションに転送さ れ、WAITFOR 文は待機を継続します。AFTER MESSAGE BREAK 句が指 定されている場合、別の接続からのメッセージが受信されると、 WAITFOR 文が完了します。メッセージ・テキストはアプリケーション に転送されませんが、MessageReceived 接続プロパティの値を取得し てアクセスできます。

#### 関連する動作

この文の実装では、待機中にワーカ・スレッドが使用されます。この ため、サーバのコマンドライン・オプション -gn で指定したスレッド の 1 つが使用できなくなります。

- 規格  **SQL92** ベンダの拡張機能。
	-
	- **SQL99** ベンダの拡張機能。
	- **Sybase** この文は Adaptive Server Enterprise でも実装されています。

パーミッション なし。

**参照 インタン 「[CREATE EVENT](#page-112-0) 文」(93 ページ)** 

# **WHENEVER** 文 **[ESQL]**

説明 Embedded SQL プログラム内でのエラー処理を指定します。 構文 **WHENEVER** { **SQLERROR** | **SQLWARNING** | **NOTFOUND** } … { **GOTO** *label* | **STOP** | **CONTINUE** | *C code;* } パラメータ *label*: 識別子 例 次は、WHENEVER 文の例です。 EXEC SQL WHENEVER NOTFOUND GOTO done; EXEC SQL WHENEVER SQLERROR { PrintError( &sqlca ); return( FALSE ); };

使用法 WHENEVER 文を使用して、SQL 文の処理時にデータベースに発生した エラー、警告、例外条件をトラップします。この文を Embedded SQL C プログラム内の任意の位置に入れることができ、この文はコードを生 成しません。プリプロセッサは、それぞれの継続する SQL 文の後に コードを生成します。すべての Embedded SQL 文では、WHENEVER 文 のソース行から同じエラー条件の次の WHENEVER 文、またはソース・ ファイルの最後まで、エラー・アクションは有効です。

> 注意エラー条件は、文がいつ実行されたかではなく、C 言語ソース・ ファイルの位置に基づいて効力を持ちます。

デフォルト・アクションは CONTINUE です。

WHENEVER は、単純なプログラムの中で便利に使用できます。たい ていの場合、SQLCA (SQLCODE) の sqlcode フィールドを直接検査す るのがエラー条件を検査する最も簡単な方法です。この場合、 WHENEVER は使用しません。WHENEVER 文が実行されると、プリプ ロセッサはそれぞれの文の後に *if ( SQLCODE )* テストを生成します。

## 関連する動作

なし。

- 
- 規格  **SQL92** 初級レベル機能。
	- **Sybase** Open Client/Open Server でサポートされています。

パーミッション なし。

# **WHILE** 文 **[T-SQL]**

説明 文または複合文を繰り返し実行します。

構文 **WHILE** *expression* ... *statement*

例 タンクローク 次の例は、WHILE の使用法を示します。

```
WHILE (SELECT AVG(unit price) FROM Products) < 30
BEGIN
   DELETE FROM Products
   WHERE UnitPrice = MAX(UnitPrice)
   IF ( SELECT MAX(UnitPrice) FROM Products ) < 50 
      BREAK
```
END

BREAK 文は、最も高い製品の価格が 50 ドル未満の場合、WHILE ループ をブレークします。そうでない場合、ループは平均価格が 30 ドルを 超えるまで継続します。

使用法 WHILE 条件は、単一の SQL 文およびキーワード BEGIN と END で囲ん だ複合文のパフォーマンスにのみ影響します。

> 複合文中での文の実行は、BREAK 文と CONTINUE 文で制御できます。 BREAK 文はループを終了し、ループの最後を示す END キーワードの 後から実行が再開されます。CONTINUE 文は、その後の文をすべて省 略して WHILE ループを再開します。

## 関連する動作

なし。

- 規格  **SQL92** Transact SQL の拡張機能。
	- **Sybase** Adaptive Server Enterprise でサポートされています。
- パーミッション なし。

第 2 章 ブータベース・オプション

この章について この章では、データベース動作のカスタマイズや修正に使用す る、データベースと DBISQL のオプションについて説明します。

内容

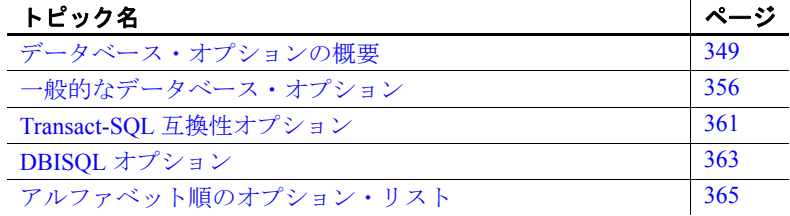

# <span id="page-368-0"></span>データベース・オプションの概要

データベース・オプションは、データベースの動作をさまざまな 面から制御します。たとえば、次の目的でデータベース・オプショ ンを使用できます。

- 互換性 ─ 使用している Sybase IQ データベースがどの程度 Adaptive Server Enterprise と同様の操作をするか、また SQL92 に準拠しない SQL に対してエラーを発生させるかどうかを制 御できます。
- エラー処理 ─ 0 で割ろうとしたとき、またはオーバフロー・ エラーなどのエラーが発生したときの処理を制御できます。
- 同時実行性とトランザクション ─ 同時実行性の程度と COMMIT 動作の詳細をオプションを使用して制御できます。

# オプションの設定

オプションを設定するには SET OPTION 文を使用します。一般的 な構文は、次のとおりです。

### **SET** [ **EXISTING** ] [ **TEMPORARY** ] **OPTION** ... [ *userid*. | **PUBLIC**. ]*option-name* = [ *option-value* ]

ユーザ ID またはグループ名を指定し、そのユーザまたはグループの みにオプションを設定します。すべてのユーザは PUBLIC グループに 属します。ユーザ ID またはグループが指定されていない場合、SET OPTION 文の発行者である現在ログオン中のユーザ ID に対してオプ ション変更が適用されます。

たとえば次の文は、すべてのユーザが属するユーザ・グループである PUBLIC ユーザ ID に変更を適用します。

SET OPTION Public.login mode = standard

注意整数値を指定できるデータベース・オプションでは、小数の *option-value* 設定が常に整数値にトランケートされます。たとえば、 値 3.8 は 3 にトランケートされます。

*option-value* の最大長は、文字列を設定する場合は 127 バイトです。

警告! ローをフェッチしている間にオプション設定を変更しないでく ださい。

詳細については、「[SET OPTION](#page-342-0) 文」(323 ページ) を参照してください。

## オプション設定の検索

オプション設定のリスト、または各オプションの値を取得する方法は いくつか用意されています。

オプション値の リストを取得する • 接続されているユーザについては、sp\_iqcheckoptions ストアド・プ ロシージャが、現在の値と、デフォルト値から変更されたデータ ベース・オプションのデフォルト値のリストを表示します。 sp iqcheckoptions は、すべての Sybase IQ および SQL Anywhere データベース・オプションを考慮します。Sybase IQ は一部の SQL Anywhere オプションのデフォルトを変更し、変更されたこれらの 値が新しいデフォルト値になります。新しい Sybase IQ のデフォ ルト値が再度変更されないかぎり、sp\_iqcheckoptions はこのオプ ションを一覧に表示しません。

> sp\_iqcheckoptions は、デフォルト値から変更されたサーバ起動オプ ションも一覧表示します。

DBA が sp\_iqcheckoptions を実行すると、DBA にはすべてのグルー プとユーザに永続的に設定されているすべてのオプションと、DBA に設定されている temporary オプションが表示されます。DBA 以 外のユーザには、そのユーザ自身の temporary オプションが表示さ れます。デフォルトでないサーバ起動オプションはすべてのユー ザに表示されます。

sp\_iqcheckoptions ストアド・プロシージャにはパラメータは不要で す。Interactive SQL で、次のコマンドを実行します。

sp\_iqcheckoptions

詳細については、『リファレンス:ビルディング・ブロック、テー ブル、およびプロシージャ』の「第 7 章 システム・プロシージャ」 の「sp\_iqcheckoptions プロシージャ」を参照してください。

システム・テーブル DBA.SYSOPTIONDEFAULTS には、Sybase IQ および SQL Anywhere オプションのすべての名前とデフォルト値 が格納されています。このテーブルにクエリを実行すると、すべ てのオプションのデフォルト値を参照できます。

• 現在の接続のオプション設定は、接続プロパティのサブセットと して使用できます。sa\_conn\_properties システム・プロシージャを 使用してすべての接続プロパティをリストできます。

call sa\_conn\_properties

• Interactive SQL では、引数なしで SET 文を使用することで、現在 のオプション設定のリストが表示されます。

SET

- Sybase Central の場合、データベース上で右クリックし、サブメ ニューから [オプション] を選択します。
- SYSOPTIONS システム・ビューで、次のクエリを実行します。

SELECT \* FROM SYSOPTIONS

このクエリでは、PUBLIC の値すべてと、明示的に設定された USER の値が表示されます。

個別のオプション 値を取得する 個々の設定は connection\_property システム関数を使用して確認できま す。たとえば、次の文で Ansinull オプションの値がわかります。

SELECT connection property ('Ansinull')

## データベース・オプションのスコープと継続期間

オプションのスコープには 3 つのレベル、public、user、temporary が あります。

temporary オプションは、user と public より優先度が高くなっています。 user レベルのオプションは public より優先度が高くなっています。user レベルのオプションを現在のユーザに対して設定すると、対応する temporary オプションも同じように設定されます。

オプションの中には (COMMIT 動作など)、スコープ内でデータベース 全体に影響するものがあります。これらのオプションを設定するため には、DBA パーミッションが必要です。その他のオプション (ISOLATION\_LEVEL など) は、現在の接続のみに適用され、特別なパー ミッションは必要ありません。

オプション設定の変更がいつ有効になるかは、各オプションによって 異なります。RECOVERY TIME などのグローバル・オプションの変更 は、次にサーバを起動したときに有効になります。サーバを再起動し たときに有効になるオプションの一部を次のリストに示します。

#### サーバの再起動を必要とするデータベース・オプション

CACHE\_PARTITIONS CHECKPOINT\_TIME OS\_FILE\_CACHE\_BUFFERING OUT OF DISK MESSAGE REPEAT OUT OF DISK WAIT TIME PREFETCH\_BUFFER\_LIMIT PREFETCH\_BUFFER\_PERCENT RECOVERY\_TIME

現在の接続にのみ影響を与えるオプションは、通常すぐに有効になり ます。オプションの設定は、たとえばトランザクションの途中でも変 更できます。

警告! カーソルが開いている最中にオプションを変更すると、信頼で きない結果につながる場合があります。たとえば、カーソルが開いて いるときに DATE FORMAT を変更しても、次のローのフォーマットは 変わりません。カーソルが取り出される方法によっては、いくつかの ローの処理が終わってから、ユーザの指定どおりに変更が行われる場 合があります。

temporary オプショ ンの設定 変更の持続期間を変更するには、SET OPTION 文で TEMPORARY キー ワードを指定します。通常では、オプションの変更は永久的です。 SET OPTION 文を使用して明示的に変更されるまで変わりません。

> SET TEMPORARY OPTION 文で指定された新しいオプション値は、現在 の接続のみに適用され、現在の接続の間だけ持続します。

> SET TEMPORARY OPTION 文で PUBLIC オプションを指定すると、デー タベースの実行中はその変更が維持されます。データベースを停止す ると、PUBLIC ユーザ ID に対する TEMPORARY オプションは永久値 に戻ります。

> PUBLIC ユーザ ID に対するオプションを設定すると、セキュリティに 一時的な利点をもたらします。たとえば、LOGIN\_MODE オプションが 使用可能な場合、データベースは実行中のシステムのログイン・セ キュリティを使用します。このオプションを一時的に有効にすると、 Windows ドメインのセキュリティに依存しているデータベースは、 データベースが停止し、ローカル・マシンにコピーされるといった場 合でも、危険にさらされることはありません。この場合、 LOGIN MODE オプションは、永久値に戻ります。永久値は STANDARD で、これは統合ログインが許可されないモードです。

## **public** オプションの設定

DBA 権限を持つユーザのみ、PUBLIC ユーザ ID に対するオプションを 設定する権限があります。

PUBLIC ユーザ ID のオプション値を変更すると、値を設定していない すべてのユーザのオプション値が設定されます。そのオプションに PUBLIC ユーザ ID が設定されていないと、個々のユーザ ID のオプ ション値は設定されません。

## オプション設定の削除

*option-value* を省略すると、指定したオプション設定がデータベース から削除されます。*option-value* が各ユーザ固有のオプション設定の 場合は、値は PUBLIC 設定に戻ります。TEMPORARY オプションを削 除すると、その設定値は永久値に戻ります。

たとえば、次の文を実行すると ANSINULL オプションはデフォルト値 に戻ります。

SET OPTION ANSINULL =

オプション設定時にオプション名を誤って入力すると、誤った名前が SYSOPTION テーブルに保存されます。誤って入力した名前を SYSOPTION テーブルから削除するには、オプション PUBLIC でオプ ション名の後に等号を付け、値を指定しません。

SET OPTION PUBLIC.a mistyped name=;

たとえば、あるオプションを設定するときに名前を誤って入力した場 合、SYSOPTIONS ビューで選択することでそのオプションが保存さ れたことを確認できます。

SET OPTION PUBLIC.a mistyped name='ON'; SELECT \* FROM SYSOPTIONS ORDER BY 2;

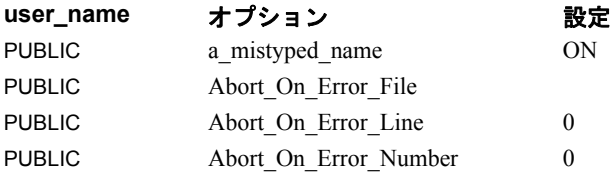

...

...

誤って入力したオプションは、値を設定しないことで削除し、その 後、オプションが削除されたことを確認します。

SET OPTION PUBLIC.a mistyped name=; SELECT \* FROM SYSOPTIONS ORDER BY 2;

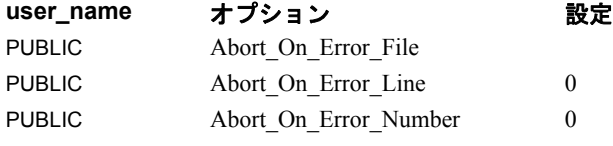

## オプション分類

Sybase IQ には多くのオプションが用意されています。いくつかの一 般的なクラスに分類すると便利です。オプションのクラスは次のとお りです。

- 一般的なデータベース・オプション
- Transact-SQL 互換性データベース・オプション
- Interactive SQL (DBISQL) オプション

注意以降の項では、オプションの各クラスを別々の表に示します。

## オプションの初期設定

Sybase IQ への接続は、TDS (Tabular Data Stream) プロトコル (Open Client と jConnect™ for JDBC™ 接続) または Sybase IQ プロトコル (ODBC、Embedded SQL) を使用して行われます。

TDS プロトコルと Sybase IQ 固有のプロトコルを両方使用するユーザ がいる場合は、ストアド・プロシージャを使用してそれらを初期設定 できます。出荷時設定では、Sybase IQ は、デフォルトの Adaptive Server Enterprise の動作を反映させるため、この方法を使用して Open Client 接続と jConnect 接続を設定しています。

初期設定は、LOGIN PROCEDURE オプションを使用して制御され、接 続が有効であることを確認するすべてのチェック実行後に呼び出され ます。LOGIN PROCEDURE ユーザが接続したときに実行されるストア ド・プロシージャを指定します。デフォルト設定では、

sp login environment システム・ストアド・プロシージャが使用されま す。異なるストアド・プロシージャを指定できます。

sp\_login\_environment は、接続が TDS によって行われたかどうかを確認 します。TDS によって行われている場合は、sp\_tsql\_environment プロ シージャを呼び出して、いくつかのオプションに現在の接続に合った 新しいデフォルト値を設定します。

詳細については、「[LOGIN\\_PROCEDURE](#page-451-0) オプション」(432 ページ) ま たは『リファレンス:ビルディング・ブロック、テーブル、およびプ ロシージャ』の「第 7 章 システム・プロシージャ」の 「sp\_login\_environment システム・プロシージャ」および 「sp\_tsql\_environment システム・プロシージャ」を参照してください。

# 廃止予定のデータベース・オプション

このリリースで廃止予定のデータベース・オプションの詳細について は、『Sybase IQ 15.0 の新機能』の「第 2 章 Sybase IQ 15.0 の動作変更」 を参照してください。

# <span id="page-375-0"></span>一般的なデータベース・オプション

表 [2-1](#page-375-1) に、データベース固有のオプション、取り得る値の範囲、デ フォルト設定のリストを示します。

その他のクラスのオプションは、「Transact-SQL [互換性オプション」](#page-380-0) (361 [ページ](#page-380-0)) および「DBISQL [オプション」](#page-382-0)(363 ページ) の各項を参照 してください。

注意Sybase 製品の保守契約を結んでいるサポート・センタから、こ の表に含まれている以外の内部オプションを使うよう指示されること もあります。

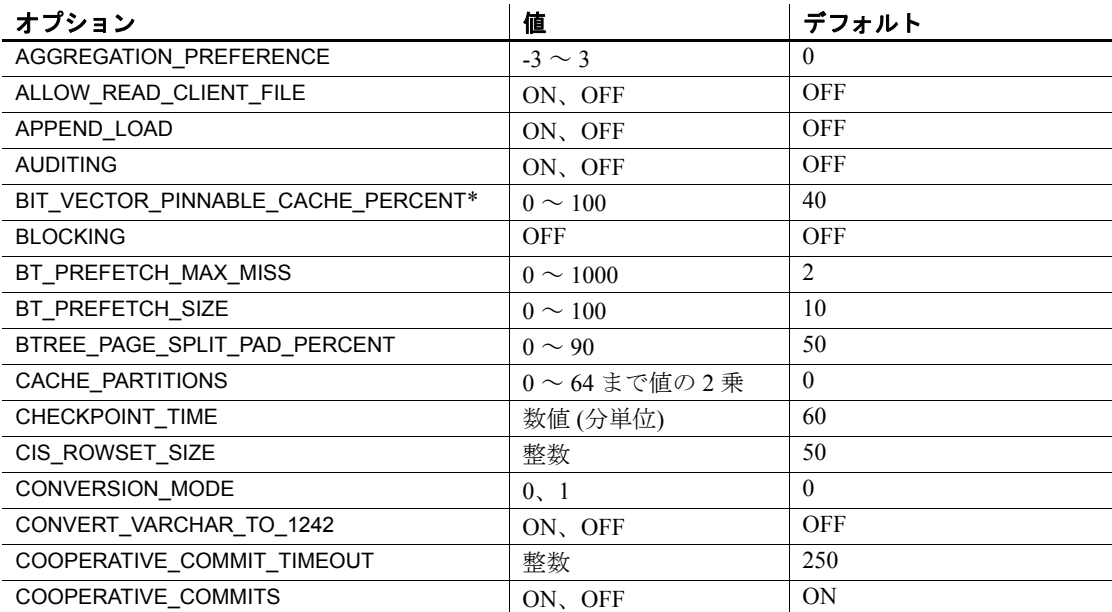

#### <span id="page-375-1"></span>表 **2-1**:一般的なデータベース・オプション

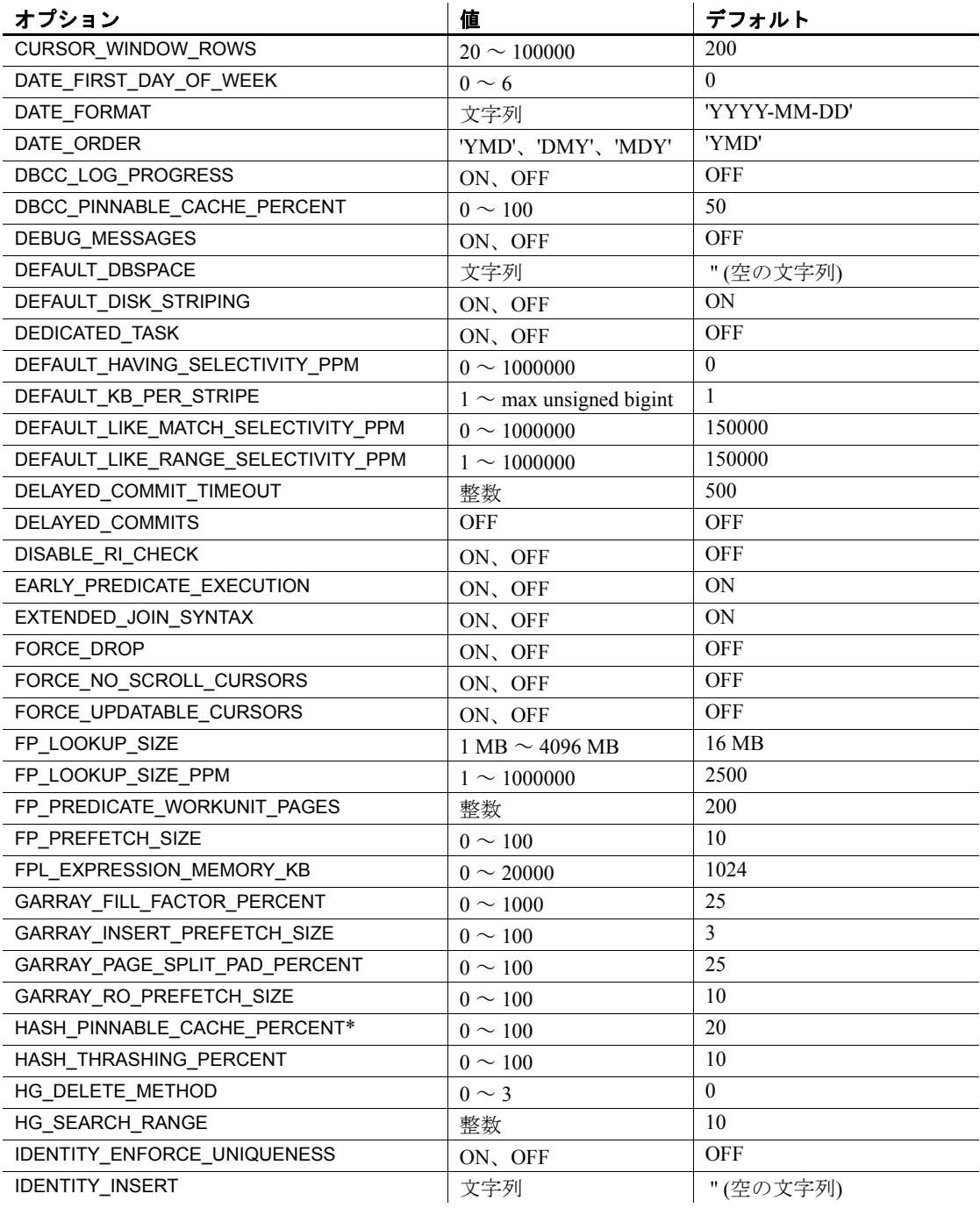

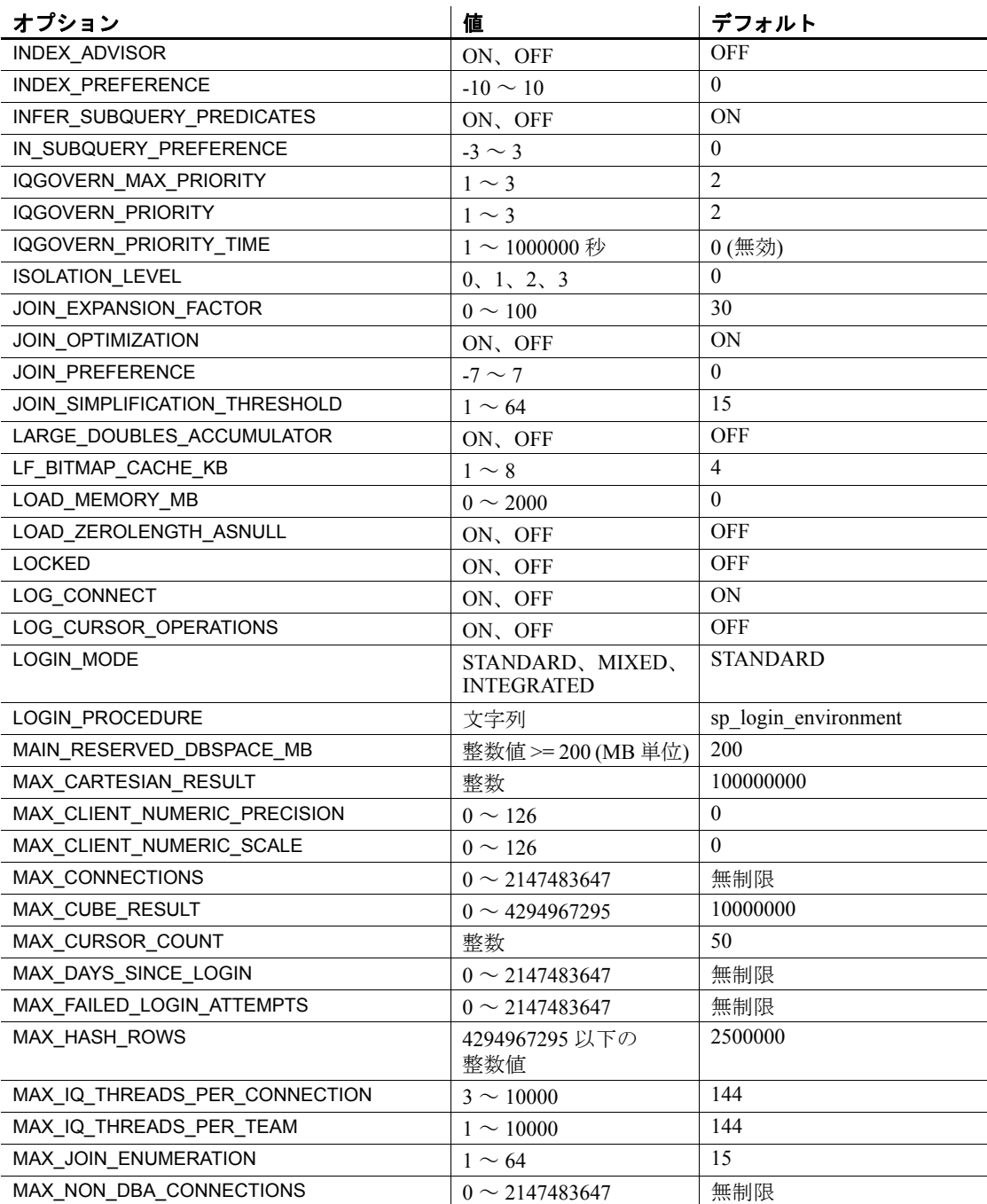

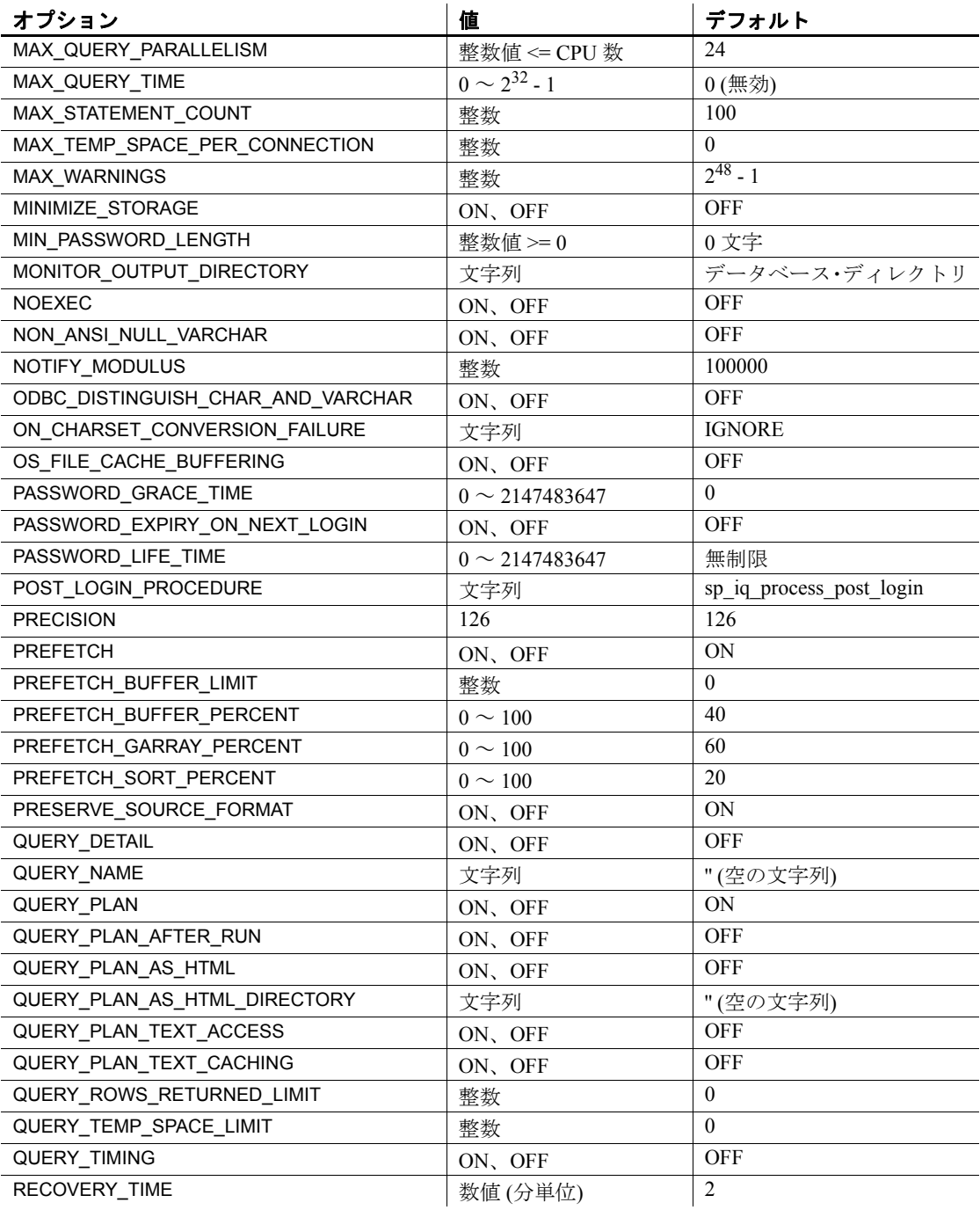

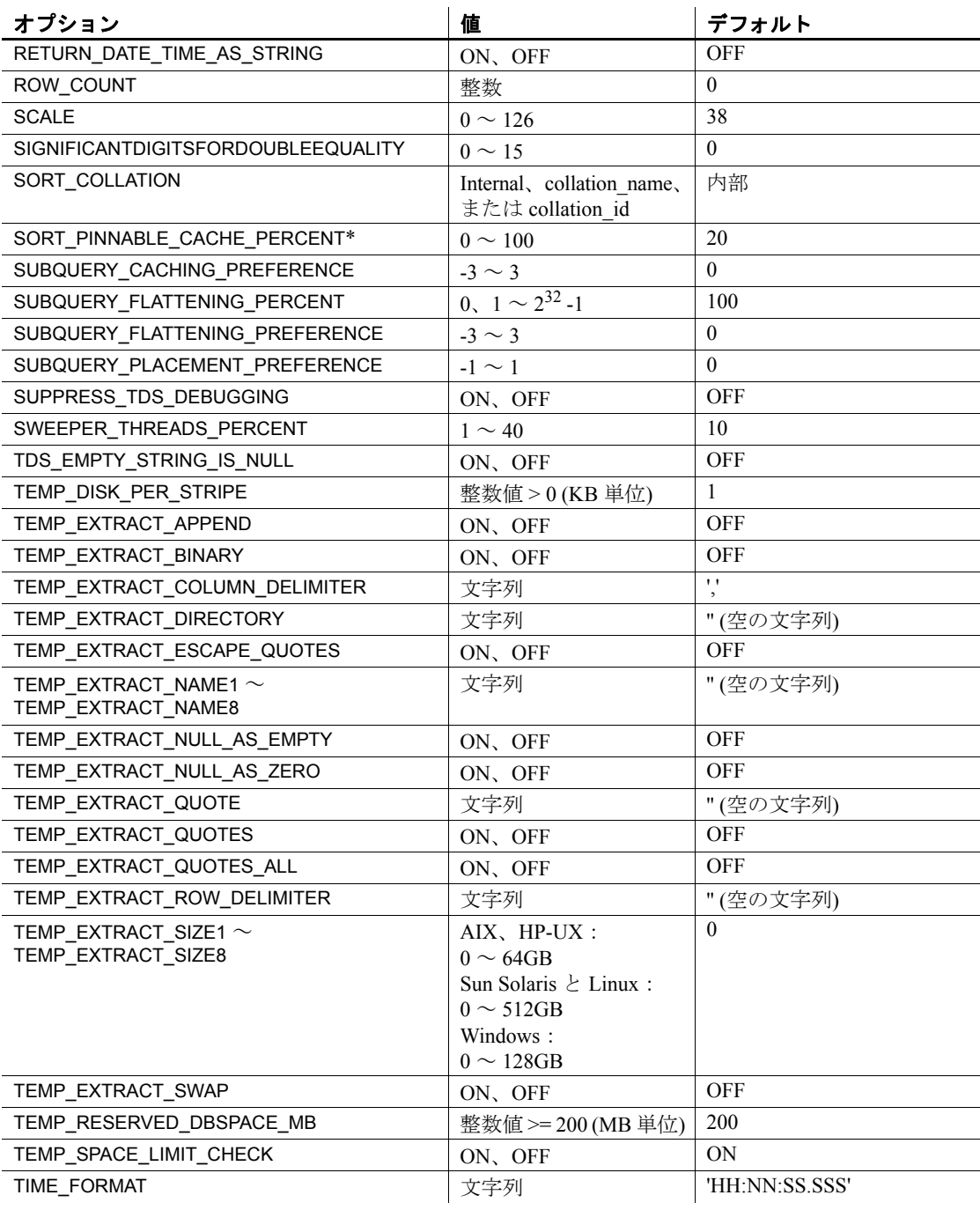

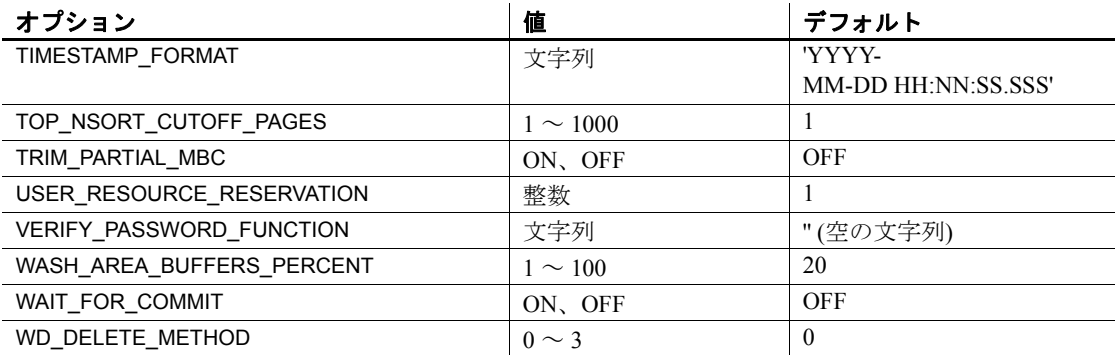

データ抽出オプション データ抽出機能では、標準インタフェースから 1 つまたは複数のディ スクファイル、または名前付きパイプに SELECT 文の出力をリダイレ クトすることにより、データベースからデータを抽出できます。表 [2-1](#page-375-1)  に示したいくつかのデータベース・オプション (TEMP\_EXTRACT ...) は、この機能の制御に使用されます。これらのオプションの詳細につ いては、『システム管理ガイド:第 1 巻』の「第 7 章 データベースへ のデータの入出力」の「データ抽出オプション」を参照してください。

# <span id="page-380-0"></span>**Transact-SQL** 互換性オプション

このオプションを使用して、Sybase IQ の動作に Adaptive Server Enterprise との互換性を持たせることができます。また旧版の動作と ISO SQL92 動作を両方可能にすることもできます。

Adaptive Server Enterprise との互換性をさらに向上させるため、Sybase IQ の SET OPTION 文の代わりに Transact-SQL SET 文を使用して、一部 のオプションに現在の接続の継続中にだけ適用される値を設定でき ます。このようなオプションのリストについては、「SET 文 [ESOL] (317 [ページ](#page-336-0)) を参照してください。

## デフォルト設定値 オプションのデフォルト設定のなかには、Adaptive Server Enterprise の デフォルト設定と異なるものがあります。動作の互換性を保証したい 場合は、各オプションを明示的に設定してください。

Open Client または JDBC インタフェースを介して接続された場合、現 在の接続に Adaptive Server Enterprise との互換性を維持させるために、 いくつかのオプションが明示的に設定されています。表 [2-2](#page-381-0) に、これ らのオプションを示します。

設定方法については、『リファレンス:ビルディング・ブロック、テー ブル、およびプロシージャ』を参照してください。

<span id="page-381-0"></span>表 **2-2**:**ASE** 互換性のために明示的に設定される **Transact-SQL** オプション

| オプション                    | ASE 互換の設定               |
|--------------------------|-------------------------|
| ALLOW NULLS BY DEFAULT   | OFF                     |
| <b>ANSINULL</b>          | OFF                     |
| <b>CHAINED</b>           | OFF                     |
| CONTINUE AFTER RAISERROR | OΝ                      |
| DATE_FORMAT              | YYYY-MM-DD              |
| DATE ORDER               | <b>MDY</b>              |
| <b>ESCAPE CHARACTER</b>  | OFF                     |
| <b>ISOLATION LEVEL</b>   |                         |
| ON TSQL ERROR            | <b>CONDITIONAL</b>      |
| QUOTED_IDENTIFIER        | OFF                     |
| <b>TIME FORMAT</b>       | HH:NN:SS.SSS            |
| TIMESTAMP_FORMAT         | YYYY-MM-DD HH:NN:SS.SSS |
| <b>TSQL VARIABLES</b>    | OFF                     |
|                          |                         |

オプションのリスト 表 [2-3](#page-381-1) に、互換性オプション、取り得る値の範囲、デフォルト設定の リストを示します。

> その他のクラスのオプションは[、「一般的なデータベース・オプショ](#page-375-0) ン」(356 [ページ](#page-375-0)) および「DBISQL [オプション」](#page-382-0)(363 ページ) を参照し てください。

## <span id="page-381-1"></span>表 **2-3**:**Transact-SQL** 互換性オプション

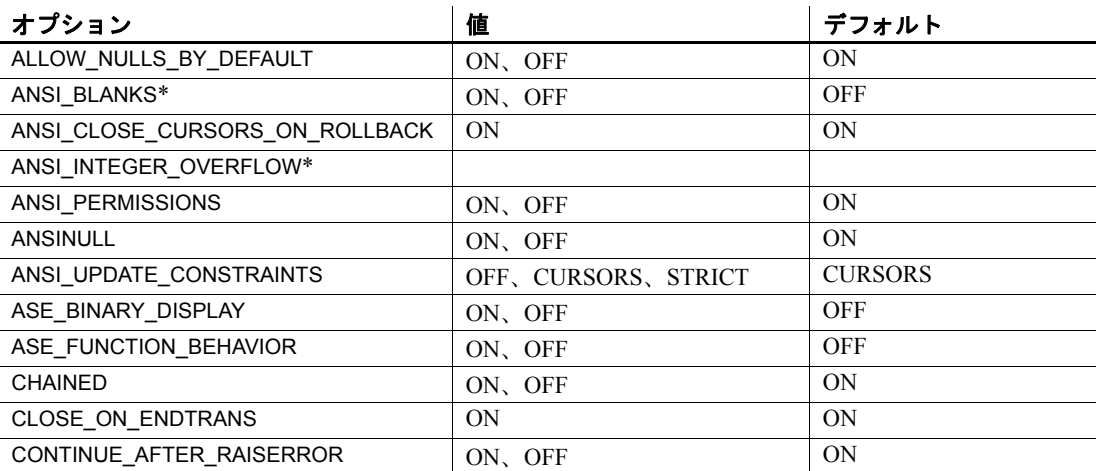

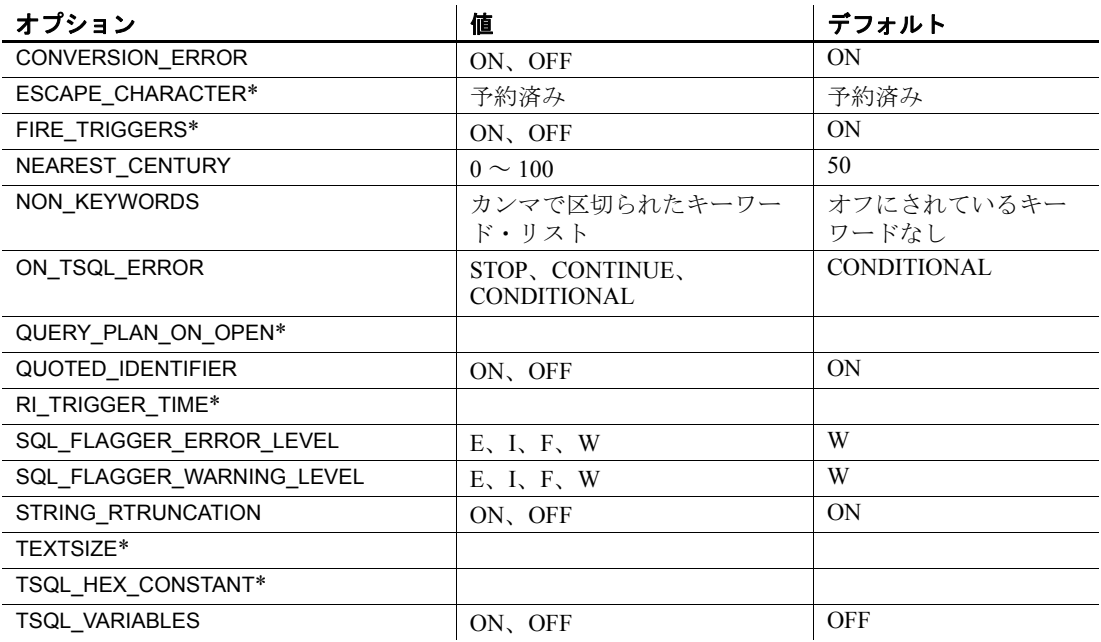

### 注意

表 [2-3](#page-381-1) のオプション名の脇にアスタリスク (\*) が付いているものは、 現在 Sybase IQ ではサポートされていません。

# <span id="page-382-0"></span>**DBISQL** オプション

このオプションを使用して、データベースに対する DBISQL の対応を 変更します。

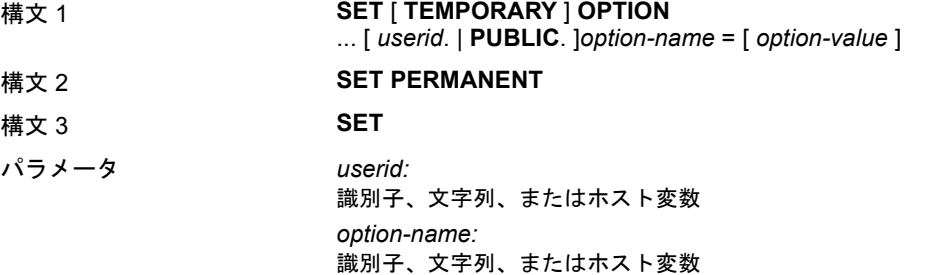

*option-value:* ホスト変数 (インジケータ使用可)、文字列、識別子、または数値

説明 TEMPORARY キーワードが含まれた構文 1 は、複合文の BEGIN キー ワードと END キーワードの間で使用できません。

> SET PERMANENT (構文 2) は、現在の DBISQL オプションをすべて SYSOPTIONS システム・テーブルに格納します。DBISQL が現在の ユーザ ID で起動されるたびに、これらの値が自動的に設定されます。

> 構文 3 を使用すると、現在のオプション設定がすべて表示されます。 DBISQL またはデータベース・サーバに temporary オプションがある 場合は、それが表示されます。それ以外の場合、永久オプション設定 が表示されます。

> 表 [2-4](#page-383-0) に、DBISQL オプション、取り得る値の範囲、デフォルト設定 のリストを示します。

> その他のクラスのオプションは[、「一般的なデータベース・オプション」](#page-375-0) (356 [ページ](#page-375-0)) および「Transact-SQL [互換性オプション」](#page-380-0)(361 ページ) を 参照してください。

| オプション                 | 値                           | デフォルト         |
|-----------------------|-----------------------------|---------------|
| DEFAULT ISQL ENCODING | 識別子または文字列                   | 空の文字列(システム・   |
|                       |                             | コード・ページを使用)   |
| NULLS*                | 文字列                         | <b>NULL</b>   |
| ON_ERROR*             | STOP, CONTINUE, PROMPT,     | <b>PROMPT</b> |
|                       | EXIT, NOTIFY CONTINUE,      |               |
|                       | NOTIFY STOP, NOTIFY EXIT    |               |
| OUTPUT FORMAT*        | ASCII, FIXED, DIF, DBASEII, | <b>ASCII</b>  |
|                       | DBASEIII, FOXPRO, LOTUS,    |               |
|                       | <b>SOL、TEXT、WATFILE</b>     |               |
| OUTPUT LENGTH*        | 負でない整数                      | 0(トランケーションなし) |
| <b>OUTPUT NULLS*</b>  | 文字列                         | 'NULL'        |
| STATISTICS*           | 0, 3, 4, 5, 6               | 3             |
| TRUNCATION LENGTH*    | 整数值                         | 256           |

<span id="page-383-0"></span>表 **2-4**:**DBISQL** オプション

注意表 [2-4](#page-383-0) のオプション名の脇にアスタリスク (\*) が付いているもの は、現在 Sybase IQ ではサポートされていません。

# <span id="page-384-0"></span>アルファベット順のオプション・リスト

この項では、オプションをアルファベット順にリストします。

オプションのクラスを示す、角カッコで囲まれたインジケータがオプ ション名の後に付くこともあります。このインジケータは以下のとお りです。

- [DBISQL] ─ このオプションを使用して、データベースに対する DBISQL の対応を変更します。
- [TSQL] ─ このオプションを使用して、Sybase IQ の動作に Adaptive Server Enterprise との互換性を持たせることができます。 また旧版の動作と ISO SQL92 動作を両方可能にすることもでき ます。

## **AGGREGATION\_PREFERENCE** オプション

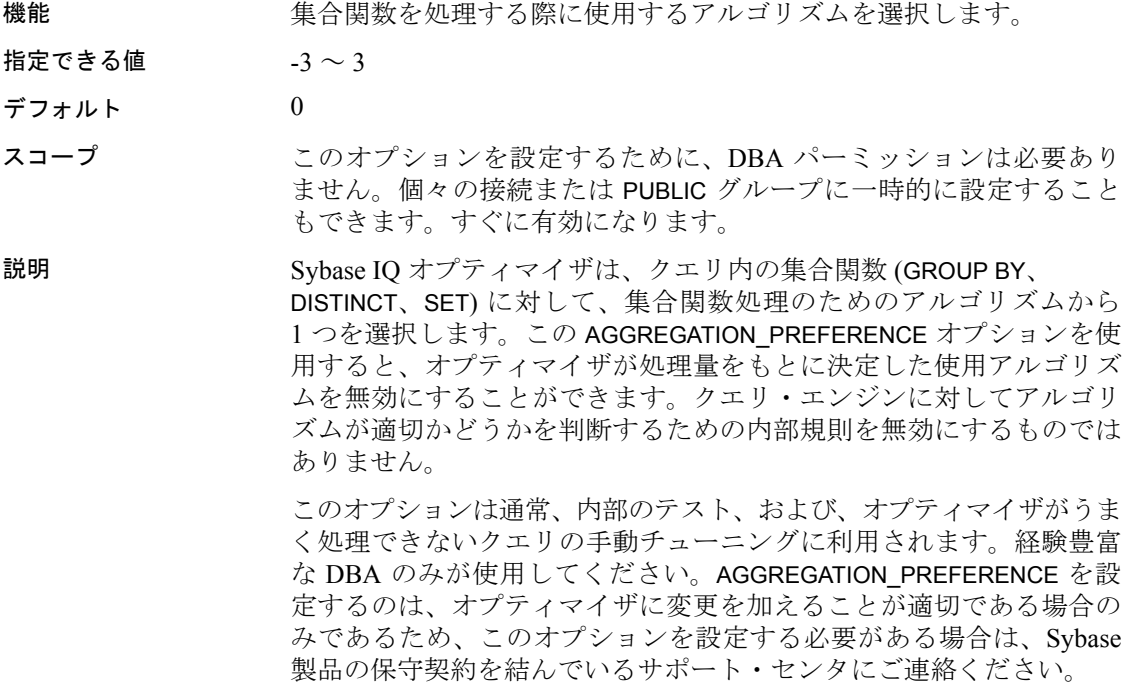

表 [2-5](#page-385-0) は、AGGREGATION PREFERENCE オプションに対する有効な値 とその対処法です。

<span id="page-385-0"></span>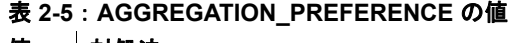

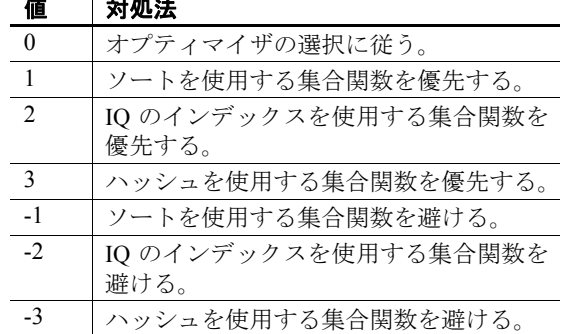

# **ALLOW\_NULLS\_BY\_DEFAULT** オプション **[TSQL]**

機能 NULL か NOT NULL かを指定しないで作成された新規カラムに NULL 値を許可するかどうかを制御します。

指定できる値 ON、OFF

 $\vec{\tau}$ フォルト  $ON$ 

Open Client および JDBC 接続の場合は OFF

説明 ALLOW NULLS BY DEFAULT オプションは、Transact-SQL と互換性を 維持するために実装されています。

参照 『リファレンス:ビルディング・ブロック、テーブル、およびプロシー ジャ』の「付録 A 他の Sybase データベースとの互換性」

# **ANSI\_CLOSE\_CURSORS\_ON\_ROLLBACK** オプション **[TSQL]**

機能 WITH HOLD 句で開いたカーソルを、ROLLBACK を実行するときに閉じ るかどうかを制御します。

指定できる値 ON

デフォルト ON

説明 ANSI の SQL/3 標準では、トランザクションをロールバックするとき にすべてのカーソルが閉じている必要があります。このオプションを 使用すると、強制的にこの動作に従うようになります。変更はできま せん。このオプションより CLOSE ON ENDTRANS オプションが優先 されます。

## **ANSI\_PERMISSIONS** オプション **[TSQL]**

機能 DELETE 文と UPDATE 文に対するパーミッションのチェックを制御し ます。

指定できる値 ON、OFF

デフォルト ON

説明 ANSI\_PERMISSIONS を ON にすると、DELETE 文と UPDATE 文に対する SQL92 パーミッションの要件がチェックされます。Adaptive Server Enterprise のデフォルト値は OFF です。表 [2-6](#page-386-0) にその違いを示します。

<span id="page-386-0"></span>表 2-6 : ANSI\_PERMISSIONS オプションの効果

|               | <b>ANSI PERMISSIONS OFF</b>             | <b>ANSI PERMISSIONS ON</b>                     |
|---------------|-----------------------------------------|------------------------------------------------|
| SQL 文         | 時に必要なパーミッション                            | 時に必要なパーミッション                                   |
| <b>UPDATE</b> | 値が設定されているカラム<br>に対する UPDATE パーミッ<br>ション | 値が設定されているカラム<br>に対する UPDATE パーミッ<br>ション        |
|               |                                         | WHERE 句に指定されるす<br>べてのカラムに対する<br>SELECT パーミッション |
|               |                                         | SET 句の右側にあるすべて<br>のカラムに対する SELECT<br>パーミッション   |
| <b>DELETE</b> | テーブルに対する DELETE<br>パーミッション              | テーブルに対する DELETE<br>パーミッション                     |
|               |                                         |                                                |
|               |                                         | WHERE 句に指定されるす<br>べてのカラムに対する<br>SELECT パーミッション |

ANSI PERMISSIONS オプションは、PUBLIC グループのみに設定できま す。個人的な設定は許可されません。

## **ANSINULL** オプション **[TSQL]**

機能 NULL 値のある = および != の解釈を制御します。

指定できる値 ON、OFF

デフォルト ON

説明 ANSINULL を ON にすると、= または != を使用した NULL との比較結 果は不定になります。CASE などの他の処理による比較結果も対象に 含まれます。

> ANSINULL を OFF に設定すると、NULL との比較に対して不定ではな い結果を返すことで、Adaptive Server Enterprise との互換性を維持でき ます。

> 注意SQL Anywhere とは異なり、Sybase IQ は NULL 値をカラム上の集 合関数に対して "null value eliminated in aggregate function" (SQLSTATE=01003) という警告を発生しません。

## **ANSI\_UPDATE\_CONSTRAINTS** オプション

機能 すい かいきょう かいこう かいかん おりがん 機能 けいます かいきょう かいじょう かいじょう かいじょう

指定できる値 OFF、CURSORS、STRICT

### デフォルト CURSORS

12.4.3 以前のバージョンで作成されたデータベースでは OFF。

説明 Sybase IQ には、ANSI SQL 規格で許可されていない更新を可能にする いくつかの拡張機能が用意されています。これらの拡張機能は、更新 を行うための強力で効果的なメカニズムを提供します。ただし、場合 によっては、通常と異なる動作が起きることもあります。ユーザ側の アプリケーションがこれらの拡張機能の動作を想定していない場合、 このような動作によって、更新が失われるなどの異常が発生すること があります。

> ANSI\_UPDATE\_CONSTRAINTS オプションは、SQL92 標準で認められて いる更新以外も認めるかどうかを制御します。

このオプションを STRICT に設定すると、次の更新が禁止されます。

• JOINS を含むカーソルの更新

- ORDER BY 句に含まれるカラムの更新
- FROM 句を UPDATE 文に含めることはできない

このオプションを CURSORS に設定すると、同じ制限がカーソルにの み適用されます。カーソルが FOR UPDATE または FOR READ ONLY で開 かれていない場合、データベース・サーバは SQL/92 標準を基に更新 が許可されるかどうかを判断します。

ANSI UPDATE CONSTRAINTS オプションが CURSORS または STRICT の 場合、ORDER BY 句が含まれるカーソルはデフォルトで FOR READ ONLY になります。その他の場合、デフォルトは FOR UPDATE です。

例 タイン のパイプ あいじょう ANSI\_UPDATE\_CONSTRAINTS の設定によって違う結果 になります。

> CREATE TABLE mmg (a CHAR(3)); CREATE TABLE mmg1 (b CHAR(3)); INSERT INTO mmg VALUES ('001'); INSERT INTO mmg VALUES ('002'); INSERT INTO mmg VALUES ('003') INSERT INTO mmg1 VALUES ('003'); SELECT \* FROM mmg; SELECT \* FROM mmg1;

オプション 1 : ANSI\_UPDATE\_CONSTRAINTS を STRICT に設定する

SET OPTION public. Ansi update constraints = 'strict'; DELETE MMG FROM MMG1 WHERE A=B;

この更新操作は許可されていないというエラーが表示されます。

オプション 2:ANSI UPDATE CONSTRAINTS を CURSORS または OFF に設定する

SET OPTION public.Ansi update constraints = 'CURSORS'; // or 'OFF' DELETE mmg FROM mmg1 WHERE A=B;

エラーが発生することなく削除が完了します。

**参照 ファントリック 「[UPDATE](#page-357-1) 文」(338 ページ)** 

# **ALLOW\_READ\_CLIENT\_FILE** オプション

機能 クライアント側データの転送を有効にします。詳細については、『SQL Anywhere サーバ ─ データベース管理 > データベースの設定 > データ ベース・オプションの概要 > アルファベット順のオプション・リスト』 の「allow read client file オプション [データベース]」を参照してくだ さい。

# **APPEND\_LOAD** オプション

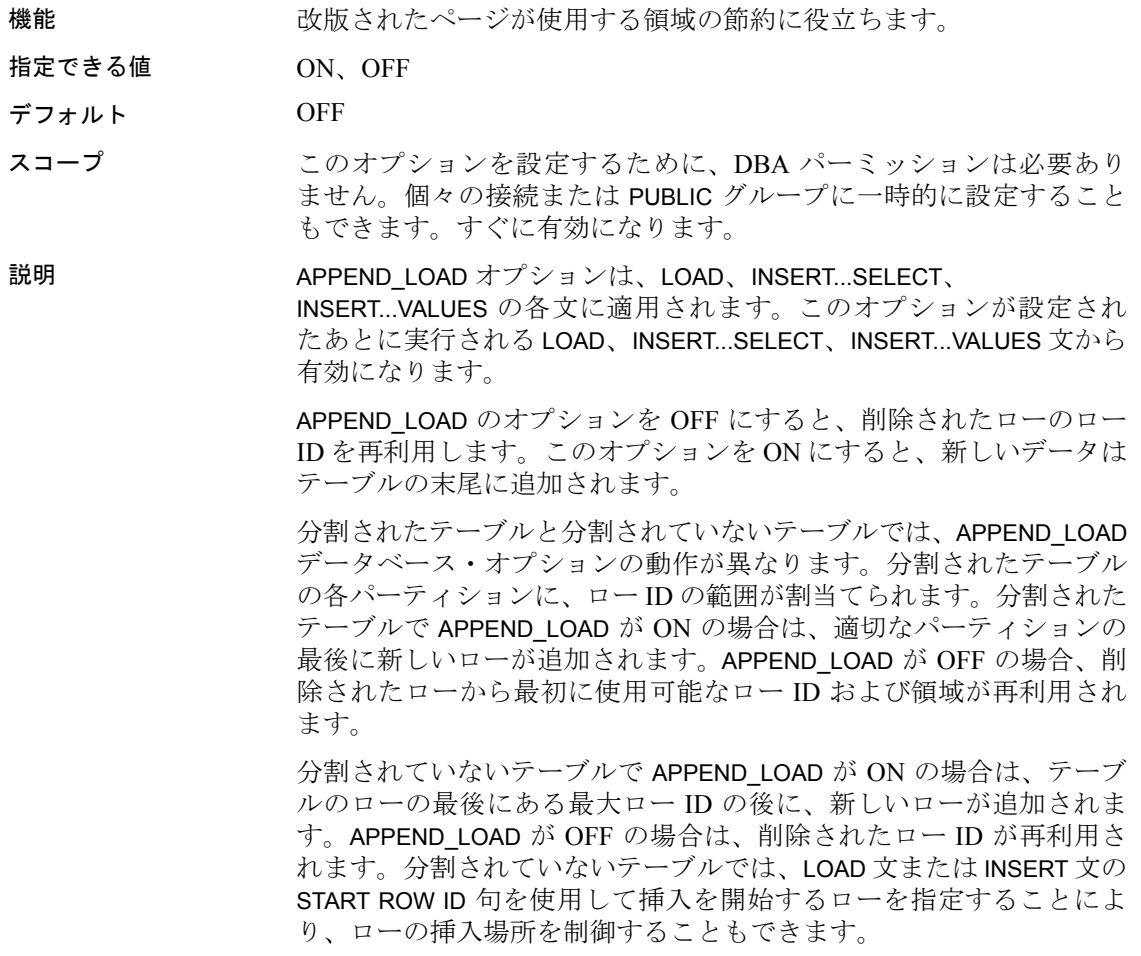

## **ASE\_BINARY\_DISPLAY** オプション

- 機能 Sybase IQ バイナリ・カラムの表示を Adaptive Server Enterprise バイナ リ・カラムの表示と一致させるよう指定します。
- 指定できる値 ON、OFF
- デフォルト OFF

スコープ このオプションを設定するために、DBA パーミッションは必要あり ません。個々の接続または PUBLIC グループに一時的に設定すること もできます。すぐに有効になります。

説明 インパン ASE\_BINARY\_DISPLAY オプションは、SELECT 文の出力に影響します。

このオプションは IQ ストアのカラムのみに影響します。変数、カタ ログ・ストアのカラム、または SQL Anywhere カラムには影響しませ ん。このオプションが ON の場合、カラムは判読可能な ASCII 形式で 表示されます。たとえば、0x1234567890abcdef となります。このオプ ションが OFF の場合、カラムは ASCII ではなくバイナリ出力として 表示されます。

バイナリ・データ型でバルク・コピー・オペレーションをサポートす るには、ASE\_BINARY\_DISPLAY を OFF に設定します。Sybase IQ は、 LOAD TABLE USING CLIENT FILE 文を使用したリモート・データのバル ク・ロードをサポートします。

参照 「[LOAD TABLE](#page-262-0) 文」(243 ページ)

## **ASE\_FUNCTION\_BEHAVIOR** オプション

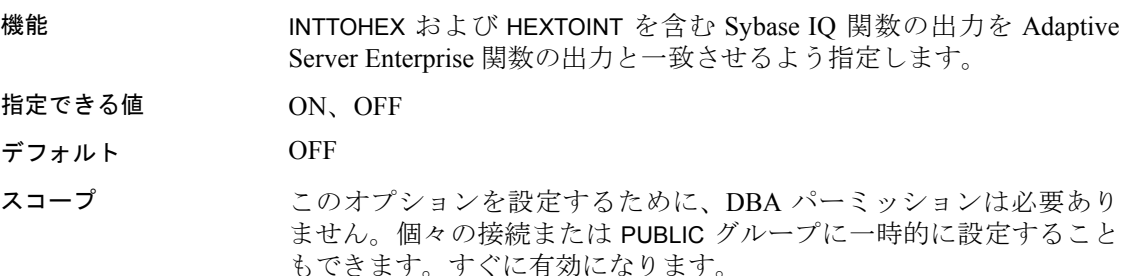

説明 ASE BEHAVIOR FUNCTION オプションが ON の場合、HEXTOINT およ び INTTOHEX を含む Sybase IQ データ型変換関数の一部は、Adaptive Server Enterprise 関数の出力と一致する出力を返します。ASE と Sybase IQ の出力で形式と長さに違いがあるのは、ASE は主にデフォ ルトとして符号付き 32 ビットを使用し、Sybase IQ は主にデフォルト として符号なし 64 ビットを使用するためです。

> Sybase IQ は、64 ビットの整数をサポートしていません。ASE には 64 ビットの整数データ型がありません。

> ASE\_FUNCTION\_BEHAVIOR オプションが有効な場合の INTTOHEX 関数 および HEXTOINT 関数の動作の詳細については、『リファレンス:ビル ディング・ブロック、テーブル、およびプロシージャ』の「INTTOHEX 関数 [データ型変換]」および「HEXTOINT 関数 [データ型変換]」を参 照してください。

例 いちはない この例で、HEXTOINT 関数は、ASE\_FUNCTION\_BEHAVIOR オプション が ON か OFF かによって異なる値を返します。

> ASE\_FUNCTION\_BEHAVIOR が OFF の場合には、HEXTOINT 関数は 4294967287 を返します。

select hextoint ('fffffff7') from iq dummy

ASE\_FUNCTION\_BEHAVIOR が ON の場合には、HEXTOINT 関数は -9 を 返します。

select hextoint ('fffffff7') from iq dummy

参照 ――――――『リファレンス : ビルディング・ブロック、テーブル、およびプロシー ジャ』の「第 4 章 SQL 関数」の「HEXTOINT 関数 [データ型変換]」お よび「INTTOHEX 関数 [データ型変換]」

「[CONVERSION\\_ERROR](#page-399-0) オプション [TSQL]」(380 ページ)

# **AUDITING** オプション **[**データベース**]**

機能 データベース内の監査を有効または無効にします。

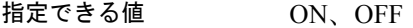

デフォルト OFF

## 説明 アンラングションは、監査をオンまたはオフにします。

監査とは、データベース内の多くのイベントに関する詳細をトランザ クション・ログに記録することです。監査は、パフォーマンスの多少 の低下と引き換えに、いくつかのセキュリティ機能を実現します。 データベースの監査をオンにすると、トランザクション・ログの使用 は停止できません。トランザクション・ログをオフにする前に、監査 をオフにする必要があります。監査がオンの場合、データベースは読 み取り専用モードで起動できません。

AUDITING オプションを利用するには、auditing オプションを ON に設 定し、sa\_enable\_auditing\_type システム・プロシージャを使って監査す る情報のタイプを指定する必要があります。次のいずれかの場合、監 査は行われません。

- AUDITING オプションが OFF に設定されている
- 監査オプションが無効になっている

AUDITING オプションを ON に設定し、監査オプションを指定しない場 合、全種類の監査情報が記録されます。その代りに、次のいずれかの 組み合わせを選択できます。パーミッション・チェック、接続試行、 DDL 文、public オプション、および sa\_enable\_auditing\_type シテム・プ ロシージャを使用したトリガ。

PUBLIC グループのみに設定できます。すぐに有効になります。DBA 権限が必要です。

参照 ――――――『リファレンス:ビルディング・ブロック、テーブル、およびプロシー ジャ』の「第7章 システム・プロシージャ」の「sa\_enable\_auditing\_type システム・プロシージャ」

## **BIT\_VECTOR\_PINNABLE\_CACHE\_PERCENT** オプション

機能 ちょう お続的ビットベクトル・オブジェクトが維持できる、ユーザの一時メ モリの最大パーセンテージ

指定できる値  $0 \sim 100$ 

デフォルト 40

スコープ このオプションを設定するために、DBA パーミッションは必要あり ません。個々の接続または PUBLIC グループに一時的に設定すること もできます。すぐに有効になります。

説明 BIT VECTOR PINNABLE CACHE PERCENT は、任意の永続的ビットベ クトル・オブジェクトをメモリ内に留めることができる、ユーザの一 時メモリ割り付けの最大パーセンテージを制御します。デフォルトは 40% です。通常は変更しないでください。 このオプションは、主に Sybase 製品の保守契約を結んでいるサポー ト·センタが使用します。BIT\_VECTOR\_PINNABLE\_CACHE\_PERCENT

の値を変更する場合は、細心の注意が必要です。さまざまなクエリへ

参照 「[HASH\\_PINNABLE\\_CACHE\\_PERCENT](#page-430-0) オプション」(411 ページ) 「[SORT\\_PINNABLE\\_CACHE\\_PERCENT](#page-488-0) オプション」(469 ページ)

の影響を分析してから実行してください。

## **BLOCKING** オプション

機能 ロック競合に対する動作を制御します。

指定できる値 OFF

デフォルト OFF

スコープ インスタン 個々の接続または PUBLIC グループに設定できます。すぐに有効にな ります。

説明 BLOCKING が OFF の場合、トランザクションが書き込み処理を試み て、それが別のトランザクションの読み込みロックによってブロック された場合に、トランザクションにエラーが返されます。

## **BT\_PREFETCH\_MAX\_MISS** オプション

機能 特定のクエリの B ツリー・ページのプリフェッチを継続するかどうか を Sybase IQ が判断する方法を制御します。

指定できる値 0 ~ 1000

デフォルト 2

スコープ 個々の接続または PUBLIC グループに設定できます。すぐに有効にな ります。

説明 Sybase 製品の保守契約を結んでいるサポート・センタから指示があっ た場合にのみ使用してください。HG (High\_Group) インデックスを使 用するクエリでは、Sybase IQ はプリフェッチが必要ないと判断する まで B ツリー・ページを順にプリフェッチします。一部のクエリで は、プリフェッチを早く終了することがあります。

BT\_PREFETCH\_MAX\_MISS の値を大きくすると、Sybase IQ はより長く プリフェッチを継続しますが、I/O が不必要に増大します。

HG インデックスを使ったクエリの進行が予想よりも遅い場合、この オプションの値を徐々に増やします。

最高のパフォーマンスを得るためには、いくつかの設定を試してみる 必要があります。大部分のクエリには、1 から 10 までの範囲で値を指 定します。

参照 **FREFETCH SIZE** オプション」(375 ページ) 「[PREFETCH\\_BUFFER\\_LIMIT](#page-473-0) オプション」(454 ページ)

## <span id="page-394-0"></span>**BT\_PREFETCH\_SIZE** オプション

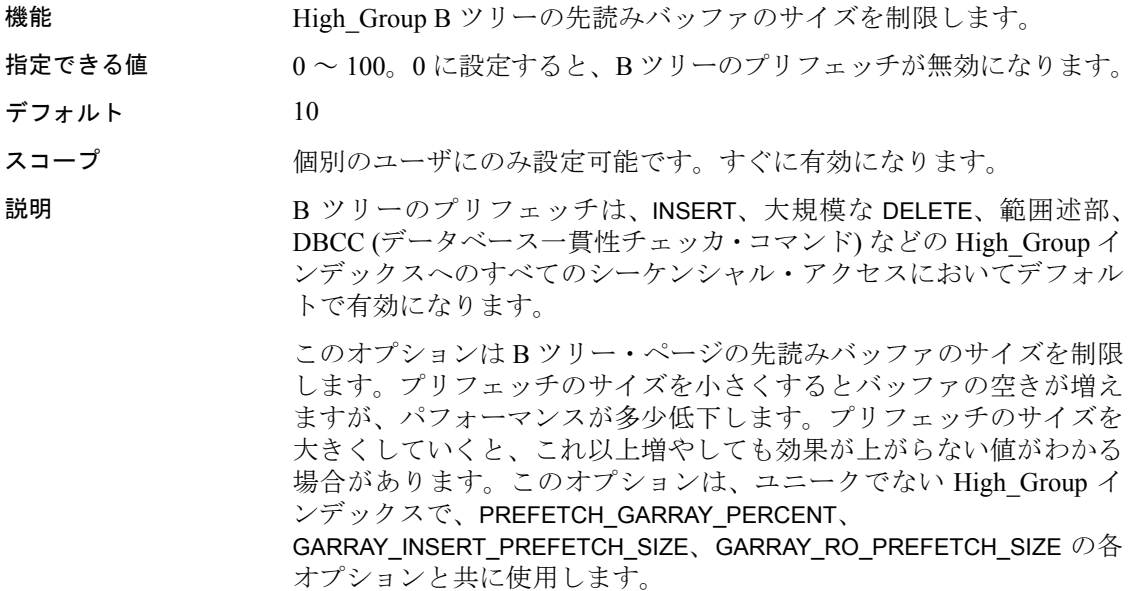

## **BTREE\_PAGE\_SPLIT\_PAD\_PERCENT** オプション

- 機能 1 ページあたりのフィル・ファクタを B ツリー構造のページ分割時に 決定します。B ツリー構造は、HG、LF、DT、TIME、および DTTM インデックスによって使用されます。B ツリー・ページを分割する と、新しいキーがインデックスに挿入される際の分割を回避するた め、指定された割合が空白になります。
- 指定できる値 0 ~ 90
- デフォルト 50
- スコープ このオプションを設定するために、DBA パーミッションは必要あり ません。個々の接続または PUBLIC グループに一時的に設定すること もできます。すぐに有効になります。
- 説明 インデックスは、ページ・レベルで記憶領域を予約します。この記憶 領域は、追加データとして新しいキーが挿入されたときに割り当てる ことができます。領域を確保するには追加のディスク領域が必要とな りますが、インクリメンタルな挿入のパフォーマンスが向上します。 インクリメンタルな挿入を行う予定があり、それによってできる新し いローの値が以前のインデックスにまだ存在しない場合は、 GARRAY\_PAGE\_SPLIT\_PAD\_PERCENT オプションに 0 以外の値を設定 すると、インクリメンタルな挿入処理のパフォーマンスが向上します。 インデックスをインクリメンタルに更新する予定がない場合は、この オプションの値を小さくして、ディスク領域を節約できます。 参照 「[GARRAY\\_FILL\\_FACTOR\\_PERCENT](#page-428-0) オプション」(409 ページ) 「[GARRAY\\_PAGE\\_SPLIT\\_PAD\\_PERCENT](#page-429-0) オプション」(410 ページ)

## **CACHE\_PARTITIONS** オプション

機能 メインおよびテンポラリ・バッファ・キャッシュに使用するパーティ ションの数を設定します。

## 指定できる値 0、1、2、4、8、16、32、64

#### 表 **2-7**:**CACHE\_PARTITIONS** の値

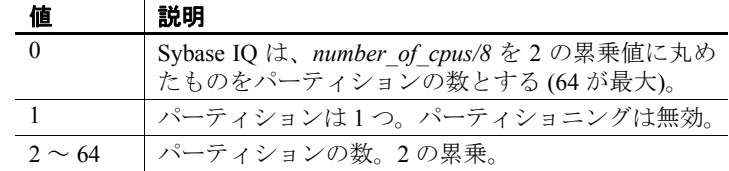
デフォルト **0** (Sybase IQ がパーティション数を自動計算)

スコープ PUBLIC グループのみに設定できます。次回、データベース・サーバ を起動したときに現在のデータベースで有効になります。

説明 バッファ・キャッシュのパーティショニングは、複数の CPU を搭載 したシステムでロック競合を減らし、パフォーマンスを向上させるこ とがあります。通常は、システム上の CPU の数を基に Sybase IQ が自 動計算した値を使用します。ただし、マルチ CPU 環境でクエリのパ フォーマンスが思うように得られない場合は、CACHE\_PARTITIONS の 値を変更することでパフォーマンスを向上できることがあります。

> 理想的なパーティションの数は、CPU の数とプラットフォームの両方 で決まります。環境に最も適した設定を判断するには、いくつかの値 で試してみる必要があります。

> CACHE\_PARTITIONS に設定した値は、メインおよびテンポラリ・バッ ファ・キャッシュの両方に適用されます。各バッファ・キャッシュに おいて、パーティションの絶対最大数は 64 です。

> -iqpartition サーバ・オプションは、サーバ・レベルでパーティションの 制限を設定します。サーバの起動時に -iqpartition が指定されている場 合、これは常に CACHE\_PARTITIONS の設定よりも優先されます。

> パーティションの数は、その他のバッファ・キャッシュの設定には影 響しません。また、IQ モニタが収集する統計情報にも影響しません。 すべてのパーティションの統計情報は、合計され、1 つの値として報 告されます。

例 100 の CPU が搭載されたシステムで CACHE\_PARTITIONS を設定しな かった場合、Sybase IQ はパーティションの数を自動的に 16 に設定し ます。

100 cpus/8 = 12 なので、切り上げると 16 になります。

この設定では、メイン・キャッシュに 16 のパーティション、テンポ ラリ・キャッシュにも 16 のパーティションが作成されます。

100 の CPU を搭載した同じシステムで、パーティション数を明示的に 8 に設定するには、次のように指定します。

SET OPTION "PUBLIC". CACHE PARTITIONS=8

参照 『ユーティリティ・ガイド』の「第 1 章 データベース・サーバの実行」 の「データベース・サーバの起動」の -iqpartition

> 『システム管理ガイド:第 1 巻』の「第 10 章 トランザクションとバー ジョン管理」の「ロック競合の管理」

# **CHAINED** オプション **[TSQL]**

機能 BEGIN TRANSACTION 文のないときにトランザクション・モードを制 御します。 指定できる値 ON、OFF Open Client および JDBC 接続の場合は OFF  $\vec{\tau}$ フォルト  $ON$ 説明 Transact-SQL トランザクション・モードを制御します。非連鎖モード (CHAINED = OFF) では、明示的な BEGIN TRANSACTION 文でトランザク ションが開始された場合以外は、各文は個別にコミットされます。連 鎖モード (CHAINED = ON) では、データ検索文か修正文の前にトラン ザクションが暗黙的に開始されます。Adaptive Server Enterprise では、 デフォルト設定は OFF です。

# **CHECKPOINT\_TIME** オプション

機能 チェックポイントを使用しないでデータベース・サーバを実行する最 大時間を分単位で設定します。

指定できる値 整数値

デフォルト 60

スコープ PUBLIC グループのみに設定できます。このオプションを設定するに は、DBA パーミッションが必要です。変更を有効にするには、デー タベース・サーバを停止し、再起動します。

説明 このオプションは、「[RECOVERY\\_TIME](#page-484-0) オプション」(465 ページ) と ともに使用し、チェックポイントの実行タイミングを決定します。

# **CIS\_ROWSET\_SIZE** オプション

機能 各フェッチに対してリモート・サーバから返されるローの数を設定し ます。 指定できる値 整数値 デフォルト 50 スコープ 個々の接続または PUBLIC グループに設定できます。リモート・サー バに対して新しい接続が確立された時に有効になります。

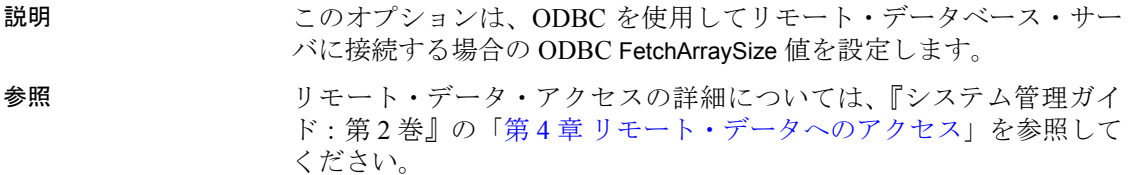

### **CLOSE\_ON\_ENDTRANS** オプション **[TSQL]**

機能 トランザクションの終了時にカーソルを閉じるかどうかを制御します。

指定できる値 ON

デフォルト ON

説明 CLOSE ON ENDTRANS が ON の場合 (これがデフォルト値であり、許 可される唯一の値)、カーソルはトランザクションが終了すると閉じら れます。このオプションが ON に設定されていると、Transact-SQL と 互換性のある動作になります。

# **CONTINUE\_AFTER\_RAISERROR** オプション **[TSQL]**

機能 RAISERROR 文が実行された後の動作を制御します。

指定できる値 ON、OFF

デフォルト ON

説明 RAISERROR 文はプロシージャ中で使用され、エラーを生成します。 このオプションを OFF に設定すると、プロシージャは RAISERROR 文 の実行後に停止します。

> CONTINUE\_AFTER\_RAISERROR スイッチが ON の場合、RAISERROR 文 は実行終了エラーを通知しなくなります。代わりに、RAISERROR ス テータス・コードとメッセージが格納され、プロシージャが完了する と直前の RAISERROR が返されます。RAISERROR を引き起こしたプロ シージャが別のプロシージャに呼び出された場合、最も外側のプロ シージャが終了するまで RAISERROR は返されません。

中間 RAISERROR ステータスおよびコードは、プロシージャが終了す ると失われます。リターン時に RAISERROR 以外のエラーが発生した 場合は、発生したエラー情報が返され、RAISERROR 情報は失われま す。アプリケーションは異なる実行ポイントで @@error グローバル変 数を検査して、中間 RAISERROR ステータスを問い合わせることがで きます。

CONTINUE AFTER RAISERROR オプションの設定は、ON TSQL ERROR オプションが CONDITIONAL (デフォルト値) に設定されている場合に のみ、RAISERROR 文の後の動作を制御する目的で使用されます。 ON TSQL ERROR オプションを STOP または CONTINUE に設定する と、ON TSQL ERROR の設定が CONTINUE AFTER RAISERROR の設定 よりも優先されます。

参照 「[ON\\_TSQL\\_ERROR](#page-468-0) オプション [TSQL]」(449 ページ)

# **CONVERSION\_ERROR** オプション **[TSQL]**

機能 データベースからデータをフェッチするときの、データ型変換障害の レポートを制御します。 指定できる値 ON、OFF デフォルト ON 説明 このオプションでは、データがデータベースからフェッチされるとき、 またはデータベースに挿入されるときのデータ型変換障害が、エラー (CONVERSION\_ERROR が ON) と警告 (CONVERSION\_ERROR が OFF) の どちらとしてデータベースに通知されるかを制御します。 CONVERSION\_ERROR を ON に設定すると、 SQLE CONVERSION ERROR エラーが生成されます。 オプションを OFF に設定すると、警告 SQLE\_CANNOT\_CONVERT が 生成されます。LOAD 文でデータ変換を実行する各スレッドは、せい ぜい 1 件の警告メッセージを *.iqmsg* ファイルに書き込むだけです。 変換エラーが警告としてのみ通知される場合、変換できなかった値の 代わりに NULL 値が使用されます。Embedded SQL の場合、インジ ケータ変数によってエラーを出したカラムに -2 が設定されます。

#### **CONVERSION\_MODE** オプション

機能 さまざまな処理で、バイナリ・データ型 (BINARY、VARBINARY、LONG BINARY) と非バイナリ・データ型 (BIT、TINYINT、SMALLINT、INT、 UNSIGNED INT、BIGINT、UNSIGNED BIGINT、CHAR、VARCHAR、LONG VARCHAR) の間の暗黙の変換を制限します。

- 指定できる値 0、1
- デフォルト 0

スコープ PUBLIC または一時的に設定できます。このオプションを設定するた めに、DBA パーミッションは必要ありません。

説明 デフォルト値 0 は、12.7 より前のバージョンでの暗黙の変換動作を維 持します。CONVERSION\_MODE を 1 に設定すると、INSERT、UPDATE、 クエリでのバイナリ・データ型の非バイナリ・データ型への暗黙の変 換が制限されます。バイナリ変換制限モードは、LOAD TABLE のデフォ ルト値と CHECK 制約にも適用されます。このオプションを使用して、 実質的に意味のない操作である暗号化データの暗黙のデータ型変換を 防止できます。

暗黙的な変換の制限 CONVERSION\_MODE オプションのバイナリ変換制限モード値 1 は、次 のオペレーションの暗黙の変換を制限します。

> **LOAD TABLE** 暗黙的なバイナリ変換制限モードは、CHECK 制約また はデフォルト値を指定した LOAD TABLE に適用されます。

次に例を示します。

```
CREATE TABLE t3 (c1 INT,
      csi SMALLINT,
      cvb VARBINARY(2),
      CHECK (csi<cvb));
SET TEMPORARY OPTION CONVERSION MODE = 1;
```
次の要求は、

LOAD TABLE  $t3(c1',', csi',', cvb',')$ FROM '/s1/mydata/t3.inp' QUOTES OFF ESCAPES OFF ROW DELIMITED BY '¥n'

次のメッセージで失敗します。

"Invalid data type comparison in predicate (t3.csi < t3.cvb), [-1001013] ['QFA13']"

**INSERT** 暗黙的なバイナリ変換制限モードは、INSERT...SELECT、 INSERT...VALUE、INSERT...LOCATION に適用されます。

次に例を示します。

CREATE TABLE t1 (c1 INT PRIMARY KEY, cbt BIT NULL, cti TINYINT, csi SMALLINT, cin INTEGER, cui UNSIGNED INTEGER, cbi BIGINT, cub UNSIGNED BIGINT, cch  $CHAR(10)$ , cvc VARCHAR(10), cbn BINARY(8), cvb VARBINARY(8), clb LONG BINARY, clc LONG VARCHAR); CREATE TABLE t2 (c1 INT PRIMARY KEY, cbt BIT NULL, cti TINYINT, csi SMALLINT, cin INTEGER, cui UNSIGNED INTEGER, cbi BIGINT, cub UNSIGNED BIGINT, cch CHAR(10), cvc VARCHAR(10), cbn BINARY(8), cvb VARBINARY(8), clb LONG BINARY, clc LONG VARCHAR); CREATE TABLE t4 (c1 INT, cin INT DEFAULT 0x31); SET TEMPORARY OPTION CONVERSION MODE =  $1;$ 次の要求は、 INSERT INTO t1(c1, cvb) SELECT 99, cin FROM T2 WHERE c1=1 次のメッセージで失敗します。 "Unable to convert column 'cvb' to the requested datatype (varbinary) from datatype (integer).

[-1013043] ['QCA43']"

**UPDATE** 暗黙的なバイナリ変換制限モードは、次のタイプの UPDATE に適用されます。

UPDATE SET VALUE FROM 式 (定数を含む) UPDATE SET VALUE FROM 他のカラム UPDATE SET VALUE FROM ホストの変数 JOIN UPDATE SET VALUE FROM 他のテーブルのカラム

たとえば、次の要求は、

UPDATE  $t1$  SET chi=chn WHERE  $c1=1$ 

次のメッセージで失敗します。

"Unable to implicitly convert column 'cbi' to datatype (bigint) from datatype (binary). [-1000187] ['QCB87']"

更新可能カーソルによる位置付け **INSERT** と位置付け **UPDATE** 暗黙的な バイナリ変換制限モードは、更新可能カーソルによって次のタイプの INSERT および UPDATE に適用されます。

PUT カーソル名 USING … ホスト変数 別のカラムからの位置付け UPDATE 定数からの位置付け UPDATE ホスト変数からの位置付け UPDATE

クエリ 暗黙的なバイナリ変換制限モードは、通常、クエリのすべて の側面に適用されます。

#### 1 比較演算子

CONVERSION\_MODE = 1 の場合、制限は次の演算子に適用され ます。

```
=、=、\leq \leq, \leq, \geq, \leq, \leq, \geq, \leqBETWEEN … AND
IN
```
次の句の検索条件が使用されます。

WHERE 句 HAVING 句 CHECK 句 ジョインでの ON フレーズ IF/CASE 式

たとえば、次のクエリは、

SELECT COUNT(\*) FROM T1 WHERE cvb IN (SELECT csi FROM T2) 次のメッセージで失敗します。

"Invalid data type comparison in predicate (t1.cvb IN (SELECT t1.csi ...)), [-1001013] ['QFA13']"

#### 2 文字列関数

CONVERSION\_MODE = 1 の場合、制限は次の文字列関数に適用さ れます。

CHAR CHAR\_LENGTH DIFFERENCE LCASE LEFT LOWER LTRIM PATINDEX RIGHT RTRIM SIMILAR **SORTKEY SOUNDEX** SPACE STR TRIM UCASE UPPER

たとえば、次のクエリは、

SELECT ASCII(cvb) FROM t1 WHERE c1=1

次のメッセージで失敗します。

```
"Data exception - data type conversion is not
possible. Argument to ASCII must be string,
[-1009145] ['QFA2E']"
```
次の関数には、文字列引数またはバイナリ引数のいずれかを指定 できます。CONVERSION MODE = 1 の場合、制限はデータ型の混在 する引数 (1 つが文字列で、もう 1 つがバイナリ) に適用されます。

INSERTSTR LOCATE REPLACE STRING STUFF

たとえば、次のクエリは、

SELECT STRING(cvb, cvc) FROM t1 WHERE c1=1

(ここで、カラム cvb は VARBINARYとして定義され、カラム cvc は VARCHAR として定義されています) 次のメッセージで失敗します。

"Data exception - data type conversion is not possible. Arguments to STRING must be all binary or all string, [-1009145] ['QFA2E']"

制限は次の文字列関数に適用されません。

BIT\_LENGTH BYTE\_LENGTH CHARINDEX LENGTH OCTET\_LENGTH REPEAT REPLICATE SUBSTRING

#### 3 算術演算と関数

CONVERSION MODE = 1 の場合、制限は算術演算で使用される次 の演算子に適用されます。

+、-、\*、/

制限はビット処理式で次のビット処理演算子に適用されます。

 $\&$  (AND),  $|(OR)$ ,  $\wedge$  (XOR)

制限は次の関数の整数引数にも適用されます。

#### ROUND "TRUNCATE" TRUNCNUM

たとえば、次のクエリは、

SELECT ROUND(4.4, cvb) FROM t1 WHERE C1=1

次のメッセージで失敗します。

"Data exception - data type conversion is not possible. Second Argument to ROUND cannot be converted into an integer, [-1009145] ['QFA2E']"

#### 4 さまざまな関数に対する整数引数

CONVERSION\_MODE = 1 の場合、制限は次の関数の整数引数に適 用されます。

ARGN **SUBSTRING** DATEADD YMD

たとえば、次のクエリは、

SELECT ARGN(cvb, csi, cti) FROM t1 WHERE c1=1

次のメッセージで失敗します。

"Data exception - data type conversion is not possible. First Argument to ARGN cannot be converted to an integer, [-1009145] ['QFA2E']"

#### 5 統計関数、集合関数、および数値関数

CONVERSION\_MODE = 1 の場合、引数として数値式を要求する統 計関数、集合関数、および数値関数に、それ以上の制限は適用さ れません。

参照 アンデータ型変換の詳細については、『システム管理ガイド:第1巻』の 「第7章データベースへのデータの入出力」を参照してください。

> カラム暗号化の詳細については、『Sybase IQ による高度なセキュリ ティ』を参照してください。Sybase IQ Advanced Security オプションの 暗号化カラム機能を使用するには、正規のライセンスを取得している 必要があります。

## **CONVERT\_VARCHAR\_TO\_1242** オプション

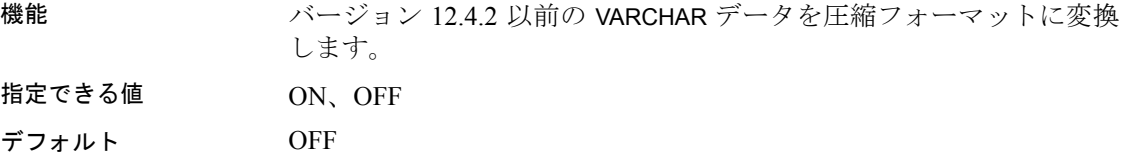

スコープ PUBLIC グループのみに設定できます。sp\_iqcheckdb (どのモードでも) を実行したときに有効になります。

説明 ジータベースのデータ圧縮率を高めます。特に可変長文字列が多い データベースに対して有効です。

> このオプションの設定直後に、12.4.2 より前のバージョンで作成され た VARCHAR カラムに対してのみ sp\_iqcheckdb を 1 度だけ実行してくだ さい。

### **COOPERATIVE\_COMMIT\_TIMEOUT** オプション

機能 トランザクション・ログ内の COMMIT エントリがディスクに書き込ま れるタイミングを管理します。

- 指定できる値 整数値 (ミリ秒単位)
- デフォルト 250
- スコープ 個々の接続または PUBLIC グループに設定できます。すぐに有効にな ります。

説明 いちゃく このオプションは、COOPERATIVE COMMITS が ON に設定されている ときにかぎり有効です。データベース・サーバは、他の接続がログの ページを埋めるのを指定されたミリ秒間だけ待ってから、ディスクに 書き込みます。デフォルト設定は 250 ミリ秒です。

# **COOPERATIVE\_COMMITS** オプション

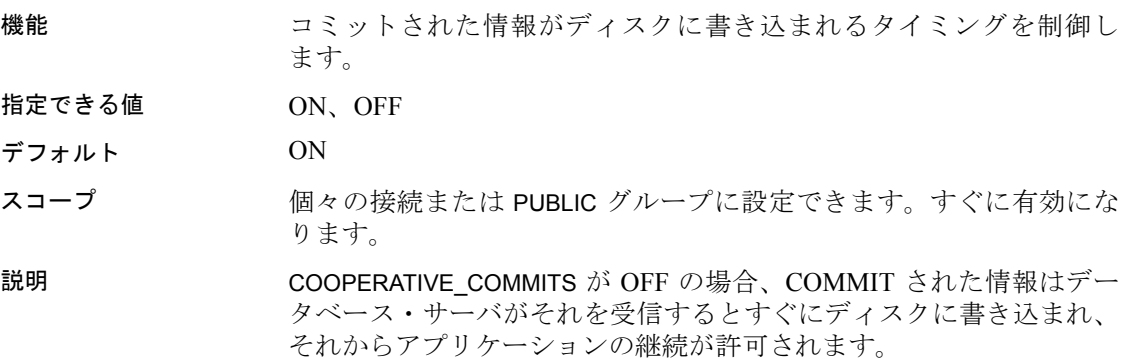

COOPERATIVE COMMITS が ON (デフォルト) の場合、データベース・ サーバは COMMIT された情報をディスクにすぐには書き込みません。 その代わりに、アプリケーションは COOPERATIVE\_COMMIT\_TIMEOUT オプションで設定されている最大時間だけ該当ページに対する入力を 待ち、それから COMMIT された情報をディスクに書き込みます。

COOPERATIVE\_COMMITS を ON にすると同時に COOPERATIVE COMMIT TIMEOUT の値を大きくすると、ディスク I/O の回数が減り、データベース・サーバの全体的なスループットは向上 しますが、個々の接続に対するターンアラウンド・タイムは長くなり ます。

# **CURSOR\_WINDOW\_ROWS** オプション

機能 バッファするカーソル・ローの数を定義します。

- 指定できる値 20 ~ 100000
- デフォルト 200
- スコープ このオプションを設定するために、DBA パーミッションは必要あり ません。個々の接続または PUBLIC グループに一時的に設定すること もできます。すぐに有効になります。
- 説明 アプリケーションがカーソルを開くと、Sybase IQ は FIFO (先入れ先出 し) バッファを生成し、クエリによって生成されたデータ・ローを保 持します。CURSOR WINDOW ROWS では、バッファされるローの数 を定義します。カーソルが NO SCROLL 以外のモードで開かれた場 合、Sybase IQ はクエリの再開後であれば、バッファできるロー数ま で後方スクロールを許可します。NO SCROLL カーソルの場合は後方 スクロールが許可されていないため、上記は該当しません。

たとえば、このオプションのデフォルト値のままの場合、最初はクエ リ結果セットのロー 1 から 200 までが保持されます。ここで先頭の 300 ローをフェッチすると、バッファにはロー 101 から 300 までが保持さ れます。このバッファに対してはほとんどオーバーヘッドなしに前方 または後方へのスクロールができます。ロー 101 より前のローまでス クロールすると、Sybase IQ はバッファに必要なローが含まれるまでク エリを再開します。これはパフォーマンスの浪費なので、アプリケー ションの設計時に、できるだけ避けるようにしてください。 CURSOR\_WINDOW\_ROWS の値を大きくして、スクロール・エリアをで

きるだけ大きくするという方法もありますが、200 というデフォルト 設定は、ほとんどのアプリケーションで十分な値です。

### **DATE\_FIRST\_DAY\_OF\_WEEK** オプション

機能 1 週間の始まりを何曜日にするかを指定します。

指定できる値  $0 \sim 6$ 

デフォルト 0(日曜日)

スコープ このオプションを設定するために、DBA パーミッションは必要ありま せん。個々の接続または PUBLIC グループに一時的に設定することも できます。すぐに有効になります。

説明 1 週間の始まりの曜日をこのオプションを使用して指定します。デ フォルトでは、日曜日が第 1 日、月曜日が第 2 日、水曜日が第 3 日、 のようになります。DATE\_FIRST\_DAY\_OF\_WEEK オプションに対する有 効値を表 [2-9](#page-409-0) に示します。

| 値              | 第1日 |
|----------------|-----|
| $\theta$       | 日曜日 |
| 1              | 月曜日 |
| 2              | 火曜日 |
| $\overline{3}$ | 水曜日 |
| $\overline{4}$ | 木曜日 |
| -5             | 金曜日 |
| 6              | 十曜日 |

表 **2-8**:**DATE\_FIRST\_DAY\_OF\_WEEK** の値

たとえば、DATE\_FIRST\_DAY\_OF\_WEEK オプションの値を 3 に変更する と、水曜日が第 1 日、木曜日が第 2 日となります。このオプションの 影響を受ける関数はとても少なく、DOW と DATEPART だけです。

参照 スコンピュー SQL Anywhere のオプション FIRST\_DAY\_OF\_WEEK は、これと同じ機能 を持ちますが、割り当てる値が 0 から 6 ではなく 1 から 7 です。1 は 月曜日、7 は日曜日 (デフォルト値) です。予期しない結果になった場 合は、『パフォーマンス&チューニング・ガイド』の「第 1 章 データ ベース・テーブルからのデータの選択」の「クエリ結果の順序付け」 を参照してください。

# **DATE\_FORMAT** オプション

機能 データベースから取得した日付のフォーマットを設定します。

指定できる値 文字列

デフォルト 'YYYY-MM-DD'。これは ISO 日付フォーマット仕様準拠です。

スコープ 個々の接続または PUBLIC グループに設定できます。すぐに有効にな ります。

説明 フォーマットは次の記号を組み合わせた文字列です。

記号 説明 yy | 西暦年 2 桁 yyyy 西暦年 4 桁 mm 2 桁の月、またはコロンの後の場合 (hh:mm など) は 2 桁 の分。 mmm 3 文字で示す月の名前。 mmmm[m...] 月を示す長い文字列 ─ m の数の文字を使用する。指定 された m の数の文字で月を示す。ただし、m の数が、 月の名前を超えない範囲に限定される。 d **曜日を示す 1 桁の数字 (0 = 日曜、6 = 十曜)**。 dd 2 桁の日。 ddd 3 文字で示す曜日。 dddd[d...] 曜日を示す長い文字列 ─ d の数の文字を使用する。指 定された d の数の文字で曜日を示す。ただし、d の数 が、曜日の名前を超えない範囲に限定される。 hh 2 桁の時間。 nn 2桁の分。 ss[.s...s] 秒とそれ以下。小数点以下 6 桁まで指定できる。 aa AM または PM (12 時間表記で)。 pp 必要であれば PM (12 時間表記で)。 jjj 1 から 366 までの年日数。

<span id="page-409-0"></span>表 **2-9**:**DATE\_FORMAT** 文字列で使用される記号

注意日付フォーマット文字列の中でマルチバイト文字は使用できま せん。データベースの照合順が 932JPN などのマルチバイト照合順で あっても、使用できるのは 1 バイト文字だけです。日付フォーマット の文字列でマルチバイト文字を使用するには、連結演算子を使用しま す。たとえば、'*?*' がマルチバイト文字の場合、次のように連結演算子 を使ってマルチバイト文字を日付フォーマット文字列の外に移動し ます。

```
SELECT DATEFORMAT (StartDate, 'yy') + '?'
FROM Employees;
```
各記号は、フォーマットされた日付の対応するデータで置き換えられ ます。数字の出力ではなく文字を表すフォーマット記号は大文字で入 力でき、その場合、置き換えられる文字も大文字になります。数字の 場合、フォーマット文字列に大文字と小文字を混在させると、出力に 先行ゼロが付きません。

記号の大文字、小文字を変更することで、数字の埋め込みを制御でき ます。大文字か小文字でそろえると (MM、mm、DD、dd) 空いたフィー ルドに 0 が埋め込まれます。大文字と小文字を混ぜると (Mm、mM、 Dd、dD)、0 は埋め込まれません。各表示は必要なスペースだけを使用 します。次に例を示します。

SELECT dateformat ( cast ('1998/01/01' as date ), 'yyyy/ Mm/Dd' )

この例では、次の値が返されます。

<span id="page-410-0"></span>表 **2-10**:**DATE\_FORMAT** の設定

1998/1/1

例 わたり あいこと ある あんて DATE FORMAT 設定と、その設定で 1998 年 5 月 21 日 (木) に 次の文が実行された場合の結果を示します。

SELECT CURRENT DATE

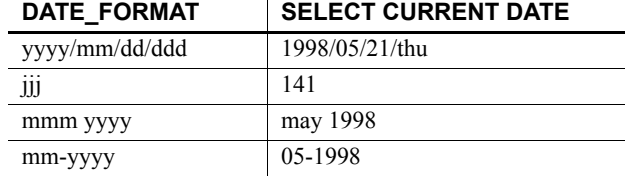

参照 [「オプションの設定」](#page-368-0)(349 ページ)

「[RETURN\\_DATE\\_TIME\\_AS\\_STRING](#page-485-0) オプション」(466 ページ)

「[TIME\\_FORMAT](#page-510-0) オプション」(491 ページ)

# **DATE\_ORDER** オプション

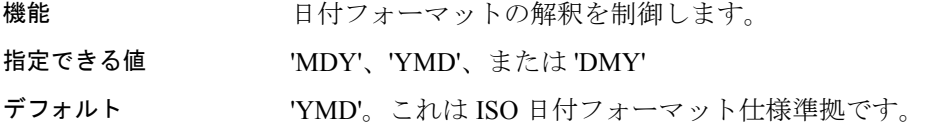

説明 データベース・オプション DATE\_ORDER は、10/11/12 が 1912 年 10 月 11 日なのか、1910 年 11 月 12 日なのか、それとも 1912 年 11 月 10 日 なのかを指定するために使用します。'MDY'、'YMD'、'DMY' を指定 できます。

# **DBCC\_LOG\_PROGRESS** オプション

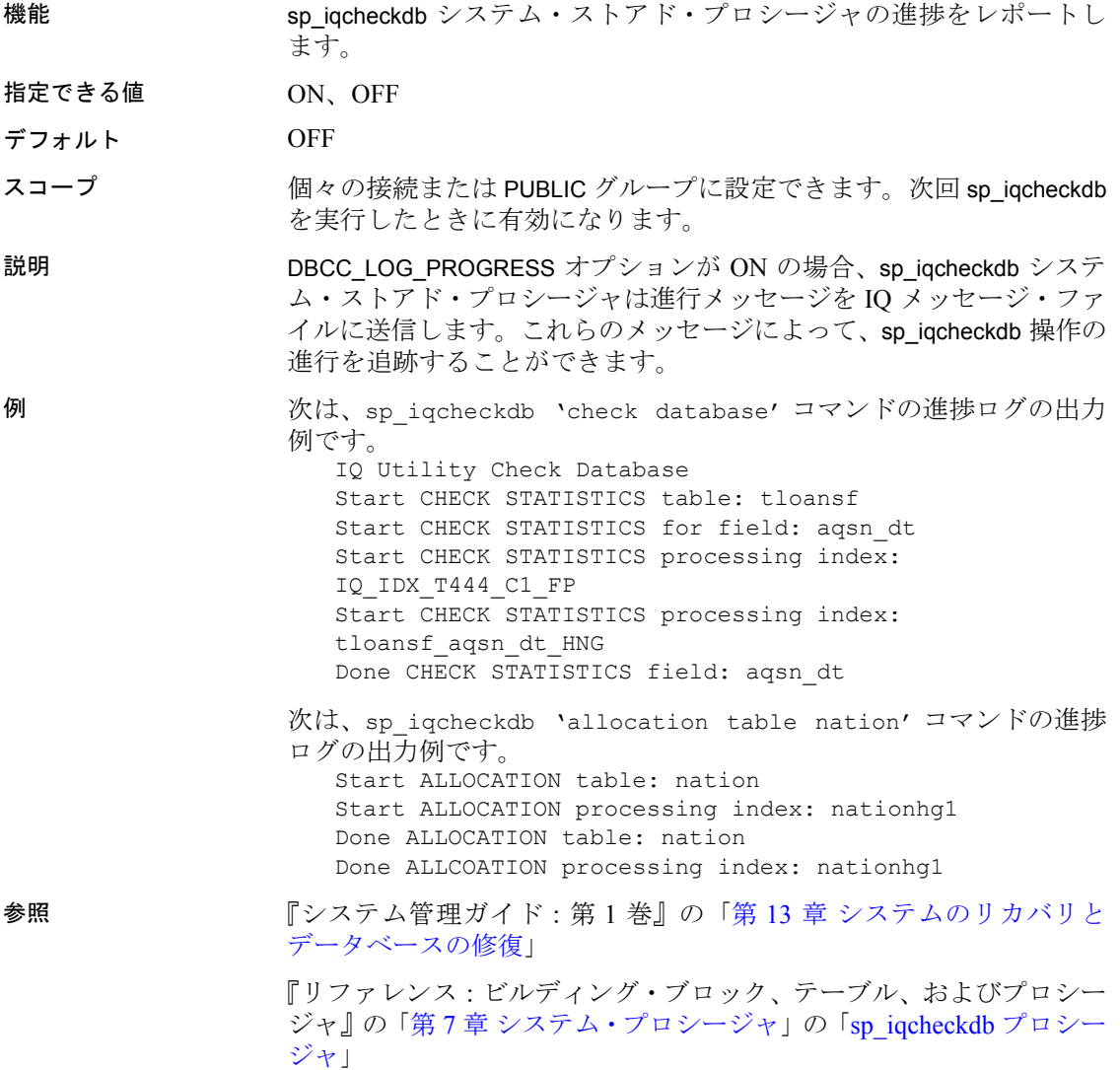

# **DBCC\_PINNABLE\_CACHE\_PERCENT** オプション

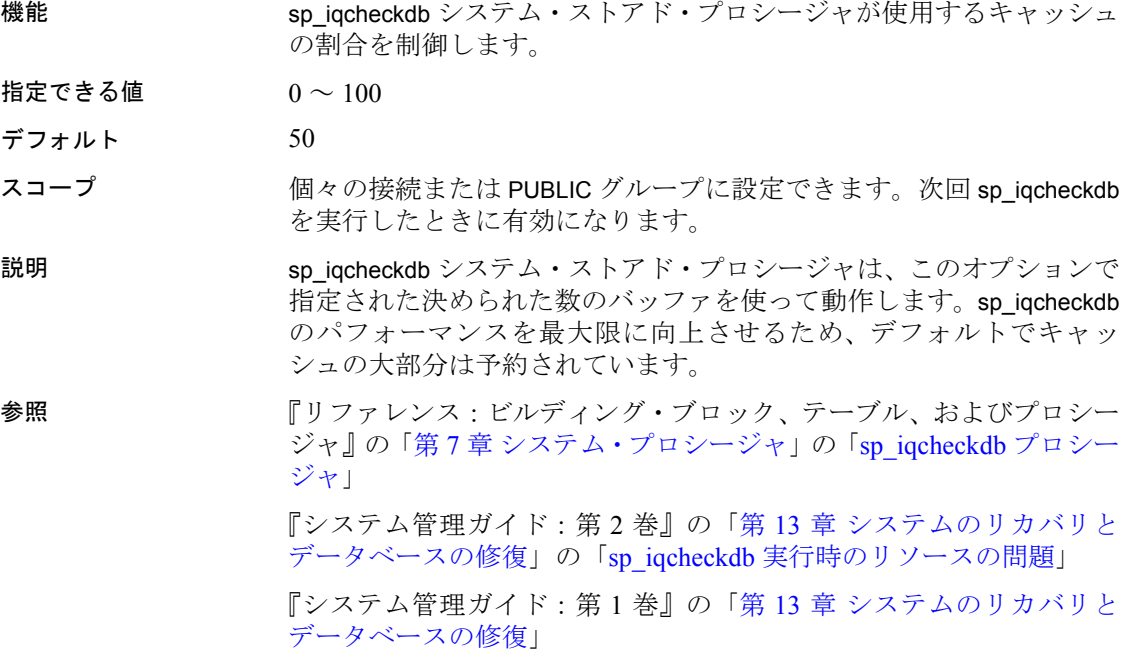

# **DEBUG\_MESSAGES** オプション

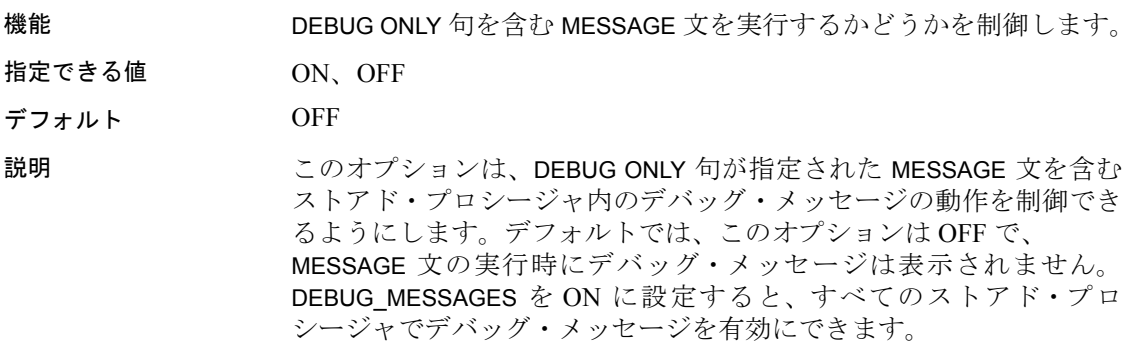

#### 注意

DEBUG ONLY を指定したメッセージは、DEBUG\_MESSAGES オプショ ンが OFF に設定されているときコストがかからないため、これらの 文は通常、実稼働システムのストアド・プロシージャに残されます。 ただし、頻繁に実行されるストアド・プロシージャではあまり使用し ないでください。不用意に使用すると、パフォーマンスが多少低下す る可能性があります。

**参照 インタン 「[MESSAGE](#page-289-0) 文」(270 ページ)** 

# **DEDICATED\_TASK** オプション

機能 要求処理のタスクが、1 つの接続からの要求だけを処理するようにし ます。

- 指定できる値 ON、OFF
- デフォルト OFF
- スコープ 現在の接続の継続中に、テンポラリ・オプションとしてのみ設定でき ます。このオプションを設定するには、DBA パーミッションが必要 です。
- 説明 ファンションが ON に設定されている場合、要求 処理タスクはその接続の要求だけを処理します。あらかじめこのオプ ションを有効にして接続を確立すると、データベース・サーバが応答 しなくなった場合に、サーバの状態に関する情報を収集できます。

# **DEFAULT\_DBSPACE** オプション

機能 テーブルまたはジョイン・インデックスが作成されるデフォルトの DB 領域を変更します。管理者によるグループまたはユーザのデフォルト DB 領域の設定、またはユーザによる独自のデフォルト DB 領域の設 定が可能です。

指定できる値 DB 領域名を含む文字列

デフォルト "(空の文字列)

スコープ 個々の接続または PUBLIC グループに設定できます。設定は、すぐに 有効になります。現在のユーザ以外のグループまたはユーザのオプ ションを設定するには、DBA パーミッションが必要です。すぐに有 効になります。

説明 DB 領域の設定なしにテーブルが作成されると、このオプション設定 で名付けられた DB 領域は、ベース・テーブルとジョイン・インデッ クスに使用されます。このオプションが設定されない、または空の文 字列に設定される場合、IQ SYSTEM MAIN DB 領域が使用されま す。このオプションが存在しないか読み取り専用 DB 領域に設定され ると、create 文はベース・テーブルおよびジョイン・インデックスの エラーを返します。これらの規則は、SELECT INTO コマンドを使用し て暗黙的に作成されたテーブルにも適用されます。

> SYSTEM を指定するテーブル IN 句が使用されている限り、常に IQ SYSTEM TEMP がグローバル・テンポラリ・テーブルに使用され ます。その場合、SA グローバル・テンポラリ・テーブルが作成され ます。

> データベースの作成時に、PUBLIC.DEFAULT\_DBSPACE オプション の設定が空、または明示的に IQ SYSTEM MAIN に設定されている場 合、システム DB 領域である IQ SYSTEM MAIN が作成されて暗黙に 定義されます。データベースの作成直後に、管理者が第 2 のメイン DB 領域を作成し、IQ SYSTEM MAIN で PUBLIC から CREATE 権限 を呼び出し、新しいメイン DB 領域のために DB 領域の CREATE を特 定ユーザまたは PUBLIC に付与し、PUBLIC.DEFAULT\_DBSPACE を 新しいメイン DB 領域に設定します。

次に例を示します。

CREATE DBSPACE user main USING FILE user main 'user main1' SIZE 10000; GRANT CREATE ON user main TO PUBLIC; REVOKE CREATE ON IQ SYSTEM MAIN FROM PUBLIC; SET OPTION PUBLIC.DEFAULT DBSPACE = 'user\_main';

例 この例では、すべての DB 領域の CONNECT および RESOURCE 特権 は、ユーザ usrA および usrB に付与され、各ユーザには特定の DB 領 域の CREATE 特権が付与されます。

> GRANT CONNECT, RESOURCE TO usrA, usrB IDENTIFIED BY pwdA, pwdB; GRANT CREATE ON dbsp1 TO usrA; GRANT CREATE ON dbsp3 TO usrB; SET OPTION "usrA".default dbspace = 'dbsp1'; SET OPTION "usrB".default dbspace = 'dbsp3'; SET OPTION "PUBLIC".default dbspace = dbsp2;

```
CREATE TABLE "DBA".t1(c1 int, c2 int);
  INSERT INTO t1 VALUES (1, 1);
  INSERT INTO t1 VALUES (2, 2);
  COMMIT;
UsrA は以下に接続します。
  CREATE TABLE "UsrA".t1(c1 int, c2 int);
  INSERT INTO t1 VALUES (1, 1);
  INSERT INTO t1 VALUES (2, 2);
  COMMIT;
UsrB は以下に接続します。
  CREATE TABLE "UsrB".t1(c1 int, c2 int);
  INSERT INTO t1 VALUES (1, 1);
  INSERT INTO t1 VALUES (2, 2);
  COMMIT;
DBA は、以下に接続します。
  SELECT Object, DbspaceName, ObjSize 
  FROM sp iqindexinfo();
sp_iqindexinfo の結果は次の通りです。
  DBA.t1 dbsp2 200k
  DBA.t1.ASIQ IDX T730 C1 FP dbsp2 288k
  DBA.t1.ASIQ IDX_T730_C2_FP dbsp2 288k
  usrA.t1 dbsp1 200k
  usrA.t1.ASIQ IDX T731 C1 FP dbsp1 288k
  usrA.t1.ASIQ_IDX_T731_C2_FP dbsp1 288k
  usrB.t1 dbsp3 200k
  usrB.t1.ASIQ IDX T732 C1 FP dbsp3 288k
  usrB.t1.ASIQ IDX T732 C2 FP dbsp3 288k
```
参照 そうしゃ アパフォーマンス&チューニング・ガイド』の「第 3 章 クエリと削除 の最適化」

# **DEFAULT\_DISK\_STRIPING** オプション

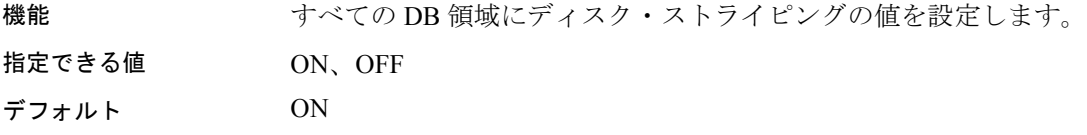

- スコープ PUBLIC グループのみに設定できます。DBA パーミッションが必要 です。
- 説明 デフォルトでは、IQ メイン・ストアにあるすべての DB 領域のディス ク・ストライピングは ON になります。CREATE DBSPACE がストライ ピングを指定しない場合、このオプションは、CREATE DBSPACE に よってのみ使用され、デフォルトのストライピング値を定義します。

#### **DEFAULT\_HAVING\_SELECTIVITY\_PPM** オプション

- 機能 オプティマイザに、大部分の HAVING 句のデフォルトの選択性の見積 もりを提供します (100 万分の 1 単位)。
- 指定できる値  $0 \sim 1000000$
- デフォルト 0
- スコープ 個々の接続または PUBLIC グループに設定できます。すぐに有効にな ります。
- 説明 フランド DEFAULT\_HAVING\_SELECTIVITY\_PPM は、HAVING 句の選択性を設定し、 オプティマイザによる見積りを上書きします。HAVING 句は GROUP BY 句、または集合関数だけで構成されている select リストを指定したク エリの結果をフィルタします。DEFAULT\_HAVING\_SELECTIVITY\_PPM が デフォルトの 0 に設定されている場合、オプティマイザは HAVING 句 によってフィルタされるローの数を見積ります。IQ オプティマイザに 十分な情報がなく、正確な選択性を決められない場合、一般的な見積 り値の 40% を採用します。DEFAULT\_HAVING\_SELECTIVITY\_PPM を使 用して、クエリ内のすべての HAVING 述部に対するオプティマイザの 見積りを上書きできます。

ユーザが、クエリ内の個々の HAVING 句の選択性を指定することもで きます。詳細については、『リファレンス:ビルディング・ブロック、 テーブル、およびプロシージャ』の「第 2 章 SQL 言語の要素」の「検 索条件」の項の「ユーザ指定の条件ヒント」を参照してください。

参照 いっと アパフォーマンス&チューニング・ガイド』の「第 3 章 クエリと削除 の最適化」

# **DEFAULT\_ISQL\_ENCODING** オプション **[DBISQL]**

機能 READ および OUTPUT 文が使用するコード・ページを指定します。

指定できる値 識別子または文字列

デフォルト システム・コード・ページを使用 (空の文字列)

スコープ 現在の接続の継続中に、テンポラリ・オプションとしてのみ設定でき ます。

説明 DEFAULT\_ISQL\_ENCODING オプションは、ファイルの読み書きで使用 するコード・ページを指定するのに使われます。永続的に設定するこ とはできません。デフォルトのコード・ページは、実行中のプラット フォームのデフォルトのコード・ページです。英語版 Windows のマシ ンでは、デフォルトのコード・ページは 1252 です。

> Interactive SQL は、OUTPUT または READ 文で使用するコード・ページ を次のリストの順で決定します (先に出てきたコード・ページが優先さ れます) 。

- OUTPUT または READ 文の ENCODING 句に指定されたコード・ ページ
- DEFAULT ISQL ENCODING オプションで指定されたコード・ペー ジ(このオプションが設定された場合)
- Interactive SOL の起動時に -codepage コマンドライン・オプション で指定されたコード・ページ
- Interactive SQL が実行されているコンピュータのデフォルトのコー ド・ページ

サポートされるコード・ページのリストについては、『SQL Anywhere サーバ ─ データベース管理 *>* データベースの設定 > 国際言語と文字 セット > 文字セットと照合の参考情報』の「サポートされている照合 と代替照合」を参照してください。

例 文字コードを UTF-16 に設定 (Unicode ファイルの読み込み用)

SET TEMPORARY OPTION DEFAULT ISOL ENCODING = 'UTF-16'

参照 「READ 文 [\[DBISQL\]](#page-308-0)」(289 ページ) および「OUTPUT 文 [\[DBISQL\]](#page-295-0)」  $(276 \le -3)$ 

> 『SQL Anywhere サーバ ─ データベース管理 > データベースの設定 > 国際言語と文字セット > 文字セットの知識』の「文字セット、エンコー ド、照合の概要」

### **DEFAULT\_KB\_PER\_STRIPE** オプション

機能 IQ メイン・ストアのすべての DB 領域のデフォルト・サイズを KB で 設定します。

指定できる値 1 以上の整数

デフォルト 1

スコープ PUBLIC グループのみに設定できます。DBA パーミッションが必要 です。

説明 デフォルトでは、IQ メイン・ストアにあるすべての DB 領域のディス ク・ストライピングのサイズは 1KB になります。CREATE DBSPACE がストライプ・サイズを指定しない場合、このオプションは、CREATE DBSPACE によってのみ使用され、IQ メイン・ストアのすべての DB 領域のデフォルトのストライピング・サイズを定義します。

## <span id="page-418-0"></span>**DEFAULT\_LIKE\_MATCH\_SELECTIVITY\_PPM** オプション

機能 オプティマイザに、大部分の LIKE 述部のデフォルトの選択性の見積 もりを提供します (100 万分の 1 単位)。

- 指定できる値 0 ~ 1000000
- デフォルト 150000
- スコープ 個々の接続または PUBLIC グループに設定できます。すぐに有効にな ります。

説明 ファイン DEFAULT\_LIKE\_MATCH\_SELECTIVITY\_PPM は、たとえば、 LIKE 'string<sup>8</sup>string' (%はワイルドカード文字)のような LIKE 述 部のデフォルトの選択性を設定します。

> 他に選択性に関する情報が提供されておらず、一致文字列が、一連の 定数文字と 1 つのワイルドカードで始まっていない場合、オプティマ イザはこのオプションを参照します。

> カラムに、LF インデックスまたは 1 バイト、2 バイト、3 バイト FP イ ンデックスのいずれかがある場合、オプティマイザは正しい値を得る ことができるため、この値を使用する必要はありません。

> ユーザが、クエリ内で選択性を指定することもできます。詳細につい ては、『リファレンス:ビルディング・ブロック、テーブル、およびプ ロシージャ』の「第 2 章 SQL 言語の要素」の「検索条件」の項の「ユー ザ指定の条件ヒント」を参照してください。

参照 「[DEFAULT\\_LIKE\\_RANGE\\_SELECTIVITY\\_PPM](#page-419-0) オプション」(400 ペー [ジ](#page-419-0)) および「[FP\\_LOOKUP\\_SIZE](#page-425-0) オプション」(406 ページ)

> 『システム管理ガイド:第 1 巻』の「第 6 章 Sybase IQ インデックスの 使用」の「高速射影 (FP) デフォルト・インデックス・タイプ」

> 『リファレンス:ビルディング・ブロック、テーブル、およびプロシー ジャ』の「第 2 章 SQL 言語の要素」の「LIKE 条件」

> 『パフォーマンス&チューニング・ガイド』の「第 3 章 クエリと削除 の最適化」

# <span id="page-419-0"></span>**DEFAULT\_LIKE\_RANGE\_SELECTIVITY\_PPM** オプション

機能 オプティマイザに、先頭の定数 LIKE 述部のデフォルトの選択性の見 積もりを提供します (100 万分の 1 単位)。

- 指定できる値 1 ~ 1000000
- デフォルト 150000
- スコープ 個々の接続または PUBLIC グループに設定できます。すぐに有効にな ります。
- 説明 DEFAULT\_LIKE\_RANGE\_SELECTIVITY\_PPM は、LIKE '*string*%' のよう な LIKE 述部のデフォルトの選択性を設定します。ここで、一致文字 列は一連の定数文字とワイルドカード文字 (%) 1 つで構成されます。 選択性に関する情報が提供されていない場合、オプティマイザはこの オプションを参照します。

カラムに、LF インデックスまたは 1 バイト、2 バイト、3 バイト FP イ ンデックスのいずれかがある場合、オプティマイザは正しい値を得る ことができるため、この値を使用する必要はありません。

ユーザが、クエリ内で選択性を指定することもできます。詳細につい ては、『リファレンス:ビルディング・ブロック、テーブル、およびプ ロシージャ』の「ユーザ指定の条件ヒント」(47 ページ) を参照してく ださい。

参照 「[DEFAULT\\_LIKE\\_MATCH\\_SELECTIVITY\\_PPM](#page-418-0) オプション」(399 ペー [ジ](#page-418-0)) および「[FP\\_LOOKUP\\_SIZE](#page-425-0) オプション」(406 ページ)

> 『システム管理ガイド:第 1 巻』の「第 6 章 Sybase IQ インデックスの 使用」の「高速射影 (FP) デフォルト・インデックス・タイプ」

> 『リファレンス:ビルディング・ブロック、テーブル、およびプロシー ジャ』の「第 2 章 SQL 言語の要素」の「LIKE 条件」

『パフォーマンス&チューニング・ガイド』の「第 3 章 クエリと削除 の最適化」

#### **DELAYED\_COMMIT\_TIMEOUT** オプション

機能 COMMIT の後でサーバが制御をアプリケーションに戻すタイミング を指定します。

指定できる値 整数値 (ミリ秒単位)

デフォルト 500

説明 DELAYED COMMITS は OFF 以外の値をとらないため、このオプション は Sybase IQ からは無視されます。

### **DELAYED\_COMMITS** オプション

機能 COMMIT の後でサーバが制御をアプリケーションに戻すタイミング を指定します。

指定できる値 OFF

デフォルト **OFF**<sub>c</sub> これが ISO の COMMIT 動作に準拠しています。

説明 OFF に設定すると (Sybase IQ では OFF しか使用できません)、アプリ ケーションは COMMIT の結果がディスクに書き込まれるまで待たな ければなりせん。ANSI/ISO の COMMIT の動作を得るには、このオプ ションを OFF に設定する必要があります。

# **DISABLE\_RI\_CHECK** オプション

機能 ロード、挿入、更新、削除の操作で参照整合性のチェックを省略する ことを許可し、パフォーマンスを向上させます。

指定できる値 ON、OFF

デフォルト OFF

スコープ このオプションを設定するために、DBA パーミッションは必要あり ません。個々の接続または PUBLIC グループに一時的に設定すること もできます。すぐに有効になります。

説明 ファンション DISABLE\_RI\_CHECK が ON に設定されている場合、要求中に参照整合 性の違反が起きないことをユーザの責任において保証する必要があり ます。

# **EARLY\_PREDICATE\_EXECUTION** オプション

機能 クエリの最適化の前に簡単なローカル述部を実行するかどうかを制御 します。

- 指定できる値 ON、OFF
- デフォルト ON
- スコープ このオプションを設定するために、DBA パーミッションは必要あり ません。個々の接続または PUBLIC グループに一時的に設定すること もできます。すぐに有効になります。
- 説明 このオプションが ON (デフォルト値) の場合、オプティマイザは、ク エリ・プラン内の "Estimated Result Rows" の値をより正確なものにす るために、ジョインの順序付け、ジョイン・アルゴリズムの選択、グ ループ化アルゴリズムの選択などを行ってクエリを最適化する前に、 ローカル・カラムと制約のみを含む述部を検索、準備、実行します。 このオプションが OFF の場合、オプティマイザは単純な述部を検索お よび準備しますが、クエリの最適化の前にこれらを実行することはあ りません。述部を実行しないと、"Estimated Result Rows" の最終的な 値の正確さは劣ります。

EARLY\_PREDICATE\_EXECUTION オプションは多くのクエリのクエリ· プランを向上させるため、通常は常に ON にしておきます。

EARLY\_PREDICATE\_EXECUTION オプションが ON の場合、NOEXEC オ プションが ON の場合でも、IQ はクエリ・プランの生成に先立ってす べてのクエリのローカル述部を実行します。生成されたクエリ・プラ ンは実行時プランと同一です。

クエリ・プランのルート・ノード情報 ─ ルート・ノードに関する次の 情報がクエリ・プランに含まれます。

- ローカルの不変の述部を実行するのに使われるスレッド。1 より 大きな数の場合、ローカルの不変の述部を平行して実行します。
- Early Predicate Execution: オプションが OFF かどうかを示します。
- Time of Cursor Creation:カーソルが作成された時間。

クエリ・プランのリーフ・ノード情報 ─ このオプションが実行を制御 する単純な述部は、クエリ・プラン内では不変の述部として扱われま す。リーフ・ノード上にローカルの不変の述部がある場合、そのリー フ・ノードに関する次の情報がクエリ・プランに含まれます。

- Generated Post Invariant Predicate Rows:ローカルの不変の述部を実 行した後の実際の結果。
- Estimated Post Invariant Predicate Rows:ローカルの不変の述部の推 定選択性によって算出される。
- **Time of Condition Start:ローカルの不変の述部の実行を開始した** 時間。
- Time of Condition Done:ローカルの不変の述部の実行が完了した 時間。
- Elapsed Condition Time:ローカルの不変の述部を実行する際の経 過時間。

# **EXTENDED\_JOIN\_SYNTAX** オプション

機能 マルチテーブル・ジョインに対してあいまいな構文を持つクエリを許 可するか、またはエラーとして報告するかを制御します。 指定できる値 ON、OFF デフォルト ON 説明 このオプションを使用して、NULL 入力テーブルに重複する相関名が あるために構文があいまいになっている外部ジョインを含むクエリに 対して、構文エラーを報告します。 報告されるのは、次のようなジョイン句があるクエリです。ここで C1 は条件です。 ( R left outer join T , T join S on ( C1 ) ) EXTENDED JOIN SYNTAX オプションを ON に設定すると、このクエリ は次のように解釈されます。ここで、C1 と C2 は条件です。

( R left outer join T on ( C1 ) ) join S on ( C2 )

# **FORCE\_DROP** オプション

機能 Sybase IQ が DROP コマンドの実行中にデータベースのディスク領域 を再利用するのではなくリークすることを指定します。

- 指定できる値 ON、OFF
- デフォルト OFF
- スコープ このオプションを設定するには、DBA パーミッションが必要です。 個々の接続または PUBLIC グループに一時的に設定することもできま す。すぐに有効になります。
- 説明 破損インデックス、ジョイン・インデックス、カラム、テーブルを DROP する必要がある場合は、FORCE\_DROP オプションを ON に設定 してください。DROP 対象のオブジェクト中の不正または不正な可能 性があるファイル領域割り付け情報をもとに、フリー・リストが不正 に更新されるのを防ぐことができます。破損オブジェクトを DROP し たあとに、サーバ・スイッチ -iqfrec と -iqdroplks を使用して、ファイル 領域を再利用できます。

オブジェクトを強制的に削除する場合、データベースに接続している のが DBA だけであることを必ず確認します。強制削除の後、サーバ をすぐに再起動する必要があります。

Sybase 製品の保守契約を結んでいるサポート・センタから指示があっ た場合を除き、オブジェクトを強制削除しないでください。

参照 FORCE\_DROP オプションの使用に関する重要な情報については、『シ ステム管理ガイド:第 1 巻』の「第 13 章 システムのリカバリとデー タベースの修復」を参照してください。

# **FORCE\_NO\_SCROLL\_CURSORS** オプション

機能 すべてのカーソルをスクロールしないよう強制的に設定します。

- 指定できる値 ON、OFF
- 
- デフォルト OFF

スコープ このオプションを設定するために、DBA パーミッションは必要あり ません。個々の接続または PUBLIC グループに一時的に設定すること もできます。すぐに有効になります。

説明 デフォルトでは、すべてのカーソルはスクロール可能です。ホスト変 数が宣言されていないスクロール・カーソルに対して、Sybase IQ は 結果を一時的に保持するためのバッファを生成します。結果セットの 各ローは、後方スクロールを可能にするためにこのバッファに保持さ れます。

> FORCE NO SCROLL CURSORS を ON に設定すると、すべてのカーソ ルが強制的にスクロールできなくなり、一時的に使用されるメモリの 節約になります。このオプションは、大量 (数百万) のローを取得する 場合に役立ちますが、一部のフロントエンド・アプリケーションでは、 スクロール・カーソル操作を使用するために、このオプションを OFF に設定するよう求められることがあります。

> アプリケーションでカーソルのスクロールを使用しない場合、このオ プションを public に対して永久値として設定してください。メモリの 節約になるため、クエリのパフォーマンスが多少向上します。

### **FORCE\_UPDATABLE\_CURSORS** オプション

機能 更新可能として宣言されていないカーソルを更新可能にするかどうか を制御します。

- 指定できる値 ON、OFF
- デフォルト OFF

スコープ 個々の接続または PUBLIC グループに一時的に設定することもできま す。DBA パーミッションは必要ありません。すぐに有効になります。

説明 アンチング FORCE UPDATABLE CURSORS オプションが ON のとき、更新可能と して宣言されなかったカーソルを更新できます。このオプションに よって、フロントエンドのアプリケーションで DECLARE CURSOR 文の FOR UPDATE 句を指定しなくても更新可能カーソルを使えるようにな ります。

> FORCE UPDATABLE CURSORS オプションは、どうしても必要な場合 を除き使用しないよう推奨されています。

# <span id="page-425-0"></span>**FP\_LOOKUP\_SIZE** オプション

Sybase IQ で使用されるルックアップ・ページの最大数。

機能 ルックアップ FP インデックス、特に FP(3) インデックスの作成に割り 当てられたキャッシュの量を制御します。

指定できる値 1 MB ~ 4096 MB

#### デフォルト 16 MB

#### スコープ このオプションを設定するには、DBA パーミッションが必要です。 個々の接続または PUBLIC グループに一時的に設定することもできま す。すぐに有効になります。

説明 シング・ページの最大数を制御します。詳細については、『シス テム管理ガイド:第 1 巻』の「第 6 章 Sybase IQ インデックスの使用」 の「高速射影 (FP) デフォルト・インデックス・タイプ」を参照してく ださい。

> FP\_LOOKUP\_SIZE オプションは public に設定する必要があり、許容さ れる構文は、次の通りです。

SET OPTION public.FP LOOKUP SIZE = 1

他のオプション 次のオプションは、3 バイトのインデックスをサポートしています。

- INDEX\_ADVISOR
- MINIMIZE STORAGE
- FP\_LOOKUP\_SIZE\_PPM

ストアド・プロ シージャ 次のストアド・プロシージャは、3 バイトのインデックスをサポート しています。

- sp\_iqcheckdb
- sp\_iqcolumn
- sp\_iqindexadvice
- sp\_iqindexmetadata
- sp\_iqindexsize
- sp\_iqindex
- sp\_iqindexfragmentation
- sp\_iqrebuildindex
- sp\_igrowdensity

参照 アンティング トラマン エクストライム あんしゃ SIZE PPM オプション」(407 ページ)

『システム管理ガイド:第 1 巻』の「第 6 章 Sybase IQ インデックスの 使用」

「[MINIMIZE\\_STORAGE](#page-462-0) オプション」(443 ページ)

### <span id="page-426-0"></span>**FP\_LOOKUP\_SIZE\_PPM** オプション

Sybase IQ での FP ルックアップ・ストレージ・サイズを制限します (メ イン・メモリの 100 万分の 1 単位)。

機能 すべての FP ルックアップ・インデックスのルックアップ FP インデッ クス、特に FP(3) インデックス作成に割り当てられたメイン・キャッ シュの量を制御します。

- 指定できる値  $1 \sim 1000000$
- デフォルト 2500
- スコープ このオプションを設定するには、DBA パーミッションが必要です。 個々の接続または PUBLIC グループに一時的に設定することもできま す。すぐに有効になります。
- 説明 シンクアップ・ページの最大数を制御し、この数を制限します(メイ ン・メモリの 100 万分の 1 単位)。つまりメイン・メモリ/ 1,000,000 の FP\_LOOKUP\_SIZE\_PPM \* サイズで、メイン・メモリのサイズは、-iqmc サーバの startup パラメータによって指定されたものです。

詳細については、『システム管理ガイド:第1巻』の「第6章 Sybase IQ インデックスの使用」の「高速射影 (FP) デフォルト・インデック ス・タイプ」を参照してください。

- 他のオプション 次のオプションは、3 バイトのインデックスをサポートしています。
	- FP\_LOOKUP\_SIZE
	- INDEX\_ADVISOR
	- MINIMIZE STORAGE

参照 アンティング トラック ファイン あんじょう あんじょう (406 ページ)

『システム管理ガイド:第 1 巻』の「第 6 章 Sybase IQ インデックスの 使用」

「[MINIMIZE\\_STORAGE](#page-462-0) オプション」(443 ページ)

# **FP\_PREDICATE\_WORKUNIT\_PAGES** オプション

機能 デフォルト・インデックスで使用される並列性の度合いを指定します。

- 指定できる値 整数値
- デフォルト 200
- スコープ このオプションを設定するために、DBA パーミッションは必要あり ません。個々の接続または PUBLIC グループに一時的に設定すること もできます。すぐに有効になります。

説明 デフォルト・インデックスの作成時には SUM、RANGE、MIN、MAX、 COUNT DISTINCT などの述部が並列的に計算されます。 FP\_PREDICATE\_WORKUNIT\_PAGES は、各スレッドが操作するページ 数を指定することで、並列性の度合いを制御します。並列度を上げた い場合は、このオプションの値を小さくします。

# **FPL\_EXPRESSION\_MEMORY\_KB** オプション

- 機能 列挙記憶領域を持つカラムに対する関数式を含むクエリの最適化に使 用するメモリを制御します。
- 指定できる値  $0 \sim 20000$
- デフォルト 1024 キロバイト
- スコープ 個々の接続または PUBLIC グループに一時的に設定することもできま す。すぐに有効になります。
- 説明 FPL EXPRESSION MEMORY KB オプションは、列挙型の記憶領域を持 つカラムに対して関数式を含むクエリを最適化するときのメモリ使用 量を制御します。このオプションによって、DBA は、この最適化で使 用されるメモリ量を制限し、他の Sybase IQ メモリ要件 (キャッシュや LOAD MEMORY MB など) とのバランスを取ることができます。このオ プションを 0 に設定すると、最適化が無効になります。

### <span id="page-428-0"></span>**GARRAY\_FILL\_FACTOR\_PERCENT** オプション

- 機能 既存のグループに対するインクリメンタルな挿入を今後行うために予 約しておく領域が各 HG garray ページに占める割合を指定します。 garray は、各グループを増大することにより、この値によって設定さ れた空き領域の埋め込みを含めようとします。この領域は、既存のイ ンデックス・グループに追加するロー用に使用されます。
- 指定できる値  $0 \sim 1000$
- デフォルト 25
- スコープ このオプションを設定するために、DBA パーミッションは必要あり ません。個々の接続または PUBLIC グループに一時的に設定すること もできます。すぐに有効になります。
- 説明 HG インデックスに対して、グループごとに決められた大きさの記憶 領域を確保できます (ここで、グループは同等の値を持つローのまとま りとして定義されているとします)。領域を確保するには追加のディス ク領域が必要となりますが、HG インデックスへのインクリメンタル な挿入処理のパフォーマンスが向上します。

HG インデックスに対するインクリメンタルな挿入が今後も発生し、 またそれによってできる新しいローの値が以前のインデックスにすで に存在する場合は、このオプションに0以外の値を設定すると、イン クリメンタルな挿入処理のパフォーマンスが向上します。

インデックスをインクリメンタルに更新する予定がない場合は、この オプションの値を小さくして、ディスク領域を節約できます。

参照 「[GARRAY\\_PAGE\\_SPLIT\\_PAD\\_PERCENT](#page-429-0) オプション」(410 ページ) 『リファレンス:ビルディング・ブロック、テーブル、およびプロシー

ジャ』の「第7章 システム・プロシージャ」の「sp\_iqindexfragmentation プロシージャ」

# **GARRAY\_INSERT\_PREFETCH\_SIZE** オプション

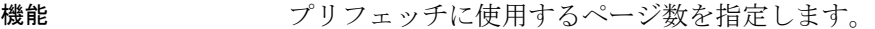

指定できる値 0 ~ 100

- デフォルト 3
- スコープ このオプションを設定するために、DBA パーミッションは必要あり ません。個々の接続または PUBLIC グループに一時的に設定すること もできます。すぐに有効になります。

説明 いっぱい いいオプションを使用して、HG インデックスのあるカラムに対する 挿入動作中に実行されるデータベースの先読みページ数を指定します。

> Sybase 製品の保守契約を結んでいるサポート・センタからの指示が あった場合を除いて、このオプションは使用しないでください。

# <span id="page-429-0"></span>**GARRAY\_PAGE\_SPLIT\_PAD\_PERCENT** オプション

- 機能 1 ページあたりのフィル・ファクタを garray に対するページ分割時に 決定し、インクリメンタルな挿入を今後行うために予約しておく領域 が各 HG garray ページに占める割合を指定します。garray ページの分割 は、このパーセンテージを空のままにしようとします。この領域は、 新しいインデックス・グループに追加するロー用に使用されます。
- 指定できる値 0 ~ 100
- デフォルト 25
- スコープ このオプションを設定するために、DBA パーミッションは必要あり ません。個々の接続または PUBLIC グループに一時的に設定すること もできます。すぐに有効になります。
- 説明 HG インデックスは、ページ・レベルで記憶領域を予約できます。この 記憶領域は、追加のローが挿入されたときに新しいグループに割り当 てることができます。領域を確保するには追加のディスク領域が必要 となりますが、HG インデックスへのインクリメンタルな挿入処理の パフォーマンスが向上します。

HG インデックスに対するインクリメンタルな挿入を行う予定があり、 それによってできる新しいローの値が以前のインデックスにまだ存在 しない場合は、GARRAY\_PAGE\_SPLIT\_PAD\_PERCENT オプションに 0 以 外の値を設定すると、インクリメンタルな挿入処理のパフォーマンス が向上します。

インデックスをインクリメンタルに更新する予定がない場合は、この オプションの値を小さくして、ディスク領域を節約できます。

参照 「[GARRAY\\_FILL\\_FACTOR\\_PERCENT](#page-428-0) オプション」(409 ページ)

『リファレンス:ビルディング・ブロック、テーブル、およびプロシー ジャ』の「第 7 章 システム・プロシージャ」の「sp\_iqindexfragmentation プロシージャ」

### **GARRAY\_RO\_PREFETCH\_SIZE** オプション

機能 リングリフェッチに使用するページ数を指定します。

指定できる値  $0 \sim 100$ 

デフォルト 10

スコープ このオプションを設定するために、DBA パーミッションは必要あり ません。個々の接続または PUBLIC グループに一時的に設定すること もできます。すぐに有効になります。

説明 いっぱん このオプションを使用して、HG インデックスのあるカラムに対する クエリ動作中に実行されるデータベースの先読みページ数を指定し ます。

> Sybase 製品の保守契約を結んでいるサポート・センタからの指示が あった場合を除いて、このオプションは使用しないでください。

### <span id="page-430-0"></span>**HASH\_PINNABLE\_CACHE\_PERCENT** オプション

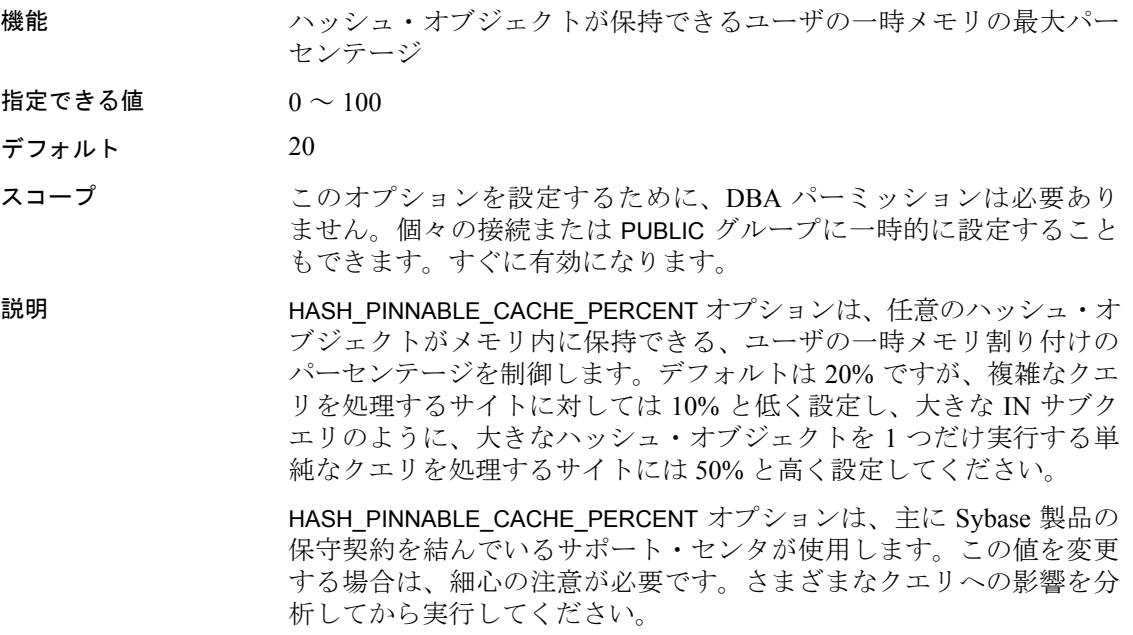

**参照 「[BIT\\_VECTOR\\_PINNABLE\\_CACHE\\_PERCENT](#page-392-0) オプション」**  $(373 \sim -\frac{1}{10})$ 

「[SORT\\_PINNABLE\\_CACHE\\_PERCENT](#page-488-0) オプション」(469 ページ)

# **HASH\_THRASHING\_PERCENT** オプション

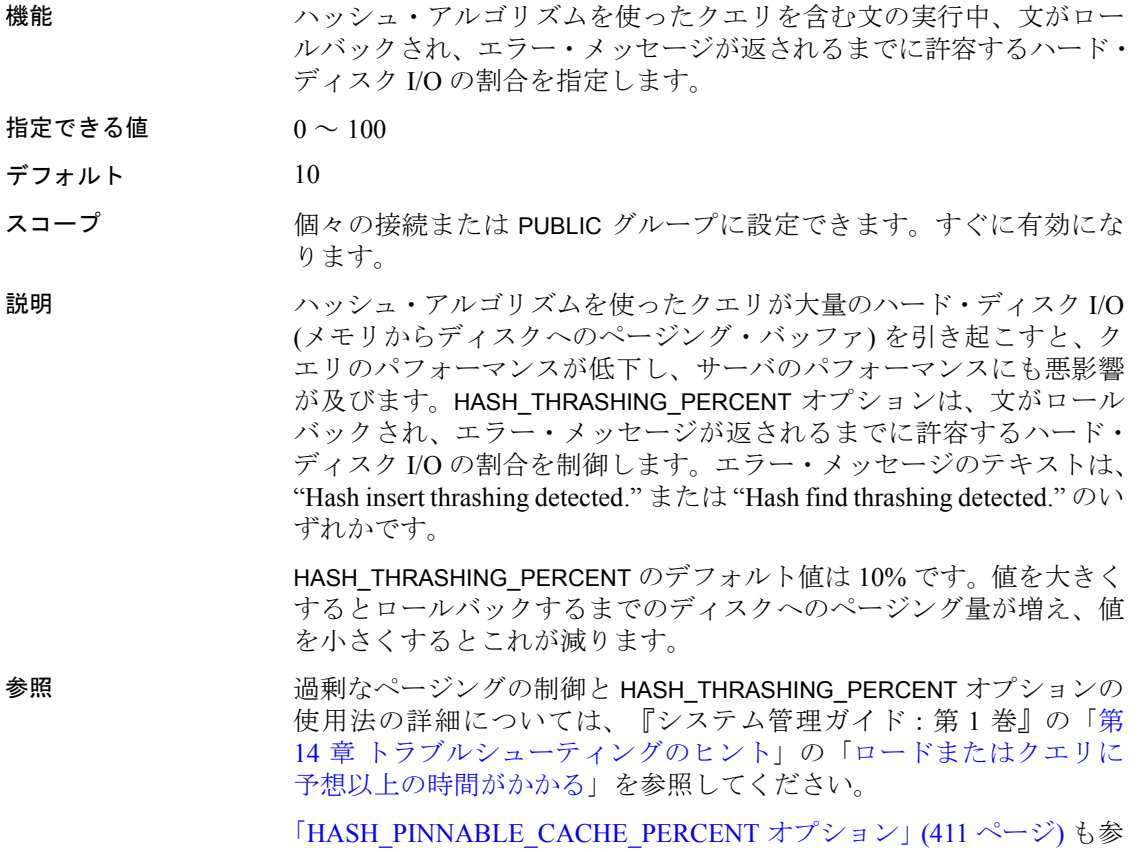

照してください。

# **HG\_DELETE\_METHOD** オプション

機能 HG インデックスの削除処理で使用されるアルゴリズムを指定します。

指定できる値  $0 \sim 3$
- デフォルト 0
- スコープ このオプションを設定するために、DBA パーミッションは必要あり ません。個々の接続または PUBLIC グループに一時的に設定すること もできます。すぐに有効になります。
- 説明 いっぱい いいオプションは、削除処理中に HG インデックスが使用するアルゴ リズムを指定するために使用します。コスト・モデルは、適切な削除 アルゴリズムを選択する際に、CPU 関連のコストと I/O 関連のコスト を考慮します。コスト・モデルで考慮されるのは以下の要素です。
	- 削除されたロー
	- インデックス・サイズ
	- インデックス・データ型の幅
	- インデックス・データのカーディナリティ
	- 利用可能なテンポラリ・キャッシュ
	- マシンに関連する I/O と CPU の特性
	- 利用可能な CPU とスレッド
	- 参照整合性のコスト

"small" メソッドを強制するには、このオプションを 1 に設定します。 "large" メソッドを強制するには、このオプションを 2 に設定します。 "midsize" メソッドを強制するには、このオプションを 3 に設定します。

参照 これらのメソッドの詳細については、『パフォーマンス&チューニン グ・ガイド』の「削除オペレーションの最適化」を参照してください。

#### **HG\_SEARCH\_RANGE** オプション

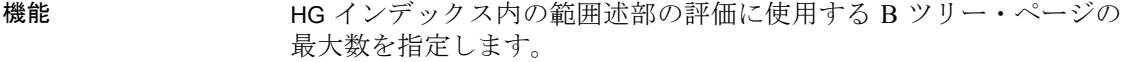

- 指定できる値 整数値
- デフォルト 10
- スコープ 個々の接続または PUBLIC グループに設定できます。すぐに有効にな ります。
- 説明 このオプションは、デフォルトの設定が大部分のクエリに適用でき ます。

このオプションは、オプティマイザが範囲述部に使用される最良のイ ンデックスの検索にかける時間を効率よく制御します。高い値に設定 すると、クエリがオプティマイザで費やす時間が増加する可能性があ りますが、結果としては範囲述部を解決する最適なインデックスが選 択されます。

## **IDENTITY\_ENFORCE\_UNIQUENESS** オプション

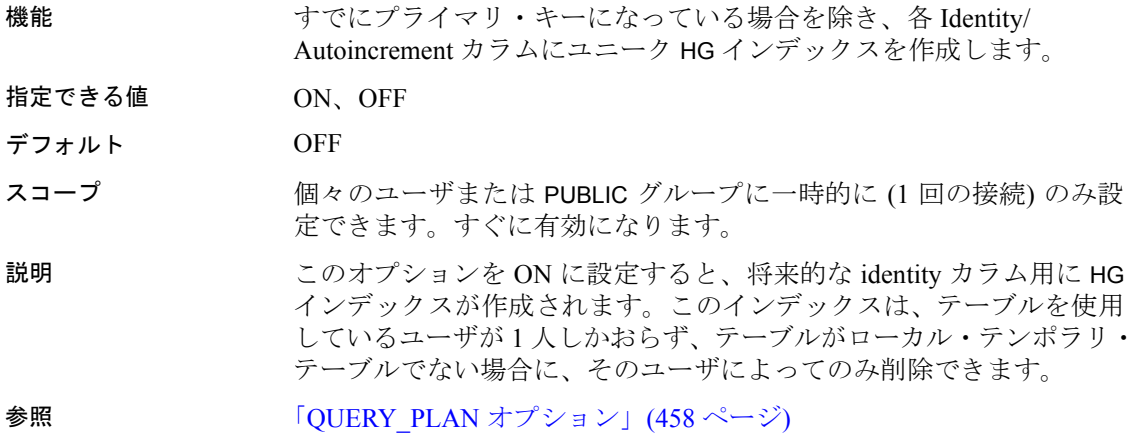

# **IDENTITY\_INSERT** オプション

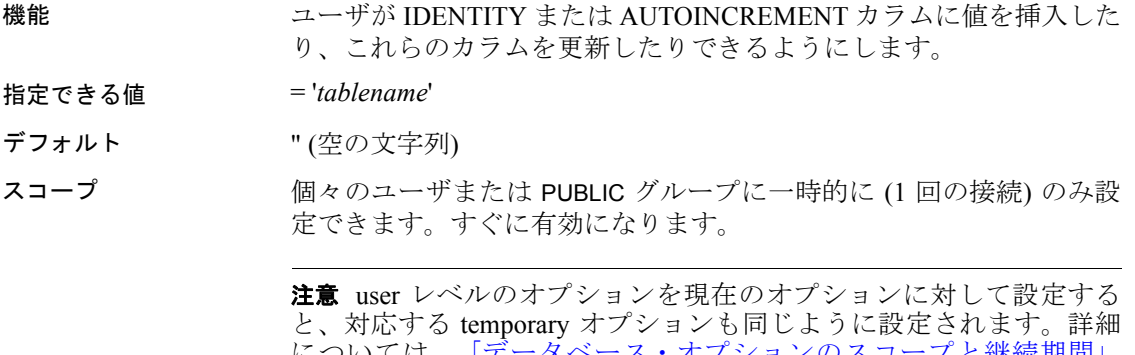

については、[「データベース・オプションのスコープと継続期間」](#page-371-0) (352 [ページ](#page-371-0)) を参照してください。

説明 このオプションが設定されている場合、挿入と更新が有効になりま す。挿入または更新を行うカラムを識別するために、テーブルを指定 する必要があります。テーブルの所有者でないユーザは、テーブル名 を所有者の名前で修飾します。

> IDENTITY カラムを持つテーブルを削除するには、IDENTITY\_INSERT がそのテーブルに設定されていないことが必要です。

例 たとえば、明示的な挿入をテーブル Employees で行うには、次のよう に指定します。

SET TEMPORARY OPTION IDENTITY INSERT = 'Employees'

オプションをオフにするには、等号と空の文字列を指定します。

SET TEMPORARY OPTION IDENTITY INSERT = ''

データベースに DBA として接続している場合に、ユーザ・レベル・オ プションがテンポラリ・オプションに与える影響を示すには ( 上記の 注意事項を参照)、次のコマンドを発行します。

SET OPTION IDENTITY INSERT = 'Customers'

オプションの値は、ユーザ DBA の場合に Customers、現在の接続の場 合にテンポラリに設定されます。その後で他のユーザが DBA として データベースに接続した場合も、IDENTITY\_INSERT のオプションの値 は Customers になります。

参照 ―――――――「[QUERY\\_PLAN](#page-477-0) オプション」(458 ページ)

#### <span id="page-434-0"></span>**INDEX\_ADVISOR** オプション

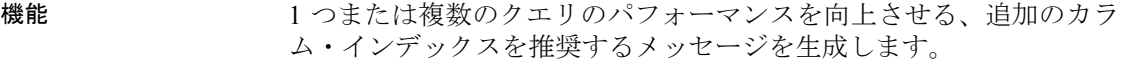

指定できる値 ON、OFF

デフォルト OFF

スコープ 個々のユーザまたは PUBLIC グループに一時的 (1回の接続)に設定で きます。すぐに有効になります。

説明 ON に設定されていると、インデックス・アドバイザは、Sybase IQ ク エリ・プランの一部として、または、クエリ・プランが無効の場合に Sybase IQ メッセージ・ログ・ファイル内の独立したメッセージとして、 推奨されるインデックスを表示します。これらのメッセージは、Index Advisor: という文字列で始まります。この文字列を検索することで、 Sybase IQ メッセージ・ファイルからこれらのメッセージをフィルタで きます。出力は OWNER.TABLE.COLUMN の形式です。

> インデックス・アドバイスを累積するには、INDEX\_ADVISOR および INDEX\_ADVISOR\_MAX\_ROWS の両方を設定します。

> 注意INDEX\_ADVISOR\_MAX\_ROWS が ON に設定されている場合、イン デックス・アドバイスは独立したメッセージとして Sybase IQ メッセー ジ・ファイルに書き込まれません。ただし、アドバイスは Sybase IQ メッセージ・ファイルのクエリ・プランに引き続き示されます。

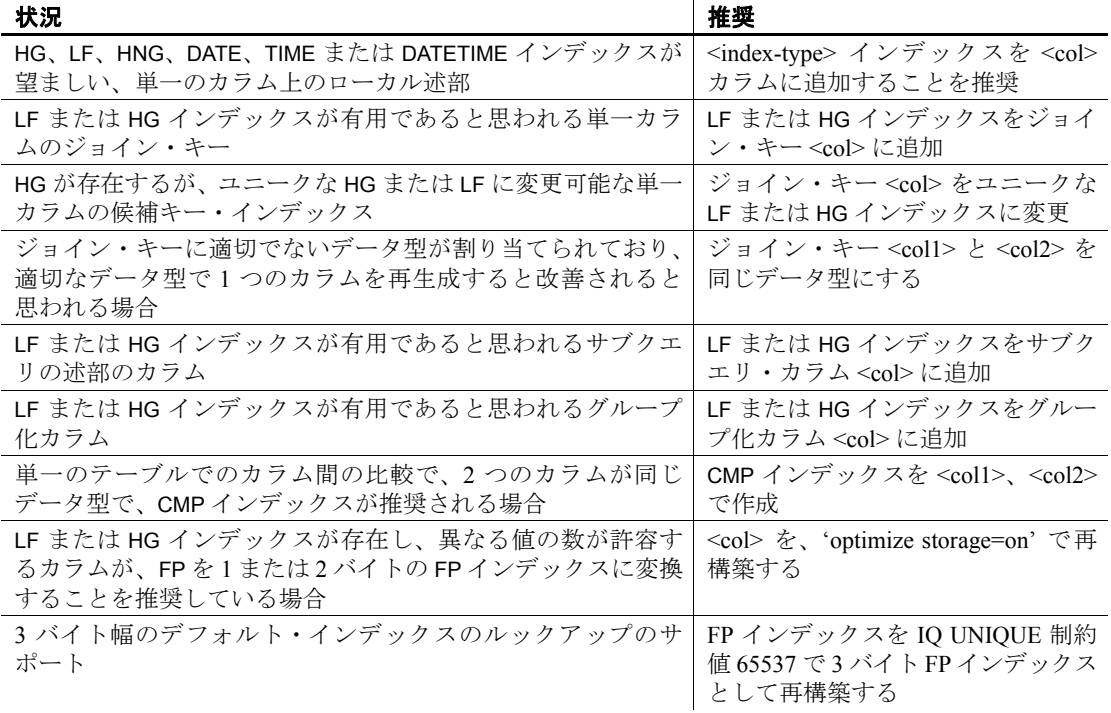

#### 表 **2-11**:インデックス・アドバイザ

インデックスを追加することでどれだけのクエリが改善されるか、ま た、インデックスを作成および維持するメリットがあるかどうかは ユーザが判断する必要があります。場合によっては、推奨されたイン デックスを追加することで、パフォーマンスが改善するかどうか、改 善するとしたらどの程度かを判断できないこともあります。

たとえば、ジョイン・キーとして使われているカラムを例に考えてみ ます。Sybase IQ は、クエリを実行するためのより良くより速いクエ リ・プランを生成するために、HG または LF インデックスによって提 供されるメタデータを多く使用します。HG または LF インデックスを 持たないジョイン・カラムにこれらのインデックスを追加すると、IQ オプティマイザがより速いジョイン・プランを選択できる可能性が高 くなりますが、インデックスを追加してクエリを再実行しない限り、 新しいインデックスによってクエリのパフォーマンスが変わらないか 向上するかを判断するのは非常に困難です。

例 クエリ・プランが OFF に設定されたインデックス・アドバイザの出力

I. 03/30 14:18:45. 0000000002 Advice: Add HG or LF index on DBA.ta.c1 Predicate: (ta2.c1 < BV(1))

クエリ・プランが ON に設定されたインデックス・アドバイザの出力

注意この方法では複数のクエリのインデックス・アドバイザの情報 が累計されるため、複数のクエリのアドバイスを中央のロケーション で一定期間にわたって追跡できます。

I. 03/30 14:53:24. 0000000008 [20535]: 6 ...#03: Leaf I. 03/30 14:53:24. 0000000008 [20535]: Table Name: tb I. 03/30 14:53:24. 0000000008 [20535]: Condition 1 (Invariant):  $(tb.c3 = tb.c4)$ I. 03/30 14:53:24. 0000000008 [20535]: Condition 1 Index Advisor: Add a CMP index on DBA.tb (c3,c4)

参照 **FP\_LOOKUP\_SIZE** オプション」(406 ページ)、 「[INDEX\\_ADVISOR\\_MAX\\_ROWS](#page-437-0) オプション」(418 ページ)、 「[MINIMIZE\\_STORAGE](#page-462-0) オプション」(443 ページ)、および 「[QUERY\\_PLAN](#page-477-0) オプション」(458 ページ)。

> 『リファレンス:ビルディング・ブロック、テーブル、およびプロシー ジャ』の「第7章 システム・プロシージャ」の「sp\_iqindexadvice プロ シージャ」、「sp\_iqindexmetadata プロシージャ」、「sp\_iqrebuildindex プ ロシージャ」、および「sp\_igrowdensity プロシージャ」

> 『システム管理ガイド:第 1 巻』の「第 6 章 Sybase IQ インデックスの 使用」の「高速射影 (FP) デフォルト・インデックス・タイプ」

『システム管理ガイド:第 1 巻』の「第 1 章 Sybase IQ システム管理の 概要」の「メッセージ・ロギング」

『システム管理ガイド:第 1 巻』の「第 9 章 データ整合性の確保」の 「カラムに対する IO UNIOUE 制約の使用」

#### <span id="page-437-0"></span>**INDEX\_ADVISOR\_MAX\_ROWS** オプション

機能 max\_rows に格納されるユニークなアドバイス・メッセージの最大数 を設定します。

指定できる値

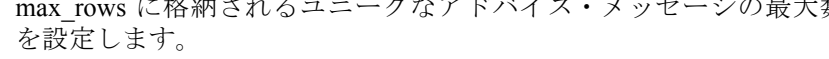

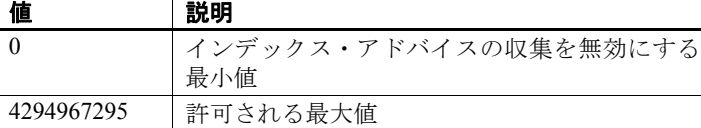

- デフォルト 0
- スコープ テンポラリ (現在の接続用) またはユーザ/グループ (PUBLIC または DBA など) に対して永続的に設定できます。すぐに有効になります。
- 説明 INDEX ADVISOR MAX ROWS オプションは、インデックス・アドバイ ザによって格納されるメッセージの数を制限するために使用します。 指定した制限値に到達すると、INDEX\_ADVISOR は新しいアドバイス の保存を停止します。ただし、既存のアドバイス・メッセージのカウ ントとタイムスタンプの更新は続行します。

SET OPTION public. Index Advisor Max Rows = max\_rows;

参照 アイランド あいしゃ アイライ あんしゃ あんしょう あいしょう あいがい あいがい ちょうしゃ うちょうしゃ 「[INDEX\\_ADVISOR](#page-434-0) オプション」(415 ページ)

> 『リファレンス:ビルディング・ブロック、テーブル、およびプロシー ジャ』の「第7章 システム・プロシージャ」の「sp\_iqindexadvice プロ シージャ」

> 『システム管理ガイド:第 1 巻』の「第 6 章 Sybase IQ インデックスの 使用」の「高速射影 (FP) デフォルト・インデックス・タイプ」

#### **INDEX\_PREFERENCE** オプション

機能 クエリ処理に使用するインデックスの選択を制御します。

指定できる値  $-10 \sim 10$ 

- デフォルト 0
- スコープ このオプションを設定するために、DBA パーミッションは必要あり ません。個々の接続または PUBLIC グループに一時的に設定すること もできます。すぐに有効になります。
- 説明 Sybase IQ オプティマイザは、通常最適なインデックスを使用して、 ローカルな WHERE 句の述部など、1 つの IQ インデックスの範囲内で 処理できる操作を実行します。INDEX\_PREFERENCE は、テスト目的に オプティマイザの選択を無効にするために使用します。通常の使用の 際はこのオプションの値を変更しないでください。表 [2-12](#page-438-0) は、このオ プションに対する有効な値とその機能です。

| 値              | 対処法                |
|----------------|--------------------|
|                |                    |
| $\theta$       | オプティマイザの選択に従う。     |
| $\mathbf{1}$   | LFインデックスを優先する。     |
| $\overline{c}$ | HGインデックスを優先する。     |
| 3              | HNG インデックスを優先する。   |
| $\overline{4}$ | CMP インデックスを優先する。   |
| 5              | デフォルトのインデックスを優先する。 |
| 6              | WD インデックスを優先する。    |
| 8              | DATE インデックスを優先する。  |
| 9              | TIME インデックスを優先する。  |
| 10             | DTTMインデックスを優先する。   |
| $-1$           | LFインデックスを回避する。     |
| $-2$           | HGインデックスを回避する。     |
| $-3$           | HNG インデックスを回避する。   |
| $-4$           | CMP インデックスを回避する。   |
| $-5$           | デフォルトのインデックスを回避する。 |
| $-6$           | WDインデックスを回避する。     |
| $-8$           | DATE インデックスを回避する。  |
| $-9$           | TIME インデックスを回避する。  |
| $-10$          | DTTMインデックスを回避する。   |

<span id="page-438-0"></span>表 **2-12**:**INDEX\_PREFERENCE** の値

### **INFER\_SUBQUERY\_PREDICATES** オプション

機能 オプティマイザによる追加のサブクエリの述部の推測を制御します。

- 指定できる値 ON、OFF
- デフォルト ON
- スコープ 個々の接続または PUBLIC グループに一時的に設定することもできま す。すぐに有効になります。このオプションを設定するために、DBA パーミッションは必要ありません。
- 説明 INFER\_SUBQUERY\_PREDICATES オプションは、単純な等号ジョイン述 部の推移閉包によって、既存のサブクエリの述語から追加のサブクエ リの述語をオプティマイザに推測させるかどうかを制御します。多く の場合、オプティマイザがこの推測を行ったほうがクエリの実行が速 くなります。これには例外もあり、パフォーマンスが向上しない場合 もあります。このオプションを使うことが環境において適切かどうか を確認する必要があります。

## **IN\_SUBQUERY\_PREFERENCE** オプション

機能 IN サブクエリを処理する際に使用するアルゴリズムを選択します。 指定できる値  $-3 \sim 3$ デフォルト 0 スコープ このオプションを設定するために、DBA パーミッションは必要あり ません。個々の接続または PUBLIC グループに一時的に設定すること もできます。すぐに有効になります。 説明 IN サブクエリを処理する際、IQ オプティマイザはいくつかのアルゴ リズムから 1 つを選択します。このオプションを使用すると、オプ ティマイザが処理量をもとに決定した使用アルゴリズムを無効にする ことができます。クエリ・エンジンに対してアルゴリズムが適切かど うかを判断するための内部規則を無効にするものではありません。 IN SUBQUERY PREFERENCE は通常、内部のテスト、および、オプティ マイザがうまく処理できないクエリの手動チューニングに利用されま す。経験豊富な DBA のみが使用してください。このオプションを使 用するのは、サブクエリによって生成されるローの数をオプティマイ ザが少なく見積もりすぎているために、ハッシュ・オブジェクトがス ラッシングしている場合のみです。このオプションを設定する前に、 まず、失われたインデックスや依存述部をチェックして、誤った見積 もりを修正してください。

IN\_SUBQUERY\_PREFERENCE を設定するのは、オプティマイザに変更 を加えることが適切である場合のみであるため、このオプションを設 定する必要がある場合は、Sybase 製品の保守契約を結んでいるサポー ト・センタにご連絡ください。

表 [2-13](#page-440-0) は、このオプションに対する有効な値とその機能です。

<span id="page-440-0"></span>表 **2-13**:**IN\_SUBQUERY\_PREFERENCE** の値

| 値             | 対処法                          |
|---------------|------------------------------|
| $\Omega$      | オプティマイザの選択に従う。               |
|               | ソートベースの IN サブクエリを優先する。       |
| $\mathcal{L}$ | 垂直 IN サブクエリ (サブクエリがクエリ・プラン内の |
|               | リーフ・ノードの子)を優先する。             |
| $\mathcal{R}$ | ハッシュベースの IN サブクエリを優先する。      |
| $-1$          | ソートベースの IN サブクエリを回避する。       |
| $-2$          | 垂直 IN サブクエリを回避する。            |
| $-3$          | ハッシュベースのINサブクエリを回避する。        |

#### **IQGOVERN\_MAX\_PRIORITY** オプション

機能 けいちゃく 許可される IQGOVERN PRIORITY 設定を制限します。

指定できる値  $1 \sim 3$ 

デフォルト 2

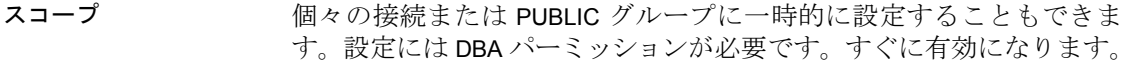

説明 アンチング 許可される IQGOVERN PRIORITY の設定を制限します。この設定は、 ユーザのクエリが実行待ちのキューに入れられる順番に影響します。 指定可能な値は、1 (優先度高)、2 (優先度中、デフォルト値)、3 (優先 度低)です。ユーザが IQGOVERN PRIORITY よりも大きい値を IQGOVERN\_MAX\_PRIORITY に指定すると、Sybase IQ はエラーを返し ます。

## **IQGOVERN\_PRIORITY** オプション

機能 -iqgovern キュー内で待機中の各クエリに優先度を割り当てます。

指定できる値  $1 \sim 3$ 

#### デフォルト 2

- スコープ このオプションを設定するために、DBA パーミッションは必要ありま せん。個々の接続または PUBLIC グループに一時的に設定することも できます。すぐに有効になります。
- 説明 ユーザのクエリが実行待ちのキューに入れられる順番を決定する値を 割り当てます。指定可能な値は、1 (優先度高)、2 (優先度中、デフォル ト値)、3 (優先度低) のいずれかです。このスイッチは、すべてのユー ザが、一時的、ユーザごと、または public に指定できます。優先度の 低いクエリは、より優先度の高いクエリがすべて実行されるまで実行 されません。

このオプションは、IQGOVERN\_MAX\_PRIORITY オプションのユーザご とまたはグループごとの値によって制限されます。

#### **IQGOVERN\_PRIORITY\_TIME** オプション

機能 またのは、高優先度のクエリが実行までにキューで待機する時間を制限します。

指定できる値  $0 \sim 1{,}000{,}000$  秒。IQGOVERN\_MAX\_PRIORITY よりも小さい値である必 要があります。

デフォルト 0 (無効)

- スコープ PUBLIC グループのみに設定できます。DBA パーミッションが必要で す。すぐに有効になります。
- 説明 高優先度 (優先度 1) のクエリが実行までにキューで待機する時間を制 限します。この時間が過ぎると、-iqgovern の設定で実行が許可された クエリ数を超過しても、クエリが実行されます。このスイッチを変更 するには、グループ DBA のメンバである必要があります。指定でき る値は、1 から 1,000,000 秒です。0 (デフォルト値) では、この機能が 無効になります。IQGOVERN\_PRIORITY\_TIME は、PUBLIC に設定され ることが必要です。

### **ISOLATION\_LEVEL** オプション

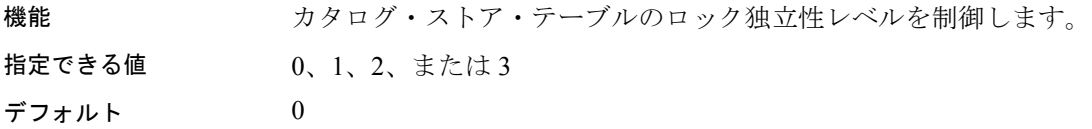

説明 マック独立性レベルは次のように定義されています。

- 0 ─ ダーティ・リード、繰り返し不可能読み出し、幻ローが許可 されます。
- 1 ─ ダーティ・リードは許可されません。繰り返し不可能読み出 しと幻ローが許可されます。
- 2 ─ ダーティ・リードは許可されませんが、繰り返し可能読み出 しが保証されます。幻ローは許可されます。
- 3 ─ 逐次化可能です。ダーティ・リードは許可されず、繰り返し 可能読み出しは保証され、幻ローは許可されません。

ISOLATION\_LEVEL オプションは、カタログ・ストアのテーブルに対する 独立性レベルの設定に使用します。Sybase IQ では、IQ ストア内のテー ブルに常にレベル 3 を適用します。レベル 3 が ANSI の レベル 4 に相 当します。

#### **JOIN\_EXPANSION\_FACTOR** オプション

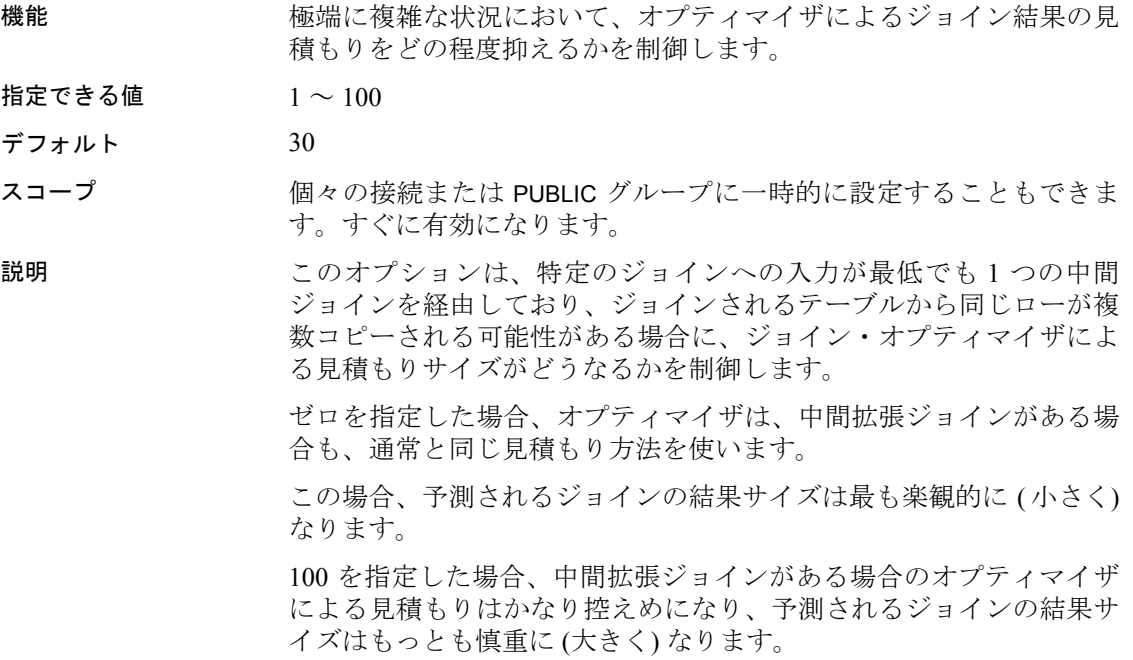

通常、この値を変更する必要はありません。変更する場合は、 JOIN EXPANSION FACTOR を一時的なオプション、またはユーザ・オ プションとして設定することをおすすめします。

## **JOIN\_OPTIMIZATION** オプション

機能 ジョイン順序の最適化を有効または無効にします。

- 指定できる値 ON、OFF
- デフォルト ON
- スコープ このオプションを設定するために、DBA パーミッションは必要ありま せん。個々の接続または PUBLIC グループに一時的に設定することも できます。すぐに有効になります。
- 説明 ファント JOIN OPTIMIZATION オプションが ON の場合、Sybase IO はジョイン順 序を最適化して中間結果とソートのサイズを小さくし、システム負荷 のバランスをとります。このオプションが OFF の場合、ジョイン順序 は SELECT 文の FROM 句のテーブルの順序に従って決定されます

JOIN OPTIMIZATION は常に ON に設定してください。

JOIN OPTIMIZATION オプションは、ジョインの順序を制御しますが、 テーブルの順序は制御しません。この差について、次の FROM 句を例 に説明します。

FROM A, B, C, D

この FROM 句は、デフォルトで左側が深いジョイン・プランを作成し ます。これは、明示的に表すと次のようになります。

FROM  $((A, B), C), D)$ 

JOIN\_OPTIMIZATION が OFF の場合、一連のテーブルにおけるこれらの ジョインの順序は FROM 句で指定されたとおりになります。つまり、 A と B がまずジョインされ、その成果物がテーブル C にジョインさ れ、最後にこれがテーブル D にジョインされます。このオプション は、各ジョインの左右の深さは制御しません。JOIN OPTIMIZATION が OFF で上記の FROM 句を実行した場合、オプティマイザは次のような ジョイン・プランを作成します。

FROM  $((C, (A, B)), D)$ 

または

FROM  $((B, A), C), D)$ 

または

FROM  $(D, ((A, B), C))$ 

いずれの場合でも、まず A と B がジョインされ、その成果物が C に ジョインされ、最後にテーブル D にジョインされます。ジョインの順 序は同じですが、テーブルが表示される順序が異なります。

JOIN\_OPTIMIZATION が OFF の場合は、意図したとおりの順序でジョイ ンが行われるよう、上の例のように FROM 句内でカッコを使用しま す。C と D をジョインしたものに A と B をジョインするには、カッコ を使って次のように指定します。

FROM  $((A, B), (C, D))$ 

上記の FROM 句では、最初の例の FROM 句と同じ順序でテーブルが表 示されていますが、異なる順序でジョインが行われます。

JOIN\_OPTIMIZATION は、ジョインのパフォーマンスに関する隠れた間 題を診断する場合、または、少数の定義済みクエリを手動で最適化す る場合のみ OFF に設定します。JOIN\_OPTIMIZATION が OFF の場合、 クエリは最大で 128 のテーブルをジョインできますが、パフォーマン スに深刻な悪影響が及ぶ可能性があります。

警告! JOIN OPTIMIZATION を無効にすると、Sybase IO はジョインを含 むクエリに最良のパフォーマンスを保証することができません。クエ リのパフォーマンスに関してユーザ自身が全面的に責任を負うことに なります。

#### **JOIN\_PREFERENCE** オプション

機能 ジョイン処理で使用されるアルゴリズムを選択します。

指定できる値 -7 ~ 7

デフォルト 0

スコープ JOIN\_PREFERENCE を設定するために、DBA パーミッションは必要あ りません。個々の接続または PUBLIC グループに一時的に設定するこ ともできます。すぐに有効になります。

説明 IQ オプティマイザがクエリ内のジョインを処理するためのいくつか のアルゴリズムがあります。JOIN\_PREFERENCE を使用すると、オプ ティマイザが処理量をもとに決定した使用アルゴリズムを無効にする ことができます。クエリ・エンジンに対してアルゴリズムが適切かど うかを判断するための内部規則を無効にするものではありません。 0 以外の値を設定すると、クエリ内のすべてのジョインに影響しま す。クエリ内のいくつかのジョインから 1 つを選択して修正すること はできません。

> 通常、このオプションは、内部的なテストに使用されます。また、経 験豊富な DBA だけが使用してください。表 [2-14](#page-445-0) は、このオプション に対する有効な値とその機能です。

| 値              | 对处法                     |
|----------------|-------------------------|
| 0              | オプティマイザの選択に従う。          |
| 1              | ソート/マージを優先する。           |
| $\overline{c}$ | ネストされたループを優先する。         |
| 3              | ネストされたループのプッシュダウンを優先する。 |
| 4              | ハッシュを優先する。              |
| 5              | ハッシュ・プッシュダウンを優先する。      |
| 6              | プリジョインを優先する。            |
| 7              | ソート/マージのプッシュダウンを優先する。   |
| $-1$           | ソート/マージを回避する。           |
| $-2$           | ネストされたループを回避する。         |
| $-3$           | ネストされたループのプッシュダウンを回避する。 |
| $-4$           | ハッシュを回避する。              |
| $-5$           | ハッシュ・プッシュダウンを回避する。      |
| -6             | プリジョインを回避する。            |
| $-7$           | ソート/マージのプッシュダウンを回避する。   |

<span id="page-445-0"></span>表 **2-14**:**JOIN\_PREFERENCE** の値 تستعدات البهر

単純な等号ジョイン述部に述部ヒントのタグを付けることができま す。このヒントにより、まさにその 1 つのジョインのためにジョイン の優先順位を指定できます。ローカルなジョインの優先順位が設定さ れたジョイン条件が、同じジョインに複数あり、しかもそれらのヒン トの値が異なる場合、そのジョインに対するローカルな優先順位がす べて無視されます。ローカルなジョインの優先順位は、オプティマイ ザが選択したジョインの順序に影響を与えません。

次の例はハッシュ・ジョインを要求します。

AND  $(T.X = 10 * R.x, 'J:4')$ 

#### **JOIN\_SIMPLIFICATION\_THRESHOLD** オプション

機能 ジョイン・オプティマイザの単純化が行われる前にジョインされる テーブルの最小数を指定します。

- 指定できる値  $1 \sim 64$
- デフォルト 15

スコープ 個々の接続または PUBLIC グループに一時的に設定することもできま す。すぐに有効になります。

#### 説明 クエリ・オプティマイザは、ルックアップ・テーブル (非選択的な次元 テーブル)と有効な直積であるテーブルを別々に扱うことで、ジョイ ンの順序の最適化を単純化します。単純化の後で、オプティマイザは MAX JOIN ENUMERATION によって指定されている範囲内で、残りの テーブルのジョインの順序を最適化します。

このオプションに MAX JOIN ENUMERATION の値よりも大きい値を指 定しても何も起こりません。

このオプションに MAX JOIN ENUMERATION の値よりも小さい値を指 定すると、大量のジョインを含むクエリの最適化にかかる時間を短縮 できる可能性がありますが、オプティマイザが最適なジョイン・プラ ンを見つけられなくなる可能性もあります。

通常、この値を変更する必要はありません。変更する場合は、 JOIN\_SIMPLIFICATION\_THRESHOLD を一時的なオプション、またはユー ザ・オプションとして設定し、9 以上の値にすることをおすすめし ます。

### **LARGE\_DOUBLES\_ACCUMULATOR** オプション

機能 浮動小数点の値の SUM または AVG に使用するアキュムレータの選択 を制御します。

指定できる値 ON、OFF

デフォルト OFF

スコープ このオプションを設定するために、DBA パーミッションは必要ありま せん。個々の接続または PUBLIC グループに一時的に設定することも できます。すぐに有効になります。

説明 float 型と double 型データ用の小さなアキュムレータで、1e-20 から 1e20 までのたいへん広い範囲の加算がとても正確に実行できます。上 記の範囲外の数値に対しては若干精度が犠牲になります (それでも通 常のアプリケーションには十分な精度が出ます)。この小さなアキュム レータを使用すると、大きなアキュムレータを使用した場合に比べ て、オプティマイザは簡単に高いパフォーマンスを実現するハッシュ を選択できます。大きなアキュムレータはあらゆる float 型と double 型のデータに対する演算が非常に正確ですが、その規模のためハッ シュを使用した最適化が選択されないことが多くなります。デフォル トは小さなアキュムレータです。

## **LF\_BITMAP\_CACHE\_KB** オプション

機能 LF インデックスに対するロードで使用されるメモリ量を指定します。

- 指定できる値  $1 \sim 8$
- デフォルト 4
- スコープ このオプションを設定するために、DBA パーミッションは必要ありま せん。個々の接続または PUBLIC グループに一時的に設定することも できます。すぐに有効になります。
- 説明 LF BITMAP CACHE KB は、LF インデックスに対するロードで重複し ない各値に対して使用されるヒープ・メモリの大きさ (KB 単位) の指 定に使用します。デフォルトは 4KB です。すべての LF インデックス の重複しない値の個数の合計が比較的大きい (10,000以上) テーブルの 場合は、ヒープ・メモリの使用が増えて、システムのページ・フォー ルトが発生し、ロードのパフォーマンスに影響を与える可能性があり ます。このような事態が発生したら、LF BITMAP CACHE KB の設定値 を小さくしてください。

ロード中に各 LF インデックスが使用するヒープ・メモリの大きさは、 次の式に従って計算します。

Heap-memory-used = (1f bitmap cache kb  $*$  1024) \* lf-distinct-count-for-column

デフォルト値である 4KB を使用すると、重複しない 1000 の値がある LF インデックスはロード中に最大 4MB のヒープ・メモリを使用し ます。

#### **LOAD\_MEMORY\_MB** オプション

機能 連続したロードが使用できるヒープ・メモリ量の上限を MB 単位で指 定します。

- 指定できる値 0 ~ 2000
- デフォルト 0 (ゼロ)

スコープ このオプションを設定するために、DBA パーミッションは必要あり ません。個々の接続または PUBLIC グループに一時的に設定すること もできます。すぐに有効になります。

説明 このオプションは、連続したロードが使用できるヒープ・メモリ量の 上限を MB 単位で指定します。デフォルト設定は 0 (ゼロ) です。これ は上限がないことを意味し、Sybase IQ は、ロードの実行に必要なだけ ヒープ・メモリを使用できます。ゼロ以外の値は、ユーザが上限量を 設定したことを意味します。上限の最大値は 2000MB (2GB) です。SET OPTION コマンドを使用して、ロード処理に使用されるヒープ・メモ リ量を調整します。

> Sybase IQ 15.0 ロード・プロセスは、ヒープ・メモリ使用率を大幅に 低下させます。LOAD MEMORY MB オプションは主に固定幅ロードに 使用されます。

> システムで仮想メモリが不足する場合、2000 未満の値を指定して、 ロードができるようになるまで値を小さくします。大きな表に挿入す る場合、LOAD\_MEMORY\_MB を小さい値 (100 ~ 200 MB) に設定するこ とが必要な場合があります。ただし、値が小さすぎると、物理的に データをロードできなくなることもあります。

> 一度に多数のカラムがロードされる場合 (ワイド・テーブルなど)、使 用される仮想メモリの量は膨大になることがあります。テーブルが大 きいほど、ロード・メモリのサイズも大きくなります。また、ロード を実行するユーザの数が多いほど、IQ 以外の場所に割り付けられる ヒープ/ロード・メモリのサイズも大きくなります。

次のエラーが発生した場合は、いくつかの対応が可能です。

"All available virtual memory has been used ..."

LOAD MEMORY MB をゼロ以外の値に設定して、LOAD コマンドが使 用できる仮想メモリ容量の上限を設定できます。指定可能な最大値は 2000MB です。

また、BLOCK FACTOR または BLOCK SIZE の LOAD コマンド・オプショ ンを調整することもできます。これらのコマンド・オプションのデ フォルトはそれぞれ 10000 と 500000 ですが、任意の値に設定するこ とが可能です。デフォルトより小さい値に設定すると、ロードによっ て使用される仮想メモリの量が少なくなります。

部分幅ロードと呼ばれる方法で、一度にカラムのサブセットだけを ロードすることもできます。

参照 ファイン 「[SET OPTION](#page-342-0) 文」(323 ページ)

## **LOAD\_ZEROLENGTH\_ASNULL** オプション

機能 特定の条件での LOAD 文の動作を指定します。

指定できる値 ON、OFF

LOAD ZEROLENGTH ASNULL を設定するために、DBA パーミッション は必要ありません。個々の接続または PUBLIC グループに一時的に設 定することもできます。すぐに有効になります。

#### デフォルト OFF

説明 いちのコンティング・エンド、次の条件での LOAD 文の動作を指定します。

• データ型が CHAR、VARCHAR、LONG VARCHAR、BINARY、 VARBINARY、または LONG BINARY であるカラムに、長さゼロの データ値を挿入している。

および

• 同じカラムに対して、NULL カラム指定 (NULL(ZEROS) や NULL(BLANKS) など) が行われている。

LOAD ZEROLENGTH ASNULL を ON に設定すると、これらの条件が満 たされている場合に、長さゼロの値を NULL としてロードします。

LOAD\_ZEROLENGTH\_ASNULL を OFF に設定すると、オプション NON\_ANSI\_NULL\_VARCHAR の設定によって、長さゼロの値を長さゼロ としてロードします。

参照 ――――――「[NON\\_ANSI\\_NULL\\_VARCHAR](#page-466-0) オプション」(447 ページ) 「[LOAD TABLE](#page-262-0) 文」(243 ページ)

#### **LOCKED** オプション

機能 ログイン・ポリシーに設定されている場合、そのポリシーを持つユー ザによる新しい接続の確立を防止します。詳細については、『SQL Anywhere サーバ ─ データベース管理』を参照してください。

## **LOG\_CONNECT** オプション

機能 ユーザ接続のロギングを制御します。

指定できる値 ON、OFF

デフォルト ON

スコープ PUBLIC グループのみに設定できます。すぐに有効になります。

説明 このオプションが ON の場合、ユーザが Sybase IQ データベースに接 続、または切断すると IQ メッセージ・ログ (*.iqmsg* ファイル) にメッ セージが表示されます。

> 注意ユーザの接続時にこのオプションが OFF (接続のロギングが無効) に設定されており、そのユーザが切断する前に ON にされた場合、 メッセージ・ログにはユーザの接続は記録されず、切断だけが記録さ れます。

#### **LOG\_CURSOR\_OPERATIONS** オプション

機能 カーソル操作のログ動作を制御します。

指定できる値 ON、OFF

デフォルト OFF

スコープ このオプションを設定するために、DBA パーミッションは必要あり ません。個々の接続または PUBLIC グループに一時的に設定すること もできます。すぐに有効になります。

説明 このオプションが ON の場合、カーソルを開いたり閉じたりするたび にメッセージが IQ メッセージ・ログに表示されます。デフォルトは OFF で、通常はこのままにしてください。このオプションを ON にす るのは、何か問題があって、Sybase 製品の保守契約を結んでいるテク ニカル・サポートに対してデバッグ・データを送る必要があるときだ けにしてください。

## **LOGIN\_MODE** オプション

機能 データベースの統合化ログインの使用を制御します。 指定できる値 Standard、Mixed、または Integrated デフォルト Standard スコープ PUBLIC グループのみに設定できます。すぐに有効になります。 **説明 いきのオプションは、統合化ログインが許可されるかどうかを指定しま** す。値は次のとおりで、大文字と小文字を区別しません。 • Standard ─ 統合化ログインは使用できません。これがデフォルト 設定です。統合化ログインを使用して接続しようとすると、エ ラーが発生します。 • Mixed ─ 統合化ログインと標準ログインの両方を使用できます。 • Integrated - この設定では、データベースへのすべてのログインを、 統合化ログインで行う必要があります。

> 警告! LOGIN MODE データベース・オプションを Integrated に設定す ると、統合化ログイン・マッピングを付与されているユーザだけに接 続が制限されます。ユーザ ID とパスワードを使用して接続しようと すると、エラーが生成されます。唯一の例外は、DBA 権限 (完全な管 理者権限) を持つユーザです。

参照 しゅうしゃ あら化ログインの詳細については、『システム管理ガイド:第1巻』の 「第 3 章 Sybase IQ の接続」を参照してください。

# **LOGIN\_PROCEDURE** オプション

機能 起動時の接続互換性オプションを設定するログイン・プロシージャを 指定します。

指定できる値 文字列

デフォルト sp\_login\_environment システム・プロシージャ

スコープ 個々の接続または PUBLIC グループに設定できます。このオプション を設定するには、DBA パーミッションが必要です。すぐに有効にな ります。

説明 インディング アンディスト DGIN PROCEDURE オプションを使用して制御され、接 続が有効であることを確認するすべてのチェック実行後に呼び出され ます。LOGIN PROCEDURE は、ユーザが接続したときに実行されるス

> sp\_login\_environment システム・ストアド・プロシージャが使用されま す。異なるストアド・プロシージャを指定できます。

トアド・プロシージャを指定します。デフォルト設定では、

LOGIN PROCEDURE オプションによって指定されたプロシージャは、 イベント接続では実行されません。

sp\_login\_environment は、接続が TDS によって行われたかどうかを確認 します。TDS によって接続が行われている場合は、sp\_login\_environment が sp\_tsql\_environment プロシージャを呼び出して、いくつかのオプショ ンに現在の接続に合った新しいデフォルト値を設定します。

LOGIN\_PROCEDURE オプションおよび例の詳細については、『SOL Anywhere サーバ ─ データベース管理 > データベースの設定 > データ ベース・オプション > データベース・オプションの概要 > アルファ ベット順のオプション・リスト』の「login\_procedure オプション [デー タベース]」を参照してください。

参照 [「オプションの初期設定」](#page-374-0)(355 ページ)

『リファレンス:ビルディング・ブロック、テーブル、およびプロシー ジャ』の「第7章システム・プロシージャ」の「sp\_login\_environment システム・プロシージャ」および「sp\_tsql\_environment システム・プロ シージャ」

『システム管理ガイド:第 1 巻』の「第 8 章 ユーザ ID とパーミッショ ンの管理」の「IQ のユーザ・アカウントと接続の管理」

### **MAIN\_RESERVED\_DBSPACE\_MB** オプション

機能 Sybase IQ が IQ メイン・ストアに予約する領域の量を制御します。

- 指定できる値 200 またはそれ以上の整数 (メガバイト)
- デフォルト 200; Sybase IQ は、IQ\_SYSTEM\_MAIN の最新読み書き可能ファイルの最 大 50% および最小 1% を予約します。

#### スコープ PUBLIC グループのみに設定できます。このオプションを設定するに は、DBA パーミッションが必要です。すぐに有効になります。予約 領域サイズを変更するためにサーバを再起動する必要はありません。

説明 MAIN RESERVED DBSPACE MB では、セーブポイントの解放、コミッ ト、およびチェックポイント操作で使用される、小さいが重要なデー タ構造体のために、IQ メイン・ストア内で予約される領域の量を制 御します。運用データベースでは、この値を 200MB から 1GB の間で 設定します。IQ ページ・サイズや同時接続数が大きくなればなるほ ど、より多くの領域を予約する必要があります。

> 予約領域サイズは、IQ SYSTEM MAIN の最新読み書き可能ファイルの 最大 50% および最小 1% で計算されます。

参照 ファント アンステム管理ガイド : 第 1 巻』の「第 5 章 データベース・オブジェ クトの使用」の「IQ メイン・ストアと IQ テンポラリ・ストアの領域 管理」

## **MAX\_CARTESIAN\_RESULT** オプション

機能 直積ジョインからのローの数を制限します。

- 指定できる値 整数値
- デフォルト 100000000
- スコープ このオプションを設定するために、DBA パーミッションは必要あり ません。個々の接続または PUBLIC グループに一時的に設定すること もできます。すぐに有効になります。
- 説明 MAX CARTESIAN\_RESULT は、(クエリを生成した際に 1 つまたはそれ 以上のジョイン条件が見つからなかった結果) 直積ジョインを含むク エリからの結果ロー数を制限します。Sybase IQ が、この制限以下の予 想結果を持つ直積ジョインに対するクエリ・プランを見つけることが できなかった場合、クエリは拒否され、エラーが返されます。 MAX CARTESIAN RESULT を 0 に設定すると、直積ジョインの結果ロー 数のチェックが無効になります。

## <span id="page-453-0"></span>**MAX\_CLIENT\_NUMERIC\_PRECISION** オプション

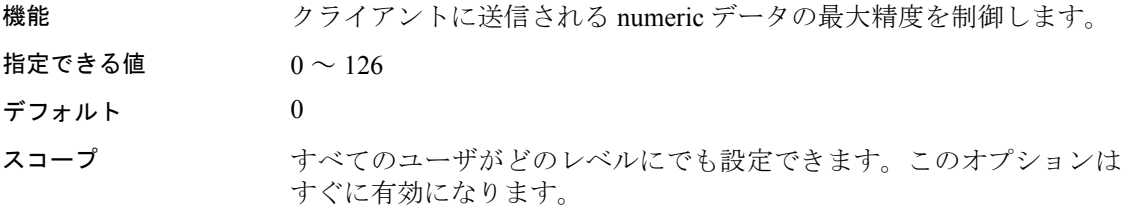

説明 Sybase IQ は、計算を行うとき、精度を保証するためにデータ型を適 切なサイズに拡大します。拡大されたデータ型は Open Client のサイ ズよりも大きい可能性があり、正しく扱えるのは一部の ODBC アプリ ケーションです。

> MAX CLIENT NUMERIC PRECISION がゼロ以外の値の場合、Sybase IQ は numeric の結果カラムがこの値を超過していないかどうかチェック します。結果カラムが MAX\_CLIENT\_NUMERIC\_PRECISION の制限を超 えており、Sybase IQ が指定された精度にキャストすることもできな い場合、クエリは次のようなエラーを返します。

Data Exception - data type conversion is not possible %1  $SOLCODE = -1001006$ 

参照 トランプ あいしゃ こうしゃ こうしゃ インタージン しゅうしょう あいしゃ いっぱん いっぱん あいじょう じゅんしょう しょうかい ちょうしょう しゅうしょう

カタログ・ストア上のクエリの精度を制御するには、「[PRECISION](#page-472-0) オ [プション」](#page-472-0)(453 ページ) を参照してください。

## <span id="page-454-0"></span>**MAX\_CLIENT\_NUMERIC\_SCALE** オプション

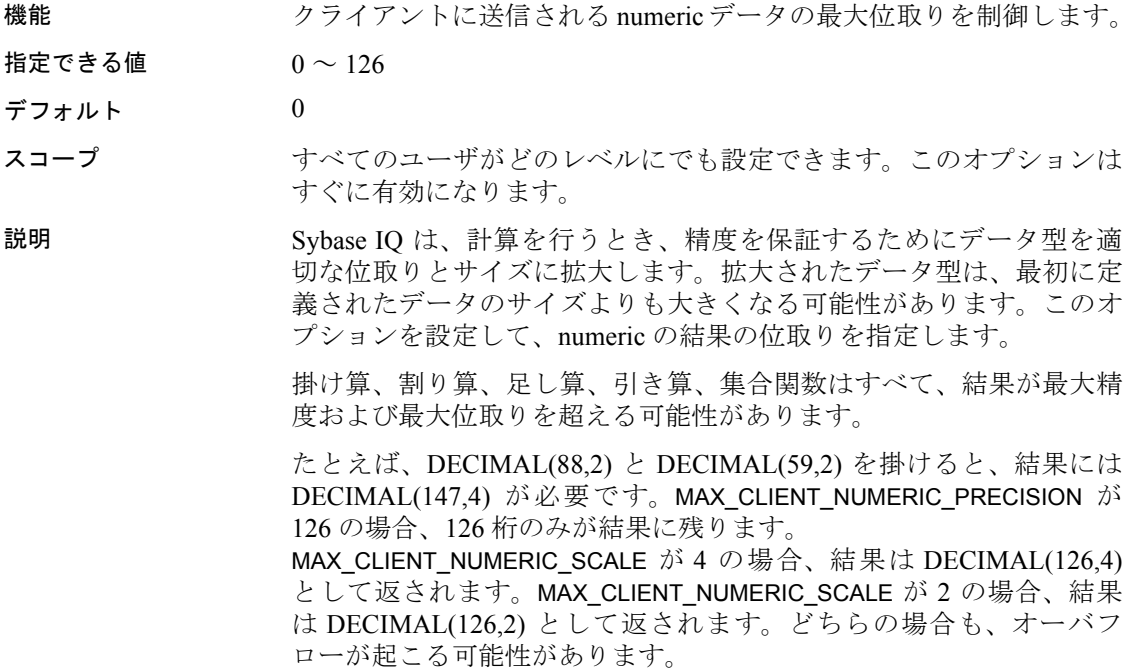

参照 ――――――「[MAX\\_CLIENT\\_NUMERIC\\_PRECISION](#page-453-0) オプション」(434 ページ)

カタログ・ストア上のクエリの位取りを制御するには、「[SCALE](#page-486-0) オプ [ション」](#page-486-0)(467 ページ) を参照してください。

## **MAX\_CONNECTIONS** オプション

機能 ユーザに許可される同時接続の最大数を指定します。詳細について は、『SQL Anywhere サーバ ─ データベース管理』を参照してください。

## **MAX\_CUBE\_RESULT** オプション

機能 IQ オプティマイザが GROUP BY CUBE 操作を行う際の対象とするロー 数の最大値を設定します。

- 指定できる値 0 ~ 4294967295
- デフォルト 10000000
- スコープ すべてのユーザがどのレベルにでも設定できます。このオプションは すぐに有効になります。
- 説明 クエリ・プランを生成するとき、IQ オプティマイザは、GROUP BY CUBE ハッシュ操作で生成されるグループの合計数を見積もります。IQ オプ ティマイザは、GROUP BY CUBE 操作にハッシュ・アルゴリズムを使い ます。このオプションは、実行可能なハッシュ・アルゴリズムに対し てオプティマイザが見積もるロー数に上限を設定します。実際のロー 数が MAX\_CUBE\_RESULT オプションの値を超える場合、オプティマイ ザはクエリの処理を中止し、"Estimate number: *nnn* exceeds the default MAX CUBE RESULT of GROUP BY CUBE or ROLLUP" というエラーメッ セージを表示します。*nnn* は、IQ オプティマイザが見積もった数字 です。

デフォルト値を上書きするには、MAX CUBE\_RESULT をゼロに設定し ます。このオプションがゼロに設定されている場合、IQ オプティマ イザはローの上限をチェックせずにクエリの実行を許可します。 MAX CUBE RESULT をゼロに設定するとクエリが失敗する可能性があ るため、おすすめできません。

#### **MAX\_CURSOR\_COUNT** オプション

機能 各接続が一度に使用できるカーソルの最大数を制限するリソース・ガ バナを指定します。

- 指定できる値 整数値
- デフォルト 50

スコープ 個々の接続または PUBLIC グループに設定できます。すぐに有効にな ります。このオプションを設定するには、対象となる接続がどのよう なものであっても DBA パーミッションが必要です。

説明 DBA は指定されたリソース・ガバナを使用して、ユーザが 1 つの接 続で使用できるカーソルの数を制限できます。1 つの接続に対してこ の制限を超える操作を行うと、制限を超過していることを示すエラー を生成します。

> ある接続でストアド・プロシージャが実行される場合、それはプロ シージャの所有者のパーミッションに従って実行されます。ただし、 プロシージャが使用するリソースは現在の接続から割り当てられ ます。

> MAX CURSOR COUNT を 0 (ゼロ) に設定すると、リソース制限を削除 できます。

#### **MAX\_DAYS\_SINCE\_LOGIN** オプション

機能 同じユーザによる 2 回連続のログイン間における最大日数を指定しま す。詳細については、『SQL Anywhere サーバ ─ データベース管理 > データベースの設定 > ユーザ ID、権限、パーミッションの管理』の 「ログイン・ポリシーの管理の概要」を参照してください。

## **MAX\_FAILED\_LOGIN\_ATTEMPTS** オプション

機能 前回の正常なログイン時以降に行われた、アカウントがロックされる 前にユーザ・アカウントが失敗したログイン試行回数の最大値を指定 します。詳細については、『SQL Anywhere サーバ ─ データベース管 理 > データベースの設定 > ユーザ ID、権限、パーミッションの管理』 の「ログイン・ポリシーの管理の概要」を参照してください。

## **MAX\_HASH\_ROWS** オプション

機能 IQ オプティマイザがハッシュ・アルゴリズムを使用する際の対象とす るロー数の最大値を設定します。

指定できる値 4294967295 までの整数値

デフォルト 2500000

- スコープ 個々の接続または PUBLIC グループに一時的に設定することもできま す。このオプションを設定するために、DBA パーミッションは必要 ありません。このオプションはすぐに有効になります。
- 説明 タエリ・プランを生成する際、IQ オプティマイザには、クエリの特定 部分の処理用アルゴリズムとして複数の選択肢 (ハッシュ、ソート、 インデックス) があります。選択されるアルゴリズムは、処理される ロー数の予測値、または検討の対象とされているクエリの特定部分に 含まれているロー数の予測値によって変わります。このオプション は、ハッシュ・アルゴリズムを検討する際の予想ロー数の最大値を設 定するのに使用されます。

たとえば、2 つのテーブル間にジョインがあり、両方のテーブルから ジョインに入力されるロー数が MAX HASH ROWS の値を超えると、 オプティマイザはハッシュ・ジョインを選択肢から外します。1 ユー ザに対し 50MB 以上のテンポラリ・バッファ・キャッシュ領域がある システムでは、このオプションにより大きな値を設定するとよいで しょう。

## **MAX\_IQ\_THREADS\_PER\_CONNECTION** オプション

機能 おおおや 各接続のスレッド数を制御します。

- 指定できる値 3 ~ 10000
- デフォルト 144
- スコープ アンティー 一時的にも永続的にも設定できます。設定に DBA パーミッションは 必要ありません。PUBLIC グループのみに設定できます。すぐに有効 になります。
- 説明 まんじょう ついを続上で実行されるコマンドが使用するスレッド数 (システム・リソー スの量) を制限します。大部分のアプリケーションには、デフォルト値 を使用します。

#### **MAX\_IQ\_THREADS\_PER\_TEAM** オプション

機能 接続内で実行される 1 つの操作 (カラム上の LIKE 述部など) を実行す るために割り当てられるスレッドの数を制御します。

指定できる値 1 ~ 10000

デフォルト 144

スコープ 一時的にも永続的にも設定できます。設定に DBA パーミッションは 必要ありません。PUBLIC グループのみに設定できます。すぐに有効 になります。

説明 まちゃく うちゃく いっぽん こうれるスレッド数 (システム・リソースの量) を 制限します。この接続で同時に実行されるすべてのチームにおける合 計数は、関連オプション MAX\_IQ\_THREADS\_PER\_CONNECTION によっ て制限されます。大部分のアプリケーションには、デフォルト値を使 用します。

#### **MAX\_JOIN\_ENUMERATION** オプション

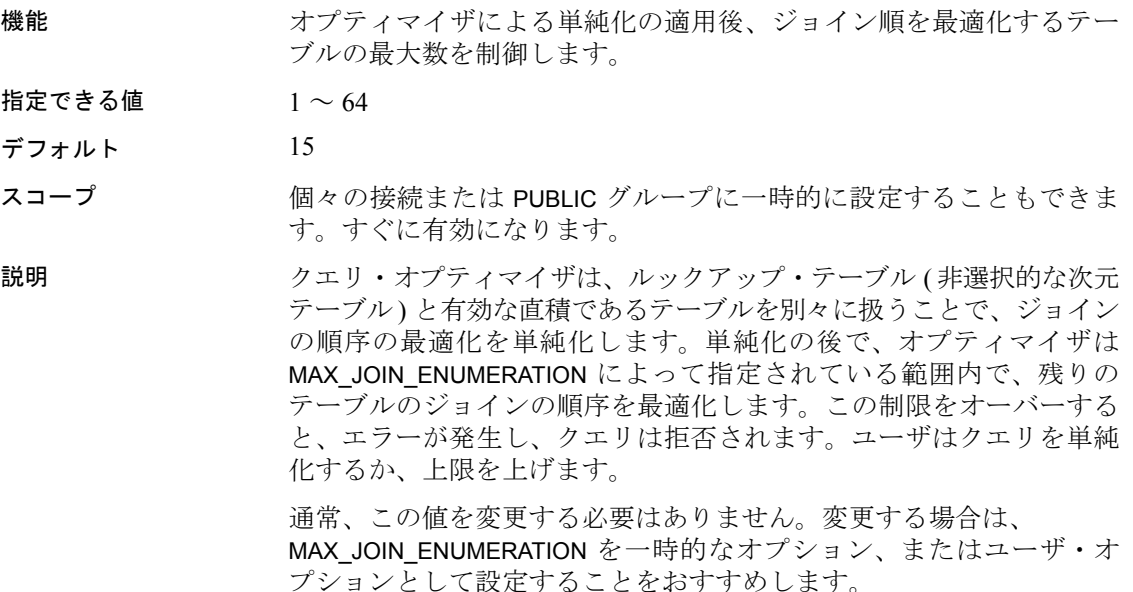

#### **MAX\_QUERY\_PARALLELISM** オプション

- 機能 GROUP BY 操作の並列実行数と、UNION の分岐の数に上限を設定し ます。
- 指定できる値 CPU 数よりも少ないか、これに等しい整数
- デフォルト 24
- スコープ 個々の接続または PUBLIC グループに一時的に設定することもできま す。すぐに有効になります。

説明 このパラメータは、オプティマイザによってクエリ演算の並列度が制 限される上限値を設定します。これは、多くのクエリ・ジョイン、 GROUP BY、UNION、ORDER BY、および他のクエリ演算の CPU 使用率 に影響を与えます。

> 24 以上の CPU コアを持つシステムでは、システムの CPU コアの総数 以下の大きな値が有効です。いくつかの値を試し、システムおよびク エリでのこのパラメータの最適な値を決定することができます。

> 24 またはそれ以下の CPU コアを持つシステムでは、過度なシステム 時間が検出されない限りこの値を下げる必要はありません。検出され た場合、この値を下げて、CPU のシステム時間が減少し、クエリの応 答時間およびシステム全体のスループットが向上するかを判断し ます。

## **MAX\_QUERY\_TIME** オプション

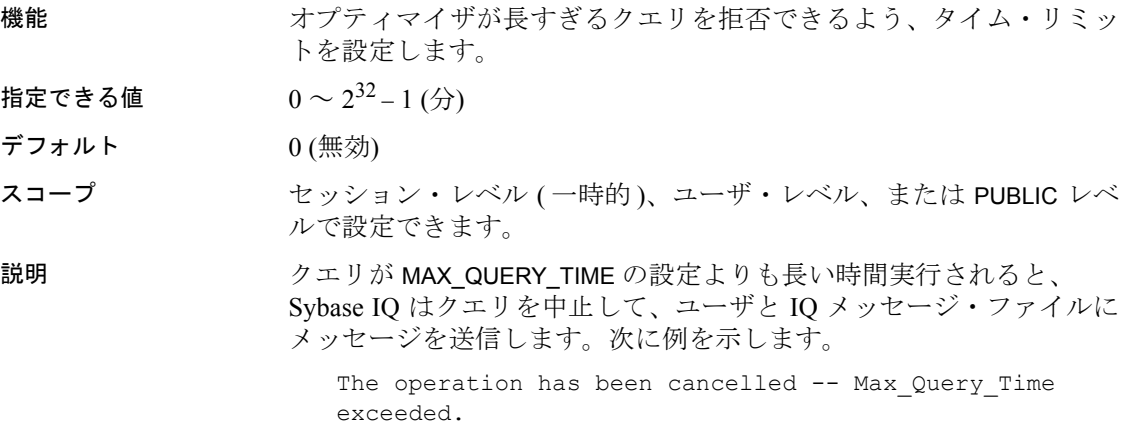

MAX QUERY TIME はクエリのみに適用され、データベースの内容を 変更する SQL 文には適用されません。

#### **MAX\_STATEMENT\_COUNT** オプション

機能 1 つの接続で一度に使用できる準備文の最大数を制限するリソース・ ガバナを指定します。

- 指定できる値 整数値
- デフォルト 100
- スコープ 個々の接続または PUBLIC グループに設定できます。すぐに有効にな ります。このオプションを設定するには、対象となる接続がどのよう なものであっても DBA パーミッションが必要です。

説明 指定したリソース・ガバナを使用して、DBA はユーザが 1 つの接続で 使用できる準備文の数を制限できます。1 つの接続に対してこの制限 を超える操作を行うと、制限を超過していることを示すエラーを生成 します。

> ある接続でストアド・プロシージャが実行される場合、それはプロ シージャの所有者のパーミッションに従って実行されます。ただし、 プロシージャが使用するリソースは現在の接続から割り当てられ ます。

> MAX STATEMENT COUNT を 0 (ゼロ) に設定すると、リソース制限を削 除できます。

#### **MAX\_TEMP\_SPACE\_PER\_CONNECTION** オプション

機能 接続ごとに使用される一時ストアの領域を制限します。

- 指定できる値 整数 (MB の数)
- デフォルト 0 (テンポラリ・ストアの使用には制限なし)

スコープ このオプションを設定するには、DBA パーミッションが必要です。 個々の接続または PUBLIC グループに一時的に設定することもできま す。すぐに有効になります。

説明 接続ごとの領域を制御することにより、このオプションは、DBA によ るロードとクエリの両領域の管理を可能にします。接続が MAX TEMP\_SPACE\_PER\_CONNECTION によって指定された実行時ク オータを超える場合、Sybase IQ は、現在の文をロールバックし、次の メッセージを IQ メッセージ・ファイルまたはクライアント・ユーザに 返します。

> "The current operation has been cancelled: Max Temp Space Per Connection exceeded"

バッファ・キャッシュを満杯にする条件には、読み書きエラー、メイ ンまたは一時領域の不足、メモリ不足が含まれます。Sybase IQ は、こ れらの状況で最初に検出されたエラーを返し、DBA は適切なソリュー ションを決定する必要があります。詳細については、『エラー・メッ セージ』および『システム管理ガイド:第 1 巻』の「第 14 章 トラブ ルシューティングのヒント」を参照してください。

例 この文はすべての接続に対し、500GB の制限を設定します。

SET OPTION PUBLIC.MAX\_TEMP\_SPACE\_PER\_CONNECTION = 512000

この文はすべての接続に対し、10TB の制限を設定します。

SET OPTION PUBLIC.MAX\_TEMP\_SPACE\_PER\_CONNECTION = 10485760

この文は、ユーザ wilson に対し 5,000MB の制限を設定します。

SET OPTION wilson.MAX\_TEMP\_SPACE\_PER\_CONNECTION = 5000

参照 「[QUERY\\_TEMP\\_SPACE\\_LIMIT](#page-483-0) オプション」(464 ページ)

## **MAX\_WARNINGS** オプション

機能 受け取ることができる警告の最大数を制御します。

指定できる値 整数値

デフォルト  $2^{48}-1$ 

スコープ このオプションを設定するために、DBA パーミッションは必要あり ません。個々の接続または PUBLIC グループに一時的に設定すること もできます。すぐに有効になります。

説明 このオプションは、リジェクトされた値、ローのミスマッチなど、DDL コマンドの実行中に発生する警告の数を制限します。デフォルトで は、受信する数を制限しません。

#### <span id="page-462-0"></span>**MINIMIZE\_STORAGE** オプション

機能 新規作成されたカラムでのディスク領域の使用を最小限に抑えます。

指定できる値 ON、OFF

デフォルト OFF

- スコープ アンテント 一時的、または PUBLIC グループに設定できます。このオプションを 設定するために、DBA パーミッションは必要ありません。このオプ ションはすぐに有効になります。
- 説明 MINIMIZE\_STORAGE が ON の場合、IQ は、1 つのローに対して 1 バイ トのディスク領域 (可能な場合) を使用して、新しいカラムの格納を最 適化します。デフォルトでは、このオプションは PUBLIC グループで OFF であり、新規作成されたすべてのカラムに対して指定された領域 最適化は発生しません。PUBLIC グループでは MINIMIZE\_STORAGE が OFF であっても、テンポラリ・ユーザ・オプションでは ON である場 合、そのユーザ ID で作成された新しいカラムでは 1 バイト・ストレー ジが使用されます。

MINIMIZE STORAGE=ON という設定は、新しいカラムに IQ UNIQUE 255 句を指定することと同義ですが、後者の場合、特定のデータ型に は 1 バイト・ストレージでは足りない場合があります。

MINIMIZE STORAGE を ON にすると、65536 を超えるユニークな値を 持つカラムを除き、すべての新規カラムに IQ UNIQUE を指定する必要 はありません。

注意65536 以上の IQ UNIQUE の値は、3 バイトのインデックスを作成 できます。このような値は、以前 MINIMIZE\_STORAGE が ON の場合に 作成防止のために使用されました。MINIMIZE\_STORAGE が ON の場合 指定された領域最適化を防止する場合、IQ UNIQUE に 16777216 以上の 制約値を設定します。

メイン・メモリとカラム数の比が大きい場合、MINIMIZE\_STORAGE を ON にすると有効です。そうでない場合、新しいカラムの領域は、通 常このオプションを OFF にすると有効になります。

CREATE TABLE または ALTER TABLE ADD COLUMN で IQ UNIQUE を明示 的に指定すると、そのカラムの MINIMIZE\_STORAGE オプションの設定 が上書きされます。

参照 アイティング あいしゃ アイライン にゅうしょう あいかい あいがい あいがい あいじょう あいじょう おおし 「[INDEX\\_ADVISOR](#page-434-0) オプション」(415 ページ)

> 『システム管理ガイド:第 1 巻』の「第 6 章 Sybase IQ インデックスの 使用」の「高速射影 (FP) デフォルト・インデックス・タイプ」

> 『システム管理ガイド:第 1 巻』の「第 5 章 データベース・オブジェ クトの使用」および「第 6 章 Sybase IQ インデックスの使用」(特に FP(3) インデックス)

## **MIN\_PASSWORD\_LENGTH** オプション

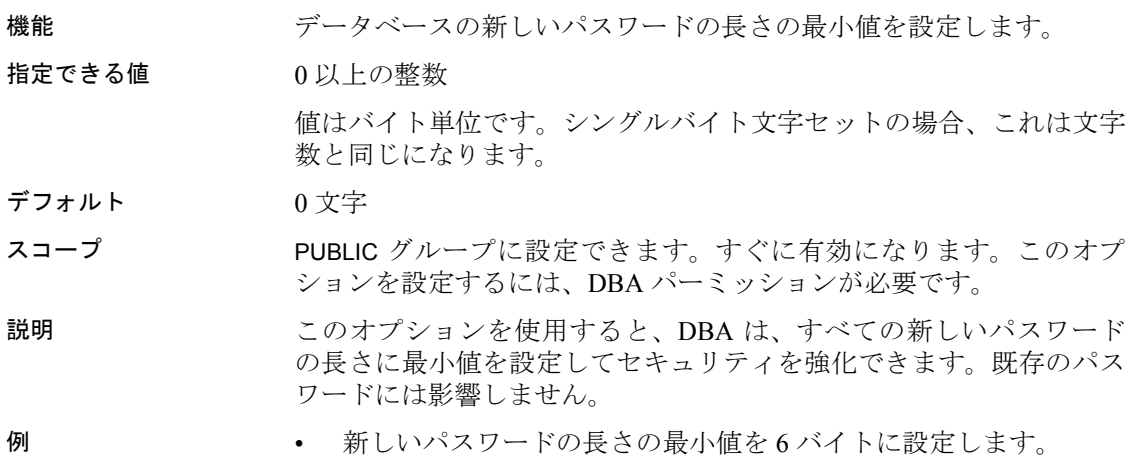

SET OPTION PUBLIC. MIN PASSWORD LENGTH = 6

### **MONITOR\_OUTPUT\_DIRECTORY** オプション

機能 MONITOR\_OUTPUT\_DIRECTORY オプションは、IQ バッファ・キャッ シュ・モニタの出力ファイルの場所を制御します。すべてのモニタの 出力ファイルは、モニタが実行されている期間使用されます。接続が 無効になった後は使用されません。出力ファイルは、モニタリングの 実行が停止した後も残ります。1 つの接続では最大 2 つまでのパ フォーマンス・モニタを同時に実行できます。1 つはメイン・キャッ シュ用で、もう 1 つはテンポラリ・キャッシュ用です。1 つの接続で 連続して何回でもモニタを実行できます。

> MONITOR OUTPUT DIRECTORY は、モニタ対象や使用するモニタ・ モードに関係なく、作成されるモニタリング出力ファイルが配置され るディレクトリを制御します。

指定できる値 文字列

デフォルト データベースと同じディレクトリ

- スコープ PUBLIC グループに設定できます。すぐに有効になります。このオプ ションを設定するには、DBA パーミッションが必要です。
- 説明 IQ モニタは、このオプションで指定された場所に出力を送信しま す。モニタの起動に使われるダミー・テーブルは、テンポラリ・テー ブルでも永久テーブルでもかまいません。どの物理マシン上にある ディレクトリでもかまいません。

DBA は、PUBLIC 設定を使用して、すべてのモニタ出力を同じディレ クトリに設定することも、ユーザごとに異なるディレクトリに設定す ることもできます。

例 この例では、モニタ出力用のテンポラリ・テーブルを宣言し、その配 置場所を設定し、そこにファイルを送信するモニタをメインおよびテ ンポラリ・バッファ・キャッシュに対して開始する方法を示します。

> 注意この例では、出力ディレクトリ文字列が "/tmp" と "tmp/" の両方 に設定されています。末尾のスラッシュ(/) は正しく、インタフェー スによってサポートされます。この例は、バッファ・キャッシュ・モ ニタが永久テーブルを必要とせず、テンポラリ・テーブルを使用でき ることを示します。

declare local temporary table dummy\_monitor (dummy\_column integer) set option Monitor Output Directory = "/tmp" iq utilities main into dummy\_monitor start monitor ' debug -interval 2'

set option Monitor Output Directory = "tmp/" iq utilities private into dummy\_monitor start monitor '-debug -interval 2'

## **NEAREST\_CENTURY** オプション **[TSQL]**

機能 文字列から日付への変換における 2 桁の年の解釈を制御します。

指定できる値 0 ~ 100

デフォルト 50

説明 NEAREST CENTURY は、文字列から日付またはタイムスタンプに変換 する際の 2 桁の年の処理の制御に使用します。

> NEAREST CENTURY 設定は、ロールオーバ・ポイントとして動作する 数値です。この値より小さい 2 桁の年は 20yy に変換され、この値以 上の年は 19yy に変換されます。

> Adaptive Server Enterprise と Sybase IQ は最も近い世紀を使用するので、 *yy* が 50 より小さい年は 20yy に設定されます。

# **NOEXEC** オプション

機能 オプティマイザ・クエリ・プランを生成します。実行はしません。

指定できる値 ON、OFF

- デフォルト OFF
- スコープ このオプションを設定するために、DBA パーミッションは必要あり ません。個々の接続または PUBLIC グループに一時的に設定すること もできます。すぐに有効になります。

説明 クエリの処理方法を決定する際、IQ オプティマイザは、各クエリをク エリ・エンジンがどう処理するかを記述したマップとして、クエリ・ プランを生成します。このオプションが ON の場合、オプティマイザ は各クエリのプランをクエリ・エンジンに送る代わりに IQ メッセー ジ・ファイルに送信します。このオプションの影響を受けるのは、ク エリ、またはクエリを含むコマンドです。

> 注意INSERT...VALUES、LOAD、SYNCHRONIZE などの操作は、クエリを 含まないため、NOEXEC オプションの影響を受けません。

EARLY\_PREDICATE\_EXECUTION オプションが ON の場合、NOEXEC オ プションが ON の場合でも、Sybase IQ はクエリ・プランの生成に先 立ってすべてのクエリのローカル述部を実行します。生成されたクエ リ・プランは実行時プランと同一です。

**参照 インタン FRANCE EXECUTION オプション」(402 ページ)** 『リファレンス:ビルディング・ブロック、テーブル、およびプロシー ジャ』の「第4章 SOL 関数」の「GRAPHICAL\_PLAN 関数 [文字列]」 および「HTML\_PLAN 関数 [文字列]」

## <span id="page-466-0"></span>**NON\_ANSI\_NULL\_VARCHAR** オプション

機能 長さゼロの varchar を挿入/ロード/更新時に NULL として扱うかどうか を制御します。

- 指定できる値 ON、OFF
- デフォルト OFF
- スコープ このオプションを設定するために、DBA パーミッションは必要あり ません。個々の接続または PUBLIC グループに一時的に設定すること もできます。すぐに有効になります。
- 説明 NON ANSI NULL VARCHAR は、ロードまたは更新時の長さゼロの VARCHAR データを非 ANSI (Version 12.03.1) 動作に戻す場合に使用し ます。このオプションを OFF にした場合、長さゼロの varchar はロー ド/挿入/更新時に長さゼロとして保存されます。このオプションを ON にした場合、長さゼロの VARCHAR データはロード/挿入/更新時に NULL として保存されます。

# **NON\_KEYWORDS** オプション **[TSQL]**

機能 個々のキーワードをオフにして、識別子として使用できるようにし ます。

指定できる値 文字列

デフォルト "(空の文字列)

説明 NON KEYWORDS は、各キーワードをオフにするために使用します。 現在データベースにキーワードである識別子がある場合、すべてのア プリケーションまたはスクリプトで識別子を二重引用符で囲むか、 NON KEYWORDS オプションを使用してキーワードをオフにできます。

次の文を記述すると、TRUNCATE と SYNCHRONIZE はキーワードとし て認識されません。

SET OPTION NON KEYWORDS = 'TRUNCATE, SYNCHRONIZE'

このオプションによる新規設定が以前の設定に置き換わります。次の 文は以前の設定内容をすべてクリアします。

SET OPTION NON KEYWORDS =

このオプションを使用すると、オフにしたキーワードを使用する SQL 文は構文エラーが発生します。

## **NOTIFY\_MODULUS** オプション

機能 特定のコマンドから発行される通知メッセージのデフォルト周期を制 御します。

- 指定できる値 整数値
- デフォルト 100000
- スコープ このオプションを設定するために、DBA パーミッションは必要あり ません。個々の接続または PUBLIC グループに一時的に設定すること もできます。すぐに有効になります。
- 説明 ジョンパスコンは、通知メッセージを生成する特定のコマンドに対し て Sybase IQ が発行する通知メッセージのデフォルト数を設定するの に使用します。CREATE INDEX、LOAD TABLE、DELETE などのコマンド では、NOTIFY 句を使用するとこのオプションの設定が無効になりま す。SYNCHRONIZE JOIN INDEX などの NOTIFY 句をサポートしないコマ ンドは、このオプションの値を使用します。デフォルトでは、受け取 るメッセージの数を制限しません。

## **ODBC\_DISTINGUISH\_CHAR\_AND\_VARCHAR** オプション

機能 Sybase IQ と SQL Anywhere ODBC ドライバが CHAR カラムを表現する 方法を制御します。

指定できる値 ON、OFF

デフォルト OFF
- 説明 接続が開かれると、Sybase IQ と SQL Anywhere ODBC ドライバはこの オプションの設定を使用して CHAR カラムの表現方法を決定します。 ODBC\_DISTINGUISH\_CHAR\_AND\_VARCHAR が OFF (デフォルト値) に設 定されている場合、CHAR カラムは SQL\_VARCHAR として表示されま す。このオプションが ON に設定されている場合、CHAR カラムは SQL CHAR として表示されます。VARCHAR カラムは、常に SQL\_VARCHAR として表示されます。
- 参照 『リファレンス:ビルディング・ブロック、テーブル、およびプロシー ジャ』の「第 3 章 SQL データ型」

### **ON\_CHARSET\_CONVERSION\_FAILURE** オプション

機能 文字変換でエラーが起きた場合の対応を制御します。

- 指定できる値 文字列。指定可能な値については、「説明」を参照してください。
- デフォルト IGNORE

説明 次のように、文字変換でエラーが起きた場合の対応を制御します。

- **IGNORE** エラーも警告も表示しません。
- **WARNING** 置き換えと不正な文字を警告として報告します。不正 な文字は変換されません。
- **ERROR** 置き換えと不正な文字をエラーとして報告します。

シングルバイトからシングルバイトへの変換では、置き換えと不正な 文字を報告できないため、このオプションは IGNORE に設定する必要 があります。

# **ON\_TSQL\_ERROR** オプション **[TSQL]**

機能 ストアド・プロシージャでのエラー処理を制御します。

- 指定できる値 文字列。指定可能な値については、「説明」を参照してください。
- デフォルト CONDITIONAL

#### 説明 このオプションは、ストアド・プロシージャでのエラー処理の制御に 使用します。

• STOP ─ エラーの検出と同時に実行を停止します。

- CONDITIONAL ─ プロシージャが ON EXCEPTION RESUME を使 用し、エラーのすぐ後の文がエラーを処理する場合は継続します。 そうでない場合は終了します。
- CONTINUE ─ 次の文に関係なく実行が継続されます。複数のエ ラーがある場合は、ストアド・プロシージャで最初に検出された エラーが返されます。このオプションによる動作は Adaptive Server Enterprise の動作とほとんど同じです。

ON TSQL ERROR の CONDITIONAL および CONTINUE の設定は、 Adaptive Server Enterprise との互換性のために使用されます。Adaptive Server Enterprise の動作を最も忠実にシミュレートするのは、 CONTINUE です。ただし、新規の Transact-SQL ストアド・プロシー ジャを作成する場合などは特に、より早い段階でエラーを報告する CONDITIONAL の設定が推奨されます。

このオプションが STOP または CONTINUE に設定されている場合、 これは CONTINUE AFTER RAISERROR オプションの設定を上書きしま す。しかし、このオプションが CONDITIONAL (デフォルト値) に設定 されている場合、RAISERROR 文に続く動作は

CONTINUE AFTER RAISERROR オプションの設定によって決まります。

**参照 インター・コントラ 「[CREATE PROCEDURE](#page-148-0) 文」(129 ページ)** 

「[CREATE PROCEDURE](#page-155-0) 文 [T-SQL]」(136 ページ)

「[CONTINUE\\_AFTER\\_RAISERROR](#page-398-0) オプション [TSQL]」(379 ページ)

『リファレンス:ビルディング・ブロック、テーブル、およびプロシー ジャ』の「付録 A 他の Sybase データベースとの互換性」の「Transact-SQL のプロシージャ言語の概要」

『リファレンス:ビルディング・ブロック、テーブル、およびプロシー ジャ』の「付録 A 他の Sybase データベースとの互換性」

# **OS\_FILE\_CACHE\_BUFFERING** オプション

機能 ファイル・システムのバッファリングの使用を制御します。

指定できる値 ON、OFF

デフォルト OFF。デフォルトは新規作成されたデータベースに対してのみ有効 です。

- スコープ PUBLIC グループのみに設定できます。変更を有効にするには、デー タベースを停止し、再起動させてください。このオプションを設定す るには、DBA パーミッションが必要です。
- 説明 このオプションは、Solaris UFS ファイル・システムと Windows ファイ ル・システムでのみ有効です。ロー・ディスク上に構築されたデータ ベースには影響はありません。

OS FILE CACHE BUFFERING を OFF に設定すると、IO ストア・ファ イルのためにファイル・システム・バッファリングを行いません。 ファイル・システム・バッファリングをオフにすると、ファイル・シ ステム・バッファからのデータのコピーはメイン IQ バッファ・ キャッシュにキャッシュされます。通常これにより、IQ バッファ・ マネージャとオペレーティング・システムのファイル・システム・ バッファとのメモリ競合によるページングが減ります。ページングが 減る場合はこのオプションによってパフォーマンスが向上します。し かし、データベースの IQ ページ・サイズがファイル・システムのブ ロック・サイズより小さい場合 (通常はテストのような場合のみ)、パ フォーマンスは低下し、特にマルチユーザの場合に悪くなります。

このオプションを使用するかどうかは、各マシンの環境に応じた実際 の動作後に判断してください。新しい設定を有効にするには、データ ベースを再起動する必要があります。

参照 『パフォーマンス&チューニング・ガイド』の「第 4 章 システム・リ ソースの管理」

### **PASSWORD\_EXPIRY\_ON\_NEXT\_LOGIN** オプション

機能 ユーザにログイン・ポリシーが割り当てられ、ポリシーにおけるこの オプションが ON に設定されている場合、ユーザのパスワードは次の ログイン時に有効期限切れとマーク付けされます。詳細については、 『SQL Anywhere サーバ ─ SQL リファレンス > SQL の使用 > SQL 文 > SQL 文 (A ~ D)』の「CREATE LOGIN POLICY 文」を参照してください。

# **PASSWORD\_GRACE\_TIME** オプション

機能 ログインは可能であるにもかかわらず、デフォルトのポスト・ログイ ン・プロシージャによって警告が発行される、パスワードの有効期間 切れ前の日数です。詳細については、『SQL Anywhere サーバ ─ SQL リファレンス > SQL の使用 > SQL 文 > SQL 文 (A ~ D)』の「CREATE LOGIN POLICY 文」を参照してください。

# **PASSWORD\_LIFE\_TIME** オプション

機能 ポスワードの変更が必要になるまでの最大日数。詳細については、 『SQL Anywhere サーバ ─ SQL リファレンス > SQL の使用 > SQL 文 > SQL 文 (A ~ D)』の「CREATE LOGIN POLICY 文」を参照してください。

# **POST\_LOGIN\_PROCEDURE** オプション

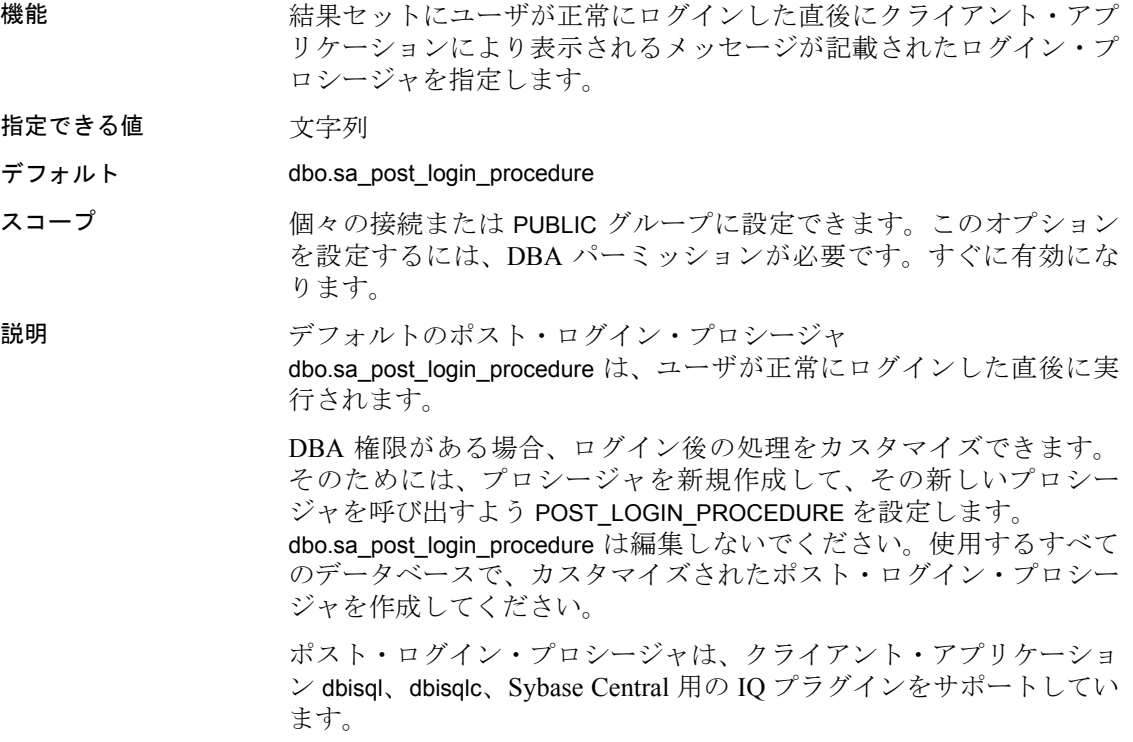

**参照 レOGIN\_PROCEDURE** オプション」(432 ページ)

『システム管理ガイド:第 1 巻』の「第 8 章 ユーザ ID とパーミッショ ンの管理」の「IQ のユーザ・アカウントと接続の管理」

# <span id="page-472-0"></span>**PRECISION** オプション

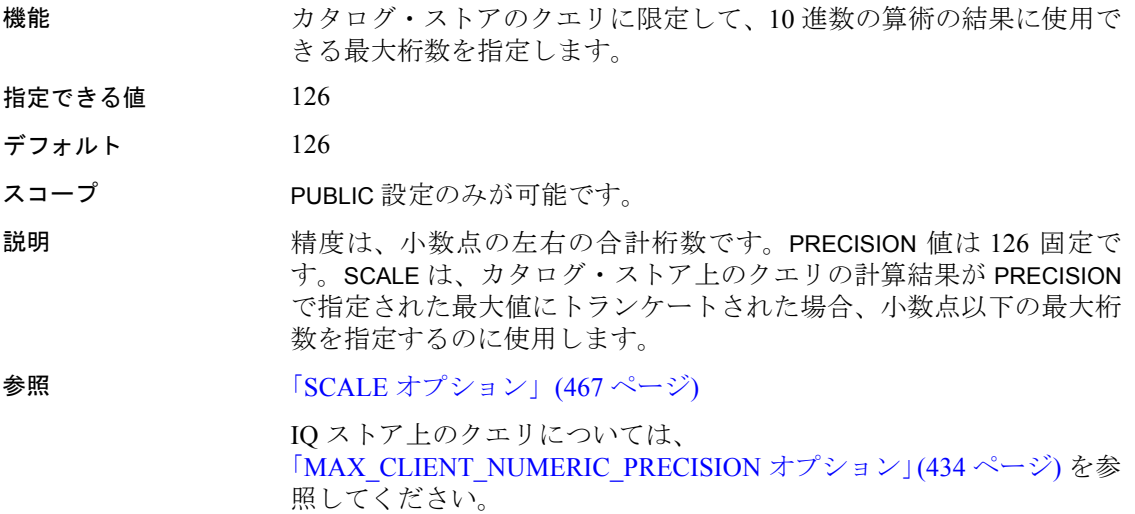

# **PREFETCH** オプション

機能 フェッチの ON と OFF を切り替えることができます。また、ALWAYS 値を使用して、カーソル結果 (SENSITIVE カーソル タイプおよびプロ キシ・テーブルに関わるカーソルに関するものを含む) をプリフェッ チすることもできます。 指定できる値 ON、OFF、ALWAYS デフォルト ON スコープ 個々の接続または PUBLIC グループに設定できます。すぐに有効にな ります。

説明 カタログ・ストアの場合のみ、PREFETCH はローがクライアント・ア プリケーションで使用できるようになる前にクライアントにフェッチ できるかどうかを制御します。一度にいくつものローをフェッチする と、クライアント・アプリケーションが一度に 1 つのローを要求した 場合でも (たとえば、カーソルのローをループする場合)、応答時間を 短縮し、データベースへの要求の数を制限して全体的なスループット を向上させます。

> PREFETCH の設定は、Open Client 接続と JDBC 接続、そして IQ ストア に無視されます。

# **PREFETCH\_BUFFER\_LIMIT** オプション

機能 プリフェッチに使用するメモリ量を指定します。

- 指定できる値 整数値
- デフォルト 0
- スコープ PUBLIC グループのみに設定できます。このオプションを設定するに は、DBA パーミッションが必要です。変更を有効にするには、デー タベース・サーバを停止し、再起動します。

説明 アコンパク PREFETCH\_BUFFER\_LIMIT は、Sybase IQ がプリフェッチ (データベー ス・ページの先読み) に使用できるキャッシュ・ページの数を定義し ます。

> Sybase 製品の保守契約を結んでいるサポート・センタからの指示が あった場合を除いて、このオプションは使用しないでください。

## **PREFETCH\_BUFFER\_PERCENT** オプション

- 機能 プリフェッチに使用するメモリをパーセントで指定します。
- 指定できる値 0 ~ 100
- $\vec{\tau}$ フォルト 40
- スコープ PUBLIC グループのみに設定できます。このオプションを設定するに は、DBA パーミッションが必要です。変更を有効にするには、デー タベース・サーバを停止し、再起動します。

説明 PREFETCH\_BUFFER\_PERCENT は、PREFETCH\_BUFFER\_LIMIT の代わり に、プリフェッチに使用できるキャッシュをパーセント単位で指定す るために使用します。

> Sybase 製品の保守契約を結んでいるサポート・センタからの指示が あった場合を除いて、このオプションは使用しないでください。

### **PREFETCH\_GARRAY\_PERCENT** オプション

機能 HG インデックスに挿入できるプリフェッチ・リソースをパーセント で指定します。

指定できる値 0 ~ 100

デフォルト 60

スコープ このオプションを設定するために、DBA パーミッションは必要あり ません。個々の接続または PUBLIC グループに一時的に設定すること もできます。すぐに有効になります。

説明 PREFETCH\_SORT\_PERCENT と同様、このオプションは、HG インデッ クスに挿入するときに使用できるプリフェッチ・リソースのパーセン ト量を指定するのに使用します。

> Sybase 製品の保守契約を結んでいるサポート・センタからの指示が あった場合を除いて、このオプションは使用しないでください。

### **PREFETCH\_SORT\_PERCENT** オプション

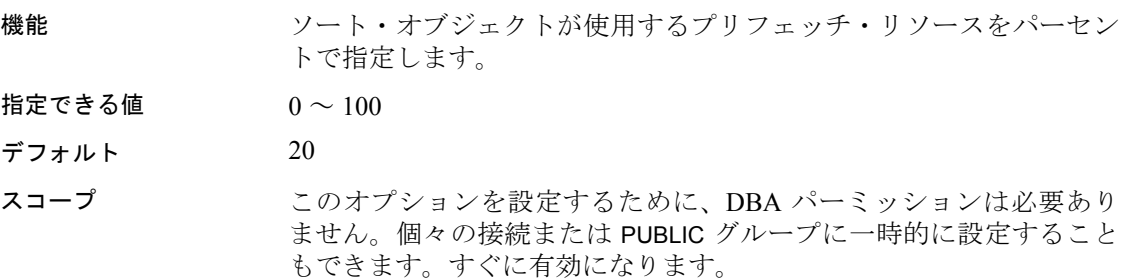

説明 アREFETCH\_SORT\_PERCENT は、1 つのソート・オブジェクトが使用す るプリフェッチ・リソースをパーセンテージで指定するのに使用しま す。この値を大きくすると、シングルユーザの場合の挿入と削除のパ フォーマンスが向上しますが、マルチユーザ動作に対して悪影響を及 ぼす可能性があります。

> Sybase 製品の保守契約を結んでいるサポート・センタからの指示が あった場合を除いて、このオプションは使用しないでください。

### **PRESERVE\_SOURCE\_FORMAT** オプション

- 機能 プロシージャ、ビュー、イベント・ハンドラのオリジナルのソース定 義をシステム・ファイル内に保存するかどうかを制御します。保存す る場合は、SYSTABLE、SYSPROCEDURE、SYSEVENT のカラムのソー スに保存されます。
- 指定できる値 ON、OFF
- デフォルト ON

スコープ PUBLIC 設定のみが可能です。

説明 PRESERVE\_SOURCE\_FORMAT が ON の場合、サーバは、プロシージャ、 ビュー、イベントの CREATE および ALTER 文からフォーマットされた ソースを保存し、適切なシステム・テーブルのソース・カラムに配置 します。

> フォーマットされていないソース・テキストも同じシステム・テーブ ル内の、カラム proc\_defn および view\_defn に格納されます。ただし、 これらの定義は Sybase Central で読みやすく表示することはできませ ん。フォーマットされた source カラムでは、希望どおりのスペース、 コメント、大文字/小文字が設定された形式で定義を表示できます。

> このオプションをオフにすると、オブジェクト定義を保存するために 使用されるデータベース領域を減らすことができます。このオプショ ンは、ユーザ PUBLIC のみに設定できます。

# <span id="page-475-0"></span>**QUERY\_DETAIL** オプション

機能 追加のクエリ情報をクエリ・プランの Query Detail セクションに含め るかどうかを指定します。

指定できる値 ON、OFF

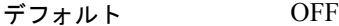

スコープ このオプションを設定するために、DBA パーミッションは必要あり ません。個々の接続または PUBLIC グループに一時的に設定すること もできます。すぐに有効になります。

説明 QUERY\_DETAIL および QUERY\_PLAN (または QUERY\_PLAN\_AS\_HTML) が両方オンになっていると、クエリ・プランの作成時にクエリに関す る追加情報が表示されます。QUERY\_PLAN および QUERY PLAN AS HTML が OFF の場合は、このオプションは無視され ます。 QUERY PLAN が ON (デフォルト値) の場合、QUERY\_DETAIL も ON で

ある場合は特に、メッセージ・ログ・ラッピングまたはメッセージ・ ログ・アーカイブを有効にしてメッセージ・ログ・ファイルが満杯に ならないようにしてください。詳細については、『システム管理ガイ ド:第 1 巻』の「第 1 章 Sybase IQ システム管理の概要」の「メッ セージ・ログ・ラッピング」を参照してください。

参照 **THERY PLAN オプション」(458 ページ)** 「[QUERY\\_PLAN\\_AS\\_HTML](#page-478-0) オプション」(459 ページ)

# **QUERY\_NAME** オプション

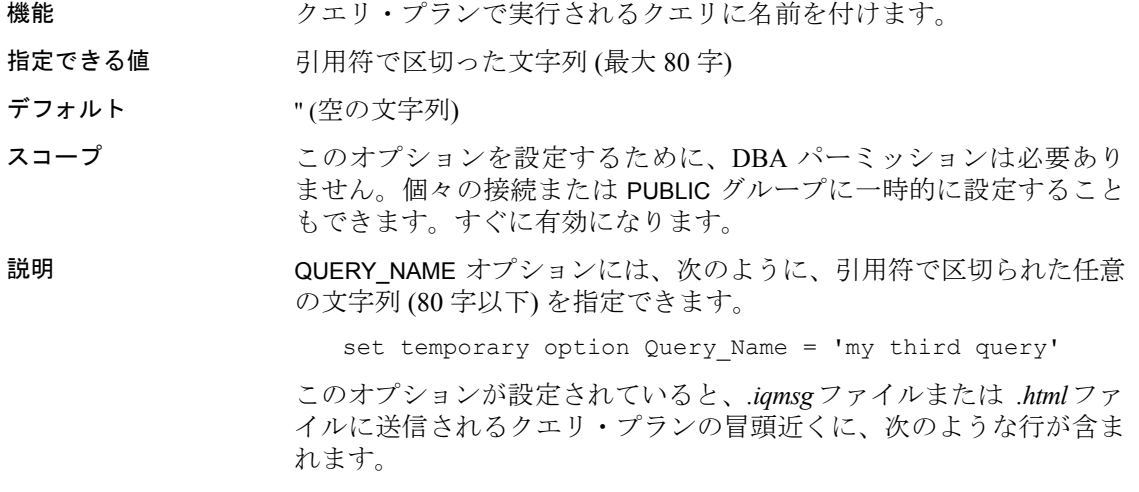

Query Name: 'my third query'

スクリプト内の各クエリの前にこのオプションが別の値に設定されて いる場合、特定のクエリに対して正しいクエリ・プランを選択するの がずっと容易になります。クエリ名は HTML クエリ・プランのファイ ル名に追加されます。このオプションが、クエリに対してその他の影 響を及ぼすことはありません。

## <span id="page-477-0"></span>**QUERY\_PLAN** オプション

機能 追加のクエリ・プランが Sybase IQ メッセージ・ファイルに印刷され るかどうかを指定します。

指定できる値 ON、OFF

デフォルト ON

- スコープ このオプションを設定するために、DBA パーミッションは必要あり ません。個々の接続または PUBLIC グループに一時的に設定すること もできます。すぐに有効になります。
- 説明 このオプションが ON になっている場合、Sybase IQ は、IQ メッセー ジ・ファイルのテキスト・クエリ・プランを作成します。これらのク エリ・プランは、クエリ・ツリー・トポロジおよび最適化と実行につ いての詳細を表示します。OFF の場合、このようなメッセージは生成 されません。情報は、*<dbname>.iqmsg* ファイルに送信されます。

参照 **コントラント 「QUERY\_DETAIL** オプション」(456 ページ)

「[QUERY\\_PLAN\\_AS\\_HTML](#page-478-0) オプション」(459 ページ)

「[QUERY\\_PLAN\\_AFTER\\_RUN](#page-477-1) オプション」(458 ページ)

# <span id="page-477-1"></span>**QUERY\_PLAN\_AFTER\_RUN** オプション

機能 クエリの実行完了後に、クエリ・プラン全体を表示します。

- 指定できる値 ON、OFF
- デフォルト OFF

スコープ このオプションを設定するために、DBA パーミッションは必要あり ません。個々の接続または PUBLIC グループに一時的に設定すること もできます。すぐに有効になります。

説明 マンション QUERY PLAN AFTER RUN がオンになっていると、クエリの実行が完 了するとクエリ・プランが表示されます。これにより、クエリ・プラ ンに、クエリの各ノードに渡された実際のロー数などの情報を追加す ることができます。

> このオプションが機能するためには、QUERY\_PLAN オプションが ON (デフォルト値) である必要があります。このオプションを QUERY DETAIL と組み合わせて使用して、クエリ・プラン・レポート に追加の情報を生成することもできます。

参照 「[QUERY\\_PLAN\\_AS\\_HTML](#page-478-0) オプション」(459 ページ)

『リファレンス:ビルディング・ブロック、テーブル、およびプロシー ジャ』の「第 4 章 SQL 関数」の「GRAPHICAL\_PLAN 関数 [文字列]」 および「HTML\_PLAN 関数 [文字列]」

# <span id="page-478-0"></span>**QUERY\_PLAN\_AS\_HTML** オプション

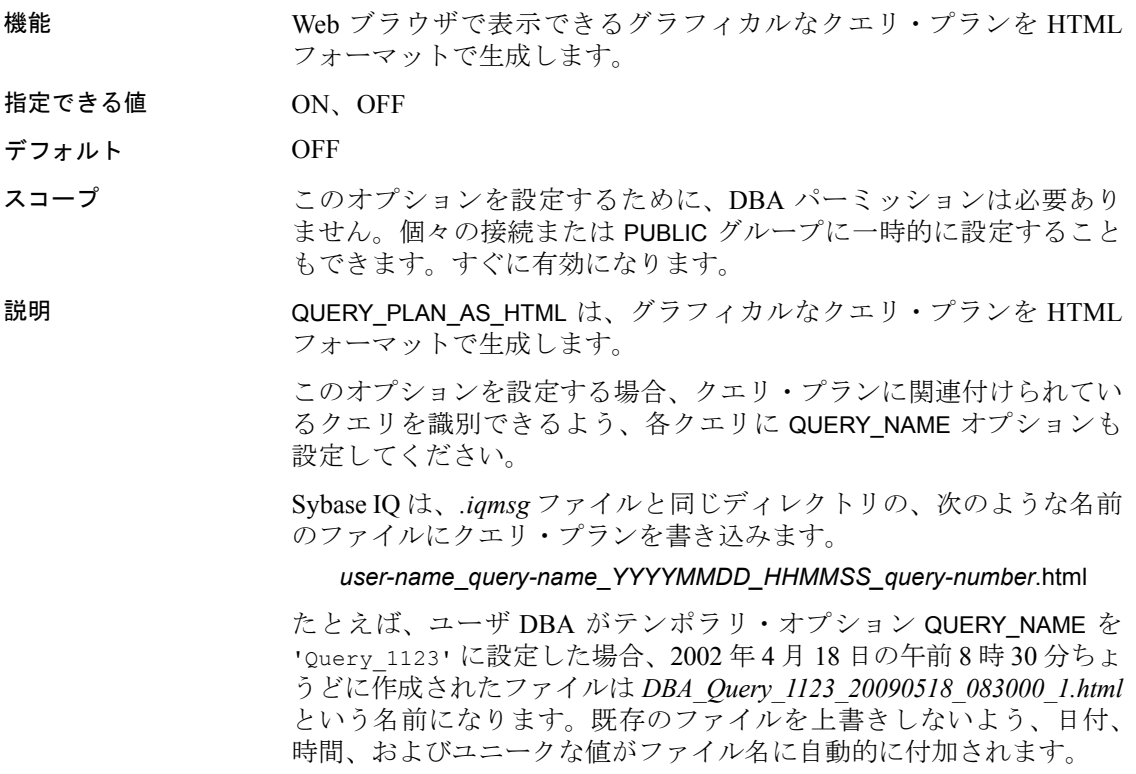

注意この機能を利用する場合、*.iqmsg* およびログ・ファイルが拡張で きるだけの余裕があるかどうか、ディスク領域の利用状況を監視して ください。メッセージ・ログ・ラッピングまたはメッセージ・ログ・ アーカイブを有効にしてメッセージ・ログ・ファイルが満杯にならな いようにしてください。詳細については、『システム管理ガイド:第 1 巻』の「第 1 章 Sybase IQ システム管理の概要」の「メッセージ・ロ グ・ラッピング」を参照してください。

QUERY\_PLAN\_AS\_HTML は、QUERY\_PLAN オプションの設定とは関係 なく機能します。つまり、QUERY\_PLAN\_AS\_HTML が ON の場合、 QUERY\_PLAN が ON であっても OFF であっても、HTML フォーマット のクエリ・プランが得られます。

広く利用されているブラウザの新しいバージョンではこの機能がサ ポートされています。一部のブラウザでは、非常に複雑なクエリに対 して生成されたプランで表示の問題が発生することもあります。

参照 ――――――「[QUERY\\_PLAN\\_AFTER\\_RUN](#page-477-1) オプション」(458 ページ)

『リファレンス:ビルディング・ブロック、テーブル、およびプロシー ジャ』の「第 4 章 SQL 関数」の「GRAPHICAL\_PLAN 関数 [文字列]」 および「HTML\_PLAN 関数 [文字列]」

## **QUERY\_PLAN\_AS\_HTML\_DIRECTORY** オプション

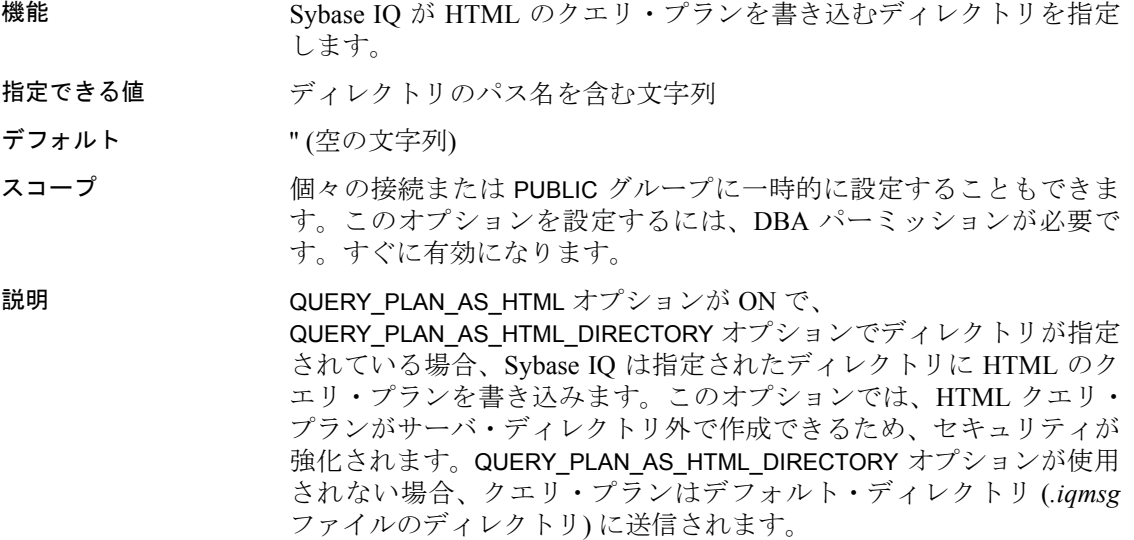

QUERY\_PLAN\_AS\_HTML オプションが ON で、

QUERY PLAN AS HTML DIRECTORY に存在しないディレクトリが指定 されている場合、Sybase IQ は HTML クエリ・プランを保存せず、エ ラーは生成されません。この場合、クエリの実行は続けられ、メッ セージが IQ メッセージ・ファイルにログ記録されます。DBA はこの 記録によって、HTML クエリ・プランが書き込まれなかったことを確 認できます。指定されたディレクトリ・パスまたはディレクトリの パーミッションが適切でない場合、"Error opening HTML Query plan: *file-name*" というエラーが .*iqmsg* ファイルに書き込まれます。

例 */system1/users/DBA/html\_plans* というディレクトリを作成し、このディ レクトリに適切なパーミッションを設定します。次に、このオプショ ンを設定してクエリを実行します。

> SET TEMPORARY OPTION QUERY PLAN AS HTML = 'ON'; SET TEMPORARY OPTION QUERY PLAN AS HTML DIRECTORY =  $\prime$ / system1/users/DBA/html\_plans'; SELECT col1 FROM tab1;

HTML クエリ・プランが、指定されたディレクトリ */system1/users/DBA/ html\_plans* に書き込まれます。

参照 **コントラント あんぱん FOUERY\_PLAN\_AS\_HTML** オプション」(459 ページ)

# <span id="page-480-0"></span>**QUERY\_PLAN\_TEXT\_ACCESS** オプション

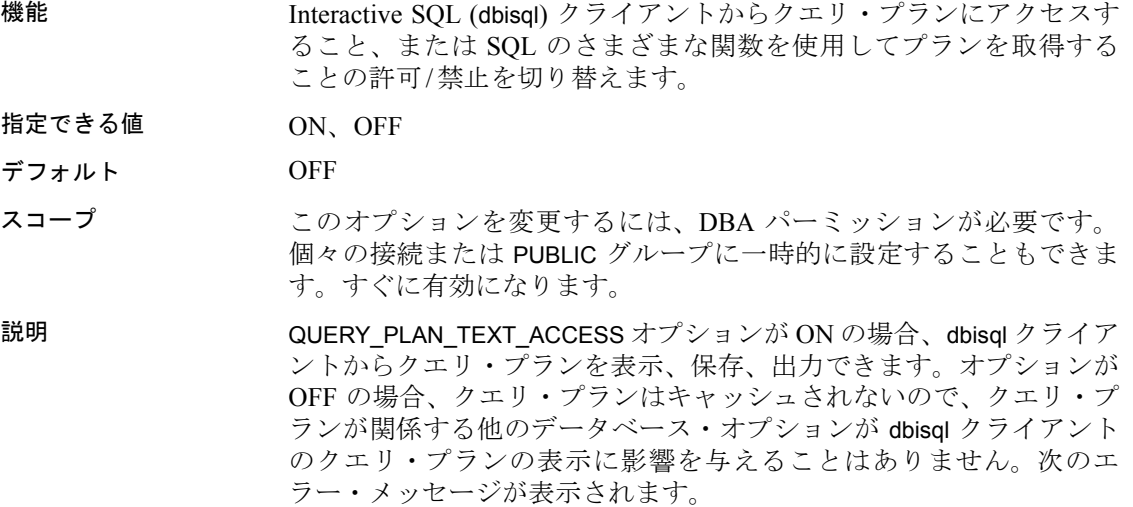

No plan available. The database option QUERY\_PLAN\_TEXT\_ACCESS is OFF.

参照 ――――――「[QUERY\\_DETAIL](#page-475-0) オプション」(456 ページ)

「[QUERY\\_PLAN\\_AS\\_HTML](#page-478-0) オプション」(459 ページ)

「[QUERY\\_PLAN\\_AFTER\\_RUN](#page-477-1) オプション」(458 ページ)

「[QUERY\\_PLAN\\_TEXT\\_CACHING](#page-481-0) オプション」(462 ページ)

『リファレンス:ビルディング・ブロック、テーブル、およびプロシー ジャ』の「第 4 章 SQL 関数」の「GRAPHICAL\_PLAN 関数 [文字列]」 および「HTML\_PLAN 関数 [文字列]」

「OUTPUT 文 [\[DBISQL\]](#page-295-0)」(276 ページ)

『SQL Anywhere サーバ ─ SQL リファレンス > SQL の使用 > SQL 関数 > SQL 関数 (P ~ Z)』の「WRITE\_CLIENT\_FILE 関数 [文字列]」および 「PLAN 関数 [その他]」

『SQL Anywhere サーバ ─ SQL リファレンス > SQL の使用 > SQL 関数 > SQL 関数 (E ~ O)』の「EXPLANATION 関数 [その他]」および 「GRAPHICAL PLAN 関数 [その他]」

# <span id="page-481-0"></span>**QUERY\_PLAN\_TEXT\_CACHING** オプション

機能 ユーザが実行するクエリに対して Sybase IQ が IQ プランを生成、

キャッシュするかどうかを指定できるようにします。

指定できる値 ON、OFF

デフォルト OFF

スコープ DBA パーミッションがなくても、このオプションを変更できます。 個々の接続または PUBLIC グループに一時的に設定することもできま す。すぐに有効になります。

説明 IQ クエリ・プランのサイズは異なり、クエリが複雑な場合は非常に大 きくなることがあります。表示するプランを dbisql クライアントに キャッシュするには、高いリソース要件が必要とされることがありま す。QUERY\_PLAN\_TEXT\_CACHING オプションを使用すると、プランを キャッシュできます。このオプションを OFF にすると (デフォルト)、 クエリ・プランはそのユーザの接続のためにはキャッシュされません。

注意QUERY\_PLAN\_TEXT\_ACCESS を OFF にすると、 QUERY\_PLAN\_TEXT\_CACHING の設定にかかわらず、そのユーザから の接続ではクエリ・プランはキャッシュされなくなります。

参照 **コントラン あんてき あんじょう あんじょう あい** 「[QUERY\\_DETAIL](#page-475-0) オプション」(456 ページ)

「[QUERY\\_PLAN\\_TEXT\\_ACCESS](#page-480-0) オプション」(461 ページ)

「[QUERY\\_PLAN\\_AS\\_HTML](#page-478-0) オプション」(459 ページ)

「[QUERY\\_PLAN\\_AFTER\\_RUN](#page-477-1) オプション」(458 ページ)

『リファレンス:ビルディング・ブロック、テーブル、およびプロシー ジャ』の「第 4 章 SQL 関数」の「GRAPHICAL\_PLAN 関数 [文字列]」 および「HTML PLAN 関数 [文字列]

「OUTPUT 文 [\[DBISQL\]](#page-295-0)」(276 ページ)

『SQL Anywhere サーバ ─ SQL リファレンス > SQL の使用 > SQL 関数 > SQL 関数 (P ~ Z)』の「PLAN 関数 [文字列]」

『SQL Anywhere サーバ ─ SQL リファレンス > SQL の使用 > SQL 関数 > SQL 関数 (E ~ O)』の「EXPLANATION 関数 [文字列]」

### <span id="page-482-0"></span>**QUERY\_ROWS\_RETURNED\_LIMIT** オプション

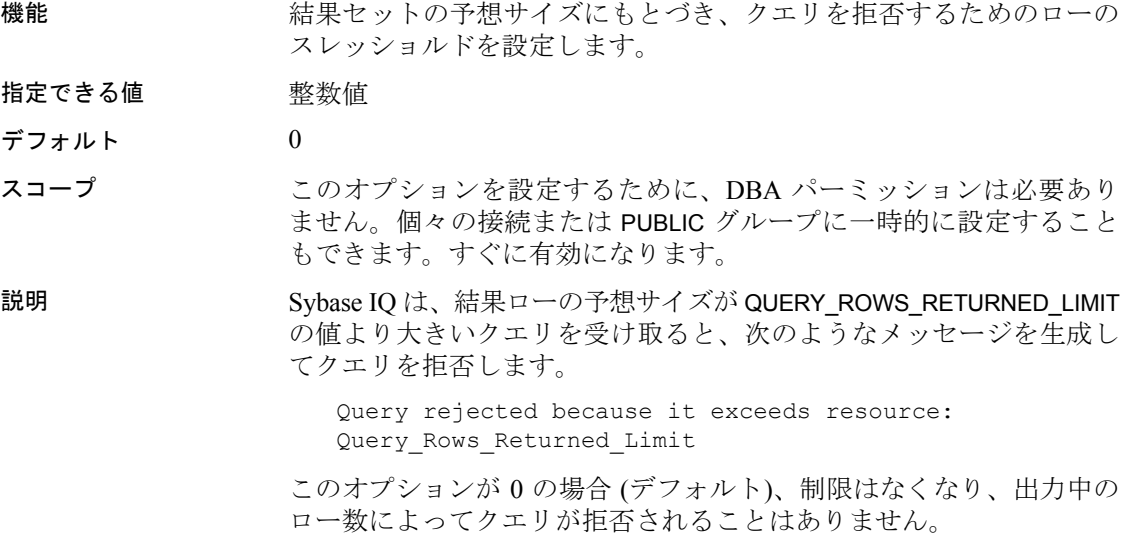

## **QUERY\_TEMP\_SPACE\_LIMIT** オプション

機能 クエリが拒否される前の一時領域の予測最大容量を指定します。

指定できる値 整数値

デフォルト 0 (制限なし)

スコープ このオプションを設定するために、DBA パーミッションは必要あり ません。個々の接続または PUBLIC グループに一時的に設定すること もできます。すぐに有効になります。

説明 Sybase IQ はテンポラリの結果領域がこのオプションの値より大きい 予測されたクエリを受け取ると、次のようなメッセージとともにその クエリを拒否します。

> Query rejected because it exceeds total space resource limit

ゼロに設定すると (デフォルト)、クエリによるテンポラリ・ストアの 使用に制限はありません。

ユーザは自分の環境でこのオプションを上書きし、全テンポラリ・ス トアを満杯にする可能性のあるクエリを実行できます。暴走クエリが テンポラリ・ストアを満杯にするのを防止するために、DBA は MAX\_TEMP\_SPACE\_PER\_CONNECTION オプションを設定できます。 MAX\_TEMP\_SPACE\_PER\_CONNECTION オプションは、クエリのみでは なく、すべての DML 文のためにテンポラリ・ストアの使用を監視お よび制限します。

参照 「[MAX\\_TEMP\\_SPACE\\_PER\\_CONNECTION](#page-460-0) オプション」(441 ページ)

# **QUERY\_TIMING** オプション

機能 特定のタイミング統計を収集して、クエリ・プランに表示するかどう かを決定します。

指定できる値 ON、OFF

デフォルト OFF

スコープ このオプションを設定するために、DBA パーミッションは必要あり ません。個々の接続または PUBLIC グループに一時的に設定すること もできます。すぐに有効になります。

説明 このオプションは、サブクエリのタイミング統計の収集などのクエリ・ エンジンの反復的な機能を制御するのに使用します。短い相関サブク エリでは、各サブクエリの実行についてタイミングを取っているとク エリの実行速度が遅くなるため、このパラメータは通常は OFF (デフォ ルト値) にしておきます。

> クエリ・タイミングは、クエリ・プランの詳細で、一連のタイムスタ ンプとして表されます。これらのタイムスタンプは、クエリ演算フェー ズ (Conditions、Prepare、Fetch、Complete) に対応しています。HTML および dbisql クエリ・プランは、クエリのタイミングをタイムライン として図示します。

# **QUOTED\_IDENTIFIER** オプション **[TSQL]**

機能 ここの 二重引用符内の文字列の解釈を制御します。

指定できる値 ON、OFF

Open Client 接続の場合は OFF

デフォルト ON

説明 インパイ BUOTED IDENTIFIER は、二重引用符内の文字列を識別子 (ON) とリテ ラル文字列 (OFF) のどちらとして解釈するかを制御します。このオプ ションは、Transact-SQL との互換性を維持するために組み込まれてい ます。

> Sybase Central と Interactive SQL は、QUOTED\_IDENTIFER が OFF に設定 されている場合、一時的に ON にします。その場合、この変更を通知 するメッセージが表示されます。変更は Sybase Central または Interactive SQL 接続のみで有効です。JDBC ドライバも QUOTED\_IDENTIFIER を 一時的に ON に設定します。

参照 『リファレンス:ビルディング・ブロック、テーブル、およびプロシー ジャ』の「付録 A 他の Sybase データベースとの互換性」

# **RECOVERY\_TIME** オプション

機能 データベース・サーバがシステム障害からの回復にかける最長時間を 分単位で設定します。

- 指定できる値 整数値 (分単位)
- デフォルト 2

スコープ PUBLIC グループのみに設定できます。サーバ再起動時に有効になり ます。

説明 いっぱい このオプションは CHECKPOINT\_TIME オプションとともに使用し、 チェックポイントの実行タイミングを決定します。 ヒューリスティックを使用して、直前のチェックポイントから後に実 行された操作をもとにリカバリ時間を計測します。そのため、リカバ

参照 『システム管理ガイド:第 1 巻』の「第 10 章 トランザクションとバー ジョン管理」

リ時間は正確ではありません。

### **RETURN\_DATE\_TIME\_AS\_STRING** オプション

機能 クエリされた日付、時間、またはタイムスタンプの値をクライアント に渡す方法を制御します。

- 指定できる値 ON、OFF
- デフォルト OFF
- スコープ 現在の接続の継続中に、テンポラリ・オプションとしてのみ設定でき ます。
- 説明 RETURN DATE TIME AS STRING は、日付、時間、タイムスタンプの 値をアプリケーションに返すとき、date または time データ型として返 すか、文字列として返すかを制御します。

このオプションが ON のとき、サーバは、TIMESTAMP\_FORMAT、 DATE\_FORMAT、または TIME\_FORMAT オプションの設定を保持するた めに、日付、時間、タイムスタンプの値を文字列に変換してからクラ イアントに送信します。

Sybase Central および Interactive SQL は、 RETURN\_DATE\_TIME\_AS\_STRING オプションを自動的に ON にします。

**参照 インファン トライエ 「DATE\_FORMAT** オプション」(389 ページ) 「[TIME\\_FORMAT](#page-510-0) オプション」(491 ページ)

「[TIMESTAMP\\_FORMAT](#page-511-0) オプション」(492 ページ)

### **ROW\_COUNT** オプション

機能 クエリから返されるロー数を制限します。

- 指定できる値 整数値。
- デフォルト 0 (返されるロー数の制限なし)
- スコープ このオプションを設定するために、DBA パーミッションは必要あり ません。個々の接続または PUBLIC グループに一時的に設定すること もできます。すぐに有効になります。
- 説明 このランタイム・オプションにゼロでない値が設定されている場合、 指定された数のローの処理が終わるとクエリ処理が停止されます。

このオプションは、キーワード SELECT を持つ文のみに影響を与えま す。UPDATE および DELETE 文には影響を与えません。

SELECT 文の FIRST および TOP キーワードでも、クエリが返すローの 数を制限できます。FIRST の使用は、ROW\_COUNT データベース・オプ ションを1に設定する場合と同じです。TOP の使用は、ROW\_COUNT オプションをロー数と同じ数に設定する場合と同じです。TOP と ROW COUNT が両方とも設定された場合、TOP の値が優先されます。

ROW COUNT オプションは、グローバル変数、システム関数、または プロキシ・テーブルを伴うクエリで使用された場合、非決定性の結果 を生成する可能性があります。これらのクエリは、CIS (Component Integrated Services) を使用して部分的に実行されます。このような場合 は、ROW\_COUNT を設定する代わりに SELECT TOP *n* を使用するか、 グローバル変数をローカル変数に設定して、そのローカル変数をクエ リで使用します。

参照 「[QUERY\\_ROWS\\_RETURNED\\_LIMIT](#page-482-0) オプション」(463 ページ)

「[SELECT](#page-326-0) 文」(307 ページ)

# <span id="page-486-0"></span>**SCALE** オプション

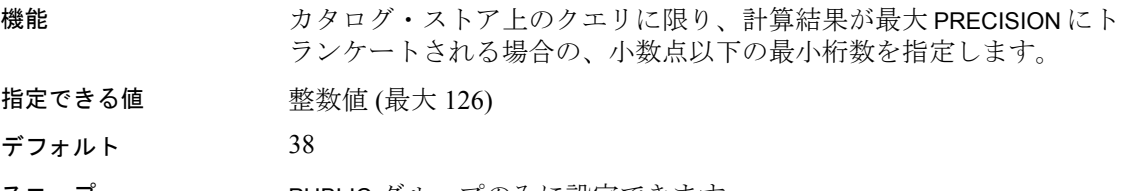

#### 説明 カタログ・ストア上のクエリに限り、計算結果が最大 PRECISION にト ランケートされる場合の、小数点以下の最小桁数を指定します。

乗算、除算、加算、減算、集合関数はすべて、結果が最大精度を超え る可能性があります。

**参照 いちゃく アメリカ トラック あいかん あいきょう あいきょう あいきょう** インディング

IQ ストア上のクエリについては、「MAX\_CLIENT\_NUMERIC\_SCALE [オプション」](#page-454-0)を参照してください。

### **SIGNIFICANTDIGITSFORDOUBLEEQUALITY** オプション

機能 2 つの複雑な算術式の等価性テストでは、指数表記で小数点の右側に 有効桁数を指定する方法が使われます。

- 指定できる値 0 ~ 15
- デフォルト 0
- スコープ このオプションを設定するために、DBA パーミッションは必要あり ません。個々の接続または PUBLIC グループに一時的に設定すること もできます。すぐに有効になります。

説明 double 型のデータは 10 進数 (base 10) ではなく 2 進数 (base 2) で格納さ れるので、この設定では、使用されるおおよその 10 進有効桁数を指 定します。0 に指定するとすべての桁が使用されます。

> たとえば、このオプションを 12 に設定すると、次の 2 つの数値は等 しいと見なされます。13 に設定されている場合は、等しくないと見 なされます。

- $\cdot$  1.23456789012345
- 1.23456789012389

このオプションは、2 つの複雑な算術式の等価性テストに影響します が、インデックスによって行われるものには影響しません。

# **SORT\_COLLATION** オプション

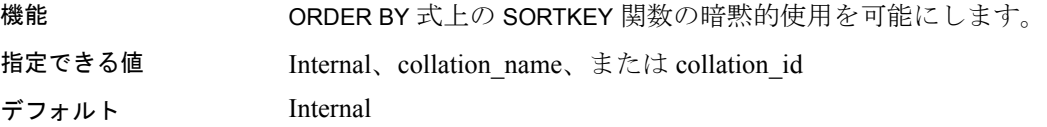

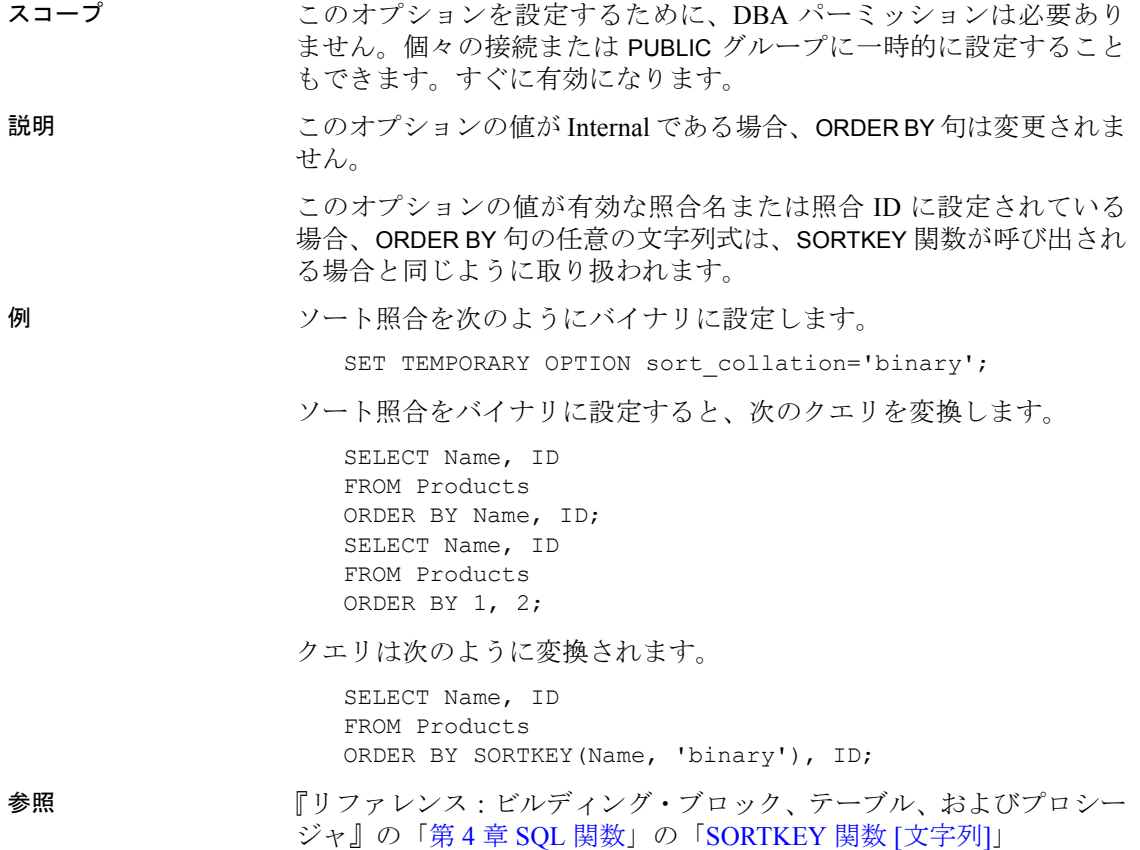

# **SORT\_PINNABLE\_CACHE\_PERCENT** オプション

機能 現在使用可能なバッファに対してソート・オブジェクトが保持する最 大パーセンテージを設定します。

指定できる値  $0 \sim 100$ 

デフォルト 20

スコープ このオプションを設定するために、DBA パーミッションは必要あり ません。個々の接続または PUBLIC グループに一時的に設定すること もできます。すぐに有効になります。

説明 大規模なソートに対して大きな値を設定すると、ソートに必要なマー ジ処理の数を減らすことができる場合があります。一方で、大きな値 を設定すると同じシステム上で実行される他のユーザのソートやハッ シュ処理に影響を与える可能性があります。このオプションを変更す る場合、不適切な値を設定するとかえってパフォーマンスを低下させ るおそれがあるため、いくつかの設定を試したうえでパフォーマンス 向上に最適な値を判断する必要があります。

> SORT\_PINNABLE\_CACHE\_PERCENT ではデフォルト値を使用すること をおすすめします。

> このオプションは、主に Sybase 製品の保守契約を結んでいるサポー ト·センタが使用します。SORT\_PINNABLE\_CACHE\_PERCENT の値を 変更する場合は、細心の注意が必要です。

# **SQL\_FLAGGER\_ERROR\_LEVEL** オプション **[TSQL]**

機能 指定された SQL92 セットの一部ではない SQL コードへの応答動作を 制御します。

指定できる値 E、I、F、または W

デフォルト W

説明 SQL FLAGGER ERROR LEVEL オプションは、指定された SQL92 セッ トの一部ではない SQL コードをエラーとして通知します。設定でき る値とその意味を表 [2-15](#page-489-0) に示します。

#### <span id="page-489-0"></span>表 **2-15**:**SQL\_FLAGGER\_ERROR\_LEVEL** の値

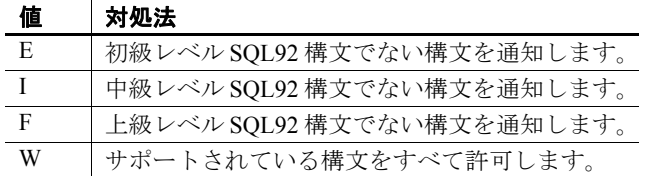

# **SQL\_FLAGGER\_WARNING\_LEVEL** オプション **[TSQL]**

機能 指定された SQL92 セットの一部ではない SQL への応答動作を制御し ます。

指定できる値 E、I、F、または W

#### デフォルト W

説明 SQL FLAGGER WARNING LEVEL は、指定された SQL92 セットの一部 ではない SQL コードをエラーとしてフラグを立てます。設定できる *level* の値とその意味を表 [2-16](#page-490-0) に示します。

<span id="page-490-0"></span>表 **2-16**:**SQL\_FLAGGER\_WARNING\_LEVEL** の値

| 値 | 対処法                        |
|---|----------------------------|
| E | 初級レベル SQL92 構文でない構文を通知します。 |
|   | 中級レベル SQL92 構文でない構文を通知します。 |
| F | 上級レベル SQL92 構文でない構文を通知します。 |
| W | サポートされている構文をすべて許可します。      |

# **STRING\_RTRUNCATION** オプション **[TSQL]**

機能 INSERT か UPDATE によって CHAR または VARCHAR 文字列がトラン ケートされるときに、エラーを通知するかどうかを指定します。

指定できる値 ON、OFF

デフォルト ON

説明 トランケート文字がスペースだけで構成されている場合、例外は発生 しません。ONは SQL92 動作に準拠します。STRING RTRUNCATION を OFF に設定すると、例外は発生せず、文字列は何も通知されずにトラ ンケートされます。このオプションの値が ON のときにエラーが発生 すると、ROLLBACK が起こります。

> Sybase IQ 15.0 以前では、このオプションはデフォルトで OFF になっ ています。下位互換性のために OFF に設定しても問題はありません。 ただし、トランケーションによってデータ・ロスが発生する可能性の ある文を識別するには、ON 設定の方がよい場合があります。

## **SUBQUERY\_CACHING\_PREFERENCE** オプション

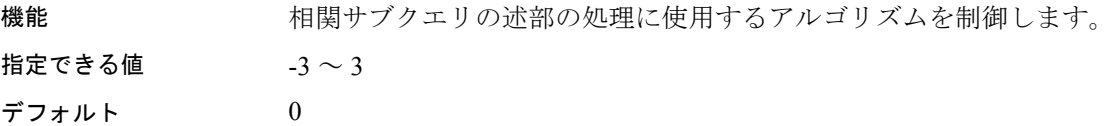

スコープ アンティング・エンジョンを設定するために、DBA パーミッションは必要あり ません。個々の接続または PUBLIC グループに一時的に設定すること もできます。すぐに有効になります。

説明 相関サブクエリの述部では、IQ オプティマイザは、外部参照およびサ ブクエリの実行コストを減らすサブクエリの結果をキャッシュに入れ ることができます。SUBQUERY\_CACHING\_PREFERENCE オプションを 使用すると、オプティマイザが処理量をもとに決定した使用アルゴリ ズムを無効にすることができます。クエリ・エンジンに対してアルゴ リズムが適切かどうかを判断するための内部規則を無効にするもので はありません。

> ゼロ以外の値を設定すると、クエリ内の各サブクエリの述部に影響し ます。クエリ内のサブクエリの述部の 1 つを選択し、それにゼロ以外 の値を使用することはできません。

> SUBQUERY\_CACHING\_PREFERENCE は、通常、経験豊富な DBA によっ てのみ内部テストに使用されます。IN サブクエリには適用されませ ん。詳細については、「IN SUBOUERY PREFERENCE オプション」 (420 [ページ](#page-439-0)) を参照してください。

表 [2-17](#page-491-0) は、このオプションに対する有効な値とその機能です。

<span id="page-491-0"></span>表 **2-17**:**SUBQUERY\_CACHING\_PREFERENCE** の値

| IE.            | 刈刈山                            |
|----------------|--------------------------------|
| $\overline{1}$ | 最初のサブクエリの述部にはソートベースの処理を使用す     |
|                | る。同じ順序付けキーのない他のサブクエリ述部は、ハッ     |
|                | シュ・テーブルを使用して、サブクエリ結果をキャッシュ     |
|                | に入れるように処理されます。                 |
| $\overline{2}$ | 許可される場合、ハッシュ・テーブルを使用して、すべて     |
|                | のサブクエリ述部の結果をキャッシュに入れる。使用可能     |
|                | なテンポラリ・キャッシュがサブクエリの結果のすべてに     |
|                | 対応できない場合、パフォーマンスは低下します。        |
| $\mathcal{R}$  | 以前のサブクエリの結果の1つをキャッシュに入れる。      |
|                | SORT および HASH は使用しません。         |
| $-1$           | SORT の使用を回避する。許可される場合、IQ オプティマ |
|                | イザは HASH を選択します。               |
| $-2$           | HASH の使用を回避する。許可される場合、IQ オプティマ |
|                | イザは SORT またはキャッシュの値を選択します。     |
| $-3$           | キャッシュの値の使用を回避する。許可される場合、IQ オ   |
|                | プティマイザは HASH または SORT を選択します。  |
|                |                                |

値 対処法

参照 ――――――『リファレンス : ビルディング・ブロック、テーブル、およびプロシー ジャ』の「第 2 章 SQL 言語の要素」の「サブクエリ述部の分離」

### <span id="page-492-1"></span>**SUBQUERY\_FLATTENING\_PERCENT** オプション

機能 ユーザは、オプティマイザがスカラ・サブクエリのジョインへの変換 を決定するスレッショルドを変更できます。 指定できる値 0:オプティマイザ・コスト・モデルの決定に従う。 1-(2<sup>32</sup>-1):ゼロより大きい値は、フラット化する参照の割合を設定し ます。 デフォルト 100 スコープ このオプションは、相関スカラ・サブクエリのみに適用されます。 SUBUERY FLATTENING PERCENT を設定するために、DBA パーミッ ションは必要ありません。このオプションは、任意のユーザによって どのレベルにでも設定され、すぐ有効になります。 SUBUERY\_FLATTENING\_PERCENT をデフォルト以外の値に設定する と、クエリ内のすべてのスカラ・サブクエリ述部は影響を受けます。 クエリ内の 1 つのスカラ・サブクエリ述部を選択し、それに対してこ のオプションを使用することはできません。 説明 Sybase IQ クエリ・オプティマイザは、相関スカラ・サブクエリを等価 のジョイン操作に変換して、クエリのパフォーマンスを向上させるこ とができます。SUBQUERY\_FLATTENING\_PERCENT オプションでは、 ユーザがこの最適化されたスレッショルドを調整できます。 SCALAR\_FLATTENING\_PERCENTは、スカラ・クエリ内にある独自の予 想外部値に対する内部値の割合をパーセントで表します。予想割合が 100% に近づくと、ジョインとしてのサブクエリの評価コストは、個 別のインデックスによる検査よりも低くなります。予想された内部値 が予想された外部値よりも少ないという保証はないため、100% より 大きな値を設定できます。 参照 「[SUBQUERY\\_FLATTENING\\_PREFERENCE](#page-492-0) オプション」(473 ページ)

## <span id="page-492-0"></span>**SUBQUERY\_FLATTENING\_PREFERENCE** オプション

機能 スカラまたは EXISTS サブクエリをジョインに変換 (フラット化) する 場合、ユーザはオプティマイザの決定を無効にすることができます。

指定できる値  $-3 \sim 3$ 

-3:EXISTS およびスカラ・サブクエリのジョイン操作へのフラット化 を回避する。 -2:スカラ・サブクエリのジョイン操作へのフラット化を回避する。 -1:EXISTS サブクエリのジョイン操作へのフラット化を回避する。 0:IQ オプティマイザによるサブクエリのフラット化の決定を許可 する。 1:可能であれば、EXIST のフラット化のコストを無視する。 2:可能であれば、スカラのフラット化のコストを無視する。 3:EXISTS およびスカラ・サブクエリのコストを無視する。 デフォルト 0 スコープ このオプションを設定するために、DBA パーミッションは必要あり ません。SUBQUERY\_FLATTENING\_PREFERENCE は、任意のユーザに よってどのレベルにおいても設定できます。このオプションはすぐに 有効になります。オプションをゼロ以外の値に設定すると、クエリ内

のすべてのサブクエリ述部は影響を受けます。クエリ内の 1 つのサブ クエリ述部を選択し、それに対してこのオプションを使用することは できません。

説明 Sybase IQ オプティマイザは、相関スカラ・サブクエリ、EXISTS また は NOT EXISTS サブクエリを等価のジョイン操作に変換して、クエリ のパフォーマンスを向上させることができます。この最適化は、サブ クエリのフラット化と呼ばれます。 SUBQUERY\_FLATTENING\_PREFERENCE オプションでは、使用するア

ルゴリズムの選択時にオプティマイザのコスト決定を無効にすること ができます。

SUBQUERY\_FLATTENING\_PREFERENCE をゼロ (IQ オプティマイザがサ ブクエリのフラット化を決定できます) に設定することは、Sybase IQ の以前のリリースで、廃止予定の FLATTEN SUBQUERIES オプション を ON に設定することと同じです。

参照 アンティング アコントランド SUBQUERY FLATTENING PERCENT オプション」(473 ページ)

# **SUBQUERY\_PLACEMENT\_PREFERENCE** オプション

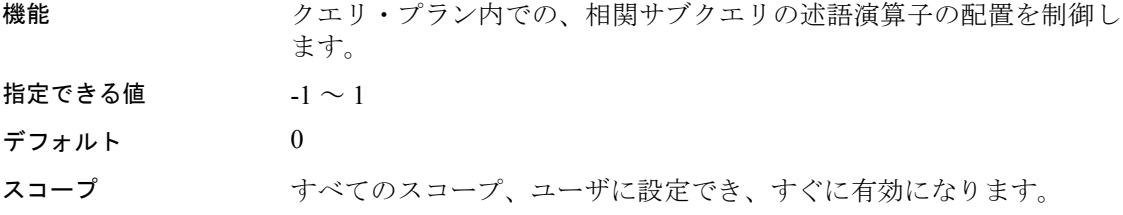

SUBQUERY\_PLACEMENT\_PREFERENCE を使用すると、オプティマイ ザが処理量をもとに決定した配置場所を無効にすることができます。 場所が有効かどうかを確認する内部ルールを無効にすることはありま せん。一部のクエリでは、有効な選択肢が 1 つしかないこともありま す。0 以外の値を設定すると、クエリ内のすべての相関サブクエリの 述語に影響します。クエリ内のいくつかのサブクエリから 1 つを選択 してその配置場所を修正することはできません。

通常、このオプションは、内部的なテストに使用されます。また、経 験豊富な DBA だけが使用してください。表 [2-18](#page-494-0) は、このオプション に対する有効な値とその機能です。

<span id="page-494-0"></span>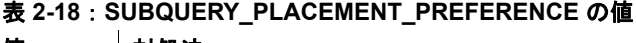

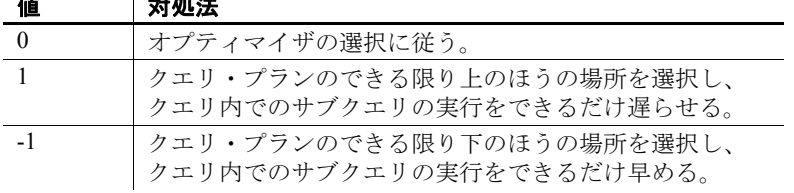

このオプションでは、ほとんどの場合、デフォルトの設定が最適で す。まれに、Sybase 製品の保守契約を結んでいるサポート・センタが この値を変更するよう指示することがあります。

## **SUPPRESS\_TDS\_DEBUGGING** オプション

機能 TDS デバッグ情報をサーバ画面に表示するかどうかを決定します。

- 指定できる値 ON、OFF
- デフォルト OFF

説明 けいさん アルバの起動時に -z オプションが指定されていれば、TDS プロトコ ルのデバッグ情報を含むデバッグ情報がサーバ画面に表示されます。

> SUPPRESS TDS DEBUGGING オプションは、サーバ画面に表示され る TDS 関連のデバッグ情報を制限します。このオプションが OFF (デ フォルト値) に設定されている場合、TDS デバッグ情報がサーバ画面 に表示されます。

## **SWEEPER\_THREADS\_PERCENT** オプション

機能 バッファ・キャッシュのクリーンアップに使用する Sybase IQ スレッド の割合を指定します。

- 指定できる値 1 ~ 40
- デフォルト 10

スコープ PUBLIC グループのみに設定できます。このオプションを設定するに は、DBA パーミッションが必要です。変更を有効にするには、データ ベース・サーバを停止し、再起動します。

説明 Sybase IQ は処理スレッドのうち数パーセントをスイーパ・スレッドと して使用します。これらのスイーパ・スレッドは、メインおよびテン ポラリ・バッファ・キャッシュのダーティ・ページをクリーンにします。

> IQ モニタの -cache レポート内の GDirty カラムには、LRU バッファが "dirty" (変更済み) 状態で取り込まれた回数が表示されます。GDirty が 一定時間 0 より大きい数であれば、SWEEPER\_THREADS\_PERCENT ま たは WASH\_AREA\_BUFFERS\_PERCENT の値を大きくする必要がある場 合があります。

> このオプションでは、ほとんどの場合、デフォルトの設定が最適です。 まれに、Sybase 製品の保守契約を結んでいるサポート・センタがこの 値を大きくするよう指示することがあります。

**参照 インタン あいかん あい しゃくん あい あい あい あいかん あいまん あいきょう あいきょう あいきょう あいきょう あいきょう あいきょう あいきょう** しゅうしゃ しゅうしゅう しゅうしょう

『パフォーマンス&チューニング・ガイド』の「第 5 章 パフォーマン スのモニタリングとチューニング」

## **TDS\_EMPTY\_STRING\_IS\_NULL** オプション

機能 TDS 接続で、空の文字列を NULL として返すか、ブランク文字を 1 つ 含む文字列として返すかを制御します。

- 指定できる値 ON、OFF
- デフォルト OFF

説明 ファンデフォルトでは、TDS EMPTY STRING IS NULL は OFF に設定され、 空の文字列はブランク文字を 1 つ含む文字列として TDS 接続に返され ます。このオプションが ON の場合、空の文字列は NULL 文字列とし て TDS 接続に返されます。非 TDS 接続では、空の文字列と NULL 文 字列が区別されます。

### <span id="page-496-1"></span>**TEMP\_EXTRACT\_APPEND** オプション

機能 データ抽出機能で抽出されたローを、出力ファイルの末尾に追加する よう指定します。

- 指定できる値 ON、OFF
- デフォルト OFF

スコープ 個別の接続に設定可能です。すぐに有効になります。

**説明 いきのオプションは、データ抽出機能で抽出されたローを、出力ファイ** ルの末尾に追加するよう指定します。書き込み/実行パーミッションの あるディレクトリに出力ファイルを作成し、Sybase IQ の起動に使用し たユーザ名 (**sybase** など) にそのディレクトリと出力ファイルの書き込 みパーミッションを設定します。必要に応じて、出力ファイルのパー ミッションを他のユーザに与えることもできます。出力ファイルの名 前は、TEMP\_EXTRACT\_NAME1 オプションで指定します。ファイルが存 在しない場合、データ抽出機能によって出力ファイルが作成されます。

> TEMP\_EXTRACT\_APPEND は、TEMP\_EXTRACT\_SIZEn オプションと互 換性がありません。抽出追加出力ファイルのサイズを制限しようとす ると、Sybase IQ からエラーが表示されます。

参照 データ抽出機能と抽出オプションの利用の詳細については、『システ ム管理ガイド:第 1 巻』の「第 7 章 データベースへのデータの入出力」 の「データ抽出オプション」を参照してください。

「[TEMP\\_EXTRACT\\_NAMEn](#page-500-0) オプション」(481 ページ)

# <span id="page-496-0"></span>**TEMP\_EXTRACT\_BINARY** オプション

機能 TEMP\_EXTRACT\_SWAP オプションと組み合わせて、データ抽出機能で 実行する抽出の種類を指定します。

- 指定できる値 ON、OFF
- デフォルト OFF

スコープ 個別の接続に設定可能です。すぐに有効になります。

説明 このオプションは、TEMP\_EXTRACT\_SWAP オプションと共に、データ 抽出機能で実行する抽出の種類を指定します。

| 抽出の種類        | TEMP EXTRACT BINARY   TEMP EXTRACT SWAP |     |
|--------------|-----------------------------------------|-----|
| バイナリ         | OΝ                                      | OFF |
| バイナリ/        | OΝ                                      | ON  |
| スワップ         |                                         |     |
| <b>ASCII</b> | <b>OFF</b>                              | OFF |

表 **2-19**:抽出の種類に対する抽出オプション

デフォルトの抽出タイプは ASCII です。

参照 データ抽出機能と抽出オプションの利用の詳細については、『システ ム管理ガイド:第 1 巻』の「第 7 章 データベースへのデータの入出力」 の「データ抽出オプション」を参照してください。

「[TEMP\\_EXTRACT\\_SWAP](#page-507-0) オプション」(488 ページ)

## **TEMP\_EXTRACT\_COLUMN\_DELIMITER** オプション

機能 ASCII 抽出のデータ抽出機能の出力で使用するカラムのデリミタを指 定します。

指定できる値 文字列

デフォルト ','

スコープ 個別の接続に設定可能です。すぐに有効になります。

説明 TEMP EXTRACT COLUMN DELIMITER を使用して、データ抽出機能の 出力で使用する、カラム間のデリミタを指定します。ASCII 抽出の場 合、デフォルトではカンマでカラムの値を区切ります。文字列は、デ フォルトでは引用符がついていません。

> デリミタには 1 バイトから 4 バイト必要で、マルチバイト照合順を使 用している場合はその照合順でデリミタが有効である必要がありま す。デリミタとして使用する文字列は、データ出力文字列内で使われ ないものにしてください。

> ASCII 抽出で、このオプションが空の文字列 '' に設定されている場合 は、抽出されたデータはカラム・デリミタなしの固定幅の ASCII で書 き込まれます。数値とバイナリ・データ型は、*n* ブランクのフィール ドに右揃えされます。ここで *n* は、その型の値を表すのに必要な最大 バイト数を表します。文字データ型は、*n* ブランクのフィールドで左 揃えされます。

注意固定幅の ASCII 抽出での最小のカラム幅は、NULL 値の場合に "NULL"という文字列を格納できるよう、4 バイトです。たとえ ば、抽出されたカラムが CHAR(2) で、 TEMP\_EXTRACT\_COLUMN\_DELIMITER が空の文字列 '' に設定されてい

る場合、抽出されたデータの後に 2 つのスペースが付きます。

参照 「[TEMP\\_EXTRACT\\_QUOTE](#page-503-0) オプション」(484 ページ)

「[TEMP\\_EXTRACT\\_QUOTES](#page-504-0) オプション」(485 ページ)

「[TEMP\\_EXTRACT\\_ROW\\_DELIMITER](#page-505-0) オプション」(486 ページ)

「[TEMP\\_EXTRACT\\_QUOTES\\_ALL](#page-505-1) オプション」(486 ページ)

データ抽出機能と抽出オプションの利用の詳細については、『システ ム管理ガイド:第 1 巻』の「第 7 章 データベースへのデータの入出力」 の「データ抽出オプション」を参照してください。

### <span id="page-498-0"></span>**TEMP\_EXTRACT\_DIRECTORY** オプション

機能 ユーザがデータ抽出機能を利用できるかどうかを制御します。一時抽 出ファイルが配置されたディレクトリを制御し、 TEMP\_EXTRACT\_NAMEn オプションで指定されたディレクトリパスを 上書きします。

- 指定できる値 文字列
- デフォルト "(空の文字列)

#### スコープ 個々の接続または PUBLIC グループに一時的に設定することもできま す。このオプションを設定するには、DBA パーミッションが必要で す。このオプションはすぐに有効になります。

説明 コーザの TEMP\_EXTRACT\_DIRECTORY オプションが FORBIDDEN (大 文字と小文字を区別しない) という文字列に設定されている場合、そ のユーザはデータ抽出を実行できません。このユーザがデータ抽出機 能を使用しようとすると次のようなエラーになります。"You do not have permission to perform Extracts"。

> PUBLIC グループの TEMP\_EXTRACT\_DIRECTORY が FORBIDDEN に設 定されている場合は、どのユーザもデータ抽出を実行できません。

TEMP\_EXTRACT\_DIRECTORY が有効なディレクトリ・パスに設定され ている場合、一時抽出ファイルはそのディレクトリに配置され、 TEMP\_EXTRACT\_NAMEn オプションで指定されたパスは上書きされ ます。

TEMP\_EXTRACT\_DIRECTORY が無効なディレクトリ・パスに設定され ている場合は、次のようなエラーが発生します。"Files does not exist File:  $\langle$ invalid path $>$ "

TEMP\_EXTRACT\_DIRECTORY が空白の場合、一時抽出ファイルは、 TEMP\_EXTRACT\_NAMEn で指定されたディレクトリに配置されます。 TEMP\_EXTRACT\_NAMEn でパスが指定されていない場合、抽出ファイ ルはデフォルトでサーバ起動ディレクトリに配置されます。

このオプションは、大きなデータ抽出ファイルの作成を、ユーザが書 き込みアクセスを持つディレクトリに制限することで、より充実した セキュリティを実現し、ディスク管理を制御しやすくします。

参照 「[TEMP\\_EXTRACT\\_NAMEn](#page-500-0) オプション」(481 ページ)

データ抽出機能と抽出オプションの利用の詳細については、『システ ム管理ガイド:第 1 巻』の「第 7 章 データベースへのデータの入出力」 の「データ抽出オプション」を参照してください。

# **TEMP\_EXTRACT\_ESCAPE\_QUOTES** オプション

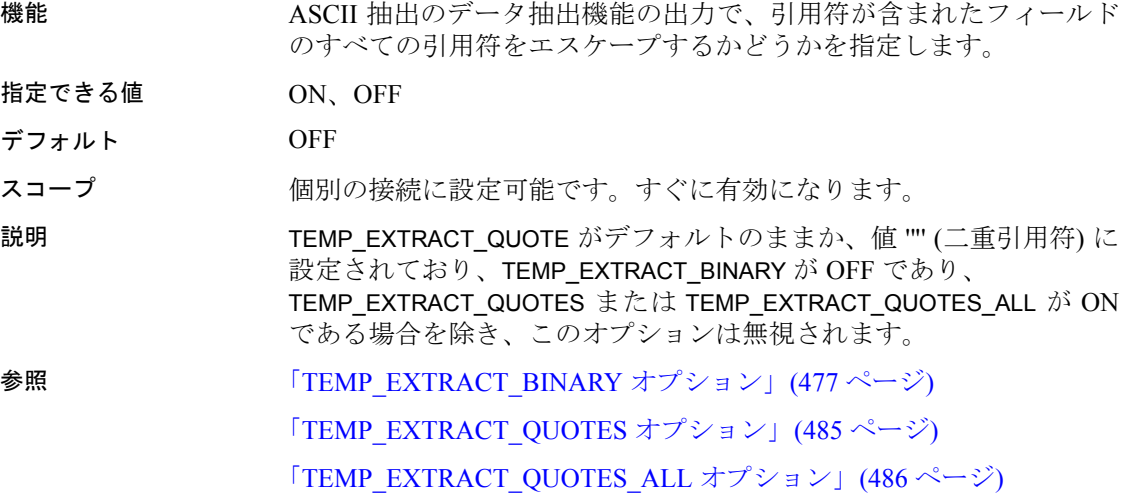

### <span id="page-500-0"></span>**TEMP\_EXTRACT\_NAMEn** オプション

- 機能 データ抽出機能で使用される出力ファイルまたは名前付きパイプの名 前を指定します。オプションは TEMP\_EXTRACT\_NAME1 から TEMP\_EXTRACT\_NAME8 までの 8 つです。
- 指定できる値 文字列
- デフォルト '' (空の文字列)

スコープ 個別の接続に設定可能です。すぐに有効になります。

説明 インディスク TEMP\_EXTRACT\_NAME1 から TEMP\_EXTRACT\_NAME8 は、データ抽出 機能で使用する出力ファイルの名前を指定します。これらのオプショ ンは順番に使用する必要があります。たとえば、

> TEMP\_EXTRACT\_NAME1 および TEMP\_EXTRACT\_NAME2 がすでに設定 されていないかぎり、TEMP\_EXTRACT\_NAME3 を設定しても無効とな ります。

> この中で最も重要なオプションは TEMP\_EXTRACT\_NAME1 です。 TEMP\_EXTRACT\_NAME1 がデフォルト値 (空の文字列 ") に設定されて いる場合、抽出処理は使用できず、リダイレクトされる出力もありま せん。抽出処理を使用可能にするには、TEMP\_EXTRACT\_NAME1 にパ ス名を設定してください。すると、そのパス名のファイルに対して抽 出が始まります。パス名には、他で使用されていないファイルを選択 してください。TEMP\_EXTRACT\_NAME1 オプションを TEMPORARY オ プションとして設定することをおすすめします。

> TEMP\_EXTRACT\_NAME1 は、TEMP\_EXTRACT\_APPEND オプションが ON の場合、出力ファイルの名前を指定します。この場合、SELECT 文を実行する前に、Sybase IQ の起動に使用されたユーザ名 (**sybase** な ど) に対し、指定されたファイル、またはこのファイルを含むフォル ダの書き込みパーミッションを設定します。追加モードの場合は、 データ抽出機能は、抽出された行をファイルの末尾に追加します。 ファイルに既に書き込まれているデータへは上書きしません。出力 ファイルが存在しない場合、データ抽出機能によってファイルが作成 されます。

> 警告! 既存のファイルのパス名を選択する場合に、 TEMP\_EXTRACT\_APPEND オプションが OFF (デフォルト値) に設定さ れていると、ファイルの内容が上書きされます。これは、ウィーク リー・レポートなどのファイルであれば問題ありませんが、データ ベース・ファイルに対して行ってはなりません。

TEMP\_EXTRACT\_NAME2 から TEMP\_EXTRACT\_NAME8 までのオプショ ンは、TEMP\_EXTRACT\_NAME1 に追加して、複数の出力ファイルを指 定するために使用されます。

抽出先のディスク・ファイルまたは名前付きパイプが 1 つだけの場合 は、TEMP\_EXTRACT\_NAME2  $\sim$  TEMP\_EXTRACT\_NAME8 と TEMP\_EXTRACT\_SIZE1 ~ TEMP\_EXTRACT\_SIZE8 の各オプションはデ フォルト値のままにします。

TEMP\_EXTRACT\_NAME1 が設定されているとき、次の操作は実行でき ません。

- ジョインのトップ・テーブルに対する LOAD、DELETE、INSERT、 または INSERT...LOCATION
- SYNCHRONIZE JOIN INDEX (明示的に発行した場合、または CREATE JOIN INDEX の処理過程で実行された場合)
- INSERT...SELECT

さらに、データ抽出機能の次の制限に留意してください。

- 抽出は IQ ストアに格納されたデータに対してのみ可能。
- 抽出は、システム・テーブルやデータベース間ジョインに対して は実行できません。
- 抽出は、ユーザ定義関数やシステム関数を使用するクエリに対し ては実行できません。ただし、システム関数 suser\_id() と suser\_name() は例外です。
- DBISQL (Interactive SQL Java) を -q (クワイエット・モード) オプ ション付きで実行し、データ抽出コマンドがコマンド・ファイル 内にある場合、まず DBISQL オプション"Show multiple result sets." を設定し、これを永続的なものにする必要があります。このオプ ションが設定されていない場合、出力ファイルは作成されません。

"Show multiple result sets"オプションを設定するには、DBISQL の ウィンドウで [Tools] [Options] を選択し、[Show multiple result sets] ボックスをオンにし、[Make permanent] をクリックします。

TEMP\_EXTRACT\_NAMEn オプションを使用して指定されたディレクト リ・パスは、TEMP\_EXTRACT\_DIRECTORY オプションを使用して上書 きできます。

参照 ―――――――「[TEMP\\_EXTRACT\\_DIRECTORY](#page-498-0) オプション」(479 ページ) 「[TEMP\\_EXTRACT\\_SIZEn](#page-506-0) オプション」(487 ページ) 「[TEMP\\_EXTRACT\\_APPEND](#page-496-1) オプション」(477 ページ)

データ抽出機能と抽出オプションの利用の詳細については、『システ ム管理ガイド:第 1 巻』の「第 7 章 データベースへのデータの入出力」 の「データ抽出オプション」を参照してください。

### **TEMP\_EXTRACT\_NULL\_AS\_EMPTY** オプション

機能 ASCII 抽出のデータ抽出機能の出力で使用する null 値の表示方法を指 定します。

指定できる値 ON、OFF

デフォルト OFF

スコープ 個別の接続に設定可能です。すぐに有効になります。

説明 インディスク TEMP\_EXTRACT\_NULL\_AS\_EMPTY オプションは、ASCII 抽出のデータ 抽出機能の出力で使用する null 値の表示方法を制御します。 TEMP\_EXTRACT\_NULL\_AS\_EMPTY オプションが ON のときは、すべて のデータ型で null 値が '' (空の文字列) として表現されます。

> 上記の引用符は、抽出出力ファイルには含まれないので注意してくだ さい。TEMP\_EXTRACT\_NULL\_AS\_EMPTY オプションを OFF にすると、 NULL 値の表示に常に文字列 'NULL' が使用されます。デフォルトは OFF です。

参照 データ抽出機能と抽出オプションの利用の詳細については、『システ ム管理ガイド:第 1 巻』の「第 7 章 データベースへのデータの入出力」 の「データ抽出オプション」を参照してください。

# **TEMP\_EXTRACT\_NULL\_AS\_ZERO** オプション

機能 ASCII 抽出のデータ抽出機能の出力で使用する null 値の表示方法を指 定します。

指定できる値 ON、OFF

デフォルト OFF

スコープ 個別の接続に設定可能です。すぐに有効になります。

説明 インディスク TEMP\_EXTRACT\_NULL\_AS\_ZERO は、ASCII 抽出のデータ抽出機能の出 力で使用する null 値の表示方法を制御します。 TEMP\_EXTRACT\_NULL\_AS\_ZERO が ON に設定されているとき、null 値 は次のように表示されます。

- 算術型には '0'
- CHAR 文字型と VARCHAR 文字型には '' (空の文字列)
- 日付には '' (空の文字列)
- 時刻には '' (空の文字列)
- タイムスタンプには"(空の文字列)

上記の引用符は、抽出出力ファイルには含まれないので注意してくだ さい。TEMP\_EXTRACT\_NULL\_AS\_ZERO オプションを OFF に設定する と、NULL 値の表示に常に文字列 'NULL' が使用されます。デフォル トは OFF です。

注意Sybase IQ 12.5 では、テーブル内の CHAR または VARCHAR カラム からの ASCII 抽出を行うと、出力ファイルに最低でも 4 文字が返され ます。Sybase IQ は、null 値が含まれるカラム内のローに NULL という 単語を書き込む必要があるため、これは、 TEMP\_EXTRACT\_NULL\_AS\_ZERO オプションが OFF に設定されている 場合に必要です。TEMP\_EXTRACT\_NULL\_AS\_ZERO が ON の場合は、 4 文字分の領域を予約する必要はありません。

Sybase IQ 12.6 では、TEMP\_EXTRACT\_NULL\_AS\_ZERO が ON の場合、 ASCII 抽出が CHAR または VARCHAR カラムについてファイルに書き 込む文字数は、4 文字に満たない場合でもそのカラム内の文字数に等 しくなります。

参照 データ抽出機能と抽出オプションの利用の詳細については、『システ ム管理ガイド:第 1 巻』の「第 7 章 データベースへのデータの入出力」 の「データ抽出オプション」を参照してください。

# <span id="page-503-0"></span>**TEMP\_EXTRACT\_QUOTE** オプション

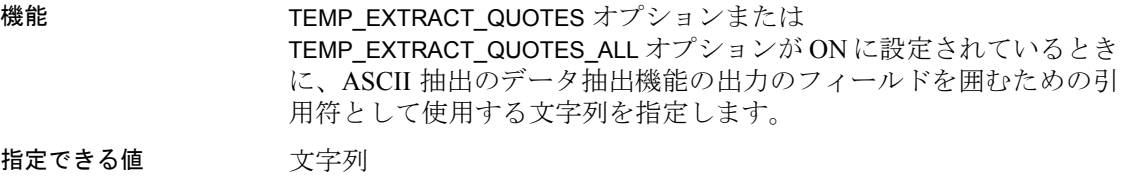

- デフォルト "(空の文字列)
- スコープ 個別の接続に設定可能です。すぐに有効になります。
説明 このオプションは、デフォルト値が適切でない場合に、ASCII 抽出の データ抽出機能の出力のフィールドを囲むための引用符として使用す る文字列を指定します。TEMP\_EXTRACT\_QUOTE は、 TEMP\_EXTRACT\_QUOTES および TEMP\_EXTRACT\_QUOTES\_ALL オプ ションと合わせて使用されます。TEMP\_EXTRACT\_QUOTE オプション で指定された引用符文字列には、ローおよびカラムのデリミタと同様 の制約があります。このオプションのデフォルトは空の文字列で、 Sybase IQ はこれを一重引用符に変換します。

> TEMP\_EXTRACT\_QUOTE オプションに指定された文字列には 1 バイト から最大 4 バイト必要で、マルチバイト照合順を使用している場合は その照合順でデリミタが有効でなければなりません。使用する文字列 は、データ出力文字列内で未使用のものにしてください。

参照 データ抽出機能と抽出オプションの利用の詳細については、『システ ム管理ガイド:第 1 巻』の「第 7 章 データベースへのデータの入出力」 の「データ抽出オプション」を参照してください。

「[TEMP\\_EXTRACT\\_COLUMN\\_DELIMITER](#page-497-0) オプション」(478 ページ)

「[TEMP\\_EXTRACT\\_QUOTES](#page-504-0) オプション」(485 ページ)

「[TEMP\\_EXTRACT\\_QUOTES\\_ALL](#page-505-0) オプション」(486 ページ)

「[TEMP\\_EXTRACT\\_ROW\\_DELIMITER](#page-505-1) オプション」(486 ページ)

### <span id="page-504-1"></span><span id="page-504-0"></span>**TEMP\_EXTRACT\_QUOTES** オプション

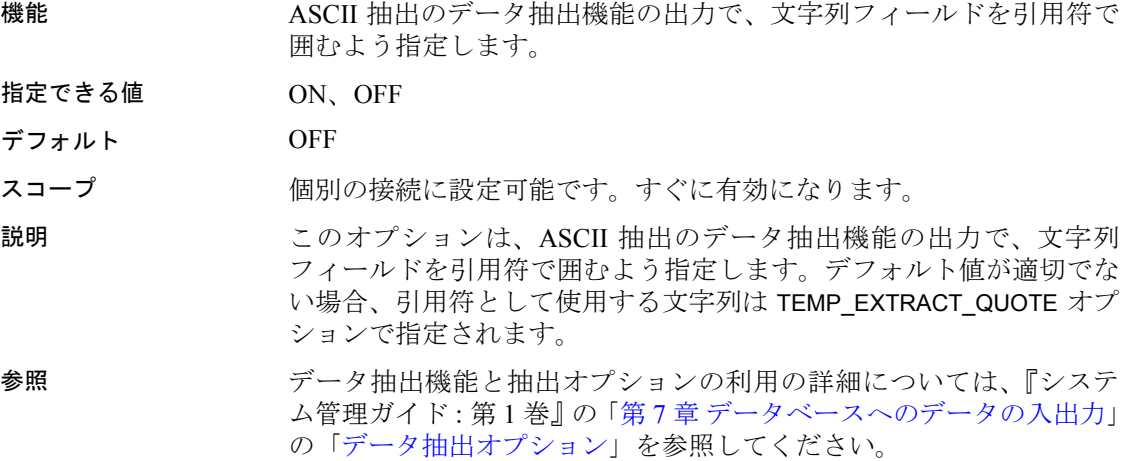

「[TEMP\\_EXTRACT\\_COLUMN\\_DELIMITER](#page-497-0) オプション」(478 ページ) 「[TEMP\\_EXTRACT\\_QUOTES](#page-504-0) オプション」(485 ページ) 「[TEMP\\_EXTRACT\\_QUOTES\\_ALL](#page-505-0) オプション」(486 ページ) 「[TEMP\\_EXTRACT\\_ROW\\_DELIMITER](#page-505-1) オプション」(486 ページ)

### <span id="page-505-2"></span><span id="page-505-0"></span>**TEMP\_EXTRACT\_QUOTES\_ALL** オプション

機能 ASCII 抽出のデータ抽出機能の出力で、すべてのフィールドを引用符 で囲むよう指定します。

指定できる値 ON、OFF

デフォルト OFF

スコープ 個別の接続に設定可能です。すぐに有効になります。

説明 TEMP\_EXTRACT\_QUOTES\_ALL は、ASCII 抽出のデータ抽出機能の出力 で、すべてのフィールドを引用符で囲むよう指定します。デフォルト 値が適切でない場合、引用符として使用する文字列は TEMP\_EXTRACT\_QUOTE オプションで指定されます。

参照 データ抽出機能と抽出オプションの利用の詳細については、『システ ム管理ガイド:第 1 巻』の「第 7 章 データベースへのデータの入出力」 の「データ抽出オプション」を参照してください。

「[TEMP\\_EXTRACT\\_COLUMN\\_DELIMITER](#page-497-0) オプション」(478 ページ)

「[TEMP\\_EXTRACT\\_QUOTES](#page-504-0) オプション」(485 ページ)

「[TEMP\\_EXTRACT\\_QUOTES\\_ALL](#page-505-0) オプション」(486 ページ)

「[TEMP\\_EXTRACT\\_ROW\\_DELIMITER](#page-505-1) オプション」(486 ページ)

### <span id="page-505-3"></span><span id="page-505-1"></span>**TEMP\_EXTRACT\_ROW\_DELIMITER** オプション

機能 ASCII 抽出のデータ抽出機能の出力で使用するローのデリミタを指定 します。 指定できる値 文字列 デフォルト "(空の文字列) スコープ 個別の接続に設定可能です。すぐに有効になります。

説明 インディスク TEMP EXTRACT ROW DELIMITER は、データ抽出機能の出力で使用す るロー間のデリミタを指定します。ASCII 抽出では、デフォルトでは、 UNIX プラットフォームでは改行、Windows プラットフォームでは復 帰/改行の組み合わせで行が終了します。

> デリミタには 1 バイトから 4 バイト必要で、マルチバイト照合順を使 用している場合はその照合順でデリミタが有効である必要がありま す。デリミタとして使用する文字列は、データ出力文字列内で未使用 のものにしてください。TEMP\_EXTRACT\_ROW\_DELIMITER オプション のデフォルトは空の文字列です。Sybase IQ は、このオプションのデ フォルトの空の文字列を、UNIX プラットフォームでは改行文字、 Windows プラットフォームでは復帰/改行文字に変換します。

参照 データ抽出機能と抽出オプションの利用の詳細については、『システ ム管理ガイド:第 1 巻』の「第 7 章 データベースへのデータの入出力」 の「データ抽出オプション」を参照してください。

> 「[TEMP\\_EXTRACT\\_COLUMN\\_DELIMITER](#page-497-0) オプション」(478 ページ) 「[TEMP\\_EXTRACT\\_QUOTES](#page-504-0) オプション」(485 ページ) 「[TEMP\\_EXTRACT\\_QUOTES\\_ALL](#page-505-0) オプション」(486 ページ) 「[TEMP\\_EXTRACT\\_ROW\\_DELIMITER](#page-505-1) オプション」(486 ページ)

### <span id="page-506-0"></span>**TEMP\_EXTRACT\_SIZEn** オプション

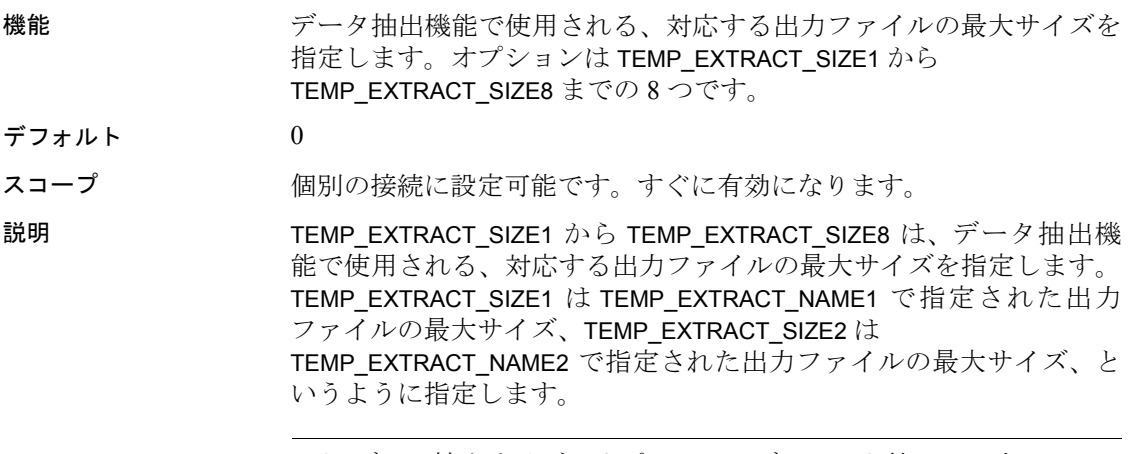

注意データ抽出サイズのオプションのデフォルト値は 0 です。Sybase IQ はこのデフォルト値を、次の表に示す値に変換します。

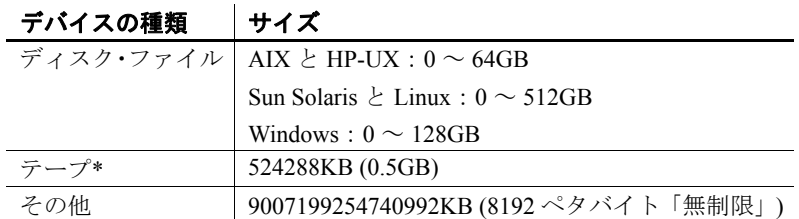

\*テープ・デバイスは現時点ではサポートされていません。

JFS2 など、大規模なファイル・システムでデフォルト値よりも大きな ファイル・サイズをサポートしている場合、TEMP\_EXTRACT\_SIZEn を システムが許可する値に設定します。たとえば、lTB をサポートする には、次のように設定します。

TEMP\_EXTRACT\_SIZE1 = 1073741824 KB

抽出先のディスク・ファイルまたは名前付きパイプが 1 つだけの場合 は、TEMP\_EXTRACT\_NAME2  $\sim$  TEMP\_EXTRACT\_NAME8 と TEMP\_EXTRACT\_SIZE1 ~ TEMP\_EXTRACT\_SIZE8 の各オプションはデ フォルト値のままにします。

TEMP\_EXTRACT\_SIZE*n* オプションは、TEMP\_EXTRACT\_APPEND オプ ションと互換性がありません。抽出追加出力ファイルのサイズを制限 しようとすると、Sybase IQ からエラーが表示されます。

参照 データ抽出機能と抽出オプションの利用の詳細については、『システ ム管理ガイド:第 1 巻』の「第 7 章 データベースへのデータの入出力」 の「データ抽出オプション」を参照してください。

「[TEMP\\_EXTRACT\\_NAMEn](#page-500-0) オプション」(481 ページ)

## <span id="page-507-0"></span>**TEMP\_EXTRACT\_SWAP** オプション

機能 TEMP\_EXTRACT\_BINARY オプションと組み合わせて、データ抽出機能 で実行する抽出の種類を指定します。

指定できる値 ON、OFF

デフォルト OFF

スコープ 個別の接続に設定可能です。すぐに有効になります。

説明 いちゃく このオプションは、TEMP\_EXTRACT\_BINARY オプションと共に、デー タ抽出機能で実行する抽出の種類を指定します。

| 抽出の種類        | TEMP EXTRACT BINARY   TEMP EXTRACT SWAP |     |
|--------------|-----------------------------------------|-----|
| バイナリ         | ON                                      | OFF |
| バイナリ/        | ON                                      | ON  |
| スワップ         |                                         |     |
| <b>ASCII</b> | OFF                                     | OFF |

表 **2-20**:抽出の種類に対する抽出オプション

デフォルトの抽出タイプは ASCII です。

参照 データ抽出機能と抽出オプションの利用の詳細については、『システ ム管理ガイド:第 1 巻』の「第 7 章 データベースへのデータの入出力」 の「データ抽出オプション」を参照してください。

「[TEMP\\_EXTRACT\\_BINARY](#page-496-0) オプション」(477 ページ)

### <span id="page-508-0"></span>**TEMP\_RESERVED\_DBSPACE\_MB** オプション

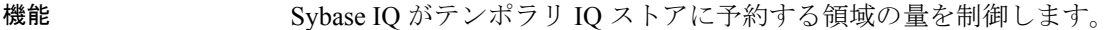

- 指定できる値 200 またはそれ以上の整数 (メガバイト)
- デフォルト 200。Sybase IO は、IQ SYSTEM TEMP の最新読み書き可能ファイルの 最大 50% および最小 1% を予約します。
- スコープ PUBLIC グループのみに設定できます。このオプションを設定するに は、DBA パーミッションが必要です。すぐに有効になります。予約領 域サイズを変更するためにサーバを再起動する必要はありません。
- 説明 TEMP\_RESERVED\_DBSPACE\_MB では、セーブポイントの解放、コミッ ト、およびチェックポイント操作で使用される、小さいが重要なデー タ構造体のために、IQ メイン・ストア内で予約される領域の量を制御 します。運用データベースでは、この値を 200MB から 1GB の間で設 定します。IQ ページ・サイズや同時接続数が大きくなればなるほど、 より多くの領域を予約する必要があります。

予約領域サイズは、IQ\_SYSTEM\_TEMP の最新読み書き可能ファイルの 最大 50% および最小 1% で計算されます。

参照 まちゃく アンステム管理ガイド: 第1巻』の「第5章 データベース・オブジェ クトの使用」の「IQ メイン・ストアと IQ テンポラリ・ストアの領域 管理」

### <span id="page-509-1"></span><span id="page-509-0"></span>**TEMP\_SPACE\_LIMIT\_CHECK** オプション

機能 カタログ・ストアのテンポラリ領域を、接続ごとにチェックします。

指定できる値 ON または OFF (制限チェックなし)

デフォルト ON

スコープ PUBLIC グループのみに設定できます。DBA 権限が必要です。

説明 TEMP\_SPACE\_LIMIT\_CHECK が ON の場合、データベース・サーバは、 接続が使用するカタログ・ストアのテンポラリ・ファイル領域の容量 をチェックします。このオプションが OFF に設定されている場合に 接続がクオータ以上のテンポラリ・ファイル領域を要求すると、致命 的なエラーが発生することがあります。このオプションが ON に設定 されている場合に接続がクオータ以上のテンポラリ・ファイル領域を 要求すると、要求は失敗し、"Temporary space limit exceeded"という エラーが返されます。

> 接続のテンポラリ・ファイルのクオータを決定するには、テンポラリ・ ファイルの最大サイズ、そしてアクティブなデータベース接続の 2 つ の要素が使用されます。テンポラリ・ファイルの最大サイズは、ファ イルの現在のサイズと、そのファイルが含まれるパーティションの空 き領域を合計したサイズです。制限チェックがオンになっていると き、テンポラリ・ファイルが最大サイズの 80% を超えている場合に接 続リクエストがテンポラリ・ファイル領域をリクエストすると、サー バは接続がクオータをオーバーしていないかどうかチェックします。 このとき、最大テンポラリ・ファイル領域をアクティブな接続数で 割ったサイズ以上の領域を使用している接続はすべて失敗します。

> 注意このオプションは、IQ テンポラリ・ストア領域とは無関係です。 IQ テンポラリ領域を制限するには、「[QUERY\\_TEMP\\_SPACE\\_LIMIT](#page-483-0)  [オプション」](#page-483-0)(464 ページ) および 「[MAX\\_TEMP\\_SPACE\\_PER\\_CONNECTION](#page-460-0) オプション」(441 ページ) を 参照してください。

例 データベースは、起動されます。100MB の空き領域を持ち、他にア クティブなファイルがないドライブ上で、テンポラリ・ファイルと共 に起動されます。つまり、利用可能なテンポラリ・ファイル領域は 100MB です。DBA は次の文を発行します。

SET OPTION PUBLIC. TEMP SPACE LIMIT CHECK = 'ON'

テンポラリ・ファイル領域が 80MB に満たない場合、サーバは以前と 変わらず動作します。80MB に達すると、新しい動作が発生する可能 性があります。10 個のクエリが実行中で、テンポラリ・ファイルの サイズを増やす必要がある場合を考えてみましょう。あるクエリが、 テンポラリ・ファイル領域のうち 8MB 以上を使用していることを サーバが検出すると、そのクエリは失敗します。

参照 テンポラリ・ファイル内の使用可能な領域についての情報は、 sa\_disk\_free\_space\_system プロシージャを使って取得できます。詳細に ついては、『SQL Anywhere サーバ ─ SQL リファレンス > システム・オ ブジェクト > システム・プロシージャ > システム・プロシージャのア ルファベット順リスト』の「sa\_disk\_free\_space システム・プロシー ジャ」を参照してください。

### <span id="page-510-0"></span>**TIME\_FORMAT** オプション

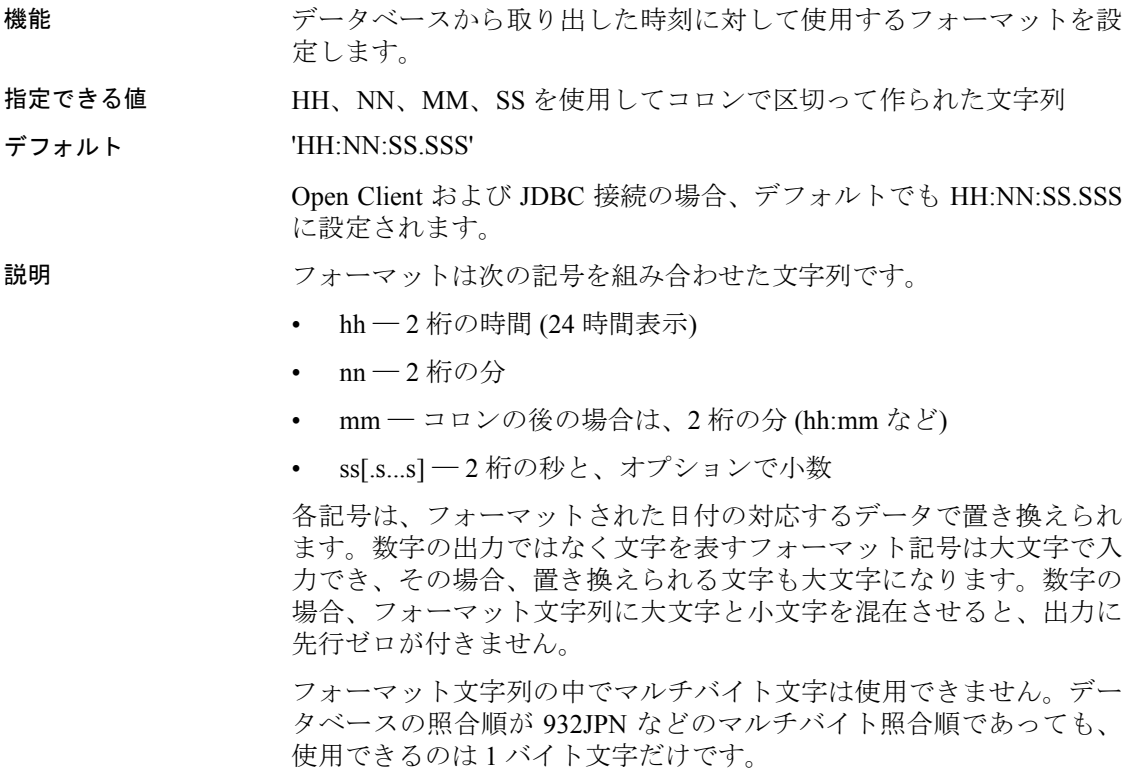

**参照 ファンション アラウス トラック あんてき あんてき** インタージング

「[RETURN\\_DATE\\_TIME\\_AS\\_STRING](#page-485-0) オプション」(466 ページ)

### <span id="page-511-0"></span>**TIMESTAMP\_FORMAT** オプション

機能 データベースから取り出したタイプスタンプに対して使用するフォー マットを設定します。

指定できる値 下記の記号を組み合わせた文字列

デフォルト 'YYYY-MM-DD HH:NN:SS.SSS'

説明 フォーマットは次の記号を組み合わせた文字列です。

表 **2-21**:**TIMESTAMP\_FORMAT** の文字列記号

| 記号       | 説明                                                                               |  |
|----------|----------------------------------------------------------------------------------|--|
| yу       | 2桁の年。                                                                            |  |
| уууу     | 4桁の年。                                                                            |  |
| mm       | 2桁の月、またはコロンの後の場合 (hh:mm など)は2桁の分。                                                |  |
| mmm      | 月の名前を示す3文字。                                                                      |  |
| mmmm[m]  | 月を示す長い文字列 ― m の数の文字を使用する。指定され<br>た m の数の文字で月を示す。ただし、m の数が、月の名前<br>を超えない範囲に限定される。 |  |
| dd       | 2桁の日。                                                                            |  |
| ddd      | 曜日の名前を示す3文字。                                                                     |  |
| ddddd[d] | 曜日を示す長い文字列 ― d の数の文字を使用する。指定さ<br>れたdの数の文字で曜日を示す。ただし、dの数が、曜日の<br>名前を超えない範囲に限定される。 |  |
| hh       | 2桁の時間。                                                                           |  |
| nn       | 2桁の分。                                                                            |  |
| ss.SSS   | 秒 (ss) と小数 (SSS)。最大で小数点第6位まで。小数点以下<br>6 桁のタイムスタンプをサポートしないプラットフォーム<br>もある。        |  |
| aa       | a.m. または p.m. (12 時間表記)。                                                         |  |
| pp       | 必要であれば p.m. (12 時間表記)。                                                           |  |

各記号は、フォーマットされた日付の対応するデータで置き換えられ ます。数字の出力ではなく文字を表すフォーマット記号は大文字で入 力でき、その場合、置き換えられる文字も大文字になります。数字の 場合、フォーマット文字列に大文字と小文字を混在させると、出力に 先行ゼロが付きません。

フォーマット文字列の中でマルチバイト文字は使用できません。デー タベースの照合順が 932JPN などのマルチバイト照合順であっても、 使用できるのは 1 バイト文字だけです。

**参照 インタン トライン あんじょう あんじょう あんじょう あんてき あいじょう あいきょう あいきょう** あんてい はんてい はんてい あいじょう あいじょう しょうしょう あいじょう あいじょう あいじょう あいじょう 「[RETURN\\_DATE\\_TIME\\_AS\\_STRING](#page-485-0) オプション」(466 ページ)

### <span id="page-512-0"></span>**TOP\_NSORT\_CUTOFF\_PAGES** オプション

機能 TOP N アルゴリズムを選択した場合の結果サイズのスレッショルドを 設定します。

- 指定できる値  $1 \sim 1000$
- デフォルト 1

説明 TOP NSORT CUTOFF PAGES オプションは、このスレッショルドを ページ数で設定します。このとき、TOP 句と ORDER BY 句の両方を含 んでいるクエリを評価すると、順序リストに基づく処理からソート ベースの処理にアルゴリズムが切り替わります。順序リストに基づく 処理のパフォーマンスが向上するのは、TOP N の値が結果ローの数よ り小さい場合です。ソートベースの処理のパフォーマンスが向上する のは、TOP N の値を大きくした場合です。

> また、TOP\_NSORT\_CUTOFF\_PAGES の値を大きくして、ソートベース の処理を防ぐことによって、パフォーマンスを向上できる場合もあり ます。

**参照 インタン 「[SELECT](#page-326-0) 文」(307 ページ)** 

### <span id="page-512-1"></span>**TRIM\_PARTIAL\_MBC** オプション

機能 部分的なマルチバイト文字データの自動削除を有効にします。

- 指定できる値 ON、OFF
- デフォルト OFF

スコープ このオプションを設定するために、DBA パーミッションは必要ありま せん。PUBLIC グループのみに設定できます。すぐに有効になります。

説明 シングルバイトおよびマルチバイト文字の両方を含む照合で、一貫し たデータ・ロードを実現します。TRIM\_PARTIAL\_MBC が ON の場合、 次のように処理されます。

- 部分的なマルチバイト文字は、CHAR カラムにロードされるとき にブランクで置き換えられます。
- 部分的なマルチバイト文字は、VARCHAR カラムにロードされると きにトランケートされます。

TRIM\_PARTIAL\_MBC が OFF のときは、通常の CONVERSION\_ERROR セ マンティックが適用されます。

**参照 そうしょう こうしゃ こうしょう こうしょう ていしょう あいきょう きょうきょう ていきょうきょう きょうきょう きょうきょう きょうきょう** [TSQL]」(380 ページ)

## <span id="page-513-0"></span>**TSQL\_VARIABLES** オプション **[TSQL]**

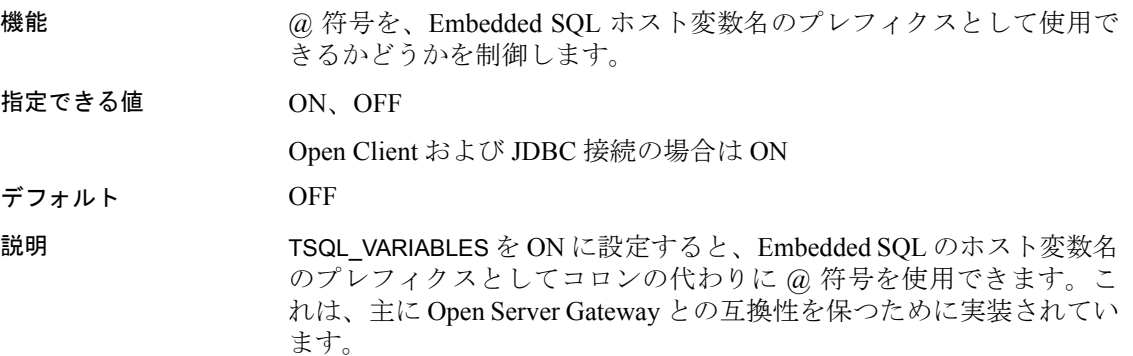

### <span id="page-513-1"></span>**USER\_RESOURCE\_RESERVATION** オプション

機能 アンチュート マイデジング あんせん あんまん 調整します。

指定できる値 整数値

スコープ このオプションを設定するために、DBA パーミッションは必要あり ません。個々の接続または PUBLIC グループに一時的に設定すること もできます。すぐに有効になります。

デフォルト 1

説明 Sybase IQ は、開いたカーソルの数を追跡して、メモリを割り付けま す。特定の状況においては、このオプションによって、Sybase IQ が 製品を使用していると認識している現在のカーソル数の最小値を調整 し、テンポラリ・キャッシュから割り付けるメモリをさらに節約でき ます。 このオプションは、慎重な分析の結果、実際に必要であると判断され

た場合にのみ設定する必要があります。このオプションを設定する場 合は、Sybase 製品の保守契約を結んでいるサポート・センタにお問い 合わせください。

### <span id="page-514-0"></span>**VERIFY\_PASSWORD\_FUNCTION** オプション

機能 パスワード・ルールの実装に使用できる、ユーザ指定の認証の関数を 指定します。関数は、GRANT CONNECT TO *userid* IDENTIFIED BY *password* 文で呼び出されます。

指定できる値 文字列

スコープ 個々の接続または PUBLIC グループに一時的に設定することもできま す。このオプションを設定するには、DBA パーミッションが必要で す。このオプションはすぐに有効になります。

デフォルト アイ空の文字列)。(GRANT CONNECT で呼び出される関数はありません。)

説明 VERIFY\_PASSWORD\_FUNCTION オプション値が有効な文字列に設定さ れている場合、GRANT CONNECT TO *userid* IDENTIFIED BY *password* 文に よって、オプション値で指定された関数が呼び出されます。

> ユーザが関数を上書きするのを防ぐために、オプション値は、 *owner.function\_name* の形式で指定する必要があります。

関数は、次の 2 つのパラメータを取ります。

- user\_name VARCHAR(128)
- new\_pwd VARCHAR(255)

VARCHAR(255) 型の値を返します。

注意ユーザがプロシージャ・デバッガを使用してステップ実行でき ないように、関数に対して ALTER FUNCTION *function-name* SET HIDDEN を実行します。

VERIFY\_PASSWORD\_FUNCTION オプションが設定されている場合、 GRANT CONNECT 文に複数のユーザ ID とパスワードを指定することは できません。

例 次の例では、この文でユーザ名とは異なるパスワードを要求する関数 を作成します。

> CREATE FUNCTION DBA.f verify pwd ( user name varchar(128), new pwd varchar(255) ) RETURNS varchar(255) BEGIN -- enforce password rules IF new pwd = user name then RETURN('Password cannot be the same as the user name' ); END IF; -- return success RETURN( NULL ); END; ALTER FUNCTION DBA.f verify pwd set hidden; GRANT EXECUTE on DBA.f verify pwd to PUBLIC; SET OPTION PUBLIC.VERIFY PASSWORD FUNCTION = 'DBA.f\_verify\_pwd';

テーブルおよび関数を定義し、ログイン・ポリシー・オプションを設 定する例については、『SQL Anywhere サーバ ─ データベース管理 > データベースの設定 > データベース・オプション > データベース・オ プションの概要 > アルファベット順のオプション・リスト』の 「verify\_password\_function オプション [データベース]」を参照してくだ さい。

オプションをオフにするには、空の文字列を指定します。

SET OPTION PUBLIC. VERIFY PASSWORD FUNCTION = ''

### <span id="page-515-0"></span>**WASH\_AREA\_BUFFERS\_PERCENT** オプション

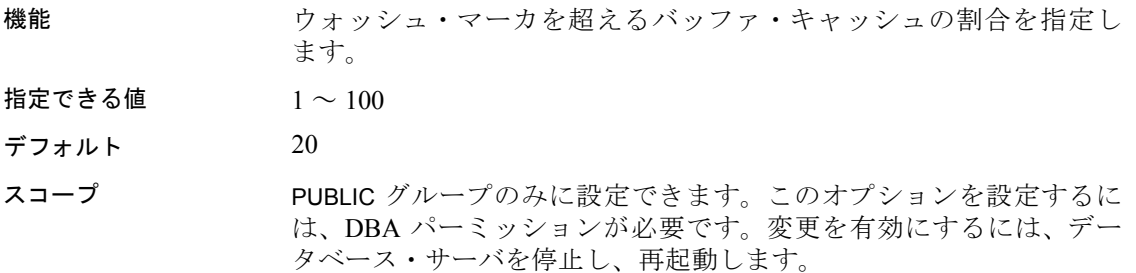

説明 Sybase IQ のバッファ・キャッシュは、長い MRU/LRU チェーンとして 構成されています。ウォッシュ・マーカを超える領域は、ダーティ・ ページをディスクにクリーンアップ (書き込み) するために使用され ます。

> IQ モニタの -cache レポート内の Gdirty カラムには、LRU バッファが "dirty" (変更済み) 状態で取り込まれた回数が表示されます。GDirty が 一定時間 0 より大きい数であれば、SWEEPER\_THREADS\_PERCENT ま たは WASH\_AREA\_BUFFERS\_PERCENT の値を大きくする必要がある場 合があります。

> このオプションでは、ほとんどの場合、デフォルトの設定が最適で す。まれに、Sybase 製品の保守契約を結んでいるサポート・センタが この値を大きくするよう指示することがあります。

参照 ファインフォーマンス&チューニング・ガイド』の「第 5 章 パフォーマン スのモニタリングとチューニング」

「[SWEEPER\\_THREADS\\_PERCENT](#page-495-0) オプション」(476 ページ)

### <span id="page-516-0"></span>**WAIT\_FOR\_COMMIT** オプション

機能 データが操作されるときに、いつ外部キー整合性をチェックするかを 決定します。

指定できる値 ON、OFF

デフォルト OFF

スコープ 個々の接続または PUBLIC グループに設定できます。すぐに有効にな ります。

説明 このオプションを ON に設定すると、データベースは次の COMMIT 文 まで外部キー整合性をチェックしません。OFF の場合は、CHECK ON COMMIT オプションで作成されていないすべての外部キーが、挿入、 更新、削除時にチェックされます。

### <span id="page-516-1"></span>**WD\_DELETE\_METHOD** オプション

機能 WD インデックスの削除処理で使用されるアルゴリズムを指定します。 指定できる値 0 ~ 3 デフォルト 0

- スコープ アンティング・エンジョンを設定するために、DBA パーミッションは必要あり ません。個々の接続または PUBLIC グループに一時的に設定すること もできます。すぐに有効になります。
- 説明 このオプションは、WD インデックスの削除操作中に使用するアルゴ リズムを指定するために使用します。このオプションを設定しないか 0 に設定した場合、削除方法はコスト・モデルにより選択されます。 コスト・モデルは、適切な削除アルゴリズムを選択する際に、CPU 関 連のコストと I/O 関連のコストを考慮します。コスト・モデルで考慮 されるのは以下の要素です。
	- 削除されたロー
	- インデックス・サイズ
	- インデックス・データ型の幅
	- インデックス・データのカーディナリティ
	- 利用可能なテンポラリ・キャッシュ
	- マシンに関連する I/O と CPU の特性
	- 利用可能な CPU とスレッド

WD DELETE METHOD で指定できる値は次のとおりです。

- 0:削除方法はコスト・モデルにより選択される。コスト・モデル が選択するのは、ミッド・デリートとラージ・デリートのどちら か一方だけ。
- 1:スモール・デリートが強制される。削除されるローの数が、 テーブルの全ロー数に比べて非常に少ないときは、スモール・デ リートが便利。スモール・デリートはインデックスにランダムに アクセス可能、大きいデータセットでキャッシュがスラッシング される。
- 2:ラージ・デリートが強制される。このアルゴリズムは、削除 するロー検索のため全インデックスをスキャンする。削除される ローの数が、テーブルの全ロー数に比べてかなり多いときは、 ラージ・デリートが便利。
- 3:ミッド・デリートが強制される。ミッド・デリートはインデッ クスに順番にアクセスするスモール・デリートの変形版であり、 一般にスモール・デリートより高速。

例 めいちゃん 次の文では、WD インデックスからのラージ・デリートが強制され ます。

SET TEMPORARY OPTION WD DELETE METHOD = 2

参照 これらの削除方法の詳細については、『パフォーマンス&チューニン グ・ガイド』の「第 3 章 クエリと削除の最適化」の「削除オペレー ションの最適化」を参照してください。

# 索引

## **A**

AES 暗号化アルゴリズム CREATE DATABASE 文 [82](#page-101-0) AGGREGATION PREFERENCE オプション [365](#page-384-0) ALL SELECT 文内のキーワード [309](#page-328-0) ALLOCATE DESCRIPTOR 文 構文 [4](#page-23-0) ALLOW\_NULLS\_BY\_DEFAULT  $\forall \forall \forall \forall \exists \forall$  [366](#page-385-0) ALLOW\_READ\_CLIENT\_FILE  $\pi$ プション [370](#page-389-0) ALTER DATABASE 文 構文 [6](#page-25-0) ALTER DBSPACE 文 構文 [9](#page-28-0) ALTER DOMAIN 文 構文 [14](#page-33-0) ALTER EVENT 文 構文 [15](#page-34-0) ALTER FUNCTION 文 構文 [17](#page-36-0) ALTER INDEX 文 エラー [19](#page-38-0) 構文 [18](#page-37-0) ALTER LOGIN POLICY 文 構文 [20](#page-39-0) ALTER PROCEDURE 文 構文 [21](#page-40-0) ALTER SERVER 文 構文 [22](#page-41-0) ALTER SERVICE 文 構文 [24](#page-43-0) ALTER TABLE 文 構文 [27](#page-46-0) ALTER USER 文 [39](#page-58-0) ALTER VIEW 文 RECOMPILE [33](#page-52-0) 構文 [41](#page-60-0)

ANSI CLOSE CURSORS AT ROLLBACK オプ ション [366](#page-385-1) ANSI PERMISSIONS オプション [367](#page-386-0) ANSI UPDATE CONSTRAINTS  $\forall \forall \forall \exists \forall$  [368](#page-387-0) ANSINULL オプション [368](#page-387-1) APPEND LOAD オプション [370](#page-389-1) ASE BINARY DISPLAY データベース・オプション [371](#page-390-0) ASE FUNCTION BEHAVIOR HEXTOINT との互換性 [371](#page-390-1) INTTOHEX との互換性 [371](#page-390-1) データベース・オプション [371](#page-390-1) AT 句 CREATE EXISTING TABLE [102](#page-121-0) AUDITING オプション [372](#page-391-0) AUTOINCREMENT カラムのデフォルト [153](#page-172-0)

### **B**

BACKUP 文 構文 [43](#page-62-0) **BEGIN DECLARE SECTION 文** 構文 [168](#page-187-0) BEGIN PARALLEL IQ 文 [54](#page-73-0) BEGIN TRANSACTION 文 [55](#page-74-0) BLOCKING オプション [374,](#page-393-0) [375](#page-394-0) BREAK 文 Transact-SQL [347](#page-366-0) BT\_PREFETCH\_MAX\_MISS  $\star$ プション [374](#page-393-1) BTREE\_PAGE\_SPLIT\_PAD\_PERCENT オプ ション [376](#page-395-0) BYE 文 構文 [204](#page-223-0) B ツリー・ページ [374](#page-393-2)

# **C**

CACHE\_PARTITIONS オプション [376](#page-395-1) CALL 文 Transact-SQL [200](#page-219-0) 構文 [59](#page-78-0) CASE 文 構文 [60](#page-79-0) CHAINED オプション [378](#page-397-0) CHECK ON COMMIT 句 参照整合性 [158](#page-177-0) CHECKPOINT\_TIME オプション [378](#page-397-1) CHECKPOINT 文 構文 [62](#page-81-0) CHECK 条件 説明 [154](#page-173-0), [158](#page-177-1) CIS リモート・データ・アクセス [378](#page-397-2) CIS\_ROWSET\_SIZE オプション 説明 [378](#page-397-2) CLEAR 文 構文 [63](#page-82-0) CLOSE ON ENDTRANS  $\forall \forall \forall \forall$  [379](#page-398-0) CLOSE 文 構文 [63](#page-82-1) COMMENT ON LOGIN POLICY 文 構文 [64](#page-83-0) COMMENT 文 構文 [64](#page-83-0) COMMIT TRANSACTION 文 Transact-SQL [66](#page-85-0) COMMIT 文 構文 [66](#page-85-0) CONFIGURE 文 構文 [68](#page-87-0) connection property 関数 説明 [350](#page-369-0) CONNECT 文 構文 [69](#page-88-0) CONTINUE AFTER RAISERROR  $\forall \forall \forall \exists \forall$  [379](#page-398-1) CONTINUE 文 Transact-SQL [347](#page-366-0) CONVERSION ERROR オプション [380](#page-399-1) CONVERSION\_MODE オプション [381](#page-400-0)

CONVERT\_VARCHAR\_TO\_1242 オプション [386](#page-405-0) COOPERATIVE\_COMMIT\_TIMEOUT オプ ション [387](#page-406-0) COOPERATIVE\_COMMITS  $\forall \forall \forall \exists \forall$  [387](#page-406-1) CREATE DATABASE COLLATION 句 [80](#page-99-0) CREATE DATABASE 文 構文 [72](#page-91-0) CREATE DBSPACE 文 構文 [87](#page-106-0) CREATE DOMAIN 文 構文 [90](#page-109-0) CREATE EVENT 文 構文 [93](#page-112-0) CREATE EXISTING TABLE 文 プロキシ・テーブル [100](#page-119-0) CREATE EXTERNLOGIN 文 INSERT...LOCATION [230](#page-249-0) 構文 [103](#page-122-0) CREATE FUNCTION 文 構文 [104](#page-123-0) CREATE INDEX 文 [54](#page-73-0) 構文 [112](#page-131-0) テーブルの使用 [117](#page-136-0) CREATE JOIN INDEX 文 構文 [122](#page-141-0) CREATE LOGIN POLICY 文 構文 [126](#page-145-0) CREATE MESSAGE 文 Transact-SQL [128](#page-147-0) CREATE PROCEDURE 文 Transact-SQL [136](#page-155-0) 構文 [129](#page-148-0) CREATE SCHEMA 文 構文 [138](#page-157-0) CREATE SERVER 文 INSERT...LOCATION [230](#page-249-0) 構文 [139](#page-158-0) CREATE SERVICE 文 構文 [141](#page-160-0) CREATE TABLE 文 構文 [144](#page-163-0) CREATE USER 文 [162](#page-181-0)

CREATE VARIABLE 文 構文 [164](#page-183-0) CREATE VIEW 文 構文 [165](#page-184-0) CUBE 演算子 [315](#page-334-0) SELECT 文 [315](#page-334-0) CURSOR\_WINDOW\_ROWS  $\forall$   $\forall$   $\forall$   $\forall$   $\exists$   $\forall$  [388](#page-407-0)

# **D**

DATE\_FIRST\_DAY\_OF\_WEEK  $\pi$ プション [389](#page-408-1) DATE\_FORMAT オプション [389](#page-408-2) DATE\_ORDER オプション [391](#page-410-0) DBCC\_LOG\_PROGRESS データベース・オプション [392](#page-411-0) DBCC\_PINNABLE\_CACHE\_PERCENT データベース・オプション [393](#page-412-0) **DBISOL** オプション [326](#page-345-0) データベースへの接続 [70](#page-89-0) dbo ユーザ ID 所有されるビュー [189](#page-208-0) DB 領域 オフライン設定 [12](#page-31-0) 仮想バックアップ [45](#page-64-0) 削除 [189](#page-208-1) 作成 [87](#page-106-0) 変更 [9](#page-28-0) DB 領域のオンライン設定 [12](#page-31-1) DEALLOCATE DESCRIPTOR 構文 [167](#page-186-0) DEBUG\_MESSAGES オプション 説明 [393](#page-412-1) DECLARE CURSOR 文 Transact-SQL 構文 [176](#page-195-0) 構文 [169](#page-188-0) DECLARE LOCAL TEMPORARY TABLE 文 構文 [177](#page-196-0) DECLARE TEMPORARY TABLE 文 構文 [177](#page-196-1) DECLARE 文 構文 [51](#page-70-0), [168](#page-187-1)

DEDICATED TASK オプション 説明 [394](#page-413-0) DEFAULT\_DBSPACE  $\forall \forall \forall \exists \forall$  [394](#page-413-1) DEFAULT\_DISK\_STRIPING オプション [396](#page-415-0) DEFAULT\_HAVING\_SELECTIVITY\_PPM オプ ション [397](#page-416-0) DEFAULT\_ISQL\_ENCODING オプション 説明 [398](#page-417-0) DEFAULT KB\_PER\_STRIPE  $\forall \forall \forall \exists \forall$  [399](#page-418-0) DEFAULT\_LIKE\_MATCH\_SELECTIVITY\_PPM オ プション [399](#page-418-1) DEFAULT\_LIKE\_RANGE\_SELECTIVITY\_PPM オ プション [400](#page-419-0) DELAYED\_COMMIT\_TIMEOUT  $\pi$ プション [401](#page-420-0) DELAYED\_COMMITS  $\forall \forall \forall \forall \exists \forall$  [401](#page-420-1) DELETE (位置付け) 文 SQL 構文 [182](#page-201-0) DELETE 文 構文 [180](#page-199-0) DESCRIBE 文 構文 [184](#page-203-0) 長いカラム名 [187](#page-206-0) DISCONNECT 文 構文 [188](#page-207-0) DISK\_STRIPING オプション [401](#page-420-2) DISTINCT キーワード [309](#page-328-1) DROP CONNECTION 文 構文 [192](#page-211-0) DROP DATABASE 文 構文 [193](#page-212-0) DROP DATATYPE 文 構文 [189](#page-208-1) DROP DBSPACE 文 構文 [189](#page-208-1) DROP DOMAIN 文 構文 [189](#page-208-1) DROP EVENT 構文 [189](#page-208-1) DROP EXTERNLOGIN 文 構文 [194](#page-213-0) DROP FUNCTION 文 構文 [189](#page-208-1) DROP INDEX 文 構文 [189](#page-208-1)

DROP LOGIN POLICY 文 構文 [194](#page-213-1) DROP MESSAGE 構文 [189](#page-208-1) DROP PROCEDURE 文 構文 [189](#page-208-1) DROP SERVER 文 構文 [195](#page-214-0) DROP SERVICE 文 構文 [195](#page-214-1) DROP STATEMENT 文 構文 [196](#page-215-0) DROP TABLE IDENTITY INSERT オプション [190](#page-209-0) DROP TABLE 文 構文 [189](#page-208-1) DROP USER 文 [197](#page-216-0) DROP VARIABLE 文 構文 [197](#page-216-1) DROP VIEW 文 構文 [189](#page-208-1) 制限 [189](#page-208-0) DROP 文 構文 [189](#page-208-1) DYNAMIC SCROLL カーソル [169](#page-188-0)

# **E**

EARLY PREDICATE EXECUTION  $\forall \forall \forall \exists \forall$  [402](#page-421-0) EBF [xviii](#page-17-0) Embedded SQL DELETE (位置付け) 文の構文 [182](#page-201-0) PUT 文の構文 [286](#page-305-0) END DECLARE STATEMENT 構文 [168](#page-187-0) END PARALLEL IQ 文 [54](#page-73-0) END キーワード [51](#page-70-0) BEGIN... END 文 構文 [51](#page-70-0) ESCAPE\_CHARACTER  $\pi$ プション [363](#page-382-0)

```
EXCEPTION 文
  構文 51
EXECUTE IMMEDIATE 文
  構文 201
EXECUTE 文
  Transact-SQL 200
  構文 198
EXIT 文
  構文 204
EXTENDED JOIN SYNTAX \star403
```
## **F**

FETCH 文 構文 [204](#page-223-1) FIRST 1 つのローを返す [309](#page-328-2) FLATTEN\_SUBQUERIES オプション [474](#page-493-0) FORCE\_DROP オプション [404](#page-423-0) FORCE\_NO\_SCROLL\_CURSORS  $\forall$   $\forall$   $\forall$   $\exists$   $\lor$  [404](#page-423-1) FORCE UPDATABLE CURSORS オプション [405](#page-424-0) FORWARD TO 文 構文 [210](#page-229-0) FOR 文 構文 [209](#page-228-0) FP\_LOOKUP\_SIZE\_PPM オプション [407](#page-426-0) FP\_LOOKUP\_SIZE オプション [406](#page-425-0) FP\_PREDICATE\_WORKUNIT\_PAGES オプ ション [408](#page-427-0) FPL\_EXPRESSION\_MEMORY\_KB オプ ション [408](#page-427-1) FP インデックス 割り当てられたキャッシュ [407](#page-426-1) FROM 句 [216,](#page-235-0) [312](#page-331-0) select from ストアド・プロシージャの結果 セット [309](#page-328-3) SELECT 文 [311](#page-330-0) 構文 [212](#page-231-0) From 句のないクエリの処理 [216,](#page-235-0) [312](#page-331-0)

# **G**

GARRAY\_FILL\_FACTOR\_PERCENT オプ ション [409](#page-428-0) GARRAY\_PAGE\_SPLIT\_PAD\_PERCENT オプ ション [410](#page-429-0) GARRAY\_PREFETCH\_SIZE オプション [409](#page-428-1), [411](#page-430-0) GET DESCRIPTOR 文 構文 [216](#page-235-1) Getting Started CD [xvi](#page-15-0) GOTO 文 Transact-SQL [217](#page-236-0) GRANT 文 構文 [218](#page-237-0) GROUP BY 句 SELECT 文 [313](#page-332-0)

## **H**

HASH THRASHING PERCENT オプション [412](#page-431-0) HG\_DELETE\_METHOD オプション [412](#page-431-1) HG SEARCH RANGE オプション [413](#page-432-0) HG インデックス NULL 値 [120](#page-139-0) NULL 値のマルチカラム [120](#page-139-0) クエリのパフォーマンス向上 [374](#page-393-2)

# **I**

IDENTITY\_ENFORCE\_UNIQUENESS [414](#page-433-0) IDENTITY\_ENFORCE\_UNIQUENESS オプ ション [414](#page-433-0) IDENTITY\_INSERT オプション [414](#page-433-1) テーブルの削除 [190](#page-209-0) IDENTITY カラム DROP TABLE [190](#page-209-0) IF 文 Transact-SQL [225](#page-244-0) 構文 [224](#page-243-0) IN\_SUBQUERY\_PREFERENCE オプション [420](#page-439-0) INCLUDE 文 構文 [227](#page-246-0) INDEX\_ADVISOR\_MAX\_ROWS オプション [418](#page-437-0) INDEX\_ADVISOR オプション [415](#page-434-0)

INDEX\_PREFERENCE オプション [419](#page-438-0) INFER\_SUBQUERY\_PREDICATES オプ ション [420](#page-439-1) INSERT 構文 [228](#page-247-0) ワイド [199](#page-218-0) INSERT 文 ISOLATION LEVEL [232](#page-251-0) WORD SKIP オプション [236](#page-255-0) INSTALL JAVA 文 構文 [237](#page-256-0) Interactive SQL OUTPUT 文の構文 [276](#page-295-0) ファイルの読み書き用のコード・ページの 指定 [398](#page-417-0) Interactive SQL オプション DEFAULT\_ISQL\_ENCODING [398](#page-417-0) INTO 句 SELECT 文 [311](#page-330-1) IQ UNIQUE 代替方法 [443](#page-462-0) IQ UNIQUE カラム制約 [155](#page-174-0) IQ UTILITIES 文 構文 [240](#page-259-0) iq dummy テーブル [216](#page-235-2) iqdemo.db デモ・データベース [xix](#page-18-0) IQGOVERN\_PRIORITY\_TIME オプション [422](#page-441-0) IQGOVERN\_PRIORITY オプション [421](#page-440-0) IQ ストア テンポラリ領域の予約 [489](#page-508-0) 領域の予約 [433](#page-452-0) ISOLATION LEVEL INSERT 文 [232](#page-251-0) ISOLATION\_LEVEL オプション [422](#page-441-1) isysserver システム・テーブル コンポーネント統合サービス用のリモート・ サーバ [140](#page-159-0)

## **J**

jar ファイル インストール [237](#page-256-0) 削除 [291](#page-310-0)

#### Java クラスのインストール [237](#page-256-0) クラスの削除 [291](#page-310-0) メソッド・シグニチャ [134](#page-153-0) Java VM 起動 [331](#page-350-0) 停止 [333](#page-352-0) JOIN\_EXPANSION\_FACTOR  $\star$ プション [423](#page-442-0) JOIN\_OPTIMIZATION オプション [424](#page-443-0) JOIN\_PREFERENCE オプション [425](#page-444-0) JOIN\_SIMPLIFICATION\_THRESHOLD オプ ション [427](#page-446-0)

## **K**

Kerberos 認証 COMMENT ON KERBEROS LOGIN 句 [64](#page-83-0)

# **L**

LEAVE 文 構文 [242](#page-261-0) LF\_BITMAP\_CACHE\_KB オプション [428](#page-447-0) LOAD TABLE 文 ON PARTIAL INPUT ROW オプション [261](#page-280-0) QUOTES オプション [253](#page-272-0) STRIP キーワード [256](#page-275-0) USING キーワード [252](#page-271-0) WORD SKIP オプション [259](#page-278-0) 新しい構文 [256](#page-275-1) 構文 [243](#page-262-0) 構文の変更 [256](#page-275-1) 今後廃止される FROM 句 [252](#page-271-1) パフォーマンス [256](#page-275-0) LOAD MEMORY MB オプション [429](#page-448-0) LOAD ZEROLENGTH ASNULL  $\star$ プション [430](#page-449-0) LOCK TABLE 構文 [266](#page-285-0) LOCKED オプション [431](#page-450-0) LOG\_CONNECT データベース・オプション [431](#page-450-1) LOGIN MODE オプション [432](#page-451-0) LOGIN PROCEDURE オプション [432](#page-451-1)

LOOP 文 構文 [269](#page-288-0)

### **M**

MAIN\_RESERVED\_DBSPACE\_MB オプ ション [433](#page-452-0) MAX\_CARTESIAN\_RESULT オプ  $\geq$  34, [435](#page-454-0), [436](#page-455-0) MAX CURSOR COUNT オプション [437](#page-456-0) MAX\_DAYS\_SINCE\_LOGIN  $\forall \forall \forall \forall \exists \forall$  [437](#page-456-1) MAX\_FAILED\_LOGIN\_ATTEMPTS オプ ション [437](#page-456-2) MAX\_HASH\_ROWS  $\star$ プション [438](#page-457-0) MAX IQ GOVERN PRIORITY オプション [421](#page-440-1) MAX IQ THREADS PER CONNECTION オプ ション [438](#page-457-1) MAX\_IQ\_THREADS\_PER\_TEAM  $\pi$ プション [439](#page-458-0) MAX\_JOIN\_ENUMERATION  $\forall \forall \forall \forall \exists \forall$  [439](#page-458-1) MAX\_QUERY\_PARALLELISM オプション [440](#page-459-0) MAX STATEMENT COUNT  $\forall \forall \forall \forall \exists \forall$  [441](#page-460-1) MAX TEMP SPACE PER CONNECTION オプ ション [441](#page-460-2) 例 [442](#page-461-0) MAX WARNINGS  $\pi$ プション [442](#page-461-1) MDSR 暗号化アルゴリズム CREATE DATABASE 文 [82](#page-101-0) MESSAGE 文 DEBUG MESSAGES オプションの設定 [393](#page-412-1) SQL 構文 [270](#page-289-0) MIN\_PASSWORD\_LENGTH オプション [444](#page-463-0) MINIMIZE\_STORAGE オプション [443](#page-462-0) MONITOR OUTPUT DIRECTORY オプ ション [445](#page-464-0) MySybase EBF [xviii](#page-17-0) 自分専用のビューの作成 [xvii](#page-16-0)

### **N**

NEAREST CENTURY オプション [446](#page-465-0) NO RESULT SET 句 [133](#page-152-0) NO SCROLL カーソル [169](#page-188-0)

NOEXEC オプション [446](#page-465-1) NON KEYWORDS データベース・オプ ション [447](#page-466-0) NOTIFY MODULUS オプション [448](#page-467-0) NULL マルチカラム HG インデックス [120](#page-139-0) NULL 値 マルチカラム HG インデックス [120](#page-139-0)

## **O**

ODBC ODBC\_DISTINGUISH\_CHAR\_AND\_ VARCHAR オプション [448](#page-467-1) 静的カーソル [169](#page-188-0) ODBC\_DISTINGUISH\_CHAR\_AND\_ VARCHAR オプション 説明 [448](#page-467-1) ON EXCEPTION RESUME 句 ストアド・プロシージャ [449](#page-468-0) 説明 [133](#page-152-1) ON\_CHARSET\_CONVERSION\_FAILURE オプ ション 説明 [449](#page-468-1) ON TSQL\_ERROR データベース・オプション [449](#page-468-0) ON\_TSOL\_ERROR オプション ON EXCEPTION RESUME [133](#page-152-2) OPEN 文 構文 [274](#page-293-0) ORDER BY 句 [316](#page-335-0) OS\_FILE\_CACHE\_BUFFERING  $\pi$ プション [450](#page-469-0) OUTPUT 文 SQL 構文 [276](#page-295-0)

## **P**

PARAMETERS 文 構文 [281](#page-300-0) PASSWORD\_EXPIRY\_ON\_NEXT\_LOGIN オプ ション [451](#page-470-0) PASSWORD GRACE TIME オプション [452](#page-471-0) PASSWORD\_LIFE\_TIME  $\pi$ プション [452](#page-471-1)

POST\_LOGIN\_PROCEDURE オプション [452](#page-471-2) PRECISION オプション [453](#page-472-0) PREFETCH BUFFER LIMIT オプション [454](#page-473-0) PREFETCH\_BUFFER\_PERCENT オプション [454](#page-473-1) PREFETCH\_GARRAY\_PERCENT オプション [455](#page-474-0) PREFETCH SORT PERCENT オプション [455](#page-474-1) PREFETCH オプション [453](#page-472-1) PREPARE 文 構文 [282](#page-301-0) PRESERVE\_SOURCE\_FORMAT オプション 説明 [456](#page-475-0) PRINT 文 Transact-SQL 構文 [284](#page-303-0) PURGE 句 FETCH 文 [207](#page-226-0) PUT 文 SQL 構文 [286](#page-305-0)

# **Q**

QUERY DETAIL オプション [440](#page-459-1), [456](#page-475-1) QUERY PLAN AFTER RUN  $\pi$ <sup>2</sup> $\rightarrow$  [458](#page-477-0) QUERY PLAN AS HTML DIRECTORY オプ ション [460](#page-479-0) QUERY PLAN AS HTML オプション [459](#page-478-0) QUERY PLAN TEXT ACCESS  $\forall \forall \forall \forall \exists \forall$  [461](#page-480-0) QUERY\_PLAN\_TEXT\_CACHING  $\star$ プション [462](#page-481-0) QUERY PLAN オプション [457](#page-476-0), [458](#page-477-1) QUERY ROWS RETURNED LIMIT オプ ション [463](#page-482-0) QUERY TEMP SPACE LIMIT  $\forall \forall \forall \exists \forall$  [464](#page-483-1) QUERY\_TIMING オプション [464](#page-483-2) QUIT 文 構文 [204](#page-223-0) QUOTED IDENTIFIER オプション [465](#page-484-0)

## **R**

RAISERROR 文 CONTINUE\_AFTER\_RAISERROR オプ ション [379](#page-398-1) 構文 [288](#page-307-0)

READ 文 構文 [289](#page-308-0) RECOVERY TIME オプション [465](#page-484-1) REFERENCES 句 [33](#page-52-1) RELEASE SAVEPOINT 文 構文 [290](#page-309-0) REMOVE 文 構文 [291](#page-310-0) RESIGNAL 文 構文 [292](#page-311-0) RESTORE 文 構文 [293](#page-312-0) RESTRICT アクション [158](#page-177-2) RESUME 文 構文 [300](#page-319-0) RETURN\_DATE\_TIME\_AS\_STRING オプション 説明 [466](#page-485-1) RETURN 文 構文 [301](#page-320-0) REVOKE 文 構文 [302](#page-321-0) Rigndael 暗号化アルゴリズム CREATE DATABASE 文 [82](#page-101-0) ROLLBACK TO SAVEPOINT 文 構文 [305](#page-324-0) ROLLBACK 文 構文 [305](#page-324-1) ROLLUP 演算子 [313](#page-332-1) SELECT 文 [313](#page-332-1) ROW COUNT  $\pi$ プション [467](#page-486-0)

# **S**

sa\_conn\_properties 使用 [350](#page-369-0) sa post login procedure [452](#page-471-3) SAVEPOINT 文 構文 [306](#page-325-0) SCALE オプション [467](#page-486-1) SCROLL カーソル [169](#page-188-0) SELECT \* [33](#page-52-0) SELECT INTO 結果をテンポラリ・テーブルへ返す [308](#page-327-0)

結果をベース・テーブルへ返す [308](#page-327-1) 結果をホスト変数へ返す [308](#page-327-1) SELECT 文 FIRST [309](#page-328-2) FROM 句の構文 [212](#page-231-0) TOP [309](#page-328-2) 構文 [307](#page-326-0) select リスト DESCRIBE 文 [184](#page-203-0) SELECT 文 [310](#page-329-0) SET CONNECTION 文 構文 [321](#page-340-0) SET DESCRIPTOR 文 構文 [322](#page-341-0) SET OPTION 文 DBISQL 構文 [363](#page-382-1) 構文 [323](#page-342-0), [326](#page-345-0) 使用 [349](#page-368-0) SET SQLCA 文 構文 [327](#page-346-0) SET TEMPORARY OPTION 文 DBISQL 構文 [363](#page-382-1) 構文 [323](#page-342-0), [326](#page-345-0) SET 文 Transact-SQL [319](#page-338-0) 構文 [317](#page-336-0) SIGNAL 文 構文 [328](#page-347-0) SORT\_COLLATION データベース・オプション [468](#page-487-0) sp addmessage [128](#page-147-0) sp dropuser プロシージャ [304](#page-323-0) sp\_iqcheckoptions システム・プロシージャ [350](#page-369-0) sp login environment プロシージャ [432](#page-451-1) sp\_tsql\_environment プロシージャ [432](#page-451-1) SQL 一般的な構文要素 [1](#page-20-0) 構文の表記規則 [2](#page-21-0) 文のインジケータ [3](#page-22-0) SOL\_FLAGGER\_ERROR\_LEVEL オプション [470](#page-489-0) SQL\_FLAGGER\_WARNING\_LEVEL オプ ション [470](#page-489-1)

SQLCA INCLUDE 文 [227](#page-246-0) SET SQLCA 文 [327](#page-346-0) SQLDA DESCRIBE 文 [184](#page-203-0) EXECUTE 文 [198](#page-217-0) INCLUDE 文 [227](#page-246-0) UPDATE (位置付け) 文 [342](#page-361-0) カーソルを使用したローの挿入 [286](#page-305-0) 設定 [322](#page-341-0) メモリの割り付け [4](#page-23-0) 割り付けの解除 [167](#page-186-0) SQL 記述子領域 カーソルを使用したローの挿入 [286](#page-305-0) SQL 文 ALTER FUNCTION 構文 [17](#page-36-0) DELETE (位置付け) 構文 [182](#page-201-0) MESSAGE 構文 [270](#page-289-0) OUTPUT 構文 [276](#page-295-0) PUT 構文 [286](#page-305-0) UPDATE (位置付け) 構文 [342](#page-361-0) WAITFOR 構文 [344](#page-363-0) SQL 変数 SET VARIABLE 文 [317](#page-336-0) 削除 [197](#page-216-1) 作成 [164](#page-183-0) START DATABASE 文 構文 [329](#page-348-0) START ENGINE 文 構文 [330](#page-349-0) START JAVA 文 構文 [331](#page-350-0) STOP DATABASE 文 構文 [331](#page-350-1) STOP ENGINE 文 構文 [332](#page-351-0) STOP JAVA 文 構文 [333](#page-352-0) STRING\_RTRUNCATION  $\pi$ プション [471](#page-490-0) **STRIP** LOAD TABLE キーワード [256](#page-275-0) STRIP オプション [254,](#page-273-0) [256](#page-275-1)

SUBQUERY\_CACHING\_PREFERENCE オプ ション [471](#page-490-1) SUBQUERY\_FLATTENING\_PERCENT オプ ション [473](#page-492-0) SUBQUERY\_FLATTENING\_PREFERENCE オプ ション [473](#page-492-1) SUBQUERY\_PLACEMENT\_PREFERENCE データ ベース・オプション [474](#page-493-1) SUPPRESS\_TDS\_DEBUGGING オプション 説明 [475](#page-494-0) SWEEPER THREADS PERCENT データベース・ オプション [476](#page-495-1) SyBooks CD [xvi](#page-15-0) SYNCHRONIZE JOIN INDEX 文 構文 [333](#page-352-1) SYSTEM DB 領域 [216,](#page-235-0) [312](#page-331-0) SYSWEBSERVICE システム・テーブル サーバの追加 [24](#page-43-0)

# **T**

TDS\_EMPTY\_STRING\_IS\_NULL オプション 説明 [476](#page-495-2) TEMP\_EXTRACT\_APPEND オプション [477](#page-496-1) TEMP\_EXTRACT\_BINARY オプション [477](#page-496-2) TEMP\_EXTRACT\_COLUMN\_DELIMITER オプ ション [478](#page-497-1) TEMP\_EXTRACT\_DIRECTORY オプション [479](#page-498-0) TEMP\_EXTRACT\_ESCAPE\_QUOTES オプ ション [480](#page-499-0) TEMP\_EXTRACT\_NAME1 オプション [481](#page-500-1) TEMP\_EXTRACT\_NAME2 オプション [481](#page-500-1) TEMP\_EXTRACT\_NAME3 オプション [481](#page-500-1) TEMP\_EXTRACT\_NAME4 オプション [481](#page-500-1) TEMP\_EXTRACT\_NAME5 オプション [481](#page-500-1) TEMP\_EXTRACT\_NAME6 オプション [481](#page-500-1) TEMP\_EXTRACT\_NAME7 オプション [481](#page-500-1) TEMP\_EXTRACT\_NAME8 オプション [481](#page-500-1) TEMP\_EXTRACT\_NAMEn オプション [481](#page-500-1) TEMP\_EXTRACT\_NULL\_AS\_EMPTY オプ ション [483](#page-502-0) TEMP\_EXTRACT\_NULL\_AS\_ZERO オプ ション [483](#page-502-1) TEMP\_EXTRACT\_QUOTES\_ALL オプション [486](#page-505-2) TEMP\_EXTRACT\_QUOTES  $\pi$ プション [485](#page-504-1)

TEMP\_EXTRACT\_QUOTE オプション [484](#page-503-0) TEMP\_EXTRACT\_ROW\_DELIMITER オプ ション [486](#page-505-3) TEMP\_EXTRACT\_SIZE1 オプション [487](#page-506-0) TEMP\_EXTRACT\_SIZE2 オプション [487](#page-506-0) TEMP\_EXTRACT\_SIZE3 オプション [487](#page-506-0) TEMP\_EXTRACT\_SIZE4 オプション [487](#page-506-0) TEMP\_EXTRACT\_SIZE5 オプション [487](#page-506-0) TEMP\_EXTRACT\_SIZE6 オプション [487](#page-506-0) TEMP\_EXTRACT\_SIZE7 オプション [487](#page-506-0) TEMP\_EXTRACT\_SIZE8 オプション [487](#page-506-0) TEMP\_EXTRACT\_SIZEn オプション [487](#page-506-0) TEMP\_EXTRACT\_SWAP  $\pi$ プション [488](#page-507-0) TEMP\_RESERVED\_DBSPACE\_MB データベース・オプション [489](#page-508-0) TEMP\_SPACE\_LIMIT\_CHECK データベース・オプション [490](#page-509-0) TIME\_FORMAT オプション [491](#page-510-0) TIMESTAMP\_FORMAT オプション [492](#page-511-0) **TOP** ローの数を指定 [309](#page-328-2) TOP\_NSORT\_CUTOFF\_PAGES オプション [493](#page-512-0) Transact-SQL COMMIT TRANSACTION [66](#page-85-0) CREATE MESSAGE [128](#page-147-0) CREATE PROCEDURE 文 [136](#page-155-0) CREATE SCHEMA 文 [138](#page-157-0) SET 文 [319](#page-338-0) エラー処理 [288](#page-307-0) 互換性オプション [361](#page-380-0) ストアド・プロシージャの実行 [200](#page-219-0) プロシージャ [136](#page-155-0) TRIGGER EVENT 構文 [335](#page-354-0) TRIM\_PARTIAL\_MBC オプション [493](#page-512-1) TRUNCATE TABLE 文 構文 [335](#page-354-1) TSQL\_VARIABLES オプション [494](#page-513-0)

## **U**

UNION 演算 [337](#page-356-0) UPDATE (位置付け) 文 SQL 構文 [342](#page-361-0)

```
USER_RESOURCE_RESERVATION オプ
      ション 494, 495
USING
  LOAD TABLE キーワード 252
USING FILE 句
  LOAD TABLE \overline{\mathbf{x}}252
Utilities 文 240
```
# **V**

VARCHAR データ型 圧縮フォーマットへの変換 [386](#page-405-0) VERIFY\_PASSWORD\_FUNCTION オプ ション [495](#page-514-0)

### **W**

WAIT\_FOR\_COMMIT  $\pi$ プション [497](#page-516-0) WAITFOR 文 SQL 構文 [344](#page-363-0) WASH\_AREA\_BUFFERS\_PERCENT データベー ス・オプション [496](#page-515-0) WD DELETE METHOD  $\pi$ プション [497](#page-516-1) WD インデックス CHAR カラム [117](#page-136-1) デリミタ [115](#page-134-0) **WHENEVER 文** 構文 [346](#page-365-0) **WHERE** 句 SELECT 文 [312](#page-331-1) **WHILE** 文 Transact-SQL [347](#page-366-0) 構文 [269](#page-288-0) WITH HOLD 句 OPEN 文 [274](#page-293-0) WORD SKIP オプション INSERT 文 [236](#page-255-0) LOAD TABLE 文 [259](#page-278-0)

#### 索引

# あ

アーカイブ・バックアップ リストア [297](#page-316-0) アクセシビリティ マニュアル [xx](#page-19-0) 暗号化アルゴリズム CREATE DATABASE 文 [82](#page-101-0)

### い

一時領域 IQ ストア用に予約 [489](#page-508-0) 位置付け DELETE 文 SQL 構文 [182](#page-201-0) イベント 削除 [189](#page-208-1) 作成 [93](#page-112-0) トリガ [335](#page-354-0) 変更 [15](#page-34-0) イベント・ハンドラ 作成 [93](#page-112-0) トリガ [335](#page-354-0) 変更 [15](#page-34-0) インジケータ変数 [1](#page-20-1) インデックス [54](#page-73-0) 削除 [189](#page-208-1) 作成 [112](#page-131-0) 所有者 [117](#page-136-2) テーブルの使用 [117](#page-136-3) マルチカラム [118](#page-137-0) マルチカラム HG と NULL [120](#page-139-0) 命名 [117](#page-136-4) ユニーク [114](#page-133-0) ルックアップ・ページ [407](#page-426-1)

## え

エイリアス DELETE 文 [180](#page-199-0) SELECT 文 [308](#page-327-2), [311](#page-330-1) カラム [311](#page-330-1)

エスケープ文字 OUTPUT SQL 文 [276](#page-295-0) エラー RAISERROR 文 [288](#page-307-0) SIGNAL 文 [328](#page-347-0) Transact-SQL プロシージャ [449](#page-468-0) 文字変換 [449](#page-468-1) エラー処理 Transact-SQL プロシージャ [449](#page-468-0)

## お

SUBQUERY\_FLATTENING\_PREFERENCE [473](#page-492-1) SUPPRESS TDS DEBUGGING [475](#page-494-0) SYSOPTIONDEFAULTS システム・テーブル [350](#page-369-0) TDS\_EMPTY\_STRING\_IS\_NULL [476](#page-495-2) temporary の設定 [326,](#page-345-0) [363](#page-382-1) Transact-SQL [319](#page-338-0) 値の検索 [350](#page-369-0) 一般的なデータベース [356](#page-375-0) カーソル [352](#page-371-0) 概要 [349](#page-368-1) 継続期間 [352](#page-371-0) 互換性 [361](#page-380-0) 初期設定 [355](#page-374-0) スコープ [352](#page-371-0) 設定 [323](#page-342-0), [349](#page-368-0) 廃止予定 [356](#page-375-1) 優先度 [352](#page-371-0) 予期しない動作 [216](#page-235-3), [312](#page-331-2) リスト [365](#page-384-1) オプション値 トランケーション [325](#page-344-0), [350](#page-369-1) オフライン DB 領域 [12](#page-31-0) オンライン DB 領域 [12](#page-31-1)

# か

```
カーソル
 DESCRIBE 184
 FOR READ ONLY 句 171
 FOR UPDATE 句 171
 INSENSITIVE 169
 OPEN \overline{\chi}274
 275
 依存性 173
 更新可能 173
 終了 63
 宣言 169, 176
 データベース・オプション 352
 フェッチ 204
 ループ 209
```
ローの削除 [182](#page-201-0) ローの挿入 [286](#page-305-0) 改行文字 WD インデックスのデリミタ [116](#page-135-0) 外部キー 整合性制約 [156](#page-175-0) 名前なし [157](#page-176-0) カタログ・ストア [216,](#page-235-0) [312](#page-331-0) カタログ・テンポラリ・ファイル 接続のクオータ超過防止 [490](#page-509-1) カラム エイリアス [311](#page-330-1) 制約 [154](#page-173-1) 名前の変更 [36](#page-55-0) 変更 [27](#page-46-0) 命名 [1](#page-20-2) 関数 削除 [189](#page-208-1) 作成 [104](#page-123-0) 変更 [17](#page-36-0) ユーザ定義 [301](#page-320-0)

### き

```
記憶領域
 最小化 443
記述子
 DESCRIBE 文 184
 EXECUTE 文 198
 FETCH 文 204
 PREPARE 文 282
 取得 216
 設定 322
 メモリの割り付け 4
 割り付けの解除 167
記述子領域
 UPDATE (位置付け) 文 342
起動
 Java VM 331
 データベース 329
 データベース・サーバ 330
```
強力な暗号 CREATE DATABASE 文 [82](#page-101-0)

# く

クエリ Adaptive Server Anywhere による処理 [312](#page-331-2) SELECT 文 [307](#page-326-0) SQL Anywhere による処理 [216](#page-235-3) 更新可能なカーソル [174](#page-193-0) パフォーマンスの向上 [374](#page-393-1) クライアント・ファイルのバルク・ロード エラー [252](#page-271-2) 文字セット [252](#page-271-0) ロールバック [252](#page-271-2) クラス インストール [237](#page-256-0) 削除 [291](#page-310-0) グループ化 [54](#page-73-0) グループとして作成 [54](#page-73-0)

## け

結果セット SELECT from [309](#page-328-4) 形 [187](#page-206-1) 変数 [132,](#page-151-0) [187,](#page-206-1) [283](#page-302-0)

## こ

更新可能なカーソル [173](#page-192-1) 後続ブランク 削除 [254,](#page-273-0) [256](#page-275-1) 後続ブランクの削除 [254](#page-273-0), [256](#page-275-1) 構文 一般的な要素 [1](#page-20-0) マニュアル表記規則 [xviii](#page-17-1) 構文エラー ジョイン [403](#page-422-0) 構文の表記規則 [2](#page-21-0)

コード・ページ DEFAULT ISQL\_ENCODING  $\forall \forall \forall \exists \forall$  [398](#page-417-0) 互換性オプション ASE\_FUNCTION\_BEHAVIOR [371](#page-390-1) CONTINUE\_AFTER\_RAISERROR [379](#page-398-1) CONVERSION\_ERROR [380](#page-399-1) ON TSQL ERROR [449](#page-468-0) コマンド・ファイル パラメータ [281](#page-300-0) コンソール メッセージの表示 [270](#page-289-0) コンポーネント 動作確認情報 [xvii](#page-16-0)

## さ

サーバ Web サービスの変更 [24](#page-43-0) 作成 [139](#page-158-0) サービス 追加 [141](#page-160-0) 最適化 MAX\_HASH\_ROWS  $\star$ プション [438](#page-457-0) MAX\_JOIN\_ENUMERATION  $\star$ プション [439](#page-458-1) 既存のテーブルの定義 [101](#page-120-0) 削除 カーソルのロー [182](#page-201-0) ビュー [189](#page-208-0) ユーザ [302,](#page-321-0) [303](#page-322-0) 作成 ストアド・プロシージャ [129](#page-148-0) データ型 [90](#page-109-0) プロキシ・テーブル [100](#page-119-0) 作成者 [2](#page-21-1) サブクエリ 分離 [313,](#page-332-2) [472](#page-491-0) サブクエリ述部の分離 [313](#page-332-2), [472](#page-491-0) サポート、テクニカル [xx](#page-19-1) サンプル・データベース [xix](#page-18-0)

## し

シグニチャ Java メソッド [134](#page-153-0) システム・テーブル DUMMY [216](#page-235-2) PRESERVE\_SOURCE\_FORMAT\_[456](#page-475-0) SYSFILE [299](#page-318-0) 送信元カラム [456](#page-475-0) 射影 SELECT 文 [309](#page-328-1) 述部 分離 [313](#page-332-2), [472](#page-491-0) 準備文 EXECUTE 文 [198](#page-217-0) 削除 [196](#page-215-0) ジョイン FROM 句の構文 [212](#page-231-0) SELECT 文 [311](#page-330-0) 最適化 [423](#page-442-0), [424](#page-443-0), [427](#page-446-0) 削除 [180](#page-199-0) ジョイン順の最適化 [439](#page-458-1) ジョイン・インデックス 作成 [122](#page-141-0) 同期 [333](#page-352-1) ジョイン・カラム データ型 [215](#page-234-0) 照合 CREATE DATABASE [80](#page-99-0) SORT\_COLLATION  $\star$ プション [468](#page-487-0) クライアント・ファイルのバルク・ロード [252](#page-271-3) 書体 表記規則 [xix](#page-18-1) マニュアル [xviii](#page-17-1) 所有者 [2](#page-21-1)

### す

スキーマ 作成 [138](#page-157-0) スケジューリング WAITFOR [344](#page-363-0) スケジュールされたイベント WAITFOR 文 [344](#page-363-0)

ストアド・プロシージャ 結果セットに選択 [309](#page-328-4) 作成 [129](#page-148-0) プロキシ [134](#page-153-1)

### せ

制御文 CALL 文 [59](#page-78-0) CASE  $\overline{\mathbf{x}}$  [60](#page-79-0) IF 文 [224](#page-243-0) LEAVE 文 [242](#page-261-0) LOOP 文 [269](#page-288-0) Transact-SQL の GOTO 文 [217](#page-236-0) Transact-SOL  $\varnothing$  IF  $\forall$  [225](#page-244-0) Transact-SQL の WHILE 文 [347](#page-366-0) 静的カーソル 宣言 [169](#page-188-0) 製品マニュアル [xvi](#page-15-0) セーブポイント RELEASE SAVEPOINT 文 [290](#page-309-0) ROLLBACK TO SAVEPOINT 文 [305](#page-324-0) 名前 [2](#page-21-2) セキュリティ 監査 [372](#page-391-0) パスワードの最小の長さ [444](#page-463-0) 接続 DBISQL [188](#page-207-0) DEDICATED\_TASK オプション [394](#page-413-0) 確立 [20,](#page-39-0) [431](#page-450-0) ロギング [431](#page-450-1) セパレータ WD インデックス [116](#page-135-0) 宣言セクション [168](#page-187-0)

### そ

相関名 DELETE 文 [180](#page-199-0) 挿入 カーソルへのローの挿入 [286](#page-305-0) カーソルを使用したローの挿入 [286](#page-305-0)

## た

第 508 条 法令遵守 [xx](#page-19-0) タブ WD インデックスのデリミタ [116](#page-135-0) ダミーの IQ テーブル [216](#page-235-2)

# て

停止 Java VM [333](#page-352-0) データ テーブルからファイルへのエクスポート [276](#page-295-0) データ型 作成 [90](#page-109-0) ジョインのパフォーマンス [215](#page-234-0) ユーザ定義データ型の削除 [189](#page-208-1) ユーザ定義の変更 [14](#page-33-0) データ型変換 CONVERSION MODE オプション [381](#page-400-0) エラー [380](#page-399-1) データのエクスポート SELECT 文 [307](#page-326-0) テーブルからファイルへのエクスポート [276](#page-295-0) データベース アップグレード [6](#page-25-0) 起動 [329](#page-348-0) 作成 [72](#page-91-0) サンプル [xix](#page-18-0) 停止 [331](#page-350-1) データのロード [243](#page-262-0) デモ [xix](#page-18-0) ファイルの削除 [193](#page-212-0) 変更 [6](#page-25-0) データベース・オプション DEBUG\_MESSAGES オプション [393](#page-412-1) DEDICATED\_TASK [394](#page-413-0) ESCAPE\_CHARACTER [363](#page-382-0) FLATTEN\_SUBQUERIES [474](#page-493-0) FORCE DROP [404](#page-423-0)

ODBC\_DISTINGUISH\_CHAR\_AND\_ VARCHAR [448](#page-467-1) ON CHARSET CONVERSION FAILURE [449](#page-468-1) POST\_LOGIN\_PROCEDURE [452](#page-471-2) PRESERVE\_SOURCE\_FORMAT\_[456](#page-475-0) RETURN\_DATE\_TIME\_AS\_STRING [466](#page-485-1) SUBQUERY\_FLATTENING\_PERCENT [473](#page-492-2) SUBQUERY\_FLATTENING\_ PREFERENCE [473](#page-492-3) SUPPRESS TDS DEBUGGING [475](#page-494-0) TDS\_EMPTY\_STRING\_IS\_NULL [476](#page-495-2) カーソル [352](#page-371-0) 継続期間 [352](#page-371-0) 初期設定 [355](#page-374-0) 文字列の最大長 [325,](#page-344-1) [350](#page-369-2) データベース・サーバ 起動 [330](#page-349-0) 停止 [332](#page-351-0) データベースのアップグレード [6](#page-25-0) データベースの停止 [331](#page-350-1) データベース・ファイル 作成 [87](#page-106-0) 変更 [9](#page-28-0) テーブル GLOBAL TEMPORARY [144](#page-163-0) iq dummy [216](#page-235-2) 削除 [189](#page-208-1) 作成 [144](#page-163-0) 定義の変更 [34](#page-53-0) テンポラリ [161,](#page-180-0) [177](#page-196-0) トランケート [335](#page-354-1) 名前の変更 [36](#page-55-1) ファイルへのデータのエクスポート [276](#page-295-0) プロキシ・テーブルの作成 [100](#page-119-0) 変更 [27](#page-46-0) ロード [243](#page-262-0) ロック [266](#page-285-0) テーブルからのすべてのローの削除 [335](#page-354-1) テーブル制約 [152](#page-171-0) テーブルのクエリ [216](#page-235-0), [312](#page-331-0) テクニカル・サポート [xx](#page-19-1) デバッグ DEBUG MESSAGES オプション [393](#page-412-1) MESSAGE 文の動作の制御 [270](#page-289-0)

FP\_LOOKUP\_SIZE\_PPM [407](#page-426-2)

デモ・データベース [xix](#page-18-0) iqdemo.db [xix](#page-18-0) デリミタ 例 [116](#page-135-0) テンポラリ DB 領域 作成 [88](#page-107-0) テンポラリ・オプション [349](#page-368-0) テンポラリ・テーブル [161](#page-180-0) 移植 [308](#page-327-3), [311](#page-330-2) 作成 [144](#page-163-0) 宣言 [177](#page-196-0) テンポラリ・ファイル (カタログ) TEMP\_SPACE\_LIMIT\_CHECK [490](#page-509-1)

# と

動作確認情報 マニュアル [更新](#page-16-1) xvii 同時実行性 テーブルのロック [266](#page-285-0) ドメイン [90](#page-109-0) 変更 [14](#page-33-0) トランザクション ROLLBACK TO SAVEPOINT 文 [305](#page-324-0) ROLLBACK 文 [305](#page-324-1) SAVEPOINT 文 [306](#page-325-0) コミット [66](#page-85-0) トランザクション管理 [66](#page-85-1) BEGIN TRANSACTION 文 [55](#page-74-0) Transact-SQL 内 [66](#page-85-0) トランザクション・モード 連鎖と非連鎖 [57](#page-76-0) トランザクション・ログ TRUNCATE TABLE 文 [336](#page-355-0)

### な

名前付きパイプ [263](#page-282-0)

### は

パーティション 削除 [35](#page-54-0) パーティションの削除 [35](#page-54-0) パーティションの制限 [376](#page-395-1) パーミッション CONNECT 権限 [219](#page-238-0) DBA 権限 [220](#page-239-0) EXECUTE [222](#page-241-0) GRANT 文 [218](#page-237-0) GROUP 権限 [221](#page-240-0) MEMBERSHIP [221](#page-240-1) RESOURCE 権限 [221](#page-240-2) 取り消し [302](#page-321-0) 廃止予定のデータベース・オプション [356](#page-375-1) バイナリ・データ 暗黙の変換の制御 [381](#page-400-0) バインド変数 DESCRIBE 文 [184](#page-203-0) EXECUTE 文 [199](#page-218-0) OPEN 文 [275](#page-294-1) パスワード 暗号化 [231](#page-250-0) 最小の長さ [444](#page-463-0) 変更 [219](#page-238-0) 有効期間切れの警告 [452](#page-471-2) パッケージ インストール [237](#page-256-0) 削除 [291](#page-310-0) バッファ・キャッシュ パーティショニング [376](#page-395-1) パフォーマンス FROM 句の影響 [216](#page-235-2) メモリの増加 [374](#page-393-2) バルク・ロード [243](#page-262-0)

# ひ

ビュー MySybase、自分専用の作成 [xvii](#page-16-0) インデックス [117](#page-136-5) 削除 [189](#page-208-1)

作成 [165](#page-184-0) 説明 [165](#page-184-0) テーブルの変更 [33](#page-52-0) 変更 [41](#page-60-0) 表記規則 構文 [xviii](#page-17-1) 書体 [xix](#page-18-1) マニュアル [xviii,](#page-17-1) [xix](#page-18-1) 表示 メッセージ [270](#page-289-0) 標準 第 508 条への準拠 [xx](#page-19-0) 非連鎖トランザクション・モード [57](#page-76-0)

# ふ

ファイル DB 領域 [9,](#page-28-0) [87](#page-106-0) オフライン設定 [12](#page-31-0) オンライン設定 [12](#page-31-1) テーブルからのデータのエクスポート [276](#page-295-0) 複合文 説明 [51](#page-70-0) プライマリ・キー 整合性制約 [155](#page-174-1) ブランク 後続の削除 [254,](#page-273-0) [256](#page-275-1) プリフェッチ BT\_PREFETCH\_MAX\_MISS [374](#page-393-1) プロシージャ [283](#page-302-1) RAISERROR 文 [288](#page-307-0) sa post login procedure [452](#page-471-3) select from の結果セット [309](#page-328-3) Transact-SQL CREATE PROCEDURE 文 [136](#page-155-0) 値を返す [301](#page-320-0) 結果セット [133](#page-152-0) 削除 [189](#page-208-1) 作成 [129](#page-148-0) 実行 [200](#page-219-0) 動的 SQL 文 [201](#page-220-0) プロキシ [134](#page-153-1)

変数結果セット [132,](#page-151-0) [187](#page-206-1) レプリケーション [21](#page-40-0) ブロック・フェッチ FETCH  $\times$  [207](#page-226-0) 文 ALTER FUNCTION 構文 [17](#page-36-0) DELETE (位置付け) 構文 [182](#page-201-0) MESSAGE 構文 [270](#page-289-0) OUTPUT 構文 [276](#page-295-0) PUT 構文 [286](#page-305-0) UPDATE (位置付け) 構文 [342](#page-361-0) WAITFOR 構文 [344](#page-363-0) 文のインジケータ [3](#page-22-0) 文ラベル [2](#page-21-3), [217](#page-236-0)

### へ

```
変更
 関数 17
変数
 SET VARIABLE 文 317
 削除 197
 作成 164
 宣言 168
 選択 311
変数結果セット
 プロシージャ 132, 187, 283
```
## ほ

法令遵守 第 508 条 [xx](#page-19-0) ホスト変数 構文 [1](#page-20-3) 宣言 [168](#page-187-0)

## ま

マニュアル CD [xvi](#page-15-0) SQL Anywhere [xv](#page-14-0)

### 索引

Sybase IQ [xiii](#page-12-0) アクセシビリティ機能 [xx](#page-19-0) オンライン [xvi](#page-15-0) 動作確認情報 [xvii](#page-16-1) 表記規則 [xviii](#page-17-1), [xix](#page-18-1) マルチカラム・インデックス [114,](#page-133-1) [118](#page-137-0) 削除 [35](#page-54-1) マルチプレックス・データベース DB 領域の追加 [89](#page-108-0) 作成 [77](#page-96-0) マルチロー挿入 [199](#page-218-0) マルチロー・フェッチ FETCH 文 [207](#page-226-0)

## み

見出し名 [311](#page-330-1)

## め

メソッド・シグニチャ Java [134](#page-153-0) メッセージ 削除 [189](#page-208-1) 作成 [128](#page-147-0) 表示 [270](#page-289-0) メモリ プリフェッチ [374](#page-393-2) メンテナンス ソフトウェア [xviii](#page-17-0) メンテナンス、製品 [xviii](#page-17-0)

## も

文字セット クライアント・ファイルのバルク・ロード [252](#page-271-3) 変換エラー [449](#page-468-1) 文字列 データベース・オプションの長さ [325](#page-344-1), [350](#page-369-2) モニタ IQ UTILITIES 文 [240](#page-259-0)

起動と停止 [240](#page-259-0) 出力ファイルの場所の指定 [445](#page-464-0)

### ゆ

ユーザ 削除 [197](#page-216-0), [302](#page-321-0) 作成 [162](#page-181-0) 変更 [39](#page-58-0) ユーザ ID 取り消し [302](#page-321-0) パスワードの変更 [219](#page-238-1) ユーザ定義関数 RETURN 文 [301](#page-320-0) ユーザ定義データ型 CREATE DOMAIN 文 [90](#page-109-0) 削除 [189](#page-208-1) 変更 [14](#page-33-0) ユニーク 制約 [152](#page-171-0), [153](#page-172-1) ユニークなインデックス [114](#page-133-2)

## よ

読み込み専用 テーブルのロック [266](#page-285-0)

### ら

ラベル 文 [2](#page-21-3), [217](#page-236-0)

## り

リモート・データ・アクセス [19](#page-38-1), [23,](#page-42-0) [140,](#page-159-1) [342](#page-361-1) CIS\_ROWSET\_SIZE [378](#page-397-2) 領域不足条件 禁止 [433](#page-452-0)

る ルックアップ・ページ 最大値 [407](#page-426-2)

## れ

レプリケーション プロシージャ [21](#page-40-0) 連鎖トランザクション・モード [57](#page-76-0) 連邦リハビリテーション法 第 508 条 [xx](#page-19-0)

## ろ

ロー カーソルからの削除 [182](#page-201-0) カーソルを使用した挿入 [286](#page-305-0) ロード スケーラビリティ [376](#page-395-1)

ログイン 外部 [103](#page-122-0) パスワード有効期限の警告 [452](#page-471-2) ログイン管理 POST LOGIN PROCEDURE オプション [452](#page-471-2) ログイン管理機能 [452](#page-471-2) ログイン処理 [452](#page-471-2) [ログイン「接続」参照](#page-450-1) ログイン・ポリシー コメント [64](#page-83-0) 削除 [194](#page-213-1) 作成 [126](#page-145-0) 変更 [20](#page-39-0) ログイン・ポリシー・オプション [431](#page-450-0), [436](#page-455-0), [437](#page-456-1) ロック ROLLBACK による解放 [305](#page-324-1) テーブル [266](#page-285-0)

# わ

ワイド挿入 [199](#page-218-0)

索引